# PRUGRESS PROGRESS

## Orbix Programmer's Reference C++ Edition

Version 3.3, SP11 March 2012

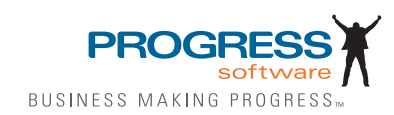

#### **Progress Orbix v3.3.11**

#### **© 2012 Progress Software Corporation and/or its subsidiaries or affiliates. All rights reserved.**

These materials and all Progress® software products are copyrighted and all rights are reserved by Progress Software Corporation. The information in these materials is subject to change without notice, and Progress Software Corporation assumes no responsibility for any errors that may appear therein. The references in these materials to specific platforms supported are subject to change.

Actional, Apama, Artix, Business Empowerment, Business Making Progress, Corticon, Corticon (and design), DataDirect (and design), DataDirect Connect, DataDirect Connect64, DataDirect Technologies, DataDirect XML Converters, DataDirect XQuery, DataXtend, Dynamic Routing Architecture, Empowerment Center, Fathom, Fuse Mediation Router, Fuse Message Broker, Fuse Services Framework, IONA, Making Software Work Together, Mindreef, ObjectStore, OpenEdge, Orbix, PeerDirect, Powered by Progress, PowerTier, Progress, Progress DataXtend, Progress Dynamics, Progress Business Empowerment, Progress Empowerment Center, Progress Empowerment Program, Progress OpenEdge, Progress Profiles, Progress Results, Progress Software Business Making Progress, Progress Software Developers Network, Progress Sonic, ProVision, PS Select, RulesCloud, RulesWorld, Savvion, SequeLink, Shadow, SOAPscope, SOAPStation, Sonic, Sonic ESB, SonicMQ, Sonic Orchestration Server, SpeedScript, Stylus Studio, Technical Empowerment, WebSpeed, Xcalia (and design), and Your Software, Our Technology-Experience the Connection are registered trademarks of Progress Software Corporation or one of its affiliates or subsidiaries in the U.S. and/or other countries. AccelEvent, Apama Dashboard Studio, Apama Event Manager, Apama Event Modeler, Apama Event Store, Apama Risk Firewall, AppsAlive, AppServer, ASPen, ASP-in-a-Box, BusinessEdge, Cache-Forward, CloudEdge, DataDirect Spy, DataDirect SupportLink, Fuse, FuseSource, Future Proof, GVAC, High Performance Integration, ObjectStore Inspector, ObjectStore Performance Expert, OpenAccess, Orbacus, Pantero, POSSE, ProDataSet, Progress Arcade, Progress CloudEdge, Progress Cloudware, Progress Control Tower, Progress ESP Event Manager, Progress ESP Event Modeler, Progress Event Engine, Progress RFID, Progress RPM, Progress Responsive Cloud, Progress Responsive Process Management, Progress Software, PSE Pro, SectorAlliance, SeeThinkAct, Shadow z/Services, Shadow z/Direct, Shadow z/Events, Shadow z/Presentation, Shadow Studio, SmartBrowser, SmartComponent, SmartDataBrowser, SmartDataObjects, SmartDataView, SmartDialog, SmartFolder, SmartFrame, SmartObjects, SmartPanel, SmartQuery, SmartViewer, SmartWindow, Sonic Business Integration Suite, Sonic Process Manager, Sonic Collaboration Server, Sonic Continuous Availability Architecture, Sonic Database Service, Sonic Workbench, Sonic XML Server, The Brains Behind BAM, WebClient, and Who Makes Progress are trademarks or service marks of Progress Software Corporation and/or its subsidiaries or affiliates in the U.S. and other countries. Java is a registered trademark of Oracle and/or its affiliates. Any other marks contained herein may be trademarks of their respective owners.

Third Party Acknowledgements: One or more products in the Progress Orbix v3.3.11 release includes third party components covered by licenses that require that the following documentation notices be provided:

Progress Orbix v3.3.11 incorporates OpenSSL/SSLeay v0.9.8.i technology from OpenSSL.org. Such Technology is subject to the following terms and conditions: LICENSE ISSUES

The OpenSSL toolkit stays under a dual license, i.e. both the conditions of the OpenSSL License and the original SSLeay license apply to the toolkit. See below for the actual license texts. Actually both licenses are BSD-style Open Source licenses. In case of any license issues related to OpenSSL please contact openssl-core@openssl.org.

OpenSSL License

Copyright (c) 1998-2008 The OpenSSL Project. All rights reserved. Redistribution and use in source and binary forms, with or without modification, are permitted provided that the following conditions are met:

1. Redistributions of source code must retain the above copyright notice, this list of conditions and the following disclaimer.

2. Redistributions in binary form must reproduce the above copyright notice, this list of conditions and the following disclaimer in the documentation and/or other materials provided with the distribution.

 3. All advertising materials mentioning features or use of this software must display the following acknowledgment:

"This product includes software developed by the OpenSSL Project for use in the OpenSSL Toolkit. (http://www.openssl.org/)"

4. The names "OpenSSL Toolkit" and "OpenSSL Project" must not be used to endorse or promote products derived from this software without prior written permission. For written permission, please contact openssl-core@openssl.org.

5. Products derived from this software may not be called "OpenSSL" nor may "OpenSSL" appear in their names without prior written permission of the OpenSSL Project.

6. Redistributions of any form whatsoever must retain the following acknowledgment:

"This product includes software developed by the OpenSSL Project for use in the OpenSSL Toolkit (http://www.openssl.org/)"

THIS SOFTWARE IS PROVIDED BY THE OpenSSL PROJECT "AS IS" AND ANY EXPRESSED OR IMPLIED WARRANTIES, INCLUDING, BUT NOT LIMITED TO, THE IMPLIED WARRANTIES OF MERCHANTABILITY AND FITNESS FOR A PAR-TICULAR PURPOSE ARE DISCLAIMED. IN NO EVENT SHALL THE OpenSSL PROJECT OR ITS CONTRIBUTORS BE LIABLE FOR ANY DIRECT, INDIRECT, INCIDENTAL, SPECIAL, EXEMPLARY, OR CONSEQUENTIAL DAMAGES (INCLUDING, BUT NOT LIMITED TO, PROCUREMENT OF SUBSTITUTE GOODS OR SERVICES; LOSS OF USE, DATA, OR PROFITS; OR BUSINESS INTERRUPTION) HOWEVER CAUSED AND ON ANY THEORY OF LIABILITY, WHETHER IN CON-TRACT, STRICT LIABILITY, OR TORT (INCLUDING NEGLIGENCE OR OTHER-WISE) ARISING IN ANY WAY OUT OF THE USE OF THIS SOFTWARE, EVEN IF ADVISED OF THE POSSIBILITY OF SUCH DAMAGE.

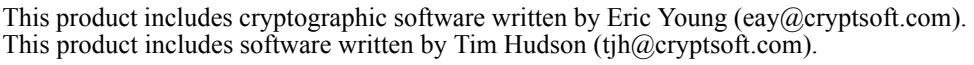

================================================================

Original SSLeay License

====

Copyright (C) 1995-1998 Eric Young (eay@cryptsoft.com) All rights reserved. This package is an SSL implementation written by Eric Young (eay@cryptsoft.com). The implementation was written so as to conform with Netscapes SSL. This library is free for commercial and non-commercial use as long as the following conditions are adhered to. The following conditions apply to all code found in this distribution, be it the RC4, RSA, lhash, DES, etc., code; not just the SSL code. The SSL documentation included with this distribution is covered by the same copyright terms except that the holder is Tim Hudson (tjh $@crypt$ soft.com).

Copyright remains Eric Young's, and as such any Copyright notices in the code are not to be removed. If this package is used in a product, Eric Young should be given attribution as the author of the parts of the library used. This can be in the form of a textual message at program startup or in documentation (online or textual) provided with the package. Redistribution and use in source and binary forms, with or without modification, are permitted provided that the following conditions are met:

1. Redistributions of source code must retain the copyright notice, this list of conditions and the following disclaimer.

2. Redistributions in binary form must reproduce the above copyright notice, this list of conditions and the following disclaimer in the documentation and/or other materials provided with the distribution.

3. All advertising materials mentioning features or use of this software must display the following acknowledgement:

"This product includes cryptographic software written by Eric Young (eay $@c$ ryptsoft.com)" The word 'cryptographic' can be left out if the rouines from the library being used are not cryptographic related :-).

4. If you include any Windows specific code (or a derivative thereof) from the apps directory (application code) you must include an acknowledgement:

"This product includes software written by Tim Hudson (tjh $@c$ ryptsoft.com)" THIS SOFTWARE IS PROVIDED BY ERIC YOUNG ``AS IS'' AND ANY EXPRESS OR IMPLIED WARRANTIES, INCLUDING, BUT NOT LIMITED TO, THE IMPLIED WARRANTIES OF MERCHANTABILITY AND FITNESS FOR A PARTICULAR PUR-POSE ARE DISCLAIMED. IN NO EVENT SHALL THE AUTHOR OR CONTRIBU-TORS BE LIABLE FOR ANY DIRECT, INDIRECT, INCIDENTAL, SPECIAL, EXEMPLARY, OR CONSEQUENTIAL DAMAGES (INCLUDING, BUT NOT LIMITED TO, PROCUREMENT OF SUBSTITUTE GOODS OR SERVICES; LOSS OF USE, DATA, OR PROFITS; OR BUSINESS INTERRUPTION) HOWEVER CAUSED AND ON ANY THEORY OF LIABILITY, WHETHER IN CONTRACT, STRICT LIABILITY, OR TORT (INCLUDING NEGLIGENCE OR OTHERWISE) ARISING IN ANY WAY OUT OF THE USE OF THIS SOFTWARE, EVEN IF ADVISED OF THE POSSIBILITY OF SUCH DAMAGE.

The licence and distribution terms for any publically available version or derivative of this code cannot be changed. i.e. this code cannot simply be copied and put under another distribution licence [including the GNU Public Licence.]

Progress Orbix v3.3.11 incorporates mcpp v2.6.4 from SourceForge (http://sourceforge.net/ softwaremap/index.php). Such technology is subject to the following terms and conditions: Copyright (c) 1998, 2002-2007 Kiyoshi Matsui kmatsui $\omega$ t3.rim.or.jp All rights reserved. This software including the files in this directory is provided under the following license. Redistribution and use in source and binary forms, with or without modification, are permitted provided that the following conditions are met: 1. Redistributions of source code must retain the above copyright notice, this list of conditions and the following disclaimer. 2. Redistributions in binary form must reproduce the above copyright notice, this list of conditions and the following disclaimer in the documentation and/or other materials provided with the distribution. THIS SOFTWARE IS PROVIDED BY THE AUTHOR  $\mathcal{F}$ AS IS" AND ANY EXPRESS OR IMPLIED WARRANTIES, INCLUDING, BUT NOT LIMITED TO, THE IMPLIED WARRANTIES OF MERCHANTABILITY AND FITNESS FOR A PARTICULAR PURPOSE ARE DISCLAIMED. IN NO EVENT SHALL THE AUTHOR BE LIABLE FOR ANY DIRECT, INDIRECT, INCIDENTAL, SPECIAL, EXEMPLARY, OR CONSEQUENTIAL DAMAGES (INCLUDING, BUT NOT LIMITED TO, PRO-CUREMENT OF SUBSTITUTE GOODS OR SERVICES; LOSS OF USE, DATA, OR PROFITS; OR BUSINESS INTERRUPTION) HOWEVER CAUSED AND ON ANY THEORY OF LIABILITY, WHETHER IN CONTRACT, STRICT LIABILITY, OR TORT (INCLUDING NEGLIGENCE OR OTHERWISE) ARISING IN ANY WAY OUT OF THE USE OF THIS SOFTWARE, EVEN IF ADVISED OF THE POSSIBILITY OF SUCH DAMAGE.

Progress Orbix v3.3.11 incorporates IDL Compiler Front End v1.0 from Sun Microsystems. Such technology is subject to the following terms and conditions: COPYRIGHT NOTICE on OMG IDL CFE: Copyright 1992 Sun Microsystems, Inc. Printed in the United States of America. All Rights Reserved. This product is protected by copyright and distributed under the following license restricting its use. The Interface Definition Language Compiler Front End (CFE) is made available for your use provided that you include this license and copyright notice on all media and documentation and the software program in which this product is incorporated in whole or part. You may copy and extend functionality (but may not remove functionality) of the Interface Definition Language CFE without charge, but you are not authorized to license or distribute it to anyone else except as part of a product or program developed by you or with the express written consent of Sun Microsystems, Inc. ("Sun"). The names of Sun Microsystems, Inc. and any of its subsidiaries or affiliates may not be used in advertising or publicity pertaining to distribution of Interface Definition Language CFE as permitted herein. This license is effective until terminated by Sun for failure to comply with this license. Upon termination, you shall destroy or return all code and documentation for the Interface Definition Language CFE. The Interface Definition Language CFE may not be exported outside the United States without first obtaining the appropriate government approvals. INTERFACE DEFINITION LANGUAGE CFE IS PROVIDED AS IS WITH NO WARRANTIES OF ANY KIND INCLUDING THE WARRANTIES OF DESIGN, MERCHANTIBILITY AND FITNESS FOR A PARTICULAR PURPOSE, NONINFRINGEMENT, OR ARISING FROM A COURSE OF DEALING, USAGE OR TRADE PRACTICE. INTERFACE DEFINITION LANGUAGE CFE IS PROVIDED

WITH NO SUPPORT AND WITHOUT ANY OBLIGATION ON THE PART OF Sun OR ANY OF ITS SUBSIDIARIES OR AFFILIATES TO ASSIST IN ITS USE, CORREC-TION, MODIFICATION OR ENHANCEMENT. SUN OR ANY OF ITS SUBSIDIARIES OR AFFILIATES SHALL HAVE NO LIABILITY WITH RESPECT TO THE INFRINGE-MENT OF COPYRIGHTS, TRADE SECRETS OR ANY PATENTS BY INTERFACE DEFINITION LANGUAGE CFE OR ANY PART THEREOF. IN NO EVENT WILL SUN OR ANY OF ITS SUBSIDIARIES OR AFFILIATES BE LIABLE FOR ANY LOST REV-ENUE OR PROFITS OR OTHER SPECIAL, INDIRECT AND CONSEQUENTIAL DAMAGES, EVEN IF SUN HAS BEEN ADVISED OF THE POSSIBILITY OF SUCH DAMAGES. Use, duplication, or disclosure by the government is subject to restrictions as set forth in subparagraph  $(c)(1)(ii)$  of the Rights in Technical Data and Computer Software clause at DFARS 252.227-7013 and FAR 52.227-19. Sun, Sun Microsystems and the Sun logo are trademarks or registered trademarks of Sun Microsystems, Inc. SunSoft, Inc. 2550 Garcia Avenue Mountain View, California 94043

Updated: 07-Mar-2012

## **Contents**

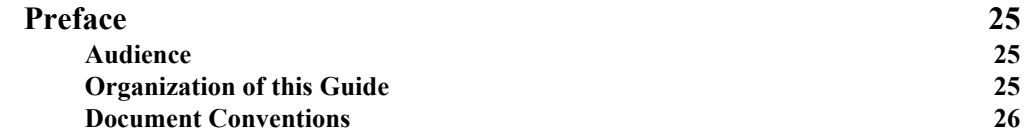

## [Part I Orbix Class Reference](#page-28-0)

**Memory Allocation** 32

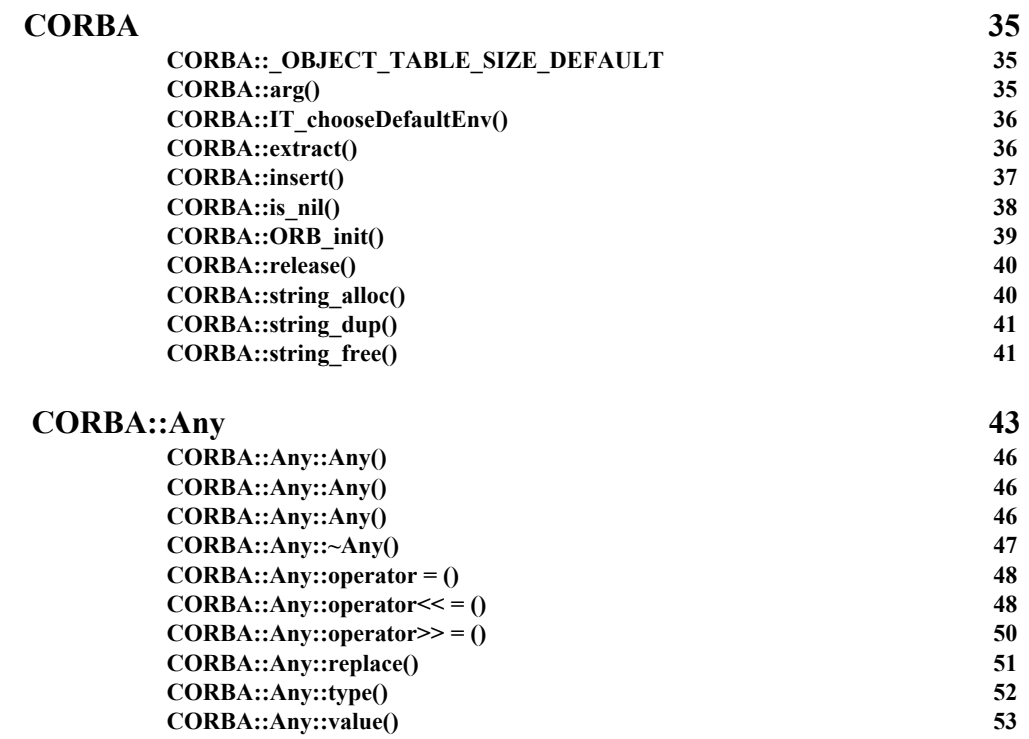

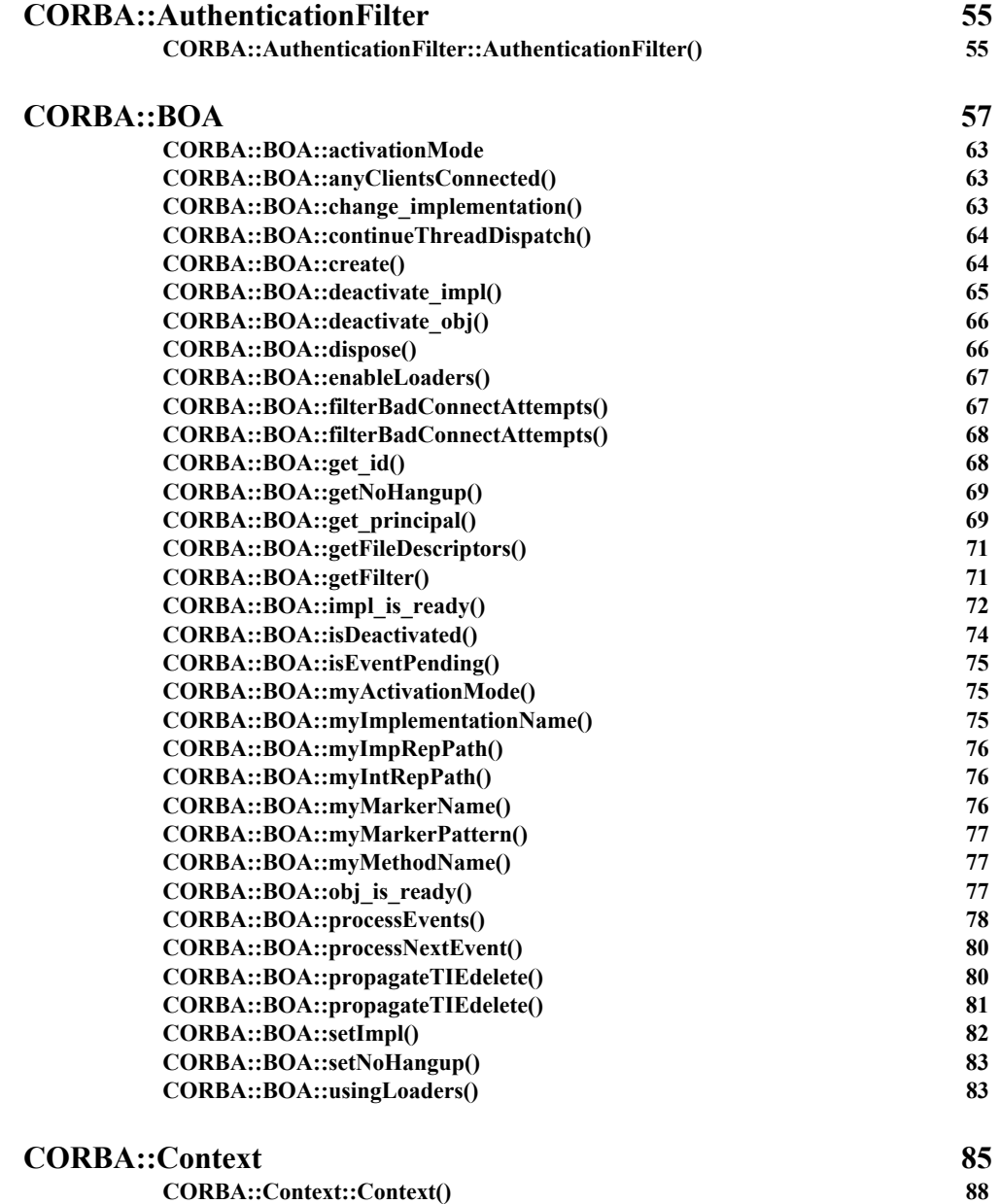

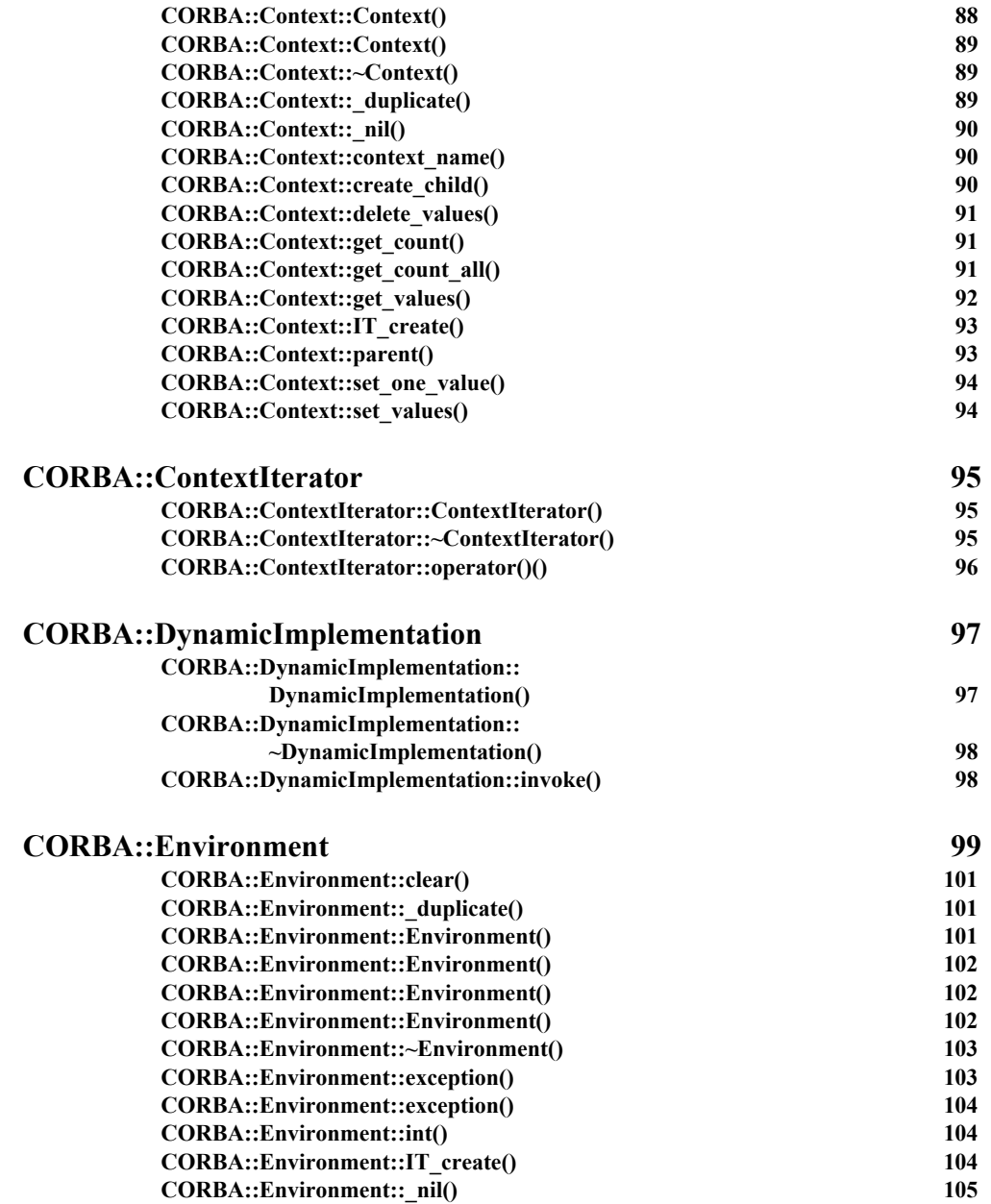

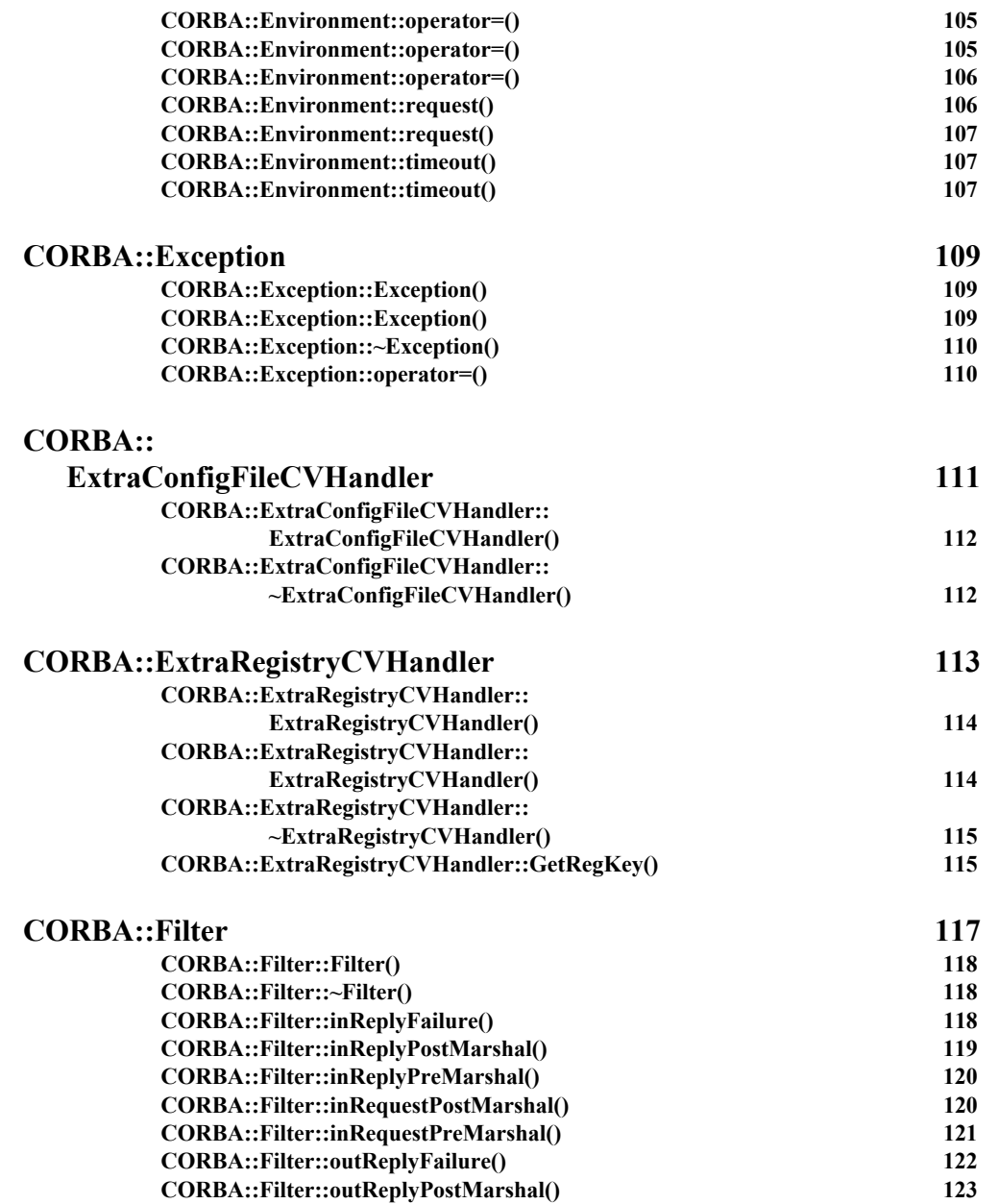

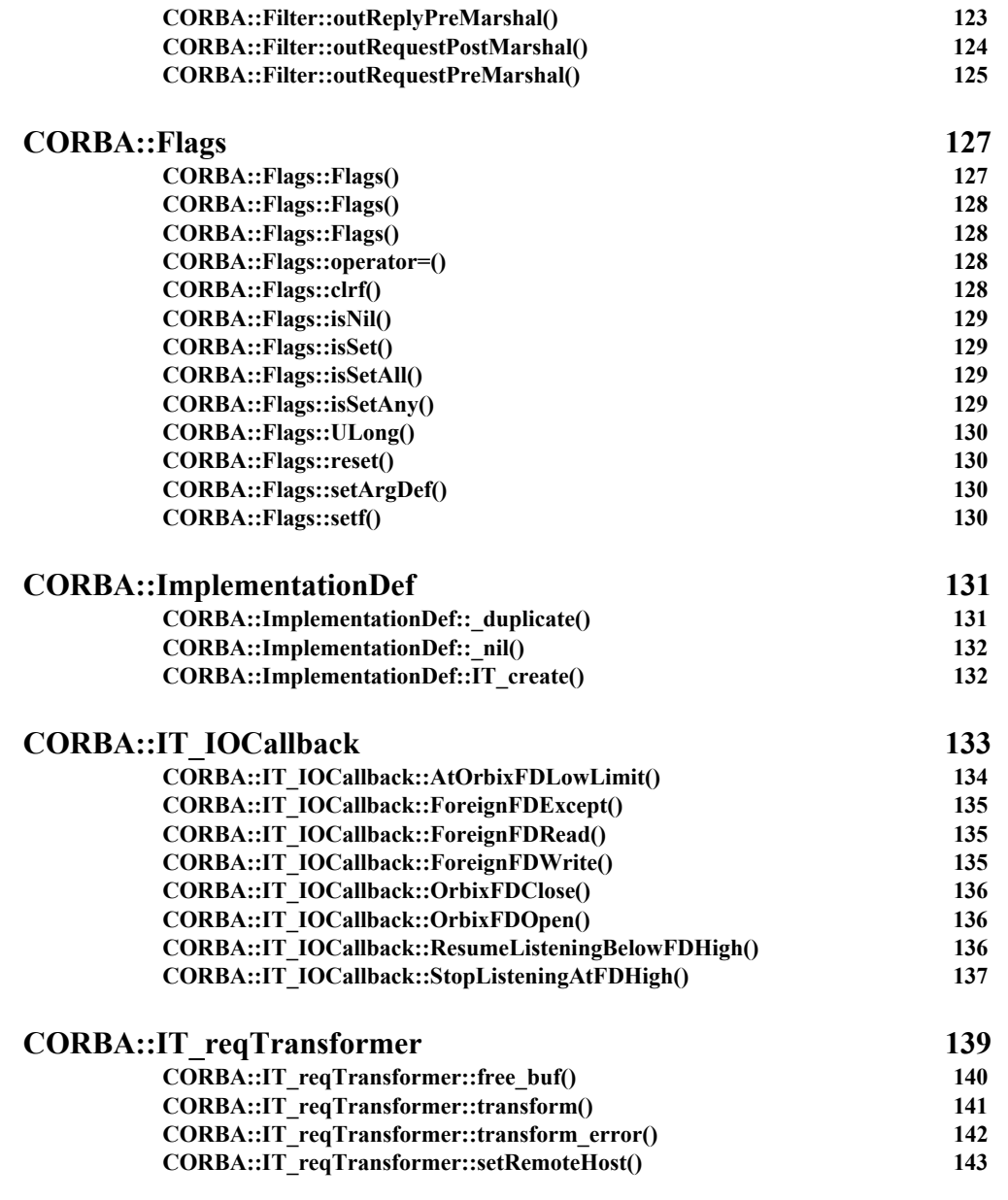

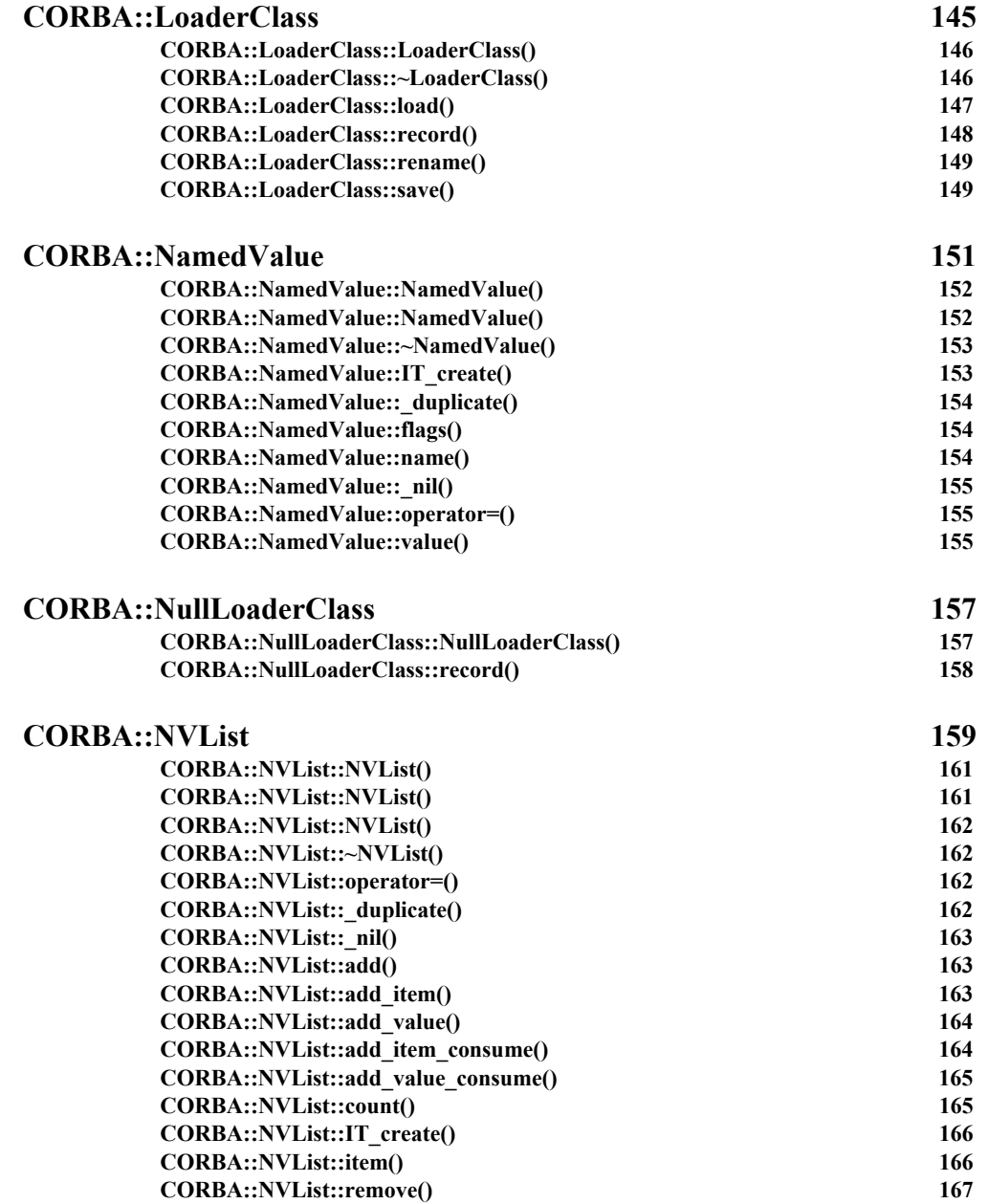

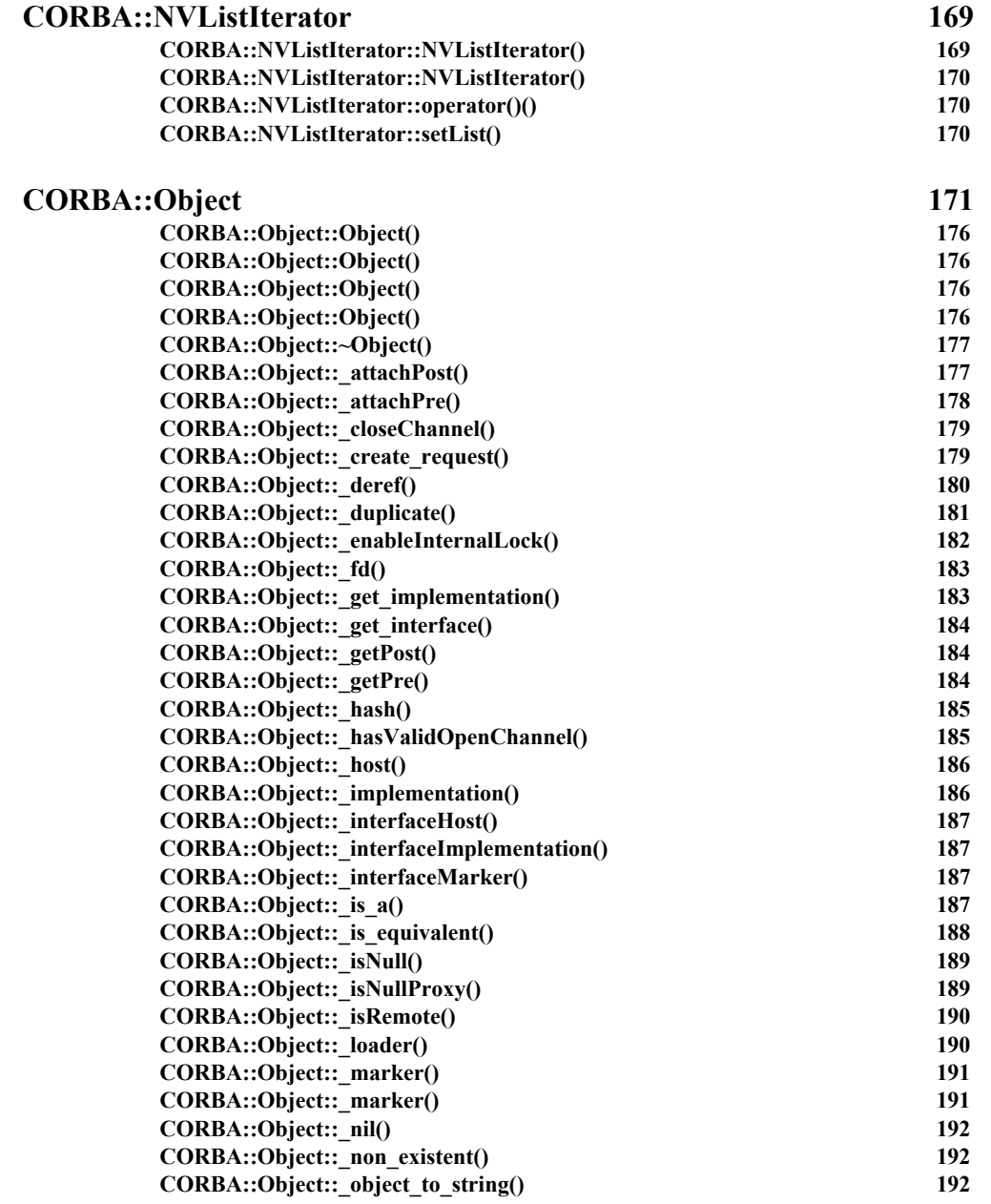

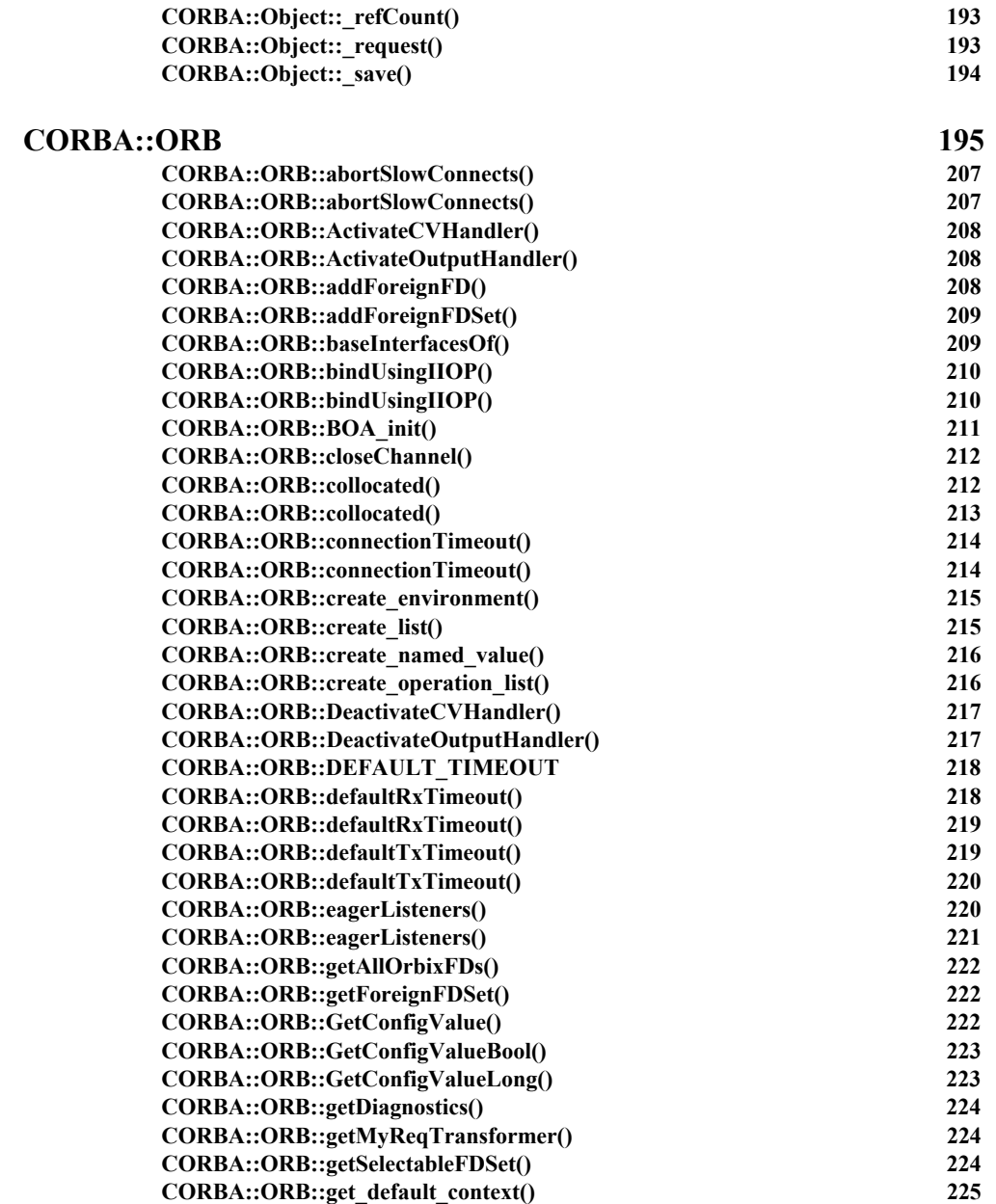

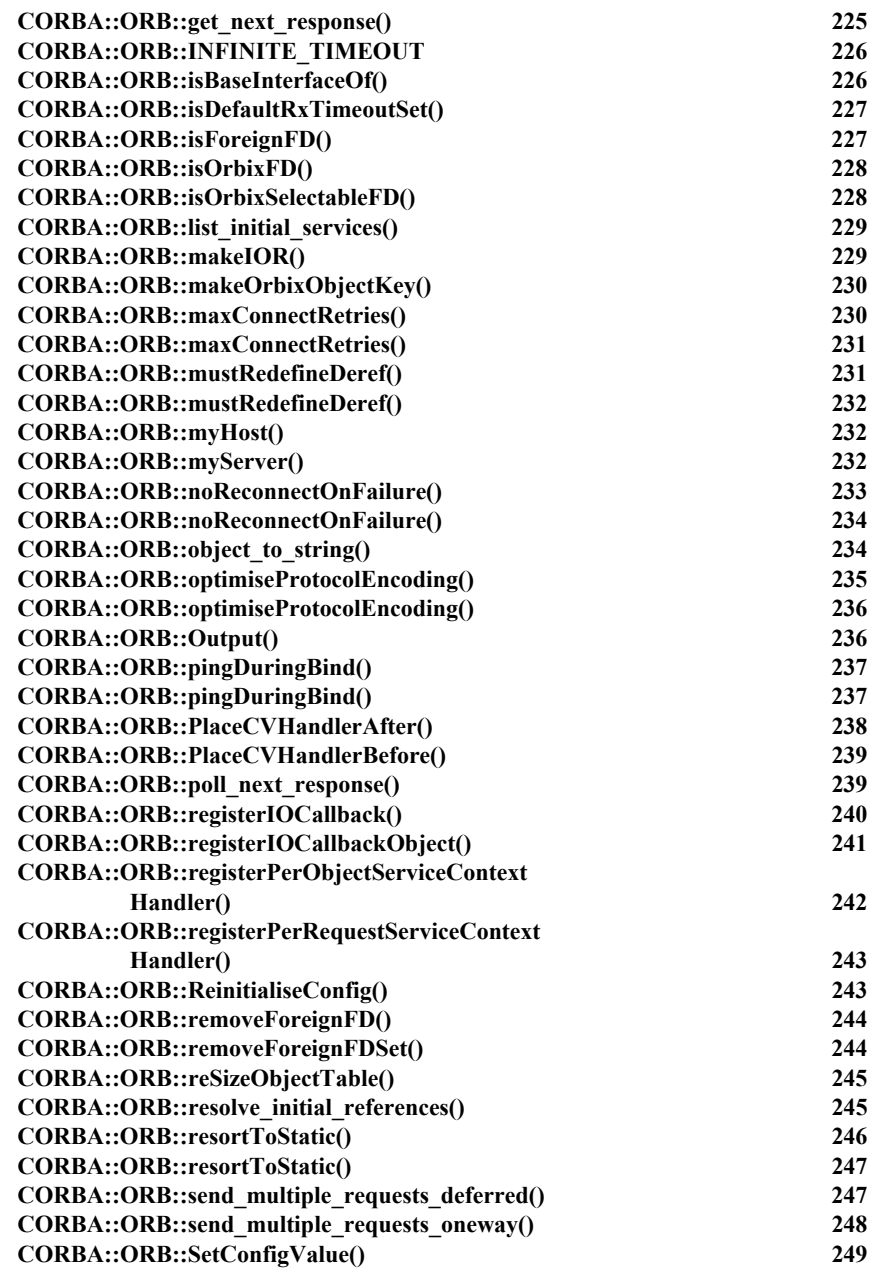

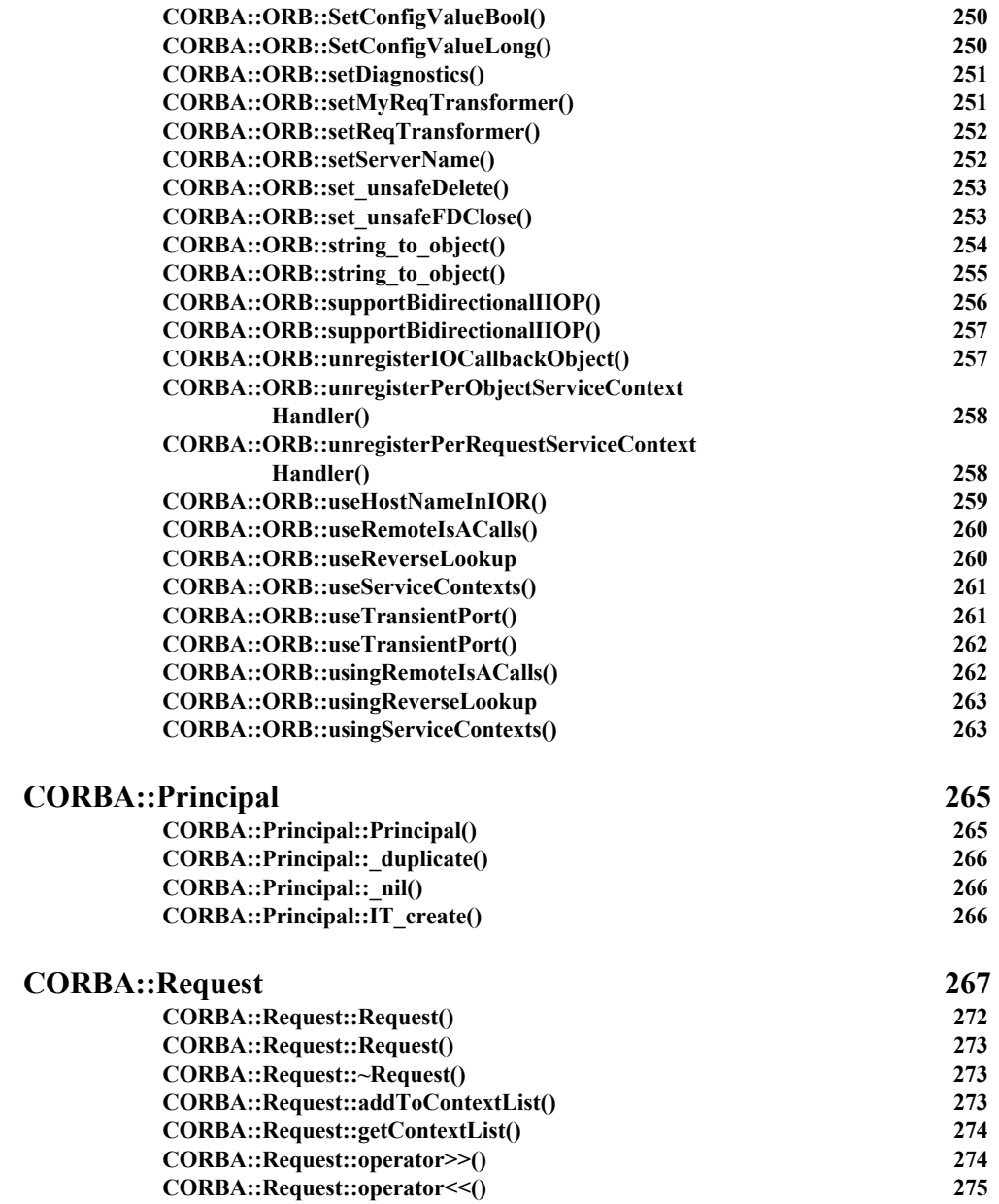

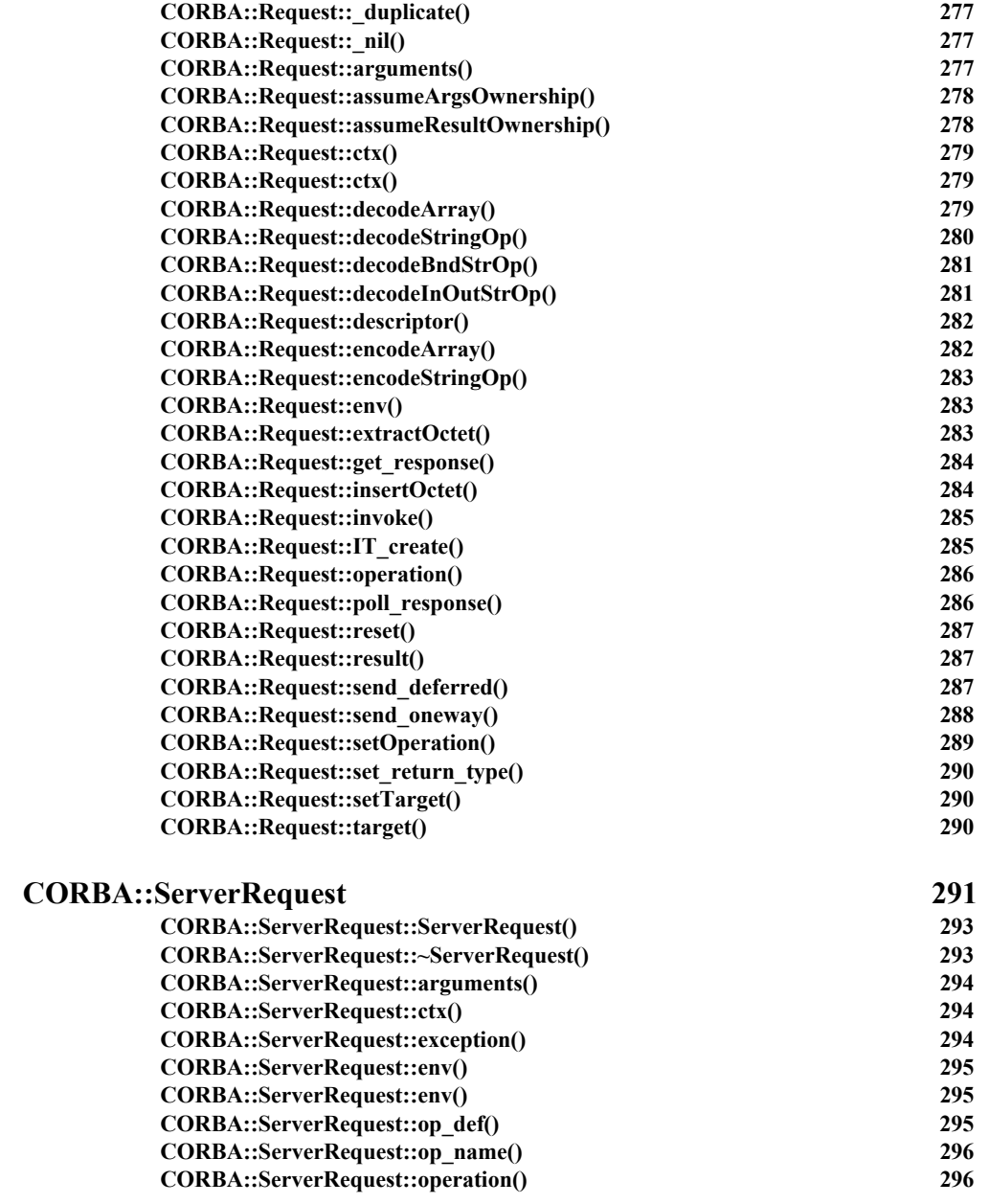

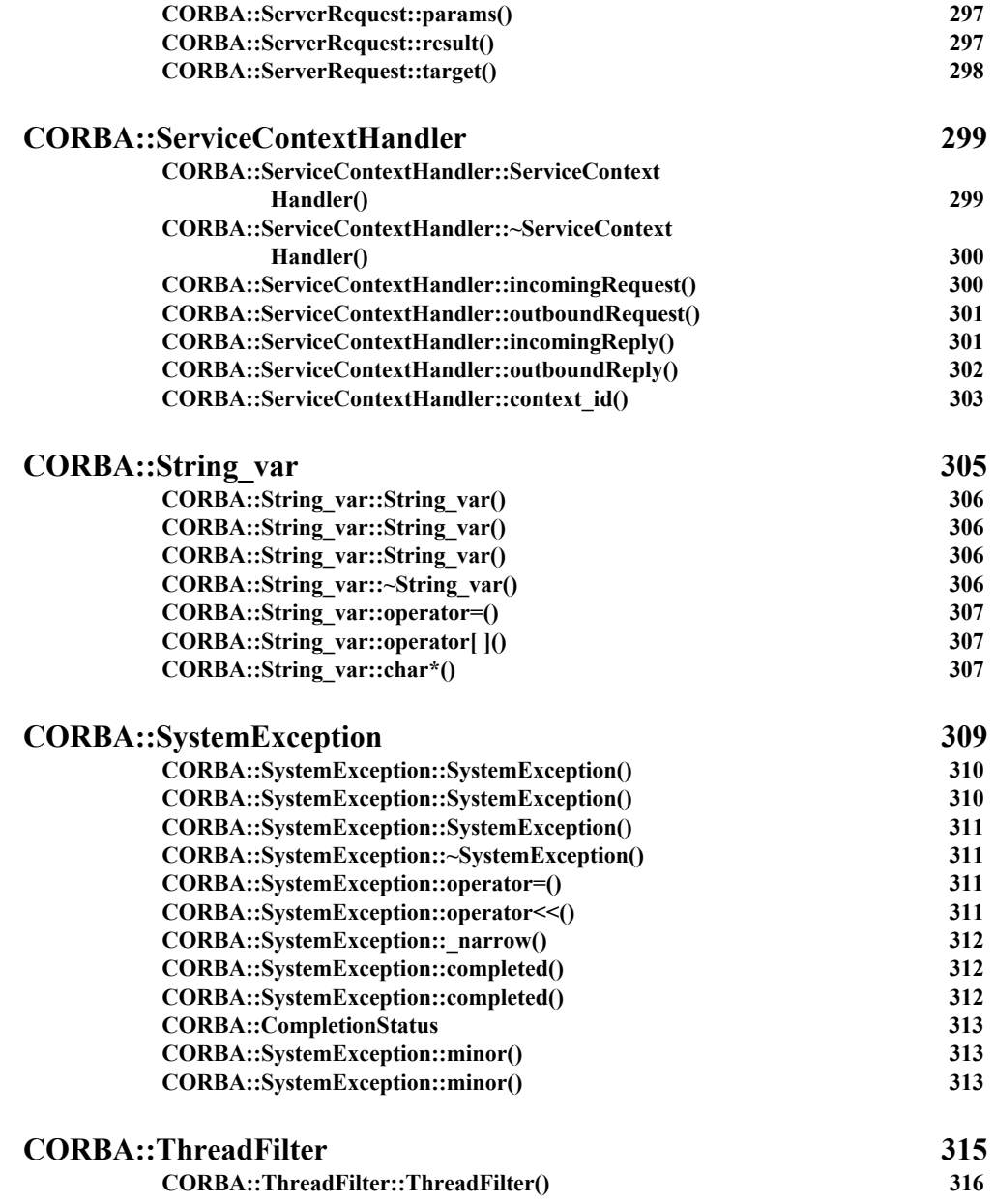

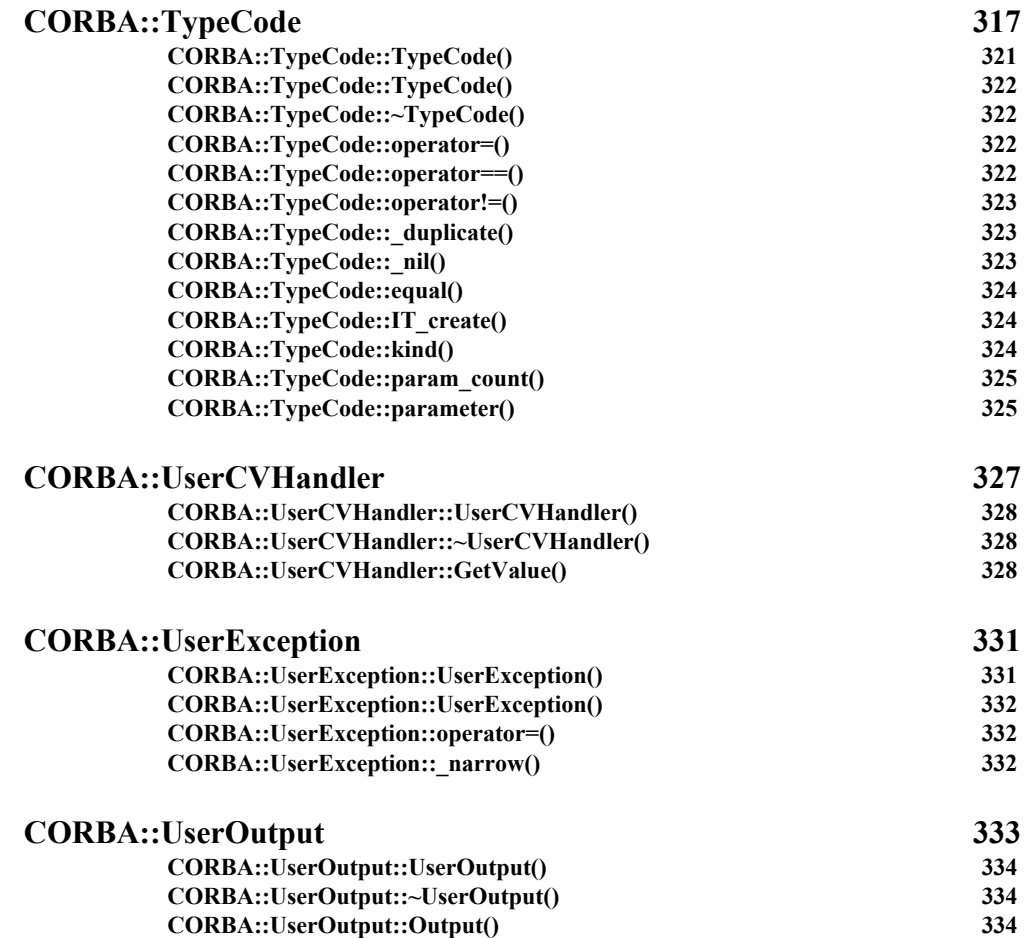

## [Part II](#page-334-0)

## [IDL Interface to the Interface Repository](#page-334-1)

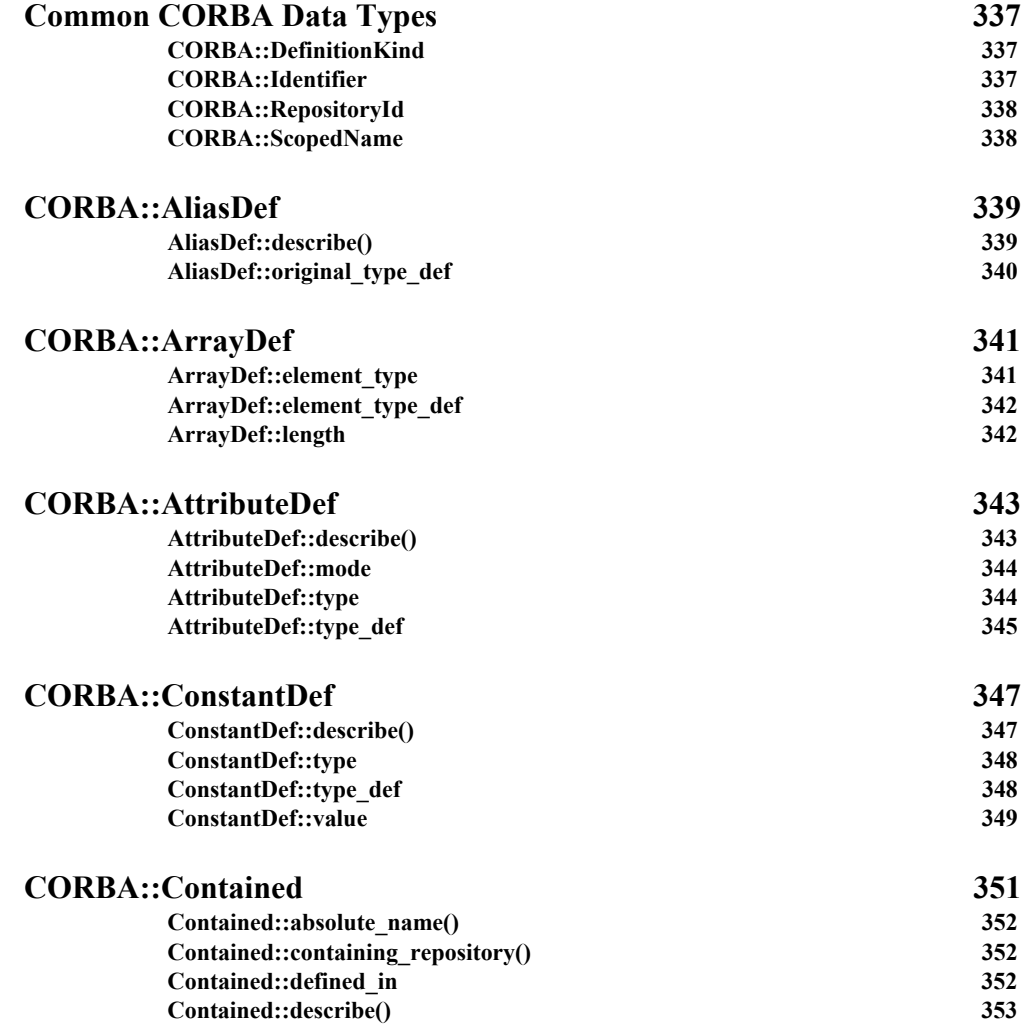

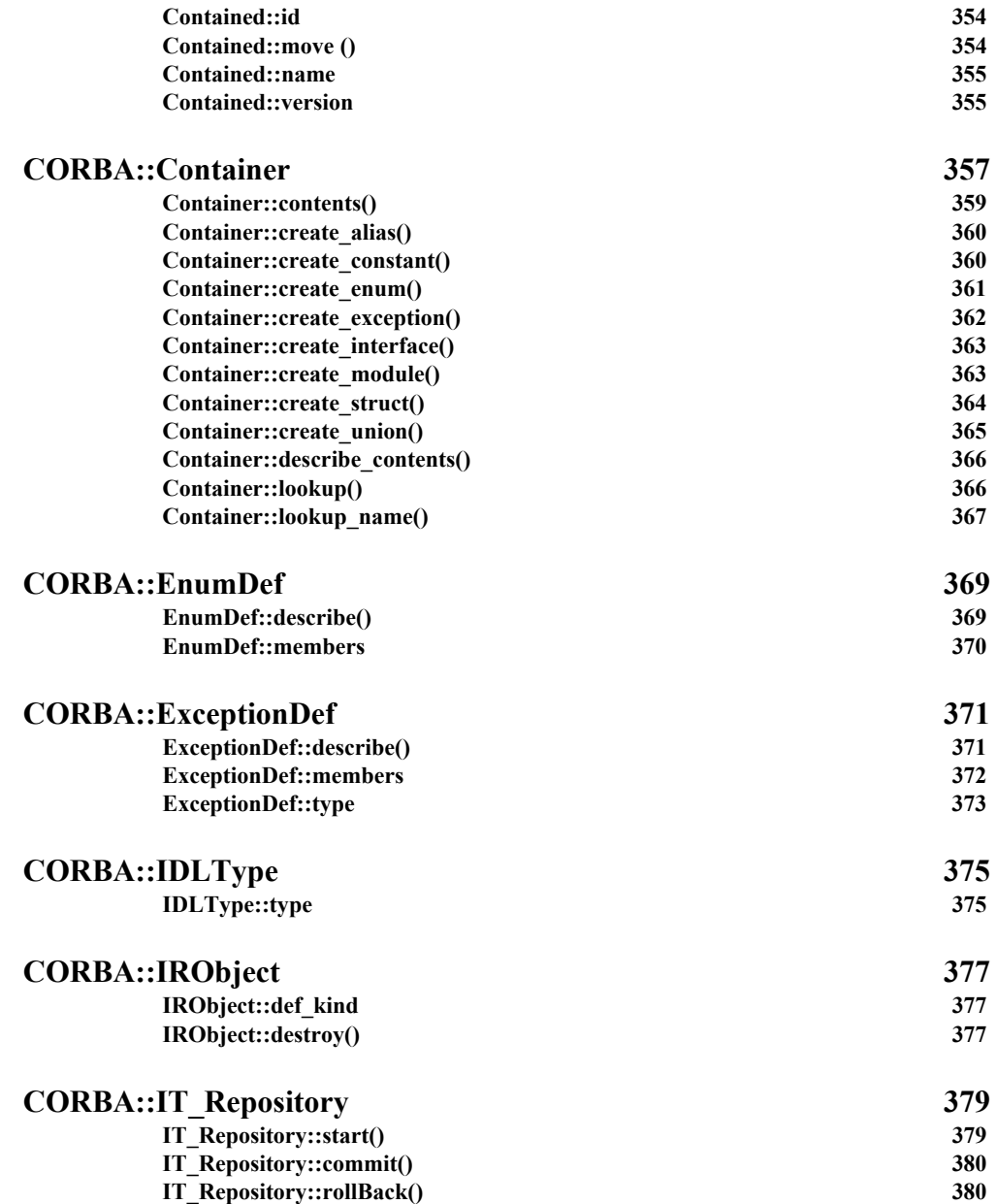

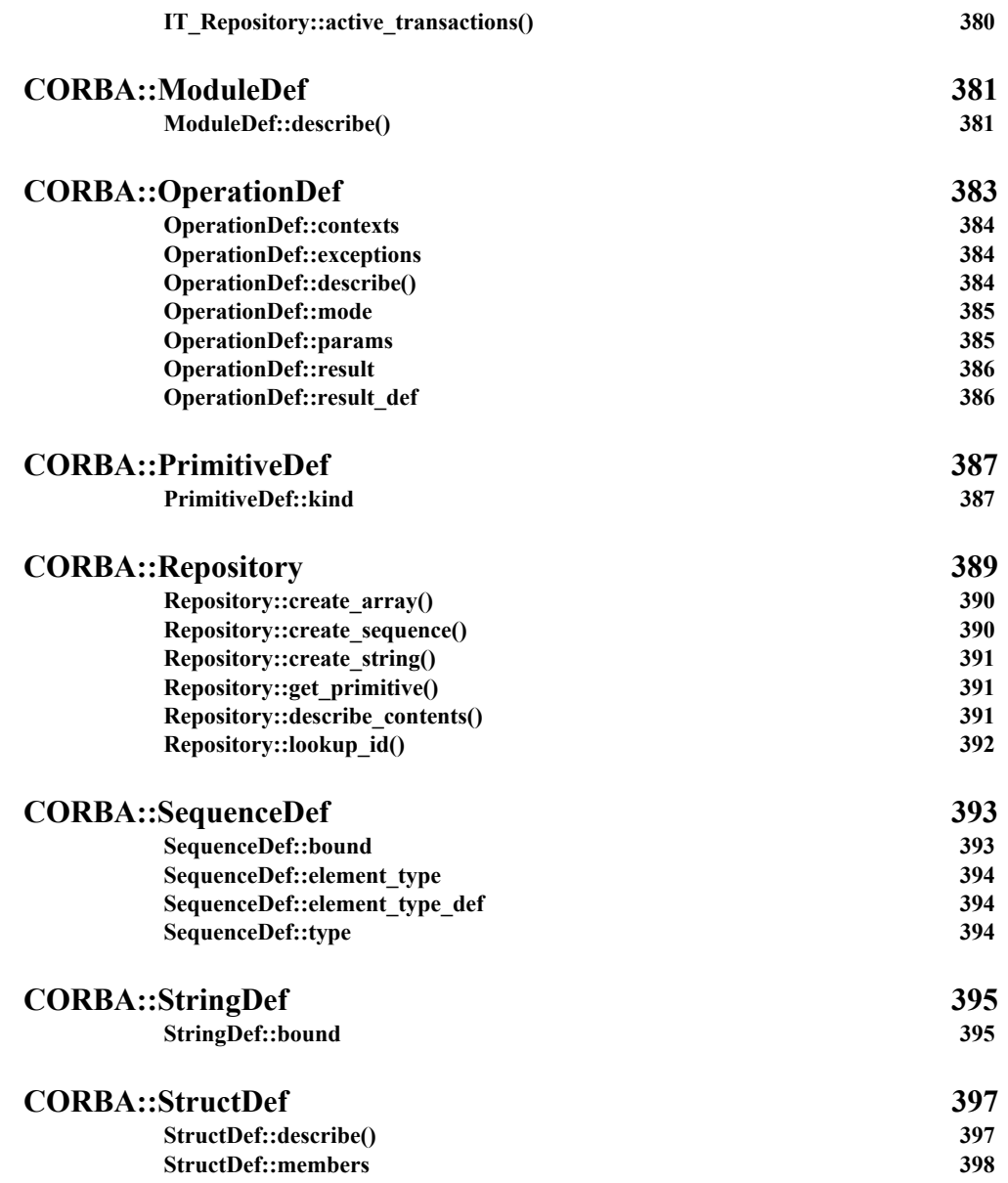

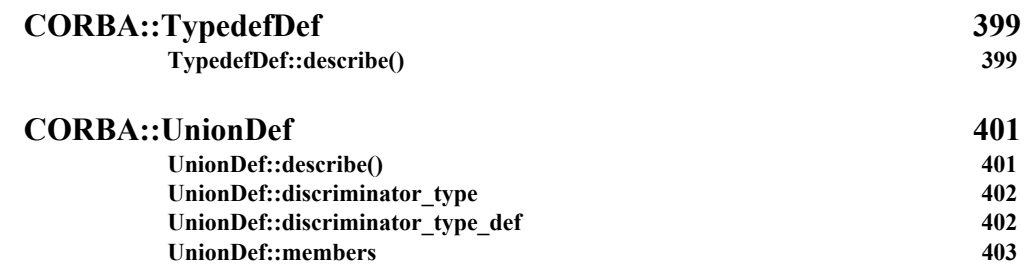

## [Part III](#page-404-0)

## [IDL Interface to the](#page-404-1)  Orbix Daemon

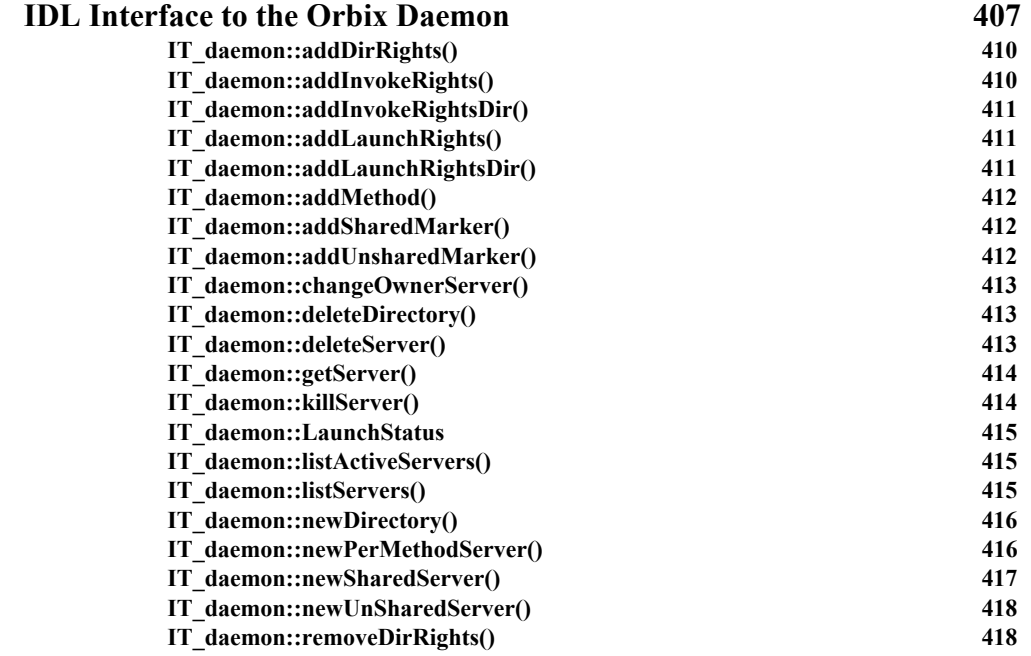

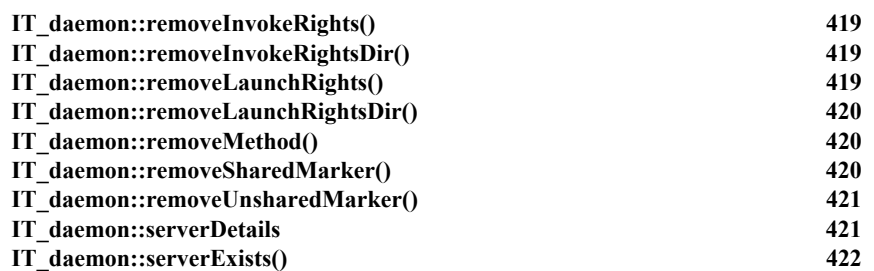

## [Appendices](#page-422-0)

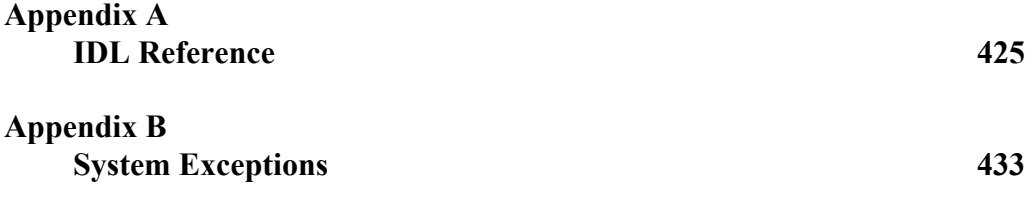

## <span id="page-24-0"></span>**Preface**

The *Orbix Programmer's Reference C++ Edition* provides a complete reference for the application programming interface (API) to Orbix.

### <span id="page-24-1"></span>**Audience**

The *Orbix Programmer's Reference C++ Edition* is designed as a reference for Orbix programmers. Before using this guide, read the *Orbix C++ Programmer's Guide* to learn about writing distributed applications using Orbix.

Orbix documentation is periodically updated. New versions between releases are available at this site:

http://communities.progress.com/pcom/docs/DOC-105220

If you need assistance with Orbix or any other PROGRESS products, contact PROGRESS at http://www.progress.com/orbix/orbix-support.html. Comments on PROGRESS documentation can be sent to

http://www.progress.com/en/about/contact.html.

## <span id="page-24-2"></span>**Organization of this Guide**

This guide is divided into three parts as follows:

#### **Part I, Orbix Class Reference**

This part provides a full reference listing for each of the Orbix C++ classes. These classes are defined in the Orbix include file CORBA.h and provide the main application programming interface to Orbix.

#### **Part II, IDL Interface to the Interface Repository**

The Interface Repository is the component of Orbix that provides runtime access to IDL definitions. The application programming interface to this component is defined in IDL. Part II provides an exhaustive reference for the IDL interface to the Interface Repository.

#### **Part III, IDL Interface to the Orbix Daemon**

The Orbix daemon process, orbixd, manages several components of Orbix, including the Orbix Implementation Repository. This part provides a complete reference for the IDL interface to the Orbix daemon, which allows you to access the daemon functionality in your Orbix applications. The Orbix daemon acts as an Orbix server with server name IT\_daemon.

## <span id="page-25-0"></span>**Document Conventions**

This guide uses the following typographical conventions:

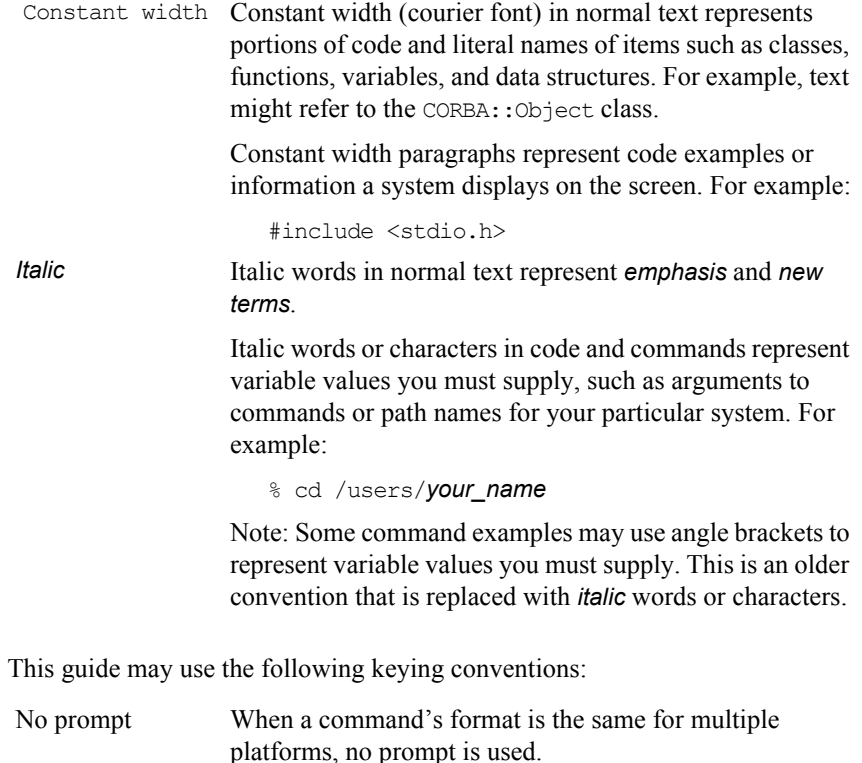

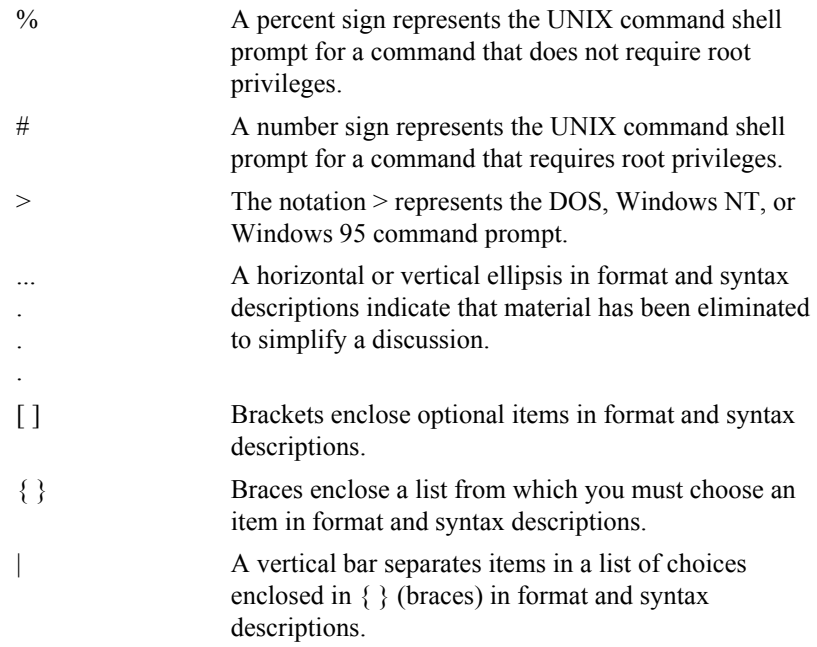

# <span id="page-28-0"></span>Part I

# Orbix Class Reference

# **The CORBA.h Classes**

The Orbix include file CORBA.h implements the IDL CORBA module defined by the Object Management Group (OMG). This module contains a number of IDL interfaces and pseudo interfaces that are mapped to C++ classes as described in the *Orbix C++ Programmer's Guide*. Orbix adds member functions to these classes and also provides additional classes to implement Orbix features such as *loaders* and *filters*. To assist programmers, each member function in these classes is labelled "CORBA compliant" or "Orbix specific" as appropriate.

CORBA.h also contains member functions that are needed only by generated code, by older versions of Orbix, or internally by Orbix. Since Orbix programmers should not need to use such functions—and indeed are recommended not to use them since they may not be supported in future releases—these are not documented in this guide.

## <span id="page-31-0"></span>**Memory Allocation**

This section highlights the general rules for memory management that are followed in the CORBA.h classes. Unless stated otherwise, you can assume the following:

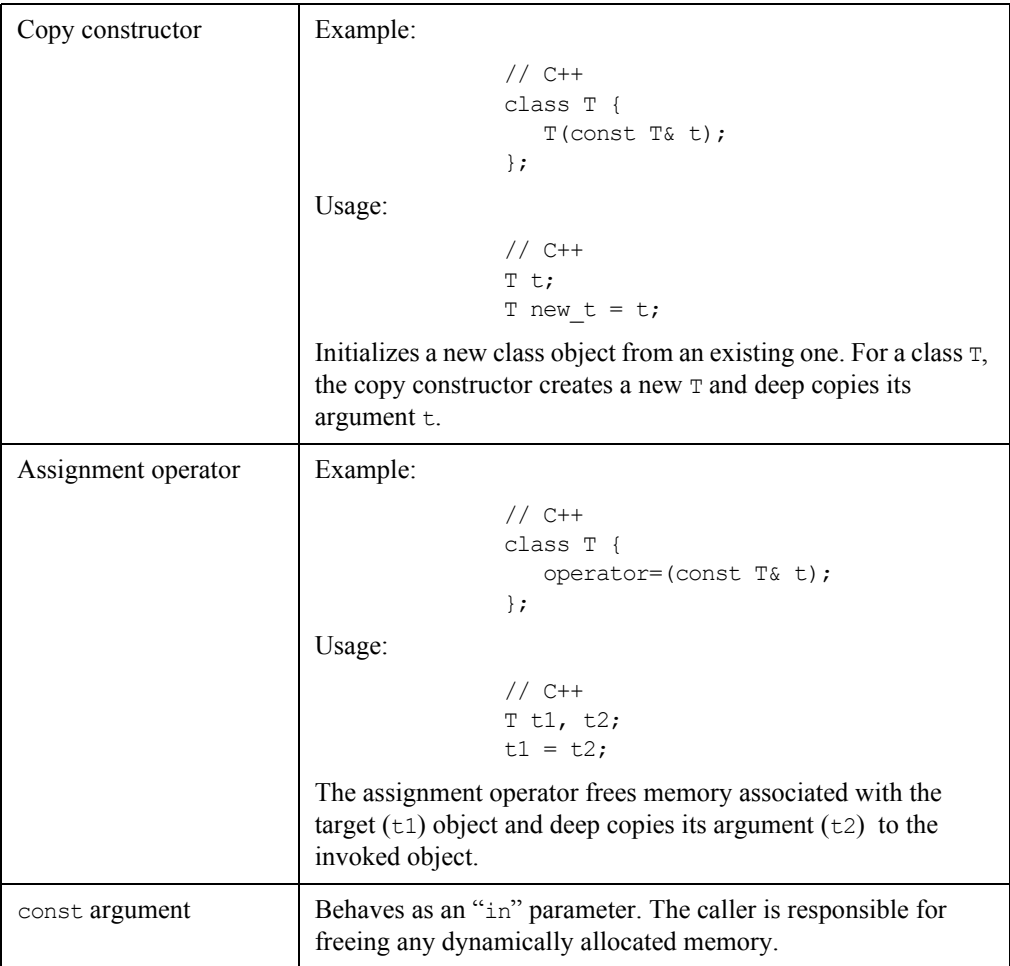

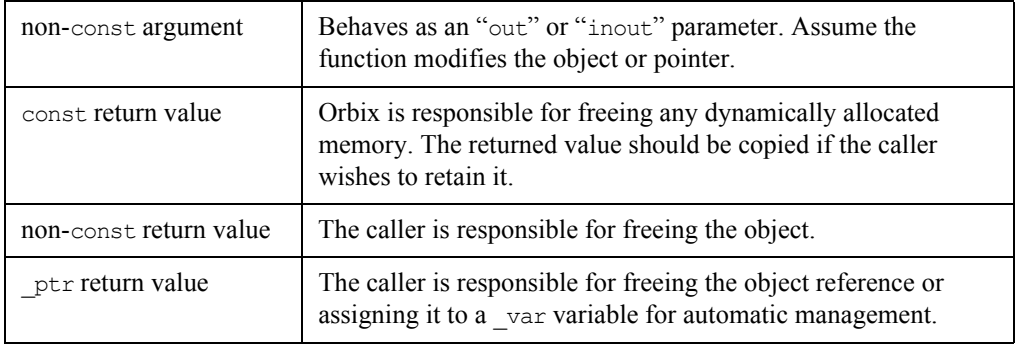

# <span id="page-34-0"></span>**CORBA**

#### **Synopsis** The CORBA namespace implements the IDL CORBA module and includes a number of classes and other definitions specific to Orbix.

This chapter describes the functions and some useful definitions described directly in the CORBA namespace. Classes defined in the CORBA module are described in their individual chapters.

#### **CORBA::\_OBJECT\_TABLE\_SIZE\_DEFAULT**

<span id="page-34-1"></span>**Synopsis** static const CORBA::ULong \_OBJECT\_TABLE\_SIZE\_DEFAULT;

**Description** The default size of the object table. All Orbix objects (including proxies) in an address space are registered in its object table (OT), a hash table that maps from object identifiers to the location of objects in virtual memory. If the table contains many objects, overflow chains are automatically added by Orbix.

> You can change the default size (which is of the order of 1000) using CORBA::ORB::reSizeObjectTable().

**Notes** Orbix specific.

See Also CORBA::ORB::reSizeObjectTable()

#### **CORBA::arg()**

<span id="page-34-2"></span>**Synopsis** static IT Request LS arg(const char\* name);

**Description** A manipulator function to assist in inserting arguments into a CORBA:: Request, by naming the argument explicitly. For example:

> // C++ // Insert parameter "height". // Here, r is a CORBA::Request.  $r \ll \text{CORBA:}$ : arg("height")  $\ll 65$ ;

Explicit naming of parameters does not remove the requirement that parameters must be inserted in the proper order. However, if the same name is used again, its previous value is replaced with a new value.

**Notes** Orbix specific.

See Also CORBA::Request::operator<<()

#### **CORBA::IT\_chooseDefaultEnv()**

<span id="page-35-0"></span>Synopsis static CORBA::Environment, CORBA::IT chooseDefaultEnv();

**Description** The default environment. Each function of an IDL C++ class has a default parameter whose value is set to CORBA::IT\_chooseDefaultEnv(). Refer to class CORBA::Environment for details.

> The CORBA:: Environment object returned by CORBA::IT\_chooseDefault\_Env() used in the Orbix API and in IDL C++ classes is subject to change. However, any change does not affect application programmers who should continue to use CORBA::IT\_chooseDefaultEnv() as the default value for the CORBA::Environment parameter of implementation class operations.

**Notes** Orbix specific.

**See Also** CORBA::Environment

#### **CORBA::extract()**

- <span id="page-35-1"></span>**Synopsis** static IT Request RS extract( const char\* tcode, void\* type);
- **Description** A manipulator function to extract a user-defined IDL type from a CORBA::Request object.

An example of its use for structs is:

```
// IDL
struct Example {
  long l;
  char c;
};
```
```
// C++
               CORBA:: Request r;
               Example e;
                r >> CORBA::extract(_tc_Example, &e);
               CORBA::extract() uses the TypeCode generated by the IDL compiler for the 
               type. In this case, to Example is the TypeCode for the IDL struct Example.
               This manipulator also works for primitive types and for arrays.
Parameters
Notes Orbix specific. The CORBA compliant function is CORBA: Request: result().
See Also CORBA::insert()
               CORBA::Request::result()
               CORBA::Request::operator>>()
               CORBA::Request()
                CORBA::TypeCode
               CORBA::insert()
Synopsis static IT Request LS CORBA::insert(
                   const char* tc string, void* type);
                static IT Request LS CORBA::insert(
                   const char* tcode, void* type, Flags flags));
                 tcode The TypeCode object reference for the type of the second parameter. 
                         The type of this parameter in the extract () manipulator is char<sup>*</sup>.
                         (For historical reasons the underlying implementation is in terms of 
                         char*.) An appropriate conversion takes place if you pass a TypeCode
                         object reference.
                 type A pointer to the user-defined type.
```
**Description** A manipulator function to insert a user-defined IDL type into a CORBA::Request object.

An example of its use for structs is:

// IDL struct Example { long l; char c;

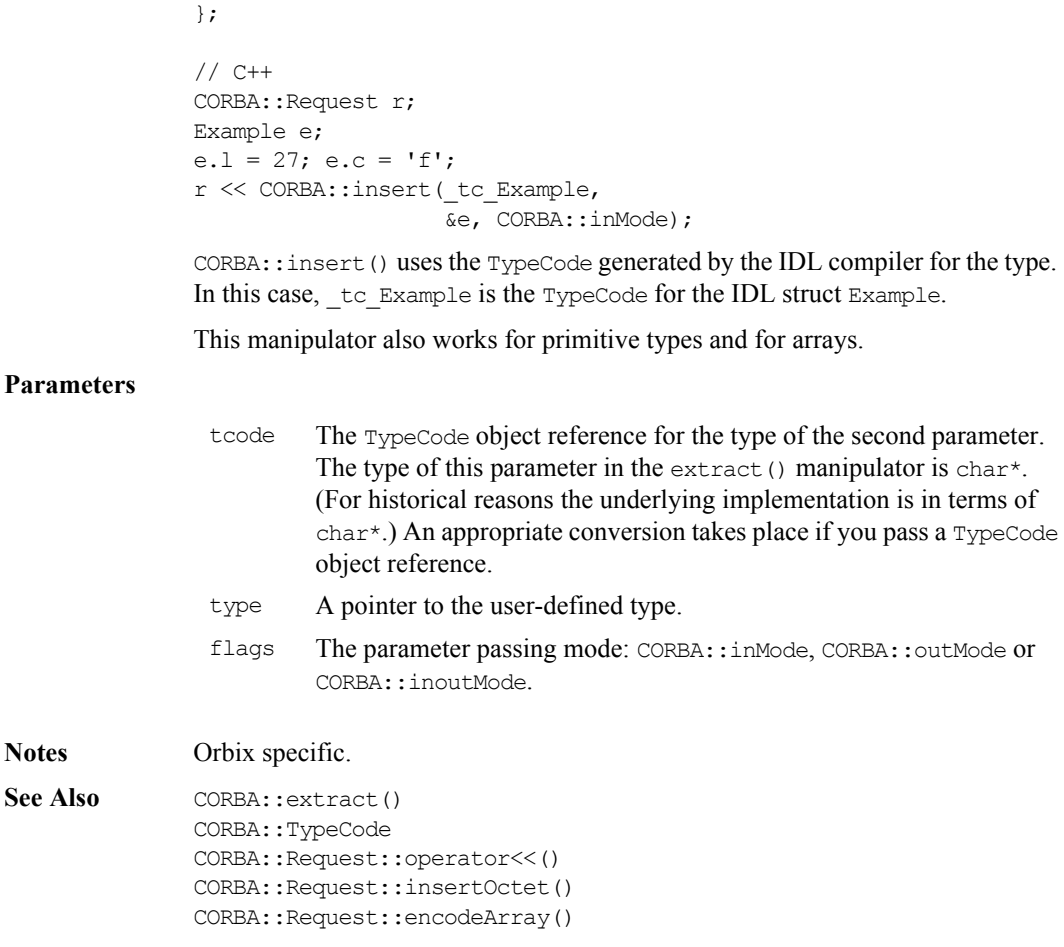

### **CORBA::is\_nil()**

Synopsis static CORBA::Boolean CORBA::is nil(IDL Interface ptr obj) const;

**Description** A version of this function is generated for each IDL interface, IDL Interface, and for each pseudo object type.

The function tests if obj is a nil reference.

**Notes** 

**Return Value** Returns 1 (TRUE) if  $obj$  is a nil object reference, returns 0 (FALSE) otherwise.

**Notes** CORBA compliant.

See Also CORBA::Object:: isNullProxy() CORBA::Object::\_isNull()

#### **CORBA::ORB\_init()**

- **Synopsis** CORBA::ORB ptr CORBA::ORB init(int& argc, char\*\* argv, ORBid orb identifier, CORBA::Environment& IT env = CORBA::IT chooseDefaultEnv());
- **Description** Initializes a client or server's connection to Orbix. In Orbix, the object reference returned by ORB init() is identical to that in CORBA::Orbix.

Code using the ORB init() function must be linked with the Orbix library.

On UNIX platforms, this library is named liborbix (liborbixmt for multithreaded Orbix). On OpenVMS paltforms, this library is named liborbix.olb (liborbixmt.olb for multi-threaded Orbix). On OS/390 this library is named ORBIXhlq.MT.LIB.ORBIX. On Windows NT, the library is named ITCi.lib (ITMi.lib for multi-threaded Orbix).

#### **Parameters**

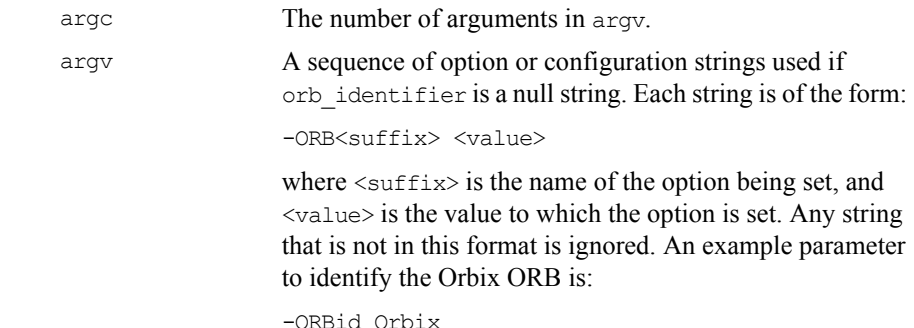

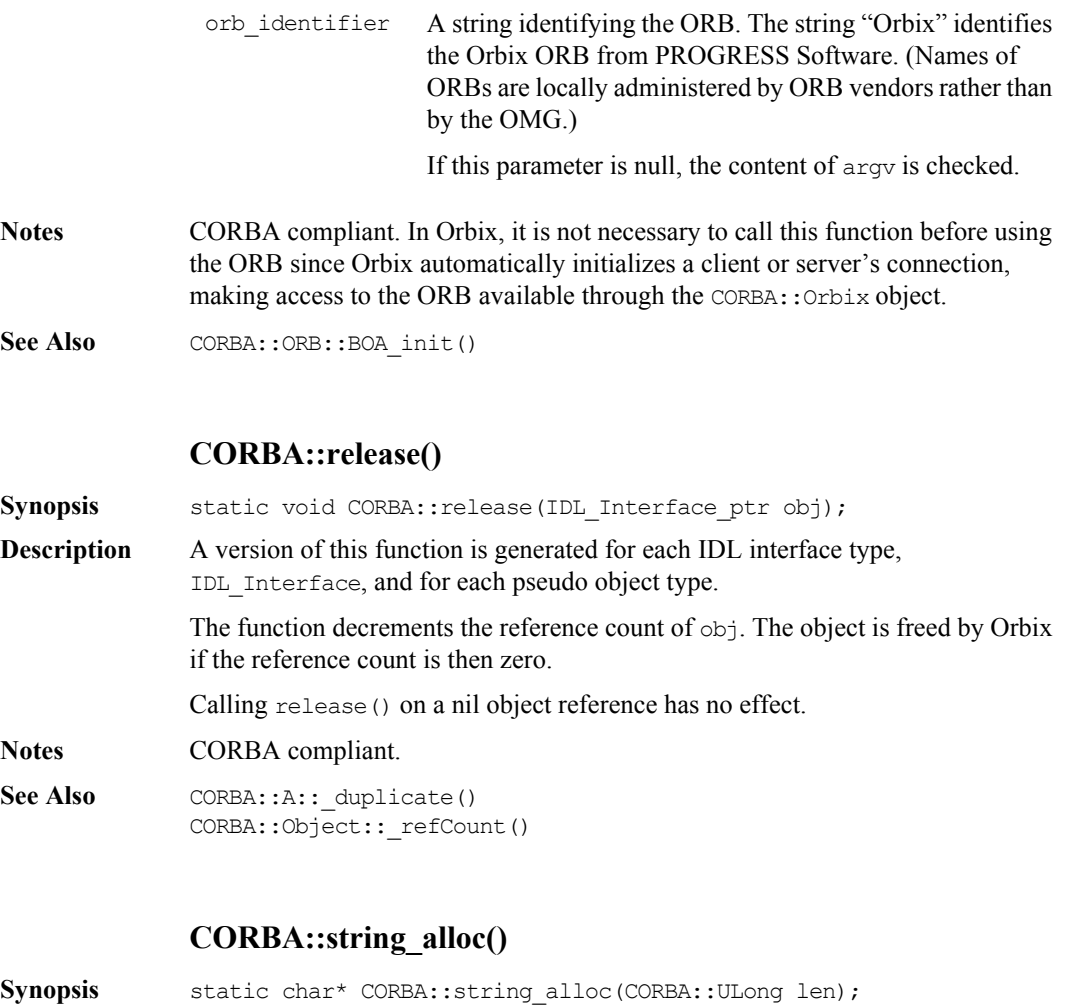

- **Description** Dynamically allocates a string of length len+1. A conforming program should use this function to dynamically allocate a string that is passed between a client and a server.
- **Return Value** Returns a pointer to the start of the character array; returns a zero pointer if it cannot perform the allocation.
- **Notes** CORBA compliant.

```
See Also CORBA::string free()
             CORBA::string_dup()
```
#### **CORBA::string\_dup()**

**Synopsis** static char\* CORBA::string dup(const char\* s);

**Description** Duplicates the string s.

**Return Value** Returns a duplicate of the string s; returns a zero pointer if it is unable to perform the duplication. CORBA:: string alloc() may be used to allocate space for the string.

**Notes** CORBA compliant.

See Also CORBA::string alloc() CORBA::string\_free()

# **CORBA::string\_free()**

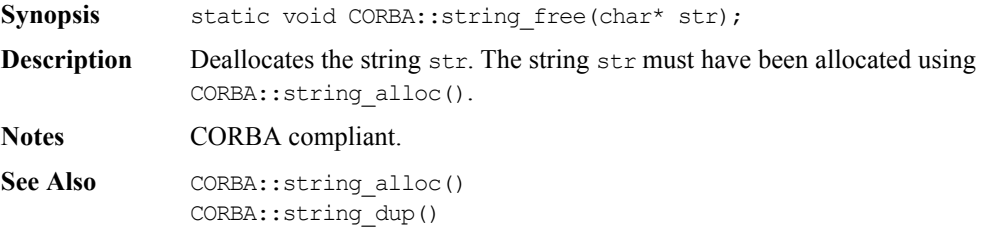

# **CORBA::Any**

**Synopsis** The C++ class  $COREA: Any implements the IDL basic type any, which allows the$ specification of values that can express an arbitrary IDL type. This allows a program to handle values whose types are not known at compile time. The IDL type any is most often used in code that uses the Interface Repository or the Dynamic Invocation Interface (DII).

Consider the following interface:

```
// IDL
interface Example {
   void op(in any value);
};
```
A client can construct an any to contain an arbitrary type of value and then pass this in a call to operation  $op()$ . A process receiving an any must determine what type of value it stores and then extract the value.

**Orbix** Type any is mapped to a C<sup>++</sup> class that conceptually contains a TypeCode and a value:

```
// C++
// In namespace CORBA.
class Any {
public:
  Any();
  Any(const Any&);
  Any(TypeCode_ptr type, void* val,
     Boolean release = 0,
     CORBA::Environment& IT env = CORBA::IT chooseDefaultEnv());
  Any& operator = (const Any& a);
  ~\simAny();
  void operator<< = (CORBA::Short);
  void operator<< = (CORBA::Long) ;
  void operator<< = (CORBA::LongLong);
  void operator<< = (CORBA::UShort);
  void operator<< = (CORBA::ULong);
  void operator<< = (CORBA::ULongLong);
  void operator<< = (Float);
```

```
void operator<< = (Double);
void operator \lt\lt = (const char*);
void operator << = (const Any \&) ;
void operator lt = (const TypeCode ptr&);
void operator \leq = (Object ptr);
Boolean operator>> = (CORBA::Short&) const;
Boolean operator>> = (CORBA::Long&) const;
Boolean operator>> = (CORBA::LongLong) const;
Boolean operator>> = (CORBA::UShort&) const;
Boolean operator>> = (CORBA::ULong&) const;
Boolean operator>> = (CORBA::ULongLong) const;
Boolean operator>> = (Float&) const;
Boolean operator>> = (Double&0 const;
Boolean operator>> = (char * \&) const;
Boolean operator>> = (\text{Any}\&) const;
Boolean operator>> = (TypeCode ptr&) const;
Boolean operator \gg = (Object ptr&) const;
void operator lt = (from boolean b);
void operator<< = (from octet o);
void operator lt = (from char c);
Boolean operator>> = (to boolean b) const;
Boolean operator>> = (to octet o) const;
Boolean operator>> = (to char c) const;
TypeCode_ptr type () const;
void* value () const;
void replace(TypeCode_ptr type, void* val,
   Boolean release = 0,
   CORBA::Environment& IT_env = CORBA::IT_chooseDefaultEnv());
// Helper types needed for insertion of
// boolean, octet, and char:<sup>1</sup></sup>
struct from_boolean {
   from boolean(CORBA::Boolean b) : val(b) {};
   CORBA::Boolean val;
};
```
<sup>1.</sup> See "CORBA::Any::operator  $<<$  = ()" on page 48.

```
struct from_octet {
                    from octet(CORBA::Octet o) : val(o) {};
                    CORBA::Octet val;
                 };
                 struct from char {
                    from char(CORBA::Char c) : val(c) \});
                    CORBA::Char val;
                 };
                 // Helper types needed to extract boolean,
                 // octet, and char:<sup>2</sup>
                 struct to boolean {
                    to boolean(CORBA::Boolean& b) : ref(b) {};
                    CORBA::Boolean& ref;
                 };
                 struct to_octet {
                       to_octet(CORBA::Octet& o) : ref (o) {};
                       CORBA::Octet& ref;
                 };
                 struct to char {
                    to char(CORBA::Char& c) : ref (c) {};
                    CORBA::Char& ref;
                 };
              };
Notes CORBA compliant.
See Also CORBA::TypeCode
```
<sup>2.</sup> [See "CORBA::Any::operator>> = \(\)" on page 50.](#page-49-0)

#### **CORBA::Any::Any()**

**Synopsis** CORBA::Any::Any();

**Description** The default constructor creates an Any with a TypeCode of type tk null and with a zero value. The easiest and the type-safe way to construct an Any is to use the default constructor and then use operator  $\langle \rangle = 0$  to insert a value into the Any. For example,

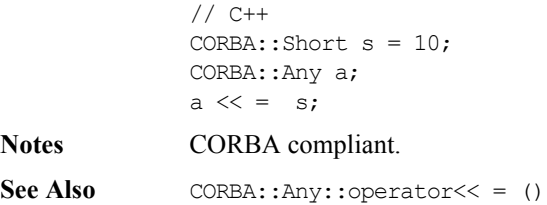

Other Any constructors.

## **CORBA::Any::Any()**

Synopsis CORBA:: Any:: Any (const CORBA:: Any & a); **Description** Copy constructor. The constructor duplicates the TypeCode ptr of a and copies the value. **Notes** CORBA compliant. **See Also** Other Any constructors.

#### **CORBA::Any::Any()**

- **Synopsis** CORBA::Any::Any(CORBA::TypeCode ptr type, void\* val, CORBA::Boolean release = 0);
- **Description** Constructs an Any with a specific TypeCode and value. This constructor is needed for cases where it is not possible to use the default constructor and  $operator < \leq$  $($ ). For example, since all strings are mapped to  $char<sub>x</sub>$ , it is not possible to create an Any with a specific TypeCode for a bounded string.

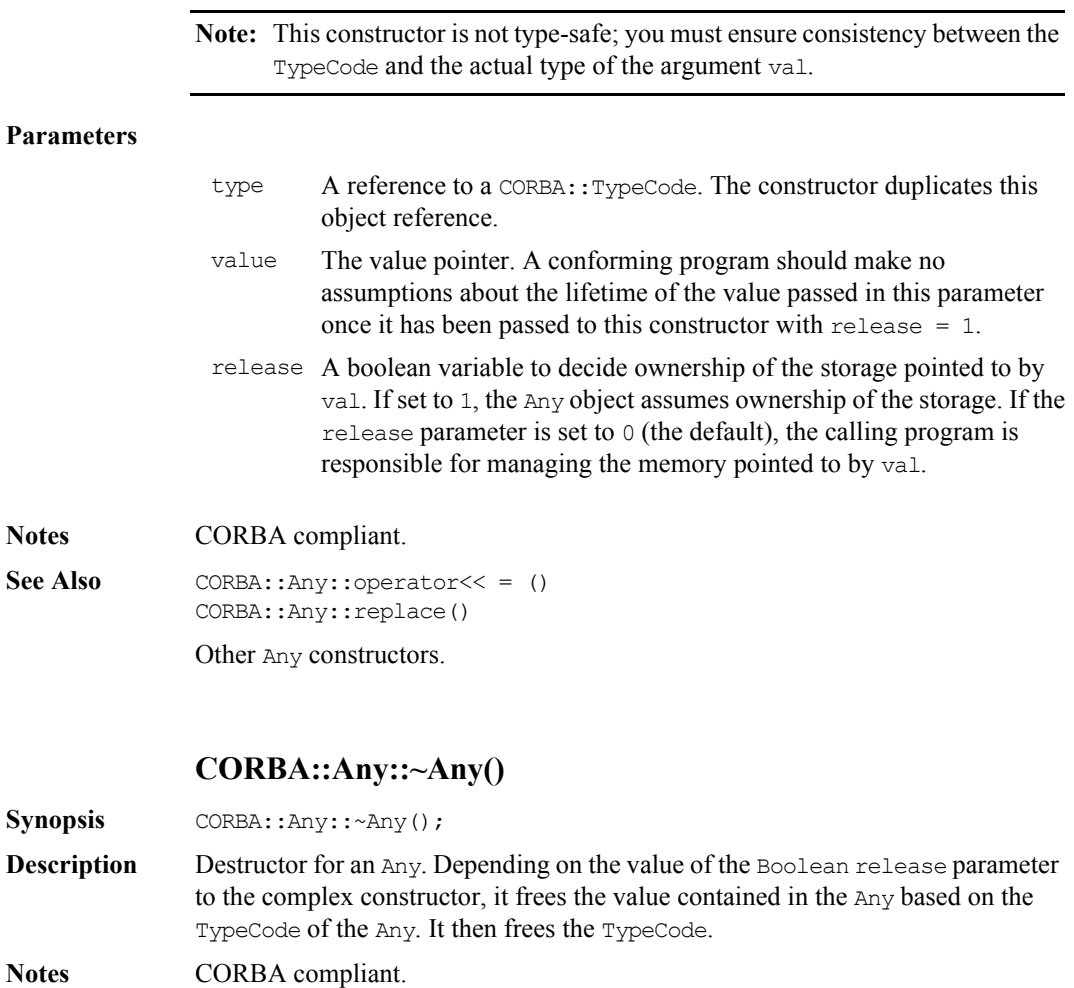

See Also CORBA::Any::Any(CORBA::TypeCode\_ptr, void\*, Boolean)

#### **CORBA::Any::operator = ()**

**Synopsis** CORBA::Any::Any& operator = (const CORBA::Any::Any& a);

**Description** The assignment operator releases its TypeCode and frees the value if necessary; it duplicates the TypeCode of a and deep copies the parameter's value.

**Notes** CORBA compliant.

#### **CORBA::Any::operator<< = ()**

<span id="page-47-0"></span>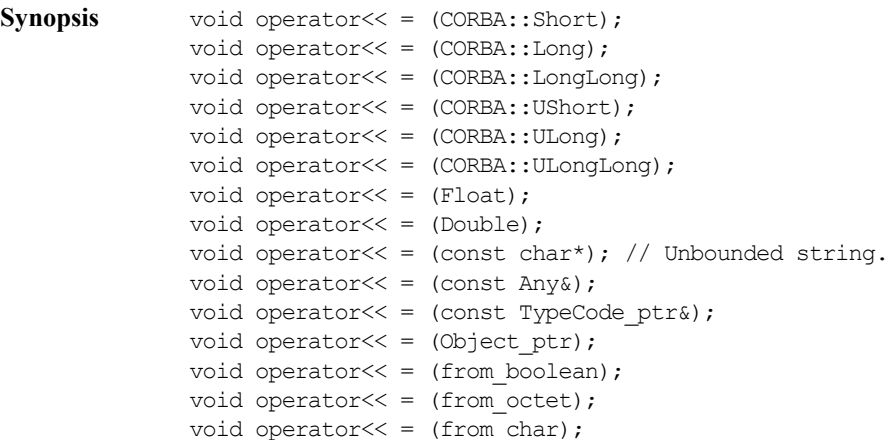

**Description** Inserts a value of the indicated type into an Any.

Any previous value held by the Any will be properly deallocated. Each  $operator < = \left( \right)$  takes a copy of the value being inserted (in the case of an object reference,  $\omega$ duplicate() is used). The Any is then responsible for memory management of the copy.

The insertion function operator  $\langle \cdot \rangle$  = (const char\* s) assumes that the value passed in s is an unbounded string. A bounded string must be inserted into an existing Any using the function CORBA:: Any:: replace().

The C++ mapping for IDL types boolean, octet and char cannot be distinguished for the purpose of function overloading. Therefore, the 'helper' types CORBA::Any::from\_boolean, CORBA::Any::from\_octet, and CORBA::Any::from\_char serve to distinguish these types.

You can use this as follows:

```
// C++
CORBA::Octet o = 030;CORBA::Any a;
// To insert an octet into an Any:
a \ll 1 CORBA:: Any: : from octet(o);
// An octet cannot be inserted as follows:
a \ll 0; // This will not compile.
```
An attempt to insert an unsigned char value into an Any results in a compiletime error.

To insert a user-defined type into an Any, the IDL source file must be compiled with the  $-A$  switch. An appropriate operator  $\langle \cdot \rangle = \langle \cdot \rangle$  is then generated from the IDL definition. For example, for the definition

```
// IDL
struct AStruct {
   string str;
   float number;
};
```
the following operator is generated:

```
// C++
void operator<< = (CORBA::Any& a, const AStruct& t);
```
This can be used as follows:

```
// C++
CORBA::Any a;
AStruct s;
// Initialise s.
a \ll 1 s:
```

```
Parameters operator << = (const char* s) copies its parameter, s; operator << =
                (CORBA::Object_ptr t) duplicates its object reference, t.
```
**Notes** CORBA compliant.

See Also CORBA::Any::replace()

#### **CORBA::Any::operator>> = ()**

```
Synopsis CORBA::Boolean operator>> = (CORBA::Short&) const;
               CORBA::Boolean operator>> = (CORBA::Long&) const;
               CORBA::Boolean operator>> = (CORBA::LongLong);
               CORBA::Boolean operator>> = (CORBA::UShort&) const;
               CORBA::Boolean operator>> = (CORBA::ULong&) const;
               CORBA::Boolean operator>> = (CORBA::ULongLong);
               CORBA::Boolean operator>> = (CORBA::Float&) const;
               CORBA::Boolean operator>> = (CORBA::Double&) const;
               CORBA::Boolean operator>> = (char*&) const;
               CORBA::Boolean operator>> = (Any&) const;
               CORBA::Boolean\ operator\geq 0 (TypeCode ptr&) const;
               CORBA::Boolean operator>> = (Objectptr&) const;CORBA::Boolean operator>> = (to boolean) const;CORBA::Boolean operator>> = (to octet) const;CORBA::Boolean operator>> = (to char) const;Description Extracts a value of the indicated type from an Any. You can determine the type of
               an Any by calling the member function CORBA: : Any: : type(), and you can
               extract the value using operator > = ().
               You cannot distinguish the C<sup>++</sup> mapping for IDL types boolean, octet and char
               for the purpose of function overloading. Therefore, the 'helper' types 
               CORBA::Any::to_boolean, CORBA::Any::to_octet, and 
               CORBA::Any::to_char serve to distinguish these types. You can use this as 
               follows:
               // C++
               CORBA::Octet o;
               CORBA:: Any a = ...;// How to extract an octet from an Any.
               if (a >> = CORBA::Any::to octet(o)) ...
               // An octet cannot be extracted as follows:
               if (a \gg = 0) ... // This will not compile.
               An attempt to extract an unsigned char value from an Any results in a compile-
               time error.
```
To extract a user-defined type from an Any, you must compile the IDL source file with the  $-A$  switch. An appropriate operator  $\geq$  = () is then generated from the IDL definition.

For example, the definition:

```
// IDL
struct Details {
   string name;
};
```
results allows struct Details to be extracted as follows:

```
// C++
CORBA::Any a;
Details* d;
if(a >> = d) {
   ...
}
```
If the extraction is successful, the caller's pointer,  $d$ , points to a copy of the value inserted into the Any, and operator  $> =$  () returns 1. Note that:

- $\bullet$  The Any is responsible for the memory management of the value. The caller must not try to delete or otherwise release this storage.
- $\bullet$  The caller should not use the storage after the  $Any$  has been deallocated.
- $\rightarrow$  You should avoid using var types with the extraction operators, because they try to assume ownership of the storage owned by the Any.
- **Return Value** These operators return 1 (TRUE) if the Any contains a value of the appropriate type; otherwise they return 0 (FALSE) (and set their parameter to an appropriate zero value). The value 0 is also returned if the Any does not contain a value.

**Notes** CORBA compliant.

#### **CORBA::Any::replace()**

- Synopsis void replace(CORBA::TypeCode ptr type, void\* val, CORBA::Boolean release = 0);
- **Description** This member function is needed for cases where it is not possible to use operator<< = () to insert into an existing Any. For example, because all strings are mapped to char\*, it is not possible to create an Any with a specific TypeCode for a bounded string.

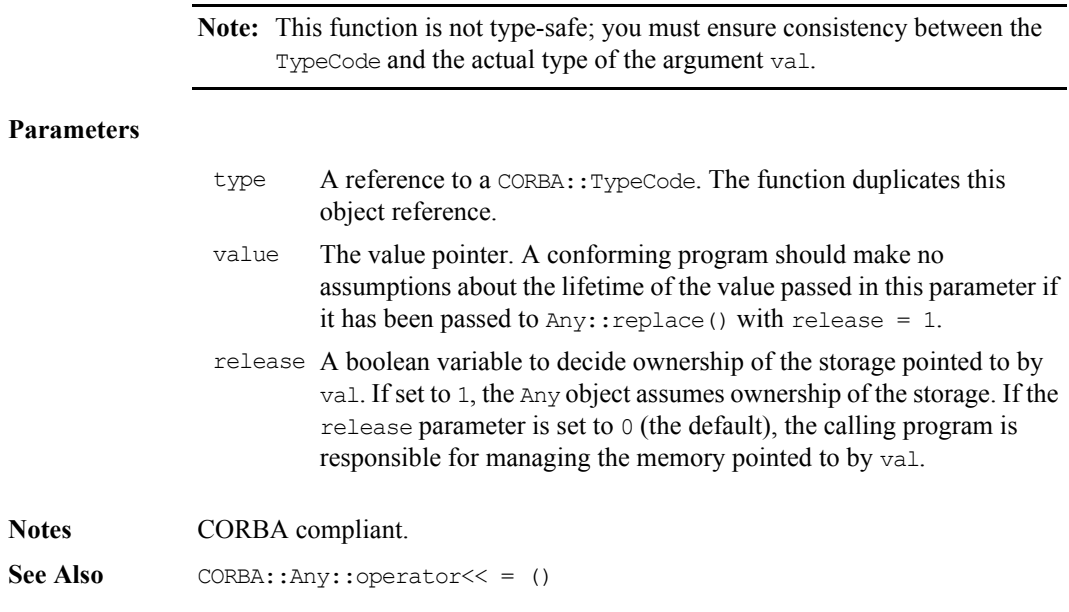

# **CORBA::Any::type()**

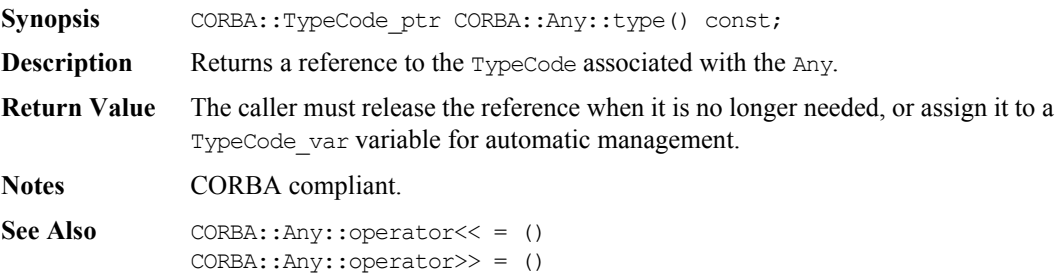

# **CORBA::Any::value()**

Synopsis void\* value() const;

**Description** Returns a pointer to the actual value stored in the Any. The exact nature of the returned value depends on the type of the value as shown below:

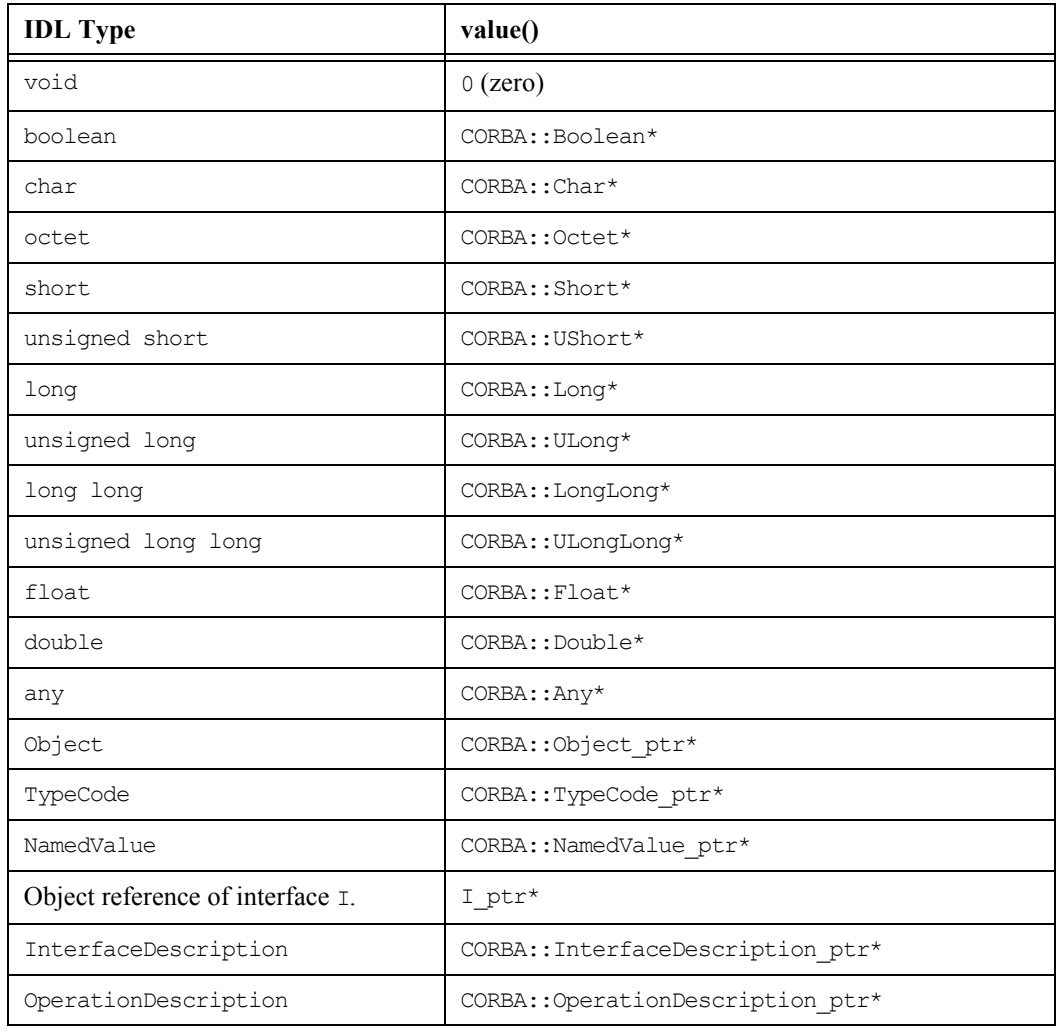

# **Orbix Programmer's Reference C++ Edition**

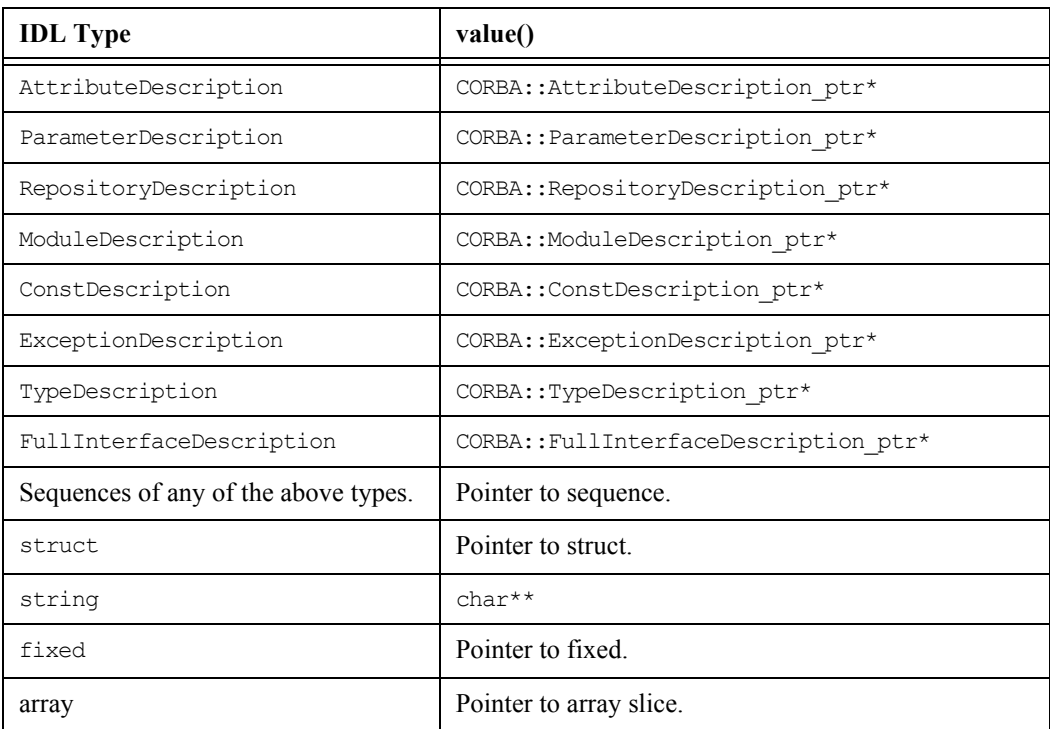

Notes **CORBA** compliant.

See Also CORBA::Any::type()

# **CORBA::AuthenticationFilter**

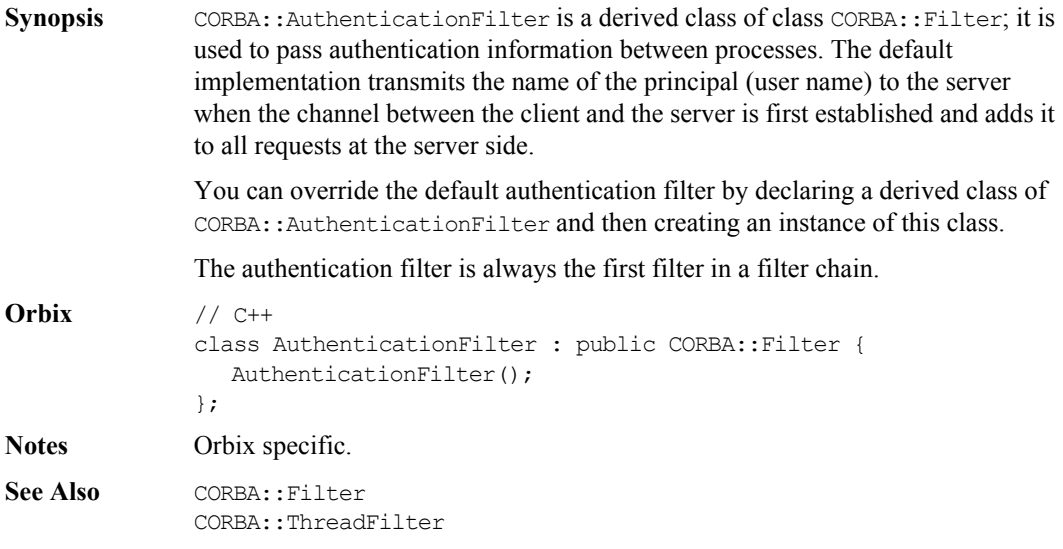

# **CORBA::AuthenticationFilter::AuthenticationFilter()**

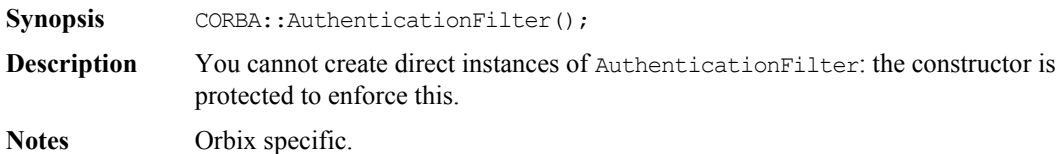

# **CORBA::BOA**

**Synopsis** Class CORBA::BOA is a derived class of CORBA::ORB that implements the OMG CORBA BOA pseudo interface, and adds a number of functions specific to Orbix. BOA stands for "Basic Object Adapter".

> CORBA:: BOA provides functions that control Orbix from the server. These include functions to:

- ♦ Activate and deactivate servers.
- ♦ Activate and deactivate objects.
- ♦ Create and interpret object references.

The functions on this class are invoked through the CORBA::Orbix object on the server; this is a static object of class CORBA:: BOA.

```
CORBA // Pseudo IDL
```

```
pseudo interface BOA (
  Object create(in ReferenceData id, 
      in InterfaceDef intf, 
     in ImplementationDef impl);
  void dispose(in Object obj);
  ReferenceData get id(in Object obj);
  void change_implementation(in Object obj, 
      in ImplementationDef impl);
  Principal get principal(in Object obj,
      in Environment env);
  void impl_is_ready(in Object obj,
     in ImplementationDef impl);
  void deactivate_impl(
      in ImplementationDef impl);
  void obj is ready(in ImplementationDef impl);
  void deactivate obj(in Object obj);
};
```
#### **Orbix Programmer's Reference C++ Edition**

**Orbix** // C++ typedef IDL SEQUENCE octet ReferenceData; class BOA : public ORB { public:  $BOA()$ ; virtual ~BOA(); Boolean propagateTIEdelete() const; Boolean filterBadConnectAttempts() const; Boolean usingLoaders() const; Boolean isDeactivated() const; Object\_ptr create( const ReferenceData& id, InterfaceDef\_ptr intf, ImplementationDef\_ptr impl, Environment& IT env = IT\_chooseDefaultEnv()); ReferenceData\* get\_id( Object\_ptr obj, Environment& IT env = IT\_chooseDefaultEnv()); void dispose( Object\_ptr obj, Environment& IT\_env = IT\_chooseDefaultEnv()); void change\_implementation( Object\_ptr obj, ImplementationDef\_ptr impl, Environment& IT env = IT\_chooseDefaultEnv());

```
 Principal_ptr get_principal(
    Object_ptr obj,
   Environment& IT env =
      IT_chooseDefaultEnv());
 Principal_ptr get_principal(
   Environment& IT env =
      IT_chooseDefaultEnv());
 ORBStatus processNextEvent(
    ULong timeOut = DEFAULT_TIMEOUT,
   Environment& IT env =
      IT_chooseDefaultEnv());
 ORBStatus processEvents(
    ULong timeOut = DEFAULT_TIMEOUT,
   Environment& IT env =
      IT_chooseDefaultEnv());
 Boolean isEventPending(
   Environment& IT env =
      IT chooseDefaultEnv()) const;
 Boolean anyClientsConnected() const;
 Boolean setNoHangup(Boolean newMode);
 Boolean getNoHangup() const;
 fd_set getFileDescriptors() const;
 void impl_is_ready(
    ImplementationDef_ptr serverName = "",
    ULong timeOut = DEFAULT_TIMEOUT,
   Environment& IT env =
      IT chooseDefaultEnv());
 void impl_is_ready(
    ImplementationDef_ptr serverName,
   Environment& IT env =
      IT_chooseDefaultEnv());
 void impl_is_ready(
```

```
Environment& IT env =
      IT_chooseDefaultEnv());
 void deactivate_impl(
    ImplementationDef_ptr serverName,
   Environment& IT env =
      IT_chooseDefaultEnv());
 void obj_is_ready(
    Object_ptr obj,
    ImplementationDef_ptr impl,
  Environment& IT env =
      IT_chooseDefaultEnv());
 void obj_is_ready(
    Object_ptr obj,
    ImplementationDef_ptr impl,
   ULong timeOut = DEFAULT_TIMEOUT,
  Environment& IT_env =
      IT_chooseDefaultEnv());
 void deactivate_obj(
   Object_ptr obj,
  Environment& IT env =
      IT chooseDefaultEnv());
void continueThreadDispatch(Request& req);
 const char* myImpRepPath(
   Environment& IT env =
      IT_chooseDefaultEnv()) const;
 const char* myIntRepPath(
  Environment& IT_env =
      IT_chooseDefaultEnv()) const;
 const char* myImplementationName(
  Environment& IT env =
      IT_chooseDefaultEnv()) const;
 const char* myMarkerName(
  Environment& IT env =
      IT_chooseDefaultEnv()) const;
```

```
 const char* myMarkerPattern(
   Environment& IT env =
      IT_chooseDefaultEnv()) const;
 const char* myMethodName(
   Environment& IT env =
      IT_chooseDefaultEnv()) const;
 enum activationMode
 {
     perMethodActivationMode,
     unsharedActivationMode,
     persistentActivationMode,
     sharedActivationMode,
     unknownActivationMode
 };
 activationMode myActivationMode(
   Environment& IT env =
       IT_chooseDefaultEnv()) const;
 Boolean propagateTIEdelete(
    Boolean flag,
   Environment& IT env =
      IT_chooseDefaultEnv());
 Boolean filterBadConnectAttempts(
    Boolean flag,
   Environment& IT env =
      IT_chooseDefaultEnv());
 Boolean enableLoaders(
    Boolean flag,
   Environment& IT env =
      IT chooseDefaultEnv());
 Filter* getFilter();
 static BOA_ptr _duplicate(
    BOA_ptr obj,
   Environment& IT env =
      IT_chooseDefaultEnv());
```
#### **Orbix Programmer's Re ference C++ Edition**

```
 static BOA_ptr _nil(
   Environment& IT_env =
      IT_chooseDefaultEnv());
 static void setImpl(
    const char* interfaceName,
    DynamicImplementation& rDSISkeleton,
   Environment& IT env =
      IT_chooseDefaultEnv());
 static Object_ptr setImpl(
    const char* interfaceName,
    DynamicImplementation& rDSISkeleton,
    const char* pMarker,
   LoaderClass* pLoader = 0,Environment& IT env =
       IT_chooseDefaultEnv());
```
};

**Notes** CORBA compliant. See Also **CORBA::ORB** 

# **CORBA::BOA::activationMode**

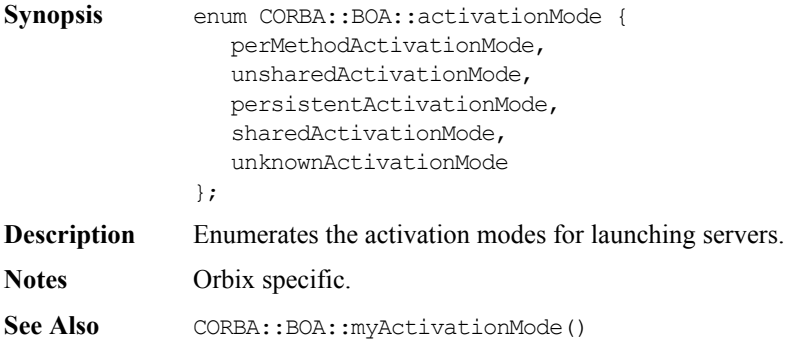

# **CORBA::BOA::anyClientsConnected()**

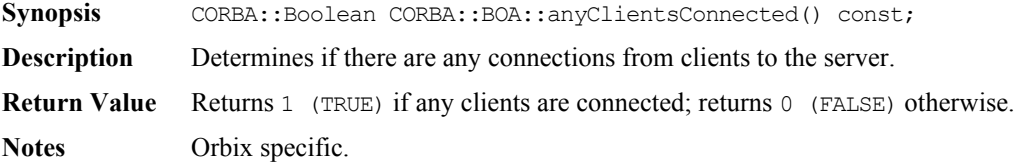

# **CORBA::BOA::change\_implementation()**

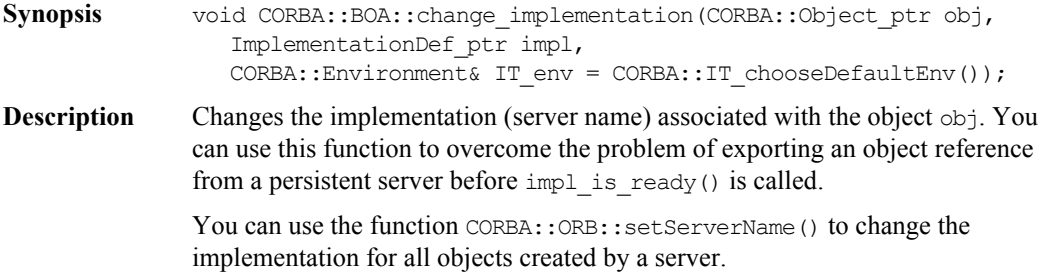

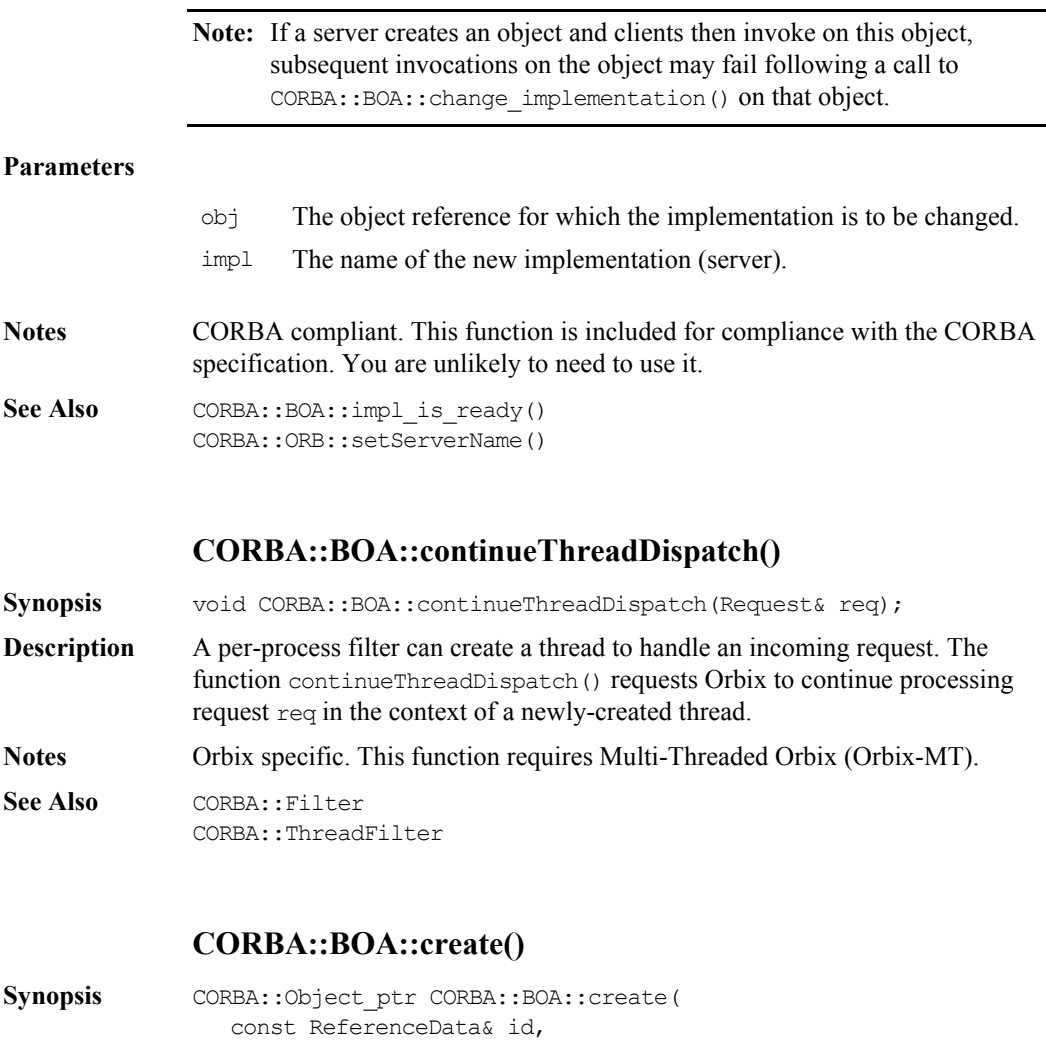

InterfaceDef\_ptr intf, CORBA::ImplementationDef\_ptr impl, CORBA::Environment& IT env = CORBA::IT chooseDefaultEnv());

**Description** Creates a new object reference. Note that this function does not create an implementation object. As such, it makes little sense to use it unless an implementation object exists in the server or an appropriate loader is installed.

#### **Parameters**

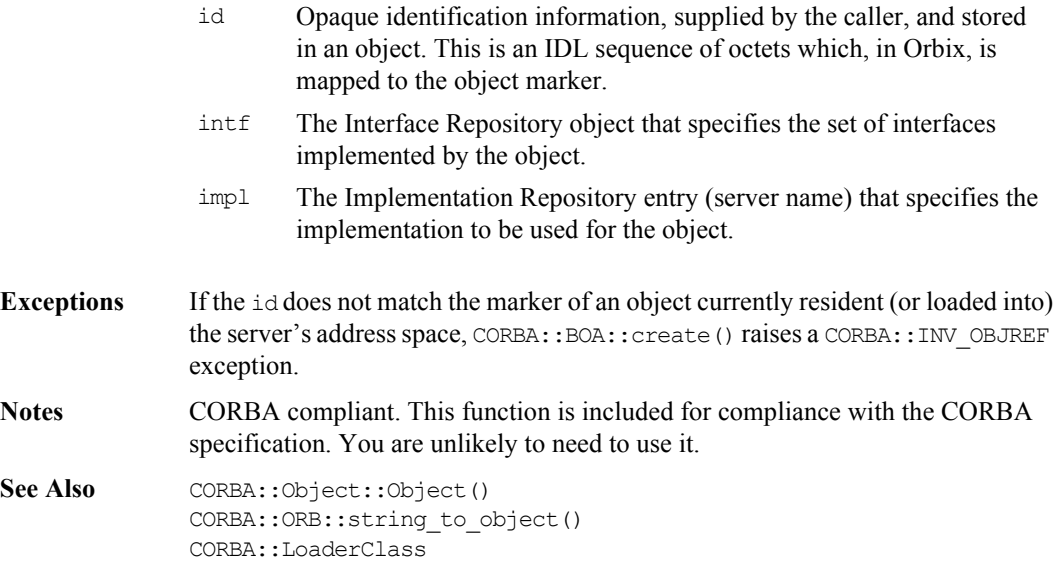

#### **CORBA::BOA::deactivate\_impl()**

**Synopsis** void CORBA::BOA::deactivate\_impl(CORBA::ImplementationDef\_ptr impl, CORBA::Environment& IT env = CORBA::IT chooseDefaultEnv());

**Description** A server that has called impl is ready() to indicate that it has completed initialization and is ready to receive requests, may subsequently indicate to Orbix that it wishes to discontinue receiving requests. It does so by calling deactivate\_impl(), and passing the server name in the parameter impl. Calling deactivate impl() causes impl is ready() to return.

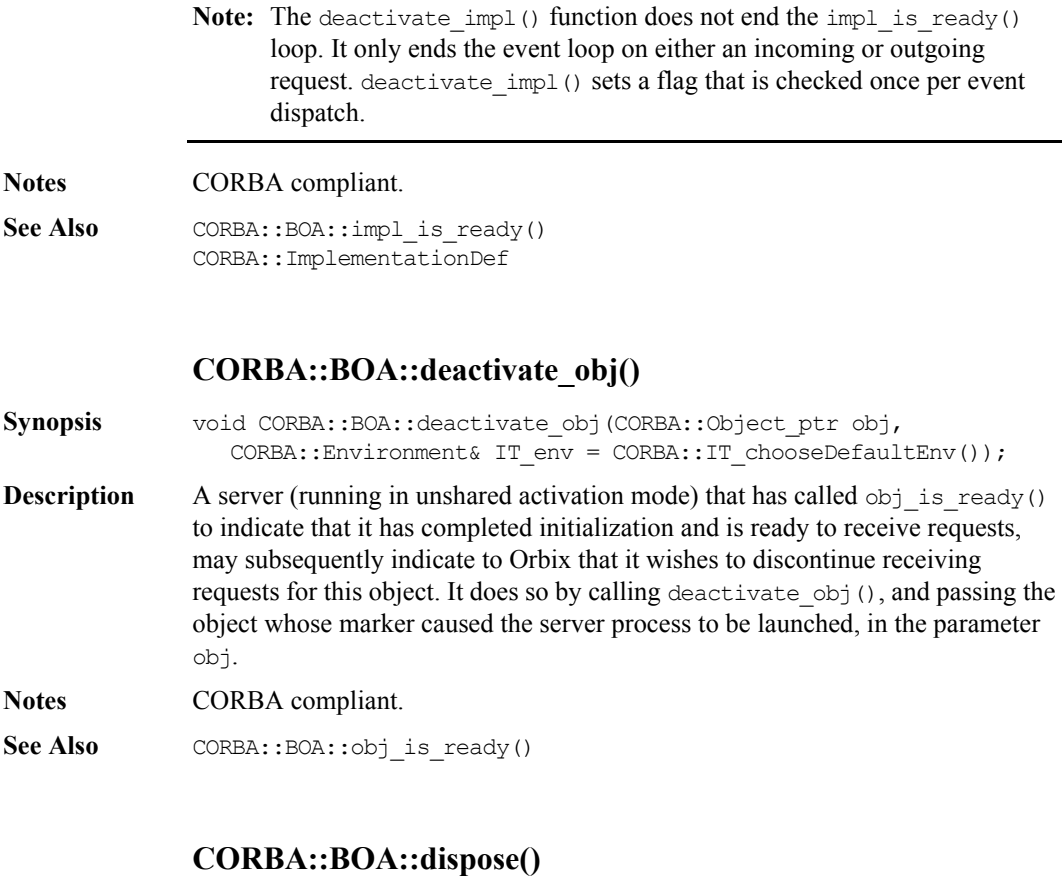

# **Synopsis** void CORBA::BOA::dispose(CORBA::Object\_ptr obj, CORBA::Environment& IT\_env = CORBA::IT\_chooseDefaultEnv()) const; **Description** Invalidates the object reference obj. **Notes** CORBA compliant. This function is included for compliance with the CORBA specification. You are unlikely to need to use it. See Also CORBA::release()

# **CORBA::BOA::enableLoaders()**

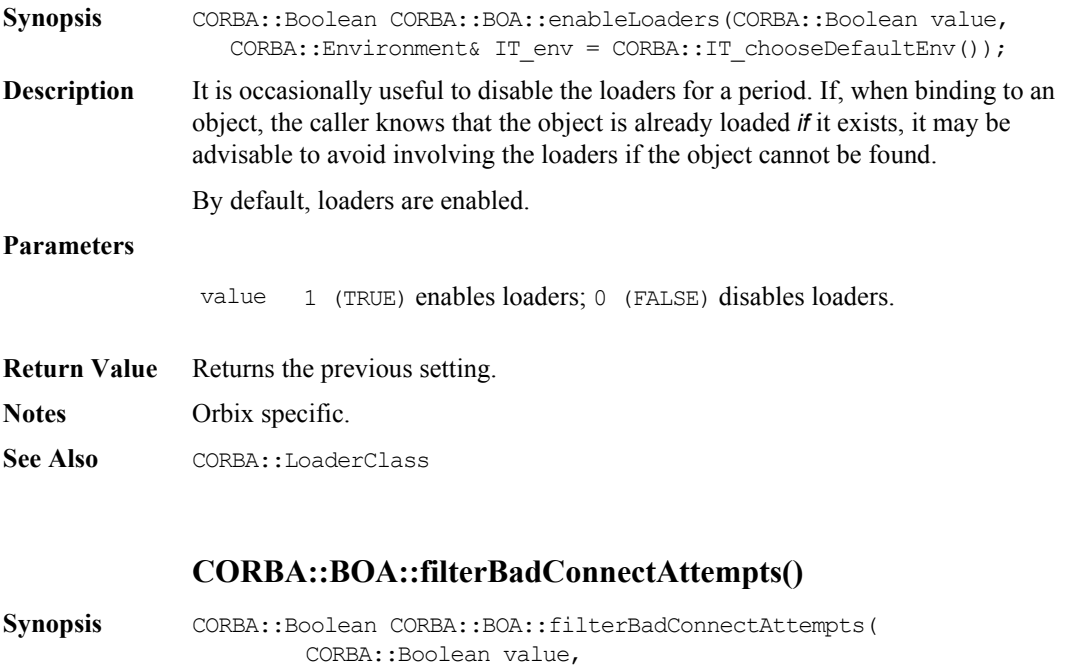

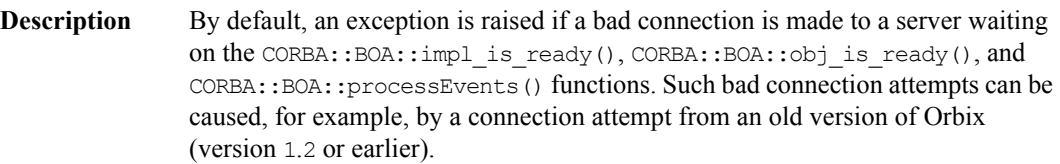

CORBA::Environment& IT env =

CORBA::IT\_chooseDefaultEnv());

#### **Parameters**

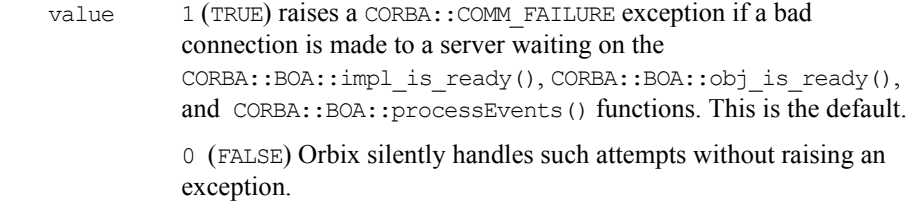

#### **Orbix Programmer's Reference C++ Edition**

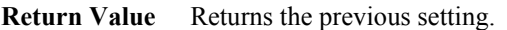

**Notes** Orbix specific.

Seel Also CORBA::BOA::filterBadConnectAttempts()

#### **CORBA::BOA::filterBadConnectAttempts()**

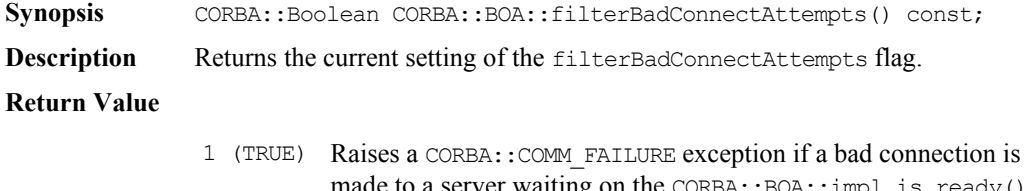

- made to a server waiting on the CORBA::BOA::impl\_is\_ready(), CORBA::BOA::obj is ready(), and CORBA::BOA::processEvents() functions. This is the default.
- 0 (FALSE) Orbix silently handles such attempts without raising an exception.

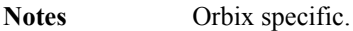

See Also CORBA::BOA::filterBadConnectAttempts(CORBA::Boolean)

## **CORBA::BOA::get\_id()**

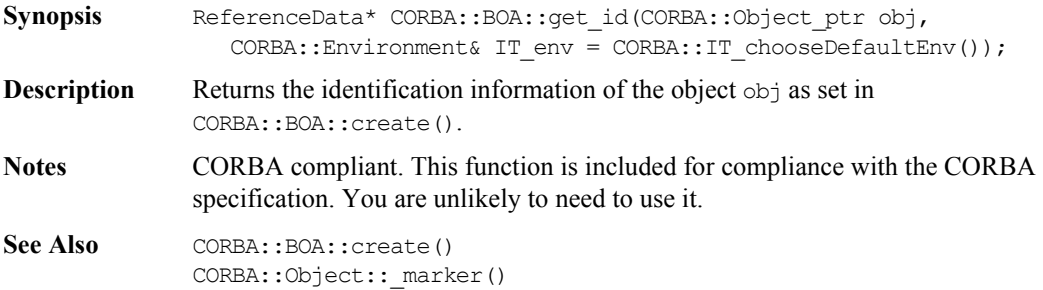

# **CORBA::BOA::getNoHangup() Synopsis** CORBA::Boolean CORBA::BOA::getNoHangup() const; **Description** Returns the current setting of the controlling noHangup flag. **Return Value** 0 (FALSE) The functions CORBA::BOA::impl\_is\_ready(), CORBA::BOA::obj\_is\_ready(), and CORBA::BOA::processEvents() return if there are no events (operation calls, connections, disconnections) received by the server within the time-out period. This is true even if clients are currently connected to it. This is the default behaviour. 1 (TRUE) The functions CORBA::BOA::impl\_is\_ready(), CORBA::BOA::obj\_is\_ready(), and CORBA::BOA::processEvents() do not return while clients are connected to it. This is irrespective of any time-out period specified.

**Notes** Orbix specific.

See Also CORBA::BOA::setNoHangup()

# **CORBA::BOA::get\_principal()**

CORBA.

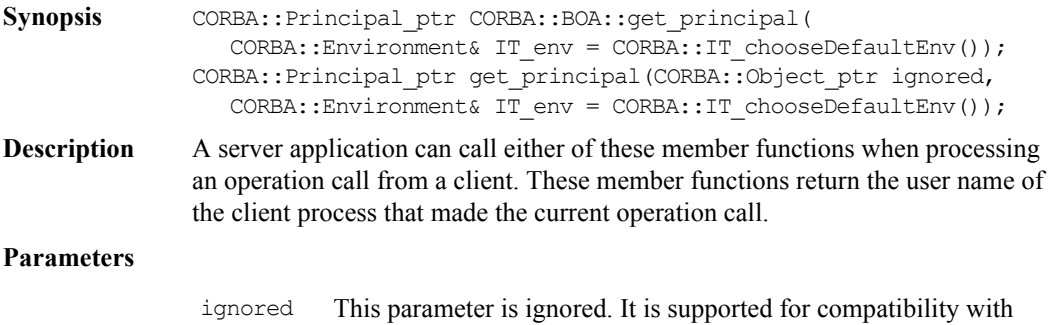

env This must be the Environment passed to a server member function by Orbix. For example:

```
// C++
Account ptr Bank i::newAccount(const
char* name,
    CORBA::Environment& pe) {
    ...
   char* principal =
CORBA::Orbix.get_principal(pe);
    ...
}
```
The following incorrect code returns a null pointer for the principal because the env parameter passed to get\_principal() is not the Environment passed by the client:

```
// C++
Account ptr Bank i::newAccount(const
char* name,
   CORBA::Environment& pe) {
    CORBA::Environment_ptr env;
   CORBA::create environment(env);
    ...
    try { // Incorrect use of
           // get_principal().
    char* principal =
    CORBA:: Orbix.get principal(env);
    }
    ...
}
```
**Notes** The function get principal (CORBA::Object ptr ignored) is CORBA compliant. The function get principal () is Orbix specific. The memory returned by get principal must be freed by the user.

See Also **CORBA:: Principal** 

# **CORBA::BOA::getFileDescriptors()**

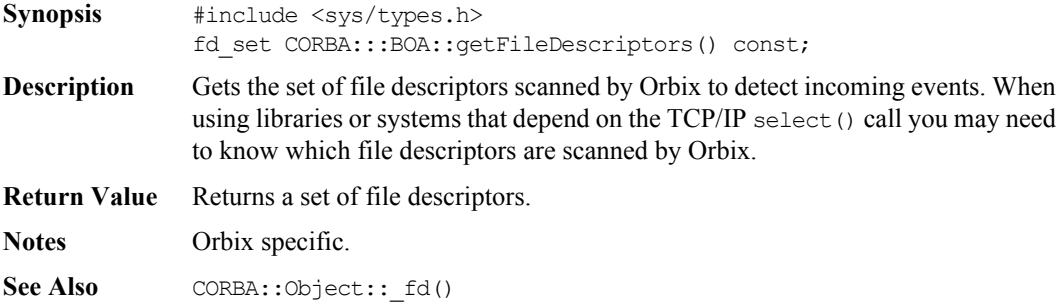

#### **CORBA::BOA::getFilter()**

Synopsis CORBA::Filter ptr CORBA::BOA::getFilter();

**Description** Gets the first per-process filter (if any) in the chain of filters associated with the server process.

**Return Value** Returns a pointer to the first filter object in the chain, if any.

**Notes** Orbix specific.

See Also **CORBA::Filter** 

### **CORBA::BOA::impl\_is\_ready()**

```
Synopsis void CORBA::BOA::impl_is_ready(
                    CORBA::Environment& IT env = CORBA::IT chooseDefaultEnv());
                 void CORBA::BOA::impl_is_ready(ImplementationDef_ptr_serverName,
                    CORBA::Environment& IT env = CORBA::IT chooseDefaultEnv());
                void CORBA::BOA::impl_is_ready(
                    CORBA::ImplementationDef_ptr serverName = "",
                    CORBA::ULong timeOut = CORBA::Orbix.DEFAULT_TIMEOUT, 
                    CORBA::Environment& IT env = CORBA::IT chooseDefaultEnv());
Description Once a server is registered with Orbix, a process is automatically launched to run
                 it if an operation is invoked on one of its objects. Once launched, the server 
                 should initialize itself, creating any objects it requires, and it should then call 
                 CORBA::Orbix.time1 is ready() to indicate that it has completed its
                 initialization and is ready to receive operation requests on its objects.
                 The imp1 is ready() function normally does not return immediately; it blocks
                 the server until an event occurs, handles the event, and re-blocks the server to 
                 await another event. (The functions CORBA:: BOA:: ProcessEvents() and
                 CORBA::BOA::ProcessNextEvent provide alternative ways of handling events.)
                 The impl is ready() function returns only when:
                       ♦ A time-out occurs. A server can time out either because it has no 
                           clients for the timeout duration, or because none of its clients use it for 
                           that period.
                       ♦ An exception occurs while waiting for or processing an event.
                       • The function CORBA:: BOA:: deactivate impl() is called.
                 A persistent server (one that is run manually rather than being launched by Orbix) 
                 should call the implate ready() function before it has any interaction with
                 Orbix. For example, a persistent server should not pass out an object reference for 
                 one of its objects (for example, as a parameter or return value, or even by printing 
                 it) until impl is ready() is called. Such an object reference would not have the
                 correct server name since Orbix has no way of determining this before 
                 impl is ready() is called.
```
**Note:** The implementation of impl\_is\_ready() inserts the correct server name into the object names of the server's objects, but it cannot do so for any object references that have already been passed out of the address space.
Other interactions with Orbix, such as calling an operation on a remote object, also cause difficulties if they occur in a persistent server before  $impl$  is ready() is called. You can circumvent this problem by calling the CORBA::ORB::setServerName() function on the CORBA::Orbix object before making external calls.

Persistent servers, once they have called impl\_is\_ready() behave as shared activation mode servers. However, if a server is registered as unshared or permethod, then, as required by the CORBA specification, impl is ready() fails if the server is launched manually.

Normally, a server must be registered in the Implementation Repository (using putit or the Orbix Server Manager GUI utility) before it can call impl is ready(). However, if the  $-u$  switch is specified to the orbixd daemon, a persistent server can call impl is ready() without being registered.

#### **Parameters**

server name The server name parameter is optional if the server is launched by Orbix; it is required if the server is launched manually or externally to Orbix (that is, for a CORBA persistent server). It is recommended, therefore, that you specify the server name parameter. If you specify the server name parameter, it must be exactly the server name with which the server was registered. The server name parameter need not be the name of a class or interface; it is the name of a server, registered with the Implementation Repository. If you do not wish to specify the server name, but wish to specify a non-default timeOut (or Environment), you should pass a zero length string ("") as the value of the name parameter.

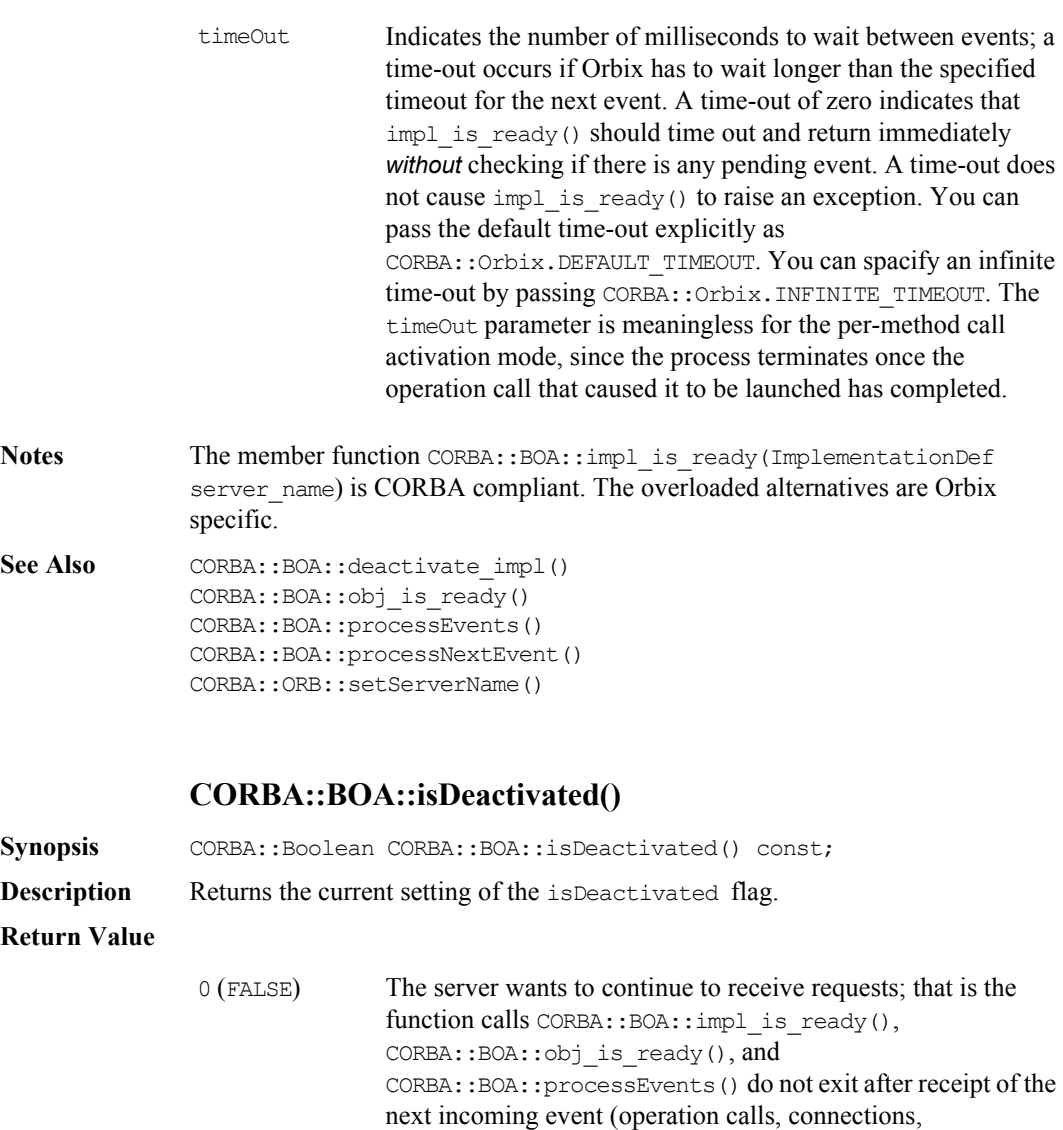

1 (TRUE) The server wants to stop receiving requests.

disconnections). This is the default behavior.

**Notes** Orbix specific.

See Also CORBA::BOA::deactivate\_impl() CORBA::BOA::deactivate\_obj()

### **CORBA::BOA::isEventPending()**

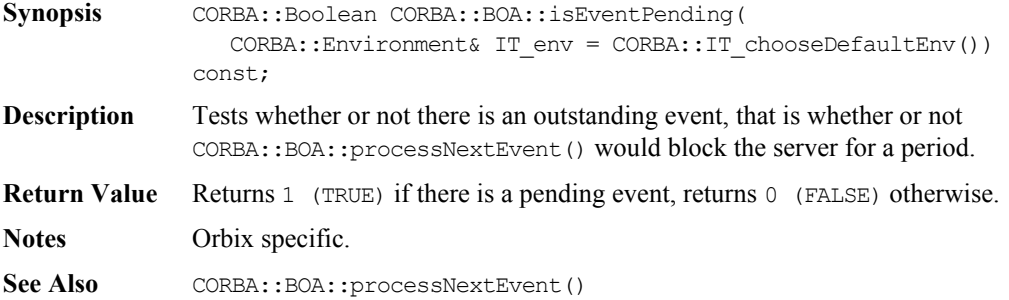

# **CORBA::BOA::myActivationMode()**

- **Synopsis** CORBA::BOA::activationMode CORBA::BOA::myActivationMode( CORBA::Environment& IT\_env = CORBA::IT\_chooseDefaultEnv());
- **Description** Determines the fundamental activation mode with which the server was launched: shared, unshared, persistent, or per-method.
- **Return Value** Returns the activation mode.
- **Exceptions** If called within a client application, it raises the CORBA::NO\_IMPLEMENT exception and returns unknownActivationMode.
- **Notes** Orbix specific.

**See Also** CORBA::BOA::activationMode

# **CORBA::BOA::myImplementationName()**

**Synopsis** const char\* CORBA::BOA::myImplementationName( CORBA::Environment& IT env = CORBA::IT chooseDefaultEnv()) const;

### **Orbix Programmer's Re ference C++ Edition**

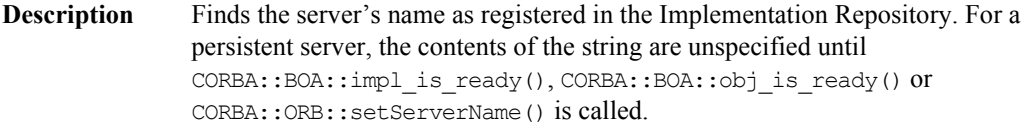

**Notes** Orbix specific.

See Also CORBA::ORB::impl\_is\_ready() CORBA::ORB::setServerName()

### **CORBA::BOA::myImpRepPath()**

- **Synopsis** const char\* CORBA::BOA::myImpRepPath( CORBA::Environment& IT\_env = CORBA::IT\_chooseDefaultEnv()) const;
- **Description** Finds the path name of the Implementation Repository directory in which the server is registered.
- **Notes** Orbix specific.

## **CORBA::BOA::myIntRepPath()**

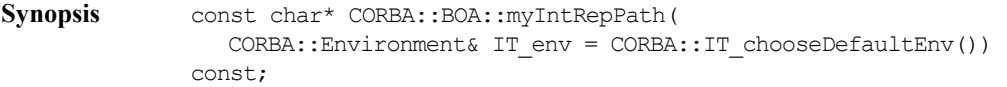

**Description** Finds the name of the directory used to store information about the interfaces in the Interface Repository. This directory contains the appropriate information if the -R switch was passed to the IDL compiler.

**Notes** Orbix specific.

#### **CORBA::BOA::myMarkerName()**

**Synopsis** const char\* CORBA::BOA::myMarkerName( CORBA::Environment& IT\_env = CORBA::IT\_chooseDefaultEnv()) const;

## **Description** Finds the marker name of the activation object that caused the server to be launched. For a persistent or a per-method server, this marker name is "\*".

**Notes** Orbix specific.

See Also CORBA:: BOA:: myMarkerPattern()

# **CORBA::BOA::myMarkerPattern()**

- **Synopsis** const char\* CORBA::BOA::myMarkerPattern( CORBA::Environment& IT env = CORBA::IT chooseDefaultEnv());
- **Description** Finds the marker pattern that the activation object matched in the Implementation Repository and hence caused this server to be launched.

For a persistent or per-method server, this pattern is "\*".

Marker patterns are explained in the *Orbix C++ Administrator's Guide*.

**Notes** Orbix specific.

See Also CORBA::BOA::myMarkerName()

# **CORBA::BOA::myMethodName()**

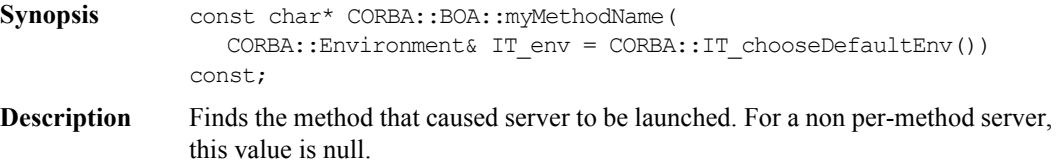

**Notes** Orbix specific.

# **CORBA::BOA::obj\_is\_ready()**

Synopsis void CORBA::BOA::obj\_is\_ready(Object\_ptr obj, CORBA::ImplementationDef\_ptr impl, CORBA::Environment& IT\_env = CORBA::IT\_chooseDefaultEnv()); void CORBA::BOA::obj is ready(Object ptr obj, CORBA::ImplementationDef\_ptr impl,

# Orbix Programmer's Reference C++ Edition

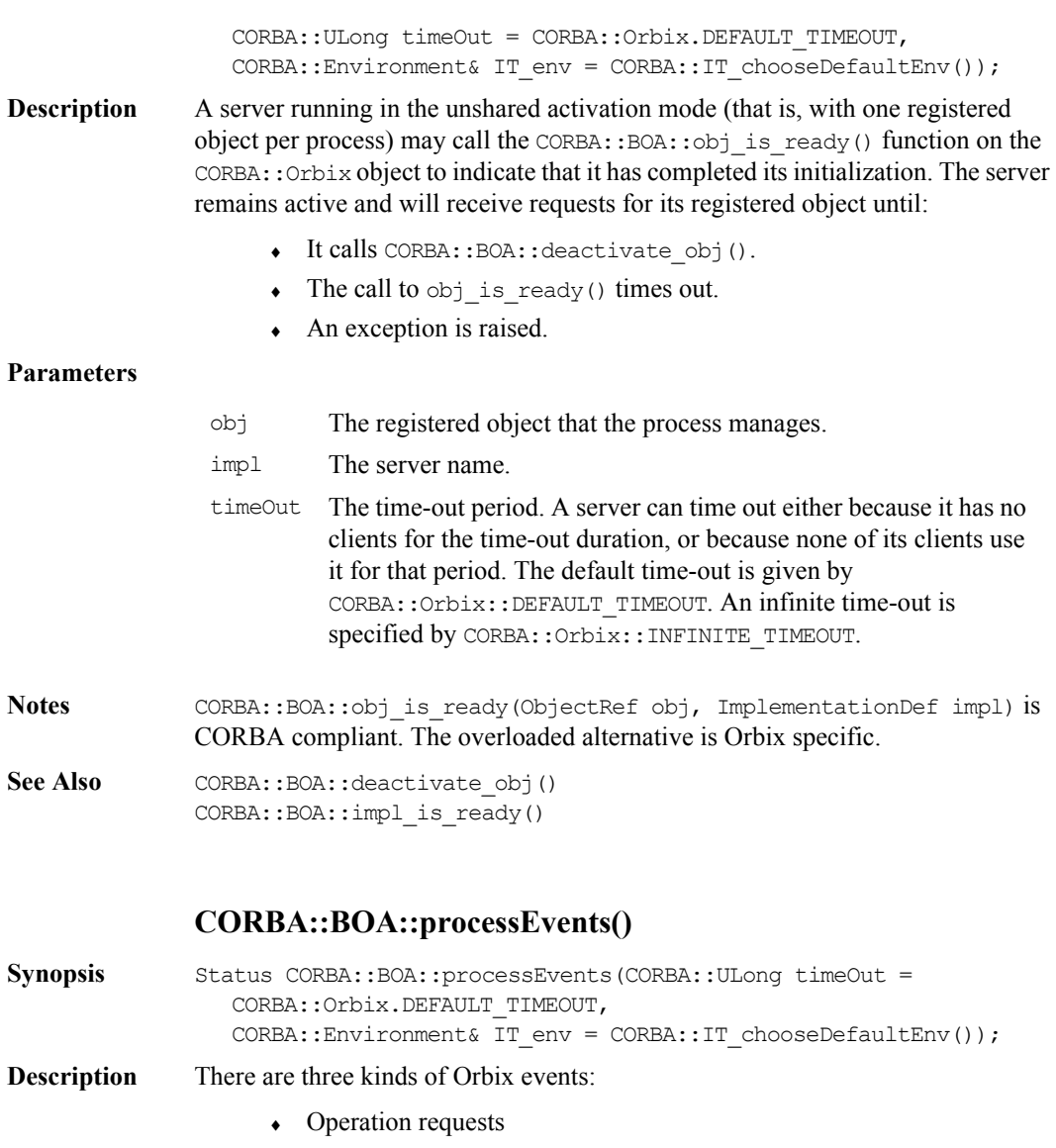

- $\leftarrow$  Connections from clients
- $\bullet$  Disconnections of clients

If a zero time-out period is given to CORBA:: BOA:: impl\_is\_ready() or  $CORBA::BOA::obi$  is ready(), when invoked on the CORBA::Orbix object, the call returns immediately—allowing a program to subsequently state at what points it is willing to accept incoming Orbix events.

The function processEvents() blocks the server until an event arrives, handles the event, and continues to process events, until none arrives within the time-out period. It has the same effect as calling CORBA:: BOA:: processNextEvent() repeatedly until it times out.

The function processEvents() is similar in functionality to  $imp1$  is ready() (or obj is ready()) because it processes any number of events until it times out. However, use of processEvents() does not initialize the server and therefore does not fulfil a server's requirement to call impl\_is\_ready() (or obj is  $ready()$ ).

One example of using processEvents() is where a manually-launched server wishes to interact with Orbix (for example, by calling a remote operation or by passing out or printing an object reference for one of its objects) before it is ready to handle events. Before it interacts with Orbix, it must call impl\_is\_ready() (or  $obj$  is ready()), in this case with a zero time-out, and then call processEvents() when it is ready to handle events. Alternatively, before it interacts with Orbix it may call CORBA::ORB::setServerName() and then call processEvents().

#### **Parameters**

- timeOut Indicates how long (in milliseconds) the server should be blocked. A time-out of zero indicates that processEvents() should not block; it returns immediately if there is no waiting event.
- **Return Value** Normally returns 0 (FALSE). Returns 1 (TRUE) if an exception occurs while waiting for or processing an event or if the ORB has been deactivated.

**Notes** Orbix specific.

See Also CORBA::BOA::processNextEvent() CORBA::BOA::impl\_is\_ready() CORBA::BOA::obj\_is\_ready() CORBA::ORB::setServerName()

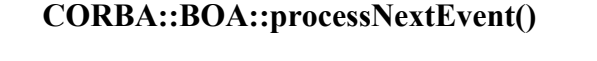

**Synopsis** Status CORBA::BOA::processNextEvent(CORBA::ULong timeOut = CORBA::Orbix.DEFAULT\_TIMEOUT, CORBA::Environment& IT env = CORBA::IT chooseDefaultEnv()); **Description** You may wish to have more control over the handling of events in a server. There are three kinds of events: • Operation requests  $\leftarrow$  Connections from clients  $\bullet$  Disconnections of clients This function blocks the server until an event arrives, handles that one event, and normally returns zero. If a zero time-out period is given to CORBA:: BOA:: impl\_is\_ready() or  $CORBA::BOA::obj$  is ready(), the call returns immediately—allowing a program to subsequently state at what points it is willing to accept incoming Orbix events. You can do this by calling CORBA::Orbix.processNextEvent(). **Parameters Return Value** Normally returns 0 (FALSE). Returns 1 (TRUE) if an exception occurs while waiting for or processing an event or if the ORB has been deactivated. **Notes** Orbix specific. See Also CORBA::BOA::processEvents() CORBA::BOA::impl\_is\_ready() CORBA::BOA::obj\_is\_ready() CORBA::BOA::deactivate\_impl() timeOut Indicates how long (in milliseconds) the server should be blocked. A time-out of zero indicates that processNextEvent() should not block; it returns immediately if there is no waiting event.

# **CORBA::BOA::propagateTIEdelete()**

**Synopsis** CORBA::Boolean CORBA::BOA::propagateTIEdelete(Boolean value, CORBA::Environment& IT\_env = CORBA::IT\_chooseDefaultEnv());

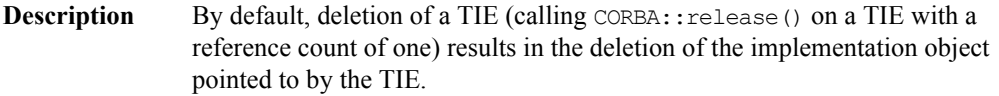

Normally this is the required behaviour, but if not, you should call propagateTIEdelete(FALSE) on the CORBA::Orbix object to ensure that the implementation object is *never* deleted by Orbix.

You can specify more than one TIE for the same implementation object. When any of these TIEs is deleted, the implementation object itself is, by default, deleted. You may wish to call propagateTIEdelete(FALSE) to ensure that this does not happen.

**Note:** If you are using multiple TIEs to a single object, when propagateTIEdelete(TRUE) is in force, you should be aware that deletion of any one of these TIEs leaves the other TIEs dangling.

**Return Value** This function returns the previous setting. The default setting is true; that is, the implementation object is deleted when the TIE object is deleted.

**Notes** Orbix specific.

# **CORBA::BOA::propagateTIEdelete()**

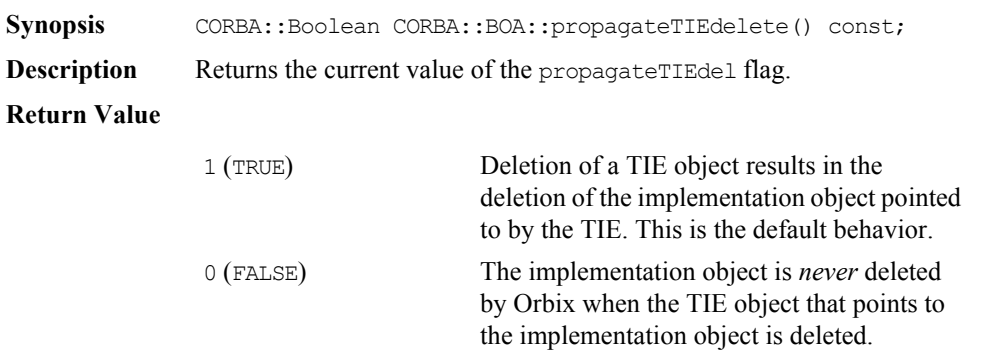

Note that when using multiple TIE objects pointing to a single implementation object, if propagateTIEdelete is TRUE, then deleting any of the TIE objects leaves the other TIE objects with dangling references.

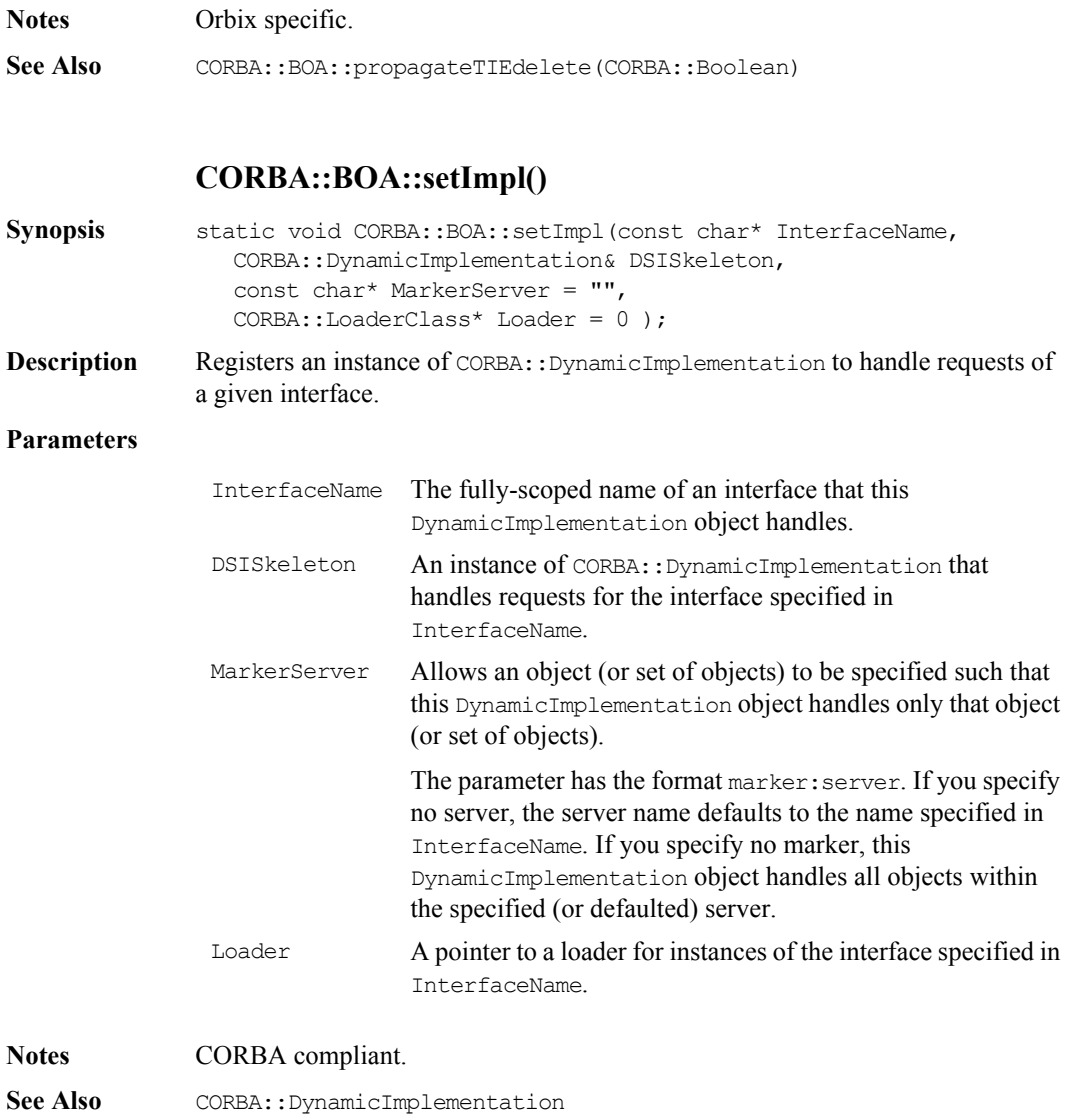

# **CORBA::BOA::setNoHangup()**

**Synopsis** CORBA::Boolean CORBA::BOA::setNoHangup(CORBA::Boolean);

**Description** When calling the functions CORBA::BOA::impl\_is\_ready(), CORBA::BOA::obj\_is\_ready(), and CORBA::BOA::processEvents(), the user may specify the amount of time the server remains waiting for incoming events. Events may be operation calls, connections, or disconnections. If there are no events received by the server within this time-out period then these functions will return. This is true even if clients are connected to the server.

> A server may prefer to remain active while there are clients connected, active or not, by calling setNoHangup(TRUE). The time-out period is sixty seconds by default.

#### **Parameters**

value 0 (FALSE) - The functions CORBA:: BOA:: impl is ready(), CORBA::BOA::obj is ready(), and CORBA::BOA::processEvents() always timeout and return after the time-out period has expired even if clients are connected. This is the default behavior.

> 1 (TRUE) - The time-out period specified when calling the functions CORBA::BOA::impl\_is\_ready(), CORBA::BOA::obj\_is\_ready(), and CORBA:: BOA:: processEvents() specifies the amount of time a server remains waiting when there are no client connections to it. If there are connected clients, then these functions will not return.

**Return Value** Returns the previous value of the noHangup flag for the server.

**Notes** Orbix specific.

See Also CORBA::BOA::getNoHangup()

# **CORBA::BOA::usingLoaders()**

- **Synopsis** CORBA::Boolean CORBA::BOA::usingLoaders() const;
- **Description** Returns tha current value of the useLoaders flag.

# **Orbix Programmer's Reference C++ Edition**

# **Return Value**

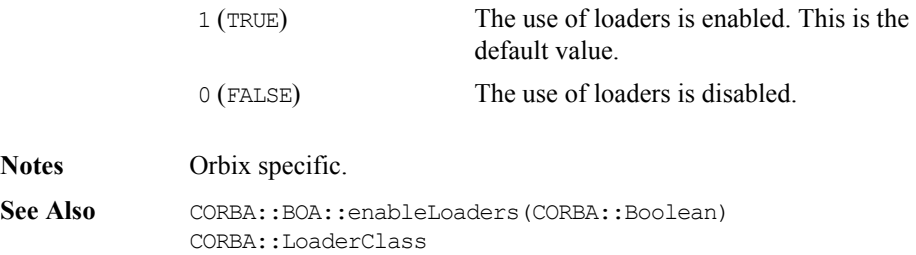

# **CORBA::Context**

**Synopsis** Class CORBA::Context implements the OMG pseudo-interface Context. A context is intended to represent information about the client that is inconvenient to pass via parameters.

> An IDL operation can specify that it is to be provided with the client's mapping for particular identifiers (properties)—it does this by listing these identifiers following the operation declaration in a context clause. An IDL operation that specifies a context clause is mapped to a  $C++$  member function that takes an extra input parameter of type Context ptr, just before the Environment parameter. A client can optionally maintain one or more CORBA Context objects, which provide a mapping from identifiers (string names) to string values. A Context object contains a list of properties; each property consists of a name and a string value associated with that name and can be passed to a function that takes a Context parameter.

> You can arrange Contexts in a hierarchy by specifying parent-child relationships among them. Then, a child context passed to an operation also includes the identifiers of its parent and all subsequent parent contexts.

```
CORBA // Pseudo IDL
              pseudo interface Context {
                 readonly attribute Identifier context name;
                 readonly attribute Context parent;
                 Status create_child(
                    in Identifier child ctx name, out Context child ctx);
                 Status set one value(
                    in Identifier propname, in any propvalue);
                 Status set values(in NVList values);
                 Status delete values(in Identifier propname);
                 Status get values(in Identifier start scope,
                    in Flags op_flags, 
                    in Identifier pattern, 
                    out NVList values);
              };
```
## **Orbix Programmer's Reference C++ Edition**

```
Orbix // C++
              class Context {
              public:
                 Status set one value(const char* prop_name,
                    const Any& value,
                    CORBA::Environment& IT env = CORBA::IT chooseDefaultEnv());
                 Status set values (NVList ptr values,
                    CORBA::Environment& IT env = CORBA::IT chooseDefaultEnv());
                 Status get values (const char* start scope,
                    Flags op_flags,
                    const char* prop_name,
                    NVList_ptr& values,
                    CORBA::Environment& IT env = CORBA::IT_chooseDefaultEnv()) ;
                 Status delete values (const char* prop_name,
                    CORBA::Environment& IT env = CORBA::IT chooseDefaultEnv());
                 Status create child(const char* ctx name,
                    Context ptr& child ctx,
                    CORBA::Environment& IT_env = CORBA::IT_chooseDefaultEnv());
                 const char* context_name(
                   CORBA::Environment& IT_env = CORBA::IT_chooseDefaultEnv())
              const;
                 Context_ptr parent(
                   CORBA::Environment& IT_env = CORBA::IT_chooseDefaultEnv())
              const;
                 ORBStatus delete (const CORBA::Flags& del flags,
                    CORBA::Environment& IT env = CORBA::IT chooseDefaultEnv());
                 ULong get_count(
                   CORBA::Environment& IT env = CORBA::IT chooseDefaultEnv())
              const;
                 ULong get_count_all(
                   CORBA::Environment& IT_env = CORBA::IT_chooseDefaultEnv()) 
              const;
```

```
Context(Context* parent = 0);
                 Context (const char* name, Context* parent=0);
                 ~Context();
                 void encode (Request&, char*) const;
                 Context(Request&); 
                 static Context ptr __ stdcall IT_create(
                    Context_ptr parent = 0,CORBA::Environment& IT_env = CORBA::IT_chooseDefaultEnv());
                 static Context ptr __ stdcall IT_create(
                    const char* name,
                    Context ptr parent = 0,
                    CORBA::Environment& IT env = CORBA::IT chooseDefaultEnv());
                 static Context ptr __ stdcall IT_create(
                    Request& IT_r,
                    CORBA::Environment& IT env = CORBA::IT chooseDefaultEnv());
                 static Context ptr __ stdcall __ duplicate(
                    Context_ptr obj,
                    CORBA::Environment& IT_env = CORBA::IT_chooseDefaultEnv());
                 static Context ptr __ stdcall _ nil(
                    CORBA::Environment& IT_env = CORBA::IT_chooseDefaultEnv());
              };
Notes CORBA compliant.
See Also CORBA::ContextIterator
              CORBA::NVList
              CORBA::Flags
```
# **CORBA::Context::Context()**

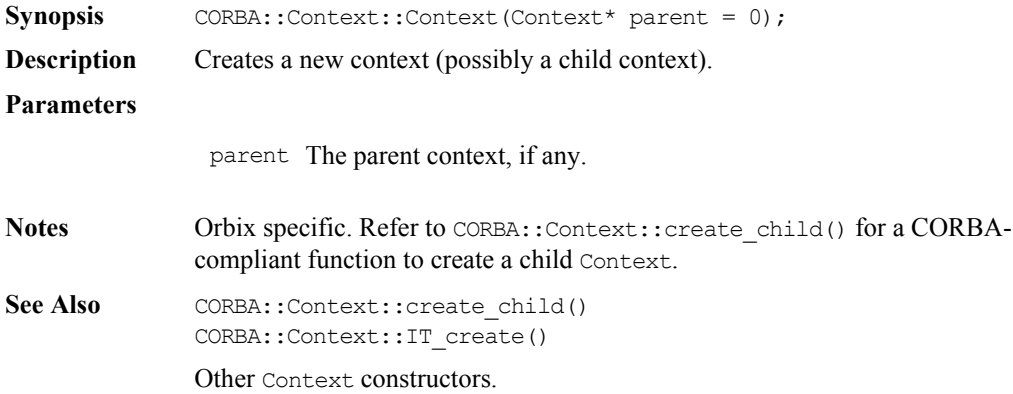

# **CORBA::Context::Context()**

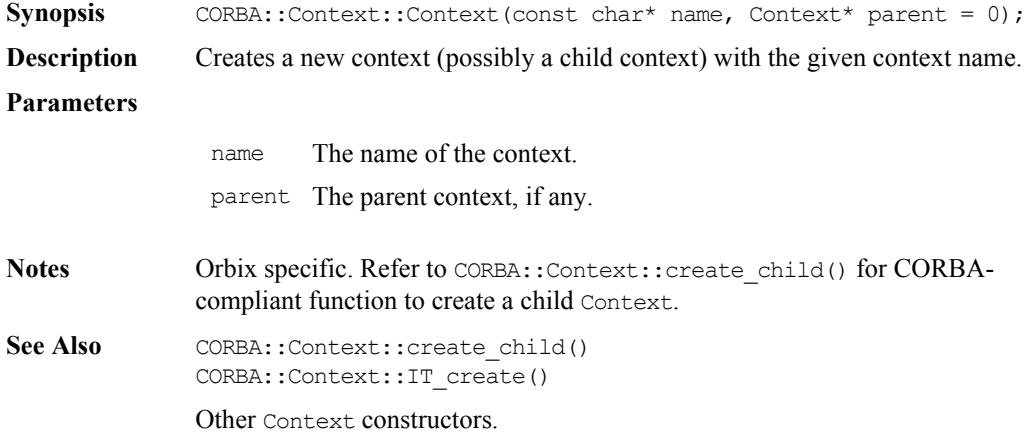

# **CORBA::Context::Context()**

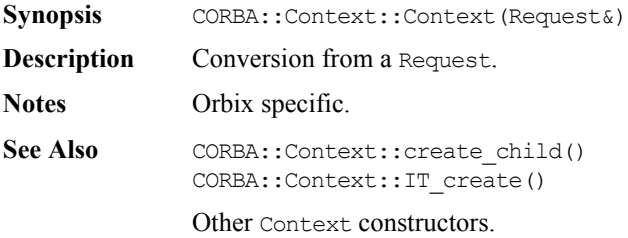

# **CORBA::Context::~Context()**

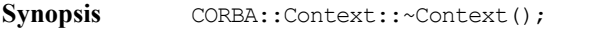

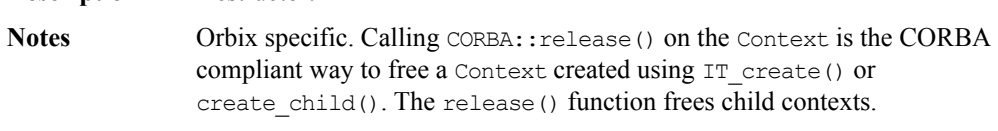

See Also CORBA::release()

**Description** Destructor

# **CORBA::Context::\_duplicate()**

**Synopsis** static CORBA::Context::Context\_ptr CORBA::Context::\_duplicate( Context\_ptr obj, CORBA:: Environment& IT\_env = CORBA::IT\_chooseDefaultEnv()); **Description** Increments the reference count of  $\circ$ bj.

**Return Value** Returns a reference to self.

**Notes** CORBA compliant.

See Also CORBA::release()

# **CORBA::Context::\_nil()**

Synopsis static CORBA::Context ptr CORBA::Context:: nil( CORBA::Environment& IT env = CORBA::IT chooseDefaultEnv());

**Description** Returns a nil object reference for a Context object.

**Notes** CORBA compliant.

See Also CORBA::is nil()

## **CORBA::Context::context\_name()**

- Synopsis const char\* CORBA::Context::context name( CORBA::Environment& IT\_env = CORBA::IT\_chooseDefaultEnv()) const;
- **Description** Returns the name of the Context object.
- See Also CORBA::Context::create\_child()

## **CORBA::Context::create\_child()**

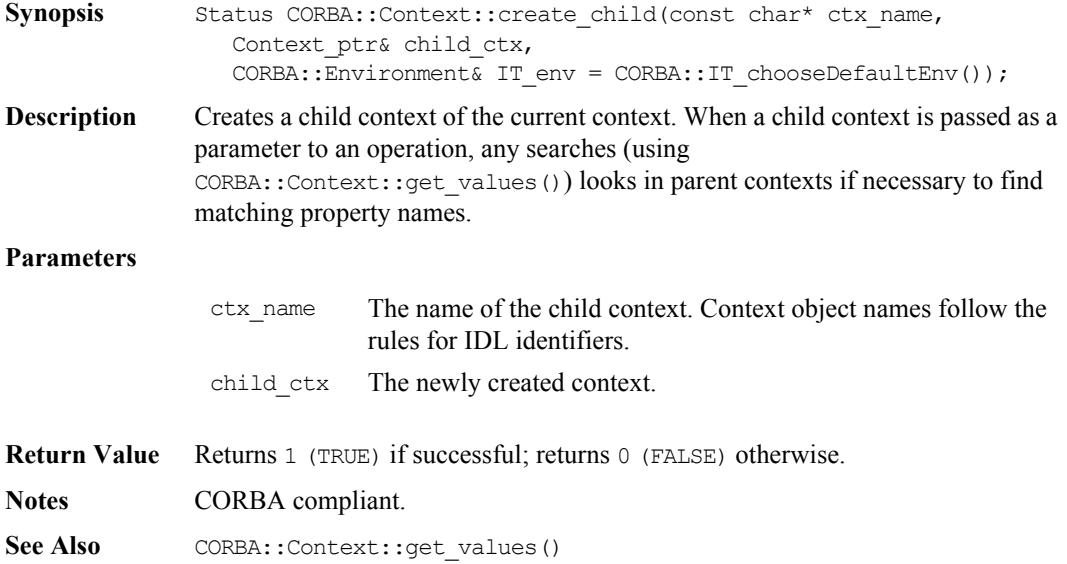

# **CORBA::Context::delete\_values()**

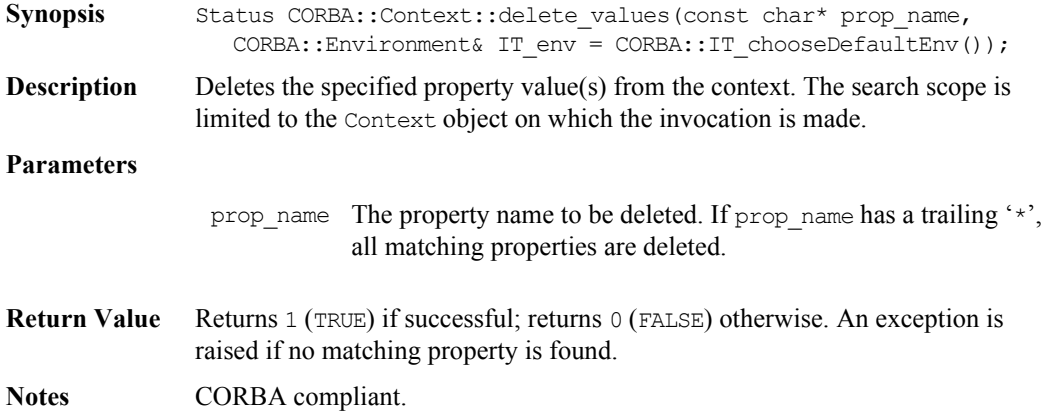

# **CORBA::Context::get\_count()**

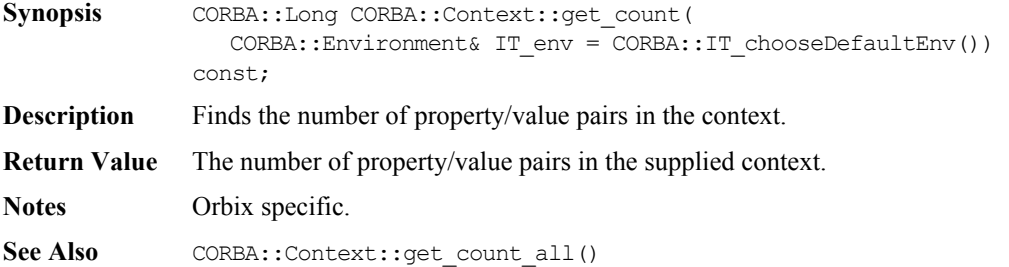

# **CORBA::Context::get\_count\_all()**

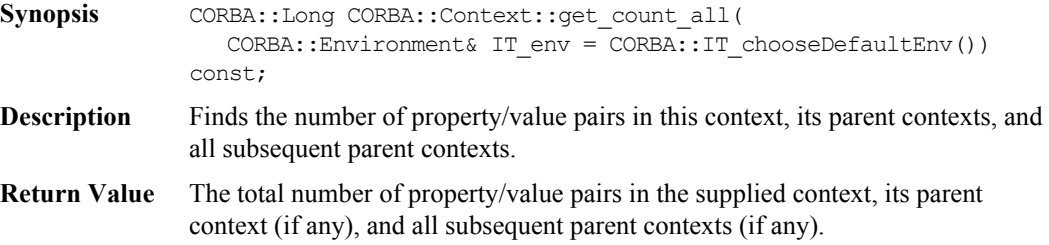

**Notes** Orbix specific.

See Also CORBA::Context::get count()

# **CORBA::Context::get\_values()**

```
Synopsis Status CORBA::Context::get values(
                const char* start scope,
                const Flags op_flags,
                const char* prop_name,
                CORBA::NVList_ptr& values,
                CORBA::Environment& IT_env = CORBA::IT_chooseDefaultEnv());
```
**Description** Retrieves the specified context property values.

#### **Parameters**

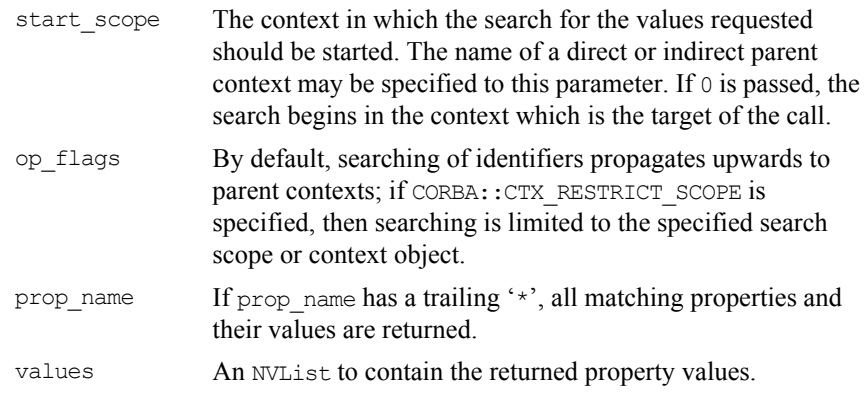

**Return Value** Returns 1 (TRUE) if matching properties are found; returns 0 (FALSE) otherwise.

**Notes** CORBA compliant.

# **CORBA::Context::IT\_create()**

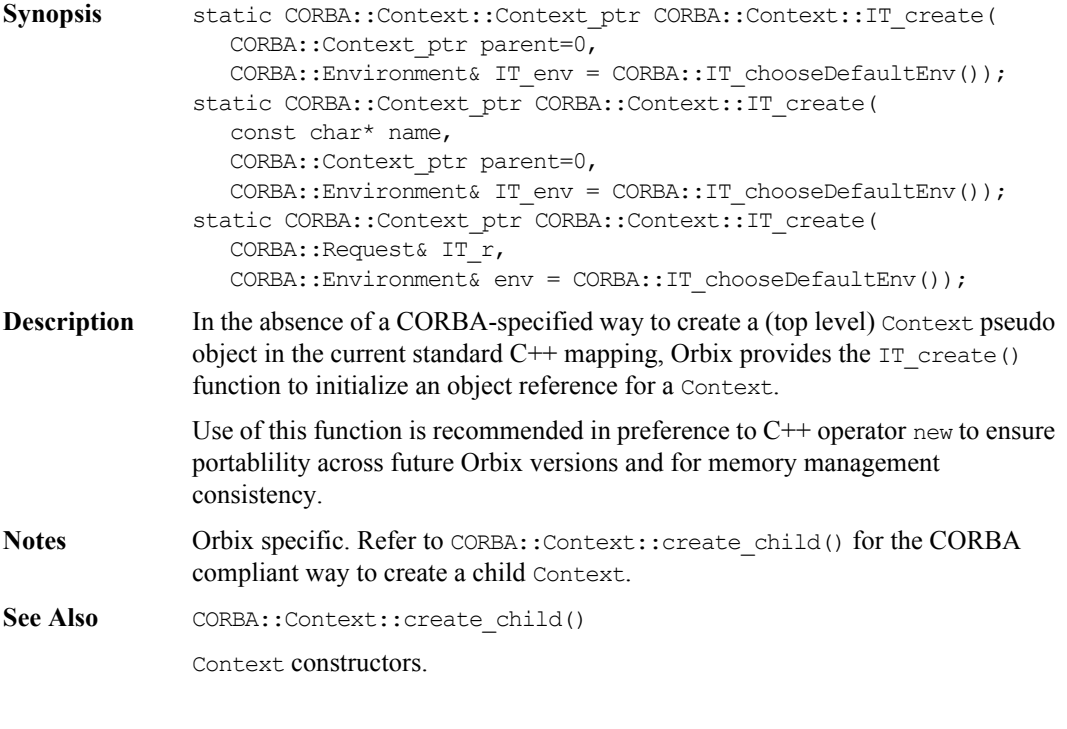

# **CORBA::Context::parent()**

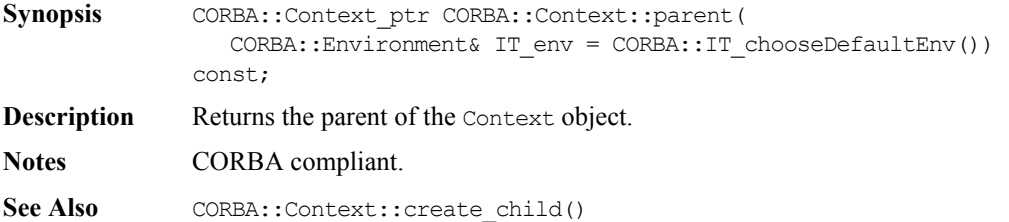

# **CORBA::Context::set\_one\_value()**

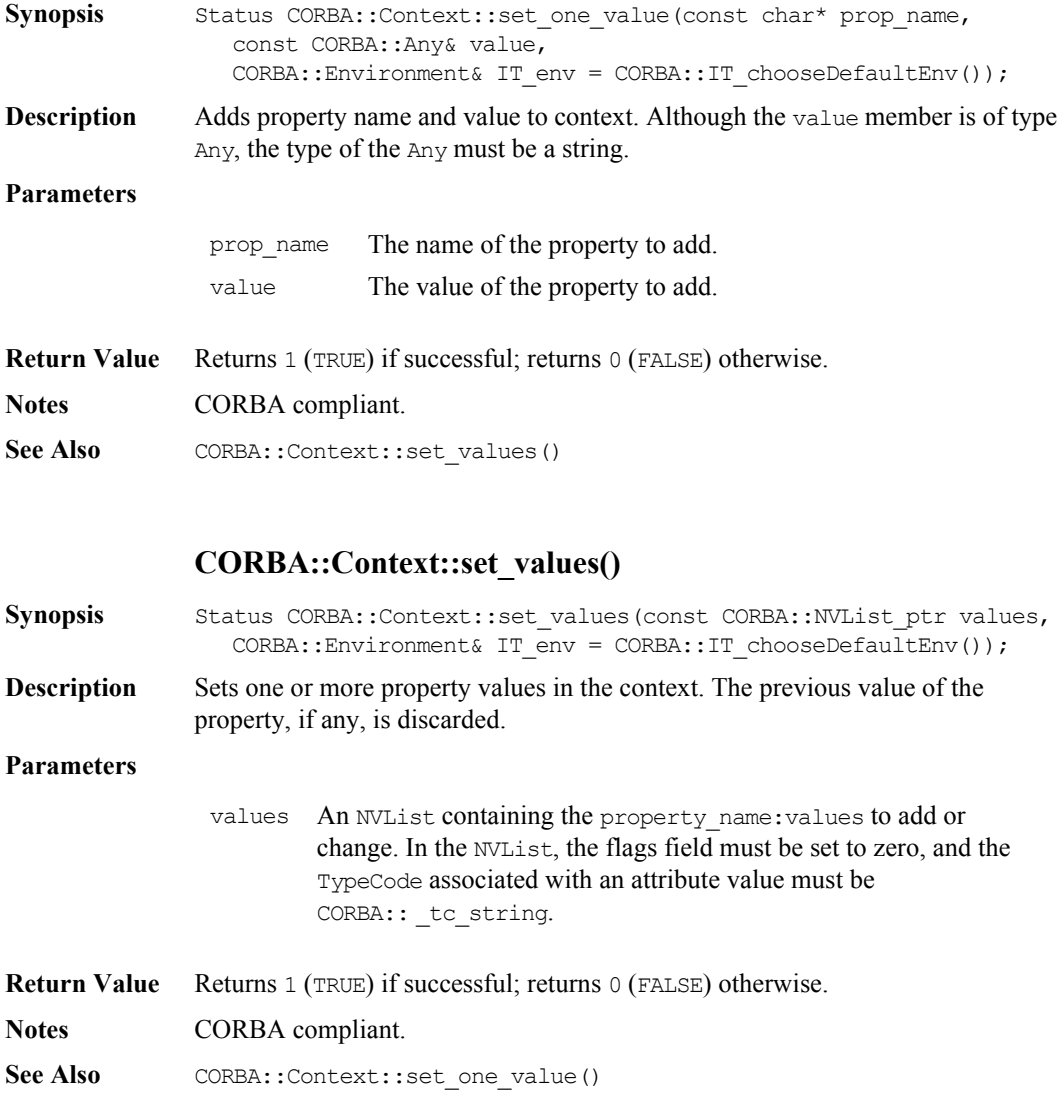

# **CORBA::ContextIterator**

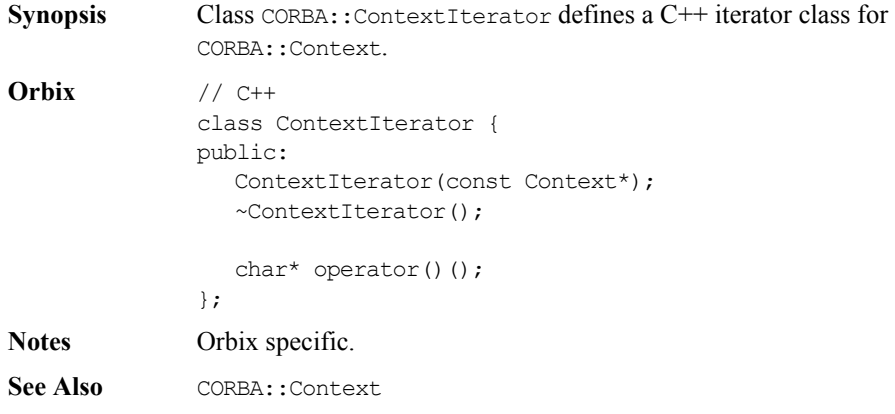

# **CORBA::ContextIterator::ContextIterator()**

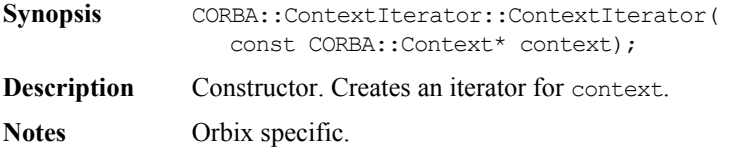

# **CORBA::ContextIterator::~ContextIterator()**

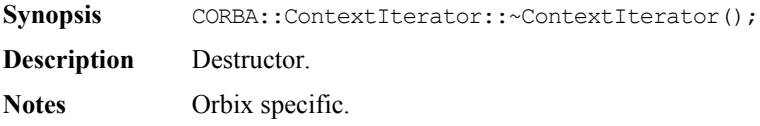

# **CORBA::ContextIterator::operator()()**

**Synopsis** char<sup>\*</sup> operator()();

**Description** The ith call, where i is even, returns the name of a property in the Context. Where i is odd, the ith call returns the value of a property in the Context whose name is that returned by the  $(i-1)$ th call. Remember that within a Context object the information is stored in property name/value pairs.

**Notes** Orbix specific.

# **CORBA::DynamicImplementation**

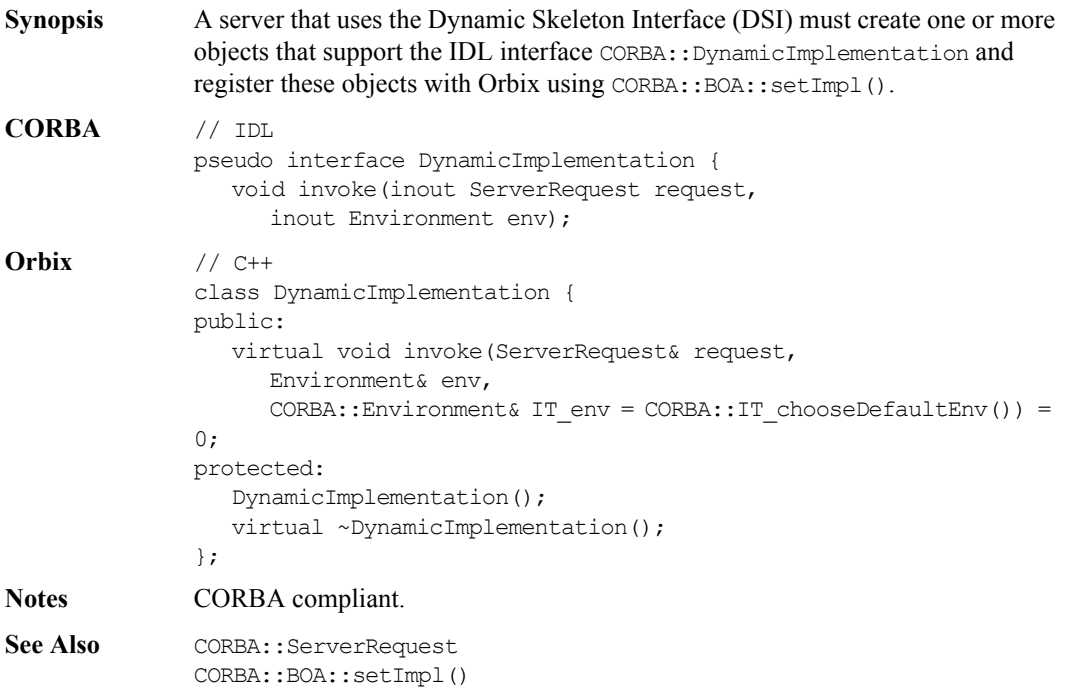

# **CORBA::DynamicImplementation:: DynamicImplementation()**

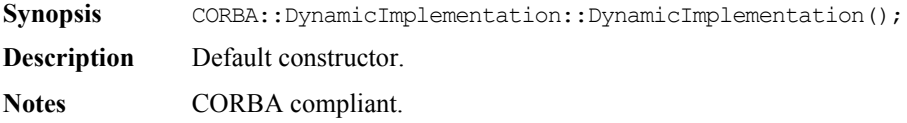

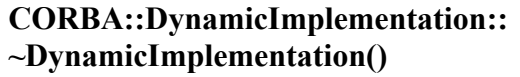

**Synopsis** DynamicImplementation::~DynamicImplementation();

**Description** Destructor.

**Notes** CORBA compliant.

# **CORBA::DynamicImplementation::invoke()**

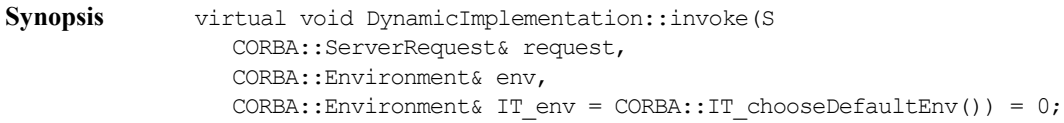

**Description** The invoke() function is informed of incoming operation and attribute requests to a server. An implementation of invoke() (in a derived class of CORBA::DynamicImplementation) is known as a Dynamic Implementation Routine (DIR).

#### **Parameters**

request Contains details of the request to be invoked. This object is created by Orbix when it receives an incoming request and recognises it as one to be handled by the DSI: that is, an instance of DynamicImplementation has been registered to handle the target interface.

env Contains the environment associated with the request parameter.

**Notes** CORBA compliant.

See Also **CORBA::ServerRequest** 

# **CORBA::Environment**

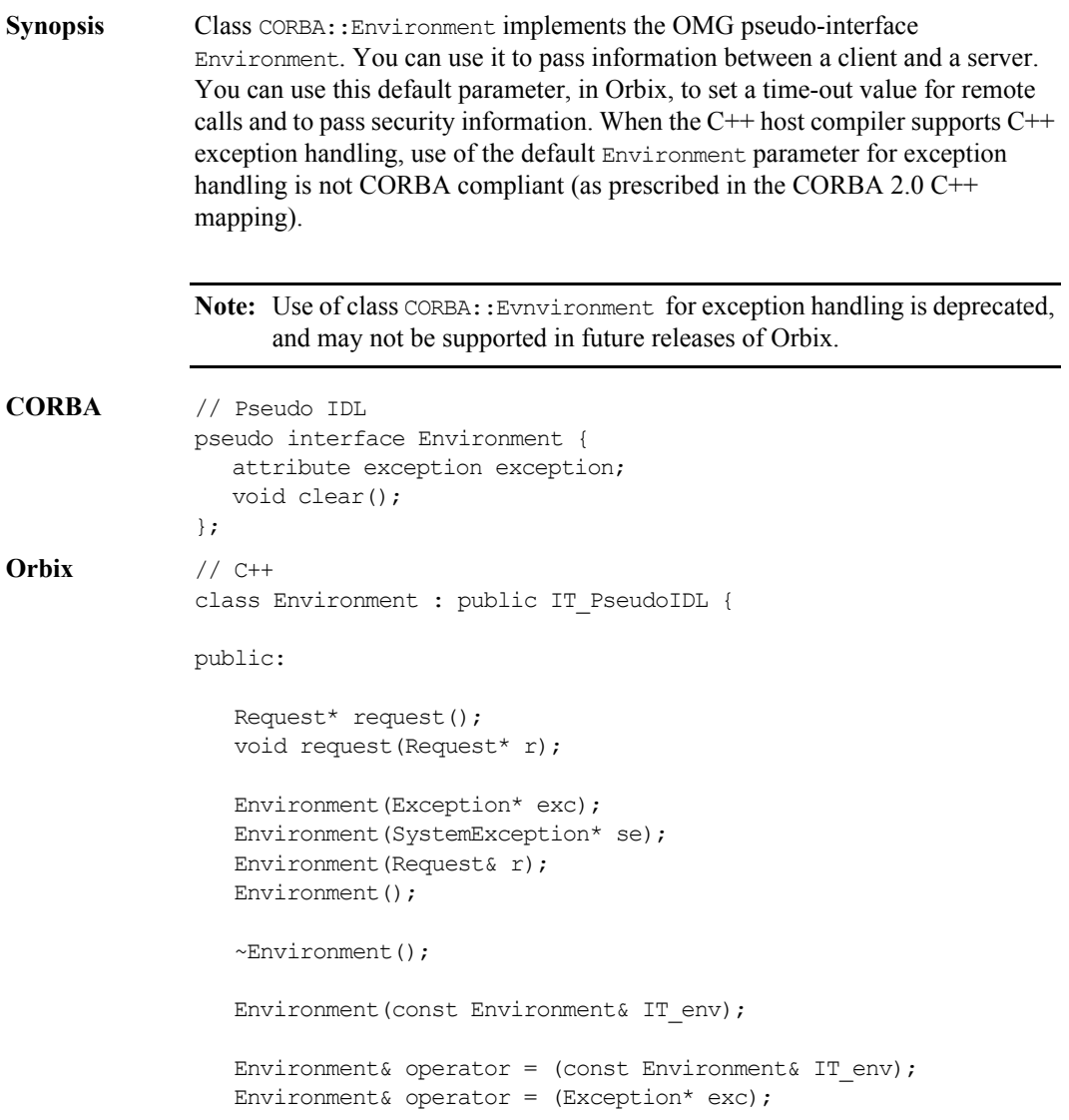

```
Environment& operator = (SystemException * se);
                  operator int() const;
                  void exception(Exception* exc);
                  Exception* exception() const;
                  void clear();
                  ULong timeout() const;
                  void timeout(ULong t);
                 static Environment ptr IT create(
                     Exception* e,
                    Environment& IT env = IT chooseDefaultEnv());
                 static Environment ptr IT create(
                     Request& r,
                    Environment& IT env = IT chooseDefaultEnv());
                 static Environment ptr IT create(
                    Environment& IT env = IT chooseDefaultEnv());
                  static Environment_ptr IT_create(
                     const Environment&,
                    Environment& IT_env = IT_chooseDefaultEnv());
                 static Environment ptr IT create(
                     SystemException* se,
                    Environment& IT env = IT chooseDefaultEnv());
                 static Environment ptr duplicate(
                     Environment_ptr obj,
                     Environment& IT_env = IT_chooseDefaultEnv());
                  static Environment_ptr _nil(
                    Environment& IT env = IT chooseDefaultEnv());
              };
Notes CORBA compliant.
See Also CORBA::IT_chooseDefaultEnv()
```
CORBA::BOA::get\_principal()

# **CORBA::Environment::clear()**

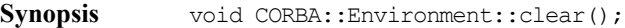

- **Description** Deletes the Exception, if any, contained in the Environment. This is equivalent to passing zero to CORBA::Environment::exception(CORBA::Exception\*). It is not an error to call clear() on an Environment that holds no exception.
- **Notes** CORBA compliant.

See Also CORBA::Environment::exception(Exception\*)

# **CORBA::Environment::\_duplicate()**

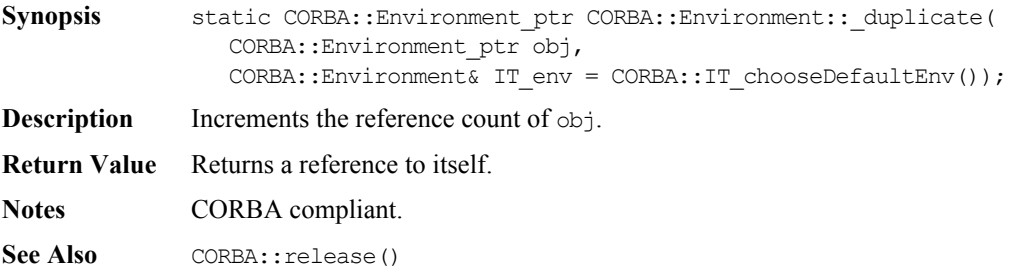

# **CORBA::Environment::Environment()**

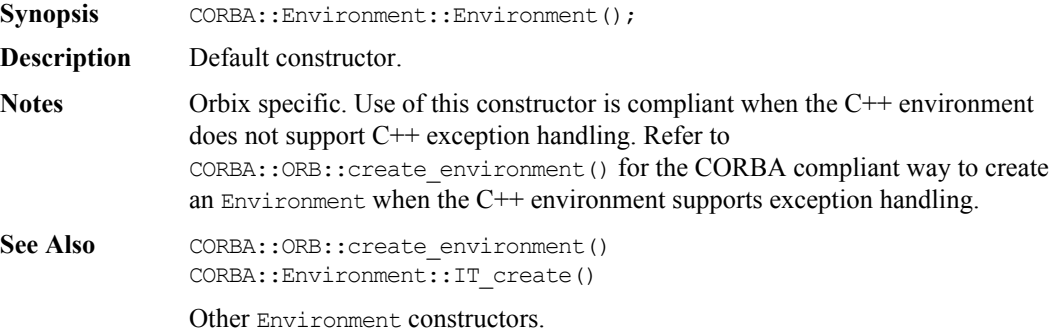

# **CORBA::Environment::Environment()**

Synopsis CORBA::Environment::Environment(CORBA::Exception\* e);

**Description** Conversion from an Exception. Constructs an Environment that contains the exception denoted by e.

**Notes** Orbix specific.

See Also **CORBA:: Exception** CORBA::ORB::create\_environment() CORBA::Environment::IT\_create()

Other Environment constructors.

# **CORBA::Environment::Environment()**

**Synopsis** CORBA::Environment::Environment(const CORBA::Environment& env);

- **Description** Copy constructor.
- **Notes** Orbix specific.
- See Also CORBA::ORB::create environment() CORBA::Environment::IT\_create()

Other Environment constructors.

# **CORBA::Environment::Environment()**

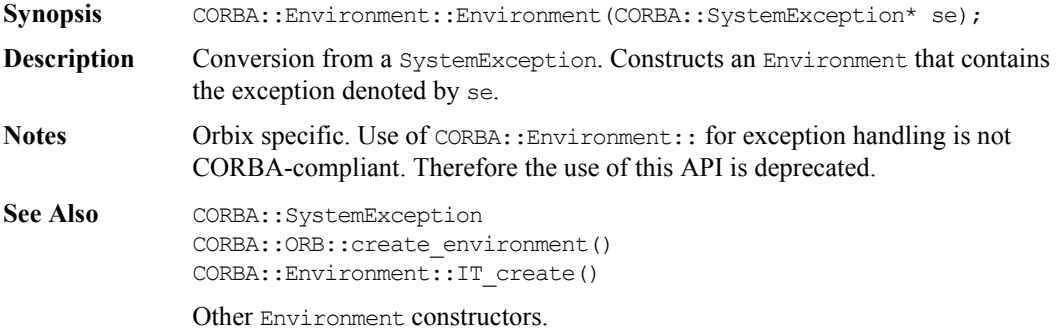

#### **CORBA::Environment::~Environment()**

**Synopsis** CORBA::Environment::~Environment();

**Description** Destructor.

**Notes** Orbix specific.

## **CORBA::Environment::exception()**

**Synopsis** CORBA::Exception\* CORBA::Environment::exception() const; **Description** Returns the exception, if any, raised by a preceding remote request. For example: // C++ CORBA::Environment env; A var obj =  $\ldots$ obj->op(env); if(CORBA::Exception\* ex = env.exception()) { ... } You can make a number of remote requests using the same Environment variable. Each attempt at a request immediately aborts if the Exception referenced by the Environment is not 0, and thus any failure causes subsequent requests not to be attempted, until the exception pointer is reset to 0. Any failed call may also generate one or more null proxies, so that any attempts to use these proxies prior to the end of an Orbix TRY macro (for non exception-handling compilers) are null operations. **Return Value** The Environment retains ownership of the Exception returned. Thus, once the Environment is destroyed, or its Exception cleared, the reference is no longer valid. **Notes** CORBA compliant. See Also CORBA:: Environment:: exception() CORBA::Environment::exception(CORBA::Exception\* e) CORBA::Environment::clear()

## **CORBA::Environment::exception()**

**Synopsis** void CORBA::Environment::exception(CORBA::Exception\* e)

- **Description** Assigns the Exception denoted by e into the Environment. The Environment assumes ownership of  $\in$ ; it does not copy  $\in$ . The exception  $\in$  must have been dynamically allocated.
- **Notes** CORBA compliant.

**See Also** CORBA::Environment::exception()

#### **CORBA::Environment::int()**

**Synopsis** operator CORBA::Environment::int() const;

**Description** A conversion operator to convert an Environment to an int. It allows Environment objects to be used in conditions of statements such as if and while—typically by the Orbix exception macros for non-exception handling compilers.

**Notes** Orbix specific.

# **CORBA::Environment::IT\_create()**

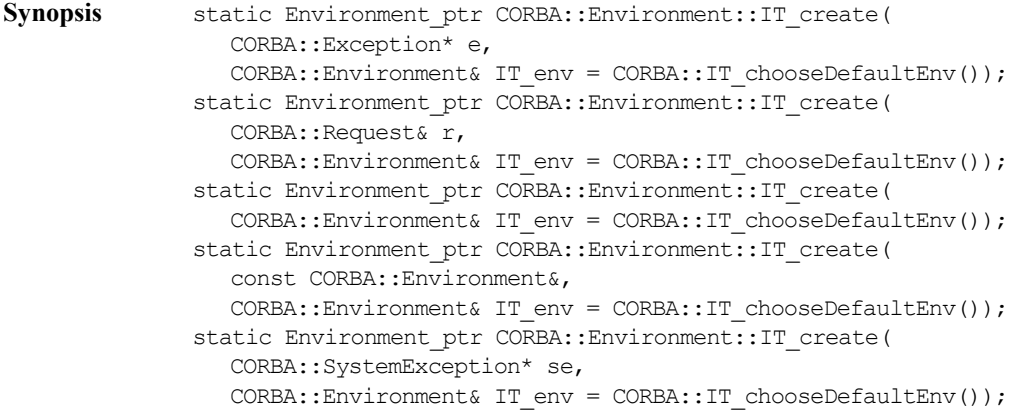

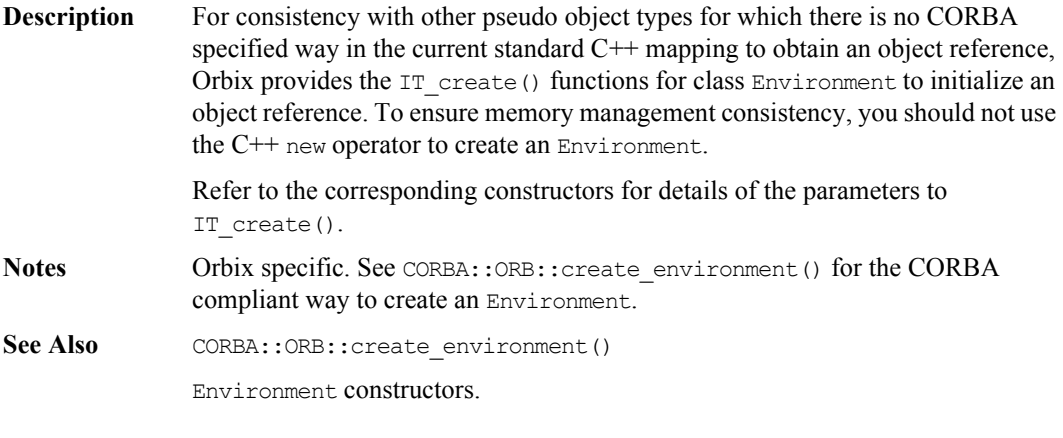

# **CORBA::Environment::\_nil()**

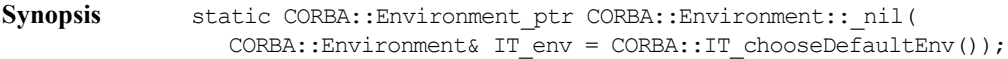

- **Description** Returns a nil object reference for an Environment object.
- **Notes** CORBA compliant.
- See Also CORBA::is nil()

### **CORBA::Environment::operator=()**

- **Synopsis** const CORBA::Environment& CORBA::Environment::operator = ( const CORBA:: Environment& env) ;
- **Description** Assignment operator.
- **Notes** Orbix specific.
- See Also CORBA::Environment::operator=(CORBA::Exception\* e) CORBA::Environment::operator=(CORBA::SystemException\* se)

# **CORBA::Environment::operator=()**

```
Synopsis const CORBA::Environment& CORBA::Environment::operator = (
```
# **Orbix Programmer's Reference C++ Edition**

CORBA::Exception\* e);

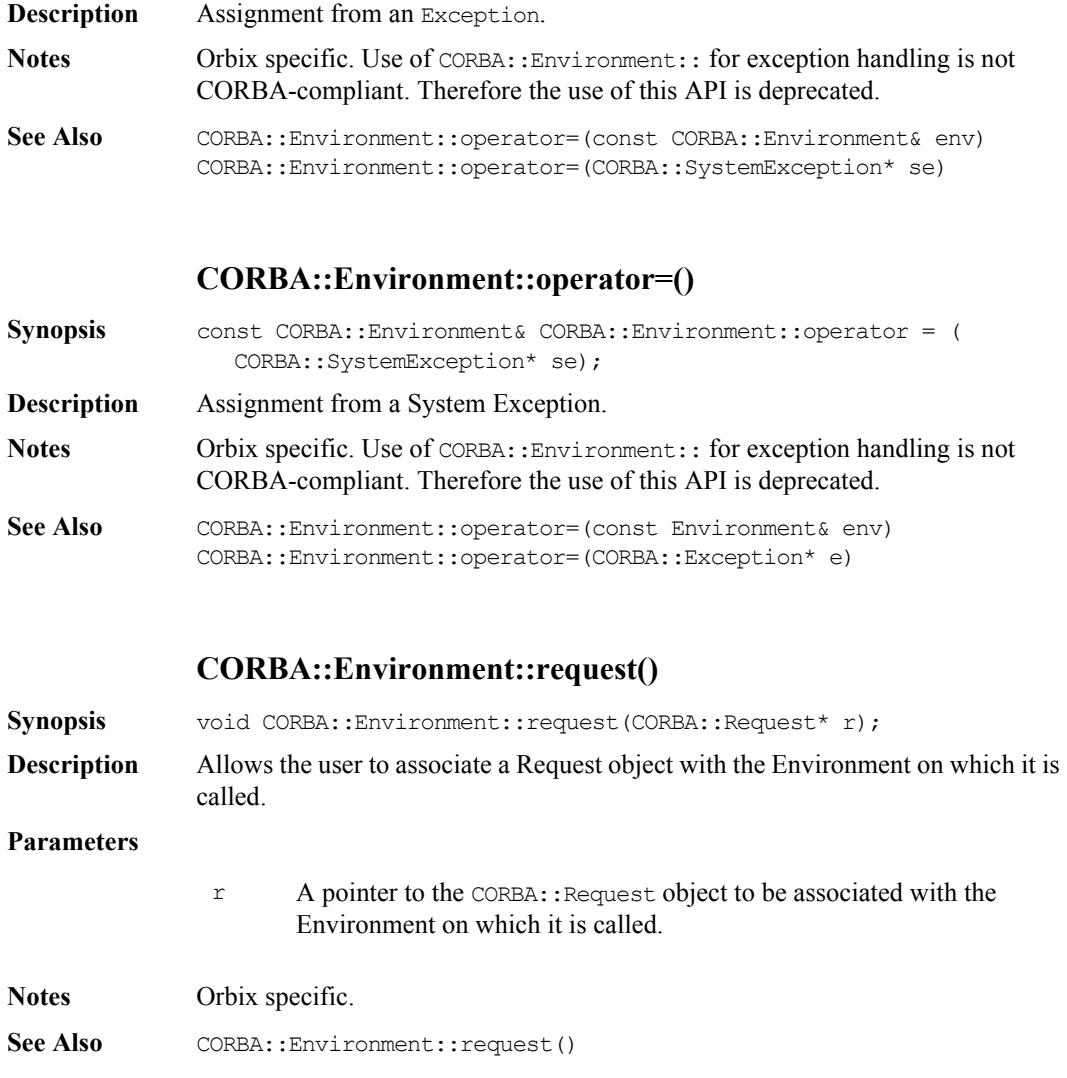

# **CORBA::Environment::request()**

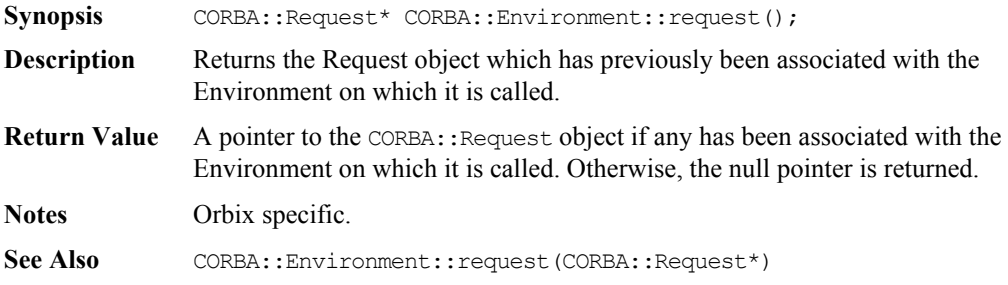

# **CORBA::Environment::timeout()**

**Synopsis** void CORBA::Environment::timeout(CORBA::ULong t);

**Description** Sets the timeout for remote (non-oneway) calls for the Environment on which it is called. The value set by this function remains active until reset for the Environment. This timeout value supersedes any timeout set globally by CORBA::ORB::defaultTxTimeout(). This function is effective once a connection has been established between the client and server.

#### **Parameters**

- t The timeout value in milliseconds.
- **Exceptions** If a reply is not received within the given timeout interval, an invocation using this Environment value fails with a CORBA:: COMM\_FAILURE exception.
- **Notes** Orbix specific.
- See Also CORBA::Environment::timeout() CORBA::ORB::defaultTxTimeout()

#### **CORBA::Environment::timeout()**

- **Synopsis** CORBA::ULong CORBA::Environment::timeout() const;
- **Description** Gets the current timeout for the Environment on which it is called.

# Orbix Programmer's Reference C++ Edition

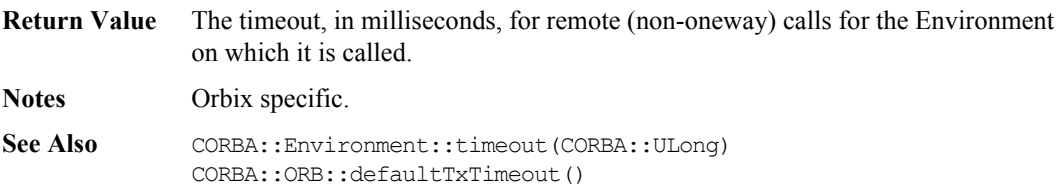
## **CORBA::Exception**

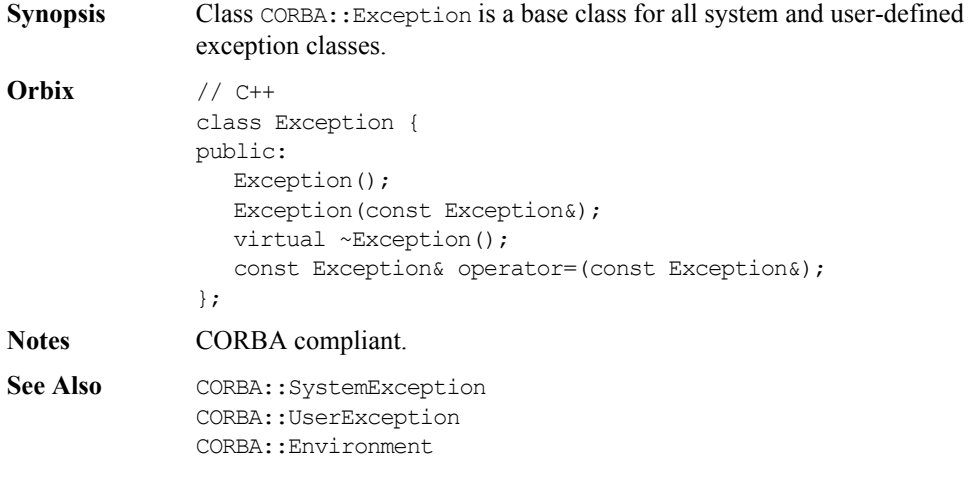

#### **CORBA::Exception::Exception()**

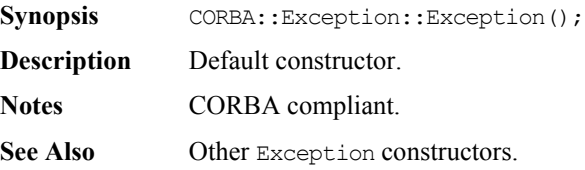

#### **CORBA::Exception::Exception()**

- Synopsis CORBA::Exception::Exception(const CORBA::Exception& e);
- **Description** Copy constructor.
- **Notes** CORBA compliant.
- See Also Other Exception constructors.

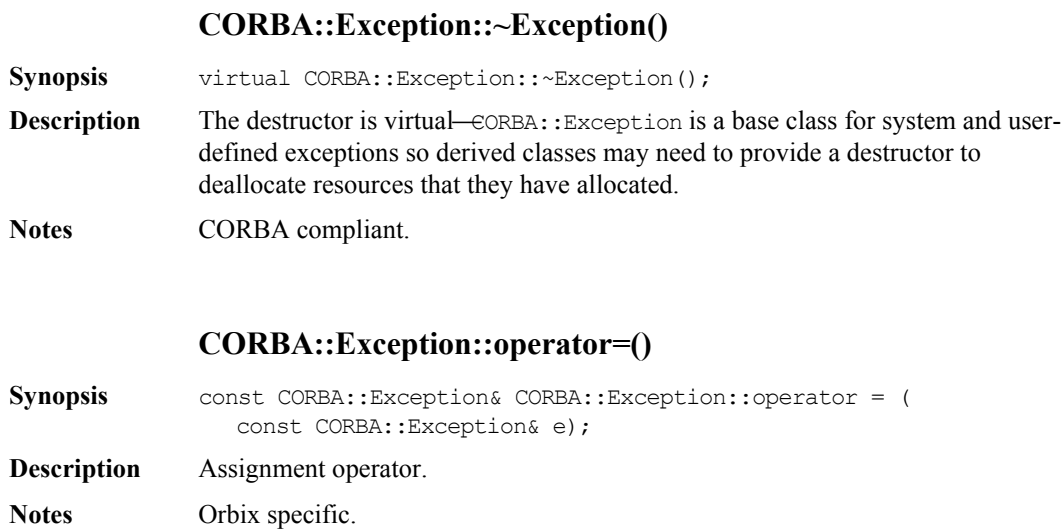

# **CORBA:: ExtraConfigFileCVHandler**

**Synopsis** As described in the *Orbix C++ Administrator's Guide*, Orbix provides a configuration file, iona.cfg, to configure Orbix. The Orbix configuration handler, IT\_ScopedConfigFile, reads and writes its values from the default Orbix configuration file. This file is located in the default location for that platform or pointed to by the IT\_CONFIG\_PATH environment variable.

> You can provide additional configuration value handlers that read and write to different configuration files by creating an instance of class CORBA::ExtraConfigFileCVHandler. On creation, an instance of this class contains exactly the information stored in the IT\_ScopedConfigFile handler.

You must activate the new handler using the static function CORBA::ORB::ActivateCVHandler().

You can arrange active configuration handlers

explicitly using the static functions CORBA:: ORB:: PlaceCVHandlerBefore() and CORBA::ORB::PlaceCVHandlerAfter(). If not explicitly ordered, handlers are called in reverse order of instantiation, that is, the last handler to be instantiated is the first handler to be called.

Note: If you are migrating from Orbix 2.x and use PlaceCVHandlerBefore() or PlaceCVHandlerAfter(), you should update your code to specify IT\_ScopedConfigFile instead of the old IT\_ConfigFile or IT\_Registry handlers. Refer to the *Orbix Administrator's Guide* for more details.

## **Orbix Programmer's Reference C++ Edition**

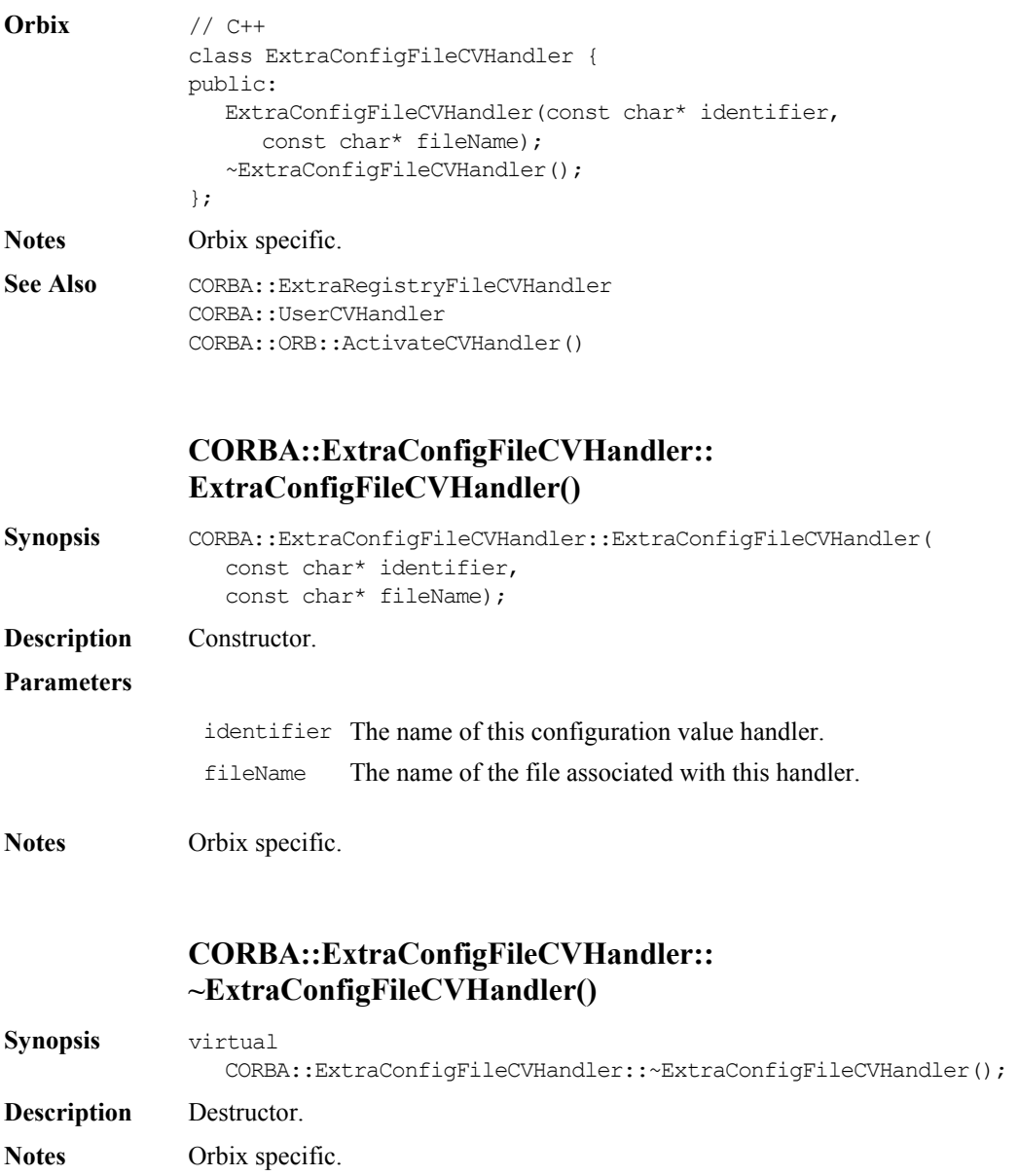

## **CORBA::ExtraRegistryCVHandler**

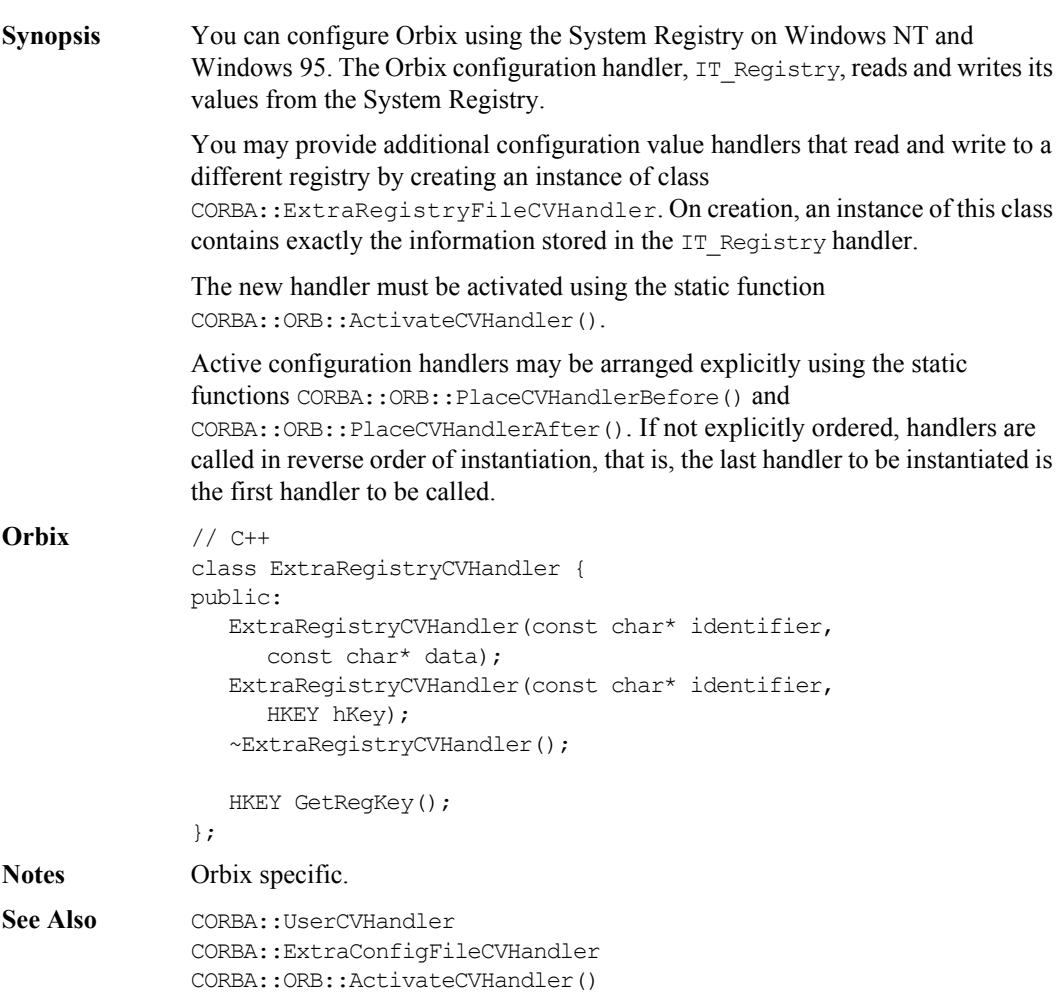

### **CORBA::ExtraRegistryCVHandler:: ExtraRegistryCVHandler()**

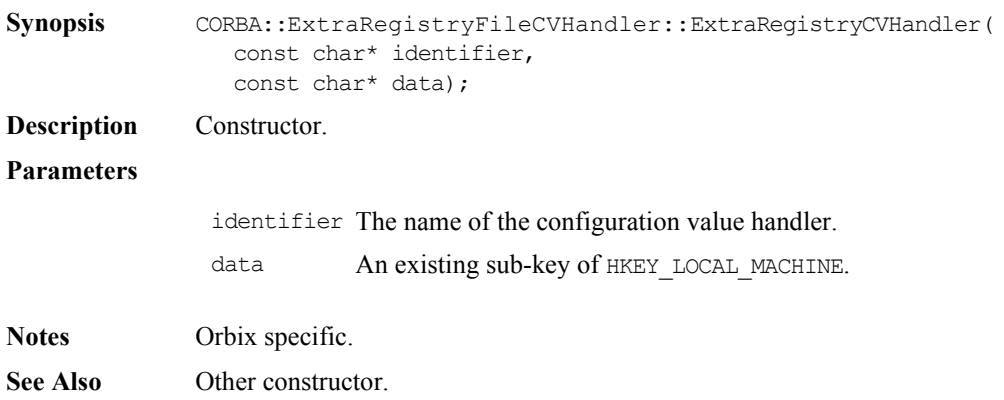

### **CORBA::ExtraRegistryCVHandler:: ExtraRegistryCVHandler()**

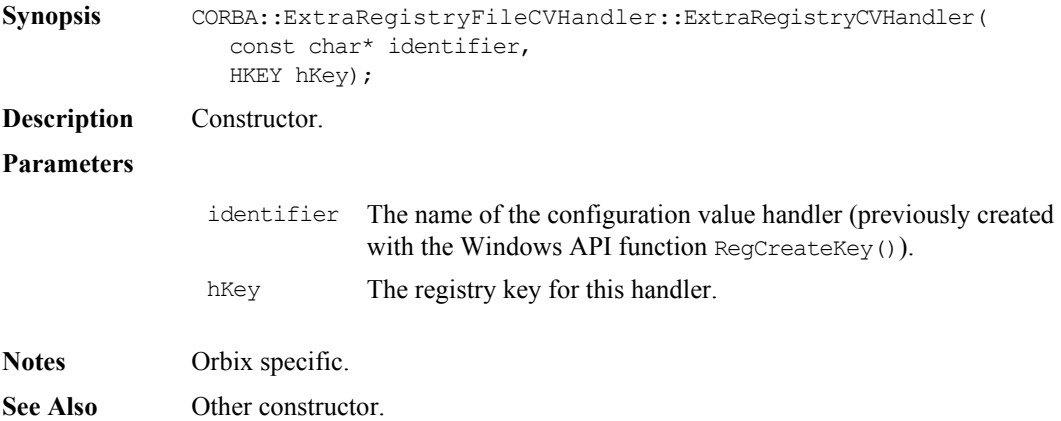

### **CORBA::ExtraRegistryCVHandler:: ~ExtraRegistryCVHandler()**

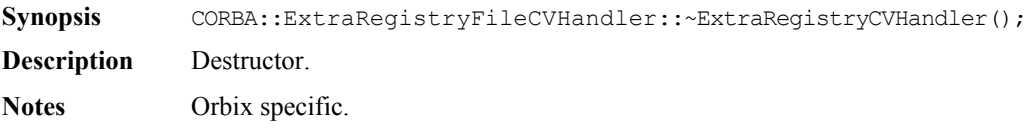

## **CORBA::ExtraRegistryCVHandler::GetRegKey()**

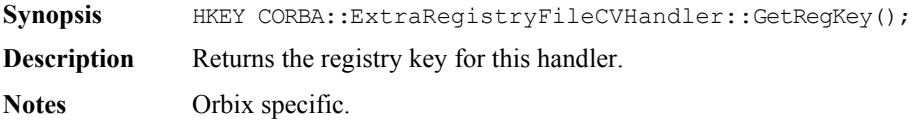

## **CORBA::Filter**

#### **Synopsis** Class CORBA::Filter is a (conceptually) abstract class that describes the interface to a per-process filter.

If you wish to implement a per-process filter you may define a derived class of CORBA::Filter and redefine some or all of the ten monitoring functions as described in the *Orbix Programming Guide*.

**Orbix** 

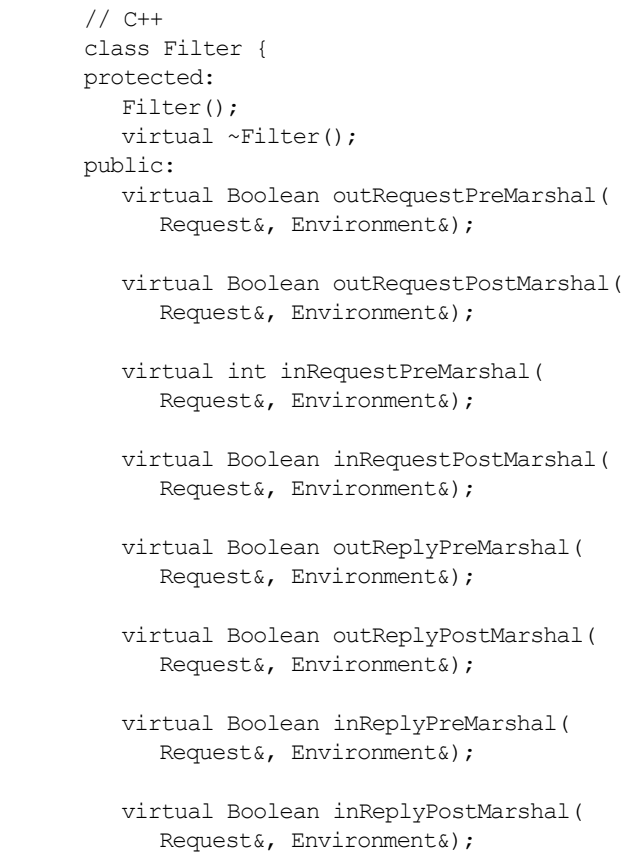

```
virtual void outReplyFailure(
                   Request&, Environment&);
                virtual void inReplyFailure(
                   Request&, Environment&);
              };
Notes Orbix specific.
See Also CORBA::ThreadFilter
              CORBA::AuthenticationFilter
```
#### **CORBA::Filter::Filter()**

- Synopsis CORBA::Filter::Filter();
- **Description** The default constructor adds the newly-created filter object into the per-process filter chain. Direct instances of Filter cannot be created: the constructor is protected to enforce this. The derived classes of Filter usually have public constructors.

**Notes** Orbix specific.

#### **CORBA::Filter::~Filter()**

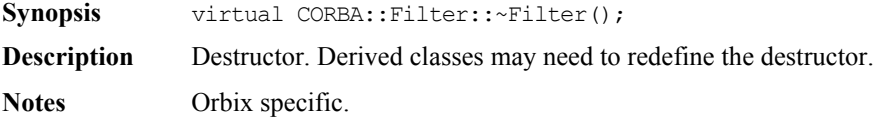

#### **CORBA::Filter::inReplyFailure()**

```
Synopsis virtual void CORBA::Filter::inReplyFailure(
                CORBA::Request& r, CORBA::Environment&);
```
**Description** Defines the action to carry out if the target object raises an exception or if any preceding marshalling filter point ('out request', 'in request', 'out reply' or 'in reply') raises an exception or uses its return value to indicate that the call should not be processed any further.

If not redefined in a derived class, the following implementation is inherited:

// C++ { return; }

**Notes** Orbix specific.

#### **CORBA::Filter::inReplyPostMarshal()**

- Synopsis virtual CORBA::Boolean CORBA::Filter::inReplyPostMarshal( CORBA::Request& r, CORBA::Environment&);
- **Description** Defines the action to carry out after any operation on any object in another address space; in particular, after the operation response has arrived at the caller's address space and after the operation's return parameters and return value have been removed from the reply packet.

If not redefined in a derived class, the following implementation is inherited:

```
// C++
{ return 1; } // Continue the call.
```
#### **Return Value**

- 1 Continue with the request as normal. The reply is sent to the next filter on the chain, or if this is the last filter then it is sent to the calling object.
- 0 Do not continue with the call. Reply immediately to the calling object; do not run the remaining filters.
- **Exceptions** When redefining this function in a derived class you may raise an exception (and return 0) to indicate that the call is not to be continued. If the return value is 0, and no exception is raised, Orbix raises a CORBA::FILTER\_SUPPRESS exception with a minor code of CORBA::FILTER\_SUPPRESS\_FORCE.

**Notes** Orbix specific.

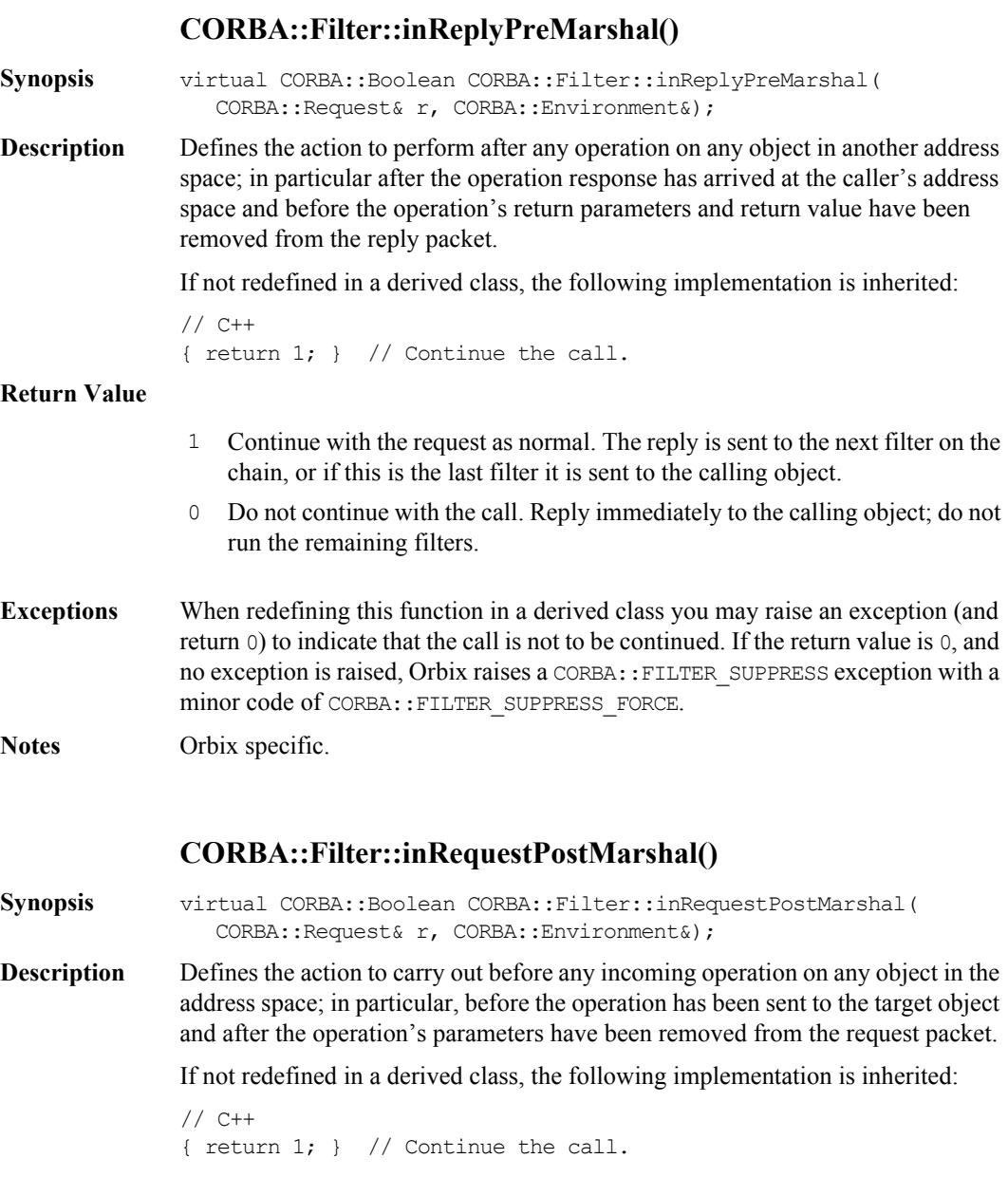

#### **Return Value**

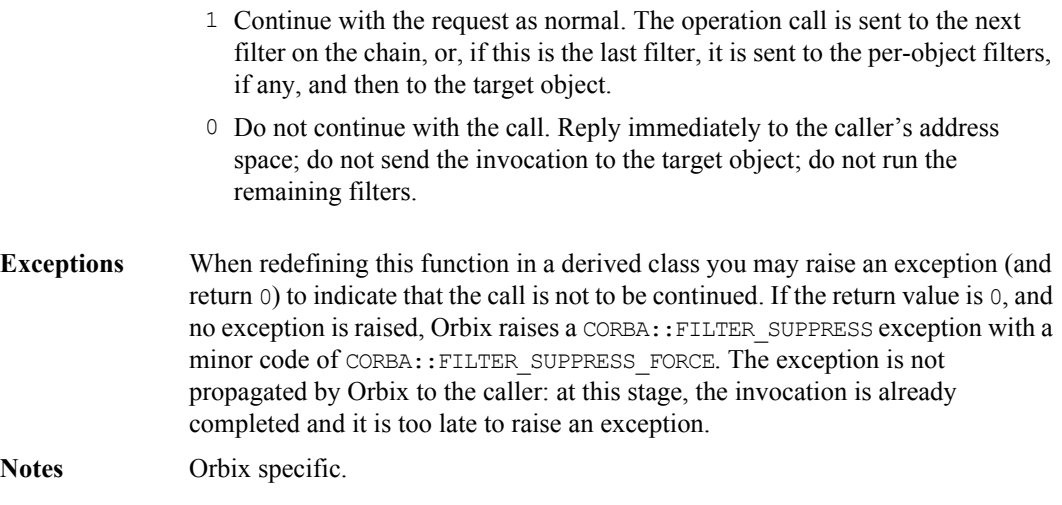

### **CORBA::Filter::inRequestPreMarshal()**

**Synopsis** virtual int CORBA::Filter::inRequestPreMarshal( CORBA::Request& r, CORBA::Environment&);

**Description** Defines the action to perform before incoming requests: before any incoming operation on any object in the address space; in particular, before the operation has been sent to the target object and before the operation's parameters have been removed from the request packet.

If not redefined in a derived class, the following implementation is inherited:

```
// C++
{ return 1; } // Continue the call.
```
#### **Return Value**

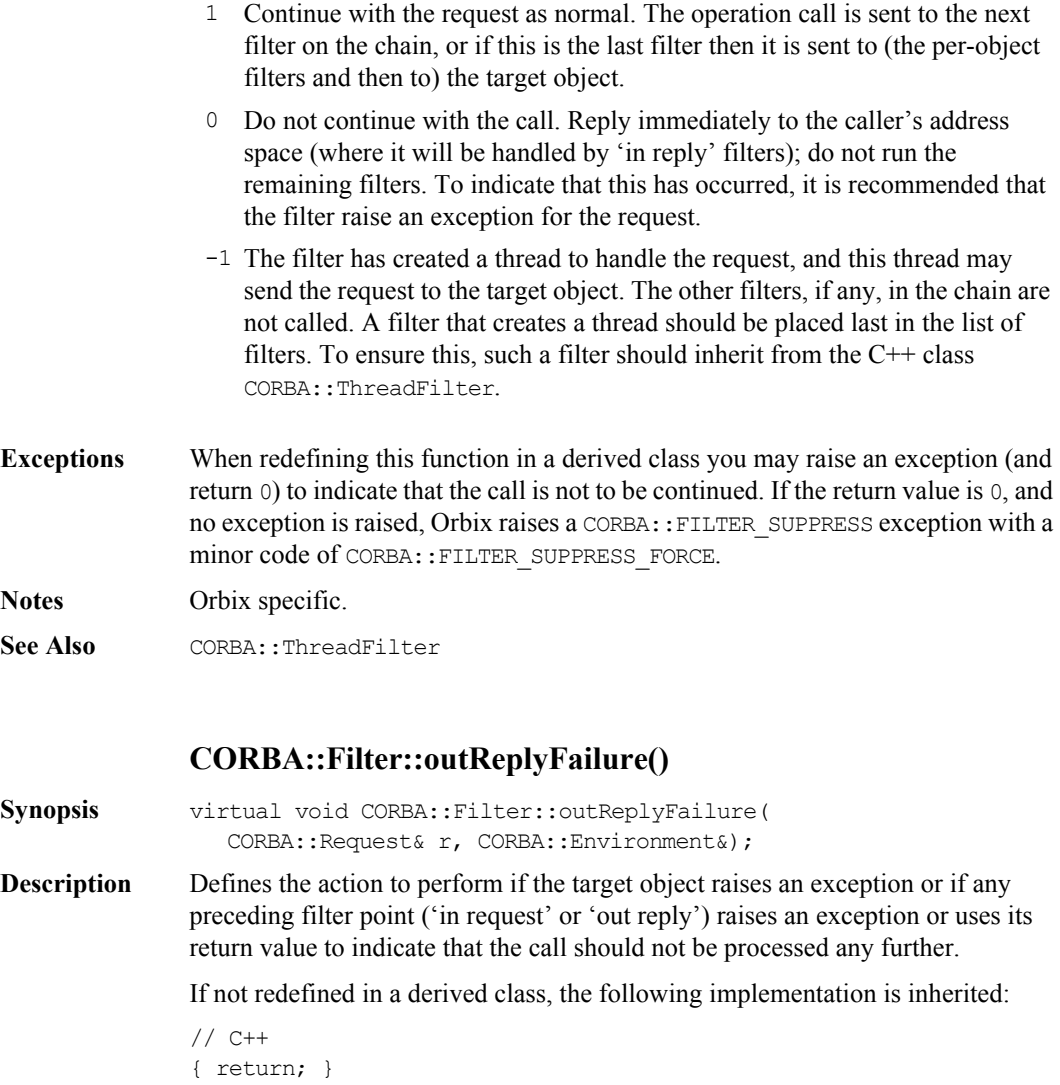

**Notes** Orbix specific.

#### **CORBA::Filter::outReplyPostMarshal()**

**Synopsis** virtual CORBA::Boolean CORBA::Filter::outReplyPostMarshal( CORBA::Request& r, CORBA::Environment&);

**Description** Defines the action to perform before outgoing replies: after any incoming operation on any object in the address space; in particular after the operation call has been processed, and after the operation's return parameters and return value have been added to the reply packet.

If not redefined in a derived class, the following implementation is inherited:

```
// C++
{ return 1; } // Continue the call.
```
#### **Return Value**

- 1 Continue with the request as normal. The reply is sent to the next filter on the chain, or if this is the last filter then it is sent to the calling object's address space (where it is handled by 'in reply' filters).
- 0 Do not continue with the call. Reply immediately to the calling object's address space; do not run the remaining filters.
- **Exceptions** When redefining this function in a derived class you may raise an exception (and return 0) to indicate that the call is not to be continued. If the return value is 0, and no exception is raised, Orbix raises a CORBA::FILTER\_SUPPRESS exception with a minor code of CORBA::FILTER\_SUPPRESS\_FORCE.
- **Notes** Orbix specific.

#### **CORBA::Filter::outReplyPreMarshal()**

- **Synopsis** virtual CORBA::Boolean CORBA::Filter::outReplyPreMarshal( CORBA::Request& r, CORBA::Environment&);
- **Description** Defines the action to perform before outgoing replies: after any incoming operation on any object in the address space; in particular, after the operation call has been processed and before the operation's return parameters and return value have been added to the reply packet.

If not redefined in a derived class, the following implementation is inherited:

```
// C++
{ return 1; } // Continue the call.
```
#### **Return Value**

- 1 Continue with the request as normal. The reply is sent to the next filter on the chain, or, if this is the last filter, it is sent to the calling object's address space (where it will be handled by 'in reply' filters).
- 0 Do not continue with the call. Reply immediately to the calling object's address space; do not run the remaining filters.
- **Exceptions** When redefining this function in a derived class you may raise an exception (and return  $\circ$ ) to indicate that the call is not to be continued. If the return value is  $\circ$ , and no exception is raised, Orbix raises a CORBA::FILTER\_SUPPRESS exception with a minor code of CORBA::FILTER\_SUPPRESS\_FORCE.

**Notes** Orbix specific.

#### **CORBA::Filter::outRequestPostMarshal()**

**Synopsis** virtual CORBA::Boolean CORBA::Filter::outRequestPostMarshal( CORBA::Request& r, CORBA::Environment&);

**Description** Defines the action to perform before outgoing requests: before any operation from this address space to any object in another address space; in particular, before the invocation has been transmitted and after the operation's parameters have been added to the request packet.

If not redefined in a derived class, the following implementation is inherited:

```
// C++
{ return 1; } // Continue the call.
```
#### **Return Value**

1 Continue with the request as normal. The operation call is sent to the next filter on the chain, or if this is the last filter it is transmitted to the address space of the target object (where it is first handled by any per-process filters and then per-object filters).

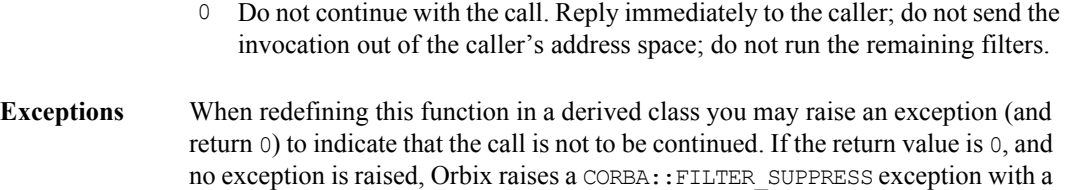

**Notes** Orbix specific.

#### **CORBA::Filter::outRequestPreMarshal()**

minor code of CORBA::FILTER\_SUPPRESS\_FORCE.

- Synopsis virtual CORBA::Boolean CORBA::Filter::outRequestPreMarshal( CORBA::Request& r, CORBA::Environment&);
- **Description** Defines the action to perform before outgoing requests: before any operation from this address space to any object in another address space; in particular, before the invocation has been transmitted and before the operation's parameters have been added to the request packet.

If not redefined in a derived class, the following implementation is inherited:

```
// C++
{ return 1; } // Continue the call.
```
**Notes** Orbix specific.

#### **Return Value**

- 1 Continue with the request as normal. The operation call is sent to the next filter on the chain, or if this is the last filter it is transmitted to the address space of the target object (where it is first handled by any per-process filters and then per-object filters).
- 0 Do not continue with the call. Reply immediately to the caller; do not send the invocation out of the caller's address space; do not run the remaining filters.
- **Exceptions** When redefining this function in a derived class you may raise an exception (and return 0) to indicate that the call is not to be continued. If the return value is 0, and no exception is raised, Orbix raises a CORBA::FILTER\_SUPPRESS exception with a minor code of CORBA::FILTER\_SUPPRESS\_FORCE.

**Notes** Orbix specific.

## **CORBA::Flags**

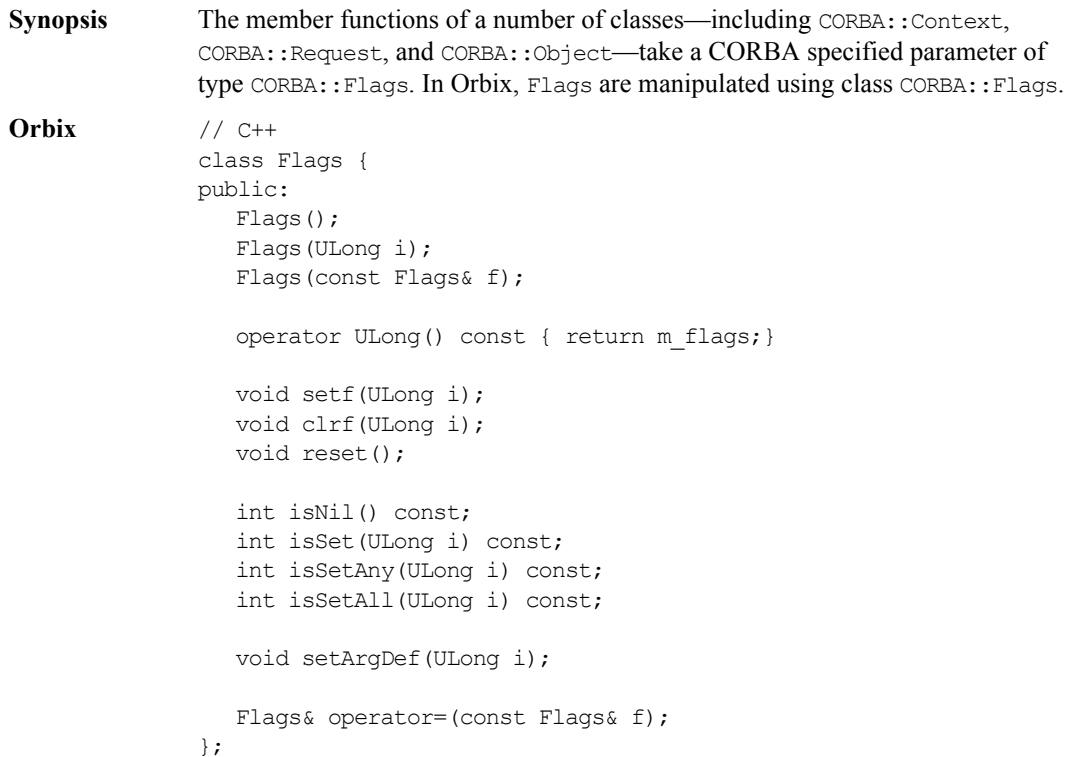

## **CORBA::Flags::Flags()**

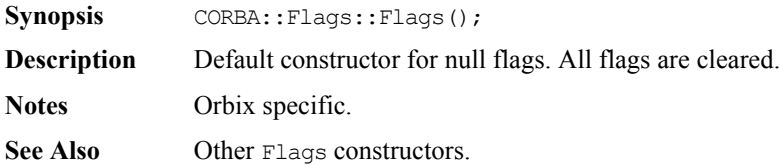

## **CORBA::Flags::Flags()**

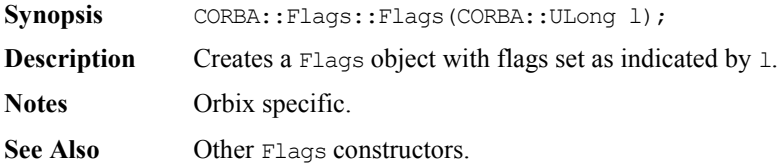

### **CORBA::Flags::Flags()**

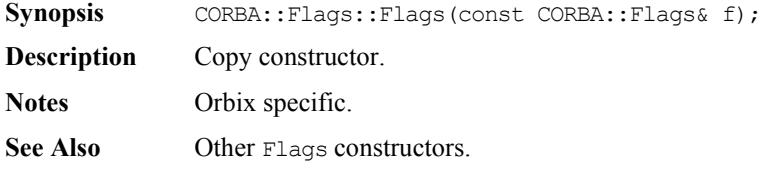

## **CORBA::Flags::operator=()**

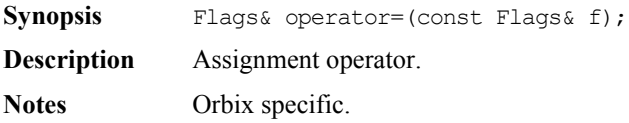

### **CORBA::Flags::clrf()**

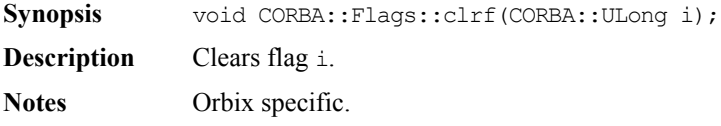

### **CORBA::Flags::isNil()**

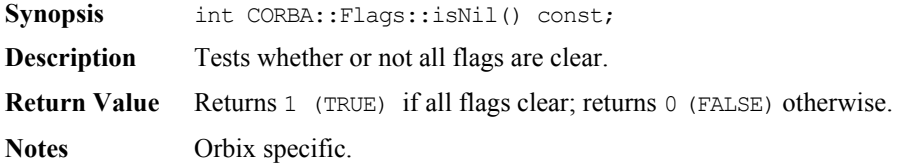

### **CORBA::Flags::isSet()**

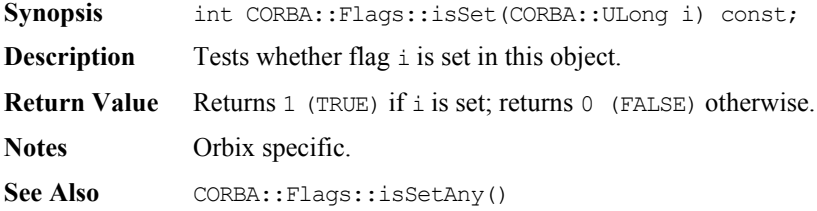

### **CORBA::Flags::isSetAll()**

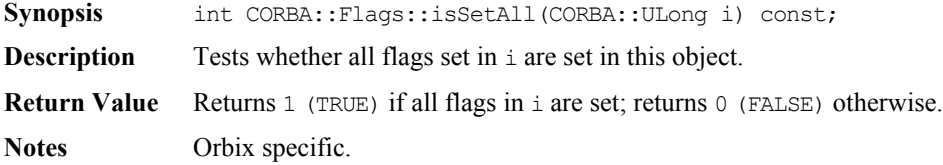

## **CORBA::Flags::isSetAny()**

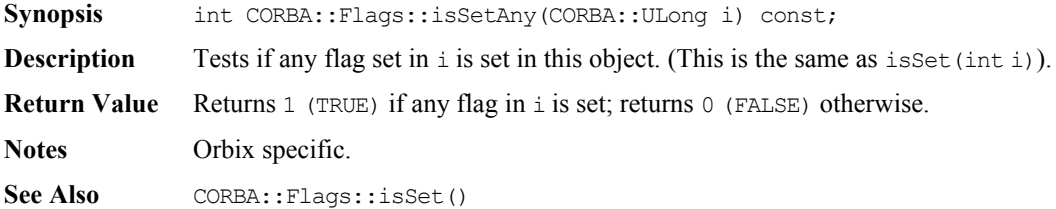

#### **CORBA::Flags::ULong()**

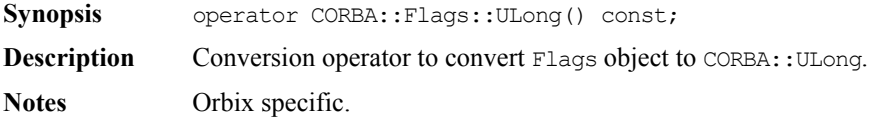

#### **CORBA::Flags::reset()**

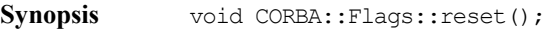

**Description** Clears all flags.

**Notes** Orbix specific.

#### **CORBA::Flags::setArgDef()**

**Synopsis** void CORBA::Flags::setArgDef(CORBA::ULong i);

**Description** Sets flag as specified in i, and clears any other flag. This is usually used to set ARG flags (CORBA::ARG\_IN, CORBA::ARG\_OUT, CORBA::ARG\_INOUT) since they are mutually exclusive.

**Notes** Orbix specific.

See Also CORBA::Flags::setf()

#### **CORBA::Flags::setf()**

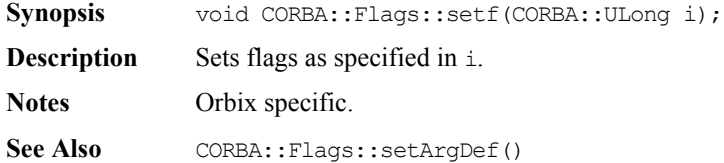

## **CORBA::ImplementationDef**

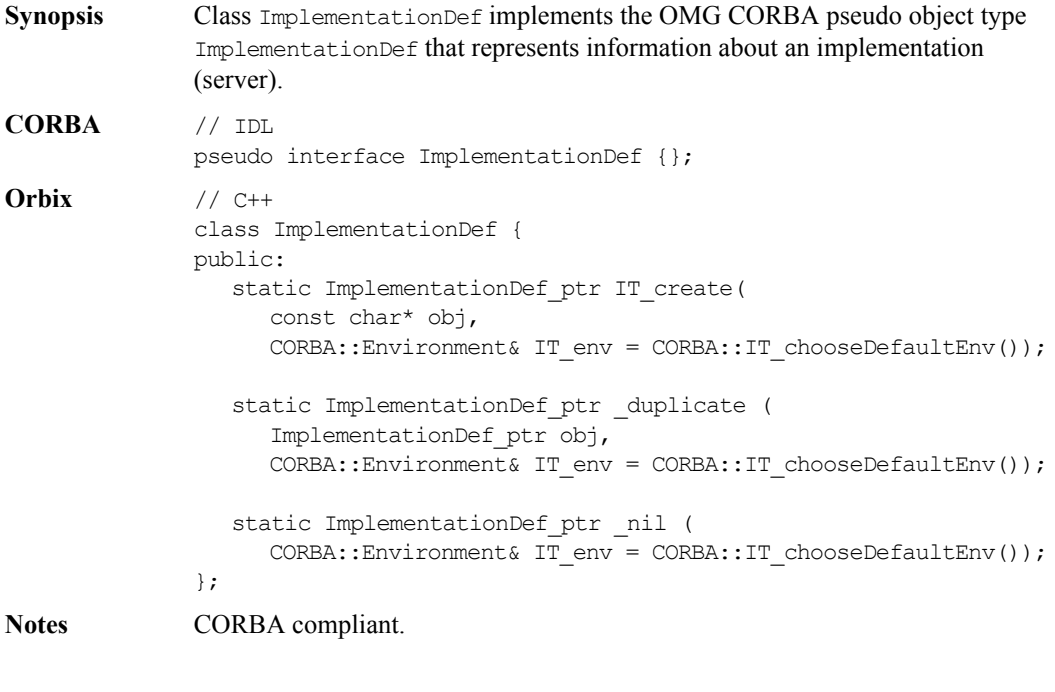

## **CORBA::ImplementationDef::\_duplicate()**

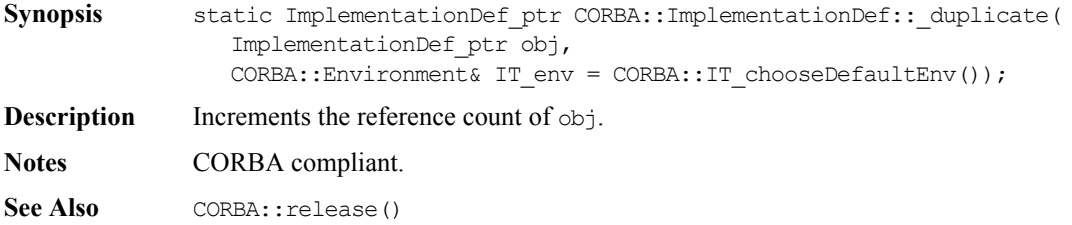

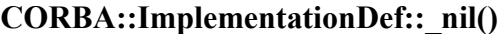

Synopsis static ImplementationDef ptr CORBA::ImplementationDef:: nil( CORBA::Environment& IT\_env = CORBA::IT\_chooseDefaultEnv());

**Description** Returns a nil object reference for ImplementationDef.

**Notes** CORBA compliant.

See Also CORBA::is nil()

#### **CORBA::ImplementationDef::IT\_create()**

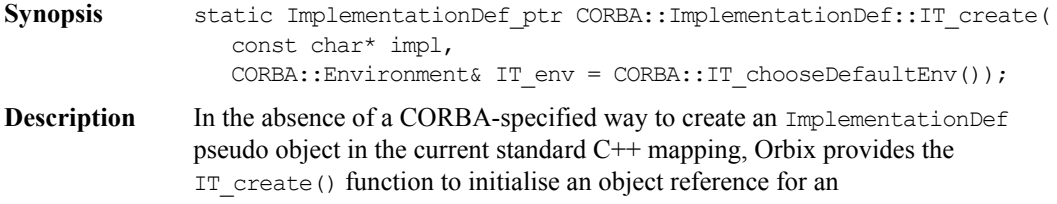

ImplementationDef.

Use of this function is recommended in preference to C++ operator new to ensure memory management consistency.

**Notes** CORBA compliant.

## **CORBA::IT\_IOCallback**

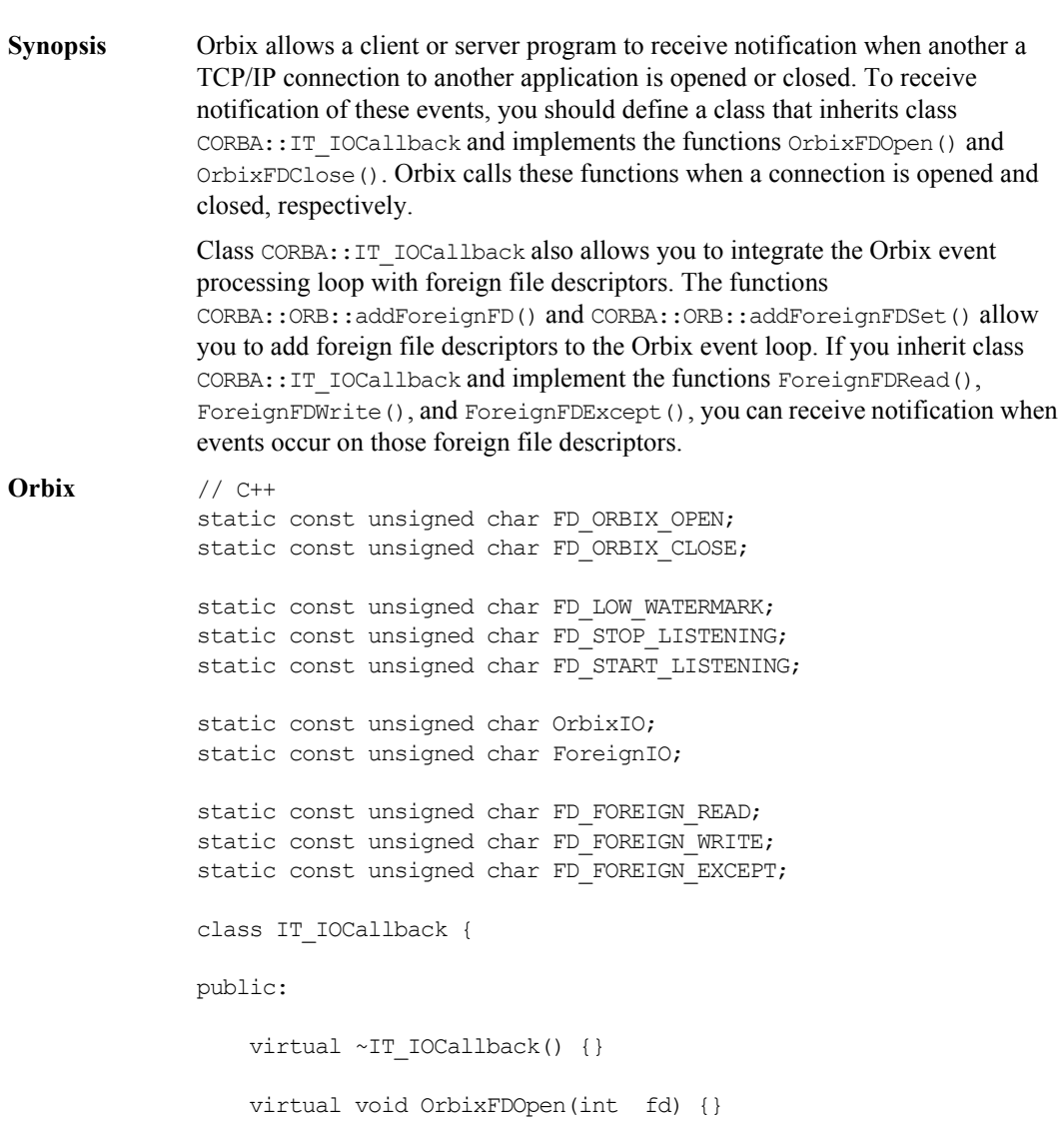

```
 virtual void OrbixFDClose(int fd) {}
                   virtual void AtOrbixFDLowLimit (int numFDUsed) {}
                   virtual void StopListeningAtFDHigh (int numFDUsed) {}
                   virtual void ResumeListeningBelowFDHigh (int numFDUsed) {}
                   virtual void ForeignFDRead(int fd) {}
                   virtual void ForeignFDWrite(int fd) {}
                   virtual void ForeignFDExcept(int fd) {}
              };
Notes Orbix specific.
See Also CORBA::ORB::addForeignFD()
              CORBA::ORB::addForeignFDSet()
              CORBA::ORB::registerIOCallbackObject()
              CORBA::ORB::removeForeignFD()
              CORBA::ORB::removeForeignFDSet()
              CORBA::ORB::unregisterIOCallbackObject()
```
#### **CORBA::IT\_IOCallback::AtOrbixFDLowLimit()**

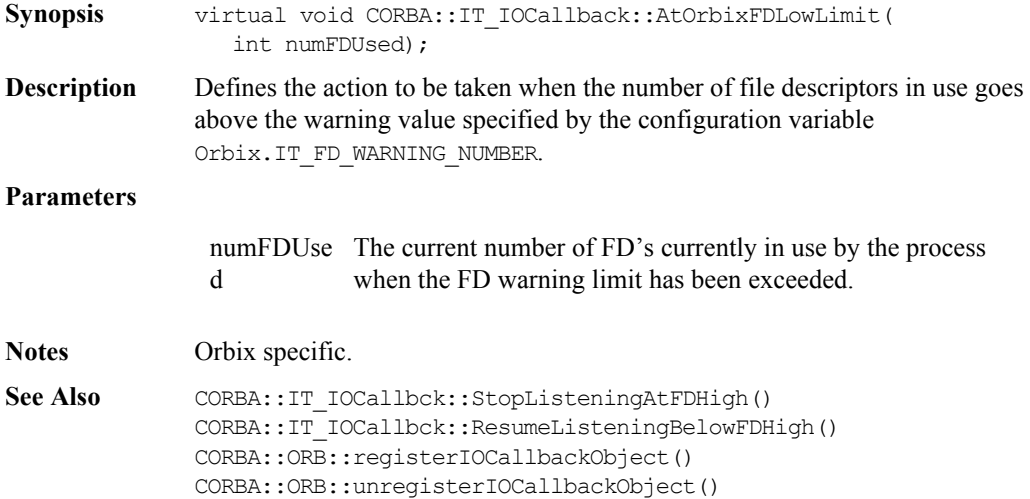

## **CORBA::IT\_IOCallback::ForeignFDExcept()**

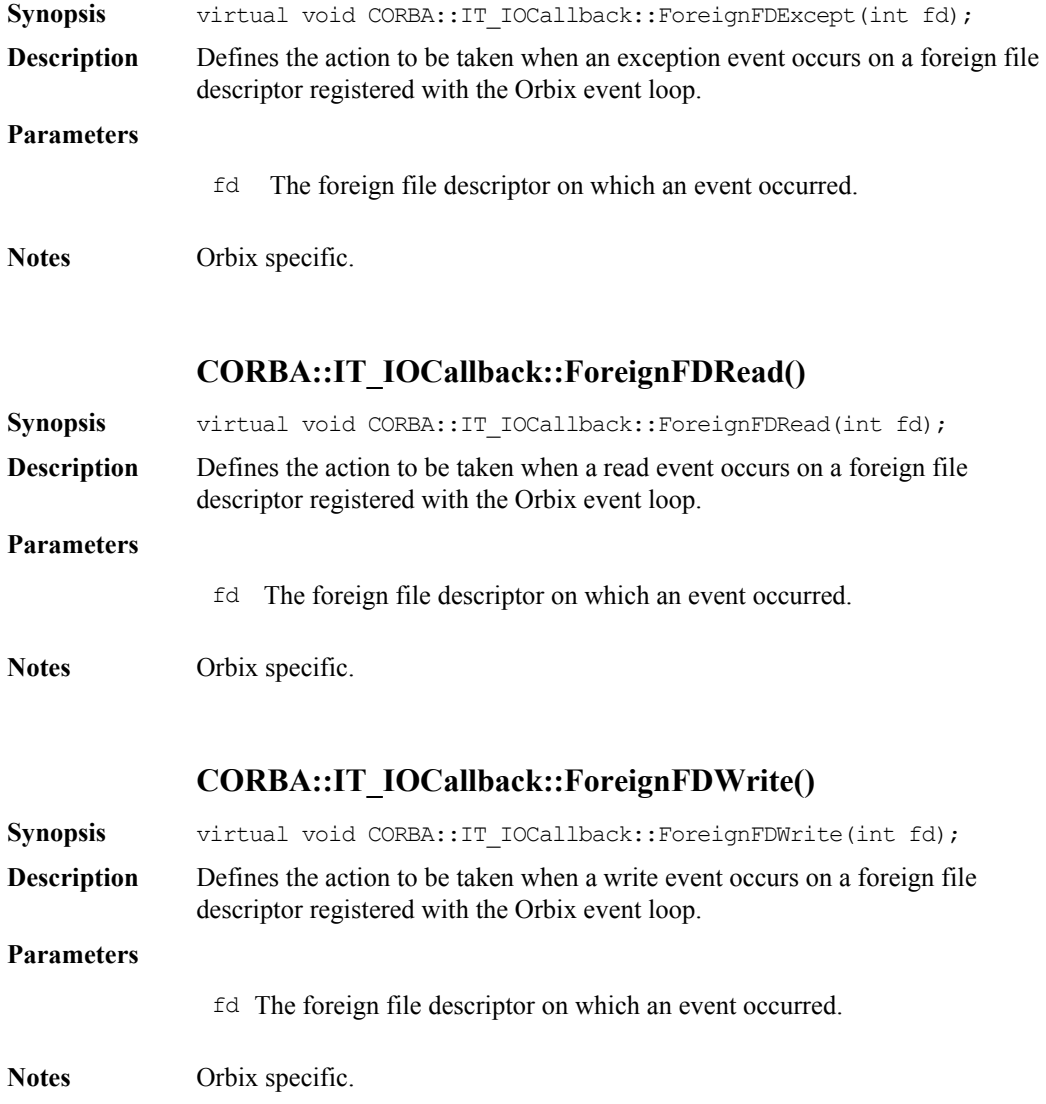

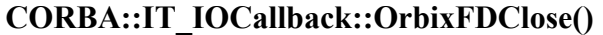

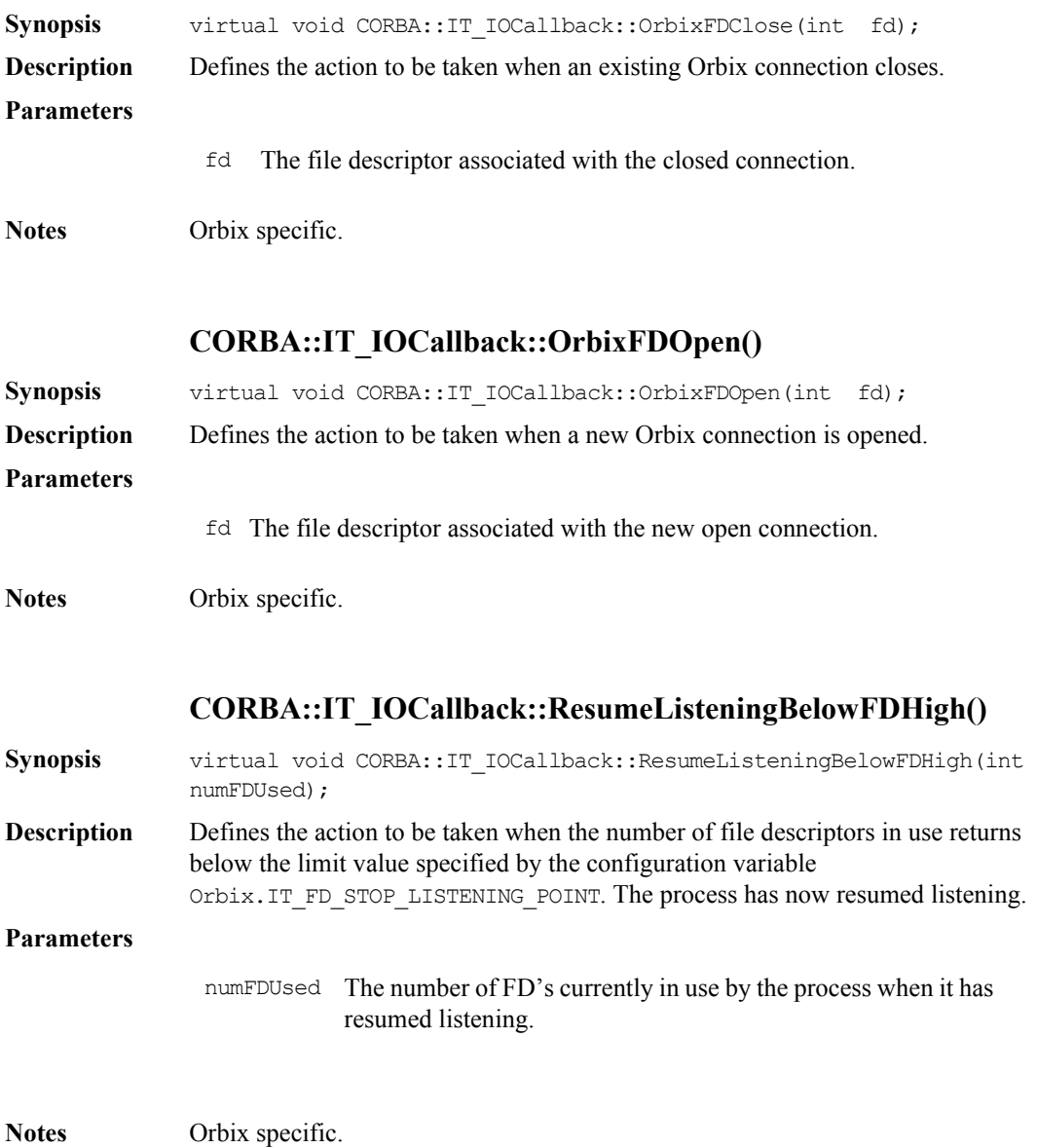

See Also CORBA::IT\_IOCallbck::AtOrbixFDLowLimit() CORBA::IT\_IOCallbck::StopListeningAtFDHigh() CORBA::ORB::registerIOCallbackObject() CORBA::ORB::unregisterIOCallbackObject()

#### **CORBA::IT\_IOCallback::StopListeningAtFDHigh()**

**Synopsis** virtual void CORBA::IT\_IOCallback::StopListeningAtFDHigh( int numFDUsed);

**Description** Defines the action to be taken when the number of file descriptors in use goes above the limit value specified by the configuration variable Orbix. IT FD STOP LISTENING POINT. The process has now stopped listening.

**Parameters**

numFDUsed The number of FD's currently in use by the process when it has stopped listening.

**Notes** Orbix specific.

See Also CORBA::IT\_IOCallbck::AtOrbixFDLowLimit() CORBA::IT\_IOCallbck::ResumeListeningBelowFDHigh() CORBA::ORB::registerIOCallbackObject() CORBA::ORB::unregisterIOCallbackObject()

## **CORBA::IT\_reqTransformer**

#### **Synopsis** Class CORBA::IT\_reqTransformer defines the interface for transformer objects that allow a CORBA: : Request's data buffer to be modified before an operation invocation is transmitted to a server and before a reply is returned to a client.

If you wish to implement a transformer you may define a derived class of  $CORBA::IT~reqTransformer$  and redefine at least the transform() function as described in the *Orbix Programming Guide*.

```
Orbix // C++
              class IT reqTransformer {
              protected:
                 const char* m_remote_host;
              public:
                 virtual Boolean transform(
                    unsigned char*& data,
                    ULong& actual_sz,
                    ULong& allocd_sz, 
                    Boolean send,
                    Boolean is first);
                 virtual void free buf(unsigned char* data,
                    ULong actual sz,
                    ULong allocd_sz);
                 virtual const char* transform error();
                 void setRemoteHost(const char* host name);
              };
              class CORBA::ORB {
              public:
                 ...
                 IT_reqTransformer* setMyReqTransformer(
                    IT_reqTransformer*,
                    CORBA::Environment& IT env = CORBA::IT chooseDefaultEnv());
```

```
void setReqTransformer(IT_reqTransformer*,
                     const char* server,
                    const char* host = 0,
                    CORBA::Environment& IT_env = CORBA::IT_chooseDefaultEnv());
                   IT reqTransformer* getMyReqTransformer();
                };
Notes Orbix specific.
See Also CORBA::Request
               CORBA::IT_reqTransformer::free_buf()
Synopsis virtual void CORBA::IT reqTransformer::free buf(
                   unsigned char* data, 
                   CORBA::ULong actual_sz,
                   CORBA::ULong allocd_sz);
Description A derived class of IT reqTransformer() that alters the way in which data is
                stored in an implementation of the transform() function may need to provide an
                implementation for free buf().
                The default implementation of free buf() performs delete [] on the buffer
                passed in the parameter data.
                The function free buf() is called automatically by Orbix after the buffer has
               been transmitted. 
Parameters
Notes Orbix specific.
                 data The buffer to be freed.
                 actual_sz The actual size of the data contained in the buffer. This is not 
                             necessarily the same as the size of the memory buffer allocated to 
                             store the data since memory buffers are allocated in pages.
                 allocd sz Identifies the allocated size of the buffer being passed. This may
                             differ from the actual size of the data buffer. Buffer space is 
                             allocated in pages and may, therefore, be larger than the amount of 
                             data contained in the buffer.
```
## **CORBA::IT\_reqTransformer::transform()**

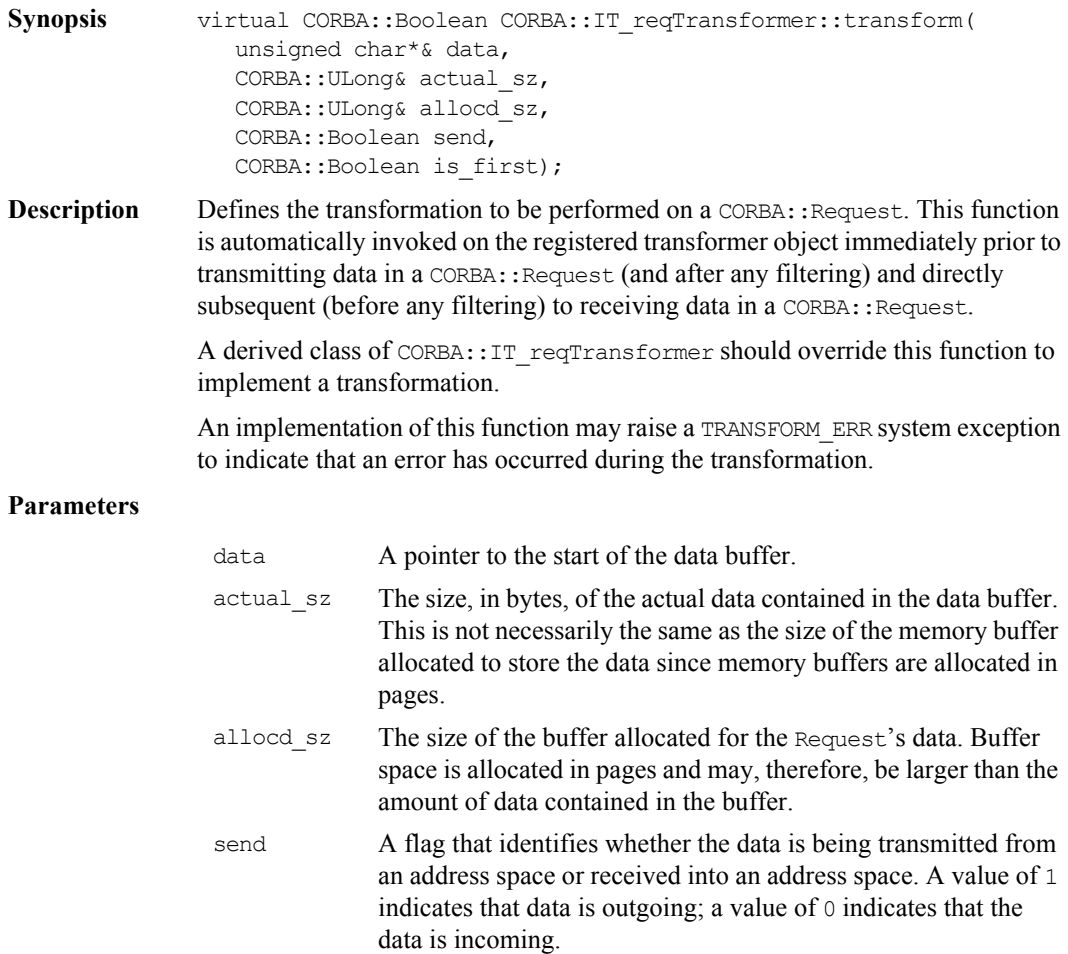

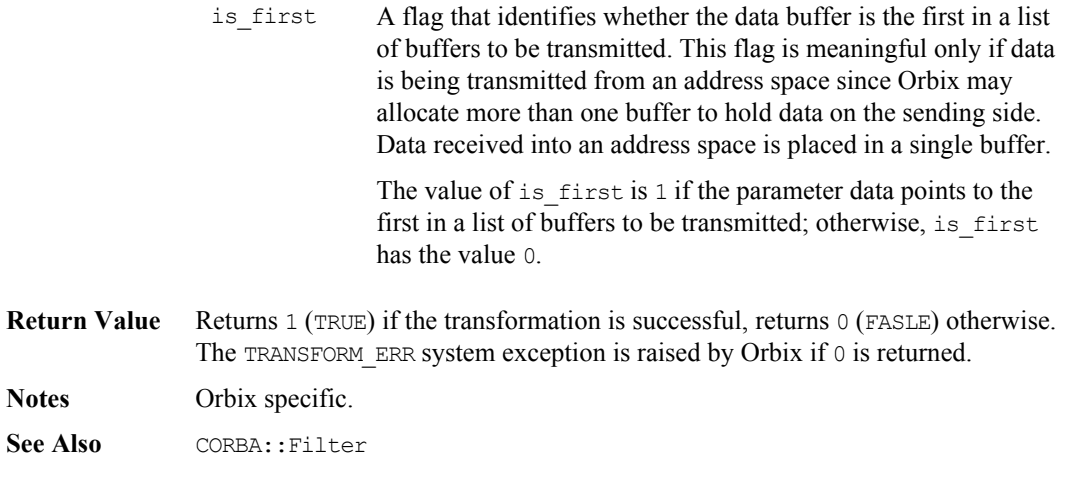

## **CORBA::IT\_reqTransformer::transform\_error()**

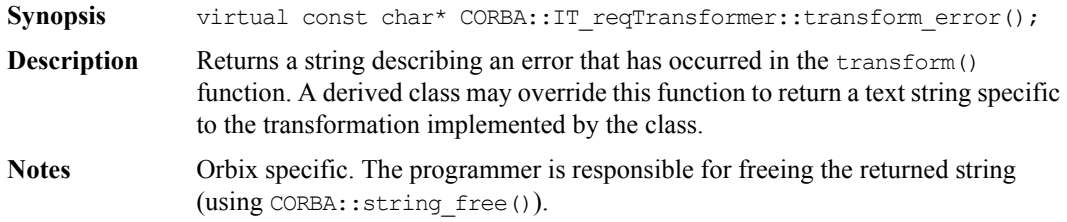

## **CORBA::IT\_reqTransformer::setRemoteHost()**

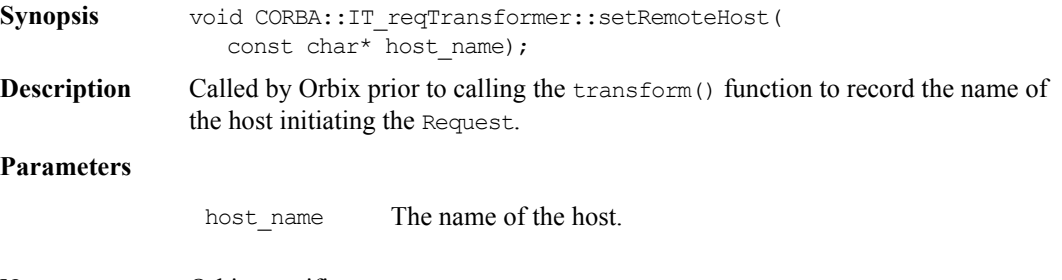

**Notes** Orbix specific.
# **CORBA::LoaderClass**

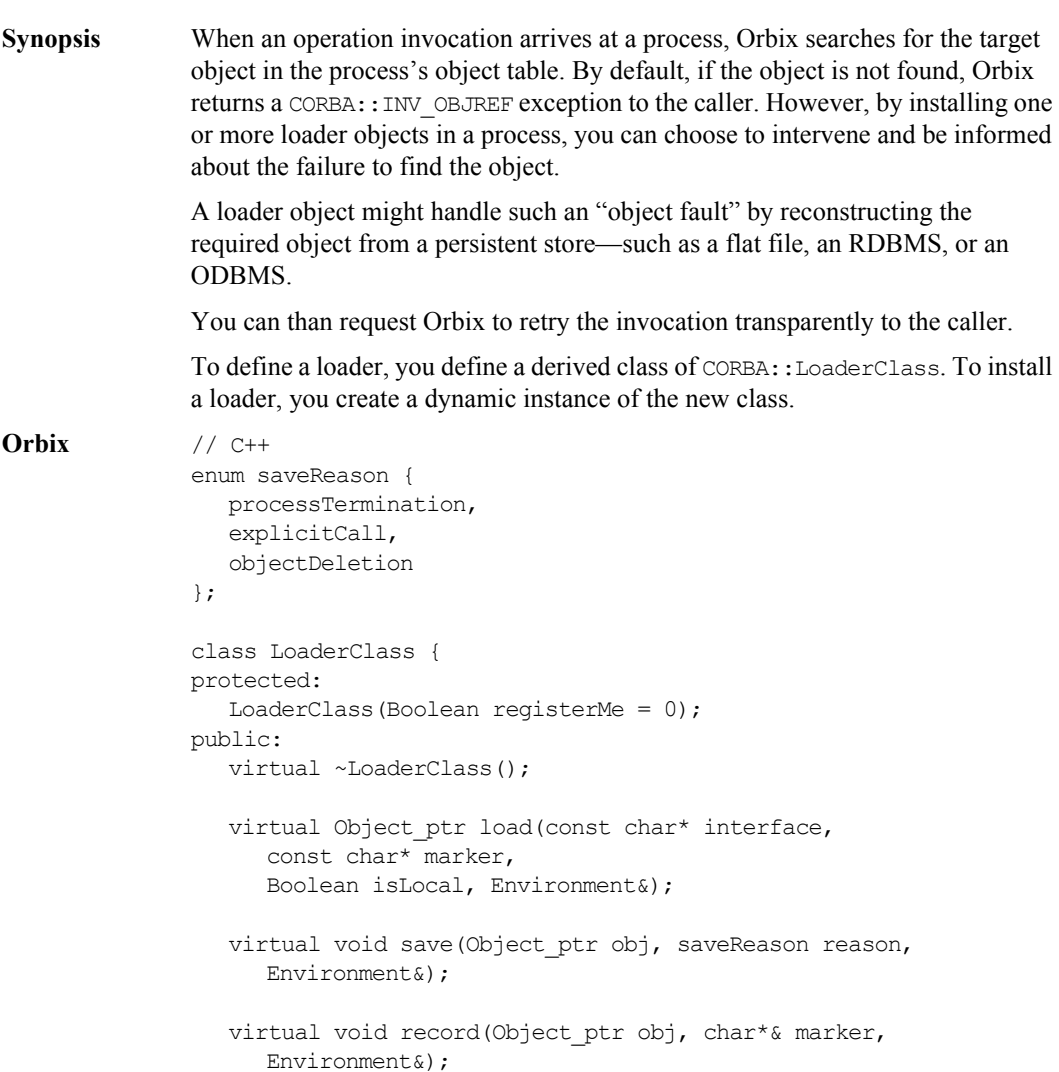

virtual Boolean rename(Object ptr obj, char\*& marker, Environment&); }; **Notes** Orbix specific. See Also CORBA::NullLoaderClass

# **CORBA::LoaderClass::LoaderClass()**

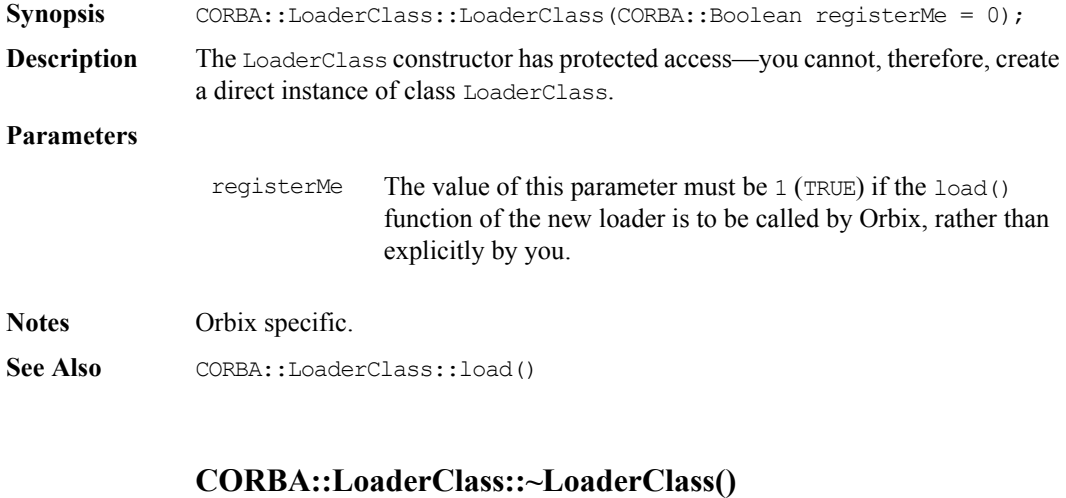

- **Synopsis** virtual CORBA::LoaderClass::~LoaderClass();
- **Description** The destructor.
- **Notes** Orbix specific.

#### **CORBA::LoaderClass::load()**

**Synopsis** virtual CORBA::Object ptr CORBA::LoaderClass::load( const char\* interface, const char\* marker, CORBA:: Boolean isLocal);

**Description** When an object fault occurs, the load () function is called on each loader in turn until one of them successfully returns the address of the object, or until they have all returned zero.

> The responsibility of the  $load()$  function is to determine if the required object is to be loaded by the current loader, and if so, then to create the object and assign the correct marker to it.

#### **Parameters**

interface The interface name of the missing object is determined as follows: if an object fault occurs during the call:

> // C++  $pPtr = I1::bind($  <parameters> ); the interface name in  $load()$  is " $11"$ .

If the first parameter to bind() is a full object reference string, Orbix returns an exception if the reference's interface field is not I<sup>1</sup> or a derived interface of I<sup>1</sup>

If an object fault occurs during the call:

```
// C++ 
pPtr = CORBA::Orbix.string_to_object
( <full object reference string> );
```
the interface name in load() is that extracted from the full object reference string.

If a loader is called because of a reference entering an address space (as an in, out or inout parameter, a return value, or as the target object of an operation call), the interface name in load() is the interface name extracted from the object reference.

The switches passed to the IDL compiler affect how the interface name is seen by load(). Refer to CORBA::Object::\_interfaceMarker().

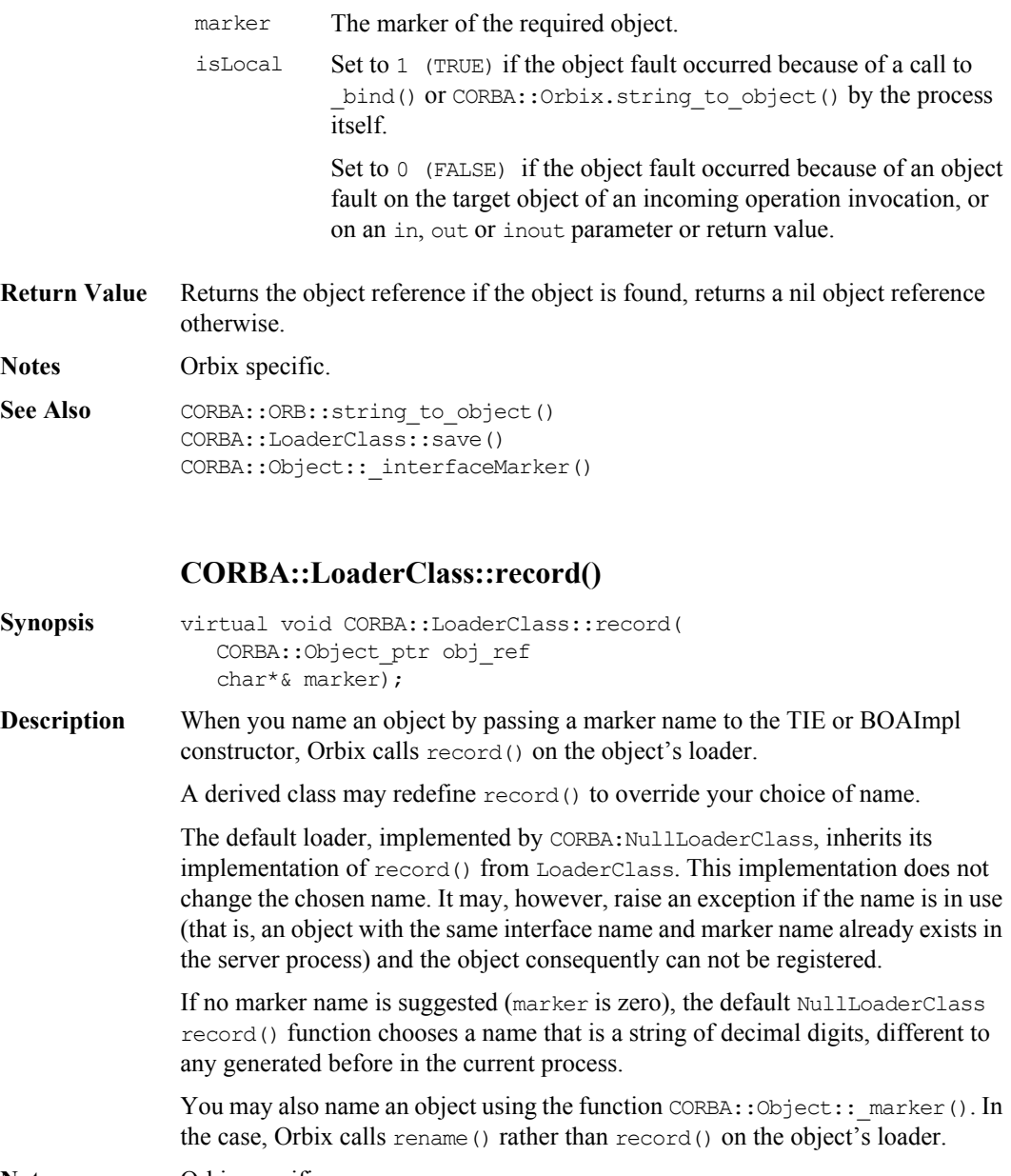

**Notes** Orbix specific.

**See Also** CORBA::LoaderClass::rename() CORBA::NullLoaderClass

#### **CORBA::LoaderClass::rename()**

**Synopsis** virtual CORBA::Boolean CORBA::LoaderClass::rename( CORBA::Object\_ptr obj, char\*& marker);

**Description** When you name an object by calling CORBA::Object:: marker(), Orbix calls rename() on the object's loader.

A derived class may redefine rename() to override your choice of name.

The default loader, implemented by CORBA:: NullLoaderClass, inherits its implementation of rename() from LoaderClass. This implementation does not change the chosen name. It may, however, raise an exception, and return 0, if the name is in use (that is, an object with the same interface name and marker name already exists in the server process).

You may also name an object by passing a marker name to the TIE or BOAImpl constructor. In this case, Orbix calls record() on the object's loader.

**Return Value** Returns 1 (TRUE) if the object is successfully renamed, returns 0 (FALSE) otherwise.

**Notes** Orbix specific.

See Also CORBA::LoaderClass::record() CORBA::Object::\_marker()

#### **CORBA::LoaderClass::save()**

- **Synopsis** virtual void CORBA::LoaderClass::save( CORBA::Object\_ptr obj, saveReason reason);
- **Description** When a process terminates, Orbix iterates through all of the objects in its object table and calls save() on the loader associated with each object. A loader may save the object to persistent storage (either by calling a function on the object, or by accessing the object's data).

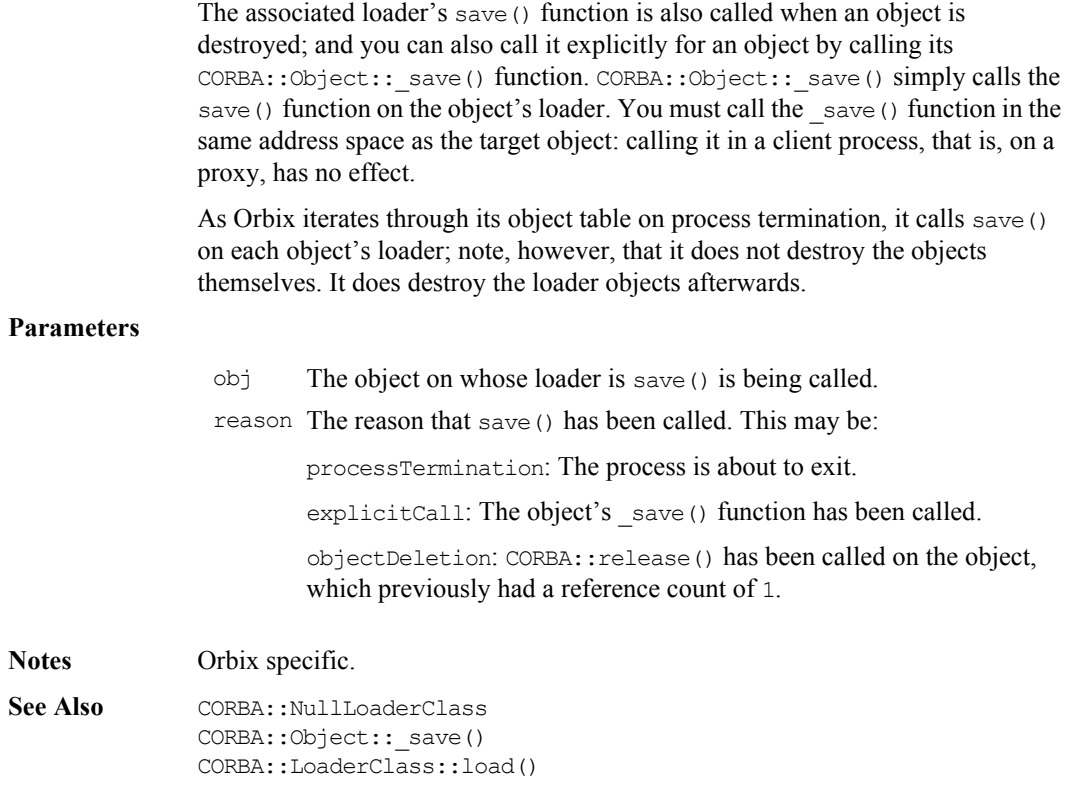

# **CORBA::NamedValue**

```
Synopsis The C++ class CORBA: :NamedValue implements the IDL pseudo object type
              NamedValue that is used only as an element of an NVList, chiefly in the DII. A 
              NamedValue describes an argument to a Request: it contains an optional name, an 
              any value and labelling flags. 
CORBA // Pseudo IDL
              pseudo interface NamedValue {
                 readonly attribute Identifier name;
                 readonly attribute any value;
                 readonly attribute Flags flags;
              };
Orbix // C++
              typedef char* Identifier;
              class NamedValue : public IT_PseudoIDL {
              public:
                 const char* name() const;
                 Any* value ()const;
                 Flags flags ()const;
                 NamedValue();
                 NamedValue(const NamedValue&);
                 const NamedValue& operator=(const NamedValue&);
                 ~NamedValue();
                 static NamedValue_ptr IT_create(
                    CORBA::Environment& IT env = CORBA::IT chooseDefaultEnv());
                 static NamedValue_ptr IT_create(const NamedValue&,
                    CORBA::Environment& IT env = CORBA::IT chooseDefaultEnv());
                 static NamedValue ptr duplicate(
                    NamedValue ptr obj,
                    CORBA::Environment& IT_env = CORBA::IT_chooseDefaultEnv());
```

```
static NamedValue ptr nil(
                   CORBA::Environment& IT_env = CORBA::IT_chooseDefaultEnv());
              };
Notes CORBA compliant.
See Also CORBA::NVList
              CORBA:: Request
              CORBA::Flags
              CORBA::NamedValue::NamedValue()
Synopsis CORBA::NamedValue::NamedValue();
Description Default constructor.
Notes Orbix specific. See CORBA::NVList::add(), CORBA::NVList::add item(),
              CORBA::NVList::add_value(), CORBA::NVList::add_item_consume(), 
              CORBA::NVList::add_value_consume() and 
              CORBA::ORB::create_named_value() for CORBA compliant ways to create a 
              NamedValue.
See Also CORBA::NVList::add()
              CORBA::NVList::add_item()
              CORBA::NVList::add_value()
              CORBA::NVList::add_item_consume()
              CORBA::NVList::add_value_consume()
              CORBA::NamedValue::IT_create()
              CORBA::ORB::create_named_value()
              CORBA::NamedValue::NamedValue()
```
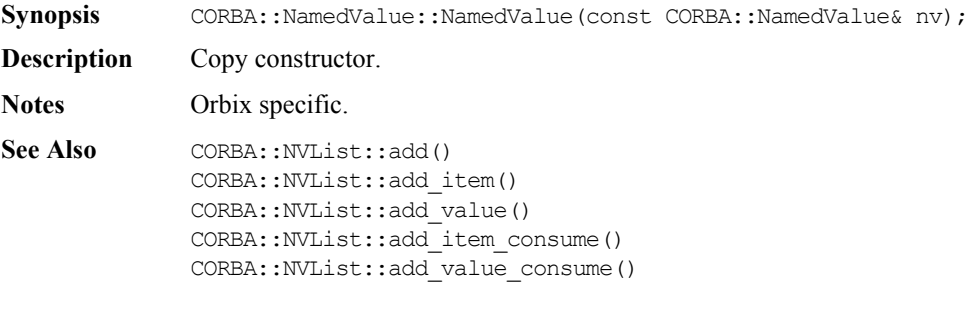

```
CORBA::NamedValue::IT_create()
CORBA::ORB::create_named_value()
```
#### **CORBA::NamedValue::~NamedValue()**

Synopsis CORBA::NamedValue::~NamedValue();

**Description** Destructor.

**Notes** Orbix specific.

See Also CORBA::release()

### **CORBA::NamedValue::IT\_create()**

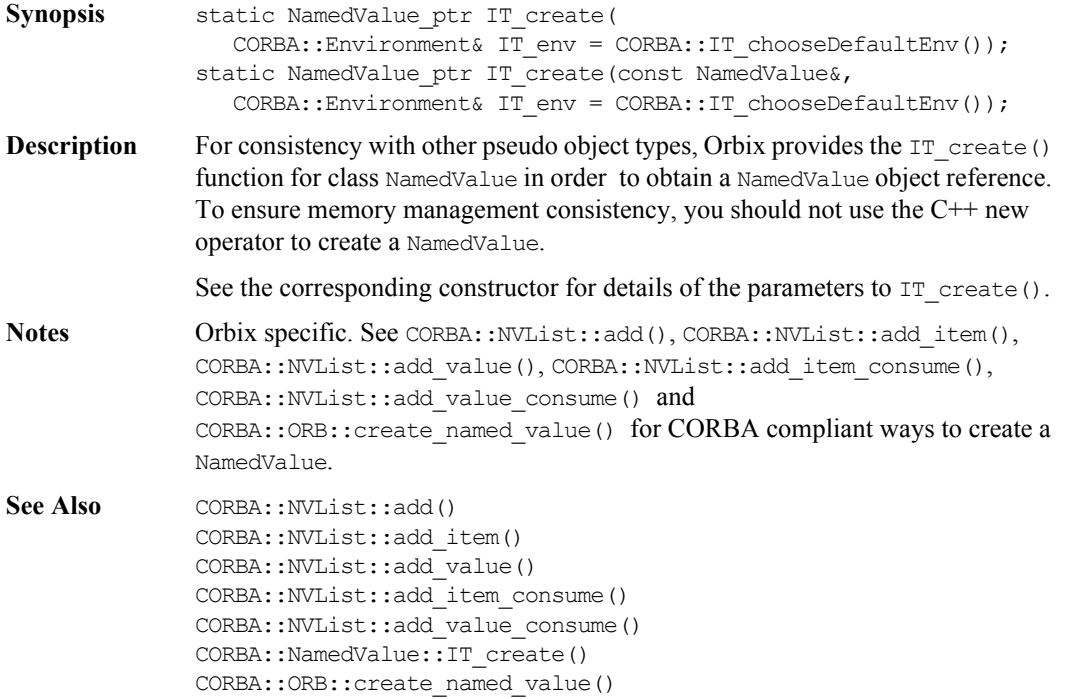

# **CORBA::NamedValue::\_duplicate()**

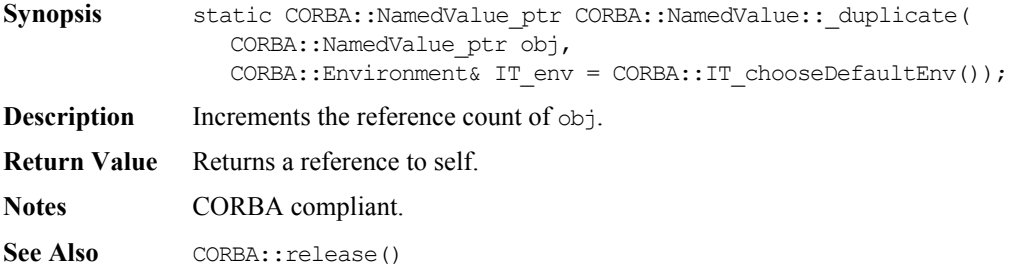

# **CORBA::NamedValue::flags()**

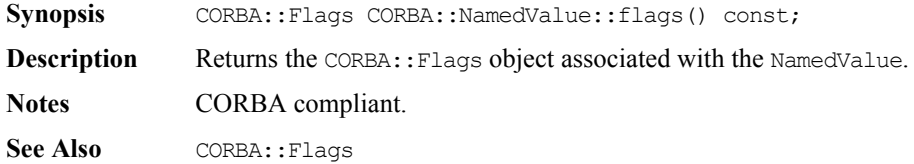

# **CORBA::NamedValue::name()**

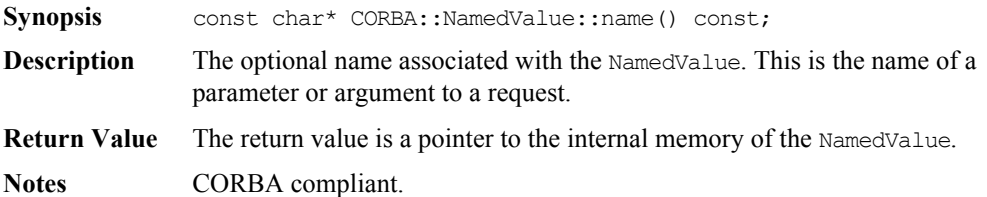

#### **CORBA::NamedValue::\_nil()**

- Synopsis static NamedValue ptr CORBA::NamedValue:: nil( CORBA::Environment& IT\_env = CORBA::IT\_chooseDefaultEnv());
- **Description** Returns a nil object reference for a NamedValue.
- **Notes** CORBA compliant.
- See Also **CORBA:**:is nil()

#### **CORBA::NamedValue::operator=()**

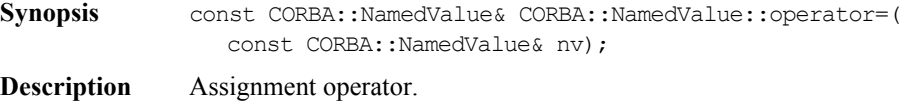

**Notes** Orbix specific.

#### **CORBA::NamedValue::value()**

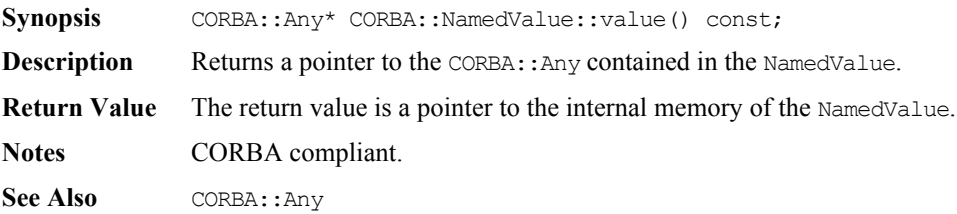

# **CORBA::NullLoaderClass**

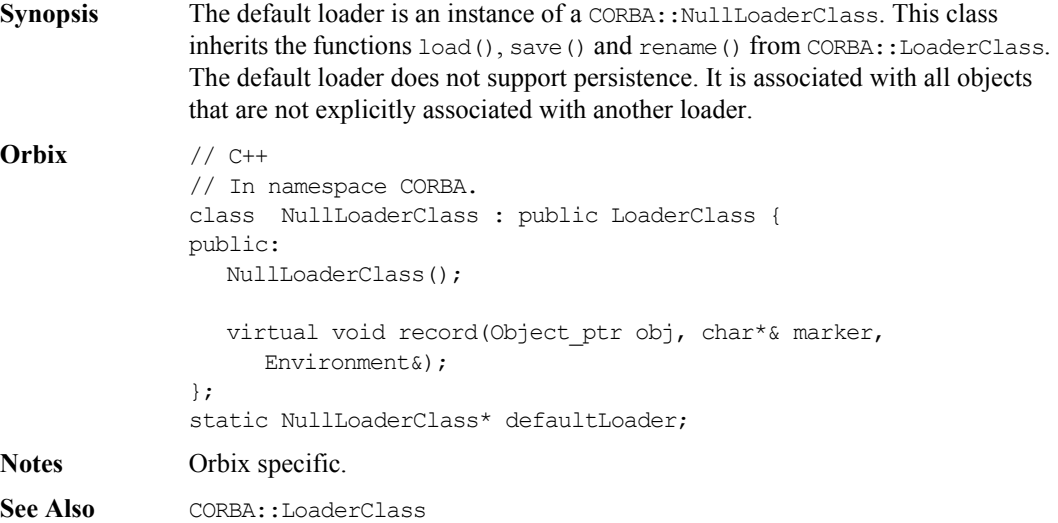

# **CORBA::NullLoaderClass::NullLoaderClass()**

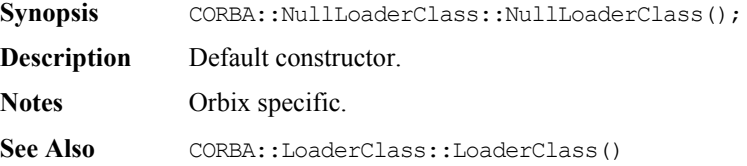

# **CORBA::NullLoaderClass::record()**

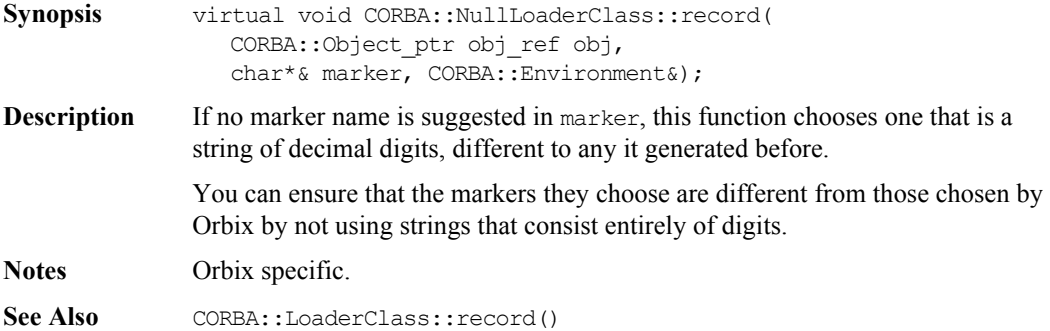

# **CORBA::NVList**

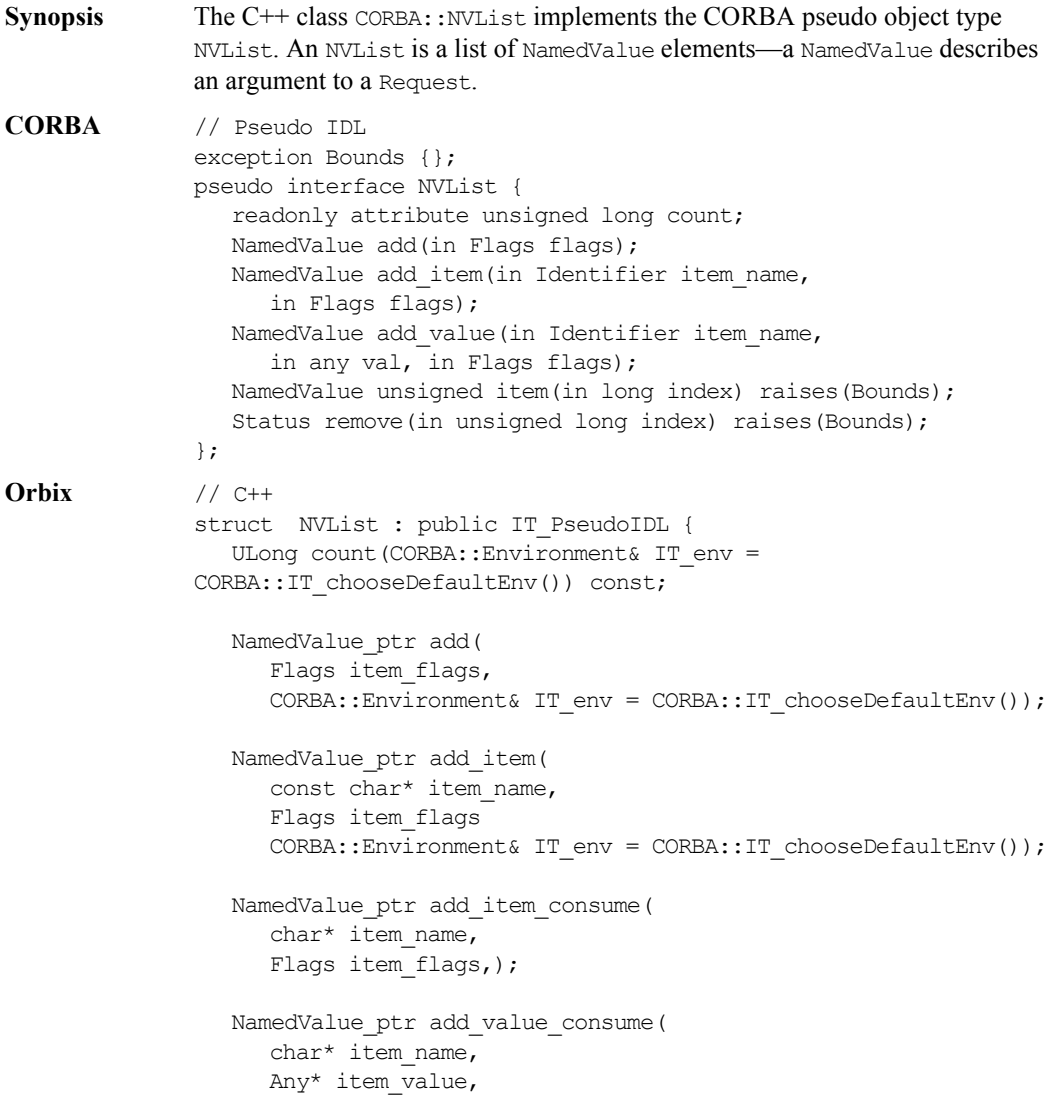

```
Flags item flags,);
  NamedValue_ptr add_value(
     const char* item name,
     const Any& item_type,
     Flags item_flags,
     CORBA::Environment& IT_env = CORBA::IT_chooseDefaultEnv());
  NamedValue_ptr item(
     CORBA::ULong index, 
     CORBA::Environment& IT_env = CORBA::IT_chooseDefaultEnv());
  Status remove(CORBA::Long l,
     CORBA::Environment& IT env = CORBA::IT chooseDefaultEnv());
  NVList();
  NVList(Long 1, CORBA:: Environment& IT env =
CORBA::IT_chooseDefaultEnv());
  NVList(const NVList&);
  const NVList& operator=(const NVList&);
  ~NVList();
  static NVList_ptr IT_create(
     CORBA::Environment& IT_env = CORBA::IT_chooseDefaultEnv());
  static NVList_ptr IT_create(
     Long,
     CORBA::Environment& IT env = CORBA::IT chooseDefaultEnv());
  static NVList_ptr IT_create(
     const NVList&,
     CORBA::Environment& IT env = CORBA::IT chooseDefaultEnv());
  static NVList_ptr _duplicate(
     NVList_ptr obj,
     CORBA::Environment& IT_env = CORBA::IT_chooseDefaultEnv());
  static NVList_ptr _nil(
```
CORBA::Environment& IT\_env = CORBA::IT\_chooseDefaultEnv());

};

**Notes** CORBA compliant.

See Also **CORBA::NamedValue** CORBA::Request

# **CORBA::NVList::NVList()**

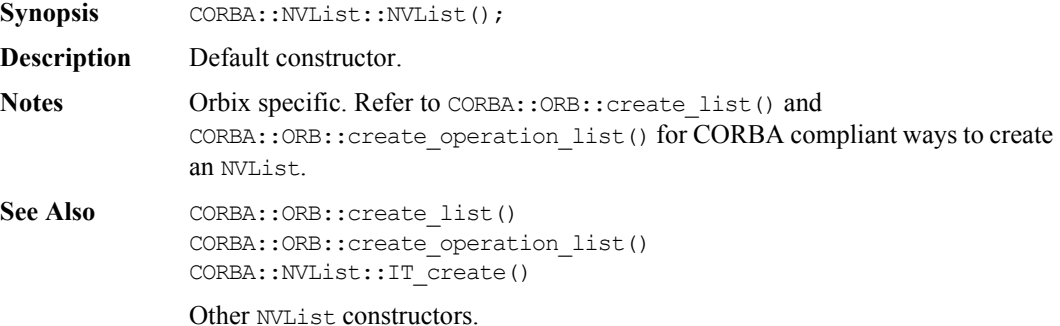

# **CORBA::NVList::NVList()**

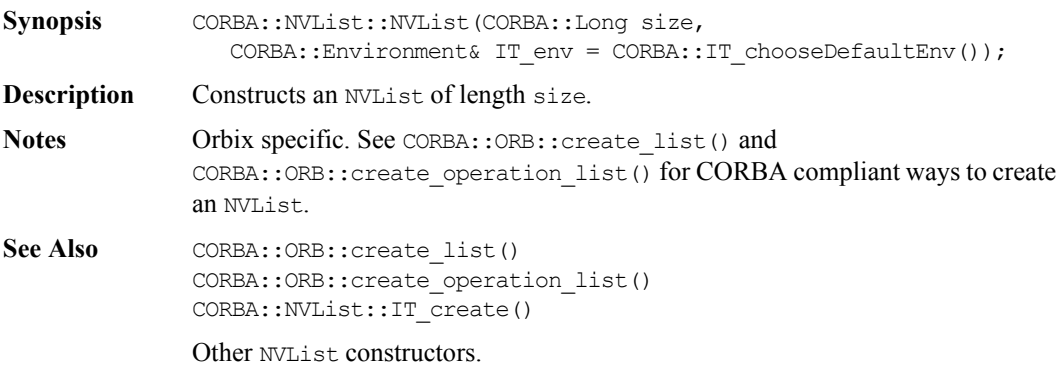

#### **CORBA::NVList::NVList()**

Synopsis CORBA::NVList::NVList(const CORBA::NVList&);

- **Description** Copy constructor.
- **Notes** Orbix specific.
- **See Also** Other NVList constructors.

#### **CORBA::NVList::~NVList()**

- **Synopsis** CORBA::NVList::~NVList();
- **Description** Destructor.
- **Notes** Orbix specific.

#### **CORBA::NVList::operator=()**

**Synopsis** const CORBA::NVList& CORBA::NVList::operator = ( const CORBA::NVList&);

- **Description** Assignment operator.
- **Notes** Orbix specific.

#### **CORBA::NVList::\_duplicate()**

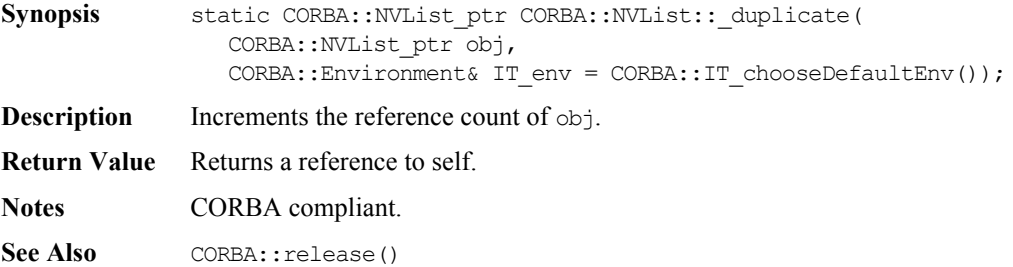

#### **CORBA::NVList::\_nil()**

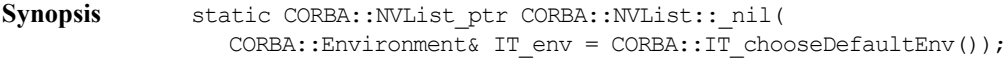

- **Description** Returns a nil object reference for an NVList object.
- **Notes** CORBA compliant.
- See Also CORBA::is nil()

#### **CORBA::NVList::add()**

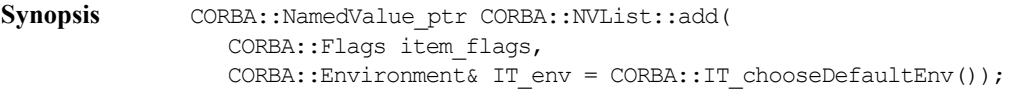

**Description** Creates an unnamed NamedValue, initialising only the Flags and adds it to the list.

#### **Parameters**

item flags Item flags (ARG\_IN, ARG\_OUT, ARG\_INOUT).

- **Return Value** Returns the new NamedValue. The reference count of the returned NamedValue pseudo object is *not* incremented. Therefore, the caller should not release the returned reference when no longer needed, nor assign it to a \_var variable.
- **Notes** CORBA compliant.

#### **CORBA::NVList::add\_item()**

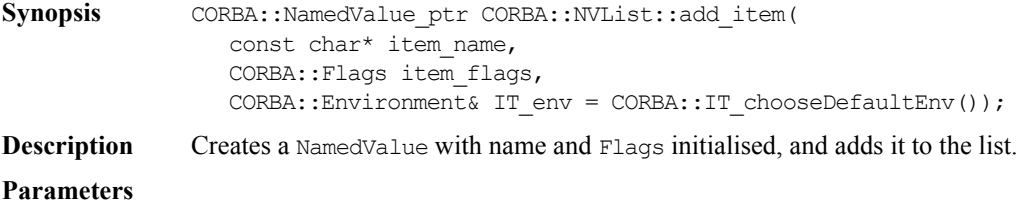

item name Name of item.

item\_flags Item flags (ARG\_IN, ARG\_OUT, ARG\_INOUT).

**Return Value** Returns the new NamedValue. The reference count of the returned NamedValue pseudo object is *not* incremented. Therefore, the caller should not release the returned reference when no longer needed, nor assign it to a \_var variable.

**Notes** CORBA compliant.

#### **CORBA::NVList::add\_value()**

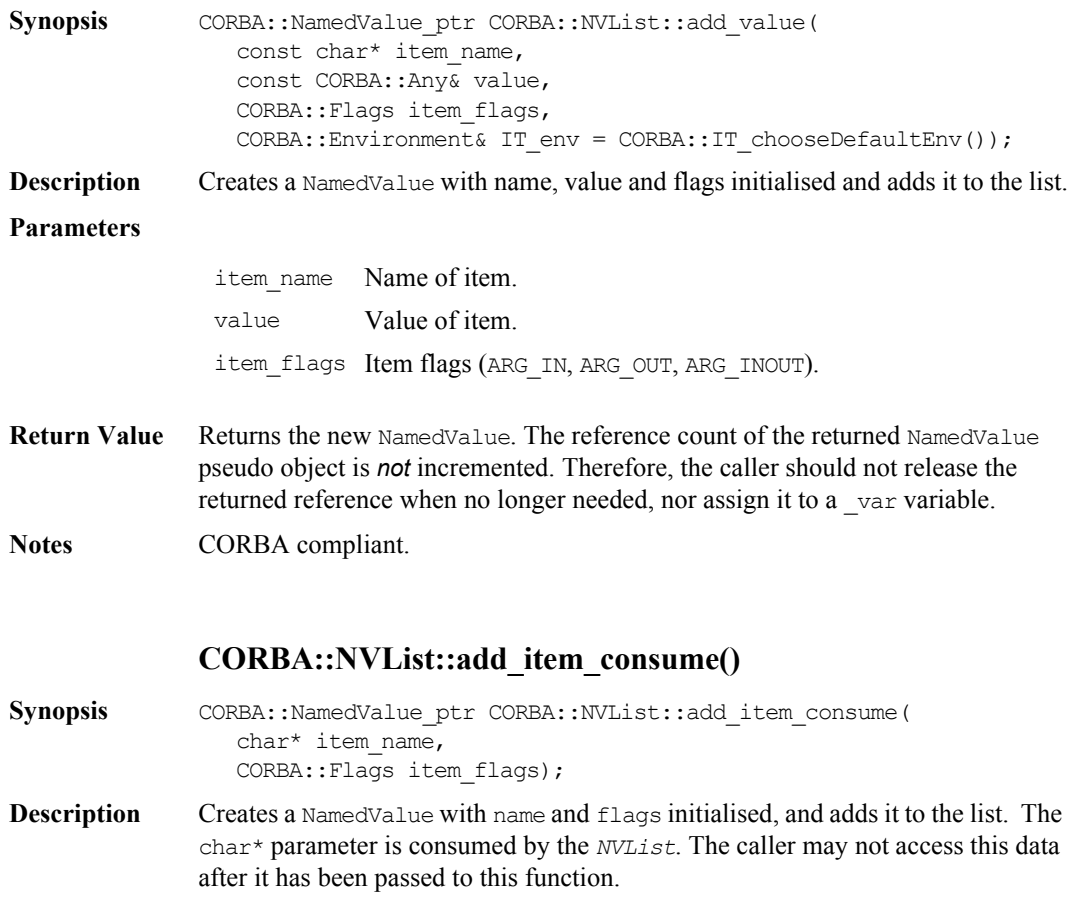

#### **Parameters**

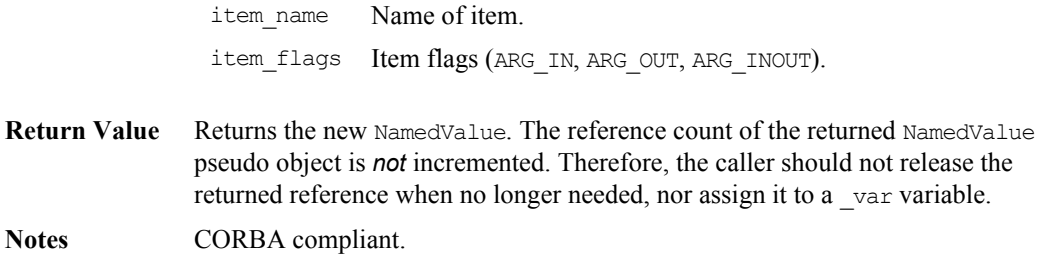

#### **CORBA::NVList::add\_value\_consume()**

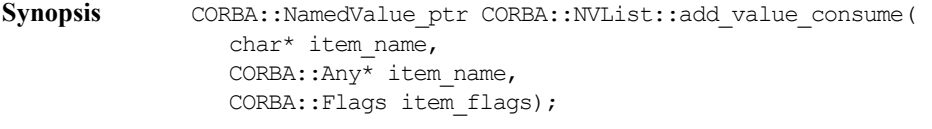

**Description** Creates a NamedValue with name, values and flags initialised, and adds it to the list. The char\* and the  $Any*$  parameters are consumed by the NVList. The caller may not access this data after it has been passed to this function. The caller should use the NamedValue::value () operation to modify the value attribute of the underlying NamedValue, if desired.

#### **Parameters**

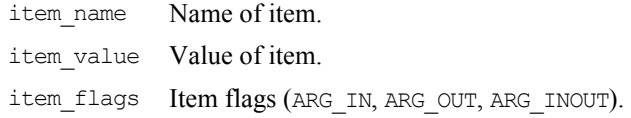

- **Return Value** Returns the new NamedValue. The reference count of the returned NamedValue pseudo object is *not* incremented. Therefore, the caller should not release the returned reference when no longer needed, nor assign it to a var variable.
- **Notes** CORBA compliant.

#### **CORBA::NVList::count()**

**Synopsis** CORBA::ULong CORBA::NVList::count(

CORBA::Environment& IT env = CORBA::IT chooseDefaultEnv()) const;

**Description** Returns the number of elements in the NVList.

**Notes** CORBA compliant.

### **CORBA::NVList::IT\_create()**

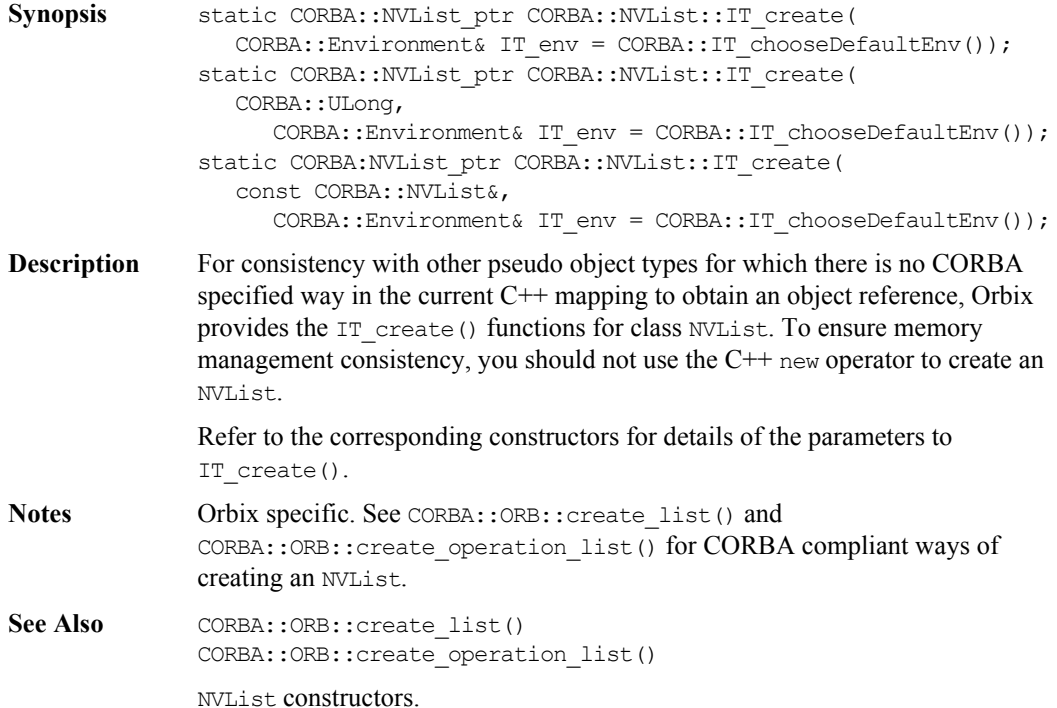

### **CORBA::NVList::item()**

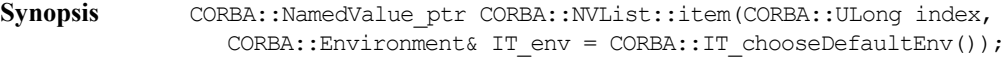

**Description** Returns the list item at the given index. The first item is at index 0.

**Exceptions** Raises a Bounds exception if index is out of range.

**Notes** CORBA compliant.

### **CORBA::NVList::remove()**

- Synopsis CORBA::Status CORBA::NVList::remove(CORBA::ULong index, CORBA::Environment& IT\_env = CORBA::IT chooseDefaultEnv());
- **Description** Removes the item at the given index. The first item is at index 0.
- **Exceptions** Raises a Bounds exception if index is out of range.

**Notes** CORBA compliant.

# **CORBA::NVListIterator**

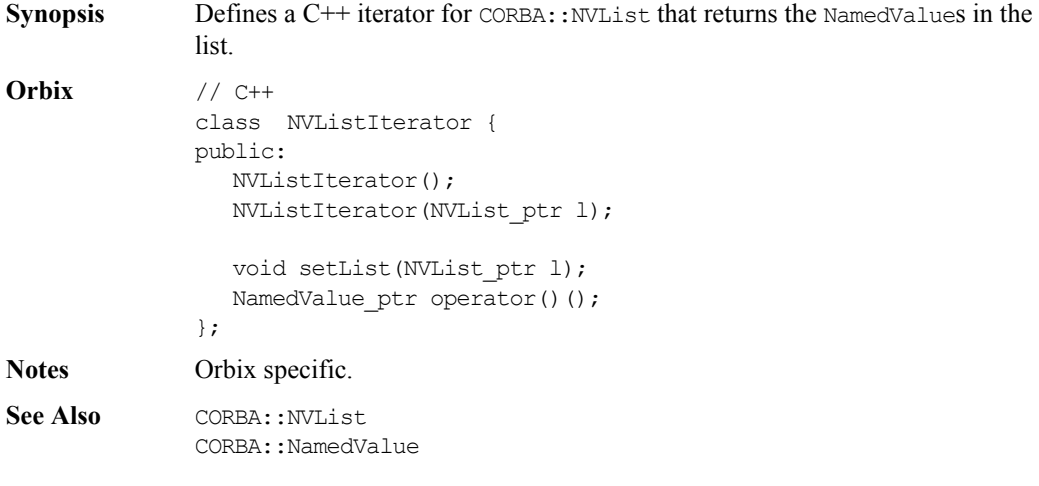

# **CORBA::NVListIterator::NVListIterator()**

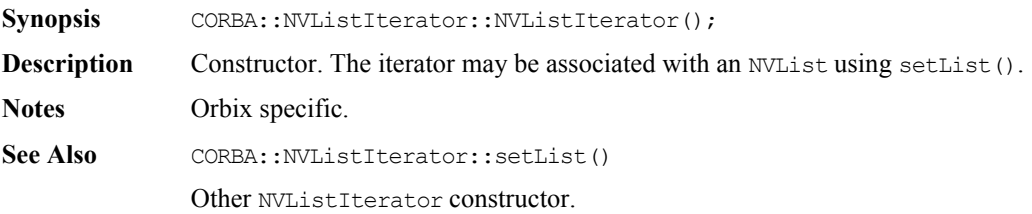

# **CORBA::NVListIterator::NVListIterator()**

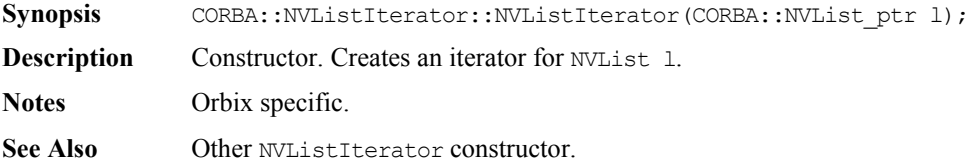

# **CORBA::NVListIterator::operator()()**

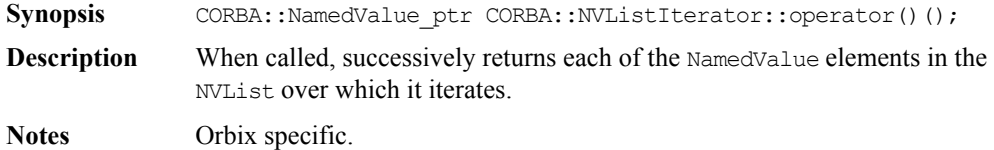

# **CORBA::NVListIterator::setList()**

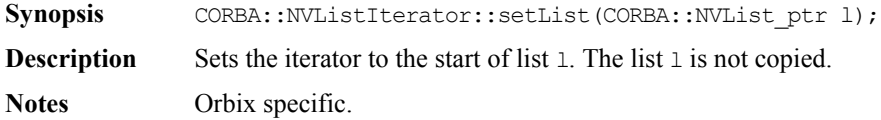

# **CORBA::Object**

**Synopsis** CORBA::Object is the base class for all IDL C<sup>++</sup> classes. Each BOAImpl class and each TIE class inherits from an IDL C++ class and hence also from CORBA::Object. On the client side, the functions of CORBA::Object are called on a proxy (unless collocation is set); on the server side, they are called on the real object.

> All objects of type CORBA::Object hold their own full object reference in their member data. CORBA::Object provides functions to retrieve object reference fields in string format and to convert between object references and strings. It also provides functions to manipulate per-object filters, create Request objects for the DII and so on. The is\_nil() and release() operations of interface Object are provided in the CORBA namespace in the mapped C++ class. All other operations have leading underscores in the C++ mapping.

#### **CORBA** // IDL

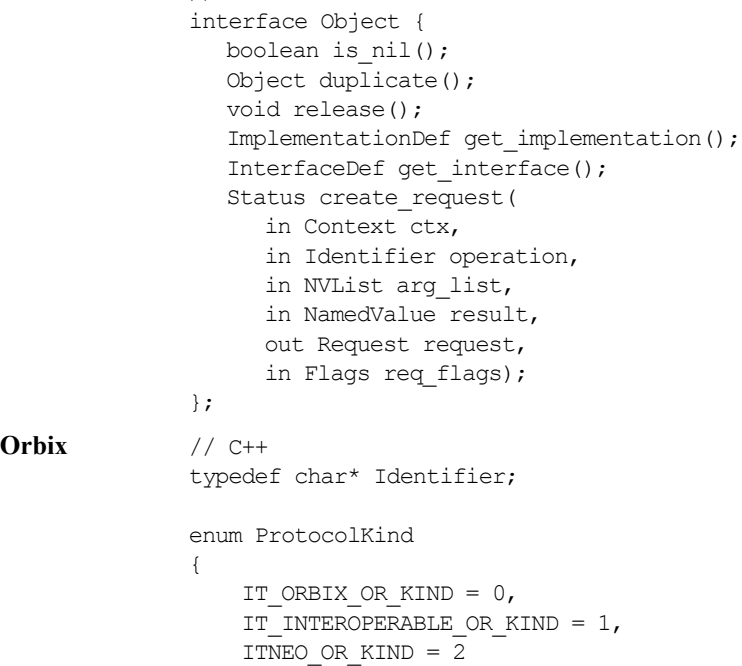

#### };

```
typedef ULong ORBStatus;
typedef Object ptr ObjectRef;
class Object {
public:
    Object(Boolean normal = 0);
    Object(const Object&);
    Object(const char*);
    Object(const char* host,
           const char* impl,
           const char* marker,
           const char* intfHost,
           const char* intfImpl,
          const char* intfMarker);
    Object(const ObjectReferenceImpl*);
    virtual ~Object();
    ImplementationDef_ptr _get_implementation(
       Environment& IT env =
          IT_chooseDefaultEnv());
    InterfaceDef_ptr _get_interface(
      Environment& IT env =
         IT_chooseDefaultEnv());
    Request_ptr _request(
       const char*,
      Environment& IT env =
         IT_chooseDefaultEnv());
    ORBStatus _create_request(
       Context_ptr ctx,
       const char* operation,
       NVList_ptr arg_list,
      NamedValue ptr& result,
```

```
 Request_ptr& request,
   Flags req flags,
   Environment& IT env =
      IT_chooseDefaultEnv());
 Boolean _is_a(
   const char* logical type id,
   Environment& IT env =
      IT chooseDefaultEnv());
Boolean non existent(
   Environment& IT env =
      IT_chooseDefaultEnv());
 Boolean _is_equivalent(
   const ObjectRef,
   Environment& IT env =
      IT_chooseDefaultEnv());
 ULong _hash(
   ULong maximum,
   Environment& IT env =
      IT_chooseDefaultEnv());
Identifier object to string(
   unsigned long kind = IT ORBIX OR KIND,
   Environment& IT env =
      IT chooseDefaultEnv());
 const char* _host(
   Environment& IT env =
      IT_chooseDefaultEnv()) const;
 const char* _implementation(
   Environment& IT env =
      IT chooseDefaultEnv()) const;
const char* marker(
   Environment& IT env =
      IT_chooseDefaultEnv()) const;
 const char* _interfaceHost(
   Environment& IT env =
```

```
IT_chooseDefaultEnv()) const;
 const char* _interfaceImplementation(
  Environment& IT env =
      IT_chooseDefaultEnv()) const;
 const char* _interfaceMarker(
  Environment& IT env =
      IT_chooseDefaultEnv()) const;
 Boolean _isNullProxy(
  Environment& IT env =
      IT_chooseDefaultEnv()) const;
 Boolean _isNull(
  Environment& IT env =
      IT_chooseDefaultEnv()) const;
void* attachPre(void* b);
void* attachPost(void* b);
 void* _getPre() const;
 void* _getPost() const;
virtual void* deref();
 Boolean _enableInternalLock(
   Boolean isEnabled,
  Environment& IT_env =
      IT_chooseDefaultEnv());
 int _fd(
  Environment& IT_env =
      IT chooseDefaultEnv());
 virtual LoaderClass* _loader(
  Environment& IT_env =
      IT_chooseDefaultEnv()) const;
 virtual void _save(
  Environment& IT env =
```

```
IT_chooseDefaultEnv());
    virtual Boolean _isRemote(
      Environment& IT env =
         IT_chooseDefaultEnv()) const;
    ULong _refCount(
      Environment& IT env =
         IT_chooseDefaultEnv()) const;
    void _closeChannel(
      Environment& IT env =
         IT_chooseDefaultEnv());
    Boolean _hasValidOpenChannel(
      Environment& IT env =
         IT_chooseDefaultEnv());
    static Object_ptr _duplicate(
       Object_ptr obj,
       Environment& IT_env =
         IT_chooseDefaultEnv());
    static Object_ptr _nil(
      Environment& IT env =
         IT_chooseDefaultEnv());
    virtual void _release(
      Environment& IT env =
          IT_chooseDefaultEnv());
};
```
**Notes** CORBA compliant.

# **CORBA::Object::Object()**

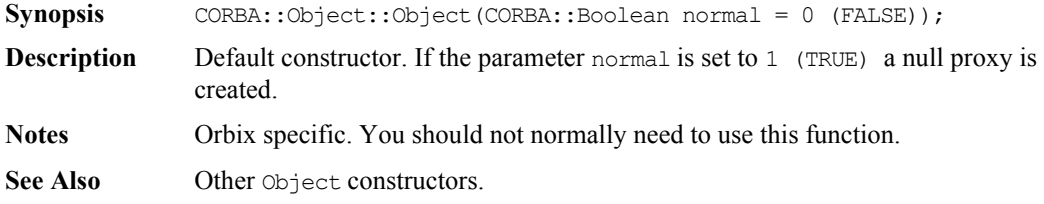

# **CORBA::Object::Object()**

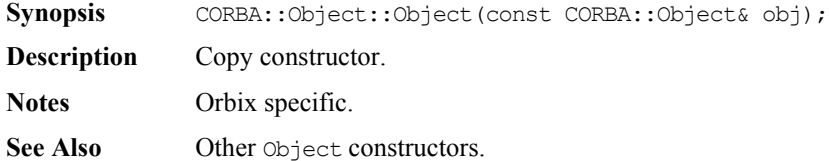

# **CORBA::Object::Object()**

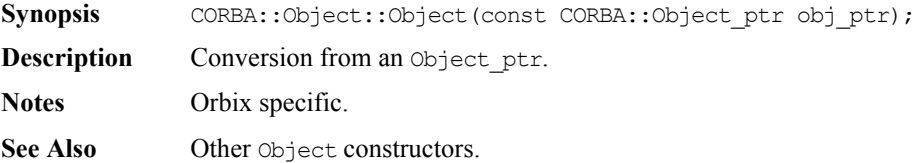

# **CORBA::Object::Object()**

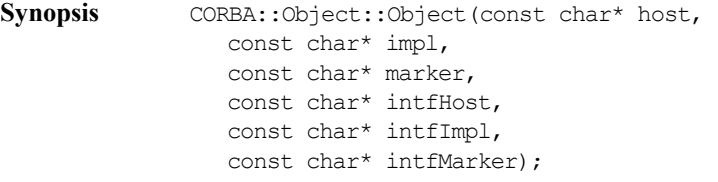

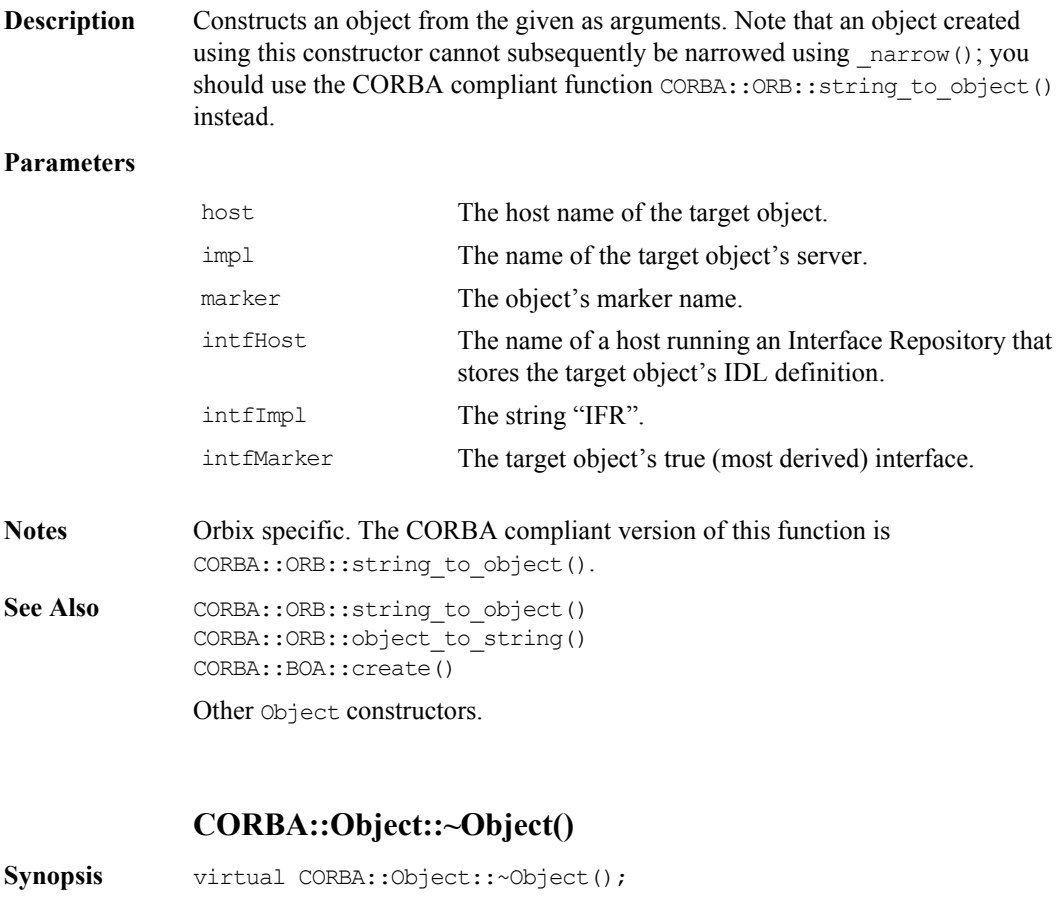

- **Description** Destructor.
- **Notes** Orbix specific.

### **CORBA::Object::\_attachPost()**

Synopsis void\* CORBA::Object::\_attachPost(void\* f);

**Description** Attaches a per-object post-filter to the target object. Attaching a post-filter to an object that already has a post-filter causes the old filter to be removed and the new one attached. To attach a chain of per-object post-filters to an object, you can use

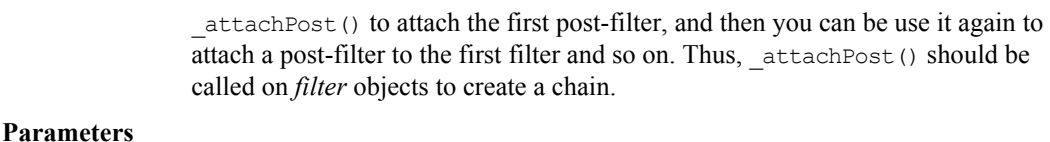

 $f$  A pointer to a filter object. The dynamic type of  $f$  should be a class that implements the IDL interface of the object on which \_attachPost() is invoked.

**Return Value** Returns a pointer to the previous pre-filter, if any, attached to the object.

**Notes** Orbix specific.

See Also **CORBA::Object::** getPost()

CORBA::Object::\_attachPre() CORBA::Filter

# **CORBA::Object::\_attachPre()**

**Synopsis** void\* CORBA::Object:: attachPre(void\* f);

**Description** Attaches a per-object pre-filter to the target object. Attaching a pre-filter to an object that already has a pre-filter causes the old filter to be removed and the new one attached. To attach a chain of per-object pre-filters to an object, you can use \_attachPre() to attach the first pre-filter, and then you can use it again to attach a pre-filter to the first filter and so on. Thus, attachPre() should be called on *filter* objects to create a chain.

#### **Parameters**

 $f$  A pointer to a filter object. The dynamic type of  $f$  should be a pointer to an object that implements the IDL interface of the object on which \_attachPre() is invoked.

**Return Value** Returns a pointer to the previous pre-filter, if any, attached to the object.

**Exceptions** If a per-object pre-filter raises an exception, the operation invocation call is not passed to the target object. Normally this exception is returned to the client to indicate the outcome of the invocation. However, if the pre-filter raises the exception CORBA:: FILTER SUPPRESS no exception is returned to the caller—the caller cannot tell that the operation call has not been processed as normal (the output and input/output parameters and the return value are those passed back by the pre-filter object).

**Notes** Orbix specific.

See Also CORBA::Object::\_getPre() CORBA::Object::\_attachPost() CORBA::Filter

#### **CORBA::Object::\_closeChannel()**

- Synopsis void CORBA:: Object:: closeChannel( CORBA::Environment& IT\_env = CORBA::IT\_chooseDefaultEnv());
- **Description** Closes the underlying communications connection to the server. This function is intended as an optimization so that a connection between a client and server that is rarely used is not kept open for long periods between uses.

The channel is automatically reopened when an invocation is made on the object. If the client holds proxies for other objects in the same server, the channel is closed for all such proxies; it is automatically reopened when a subsequent invocation is made on one of these proxies.

**Notes** Orbix specific.

See Also CORBA:: Object:: hasValidOpenChannel() CORBA::ORB::closeChannel()

### **CORBA::Object::\_create\_request()**

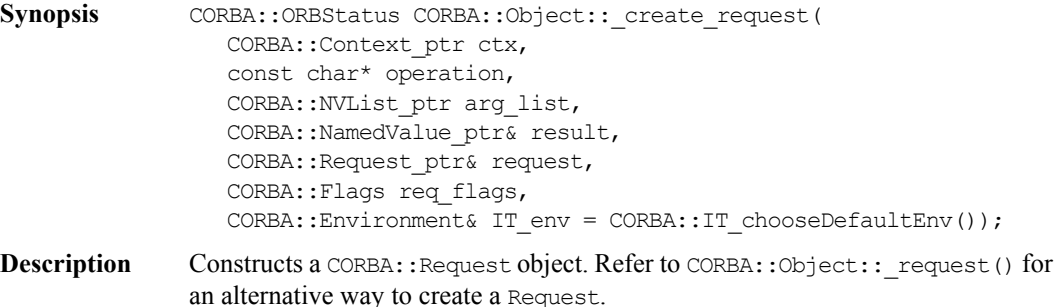

#### **Parameters**

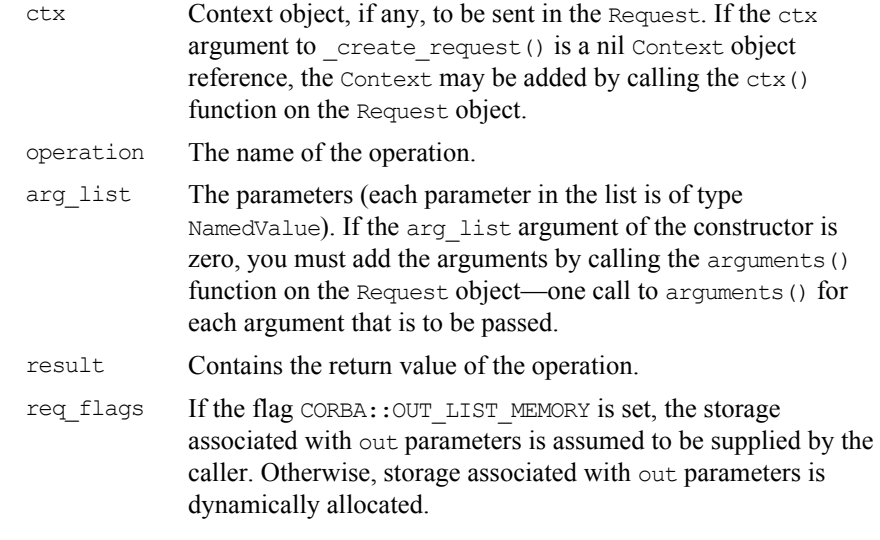

**Return Value** Returns 1 (TRUE) if successful, 0 (FALSE) otherwise.

**Notes** CORBA compliant. This function is part of the Dynamic Invocation Interface.

See Also CORBA:: Object:: request() CORBA:: Request CORBA::Context CORBA::Flags CORBA::Request::arguments() CORBA::NVList CORBA::NamedValue

### **CORBA::Object::\_deref()**

Synopsis virtual void\* CORBA::Object:: deref();

**Description** When the BOAImpl approach is used, this function returns a pointer to the BOAImpl base class of the target object's implementation object.

> In the TIE approach, two objects exist: the TIE object and the true object, and the pointer returned is that of the true object.
You can redefine this function in the implementation class to allow casting from an interface to an implementation class. C++ prevents a simple cast because virtual inheritance is used in the inheritance hierarchy in the BOAImpl approach (in the TIE approach, the cast down is illegal anyway, because an implementation class does not inherit from its IDL C++ class). For example:

```
// C++
// TIE Implementation.
// Account is the interface class, 
// Account i is the implementation class.
Account ptr p;
Account i^* p i = (Account i^*)p; // Illegal.
```
You may wish to use a function defined on an implementation class but not in the IDL interface. To do so requires a pointer to the implementation class. You can achieve the cast by redefining the function deref() in the implementation class:

```
// C++
class Account i : public virtual AccountBOAImpl {
   ....
  virtual void* deref() { return this; }
};
```
You can then achieve the cast as follows:

```
// C++
Account ptr p = \ldots . .;
Account i* p i = (Account_i*) DEREF(p);
```
The DEREF macro calls the  $\text{deref}(t)$  function. If  $\text{deref}(t)$  is not defined by Account i, then it inherits an implementation that returns a pointer to the BOAImpl object. (The DEREF macro on a TIE returns a pointer to the true object.)

You could remove the need for the cast by defining the extra functions as IDL operations in the IDL interface. However, this would make these operations available to remote processes, possibly against the requirements of the application. Also, some C++ functions cannot be translated simply into IDL. **Notes** Orbix specific.

**CORBA::Object::\_duplicate()**

```
Synopsis static CORBA::Object ptr duplicate(CORBA::Object ptr obj,
                CORBA::Environment& IT env = CORBA::IT chooseDefaultEnv());
```
#### **Orbix Programmer's Re ference C++ Edition**

**Description** Increments the reference count of  $\circ$ b<sub>j</sub>.

**Return Value** Returns a reference to self.

**Notes** CORBA compliant.

See Also **CORBA::**release()

#### **CORBA::Object::\_enableInternalLock()**

Svnopsis CORBA::Boolean CORBA::Object:: enableInternalLock( CORBA::Boolean isEnabled CORBA::Environment& IT env = CORBA::IT\_chooseDefaultEnv());

**Description** In Orbix, each CORBA:: Object includes an internal read/write lock that is used by Orbix to synchronise concurrent access to the Orbix specific state of that object. A read lock is acquired, for example, if a thread calls the CORBA:: Object:: refCount() member function. Similarly a write lock is acquired for the duration of the duplicate() static member function on each IDL C++ class. However this read/write lock is not acquired when any application specific state of that object is accessed. For example, if an implementation class derives from a BOAImpl class that in turn derives (indirectly) from CORBA::Object adds member variables, or if a smart proxy does likewise, this additional state is not protected by the internal CORBA:: Object read/write lock*.*

> In principle, the internal CORBA::Object read/write lock could be made available to derived BOAImpl classes. In practice, however, there is a possibility that deadlock situations might occur because of interactions between Orbix's internal use of this lock, and the use made by you in a derived class. For this reason, access to the internal lock is discouraged.

> Sometimes you may be certain that the Orbix specific state of a particular CORBA::Object instance will never be simultaneously accessed by different threads. This occurs, for example, if the instance is allocated automatically (on a thread stack), rather than on the heap; or if the semantics of the application are such that concurrent access can never occur. In these cases, the cost of acquiring and releasing the read/write lock in the Orbix member functions (such as duplicate() and refCount()) may be unwarranted. These costs can be controlled by calling enableInternalLock().

Disable the locking code in a specific CORBA:: Object instance with extreme caution. Ensure that you release application-level locks if you wish to continue after an exception is raised.

#### **Parameters**

isEnabled If set to 1 (TRUE), internal locking is enabled; if set to 0 (FALSE), locking is disabled.

**Return Value** Returns the previous setting.

**Notes** Orbix specific.

#### **CORBA::Object::\_fd()**

**Synopsis** CORBA::Object::int \_fd( CORBA:: Environment& IT\_env = CORBA::IT\_chooseDefaultEnv()) const;

**Description** Finds the file descriptor associated with the TCP/IP connection to a target remote object. It is applicable only to proxy objects.

> When using libraries or systems that depend on the  $TCP/IP \text{select}()$  call you may need to know which file descriptors are scanned by Orbix to detect incoming events: a common use is to merge use of Orbix with X-Windows event handling. The set of such file descriptors is returned by CORBA::BOA::getFileDescriptors().

> When used together with callbacks for connections, it allows you to work out, for example, when a connection to a particular remote object has been lost.

- **Return Value** Returns the value  $-1$  if an error occurs or if the object is a real object rather than a proxy.
- **Notes** Orbix specific.

See Also CORBA::BOA::getFileDescriptors()

#### **CORBA::Object::\_get\_implementation()**

**Synopsis** CORBA::ImplementationDef ptr CORBA::Object:: get implementation( CORBA::Environment& IT\_env = CORBA::IT\_chooseDefaultEnv());

## **Orbix Programmer's Reference C++ Edition**

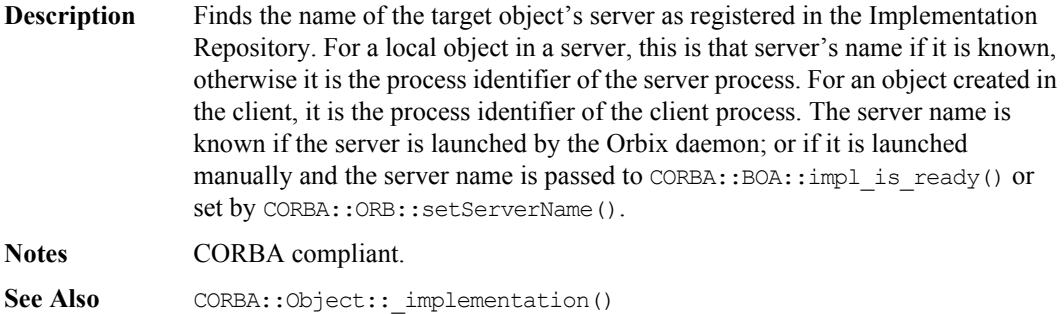

## **CORBA::Object::\_get\_interface()**

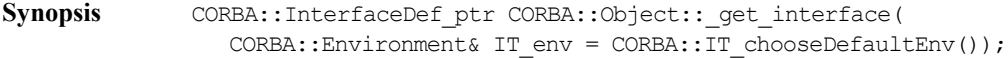

**Description** Returns a reference to an object in the Interface Repository that describes the interface of this object.

**Notes** CORBA compliant.

**See Also** CORBA::InterfaceDef

## **CORBA::Object::\_getPost()**

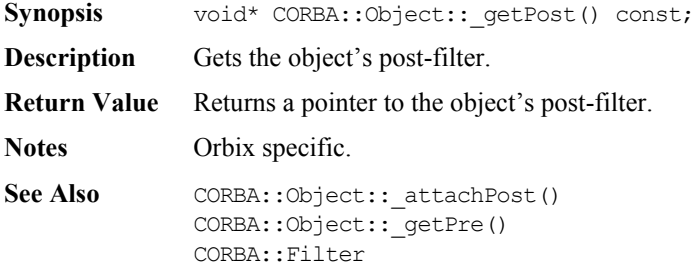

## **CORBA::Object::\_getPre()**

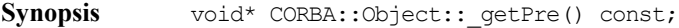

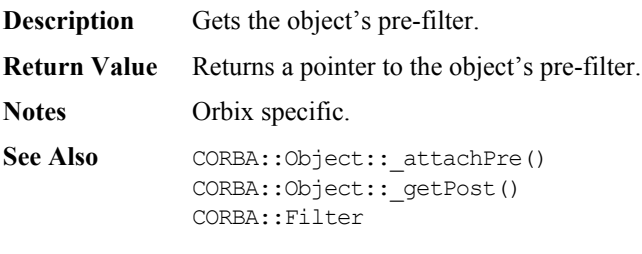

# **CORBA::Object::\_hash()**

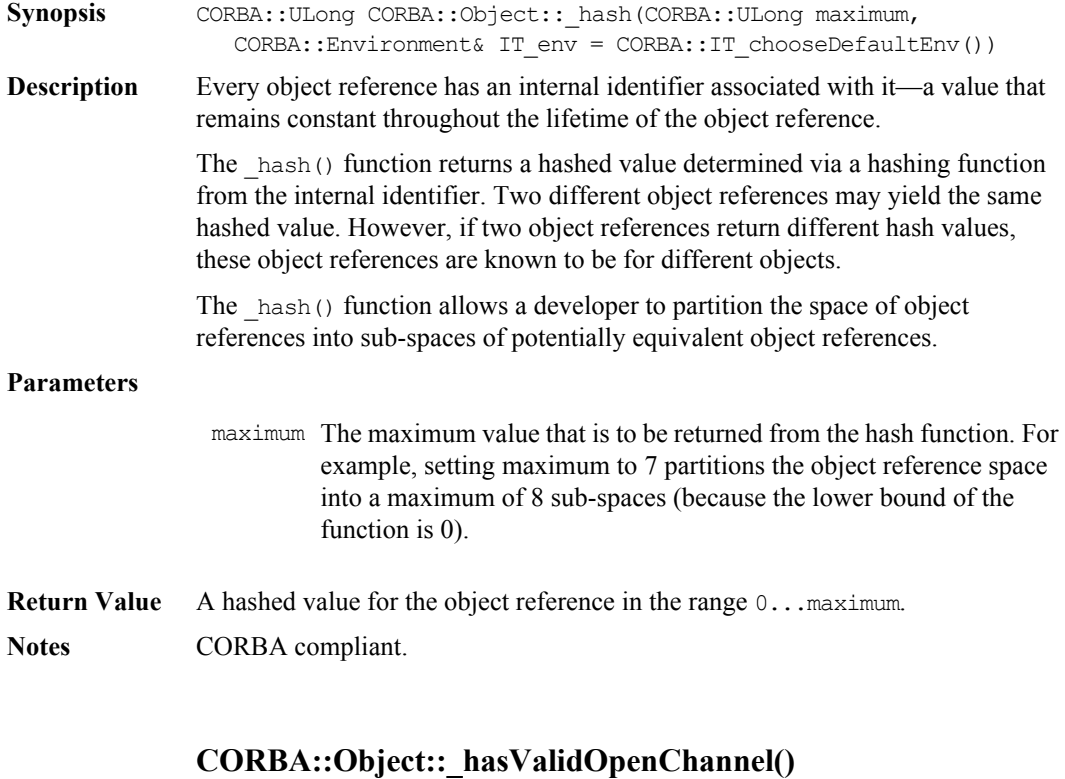

**Synopsis** CORBA::Boolean CORBA::Object::\_hasValidOpenChannel(  $CORBA::Environment$  IT env = CORBA::IT chooseDefaultEnv())

# **Orbix Programmer's Reference C++ Edition**

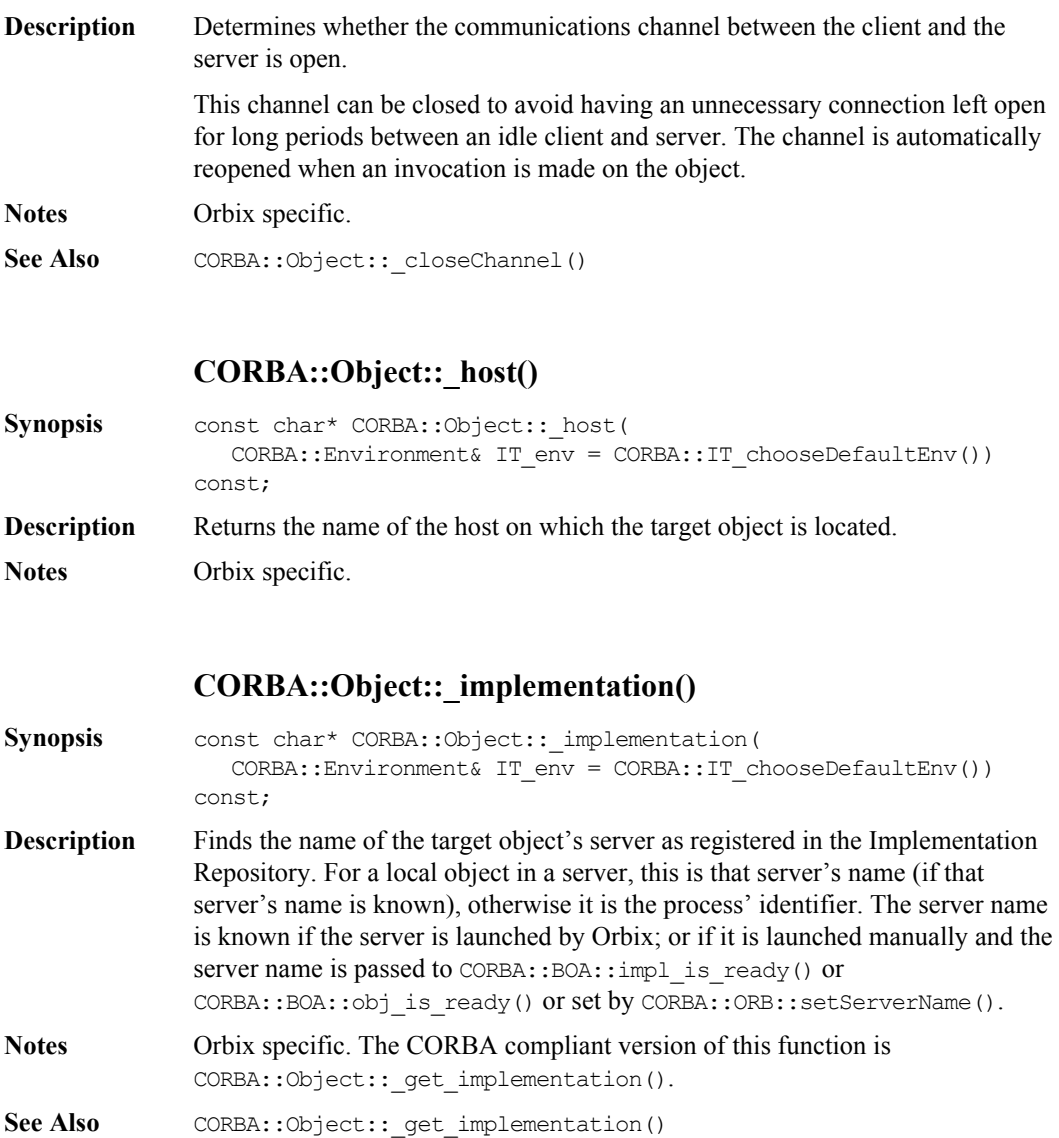

#### **CORBA::Object::\_interfaceHost()**

Synopsis const char\* CORBA:: Object:: interfaceHost( CORBA::Environment& IT\_env = CORBA::IT\_chooseDefaultEnv()) const; **Description** Finds the name of a host running an Interface Repository server that stores the target object's IDL definition.

**Notes** Orbix specific.

#### **CORBA::Object::\_interfaceImplementation()**

**Synopsis** const char\* CORBA:: Object:: interfaceImplementation( CORBA::Environment& IT env = CORBA::IT chooseDefaultEnv()) const; **Description** Returns the name of the Interface Repository server. **Notes** Orbix specific.

#### **CORBA::Object::\_interfaceMarker()**

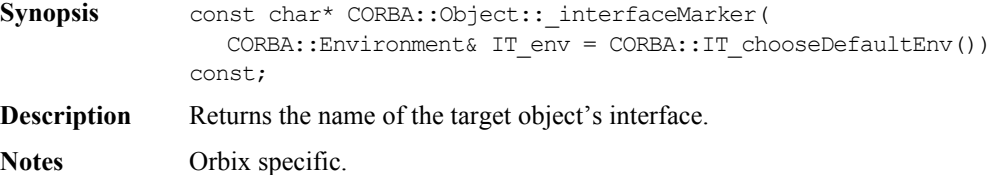

#### **CORBA::Object::\_is\_a()**

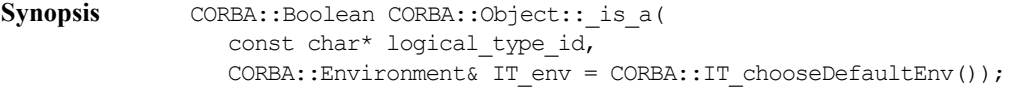

**Description** Determines if a target object is an instance of the type specified in logical\_type\_id or is an instance of a derived type of the type in logical\_type\_id.

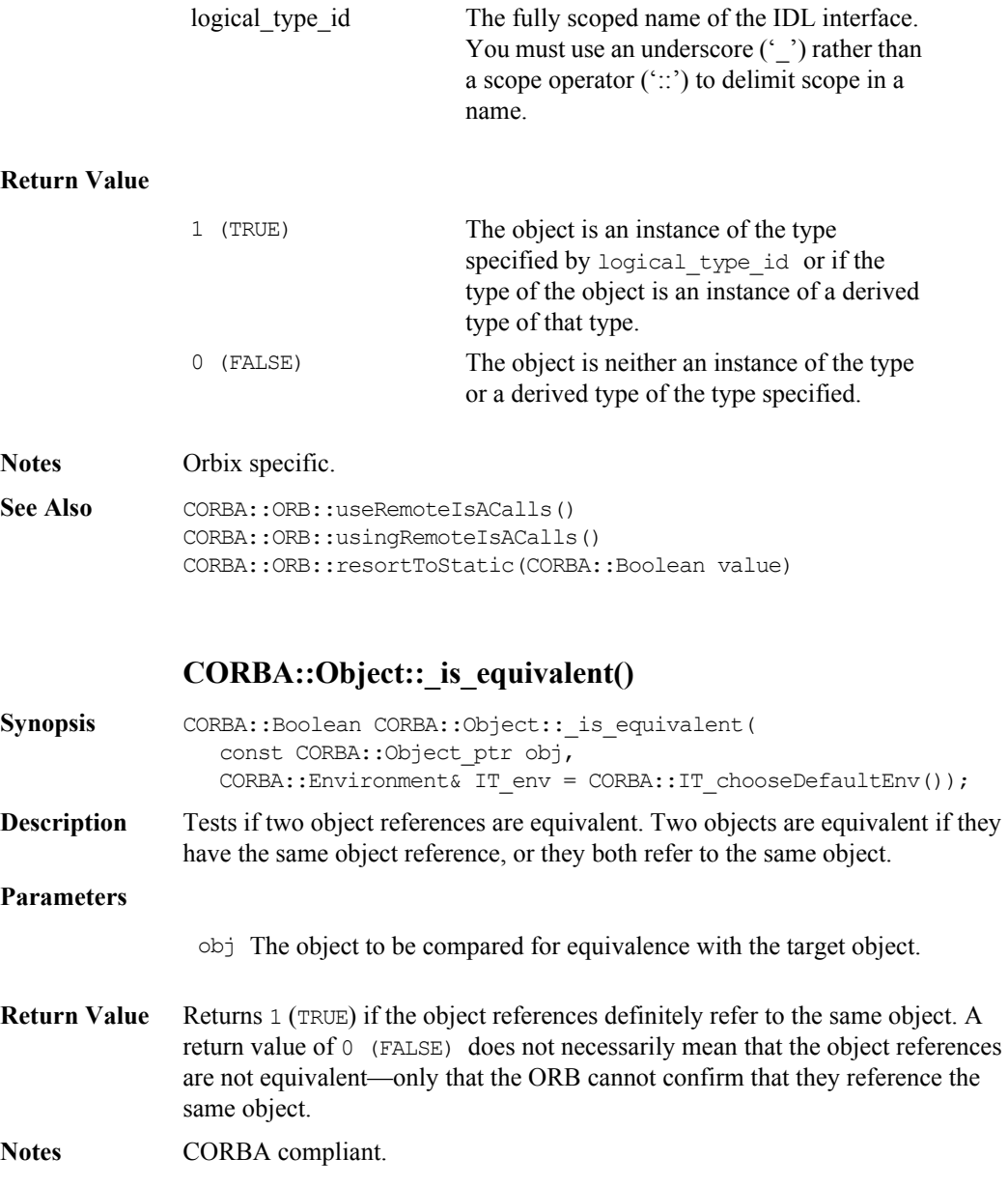

See Also CORBA::Object:: is a()

#### **CORBA::Object::\_isNull()**

**Synopsis** CORBA::Boolean CORBA::Object::\_isNull( CORBA::Environment& IT env = CORBA::IT chooseDefaultEnv()) const; **Description** If an object is created with an invalid object reference, for example by passing an invalid object reference string to the constructor:

Object(const char\* obj ref string);

a null object is created. This function determines whether the invoked object is a null object.

**Return Value** Returns 1 (TRUE) if the object is a null object, 0 (FALSE) otherwise. This function also returns TRUE if the invoked object is a null proxy.

**Notes** Orbix specific.

See Also CORBA::Object::\_isNullProxy() CORBA::is\_nil()

#### **CORBA::Object::\_isNullProxy()**

```
Synopsis CORBA::Boolean CORBA::Object::_isNullProxy(
                CORBA:: Environment& IT env = CORBA:: IT chooseDefaultEnv())
              const;
```
**Description** Tests if the object on which it is invoked is a null proxy. A null proxy is a proxy whose member functions propagate any exception passed to them. That is, if the Environment passed to an operation on a null proxy already references an exception, the function performs no action and returns the same Environment. For example, in the following code:

```
// C++
try {
   pPtr = <some operation call>;
   pPtr->op(IT_X);
\mathfrak{g}catch(...){
```
# **Orbix Programmer's Reference C++ Edition**

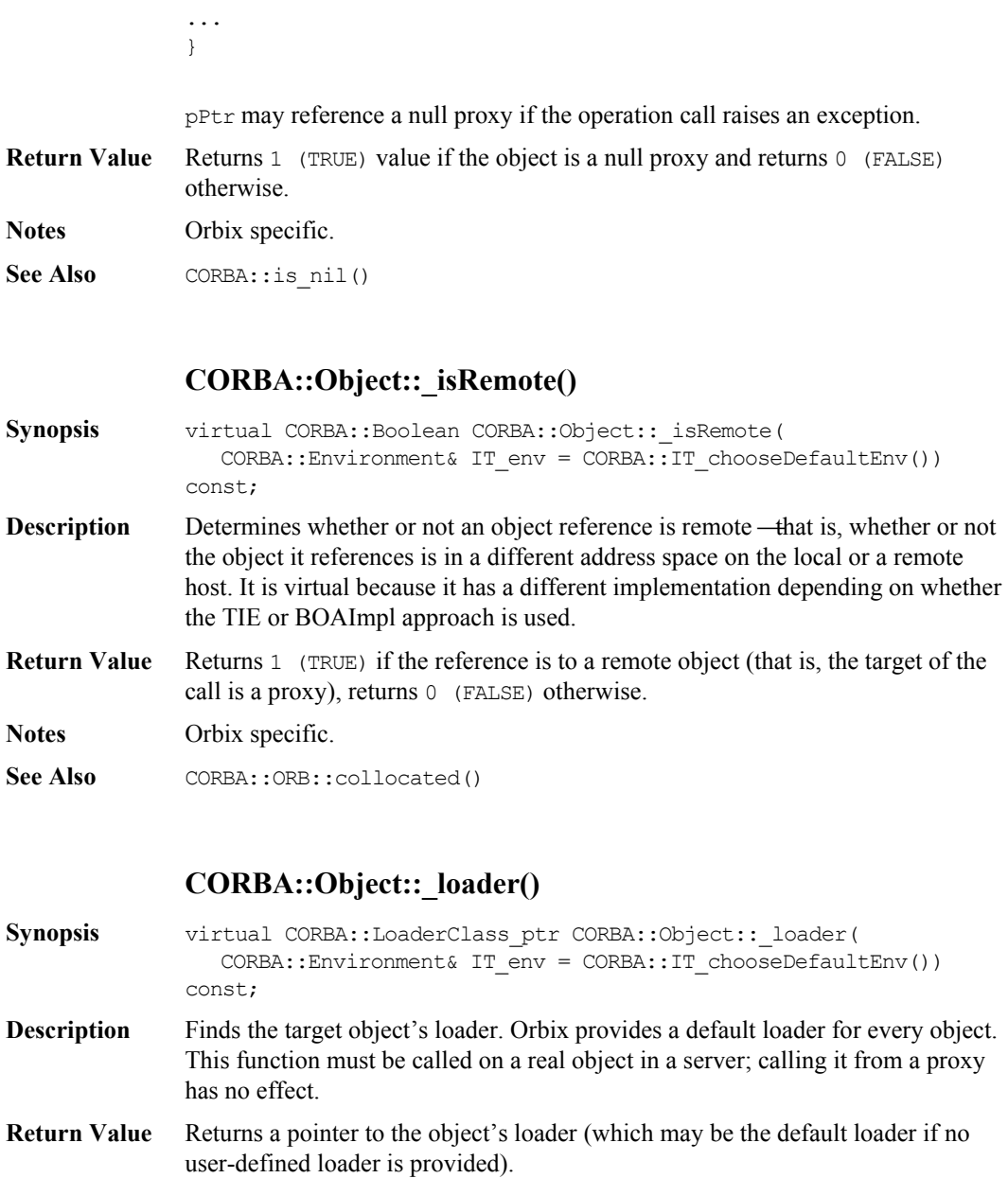

**Notes** Orbix specific.

**See Also** CORBA::LoaderClass

#### **CORBA::Object::\_marker()**

Synopsis const char\* CORBA::Object:: marker( CORBA::Environment& IT env = CORBA::IT chooseDefaultEnv()) const; **Description** Finds the target object's marker name.

**Notes** Orbix specific.

See Also CORBA:: Object:: marker(const char\* marker)

#### **CORBA::Object::\_marker()**

Synopsis CORBA::Boolean CORBA::Object:: marker(const char\* marker, CORBA::Environment& IT\_env = CORBA::IT\_chooseDefaultEnv());

**Description** Sets the target object's marker name.

If the chosen marker is already in use for an object with the same interface within the server, Orbix silently assigns a different marker to the object (and the other object with the original marker is unaffected).

Use this function with care. Every incoming request to a server is dispatched to the appropriate object within the server on the basis of the marker (automatically) included in the request. Thus if an object is made known to a remote client (via  $bind()$ , or as a return value or an out/inout parameter of an operation), and the object's marker is subsequently altered within the server by calling marker (const char\*), a subsequent request from the remote client will fail because the client will have used the original value of the marker. Thus you should change the marker name of an object before knowledge of the existence of the object is passed from the server to any client.

See CORBA::LoaderClass::rename() for details of the algorithm executed by Orbix when CORBA:: Object:: marker() is called.

**Return Value** Returns 1 (TRUE) if successful; returns 0 (FALSE) if marker is already in use within the process.

**Notes** Orbix specific.

See Also CORBA:: Object:: marker() CORBA::LoaderClass::rename()

## **CORBA::Object::\_nil()**

Synopsis static CORBA::Object ptr CORBA::Object:: nil(  $CORBA::Environment& IT env = CORBA::IT chooseDefaultEnv()$ ;

**Description** Returns a nil object reference for an Object.

**Notes** CORBA compliant.

See Also **CORBA::**is nil() CORBA::Object::\_isNullProxy() CORBA::Object::\_isNull()

#### **CORBA::Object::\_non\_existent()**

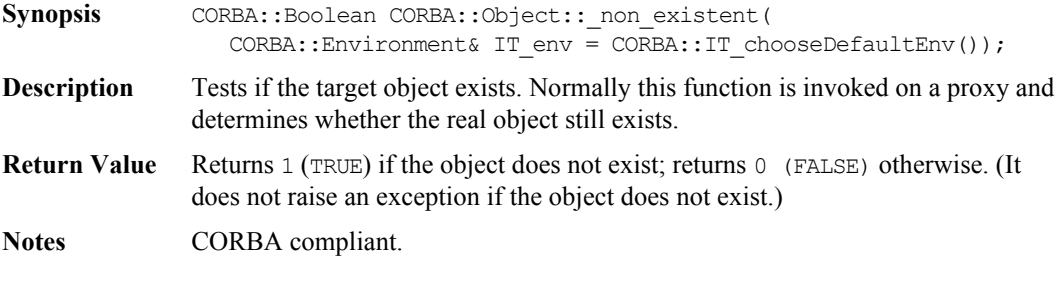

#### **CORBA::Object::\_object\_to\_string()**

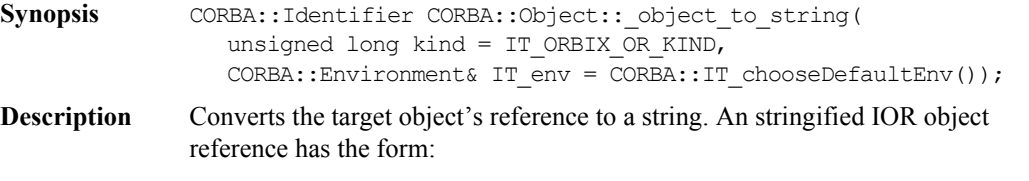

IOR: 00000000000000154c5d......

#### **Return Value** Returns a stringified object reference. The caller is responsible for deleting the string returned.

**Notes** Orbix specific. See CORBA::ORB::Object\_to\_string() for CORBA compliant version of this function.

See Also CORBA:: ORB:: object to string()

#### **CORBA::Object::\_refCount()**

- Synopsis CORBA:: ULong CORBA:: Object:: refCount( CORBA::Environment& IT\_env = CORBA::IT\_chooseDefaultEnv()) const;
- **Description** Finds the target object's current reference count.
- **Return Value** If called on a proxy refCount () returns the reference count of the proxy object. If called on the true object in the server, it returns the reference count of the server object.

**Notes** Orbix specific.

See Also CORBA::Object:: duplicate() CORBA::release()

#### **CORBA::Object::\_request()**

- Synopsis CORBA::Request ptr CORBA::Object:: request( CORBA::Identifier operation, CORBA::Environment& IT env = CORBA::IT chooseDefaultEnv());
- **Description** Constructs a CORBA::Request on the target object. This is the shorter form of CORBA::Object::\_create\_request().

You can add arguments and contexts after construction using CORBA::Request::arguments() and CORBA::Request::ctx().

#### **Parameters**

operation The name of the operation.

**Notes** CORBA compliant.

## **Orbix Programmer's Reference C++ Edition**

See Also CORBA:: Object:: create request() CORBA::Request::arguments() CORBA::Request::ctx()

# **CORBA::Object::\_save()**

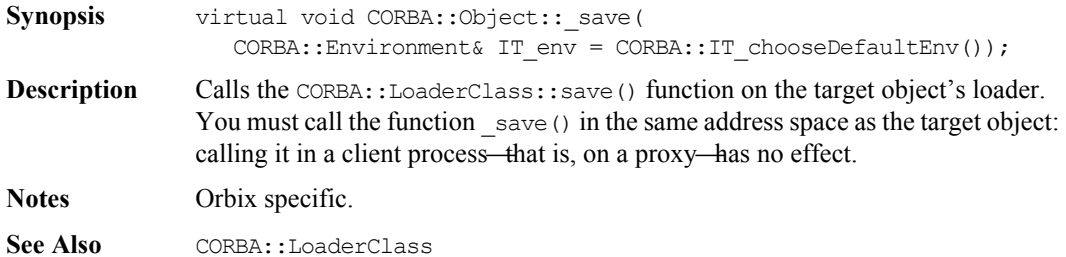

# **CORBA::ORB**

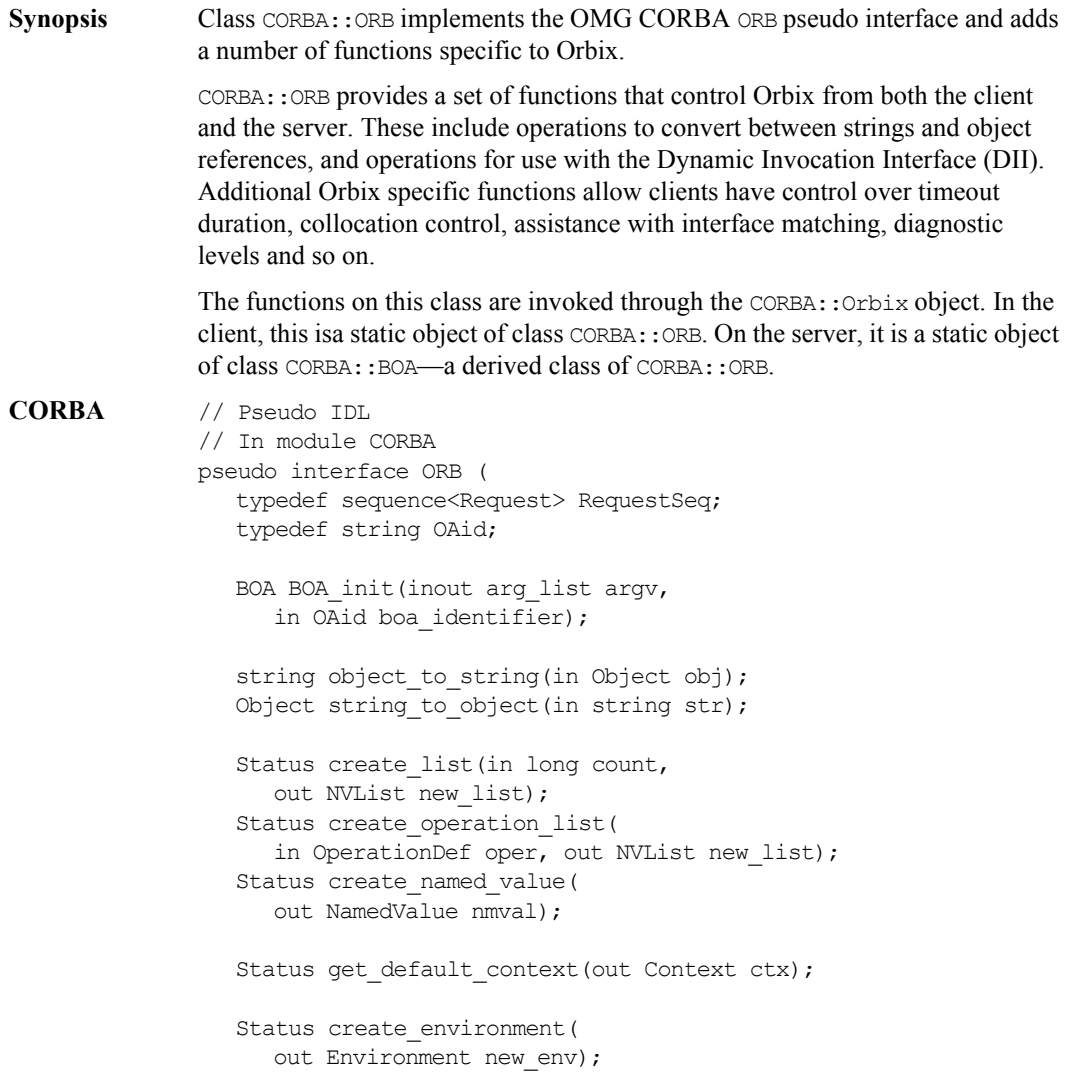

#### **Orbix Programmer's Re ference C++ Edition**

```
Status send_multiple_requests_oneway(
                    in RequestSeq req);
                 Status send multiple requests deferred(
                    in RequestSeq req);
                 boolean poll next response();
                 Status get next response(out Request req);
              };
Orbix // C++
              typedef void(*OrbixIOCallback)(int);
              typedef
              enum { FD OPEN CALLBACK,
                      FD_CLOSE_CALLBACK,
                       FD_LOW_CALLBACK,
                       FD_STOPLISTEN_CALLBACK,
                      FD STARTLISTEN CALLBACK } OrbixIOCallbackType;
              class ORB : public IT_PseudoIDL {
              public:
                  ORB();
                  virtual ~ORB();
                  Boolean pingDuringBind() const; 
                  Boolean resortToStatic() const;
                  ULong defaultTxTimeout() const;
                  ULong defaultTxTimeout(
                     ULong val, 
                    Environment& IT env =
                        IT_chooseDefaultEnv());
                  ULong connectionTimeout() const;
                  ULong maxConnectRetries() const;
                  Boolean mustRedefineDeref() const;
```

```
 ULong defaultRxTimeout() const;
 Boolean isDefaultRxTimeoutSet() const; 
 Boolean supportBidirectionalIIOP() const;
Object ptr string to object (
    const char* ior,
   Environment& IT env =
      IT_chooseDefaultEnv());
 string object_to_string(
    Object_ptr obj,
   Environment& IT env =
      IT_chooseDefaultEnv());
 Status create_list(Long count,
    NVList_ptr& new_list,
   Environment& IT env =
       IT_chooseDefaultEnv());
Status create named value(
   NamedValue ptr& rNamedValue,
   Environment& IT env =
      IT_chooseDefaultEnv());
Status get default context(
    Context_ptr& context,
   Environment& IT env =
      IT_chooseDefaultEnv());
Status create operation list(
    OperationDef_ptr operation,
    NVList_ptr& list,
   Environment& IT env =
      IT chooseDefaultEnv());
 Status create_environment(
   Environment ptr& new env,
   Environment& IT env =
      IT_chooseDefaultEnv());
```
 typedef <sequence>Request RequestSeq; Status send\_multiple\_requests\_oneway( const RequestSeq& requests, Environment& IT env = IT\_chooseDefaultEnv()); Status send multiple requests deferred( const RequestSeq& requests, Environment& IT env = IT\_chooseDefaultEnv()); Status get next response( Request\_ptr& req, Environment& IT env = IT\_chooseDefaultEnv()); Boolean poll\_next\_response( Environment& IT env = IT\_chooseDefaultEnv()); void useRemoteIsACalls( Boolean useRemoteCall, Environment& IT env = IT chooseDefaultEnv()); Boolean usingRemoteIsACalls( Environment& IT env = IT\_chooseDefaultEnv()) const; void useServiceContexts( Boolean useServiceContexts, Environment& IT\_env = IT chooseDefaultEnv()); Boolean usingServiceContexts( Environment& IT env = IT\_chooseDefaultEnv()) const; Boolean registerPerRequestServiceContextHandler( ServiceContextHandler\* CtxHandler, Environment& IT env = IT\_chooseDefaultEnv());

```
 Boolean registerPerObjectServiceContextHandler(
    ServiceContextHandler* CtxHandler,
    Object* theObject,
   Environment& IT env =
      IT_chooseDefaultEnv());
 Boolean unregisterPerRequestServiceContextHandler(
    ULong& CtxId,
   Environment& IT env =
      IT_chooseDefaultEnv());
 Boolean unregisterPerObjectServiceContextHandler(
    ULong& CtxId,
    Object* theObject,
   Environment& IT env =
      IT_chooseDefaultEnv());
 BOA_ptr BOA_init(
    int& argc,
    char** argv,
    const char* oa_identifier,
   Environment& IT env =
      IT_chooseDefaultEnv());
 static void useHostNameInIOR(
    Boolean val,
   Environment& IT env =
      IT_chooseDefaultEnv());
 static void useReverseLookup(Boolean enable);
static Boolean usingReverseLookup();
typedef IDL SEQUENCE string* ObjectIdList ptr;
 ObjectIdList_ptr list_initial_services(
   Environment& IT env =
      IT_chooseDefaultEnv());
Object ptr resolve initial references(
    const char* identifier,
   Environment& IT env =
```

```
IT_chooseDefaultEnv());
 _IDL_SEQUENCE_octet* makeOrbixObjectKey(
   const char* host,
   const char* serverName,
   const char* interfaceName,
  Environment& IT_env =
      IT_chooseDefaultEnv());
typedef IDL SEQUENCE octet* ObjectKey;
 string makeIOR(
    const char* host,
   unsigned short port,
   ObjectKey objKey,
   const char* typeID,
  Environment& IT env =
      IT_chooseDefaultEnv());
 ObjectRef string_to_object(
   const char* host,
   const char* impl,
   const char* marker,
   const char* intfHost,
   const char* intfImpl,
   const char* intfMarker,
  Environment& IT_env =
      IT chooseDefaultEnv());
 OrbixIOCallback registerIOCallback(
    OrbixIOCallback IOCallback,
   OrbixIOCallbackType IOCallbackType);
 Boolean useTransientPort() const;
 Boolean useTransientPort(
   Boolean turnOn);
 ULong defaultRxTimeout(
   ULong val,
  Environment& IT env =
      IT_chooseDefaultEnv() );
```

```
 Boolean collocated(
   Environment& IT env =
      IT chooseDefaultEnv()) const;
 Boolean collocated(
    Boolean turnOn,
   Environment& IT env =
      IT_chooseDefaultEnv());
 const char* myHost(
   Environment& IT env =
      IT_chooseDefaultEnv()) const;
 const char* myServer(
   Environment& IT env =
      IT_chooseDefaultEnv()) const;
 void reSizeObjectTable(
    ULong newSize,
   Environment& IT env =
       IT_chooseDefaultEnv());
 void setServerName(
    const char* serverName,
   Environment& IT env =
      IT_chooseDefaultEnv());
 Boolean isBaseInterfaceOf(
    const char* derived,
    const char* maybeABase,
   Environment& IT env =
      IT_chooseDefaultEnv()) const;
 void baseInterfacesOf(
   IDL SEQUENCE string& interfaces,
    const char* derived,
   Environment& IT env =
      IT_chooseDefaultEnv());
 Short setDiagnostics(
    Short level,
   Environment& IT env =
      IT_chooseDefaultEnv());
```

```
Short getDiagnostics() const;
 Boolean pingDuringBind(
    Boolean pingOn,
   Environment& IT env =
      IT_chooseDefaultEnv());
 Boolean optimiseProtocolEncoding() const;
 Boolean optimiseProtocolEncoding(
    Boolean value,
   Environment& IT env =
      IT_chooseDefaultEnv());
 ULong connectionTimeout(
    ULong timeout,
   Environment& IT env =
      IT_chooseDefaultEnv());
 Boolean abortSlowConnects(
    Boolean state);
 Boolean abortSlowConnects() const;
 Boolean eagerListeners(
    Boolean newPrio,
   Environment& IT env =
      IT_chooseDefaultEnv());
 Boolean eagerListeners(
   Environment& IT env =
      IT_chooseDefaultEnv()) const;
 ULong maxConnectRetries(
    ULong retries,
   Environment& IT env =
      IT_chooseDefaultEnv());
 Boolean noReconnectOnFailure() const;
 Boolean noReconnectOnFailure(
    Boolean dont_reconnect,
```

```
Environment& IT env =
      IT_chooseDefaultEnv());
 Boolean mustRedefineDeref(
    Boolean onOff,
   Environment& IT env =
      IT_chooseDefaultEnv());
 Boolean supportBidirectionalIIOP(
    Boolean on,
   Environment& IT env =
      IT_chooseDefaultEnv());
 Boolean resortToStatic(
    Boolean value,
   Environment& IT env =
      IT_chooseDefaultEnv());
 Boolean closeChannel(
    int fd,
   Environment& IT env =
      IT_chooseDefaultEnv());
IT_PFV set_unsafeDelete(IT_PFV pfv);
IT_PFB set_unsafeFDClose(IT_PFB fn);
 IT_reqTransformer* setMyReqTransformer(
   IT_reqTransformer* transformer,
   Environment& IT env =
       IT_chooseDefaultEnv());
IT_reqTransformer* getMyReqTransformer() const;
 void setReqTransformer(
   IT_reqTransformer* transformer,
    const char* server,
   const char* host = 0,
   Environment& IT env =
      IT chooseDefaultEnv());
 Boolean bindUsingIIOP() const;
```

```
 Boolean bindUsingIIOP(Boolean on);
static ORB ptr IT create(
   Environment& IT env =
      IT_chooseDefaultEnv());
 static ORB_ptr _duplicate(
    ORB_ptr obj,
   Environment& IT_env =
      IT_chooseDefaultEnv());
 static ORB_ptr _nil(
   Environment& IT env =
      IT_chooseDefaultEnv());
 static Boolean GetConfigValue(
    const char* name,
    char*& value);
 static Boolean SetConfigValue(
   const char* name,
    char* value);
 static Boolean GetConfigValueLong(
    const char* name,
   Long& value);
 static Boolean SetConfigValueLong(
    const char* name,
   Long value);
 static Boolean GetConfigValueBool(
    const char* name,
    Boolean& value);
 static Boolean SetConfigValueBool(
    const char* name,
    Boolean value);
 static void PlaceCVHandlerBefore(
   const char* handler,
    const char* beforeThisHandler);
```

```
 static void PlaceCVHandlerAfter(
    const char* after,
    const char* before);
 static void ActivateCVHandler(
    const char* identifier);
 static void DeactivateCVHandler(
    const char* identifier);
 static void ReinitialiseConfig();
 static void Output(const char* string,
                    int level = 1);
static void Output (Environment& e,
                    int level = 1);
 static void Output(SystemException* x,
                    int level = 1):
 static void ActivateOutputHandler(
    const char* identifier);
 static void DeactivateOutputHandler(
    const char* identifier);
 Boolean registerIOCallbackObject(
    unsigned char eventType,
   IT_IOCallback* obj);
 Boolean unregisterIOCallbackObject(
    unsigned char eventType,
   IT_IOCallback* obj);
 void addForeignFDSet(fd_set& theFDset,
                       unsigned char aState);
 void removeForeignFDSet(fd_set& theFDset,
                          unsigned char aState);
 void addForeignFD(const int fd,
                    unsigned char aState);
```
#### **Orbix Programmer's Re ference C++ Edition**

```
 void removeForeignFD(const int fd,
                     unsigned char aState);
 fd_set getForeignFDSet() const;
 fd_set getSelectableFDSet() const;
 fd_set getAllOrbixFDs() const;
 Boolean isOrbixFD(int fd);
 Boolean isForeignFD(
    int fd,
   unsigned char mask = FD_FOREIGN_WRITE |
                        FD_FOREIGN_READ |
                        FD_FOREIGN_EXCEPT);
 Boolean isOrbixSelectableFD(int fd);
 Boolean add_nw_threads(ULong num_threads);
```
};

# **CORBA::ORB::abortSlowConnects()**

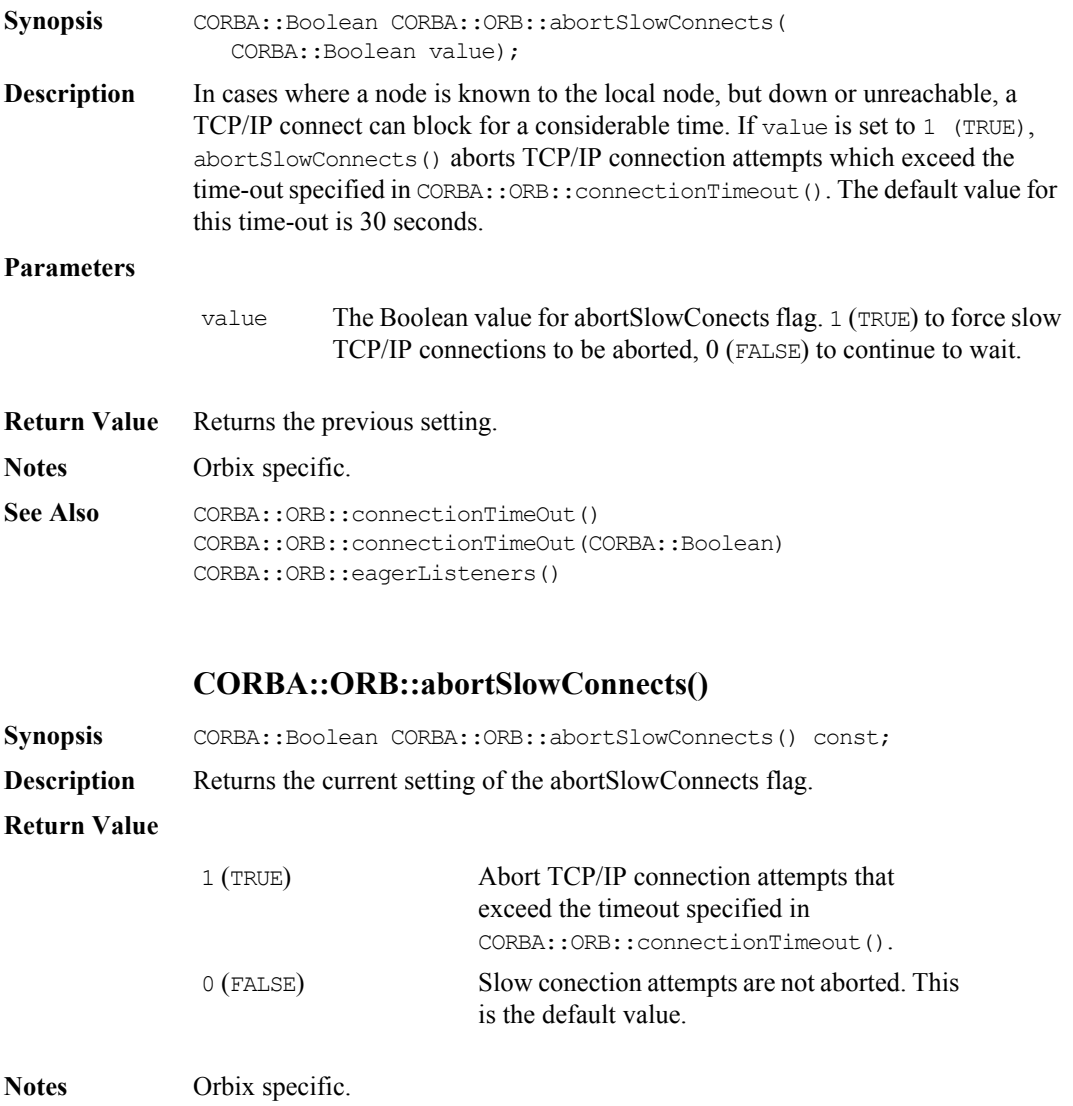

See Also CORBA::ORB::connectionTimeout(CORBA::ULong) CORBA::ORB::eagerListeners(CORBA::Boolean) CORBA::ORB::abortSlowConnects(CORBA::Boolean)

## **CORBA::ORB::ActivateCVHandler()**

- **Synopsis** static void CORBA::ORB::ActivateCVHandler( const char\* identifier);
- **Description** Activates the configuration value handler identified in identifier.

The function ReinitialiseConfig() must be called before modifications by this function take effect.

**Notes** Orbix specific.

See Also CORBA:: ORB:: ReinitialiseConfig() CORBA::ORB::DeactivateCVHandler() CORBA::UserCVHandler CORBA::ExtraRegistryCVHandler CORBA::ExtraConfigFileHandler

### **CORBA::ORB::ActivateOutputHandler()**

- **Synopsis** static void CORBA::ORB::ActivateOutputHandler( const char\* identifier);
- **Description** Activates the output handler specified in identifier.

**Notes** Orbix specific.

See Also **CORBA:: UserOutput** 

#### **CORBA::ORB::addForeignFD()**

- **Synopsis** void CORBA::ORB::addForeignFD( const int fd, unsigned char aState);
- **Description** Orbix allows you to add foreign file descriptors to the Orbix event loop. Orbix then monitors these file descriptors when you call an Orbix event processing function, such as CORBA::ORB::processEvents(). To receive callbacks on those foreign file descriptors, you must implement a class that inherits from CORBA::IT\_IOCallback.

The function CORBA::ORB::addForeignFD() allows you to add a foreign file descriptor to the Orbix event processing loop.

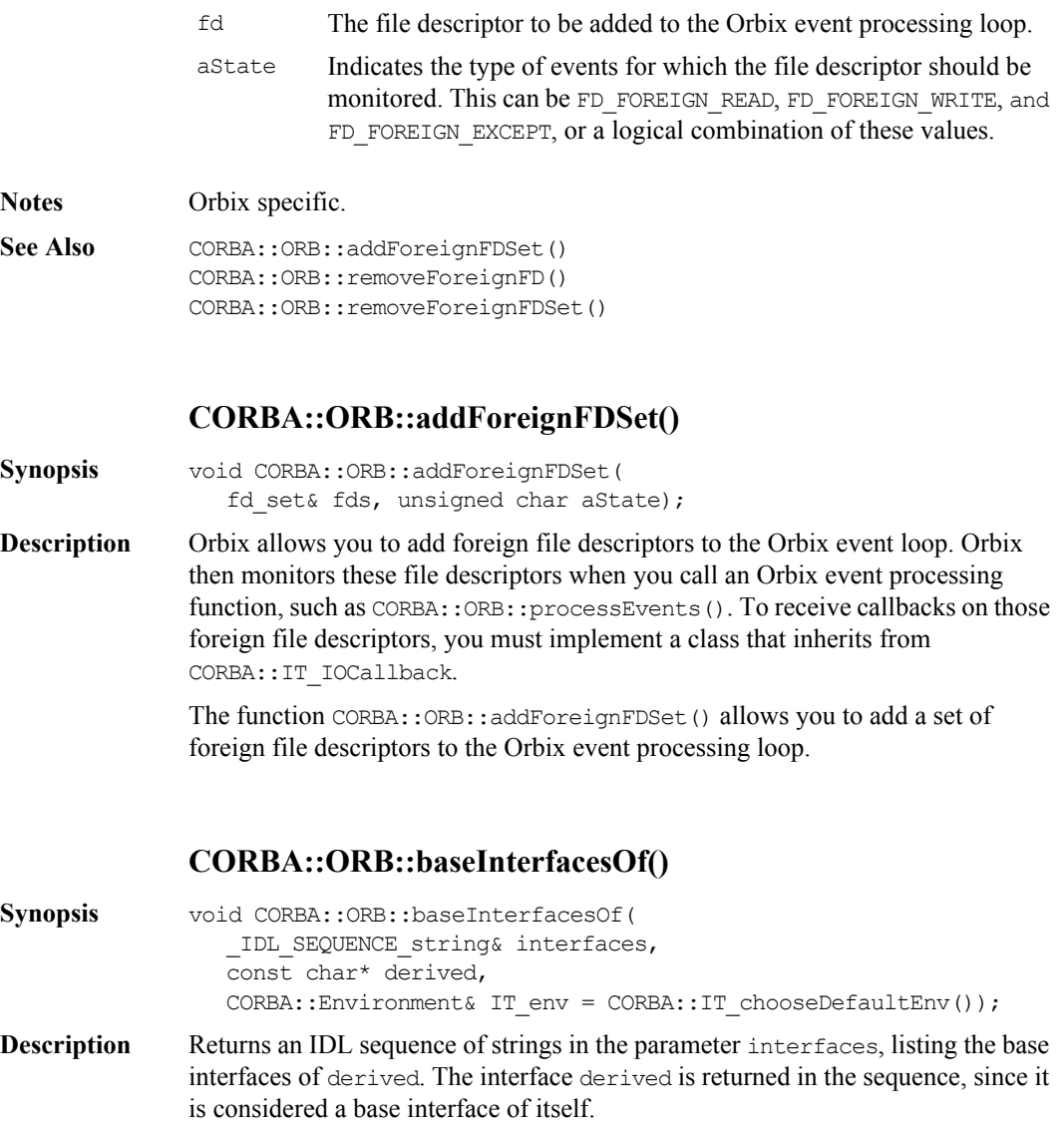

interfaces The caller is responsible for deleting the returned IDL sequence.

**Notes** Orbix specific.

See Also CORBA::ORB::isBaseInterfaceOf()

#### **CORBA::ORB::bindUsingIIOP()**

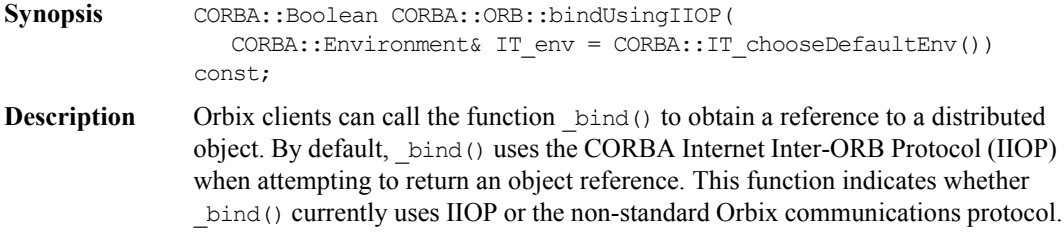

**Return Value** Returns a 1 (TRUE) if bind() currently uses IIOP. Returns 0 (FALSE) otherwise. **Notes** Orbix specific.

## **CORBA::ORB::bindUsingIIOP()**

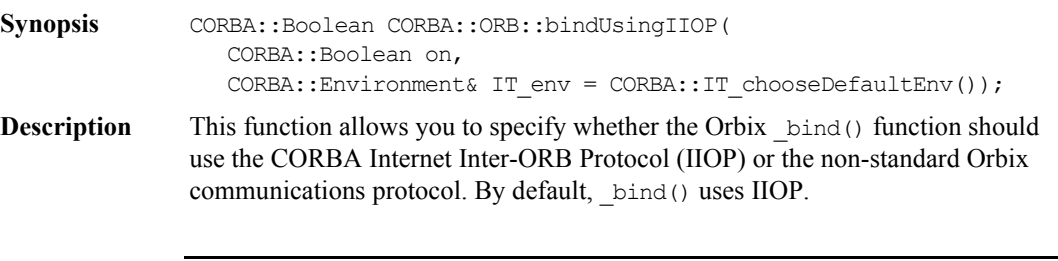

**Note:** The bindUsingIIOP() function allows you to set at start of program the protocol used by  $\phi$  bind(). If you use bindUsingIIOP() to switch from the Orbix protocol to IIOP between successive binds to the same object, it has no effect.

on  $1$  (TRUE) specifies that  $\binom{b}{k}$  should use IIOP. 0 (FALSE) specifies that bind() should use the Orbix protocol.

**Return Value** Returns the previous setting.

**Notes** Orbix specific.

#### **CORBA::ORB::BOA\_init()**

```
Synopsis CORBA::BOA_ptr CORBA::ORB::BOA_init(
                 int& argc,
                char** argv,
                const char** oa_identifier,
                CORBA::Environment& IT_env = CORBA::IT_chooseDefaultEnv());
```
**Description** Initializes a server's connection to the Basic Object Adapter (BOA). A compliant program first obtains a pointer to the ORB using CORBA:: ORB init() as follows:

```
// C++
CORBA::ORB ptr orb =
  CORBA:: ORB init(argc, argv, "Orbix");
CORBA::BOA_ptr boa = 
   orb->BOA_init(argc, argv, "Orbix_BOA");
```
In Orbix, the object reference returned by these functions is a reference to the CORBA::Orbix object.

#### **Parameters**

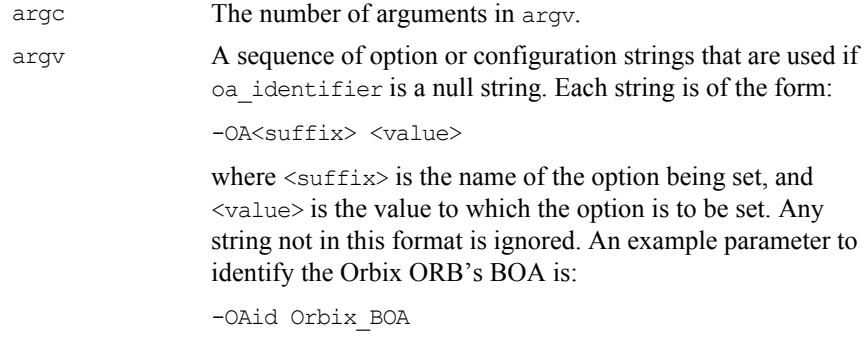

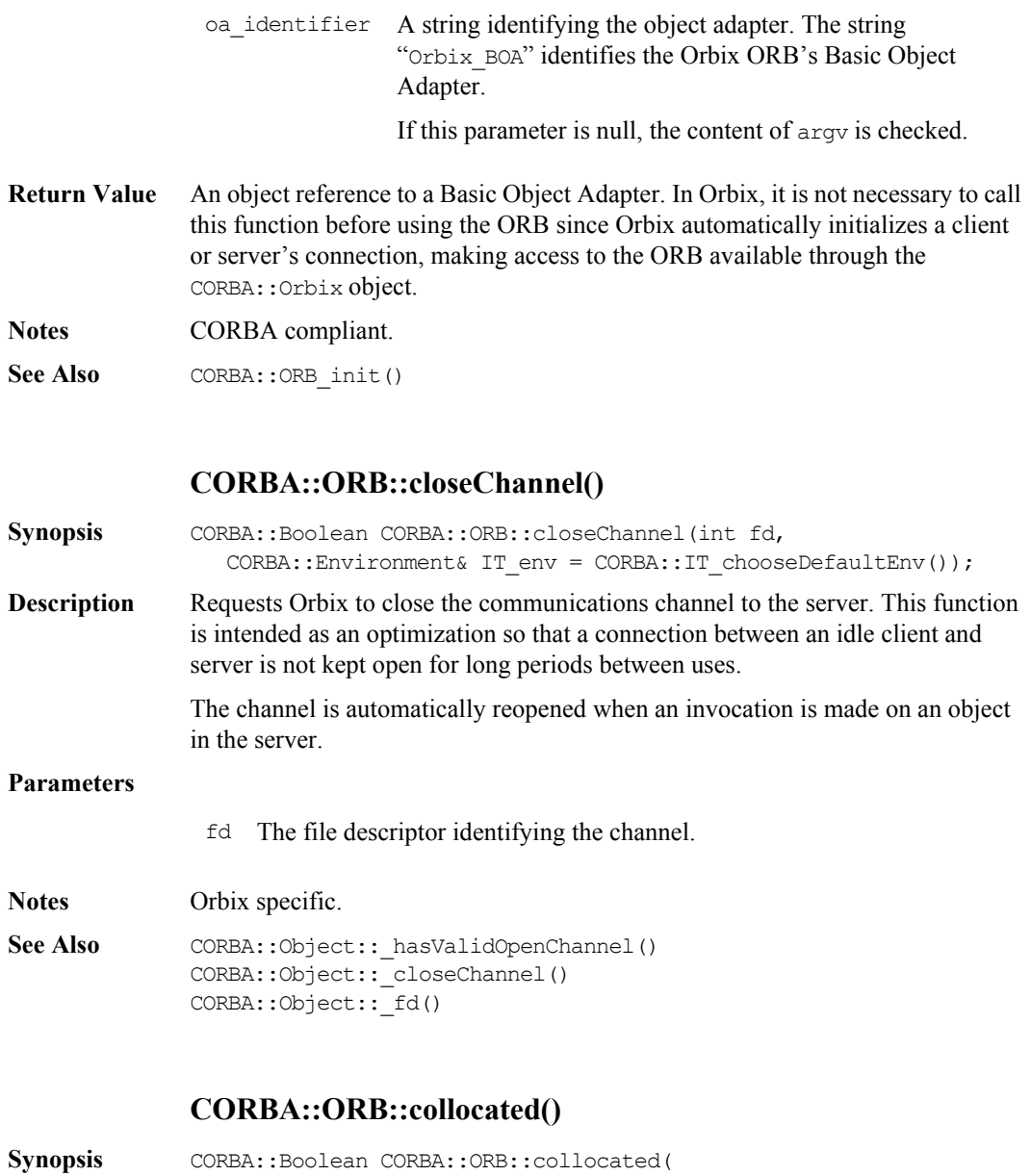

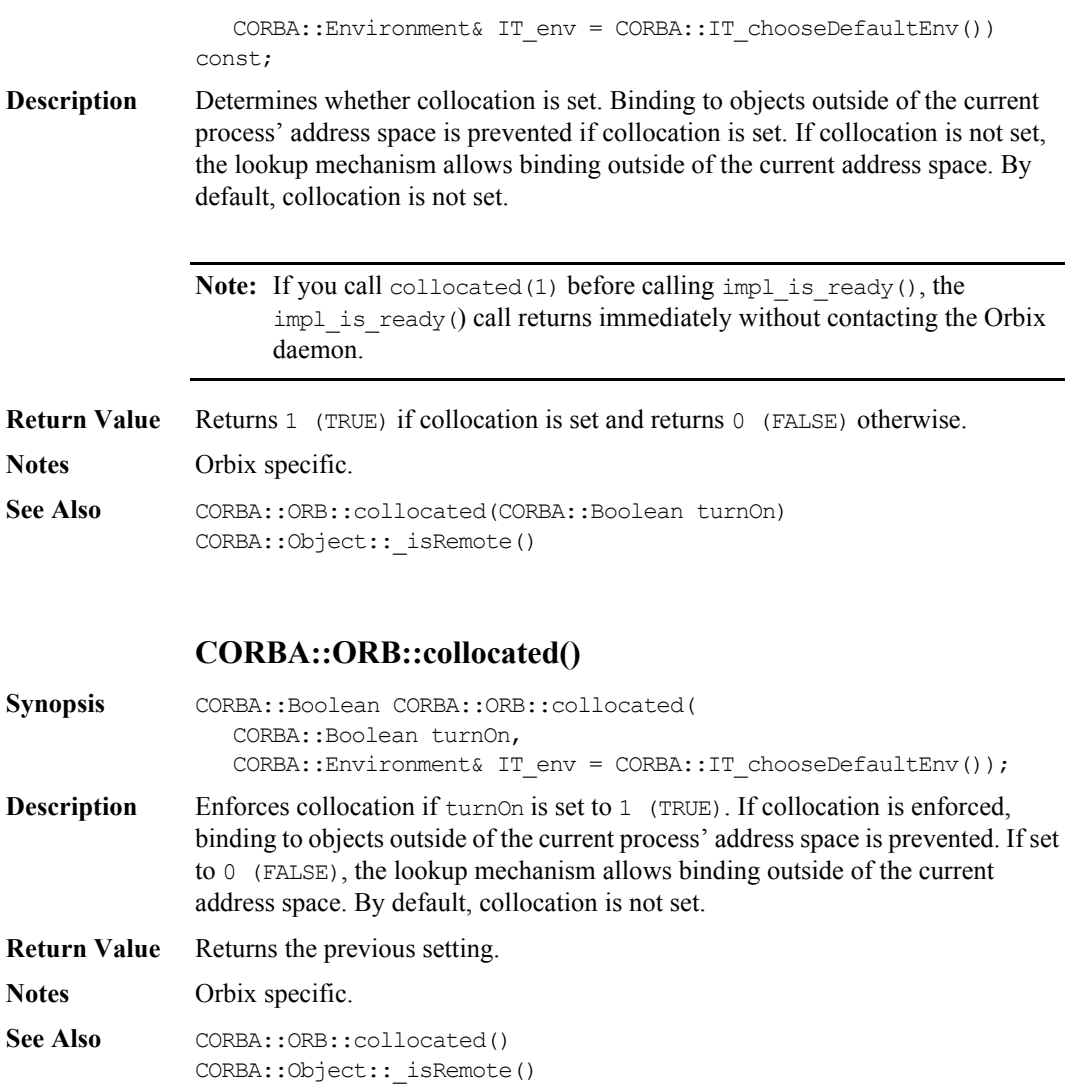

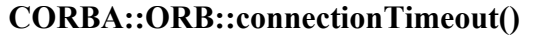

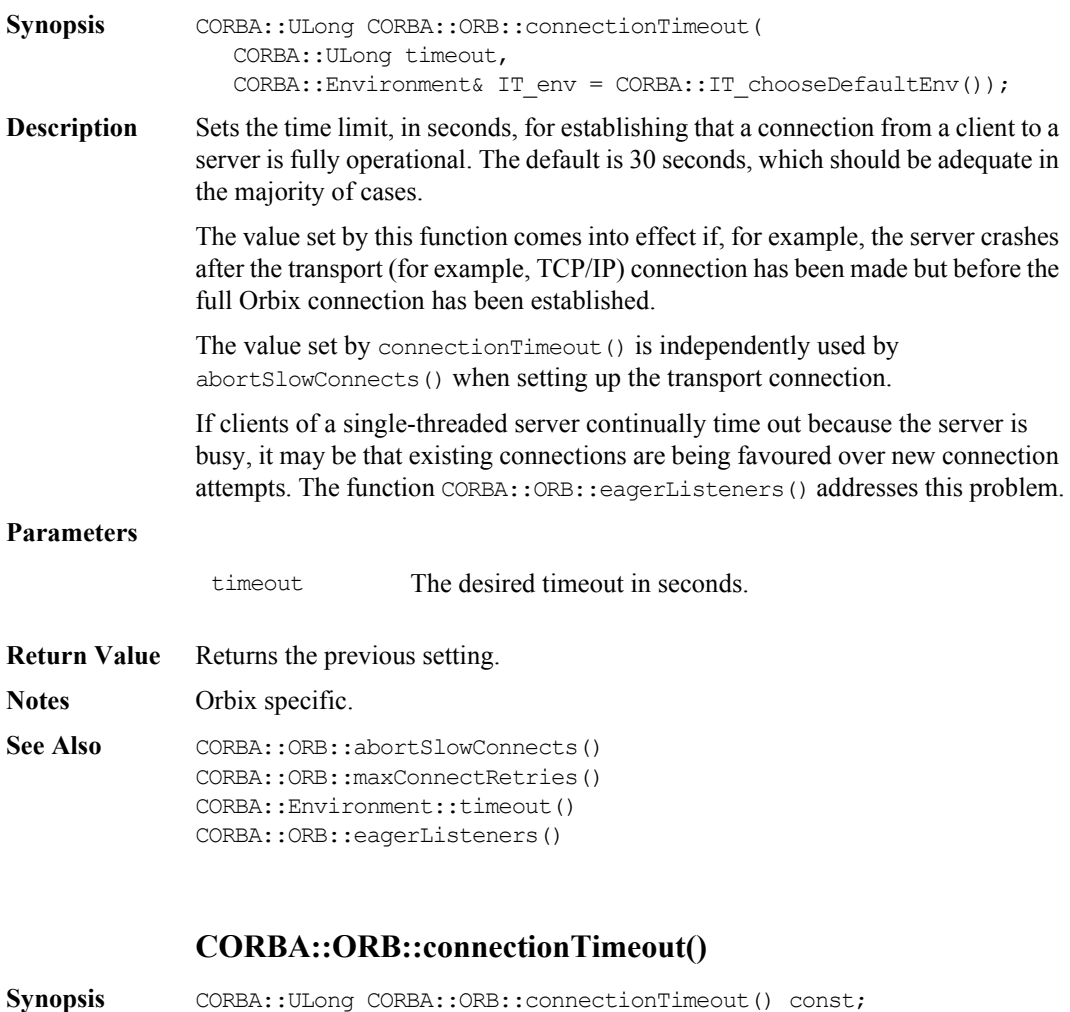

**Description** Returns the time limit, in seconds, allowed to establish that a connection from a client to a server is fully operational.

**Return Value** The current value, in seconds, of the connection timeout.

**Notes** Orbix specific.

See Also CORBA:: ORB:: connectionTimeout(CORBA:: ULong) CORBA::ORB::abortSlowConnects(CORBA::Boolean)

## **CORBA::ORB::create\_environment()**

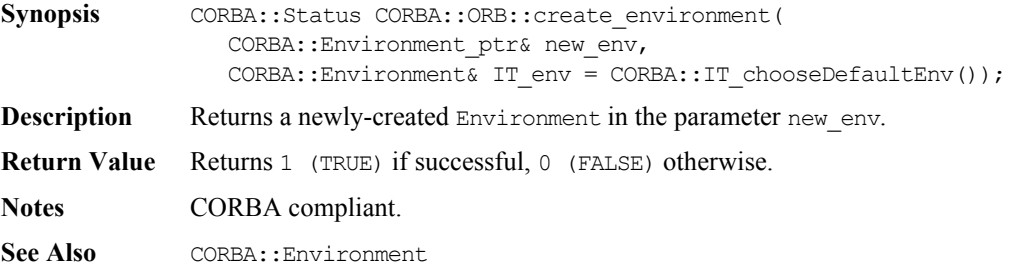

# **CORBA::ORB::create\_list()**

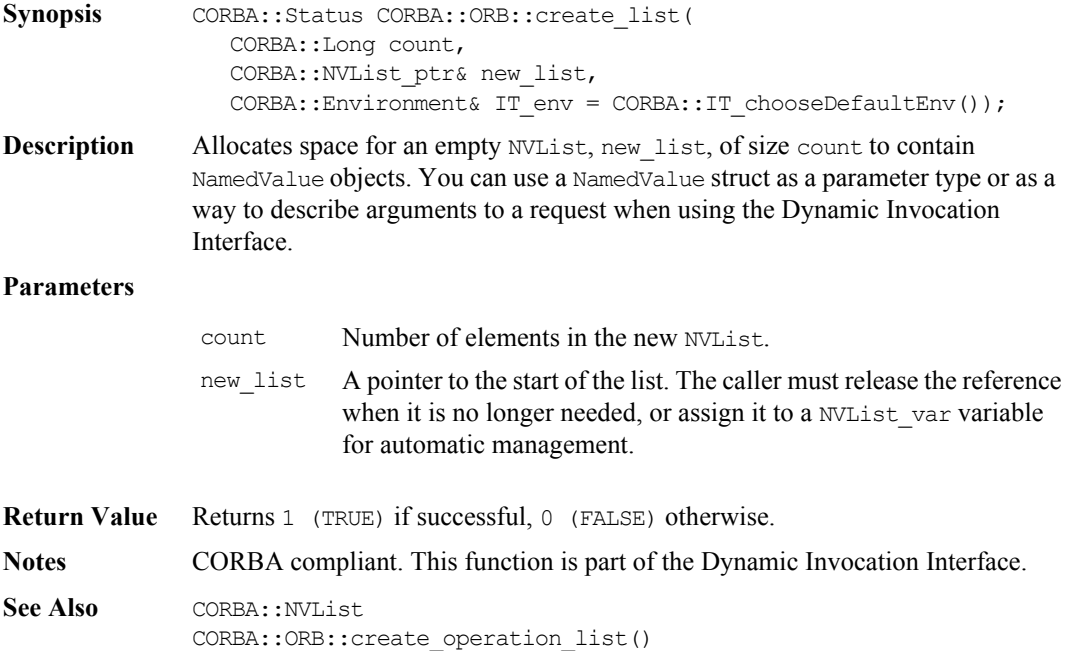

CORBA::NamedValue CORBA::Request

## **CORBA::ORB::create\_named\_value()**

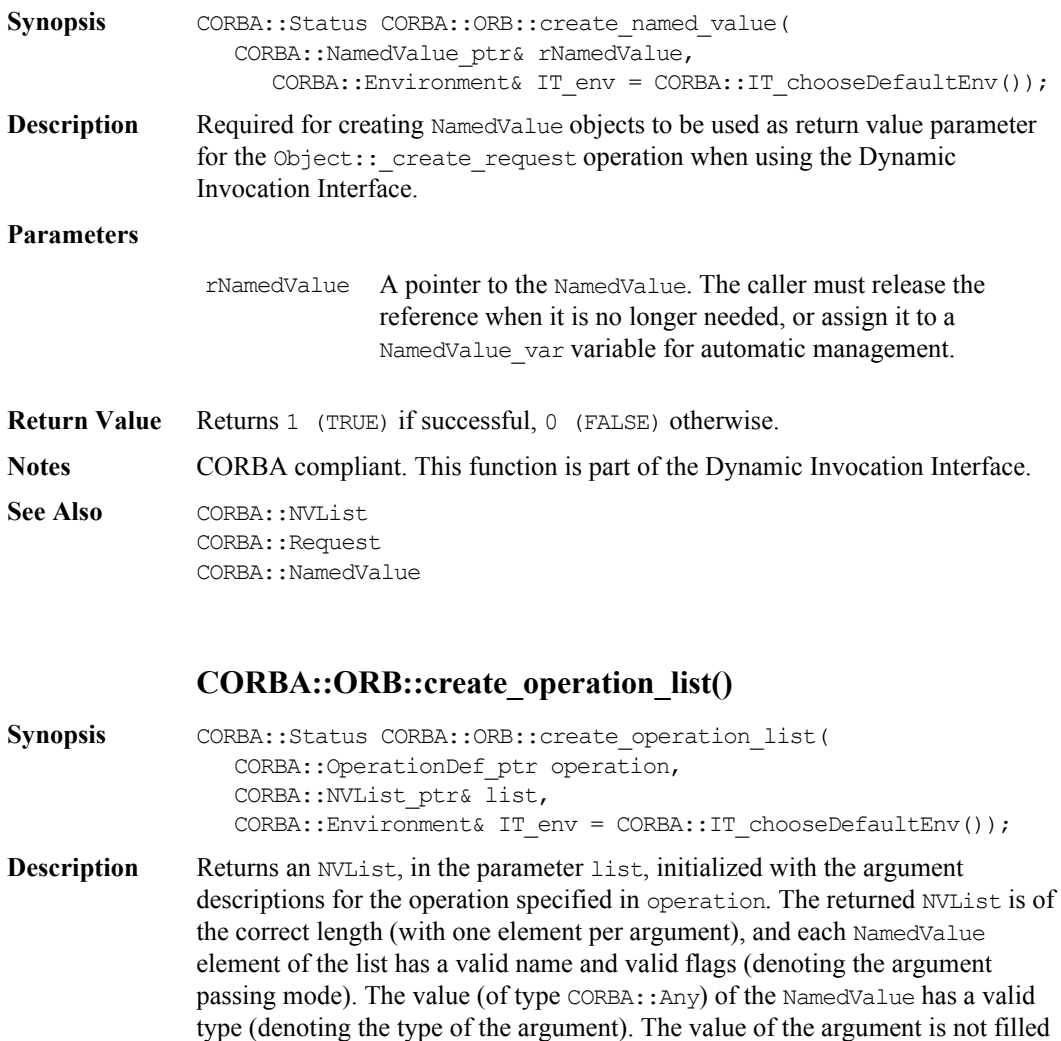

in.
#### **Parameters**

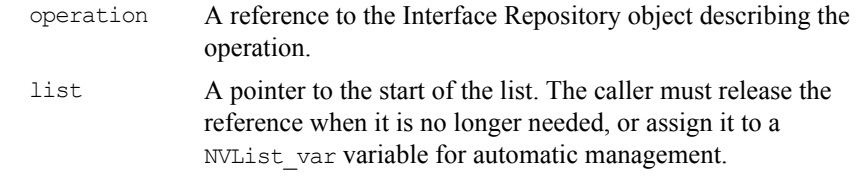

**Return Value** Returns 1 (TRUE) if successful, 0 (FALSE) otherwise.

See Also **CORBA::NVList** CORBA::Any CORBA::create\_list() CORBA::NamedValue

#### **CORBA::ORB::DeactivateCVHandler()**

**Synopsis** static void CORBA::ORB::DeactivateCVHandler( const char\* identifier);

**Description** Deactivates the configuration value handler identified in identifier.

The function ReinitialiseConfig() must be called before modifications by this function take effect.

**Notes** Orbix specific.

See Also CORBA:: ORB:: ActivateCVHandler() CORBA::ORB::ReinitialiseConfig() CORBA::UserCVHandler CORBA::ExtraRegistryCVHandler CORBA::ExtraConfigFileHandler

#### **CORBA::ORB::DeactivateOutputHandler()**

**Synopsis** static void CORBA::ORB::DeactivateOutputHandler( const char\* identifier); **Description** Deactivates the output handler specified in identifier.

**Notes** Orbix specific.

See Also **CORBA:: UserOutput** 

### **CORBA::ORB::DEFAULT\_TIMEOUT**

**Synopsis** static const CORBA::ULong CORBA::ORB::DEFAULT\_TIMEOUT;

**Description** Defines the default number of milliseconds that a server should wait between events: a timeout occurs if Orbix has to wait longer than the timeout value for the next event. The default timeout is 60,000 milliseconds (1 minute).

**Notes** Orbix specific.

See Also **CORBA::ORB::INFINITE\_TIMEOUT** CORBA::ORB::defaultTxTimeout() CORBA::BOA::impl\_is\_ready() CORBA::BOA::processNextEvent() CORBA::BOA::processEvents()

## **CORBA::ORB::defaultRxTimeout()**

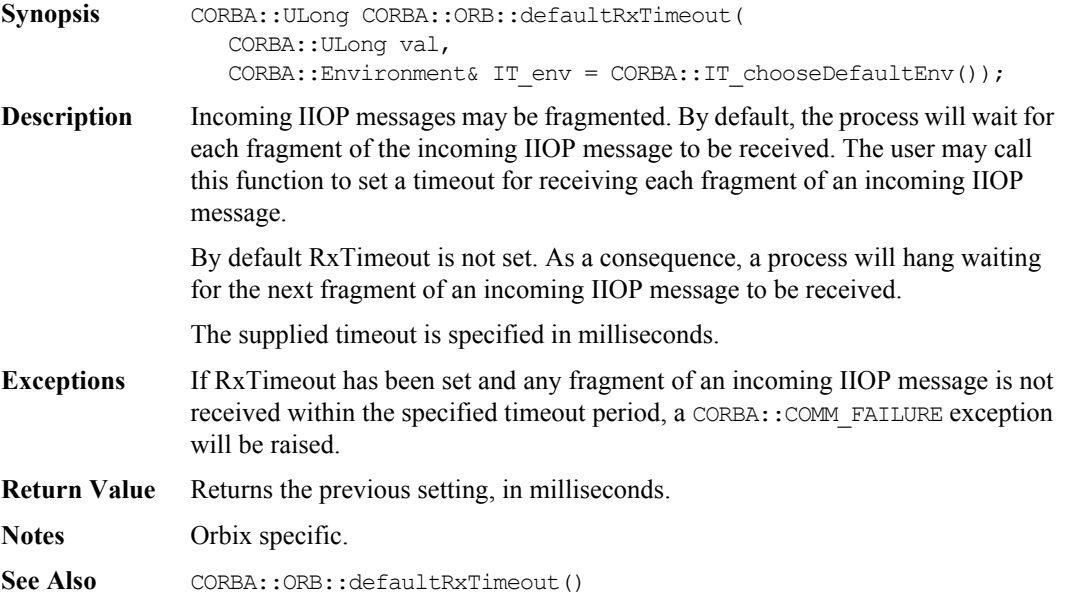

CORBA::ORB::isDefaultTxTimeoutSet()

#### **CORBA::ORB::defaultRxTimeout()**

Synopsis CORBA:: ULong CORBA:: ORB:: defaultRxTimeout() const;

**Description** Returns the current value of the timeout to be used to receive each fragment of an incoming IIOP message.

> The value returned by CORBA::ORB::defaultRxTimeout() is valid if and only if the value returned by the associated accessor function CORBA::ORB::isDefaultTxTimeoutSet() is 1 (TRUE).

- **Return Value** The current value of the timeout, in milliseconds.
- **Exceptions** If RxTimeout has been set and any fragment of an incoming IIOP message is not received within the specified timeout period, a CORBA:: COMM\_FAILURE exception will be raised.
- **Notes** Orbix specific.

See Also CORBA:: ORB:: defaultRxTimeout(CORBA:: ULong) CORBA::ORB::isDefaultTxTimeoutSet()

#### **CORBA::ORB::defaultTxTimeout()**

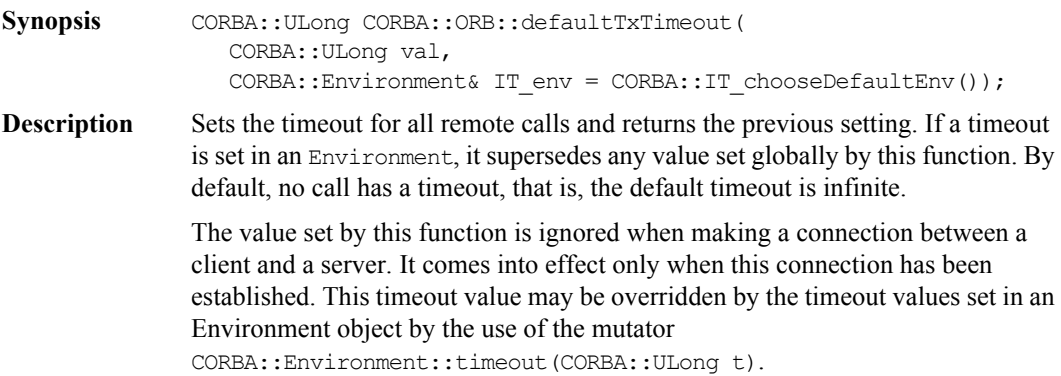

#### **Parameters**

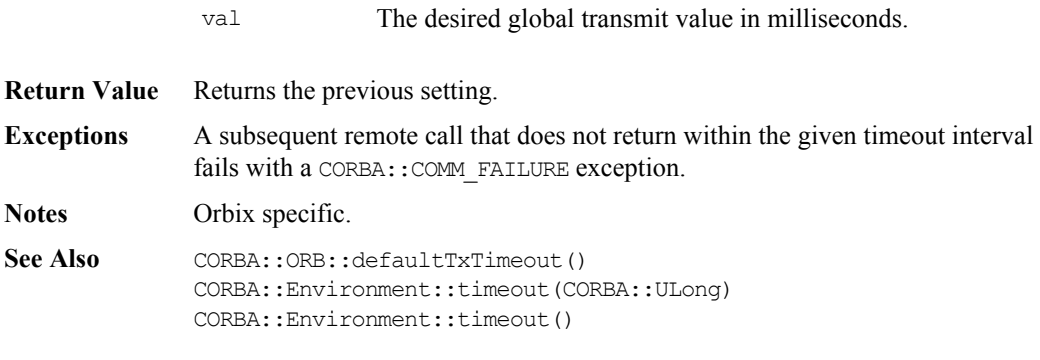

## **CORBA::ORB::defaultTxTimeout()**

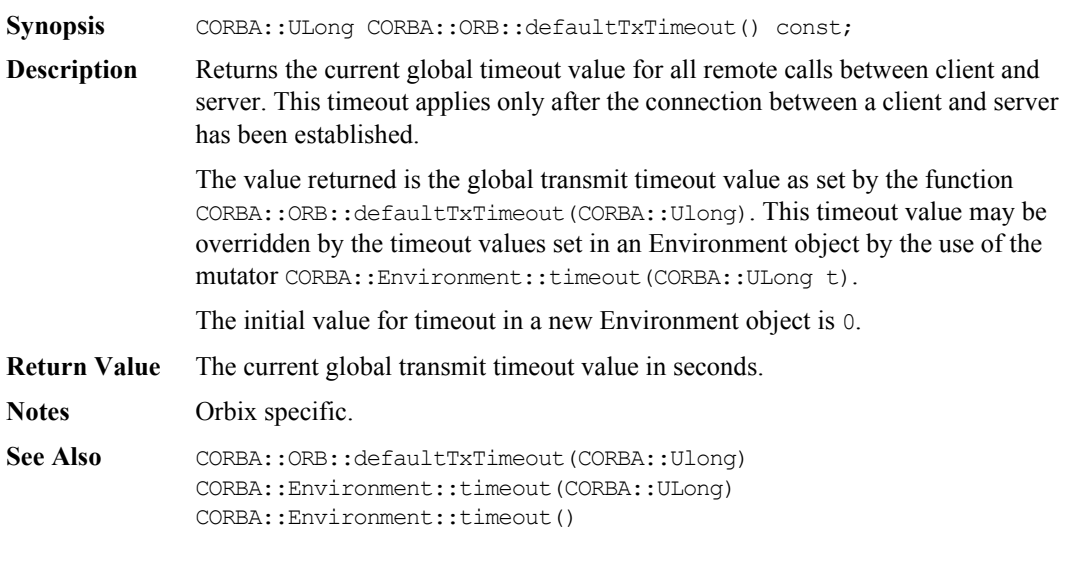

## **CORBA::ORB::eagerListeners()**

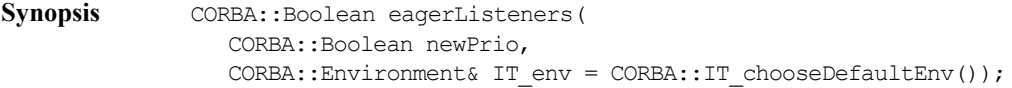

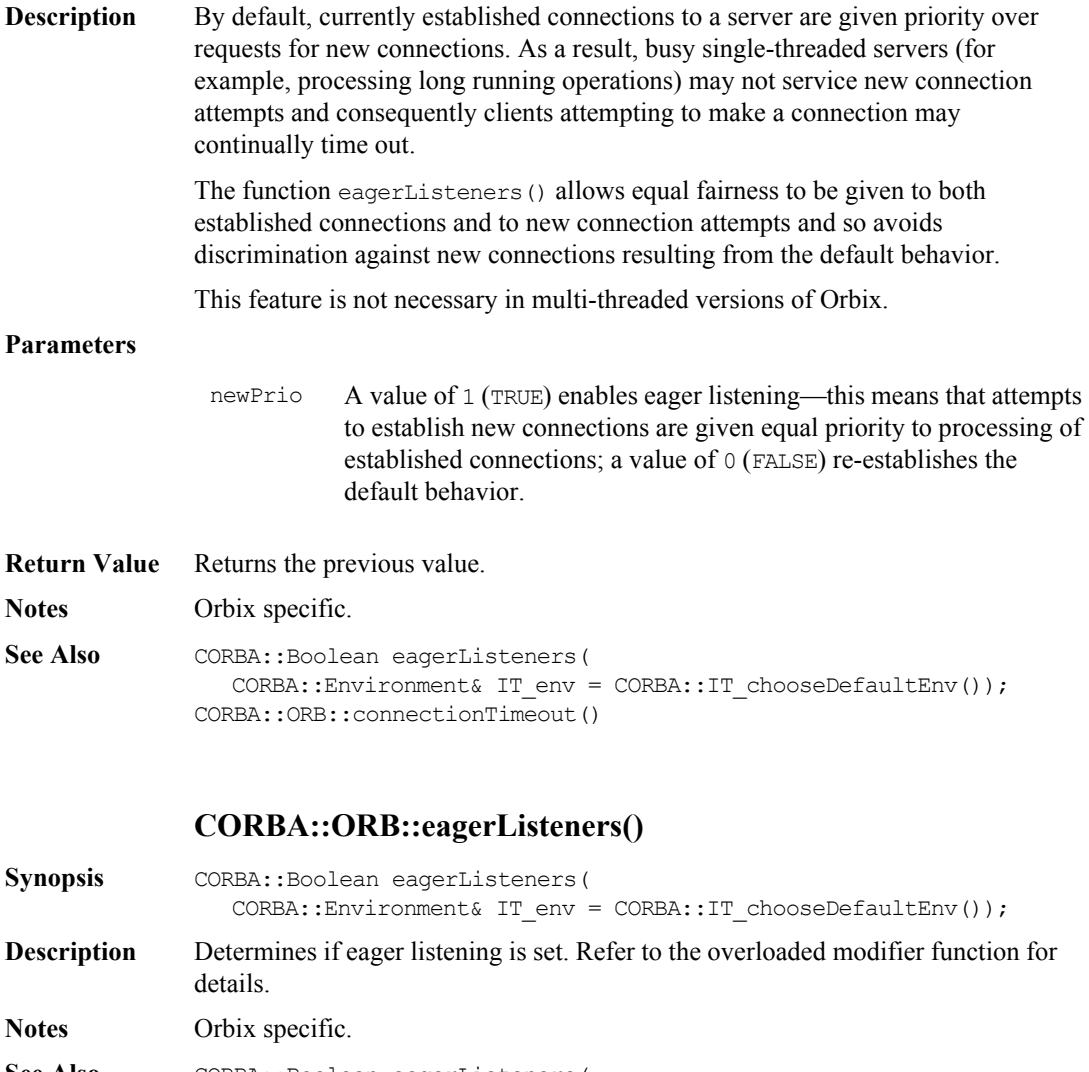

See Also **CORBA:: Boolean eagerListeners** ( CORBA::Boolean value, CORBA::Environment& IT\_env = CORBA::IT\_chooseDefaultEnv())

### **CORBA::ORB::getAllOrbixFDs()**

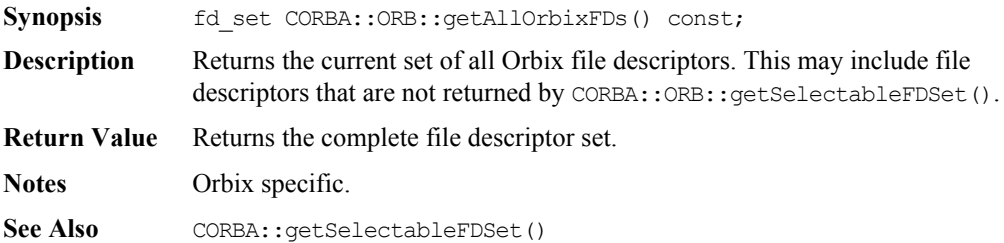

#### **CORBA::ORB::getForeignFDSet()**

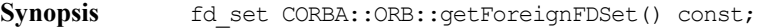

- **Description** Returns the set of all foreign file descriptors added to the Orbix event processing loop using CORBA::ORB::addForeignFD() or addForeignFDSet().
- **Return Value** Returns the current set of foreign file descriptors.
- **Notes** Orbix specific.
- See Also CORBA:: ORB:: addForeignFD() CORBA::ORB::addForeignFDSet()

#### **CORBA::ORB::GetConfigValue()**

- **Synopsis** static CORBA::Boolean CORBA::ORB::GetConfigValue( const char\* name, char\*& value);
- **Description** Obtains the value of the configuration entry specified.

Note: A CORBA::string var object may be used to store the value as an implicit type conversion to char\*& has been defined

#### **Parameters**

name The name of the configuration item.

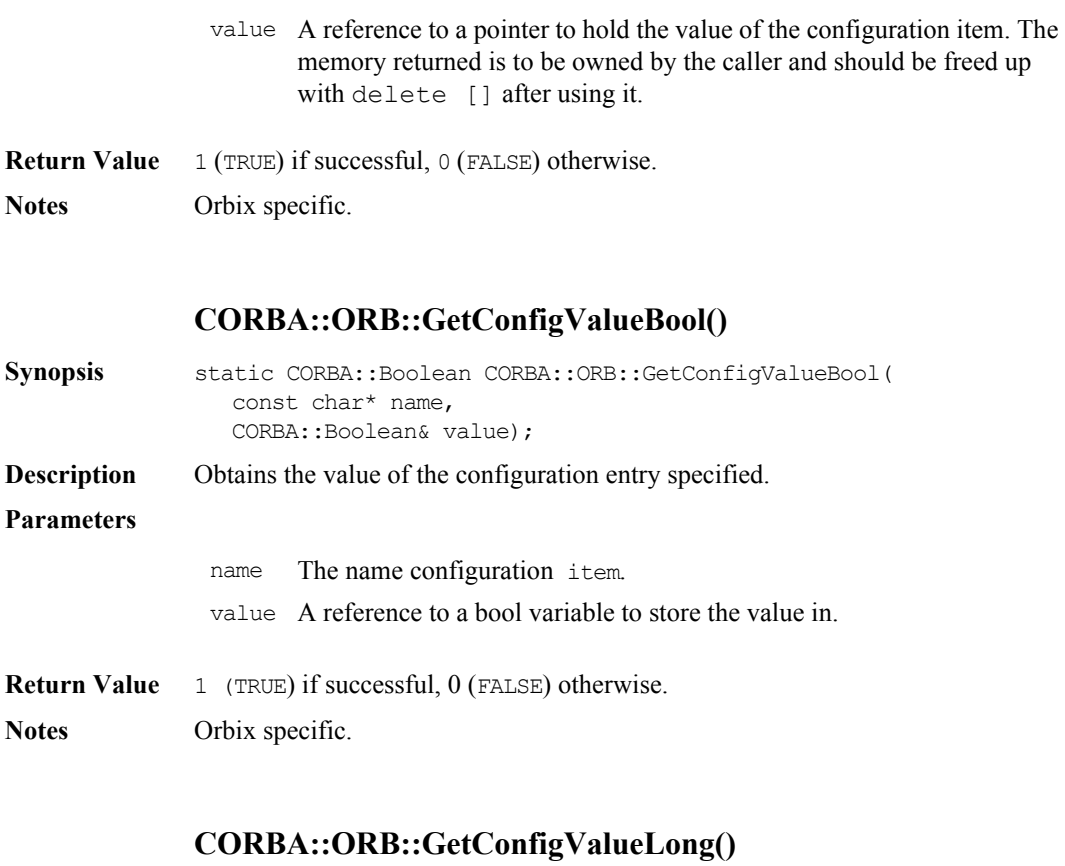

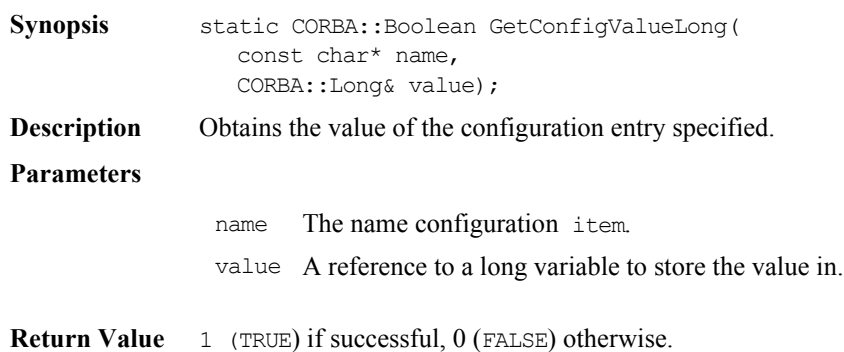

**Notes** Orbix specific.

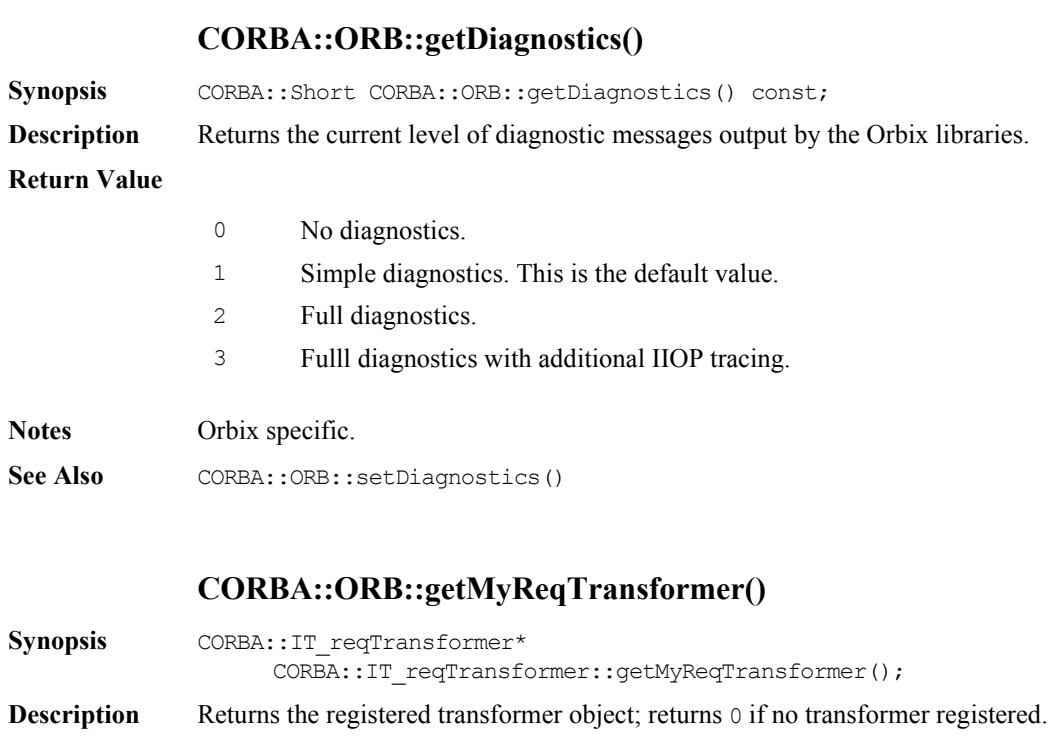

**Notes** Orbix specific.

See Also CORBA:: ORB:: setMyReqTransformer()

### **CORBA::ORB::getSelectableFDSet()**

Synopsis fd\_set CORBA::ORB::getSelectableFDSet() const;

**Description** Returns the set of Orbix file descriptors that are guaranteed to be active when Orbix has events to process. This may be a subset of the complete Orbix file descriptor set.

An application must call getSelectableFDSet() during its initialization, in order to instruct Orbix to initialize for the file descriptor set.

**Return Value** Returns the active file descriptor set.

**Notes** Orbix specific.

See Also CORBA::ORB::getAllOrbixFDs()

### **CORBA::ORB::get\_default\_context()**

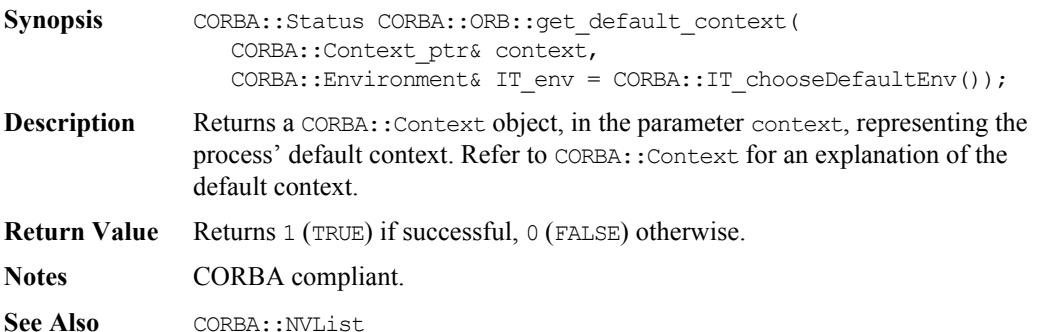

### **CORBA::ORB::get\_next\_response()**

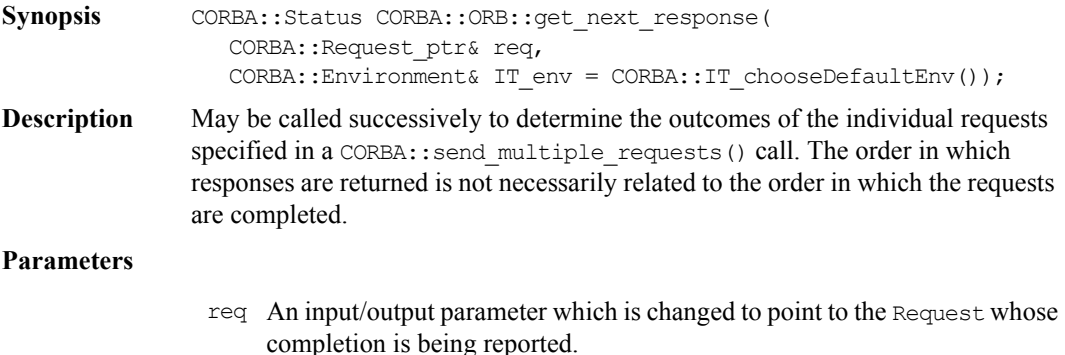

#### **Return Value** Returns 1 (TRUE) if successful, returns 0 (FALSE) otherwise.

**Notes** CORBA compliant.

```
See Also CORBA:: ORB:: send multiple requests()
              CORBA::Request::get_response()
              CORBA::Request::send_deferred()
```
#### **CORBA::ORB::INFINITE\_TIMEOUT**

**Synopsis** static const CORBA:: ULong CORBA:: ORB:: INFINITE TIMEOUT;

**Description** Used as a parameter to CORBA::BOA::impl\_is\_ready(), CORBA::BOA::processEvents(), CORBA::BOA::processNextEvent() and CORBA::BOA::obj\_is\_ready() to indicate that a server should not time out waiting for events.

**Notes** Orbix specific.

See Also **CORBA::ORB::DEFAULT\_TIMEOUT** CORBA::BOA::impl\_is\_ready() CORBA::BOA::obj\_is\_ready() CORBA::BOA::processEvents() CORBA::BOA::processNextEvent()

#### **CORBA::ORB::isBaseInterfaceOf()**

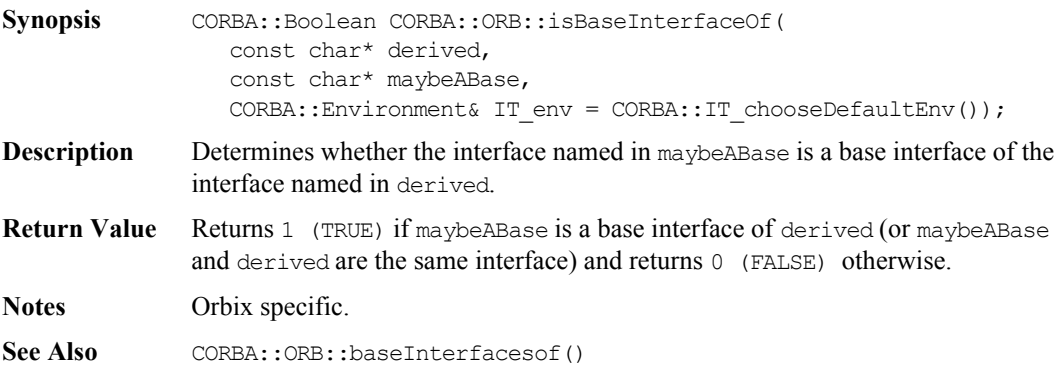

## **CORBA::ORB::isDefaultRxTimeoutSet()**

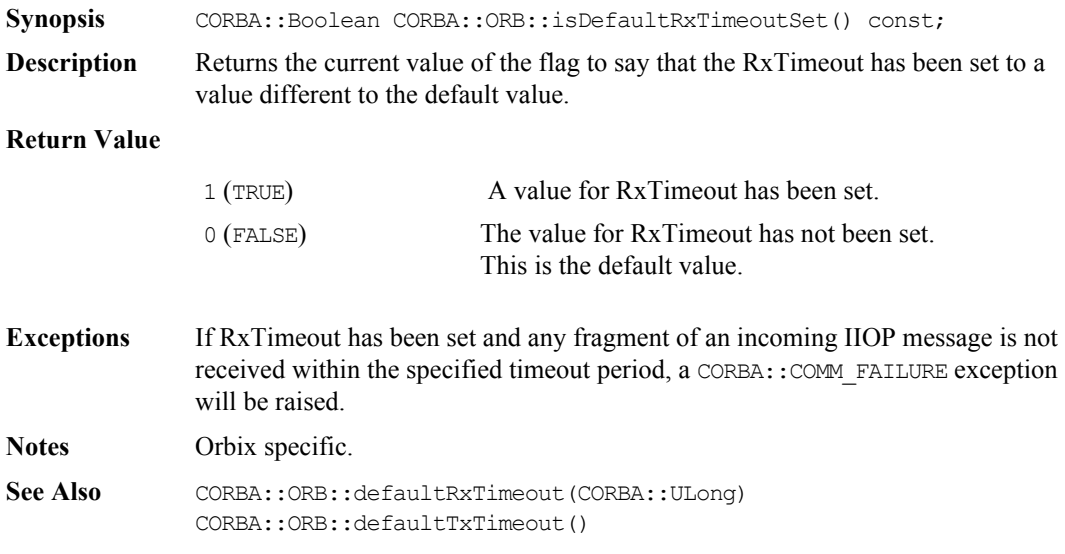

## **CORBA::ORB::isForeignFD()**

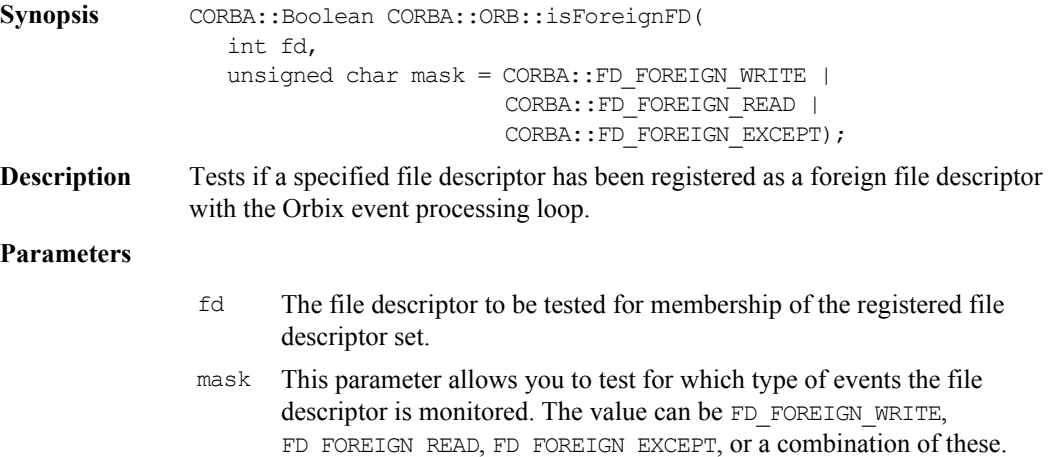

**Return Value** Returns 1 (TRUE) if the specified file descriptor is part of the foreign file descriptor set *and* is monitored for the specified events. Returns 0 (FALSE) otherwise.

**Notes** Orbix specific.

## **CORBA::ORB::isOrbixFD()**

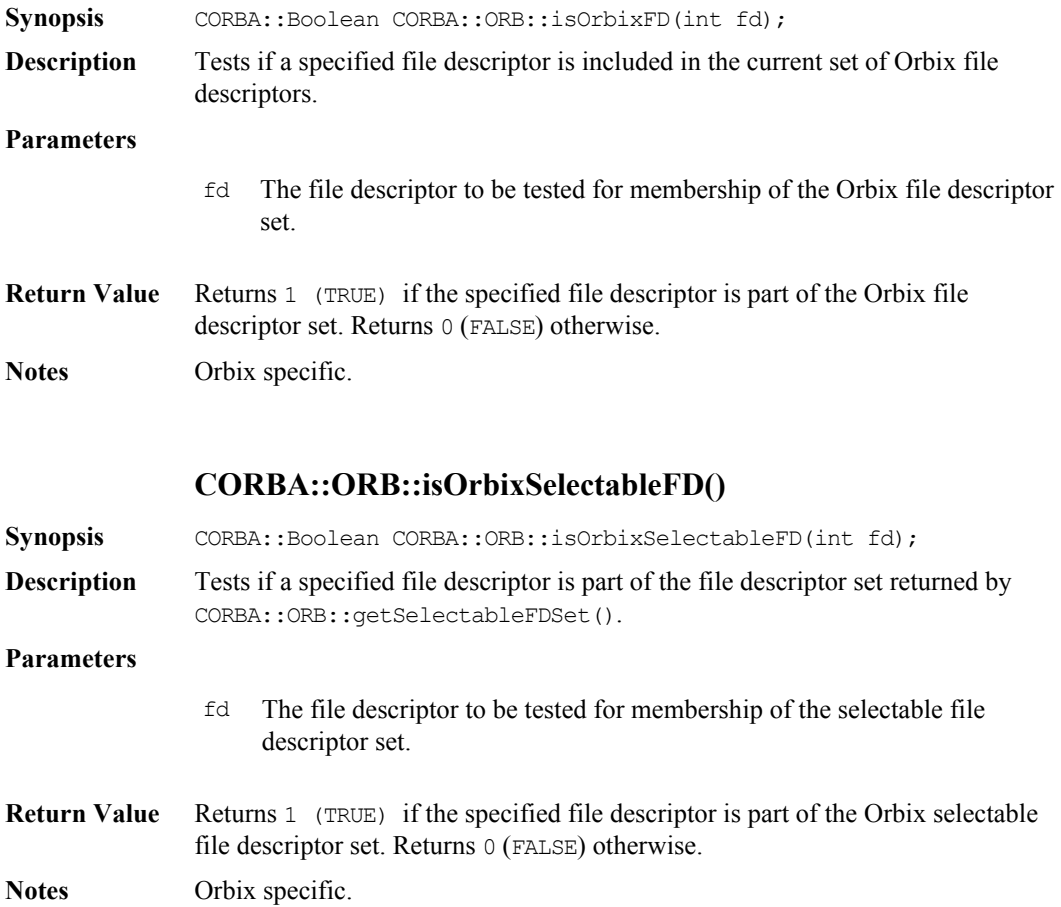

#### **CORBA::ORB::list\_initial\_services()**

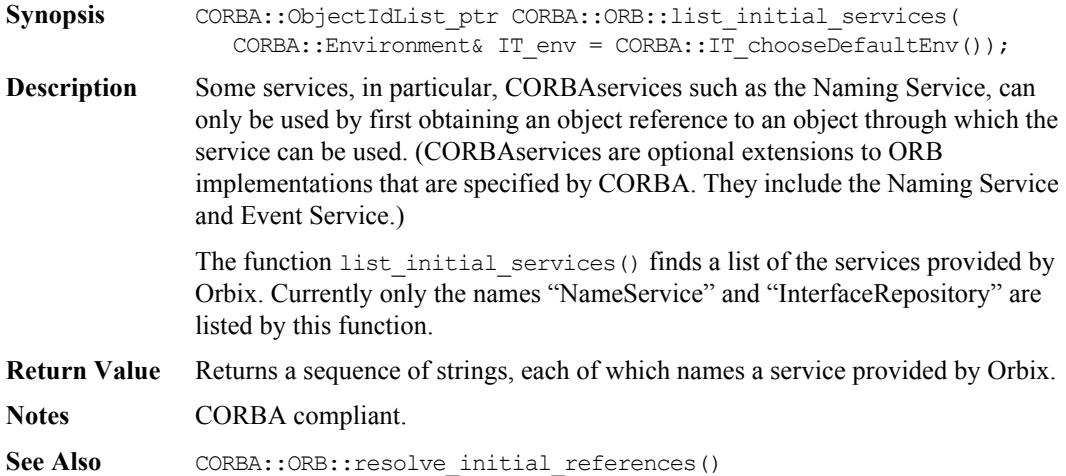

#### **CORBA::ORB::makeIOR()**

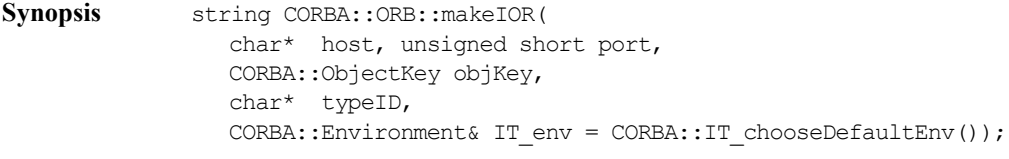

- **Description** Creates a string IOR with all the relevant information.
- **Parameters** The parameters host, port and typeID are the respective standard elements of the IOR. The objKey parameter is the opaque object key part of the IOR required by the CORBA specification.

The IOR object key is created from the server, interface and 'orbixhost' fields of the Orbix object reference, using CORBA::ORB::makeOrbixObjectKey(). If the host parameter to makeIOR() is null, the 'orbixhost' is also used as the host field of the IOR.

**Return Value** Returns an IOR in string form.

See Also CORBA:: ORB::makeOrbixObjectKey()

# **CORBA::ORB::makeOrbixObjectKey()**

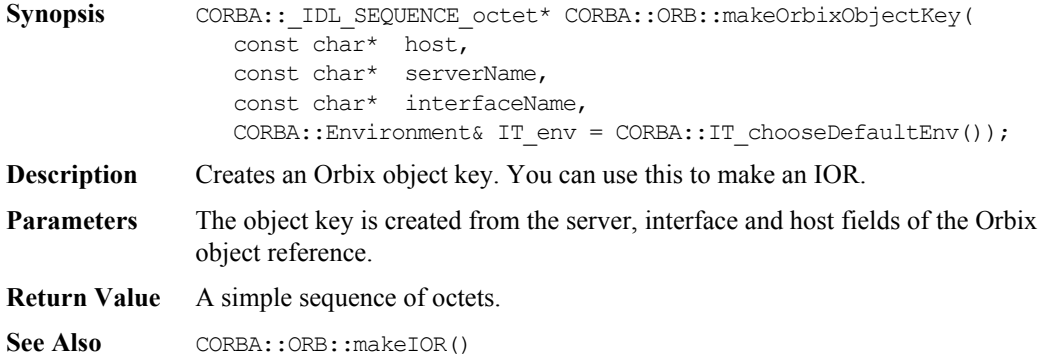

## **CORBA::ORB::maxConnectRetries()**

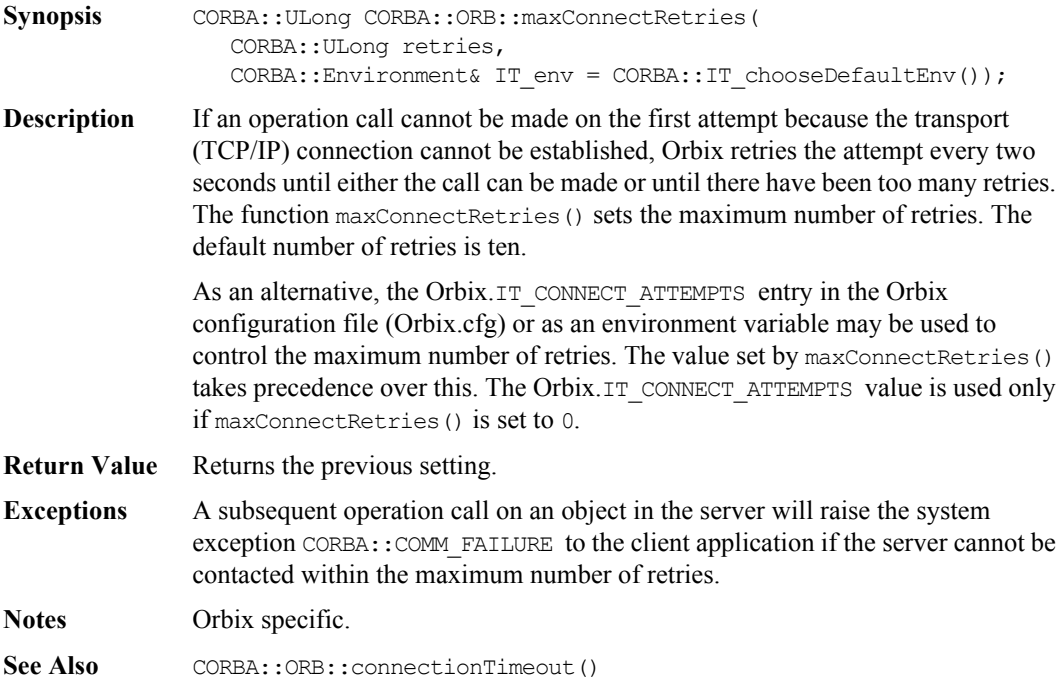

#### **CORBA::ORB::maxConnectRetries()**

**Synopsis** CORBA:: ULong CORBA:: ORB:: maxConnectRetries() const;

**Description** Returns the current setting of the connectAttempts member variable.

**Return Value** The number of times an operational call attempts a TCP/IP connection to fulfill an operational request. If connectAttempts is equal to 0, then either the configuration file variable Orbix.IT\_CONNECT\_ATTEMPTS or the environment variable IT\_CONNECT\_ATTEMPTS is used. The environment variable takes precedence over the configuration file variable.

**Notes** Orbix specific.

See Also **CORBA::ORB::**connectionTimeout(CORBA::ULong) CORBA::ORB::abortSlowConnects(CORBA::Boolean)

#### **CORBA::ORB::mustRedefineDeref()**

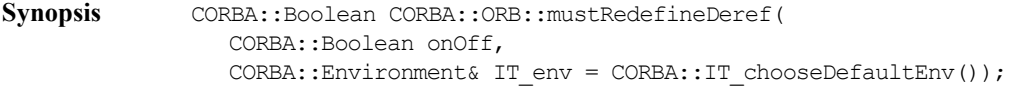

**Description** Sets the mustRedefineDeref flag.

#### **Parameters**

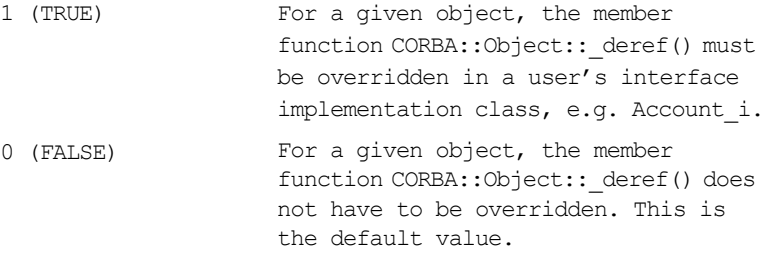

**Return Value** Returns the previous setting.

**Notes** Orbix specific.

See Also CORBA::ORB::mustRedefineDeref()

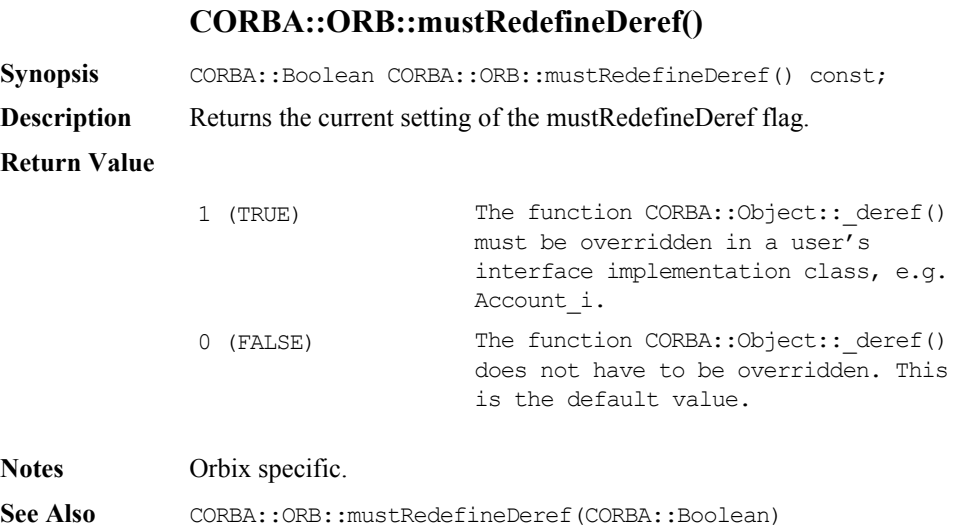

## **CORBA::ORB::myHost()**

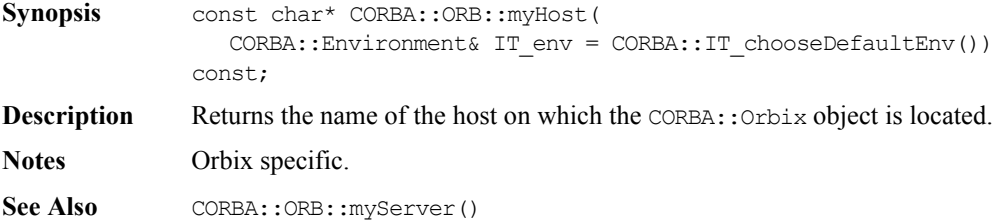

## **CORBA::ORB::myServer()**

**Synopsis** const char\* CORBA::ORB::myServer( CORBA::Environment& IT\_env = CORBA::IT\_chooseDefaultEnv()) const;

- **Description** Returns the server name for which the CORBA:: Orbix object was created. If called from a client it returns the process identifier in string form.
- **Notes** Orbix specific.

See Also CORBA::ORB::myHost() CORBA::ORB::setServerName()

#### **CORBA::ORB::noReconnectOnFailure()**

**Synopsis** CORBA::Boolean CORBA::ORB::noReconnectOnFailure( CORBA::Boolean dont\_reconnect, CORBA::Environment& IT\_env = CORBA::IT\_chooseDefaultEnv());

**Description** When an Orbix client first contacts a server, a single communications channel is established between the client-server pair. This connection is then used for all subsequent communications between the client and the server. The connection is closed only when either the client or the server exits.

> When a server exits while a client is still connected, the next invocation by the client raises a system exception of type CORBA::COMM\_FAILURE. If the client attempts another invocation, Orbix automatically tries to re-establish the connection.

**Note:** Orbix automatically tries to re-establish without throwing a system exception.

You can change this default behavior by passing the value 1 (TRUE) to the function CORBA::ORB::noReconnectOnFailure(). Then, all client attempts to contact a server subsequent to closure of the communications channel raise a CORBA::COMM\_FAILURE system exception.

#### **Parameters**

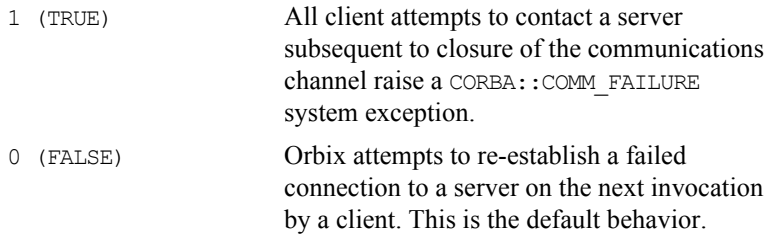

**Return Value** Returns the previous value.

**Notes** Orbix specific.

See Also **CORBA::ORB::maxConnectRetries()** 

# **CORBA::ORB::noReconnectOnFailure() Synopsis** CORBA::Boolean CORBA::ORB::noReconnectOnFailure() const; **Description** Returns the current value of the noReconnectOnFailure flag. **Return Value Notes** Orbix specific. See Also CORBA::ORB::noReconnectionOnFailure(CORBA::Boolean) **CORBA::ORB::object\_to\_string() Synopsis** char\* CORBA::ORB::object\_to\_string( CORBA::Object\_ptr obj, CORBA::Environment& IT\_env = CORBA::IT\_chooseDefaultEnv()); **Description** Converts an object reference to a string. A stringified Orbix object reference is of the form: :\host:serverName:marker:IFR\_host:IFR\_Server :interfaceMarker These fields are as follows: 1 (TRUE) A CORBA:: COMM\_FAILURE system exception will be raised if a client has lost its connection with a server and then tries to contact the server. 0 (FALSE) Orbix attempts to re-establish a failed connection to a server on the next invocation by a client. This is the default value. host The host name of the target object.

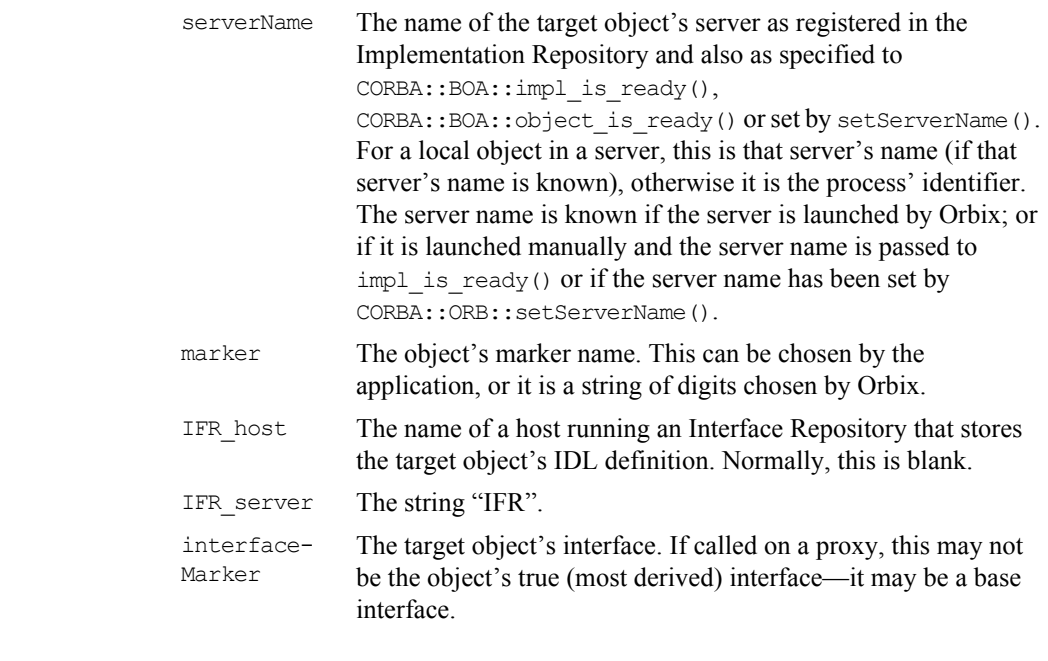

- **Return Value** Returns an Orbix stringified object reference. The caller is responsible for deleting the string returned.
- **Notes** CORBA compliant.
- See Also CORBA:: ORB:: string to object() CORBA:: Object:: object to string()

### **CORBA::ORB::optimiseProtocolEncoding()**

**Synopsis** CORBA::Boolean CORBA::ORB::optimiseProtocolEncoding( CORBA::Boolean value, CORBA::Environment& IT\_env = CORBA::IT\_chooseDefaultEnv()); **Description** Enables protocol encoding optimisations if value is set to TRUE, which is the default value. Protocol encoding optimisations are disabled if value set to FALSE. Protocol encoding optimisations are implemented within Orbix by the use of null encoding (that is, no encoding at all) when appropriate, to transmit data.

**Return Value** Returns the previous setting.

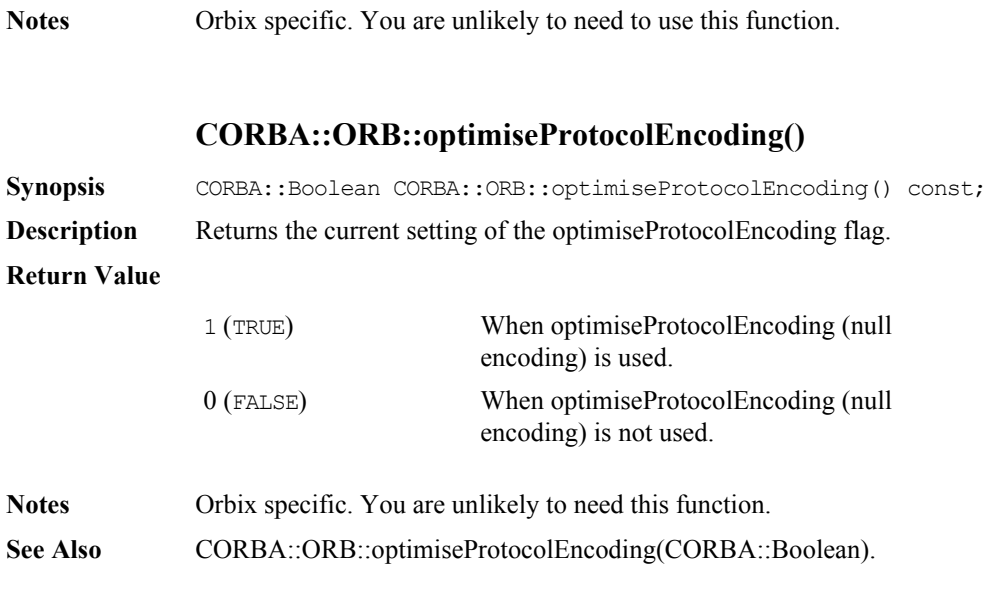

# **CORBA::ORB::Output()**

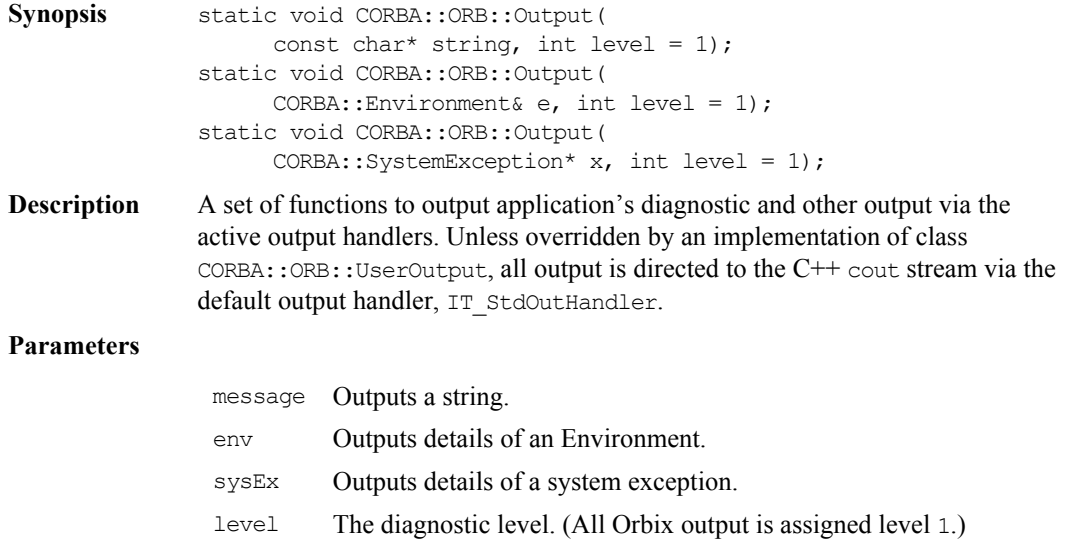

**Notes** Orbix specific.

See Also **CORBA:: UserOutput** CORBA::ORB::setDiagnostics

#### **CORBA::ORB::pingDuringBind()**

- **Synopsis** CORBA::ORB::Boolean pingDuringBind( CORBA::Boolean pingOn, CORBA::Environment& IT\_env = CORBA::IT\_chooseDefaultEnv());
- **Description** By default,  $\phi$ ind() raises an exception if the object on which the  $\phi$ ind() is attempted is unknown to Orbix. Doing so requires Orbix to ping the desired object (the ping operation is defined by Orbix and it has no effect on the target object). The pinging causes the target server process to be activated if necessary, and confirms that this server recognizes the target object. You can disable pinging using pingDuringBind(), by passing FALSE to the parameter pingOn.

You may wish to disable pinging to improve efficiency by reducing the overall number of remote invocations.

When pingDuringBind(FALSE) is called:

- $\uparrow$  A  $\phi$  bind() to an unavailable object does not immediately raise an exception, but subsequent requests using the object reference returned from bind() will fail by raising a system exception (CORBA::INV\_OBJREF).
- $\bullet$  The bind() does not itself make any remote calls; it simply sets up a proxy with the required fields.
- **Return Value** Returns the previous setting.
- **Notes** Orbix specific.

#### **CORBA::ORB::pingDuringBind()**

- **Synopsis** CORBA::Boolean CORBA::ORB::pingDuringBind() const;
- **Description** Returns the current setting of the pingDuringBind flag.

#### **Return Values**

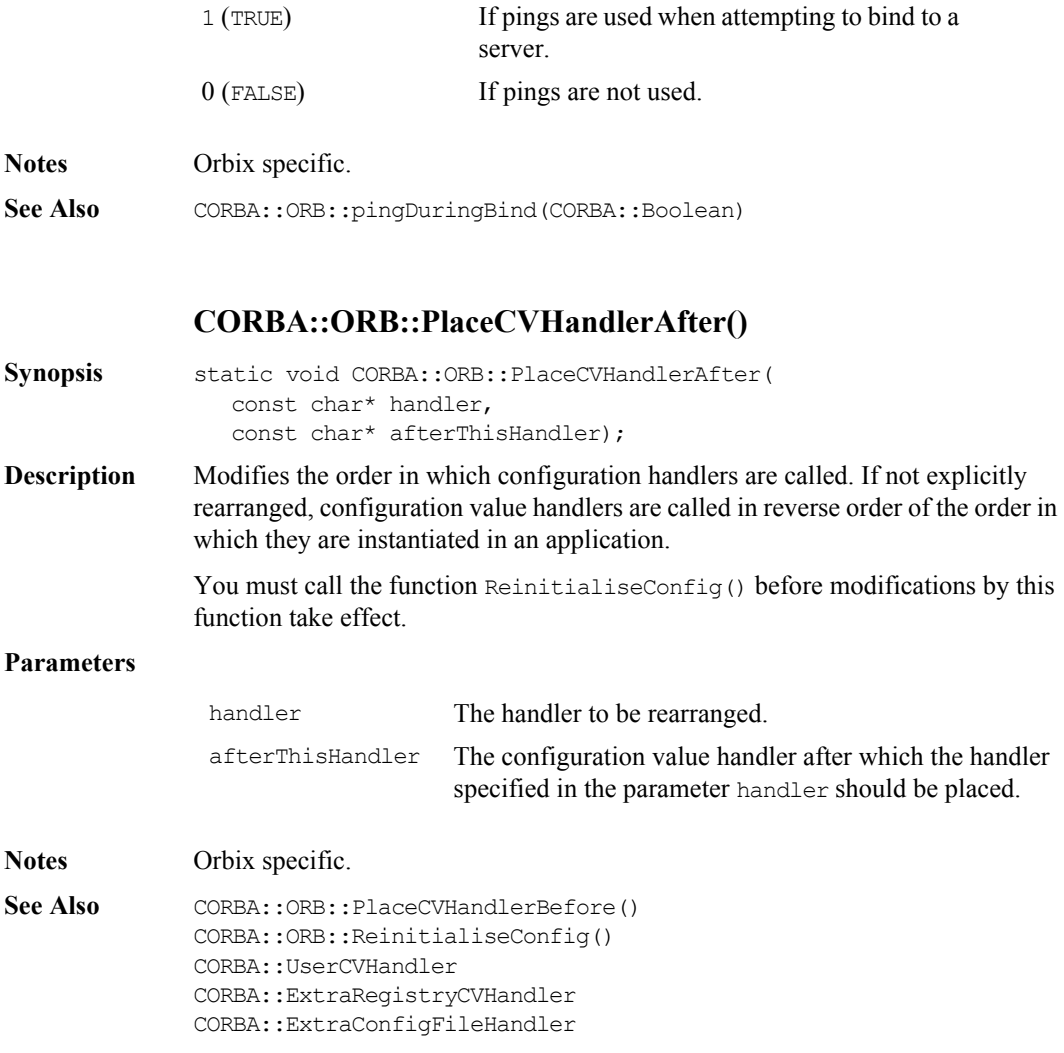

#### **CORBA::ORB::PlaceCVHandlerBefore()**

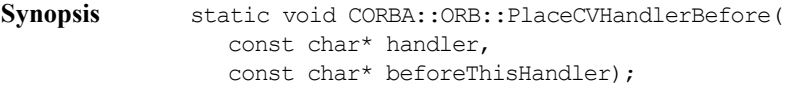

**Description** Modifies the order in which configuration handlers are called. If not explicitly rearranged, configuration value handlers are called in reverse order of the order in which they are instantiated in an application.

> The function ReinitialiseConfig() must be called before modifications by this function take effect.

#### **Parameters**

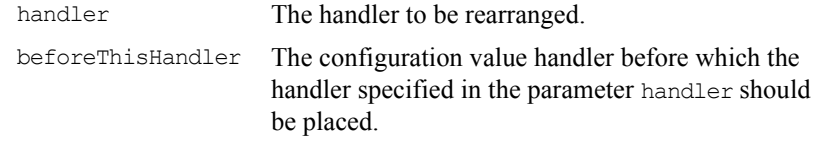

#### **Notes** Orbix specific.

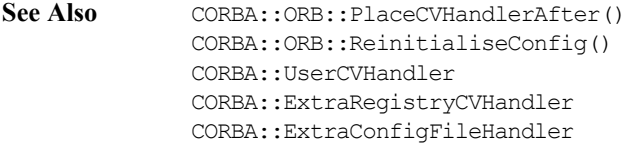

#### **CORBA::ORB::poll\_next\_response()**

**Synopsis** CORBA::Boolean CORBA::ORB::poll\_next\_response( CORBA::Environment& IT env = CORBA::IT chooseDefaultEnv()); **Description** May be called successively to determine whether the individual requests specified in a CORBA::ORB::send\_multiple\_requests\_oneway() or CORBA::ORB::send\_multiple\_requests\_deferred() call have completed successfully. The function returns immediately.

Alternatively you may call the function CORBA:: Request:: poll\_response() on the individual Request objects in the sequence of Requests passed to send multiple requests oneway() and send multiptle requests deferred().

**Notes** CORBA compliant.

See Also CORBA:: ORB:: get next response() CORBA::ORB::send\_multiple\_requests\_oneway() CORBA::Request::poll\_response()

#### **CORBA::ORB::registerIOCallback()**

- **Synopsis** CORBA::OrbixIOCallback CORBA::ORB::registerIOCallback( CORBA::OrbixIOCallback IOCallback, CORBA::OrbixIOCallbackType IOCallbackType);
- **Description** An application may wish to be informed when a new connection is established, or when an existing connection is closed. A connection is opened when a client first communicates with the server; and it is closed when the client terminates or the communication's level reports a break in service between the server and client. A client or server application may specify functions to be called at either of these two events by calling the function registerIOCallback() on the CORBA::Orbix object. You can disable callbacks by passing 0 as the first parameter.

#### **Parameters**

IOCallback The type of this parameter is specified by the type definition:

```
 // C++
 typedef void
 (*OrbixIOCallback) (int);
```
IOCallback is a pointer to a function that takes an int parameter and returns void. This function will be called when either an open connection or a close connection event occurs, depending on the value of the second parameter, IOCallbackType. The parameter passed to the automatically-called function indicates the file descriptor assigned to the connection that is either being opened or closed. While handling an operation invocation, a server can use the function CORBA:: Request:: descriptor() to find the file descriptor assigned to the then current connection:

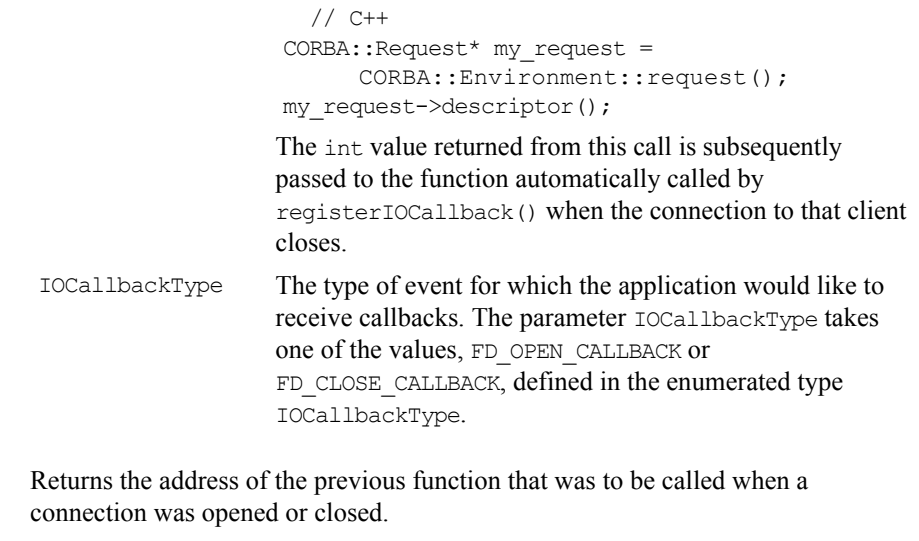

**Notes** Orbix specific.

**Return Value** 

See Also CORBA::Request::descriptor() CORBA::BOA::getFileDescriptors()

### **CORBA::ORB::registerIOCallbackObject()**

**Synopsis** CORBA::Boolean CORBA::ORB::registerIOCallbackObject( unsigned char eventType, IT\_IOCallback\* obj);

**Description** As described in the reference for class CORBA::IT\_IOCallback, Orbix allows you to receive callbacks when Orbix connections are opened or closed and when events occur on foreign file descriptors added to the Orbix event loop. To receive these callbacks, you must implement a class that inherits from CORBA::IT\_IOCallback and register an object of this type with Orbix. The function CORBA::ORB::registerIOCallback() allows you to register a callback object with Orbix.

### **Parameters**

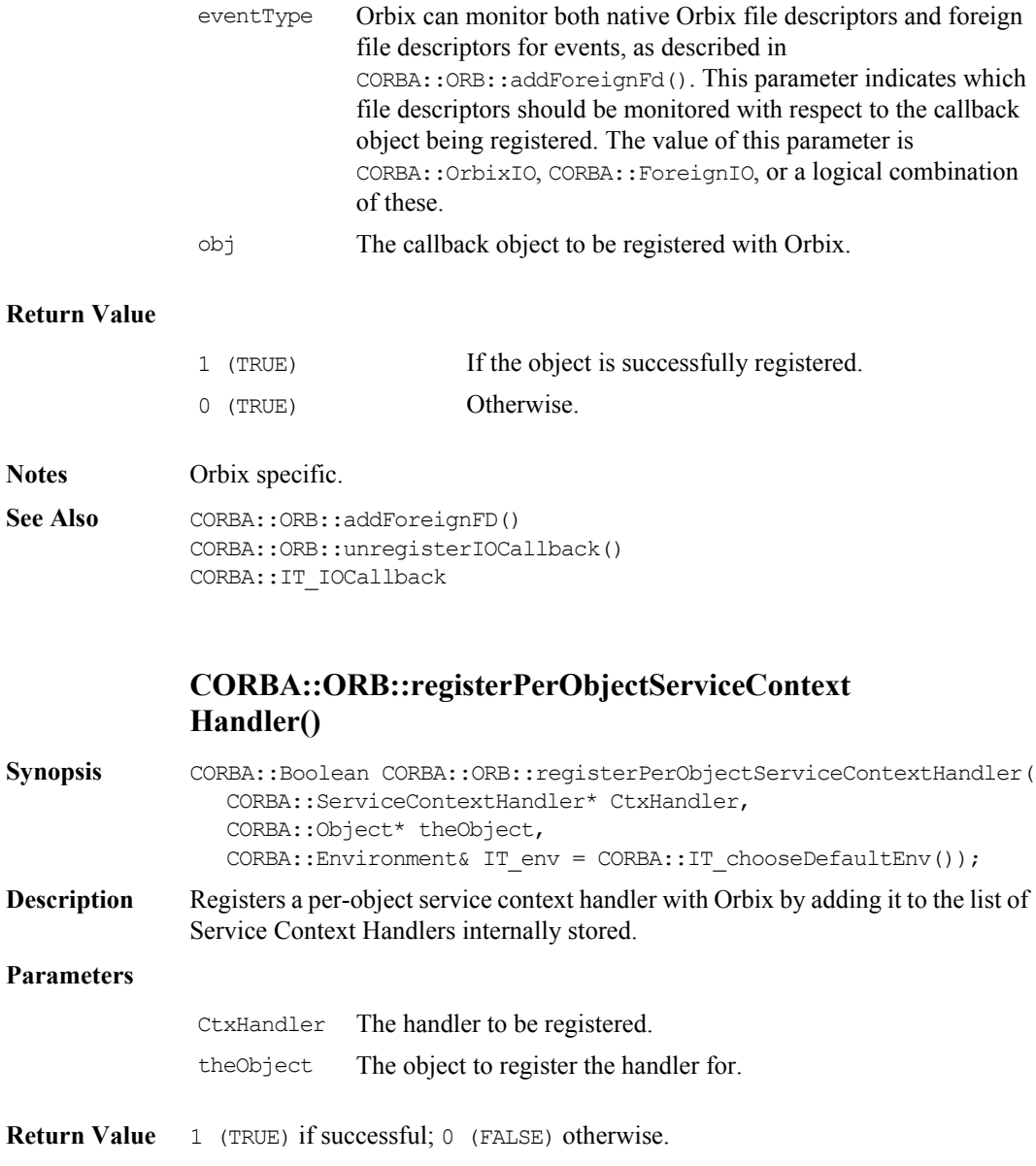

See Also ServiceContextHandler class.

### **CORBA::ORB::registerPerRequestServiceContext Handler()**

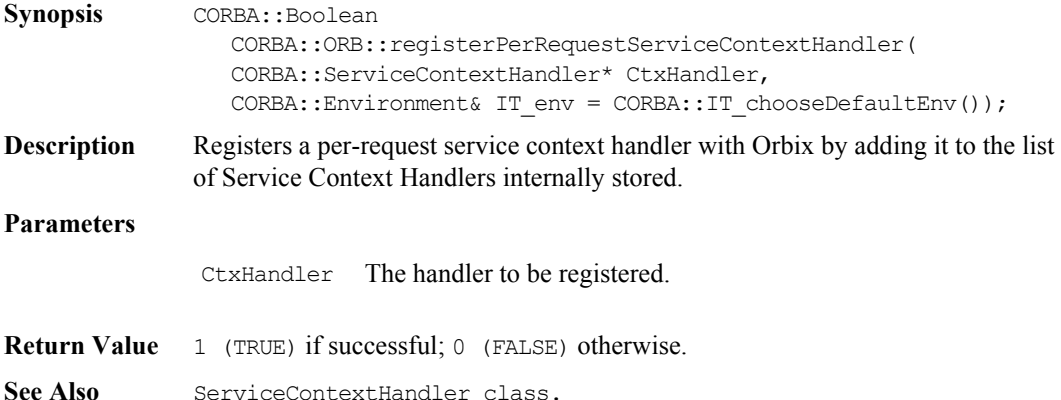

#### **CORBA::ORB::ReinitialiseConfig()**

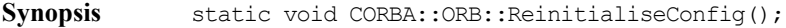

**Description** This function must be called to make effective any modifications to the arrangement or activation of configuration value handlers. In particular, it must be called in order that changes made by ActivateCVHandler(), DeactivateCVHandler(), PlaceCVHandlerBefore(), PlaceCVHandlerAfter() take effect.

**Notes** Orbix specific.

See Also CORBA:: ORB:: PlaceCVHandlerBefore() CORBA::ORB::PlaceCVHandlerAfter() CORBA::ORB::ActivateCVHandler() CORBA::ORB::DeactivateCVHandler() CORBA::ORB::SetConfigValue() CORBA::UserCVHandler CORBA::ExtraRegistryCVHandler CORBA::ExtraConfigFileHandler

# **CORBA::ORB::removeForeignFD()**

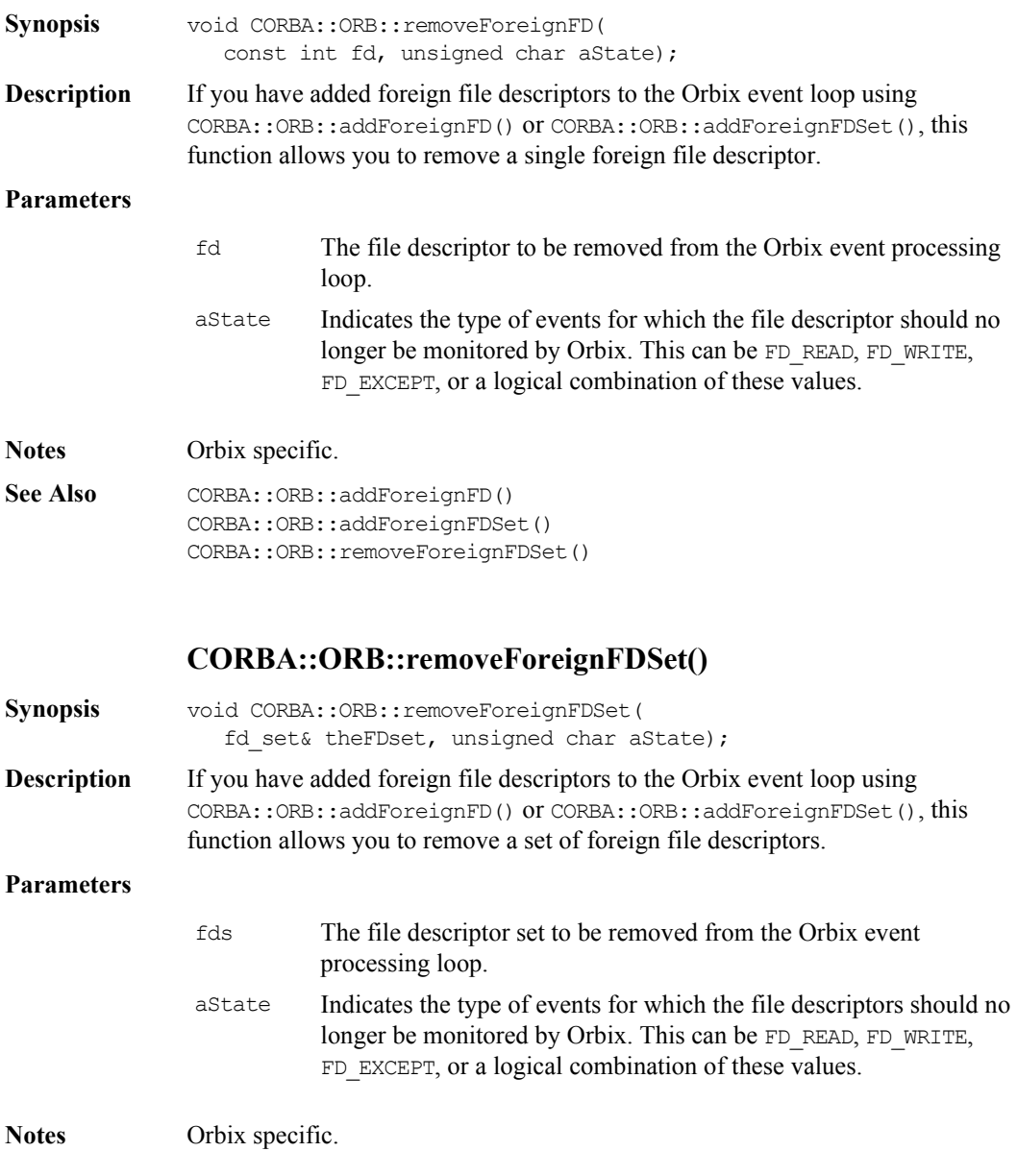

See Also CORBA::ORB::addForeignFD() CORBA::ORB::addForeignFDSet() CORBA::ORB::removeForeignFD()

#### **CORBA::ORB::reSizeObjectTable()**

- **Synopsis** void CORBA::ORB::reSizeObjectTable( CORBA::ULong newSize, CORBA::Environment& IT\_env = CORBA::IT\_chooseDefaultEnv());
- **Description** Resizes the object table. All of the Orbix objects in an address space are registered in its object table—a hash table that maps from object identifiers to the location of objects in virtual memory. It may be important that this table is not too small for the number of objects in the process, since long overflow chains lead to inefficiencies. The default size of the object table is defined as the value:

CORBA:: OBJECT TABLE SIZE DEFAULT

in the file  $CORBA$ .h.

If you anticipate that a program will handle a much larger number of objects than the default size (which is of the order of 1000), you can use this function to resize the table.

#### **Parameters**

- newSize The value given to newSize should be in the same order as the number of objects expected to be managed in the process.
- **Notes** Orbix specific.

See Also **CORBA::** OBJECT TABLE SIZE DEFAULT

#### **CORBA::ORB::resolve\_initial\_references()**

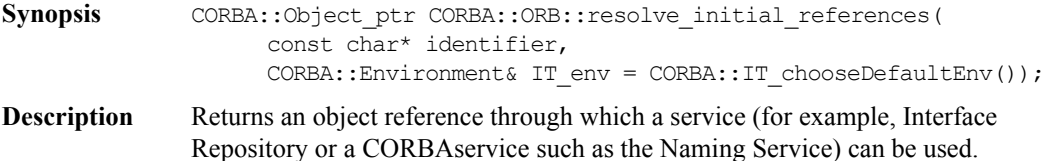

#### **Parameters**

identifier The name of the desired service. A list of services supported by Orbix can be obtained using CORBA::ORB::list\_initial\_services().

**Return Value** Returns an object reference for the desired service. The object reference returned must be narrowed to the correct object type. For example, the object reference returned from resolving the name "InterfaceRepository" must be narrowed to the type CORBA::Repository.

**Notes** CORBA compliant.

See Also CORBA:: ORB:: list initial services()

#### **CORBA::ORB::resortToStatic()**

<span id="page-245-0"></span>**Synopsis** CORBA::Boolean resortToStatic(CORBA::Boolean value, CORBA::Environment& IT\_env = CORBA::IT\_chooseDefaultEnv());

**Description** When a reference to a remote object enters a client's or server's address space, Orbix constructs a proxy for that object. This proxy (a normal  $C^{++}$  object) is constructed to execute the proxy code corresponding to the actual interface of the true object it represents. Hence if a server object has an operation of the form:

```
// IDL 
// In some interface.
void op(in Account a);
```
and if a reference to a (remote) CurrentAccount (a derived interface of Account) is passed as a parameter to this operation, Orbix tries to set up a proxy for a CurrentAccount in the server's address space.

If the server was not linked with the IDL compiler generated proxy code for CurrentAccount, Orbix creates a proxy for an Account in the server's address space. That is, Orbix uses the static rather than the dynamic type of the parameter. The same applies when an object reference enters a client.

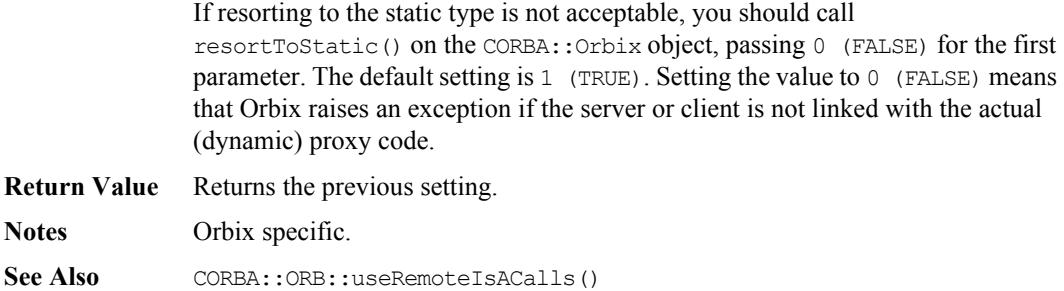

#### **CORBA::ORB::resortToStatic()**

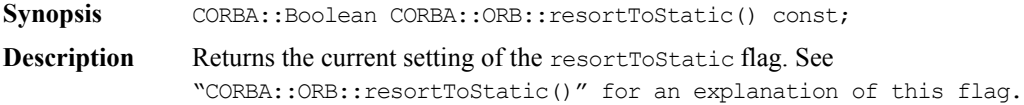

#### **Return Values**

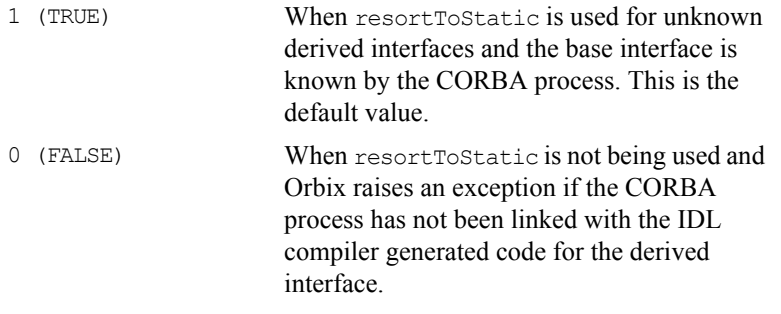

**Notes** Orbix specific.

See Also CORBA::ORB::resortToStatic(CORBA::Boolean)

## **CORBA::ORB::send\_multiple\_requests\_deferred()**

Synopsis CORBA::Status CORBA::ORB::send multiple requests deferred( const CORBA:: RequestSeq& requests, CORBA::Environment& IT\_env = CORBA::IT\_chooseDefaultEnv());

# **Orbix Programmer's Reference C++ Edition**

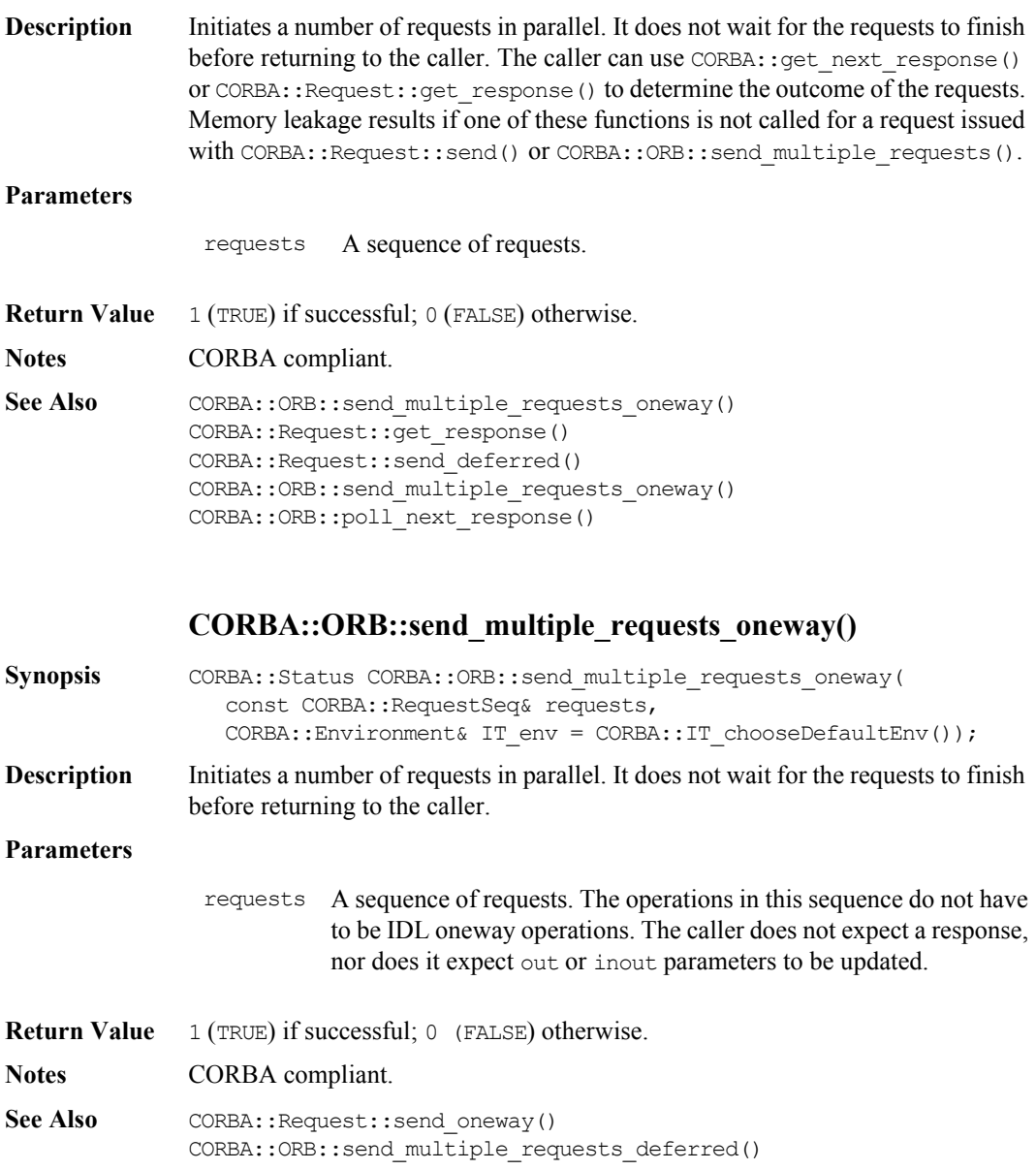

#### **CORBA::ORB::SetConfigValue()**

<span id="page-248-0"></span>**Synopsis** static CORBA::Boolean CORBA::ORB::SetConfigValue( const char\* name, char\* value);

**Description** Sets the specified configuration entry in this process. (It does not set the configuration entry in the Orbix configuration file or system registry.)

The configuration entries that can be changed by SetConfigValue() are:

- ♦ Common.IT\_IMP\_REP\_PATH
- ♦ Common.IT\_INT\_REP\_PATH
- ♦ Orbix.ENABLE\_ANON\_BIND\_SUPPORT
- ♦ Orbix.IT\_ACT\_POLICY
- ♦ Orbix.IT\_CONNECT\_ATTEMPTS
- ♦ Orbix.IT\_DEF\_NUM\_NW\_THREADS
- ♦ Orbix.IT\_ERRORS
- ♦ Orbix.IT\_FD\_STOP\_LISTENING\_POINT
- ♦ Orbix.IT\_FD\_WARNING\_NUMBER
- ♦ Orbix.IT\_LISTEN\_QUEUE\_SIZE
- ♦ Orbix.IT\_MARKER\_PATTERN
- ♦ Orbix.IT\_ONEWAY\_RESPONSE\_REQUIRED
- ♦ Orbix.IT\_SERVER\_CODE
- ♦ Orbix.IT\_SERVER\_COMMS
- ♦ Orbix.IT\_SERVER\_MARKER
- ♦ Orbix.IT\_SERVER\_METHOD
- ♦ Orbix.IT\_SERVER\_METHOD
- ♦ Orbix.IT\_SERVER\_NAME
- ♦ Orbix.IT\_SERVER\_PORT
- ♦ Orbix.IT\_USE\_ORBIX3\_STYLE\_SYS\_EXC
- ♦ Orbix.IT\_USE\_REVERSE\_LOOKUP
- ♦ OrbixNames.IT\_NAMES\_SERVER\_HOST

#### **Parameters**

- name The name of the configuration item.
- value The value to be assigned to the configuration item. Orbix makes a copy of the value passed in.

**Return Value** 1 (TRUE) if successful; 0 (FALSE) otherwise.

**Notes** Orbix specific.

### **CORBA::ORB::SetConfigValueBool()**

- **Synopsis** static CORBA::Boolean CORBA::ORB::SetConfigValueBool( const char\* name, CORBA::Boolean value);
- **Description** Sets the specified configuration entry in this process. (It does not set the configuration entry in the Orbix configuration file or system registry.)

The configuration entries that can be changed by SetConfigValue() are listed with ["CORBA::ORB::SetConfigValue\(\)" on page 249.](#page-248-0)

**Parameters**

- name The name of the configuration item.
- value The value to be assigned to the configuration item.
- **Return Value** 1 (TRUE) if successful; 0 (FALSE) otherwise.
- **Notes** Orbix specific.

### **CORBA::ORB::SetConfigValueLong()**

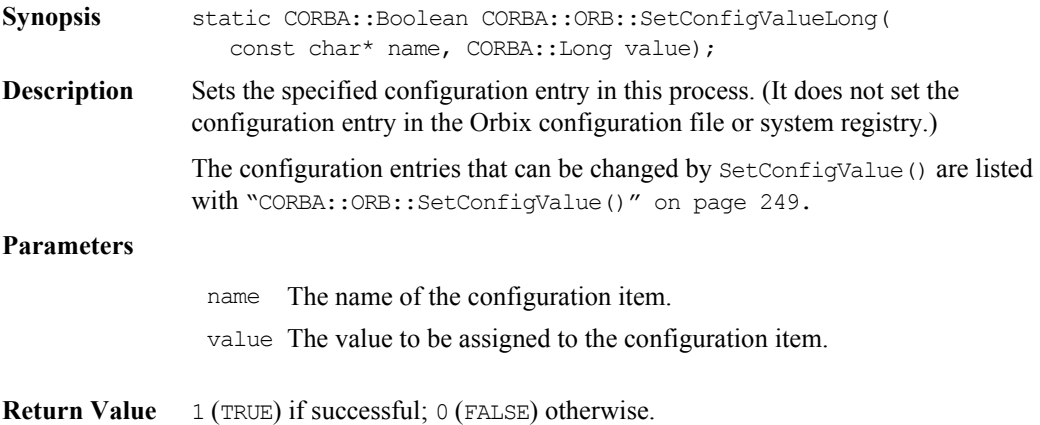

**Notes** Orbix specific.

#### **CORBA::ORB::setDiagnostics()**

- **Synopsis** CORBA::Short CORBA::ORB::setDiagnostics(CORBA::Short level, CORBA::Environment& IT env = CORBA::IT chooseDefaultEnv());
- **Description** Controls the level of diagnostic messages output to the cout stream by the Orbix libraries. The previous setting is returned.

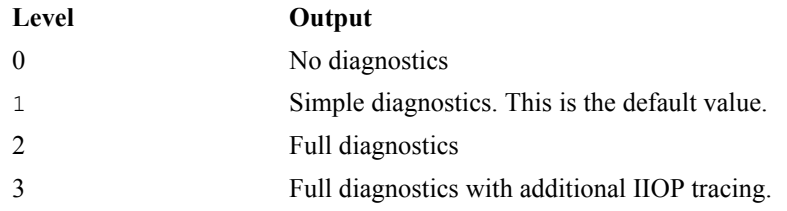

You can obtain an interleaved history of activity across the distributed system from the full diagnostic output, say, from a client to a server, by redirecting the diagnostic messages from both the client and the server to files and then sorting a merged copy of these files.

- **Return Value** Returns the previous setting.
- **Notes** Orbix specific.

### **CORBA::ORB::setMyReqTransformer()**

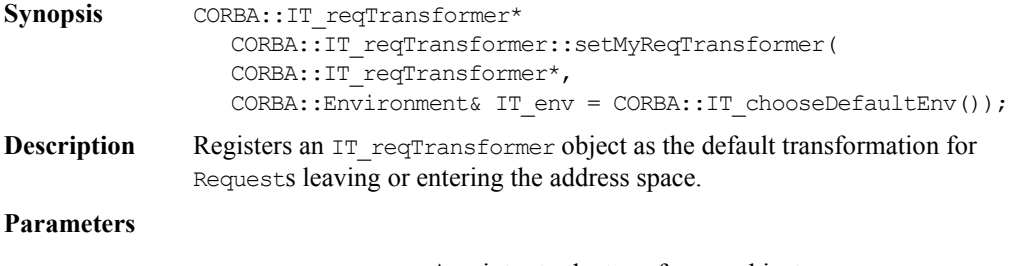

transformer A pointer to the transformer object.

#### **Orbix Programmer's Re ference C++ Edition**

**Return Value** Returns a pointer to the previous transformer registered for this process; returns zero if no transformer previously registered.

**Notes** Orbix specific.

**See Also** CORBA::IT\_reqTransformer CORBA::setReqTransformer()

#### **CORBA::ORB::setReqTransformer()**

- **Synopsis** void CORBA::IT\_reqTransformer::setReqTransformer( CORBA::IT\_reqTransformer\* transformer, const char\* server, const char\* host =  $0$ , CORBA::Environment& IT\_env = CORBA::IT\_chooseDefaultEnv());
- **Description** Registers a transformer to be used when sending or receiving data from a specific server on a specific host. A transformer registered using this function overrides any transformer registered for the process when communicating with the server and host specified.

#### **Parameters**

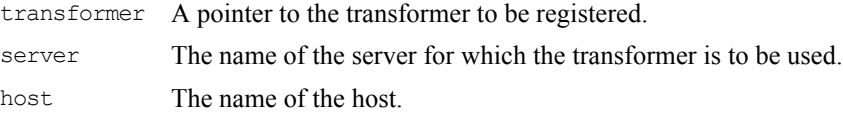

- **Notes** Orbix specific.
- See Also CORBA::setMyReqTransformer()

#### **CORBA::ORB::setServerName()**

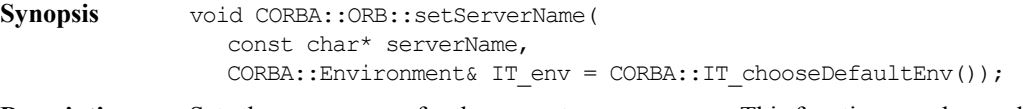

**Description** Sets the server name for the current server process. This function may be used to overcome the problem of exporting object references from a persistent server before calling impl is ready().
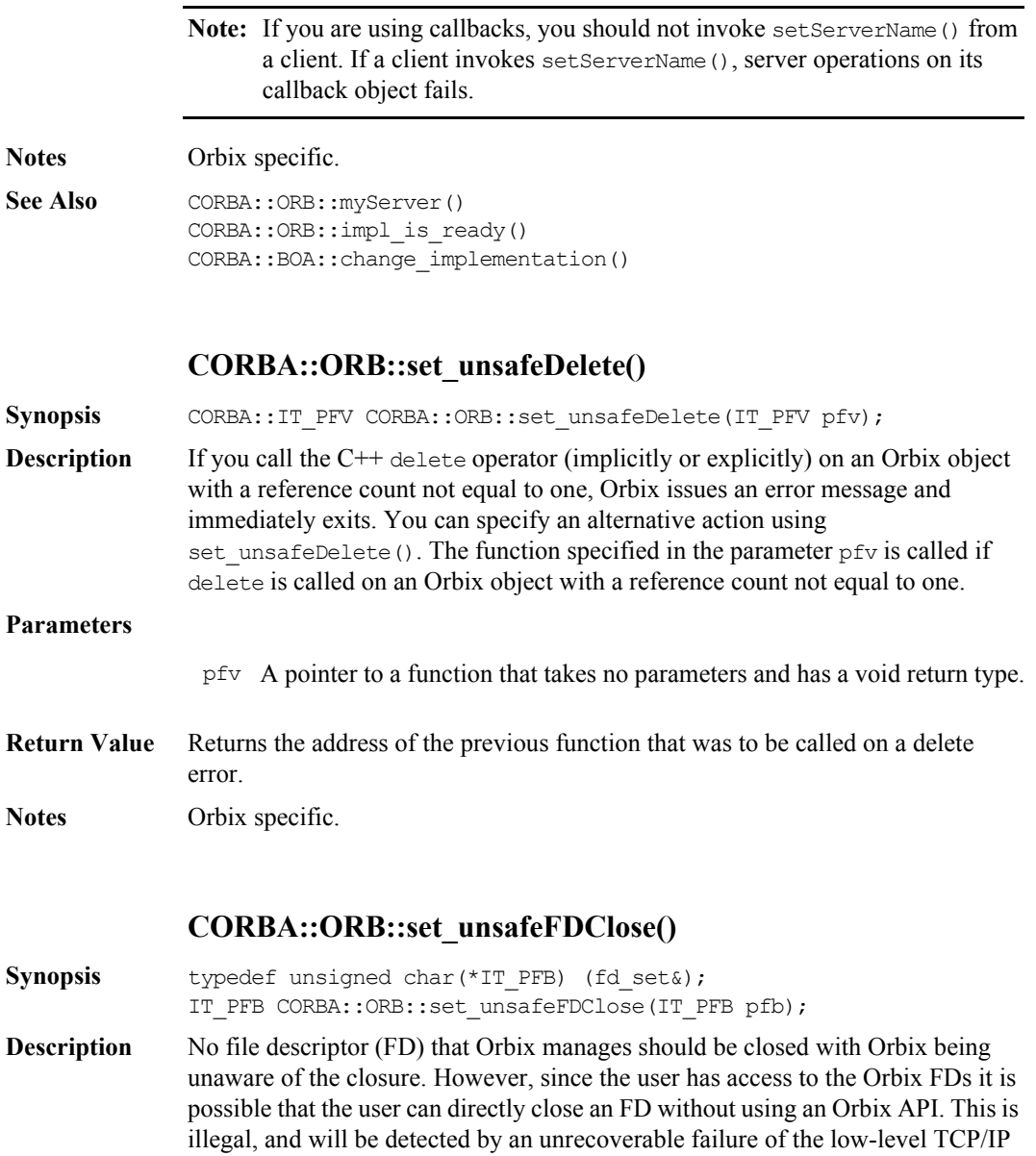

select () call. If such a failure occurs, Orbix nominally issues an error message

and immediately exits. If there is a problem with a file descriptor, Orbix issues an error message and immediately exits. The user is able to specify alternative action using set unsafeFDClose(). The user defined function specified in the parameter pfb is called if a problem is found with any of the file descriptors being used. This applies to all FD's, not just Foreign FD's

#### **Parameters**

pfb A pointer to a function that takes a reference to an fd\_set as a parameter and returns a pointer to an unsigned char.

The user defined function should have a signature as per the following code fragment and return a pointer to an unsigned char:

```
unsigned char cleanUpFDSet(fd set& my fd set)
{
   ..... // do something to my fd set
   if (now_happy_with_fd_set)
   {
     return 1;
   }
}
The unsigned char should contain either:
```
1 (TRUE) if the modifications to the fd\_set are successful; or

- 0 (FALSE) if the fd\_set modifications were unsuccessful.
- **Return Value** A pointer to the last previously supplied function, if any. Otherwise the null pointer.
- Notes **Orbix specific.** This function may not supported in future releases.
- See Also CORBA::ORB::getAllOrbixFDs()

#### **CORBA::ORB::string\_to\_object()**

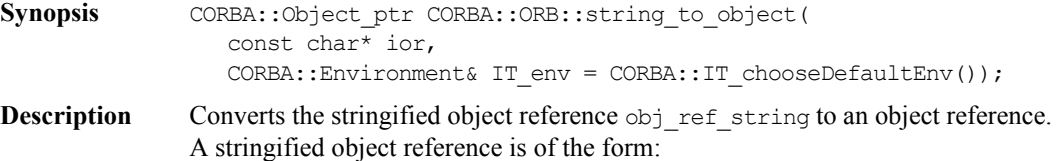

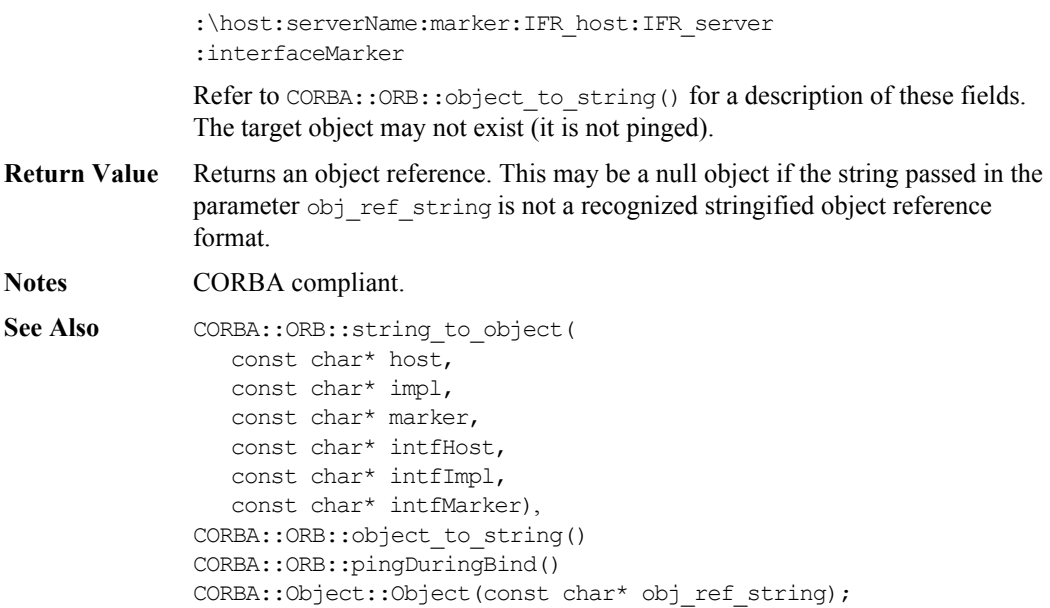

# **CORBA::ORB::string\_to\_object()**

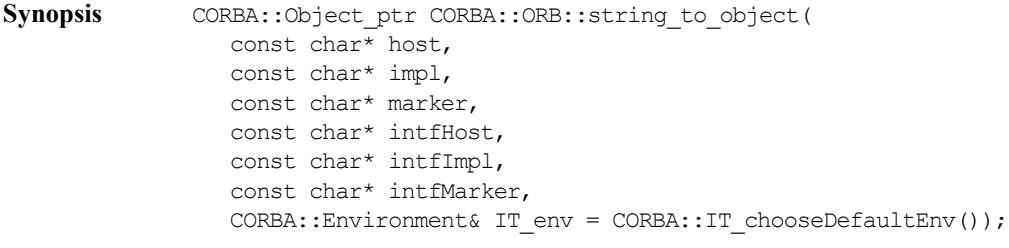

**Description** Creates an object from the strings given as arguments to an object reference.

#### **Parameters**

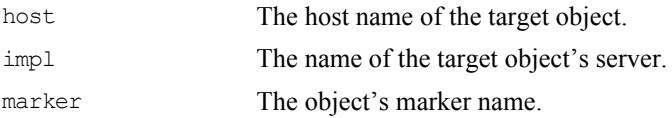

# **Orbix Programmer's Reference C++ Edition**

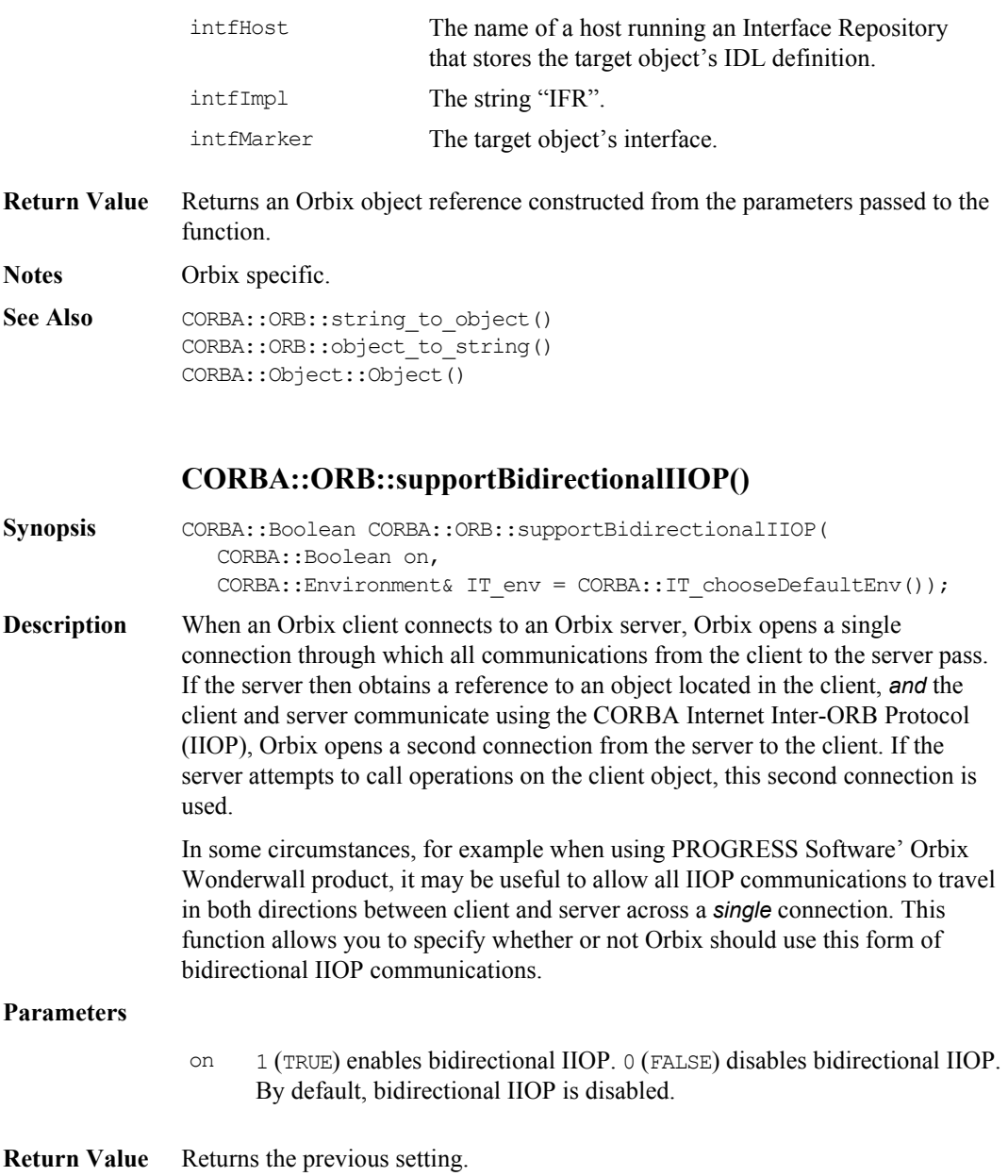

**Notes** Orbix specific.

# **CORBA::ORB::supportBidirectionalIIOP()**

**Synopsis** CORBA::Boolean CORBA::ORB::supportBidirectionalIIOP() const; **Description** Returns the current setting of the supportBidirectionalIIOP flag. **Return Value**

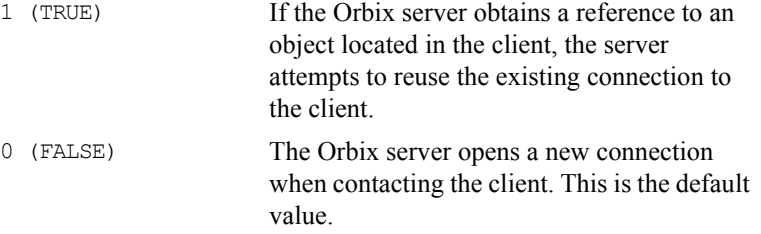

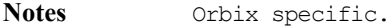

See Also CORBA::ORB::supportBidirectionalIIOP(CORBA::Boolean)

# **CORBA::ORB::unregisterIOCallbackObject()**

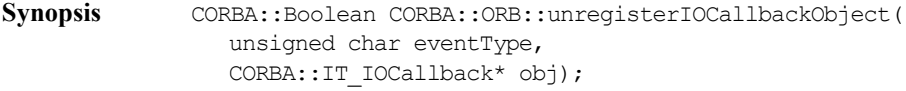

**Description** This function removes a callback object registered using CORBA::ORB::registerIOCallbackObject().

#### **Parameters**

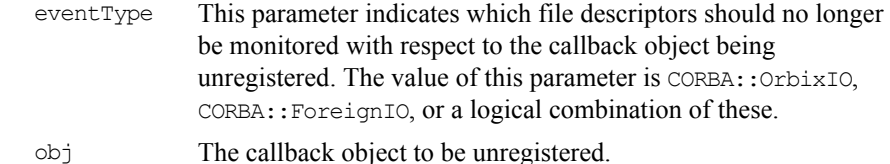

#### **Orbix Programmer's Re ference C++ Edition**

**Return Value** Returns 1 (TRUE) value if the object is successfully unregistered. Returns 0 (FALSE) otherwise.

**Notes** Orbix specific.

See Also CORBA:: ORB::addForeignFD() CORBA::ORB::registerIOCallback() CORBA::IT\_IOCallback

## **CORBA::ORB::unregisterPerObjectServiceContext Handler()**

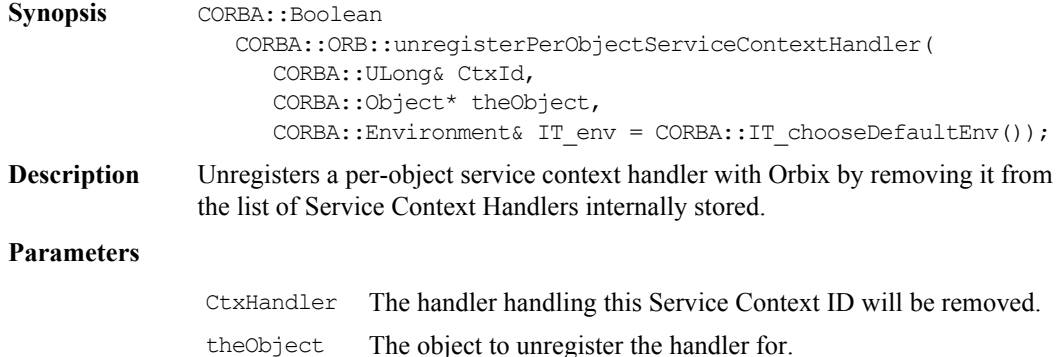

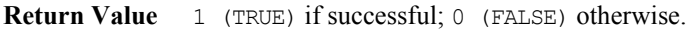

See Also ServiceContextHandler class.

### **CORBA::ORB::unregisterPerRequestServiceContext Handler()**

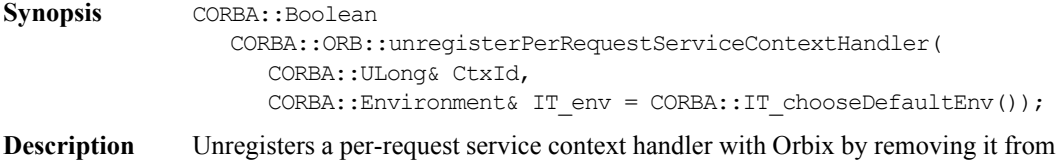

#### **Parameters**

CtxHandler The handler handling this Service Context ID will be removed.

**Return Value** 1 (TRUE) if successful; 0 (FALSE) otherwise.

See Also ServiceContextHandler class.

#### **CORBA::ORB::useHostNameInIOR()**

- **Synopsis** void CORBA::ORB::useHostNameInIOR( CORBA::Boolean val, CORBA::Environment& IT\_env = CORBA::IT\_chooseDefaultEnv());
- **Description** When a reference to a remote object enters a client' s or server' s address space, Orbix constructs a proxy for that object. This proxy (a normal  $C^{++}$  object) is constructed to execute the proxy code corresponding to the actual interface of the true object it represents. Hence if a server object has an operation of the form:

 $\mathcal{U}$  IDL

// In some interface.

void op(in Account petal);

and if a reference to a (remote) CurrentAccount (a derived interface of Account) is passed as a parameter to this operation, Orbix tries to set up a proxy for a CurrentAccount in the server' s address space.

If the server was not linked with the IDL compiler generated proxy code for CurrentAccount, Orbix can contact the call's originator to obtain more information and allow the creation of the CurrentAccount object.

If this is not acceptable, you should call useRemoteIsACalls() on the CORBA::Orbix object, passing 0 (FALSE) for the first parameter. The default setting is 1 (TRUE). Setting the value to 0 (FALSE) means that Orbix raises an exception if the server or client is not linked with the actual (dynamic) proxy code.

See Also CORBA::ORB::makeIOR() CORBA::ORB::useTransientPort()

#### **CORBA::ORB::useRemoteIsACalls()**

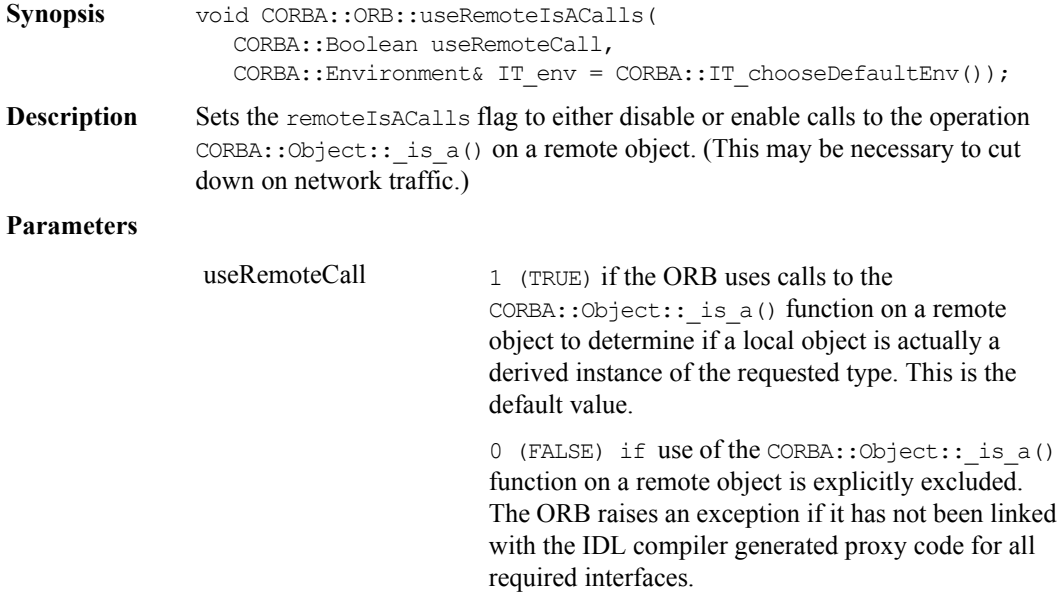

**Notes** Orbix specific.

See Also **CORBA::Object::** is a() CORBA::ORB::usingRemoteIsACalls() CORBA::ORB::resortToStatic()

#### **CORBA::ORB::useReverseLookup**

**Synopsis** static void CORBA::ORB::useReverseLookup(CORBA::Boolean enable);

**Description** By default an Orbix server will do a reverse lookup of the client machine's host name from its IP address when establishing a new connection. This API can be used to change this behavior. Reverse hostname lookups for clients running on machines not registered with the local network naming service (DNS, NDS, DHCP, WINS or whatever) can take a long time to complete. Thus, this API can be used to speed up the operation of applications in these circumstances. Also, reverse lookups may be unwanted in clustering or multi-homed environments.

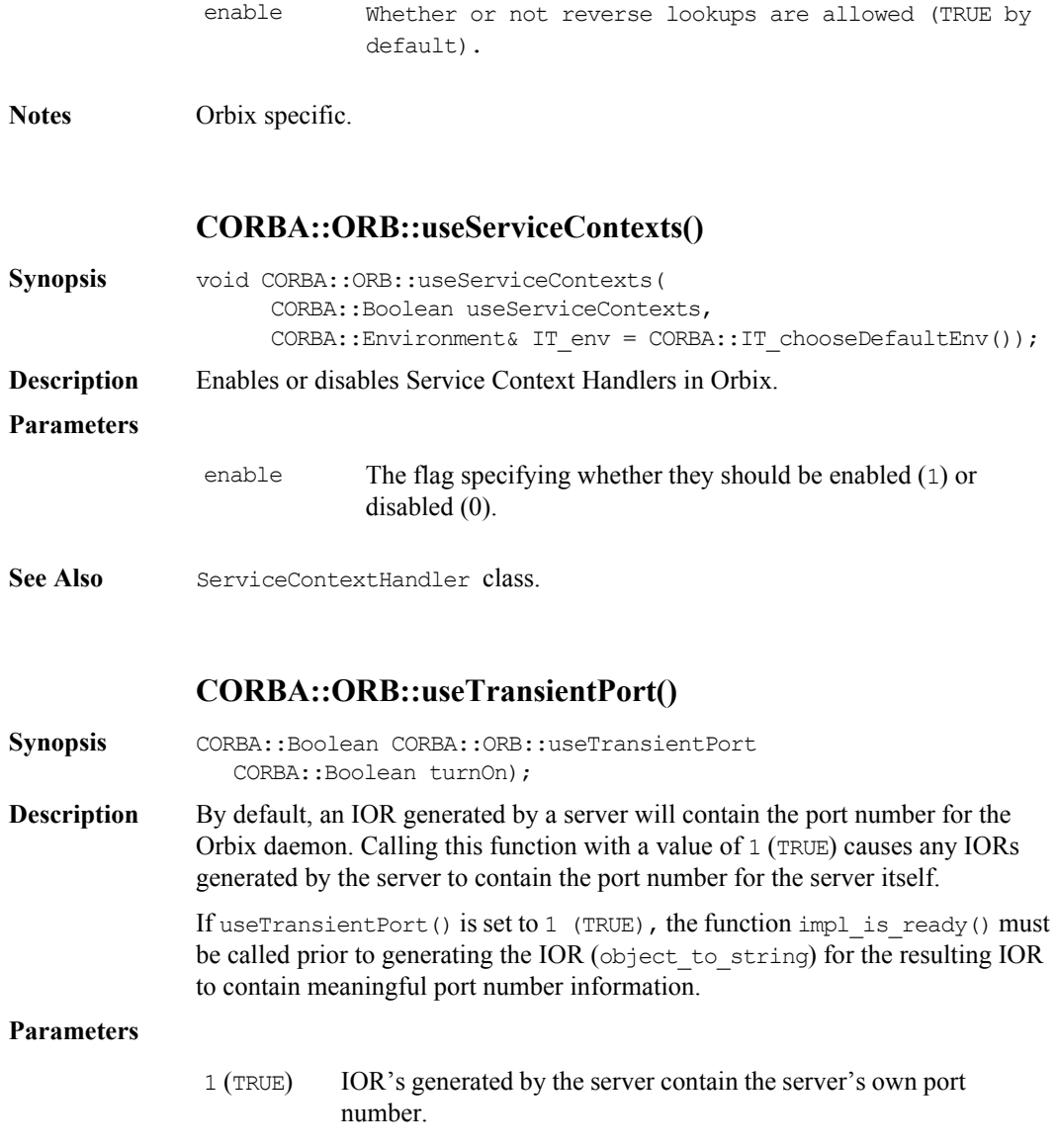

**Parameters**

# **Orbix Programmer's Reference C++ Edition**

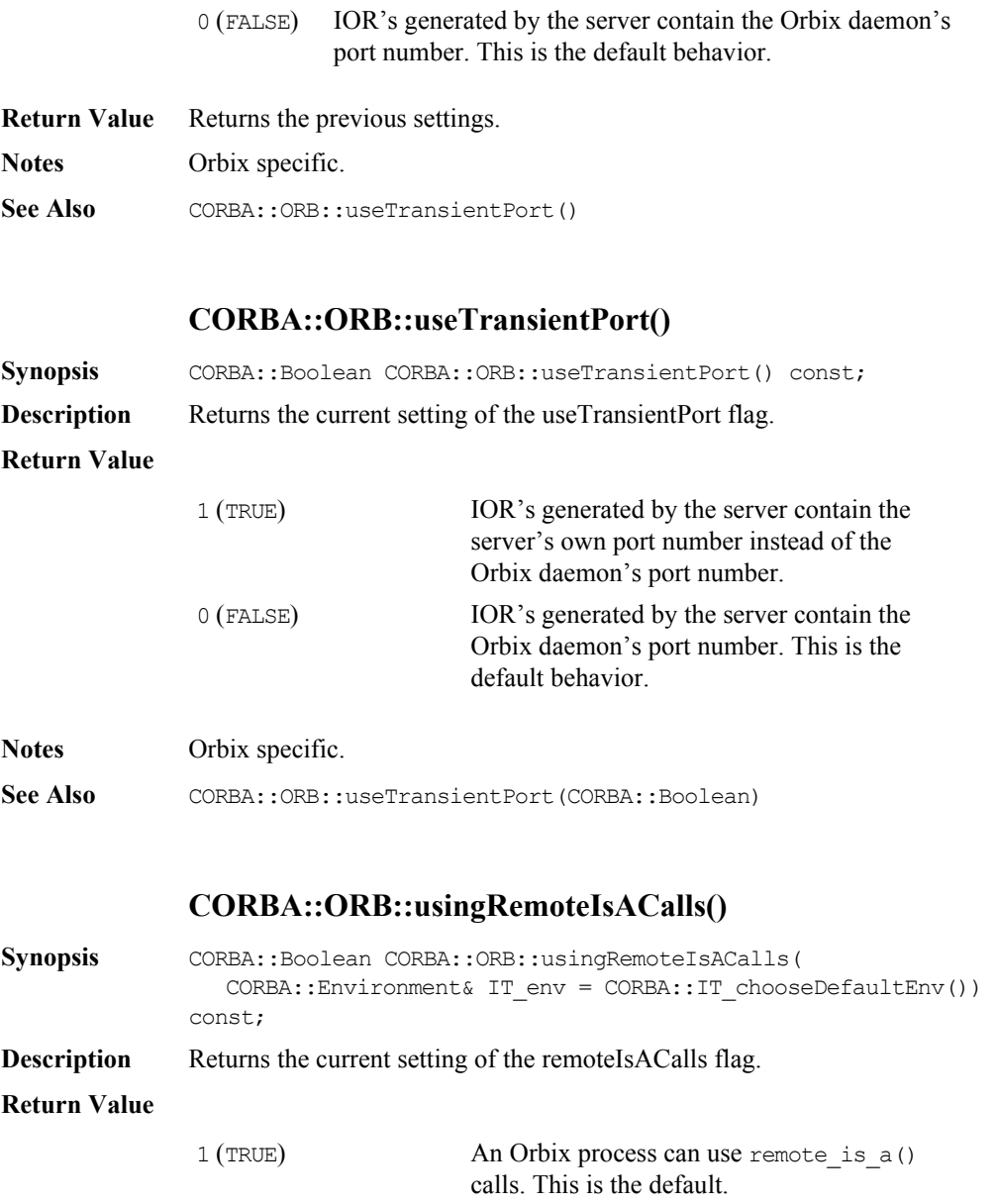

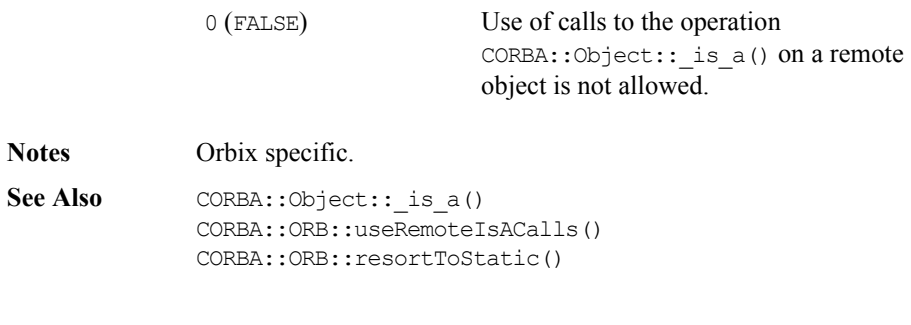

# **CORBA::ORB::usingReverseLookup**

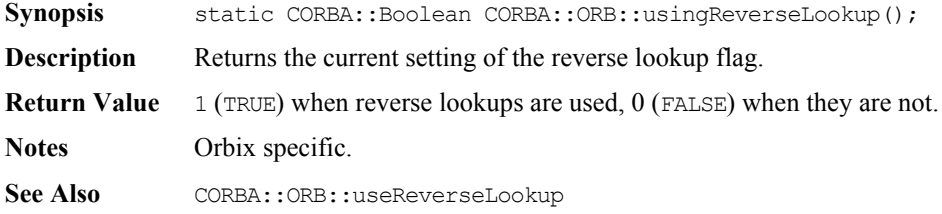

# **CORBA::ORB::usingServiceContexts()**

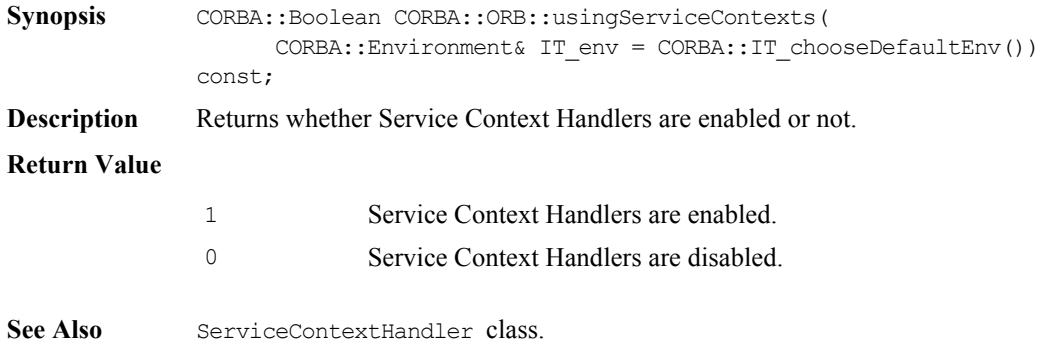

# **CORBA::Principal**

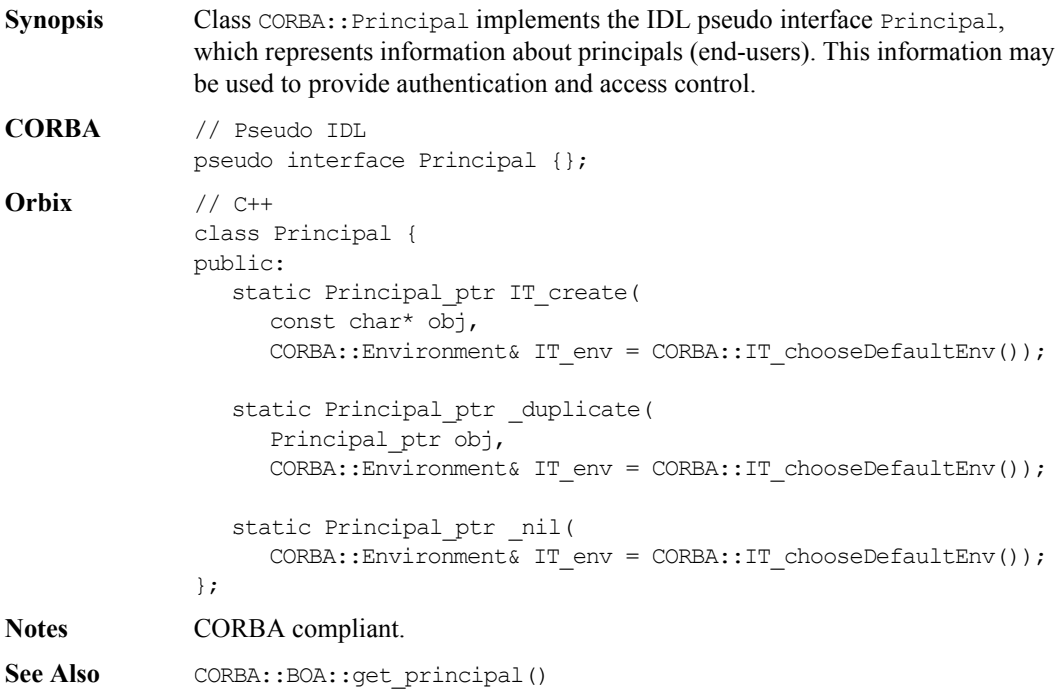

# **CORBA::Principal::Principal()**

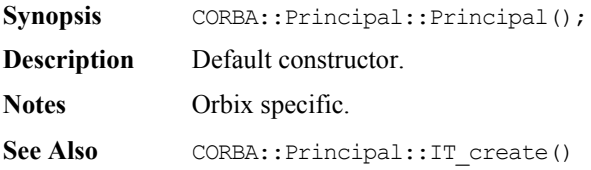

# **CORBA::Principal::\_duplicate()**

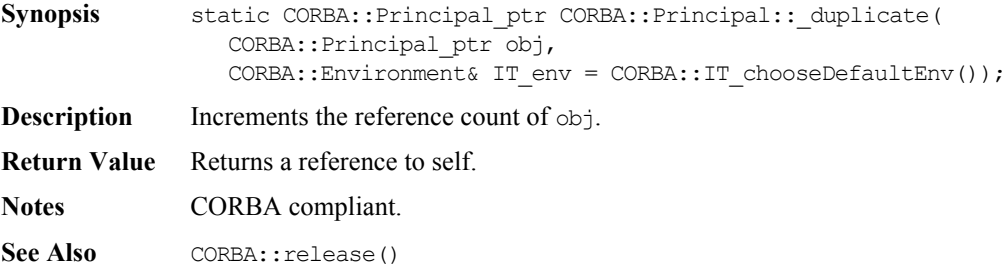

# **CORBA::Principal::\_nil()**

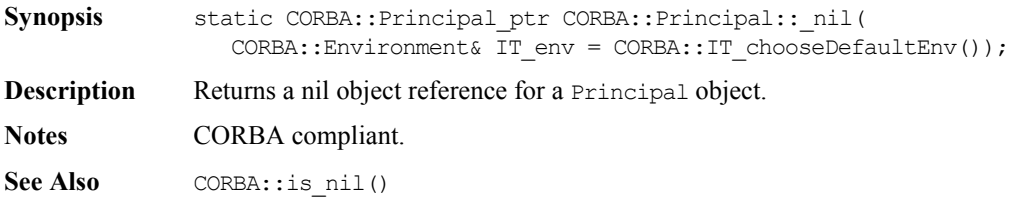

# **CORBA::Principal::IT\_create()**

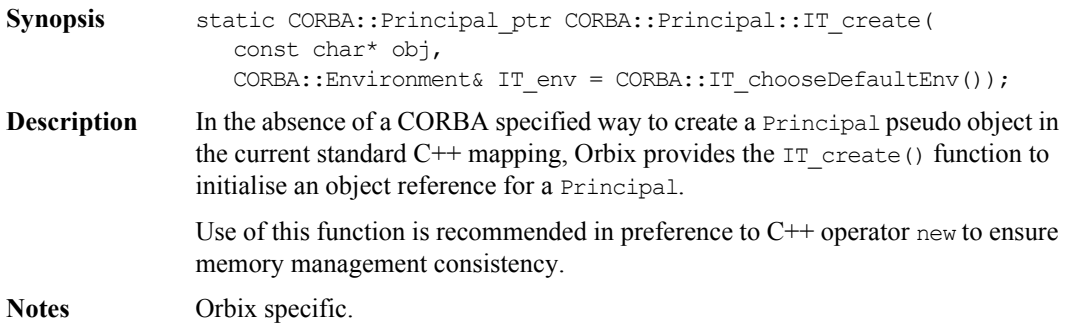

# **CORBA::Request**

**Synopsis** Class CORBA:: Request supports the Dynamic Invocation Interface (DII), whereby an application may issue a request for any interface, even if that interface was unknown at the time the application was compiled.

> Orbix allows invocations, which are instances of class CORBA:: Request, to be constructed by specifying at runtime the target object reference, the operation name and the parameters. Such calls are termed "dynamic" because the IDL interfaces used by a program do not have to be "statically" determined at the time the program is designed and implemented.

#### **CORBA** // IDL

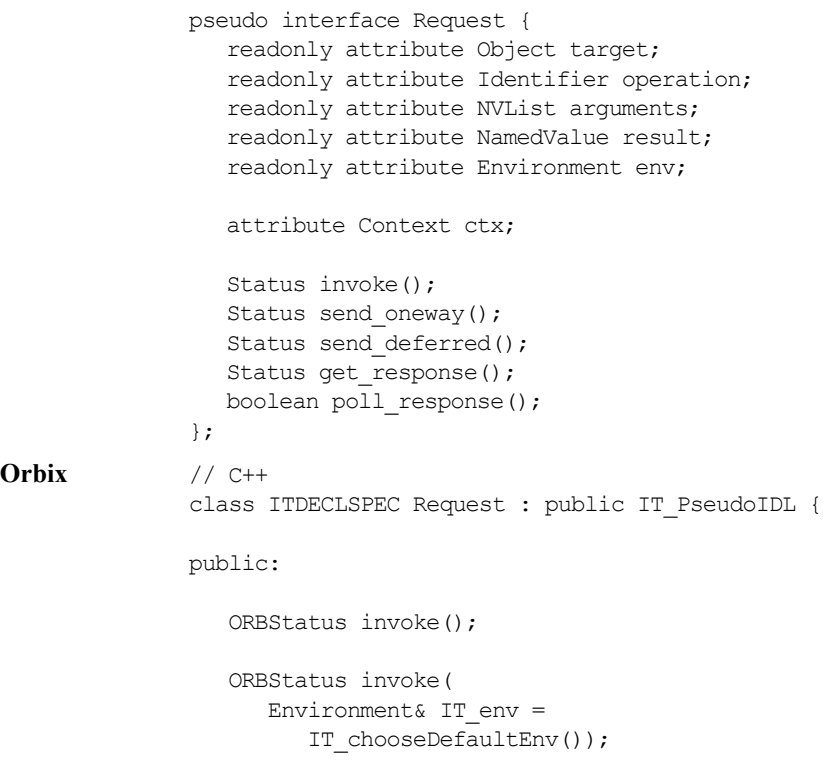

```
 ORBStatus send(
   Environment& IT env =
      IT_chooseDefaultEnv());
 ORBStatus get_response(
   Environment& IT env =
      IT_chooseDefaultEnv());
 Object_ptr target(
   Environment& IT env =
      IT chooseDefaultEnv()) const;
 const char* operation(
   Environment& IT env =
      IT_chooseDefaultEnv()) const;
 NVList_ptr arguments(
   Environment& IT env =
      IT_chooseDefaultEnv());
 NamedValue_ptr result(
   Environment& IT env =
      IT_chooseDefaultEnv());
 Environment_ptr env(
   Environment& IT env =
      IT_chooseDefaultEnv());
 void ctx(
    Context_ptr IT_cp,
   Environment& IT env =
      IT_chooseDefaultEnv());
 Context_ptr ctx(
   Environment& IT env =
      IT chooseDefaultEnv()) const;
 ORBStatus send_oneway(
   Environment& IT env =
      IT_chooseDefaultEnv());
 ORBStatus send_deferred(
   Environment& IT env =
```

```
IT_chooseDefaultEnv());
 Boolean poll_response(
   Environment& IT env =
      IT_chooseDefaultEnv());
void set return type(
    TypeCode_ptr tc,
   Environment& IT env =
      IT_chooseDefaultEnv());
 void assumeResultOwnership(
    Boolean val);
 void assumeArgsOwnership(
    Boolean val);
 Request();
 Request(
    Object_ptr target,
    const char* operation,
    Boolean isOneWay);
 virtual ~Request();
 const char* getOperation() const;
 void reset(
    Object_ptr obj = 0,
   const char* OperationName = 0,Environment& IT env =
       IT_chooseDefaultEnv());
 void reset(
    const char* OperationName);
 void setOperation(
    const char* opname);
 void setTarget(
    Object_ptr target);
```
int descriptor() const;

```
 Request& operator << (const int& i);
 Request& operator << (const unsigned int& i);
 Request& operator << (const Boolean& o);
 Request& operator << (const Short& s);
 Request& operator << (const Long& l);
 Request& operator << (const UShort& us);
 Request& operator << (const ULong& ul);
 Request& operator << (const Float& f);
 Request& operator << (const Double& d);
Request& operator << (const LongLong& 11);
 Request& operator << (const ULongLong& ull);
 Request& operator << (const Char& s);
Request& operator \lt\lt (char*& s);
Request& operator \lt\lt (const char* s);
 Request& operator << (const Context& c);
 Request& operator << (const Flags& f);
 Request& operator << (Object* const&);
 Request& operator << (Any& a);
Request& operator << (TypeCode ptr& rpTC);
Request& operator << (const IT FixedBase& f);
 Request& insertOctet(const Octet&);
Request& insertOctet(Octet&);
Request& operator >> (Short& s);
Request& operator >> (Long& 1);
 Request& operator >> (UShort& us);
 Request& operator >> (ULong& ul);
Request& operator >> (Float& f);
 Request& operator >> (Double& d);
Request& operator >> (LongLong& ll);
Request& operator >> (ULongLong& ull);
 Request& operator >> (Char& c);
 Request& operator >> (Boolean& o);
Request& operator >> (char*& s);
Request& operator >> (Object ptr&);
Request& operator >> (\text{Any}\&) ;
Request& operator >> (TypeCode ptr& rpTC);
Request& operator >> (IT FixedBase& f);
Request& extractOctet (Octet&);
```

```
void encodeStringOp(const char* s, ULong bnd = 0);
 void decodeStringOp(char*& s);
void decodeBndStrOp(char*& s, Long bnd);
void decodeInOutStrOp(char*& s, Long bnd);
void encode(Principal ptr);
void decode(Principal ptr&);
void decodeInOut(Principal ptr&);
void encode(TypeCode ptr);
void decode(TypeCode ptr&);
void decodeInOut(TypeCode ptr&);
void encode(NamedValue ptr);
void decode(NamedValue ptr&);
void decodeInOut(NamedValue ptr&);
 void encodeCharArray(char*& s, ULong len);
 void decodeCharArray(char*& s, ULong& len);
void encodeUCharArray(unsigned char*& s, ULong len);
 void decodeUCharArray(unsigned char*& s, ULong& len);
void encodeShortArray(Short*& s, ULong len);
void decodeShortArray(Short*& s, ULong& len);
 void encodeUShortArray(UShort*& s, ULong len);
 void decodeUShortArray(UShort*& s, ULong& len);
 void encodeLongArray(Long*& s, ULong len);
 void decodeLongArray(Long*& s, ULong& len);
 void encodeULongArray(ULong*& s, ULong len);
 void decodeULongArray(ULong*& s, ULong& len);
 void encodeLongLongArray(LongLong*& s, ULong len);
 void decodeLongLongArray(LongLong*& s, ULong& len);
 void encodeULongLongArray(ULongLong*& s, ULong len);
 void decodeULongLongArray(ULongLong*& s, ULong& len);
 void encodeFloatArray(Float*& s, ULong len);
 void decodeFloatArray(Float*& s, ULong& len);
 void encodeDoubleArray(Double*& s, ULong len);
 void decodeDoubleArray(Double*& s, ULong& len);
void encodeOctetArray(Octet*& s, ULong len);
 void decodeOctetArray(Octet*& s, ULong& len);
 void encodeBooleanArray(Boolean*& s, ULong len);
 void decodeBooleanArray(Boolean*& s, ULong& len);
void encodeFixedArray(IT_FixedBase*& f, ULong len);
void decodeFixedArray(IT_FixedBase*& f, ULong& len);
 static Request_ptr IT_create(
```

```
Environment& IT env =
```
IT\_chooseDefaultEnv()); static Request\_ptr IT\_create( Object ptr target, const char\* OperationName =  $0,$ Environment& IT\_env = IT\_chooseDefaultEnv(), Boolean  $x = 0$ , Boolean  $y = 0$ ; static Request\_ptr \_duplicate( Request\_ptr obj, Environment& IT env = IT\_chooseDefaultEnv()); static Request\_ptr \_nil( Environment& IT env = IT\_chooseDefaultEnv()); };

**Notes** CORBA compliant.

### **CORBA::Request::Request()**

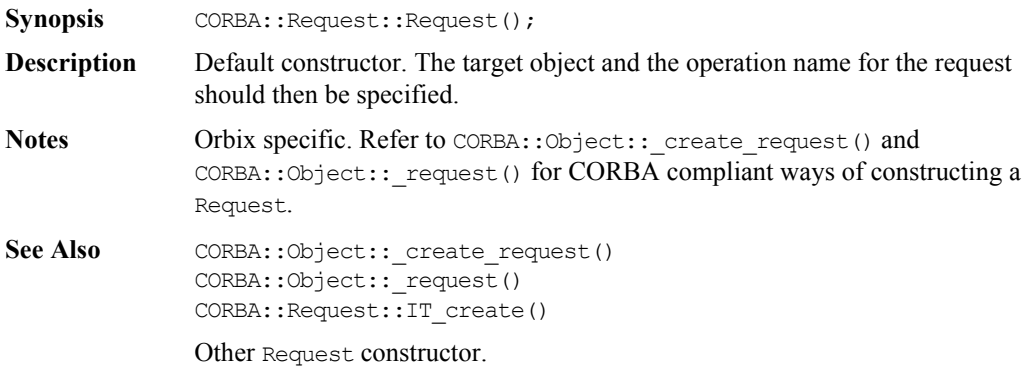

# **CORBA::Request::Request()**

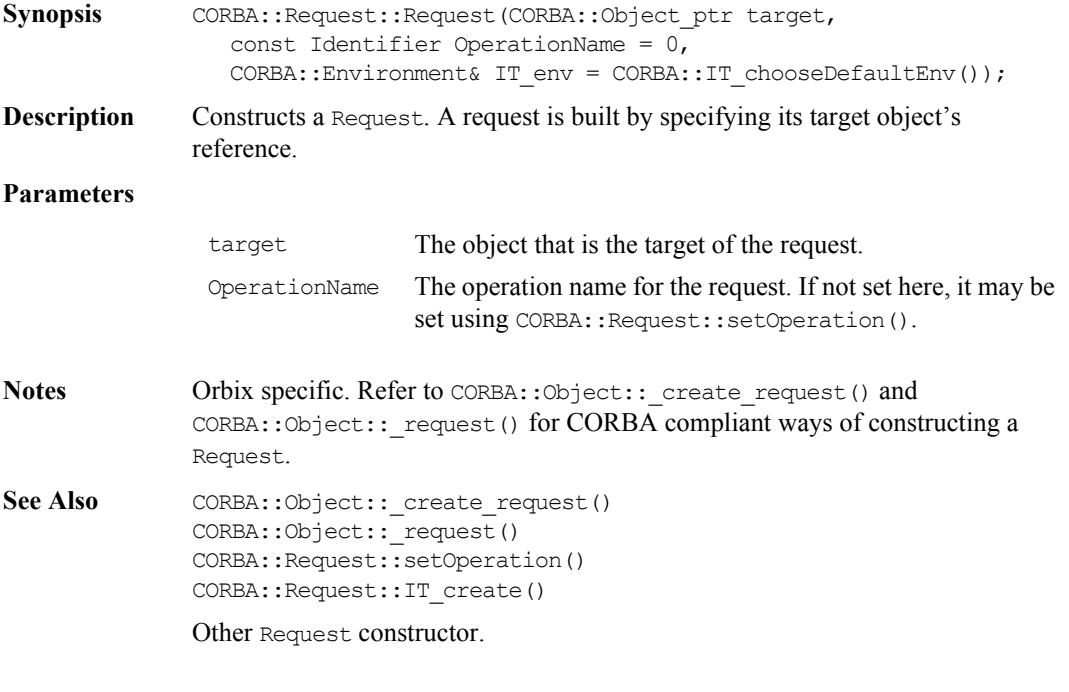

### **CORBA::Request::~Request()**

- Synopsis virtual CORBA::Request::~Request();
- **Description** Destructor.
- **Notes** Orbix specific.

#### **CORBA::Request::addToContextList()**

**Synopsis** CORBA::Boolean CORBA::Request::addToContextList( CORBA::ServiceContext\* context); **Description** Adds the Service Context that is passed in to the Service Context List stored in the request.

#### **Parameters**

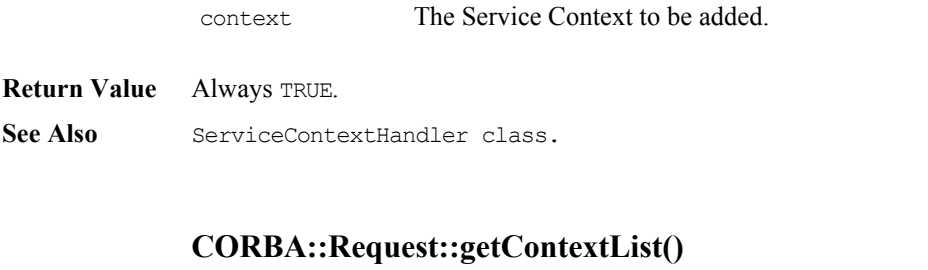

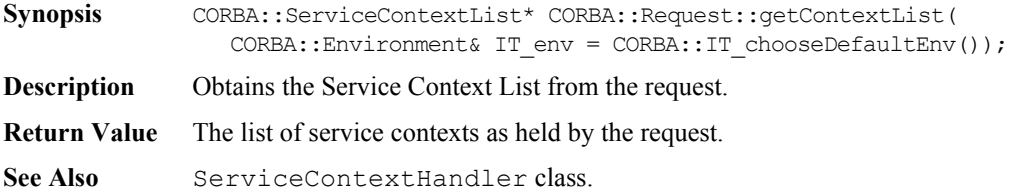

#### **CORBA::Request::operator>>()**

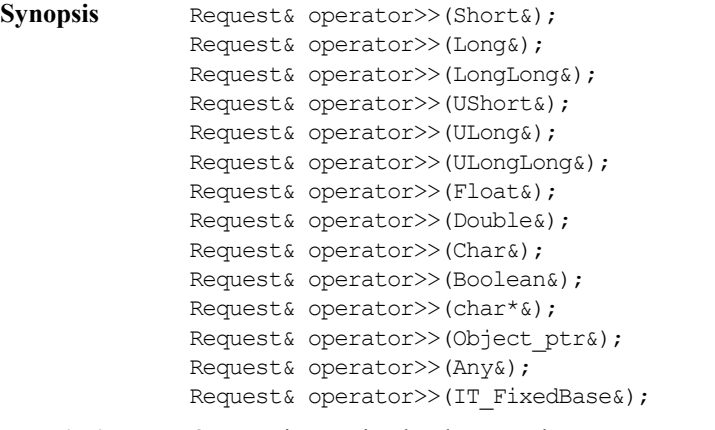

**Description** Once an invocation has been made, you can examine the operation's return value using the extraction operator, operator  $>>$  (). If there are any out and inout parameters, these parameters are modified by the call, and no special action is required to access their values.

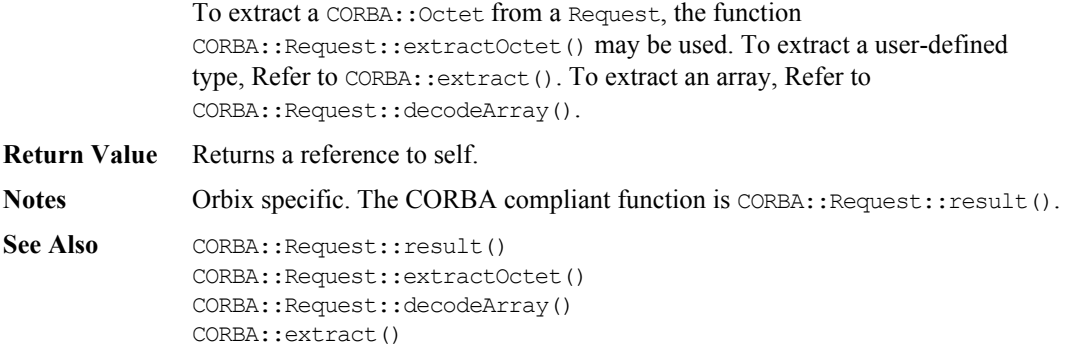

# **CORBA::Request::operator<<()**

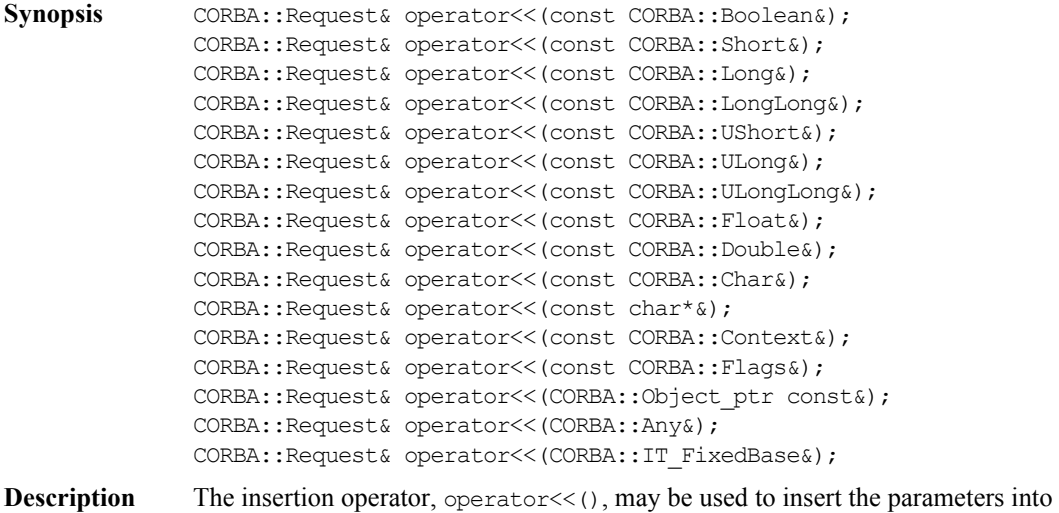

a Request. The parameters must be inserted in the correct order and each parameter must be passed with its correct mode (otherwise the dynamic type checking will fail). The default mode is inMode. The manipulators inMode, outMode, and inoutMode affect *all subsequent* uses of operator<<() on a given Request until the next mode change.

Input  $(i)$  parameters are not copied into the request argument list; thus, if the values of the variables are changed between being inserted and the invocation being made, the new values are transmitted (this is done to adhere to the CORBA specification). In other words,  $operators$  () uses "call by reference" semantics, and you must be careful to ensure that the parameters remain in existence and have the desired values when the invocation of the Request is actually made. An example of an error is to insert a local variable within a function and to return from the function before the Request invocation is made.

An example of the use of operator  $<<$  () is:

// IDL long Foo(in long 1, inout float f, out char c);

Parameters can be inserted as follows:

```
// C++
CORBA::Long l = 4L;
CORBA::Float f1 = 8.9;char ch;
// r is an object of type CORBA::Request.
r << l
  << CORBA::inoutMode << fl
   << CORBA::outMode << ch;
```
The parameters to a request are dynamically type checked by Orbix on the server's node, when the request arrives at the remote object.

Parameters inserted using operator  $\langle \cdot \rangle$  are, by default nameless. The name of a parameter can be given explicitly using CORBA::arg():

```
// C++
// Insert parameter "height"
r \ll \text{CORBA}: \text{arg}(\text{"height")} \ll 65;
```
The naming of parameters does not remove the requirement that parameters must be inserted in the proper order. However, if the same parameter name is used again, its previous value is replaced with the new value.

Note that  $arg()$  affects only the *next* use of operator  $<<()$ .

To insert a CORBA::Octet into a Request, the function Request::insertOctet() must be used. To insert a user-defined type, see CORBA::insert(). To insert an array see CORBA::Request::encodeArray().

**Return Value** Returns a reference to self.

**Notes** Orbix specific. Refer to CORBA::Request::arguments() for CORBA compliant ways of constructing a Request.

```
See Also CORBA::Request::insertOctet()
             CORBA::Request::encodeArray()
             CORBA::insert()
             CORBA::arg()
```
#### **CORBA::Request::\_duplicate()**

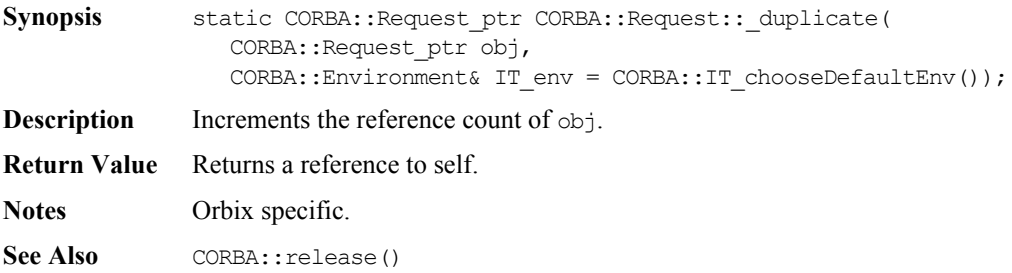

#### **CORBA::Request::\_nil()**

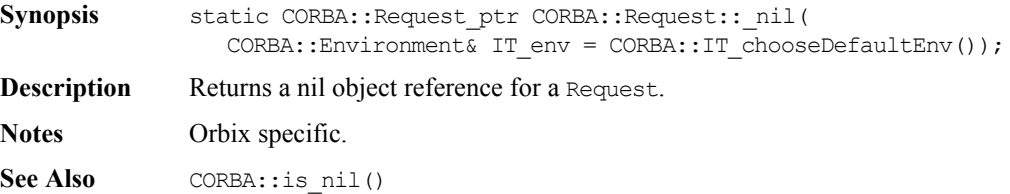

#### **CORBA::Request::arguments()**

- Synopsis CORBA::NVList ptr CORBA::Request::arguments( CORBA::Environment& IT\_env = CORBA::IT\_chooseDefaultEnv());
- **Description** Returns the arguments to the Request's operation in an NVList.
- **Notes** CORBA compliant.

See Also **CORBA::NVList** 

#### **CORBA::Request::assumeArgsOwnership()**

**Synopsis** void CORBA::Request::assumeArgsOwnership(CORBA::Boolean val);

- **Description** Specifies whether a CORBA:: Request object should assume responsibility for the memory associated with the argainst parameter passed to CORBA::Object::\_create\_request(). By default, a CORBA::Request object does not assume ownership of this memory.
	- val A non-zero (TRUE) value indicates that the CORBA:: Request object should assume ownership of the arg\_list parameter. A zero (FALSE) value indicates that you should manage the memory for this parameter.

**Notes** CORBA compliant.

**Parameters**

See Also **CORBA::Object::** create request()

#### **CORBA::Request::assumeResultOwnership()**

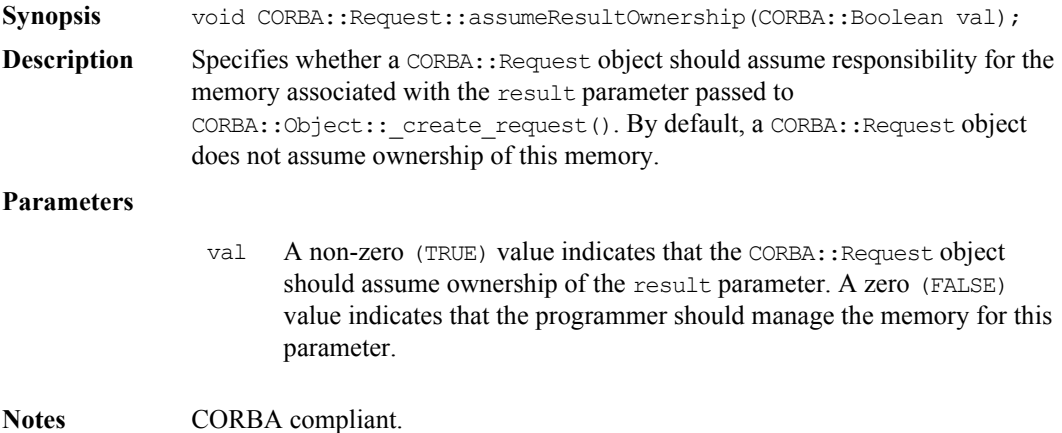

See Also CORBA:: Object:: create request()

# **CORBA::Request::ctx()**

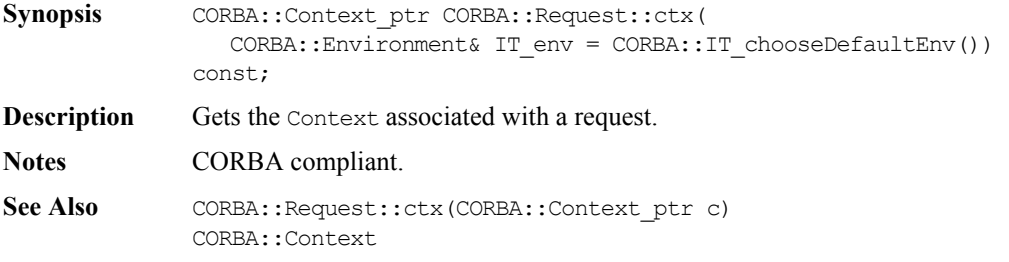

# **CORBA::Request::ctx()**

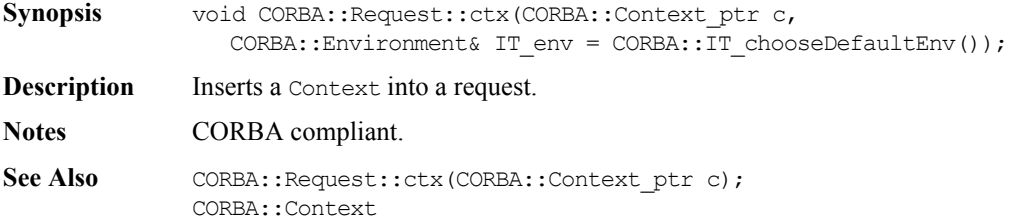

# **CORBA::Request::decodeArray()**

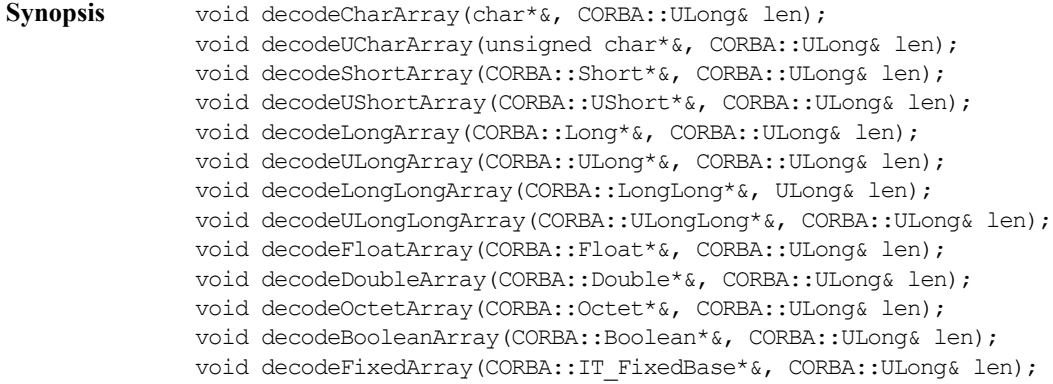

# **Orbix Programmer's Reference C++ Edition**

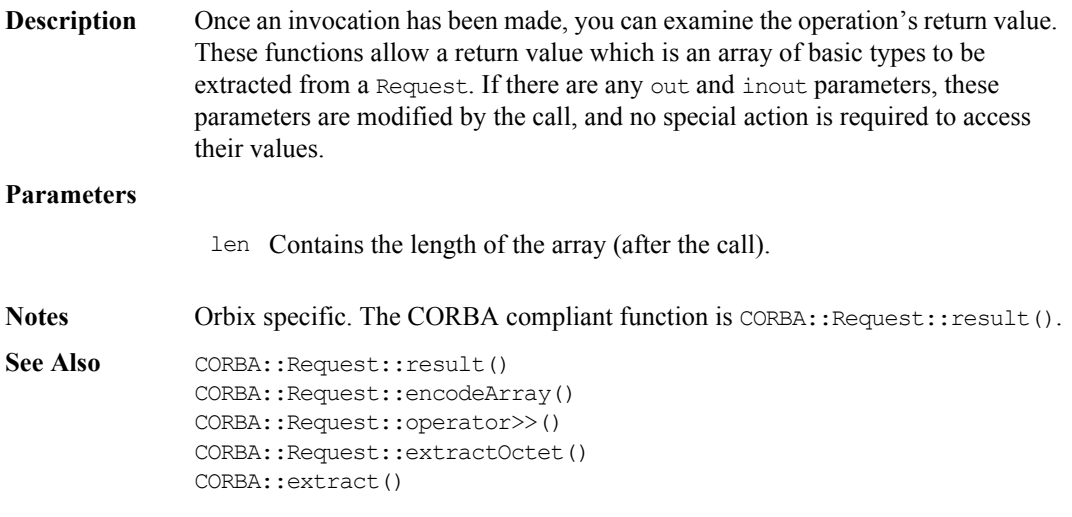

# **CORBA::Request::decodeStringOp()**

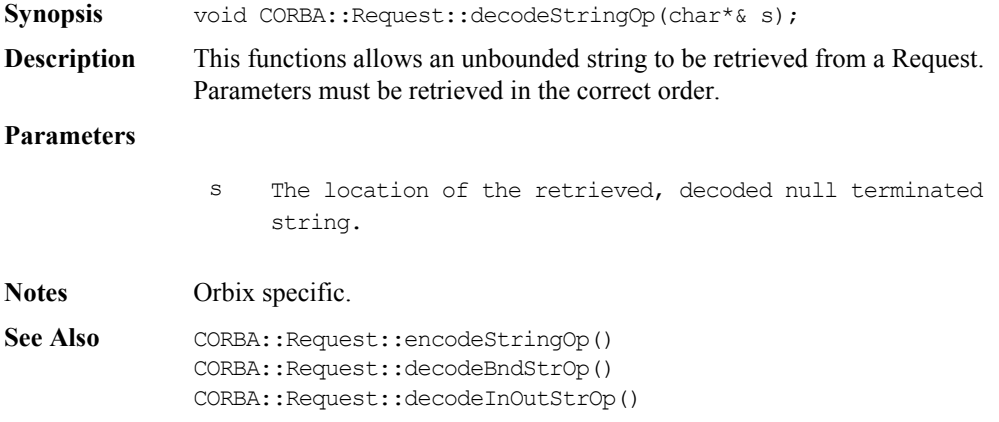

# **CORBA::Request::decodeBndStrOp()**

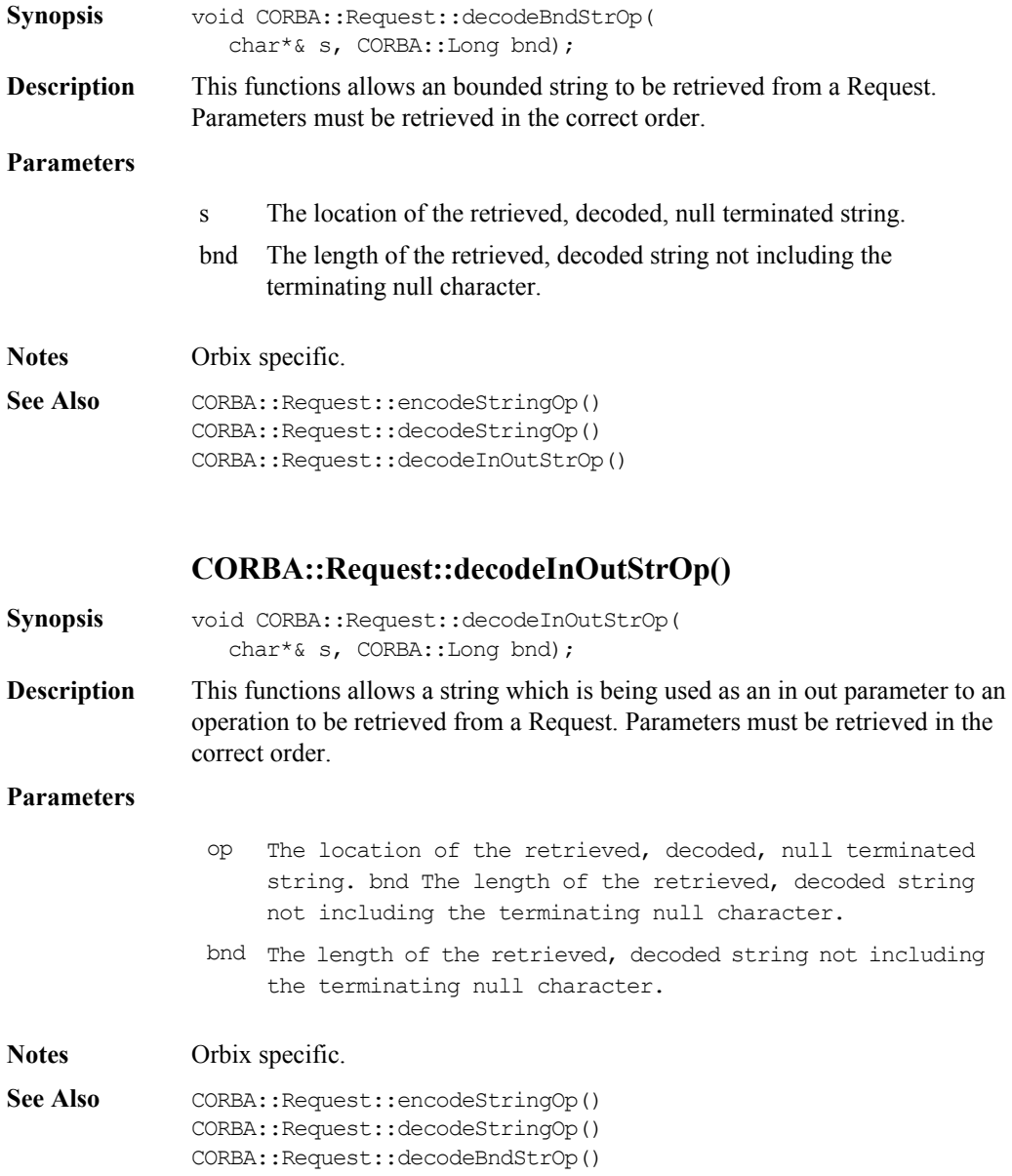

# **CORBA::Request::descriptor()**

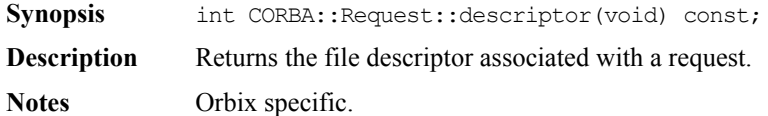

# **CORBA::Request::encodeArray()**

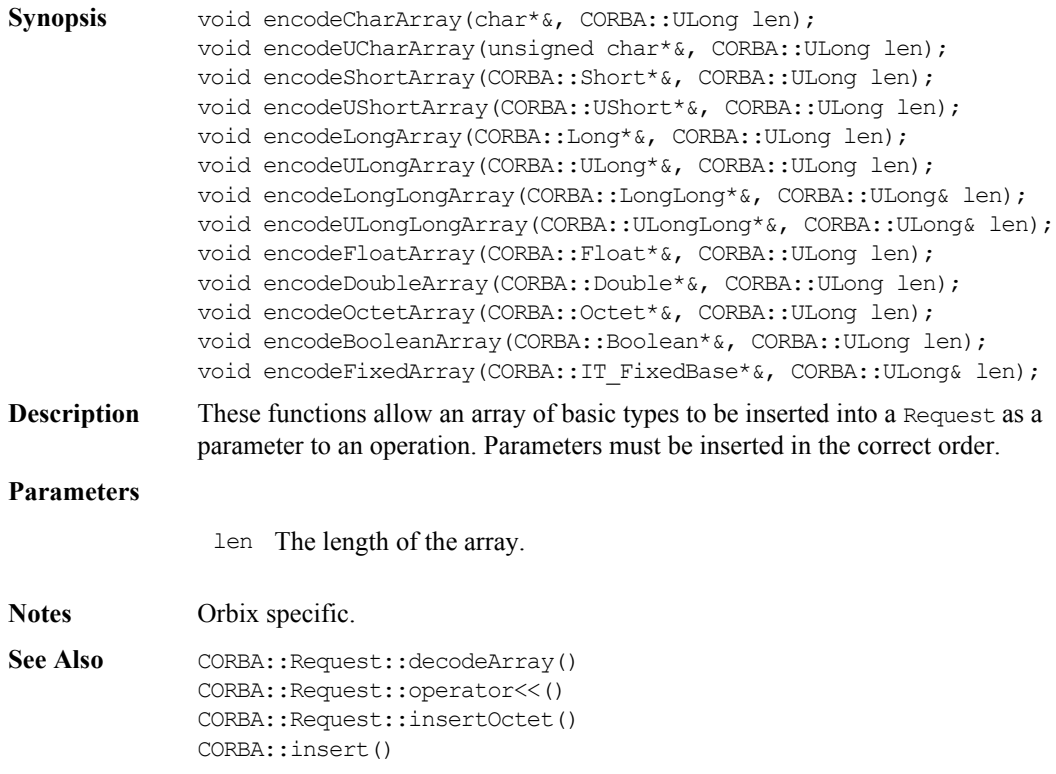

#### **CORBA::Request::encodeStringOp()**

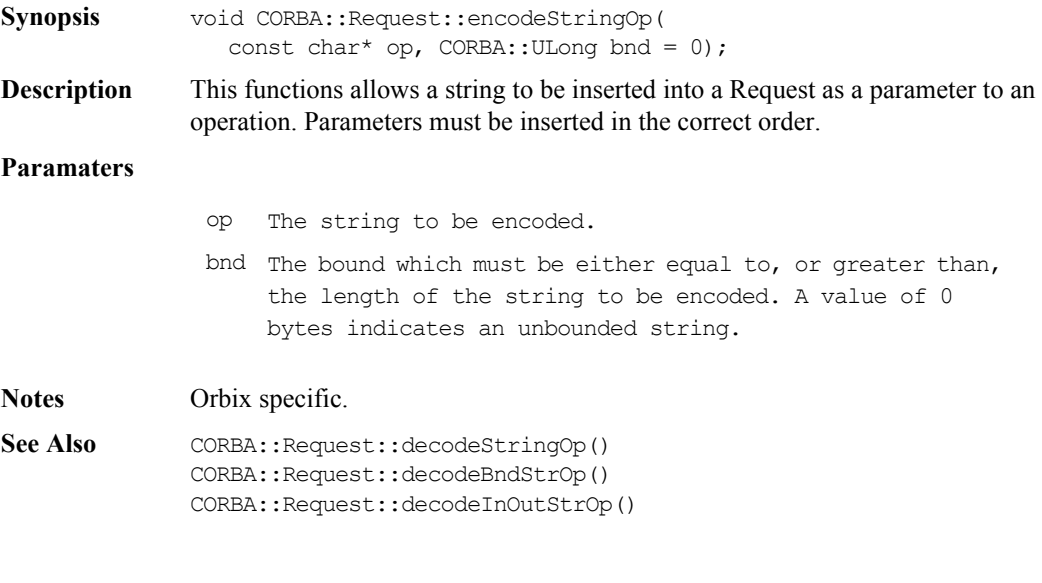

### **CORBA::Request::env()**

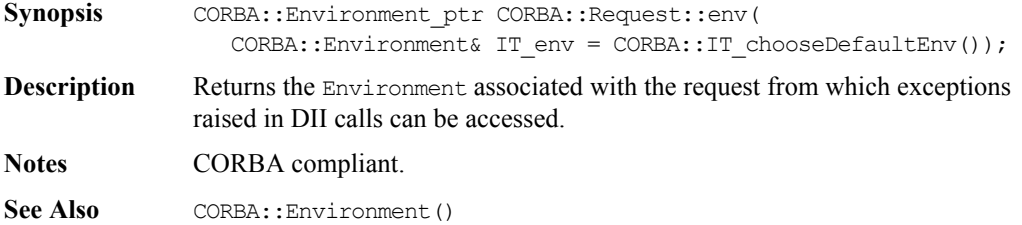

#### **CORBA::Request::extractOctet()**

Synopsis CORBA::Request& CORBA::Request::extractOctet(CORBA::Octet&);

**Description** Once an invocation has been made, you can examine the operation's return value. If there are any out and inout parameters, these parameters are modified by the call, and no special action is required to access their values. This function extracts a return value of type octet from a request.

The function extractOctet() is provided, rather than operator<<() because octet has the same C++ type as for IDL boolean.

**Notes** Orbix specific. The CORBA compliant function is  $CORBA::Request::result()$ .

```
See Also CORBA::Request::insertOctet()
              CORBA::Request::operator>>()
              CORBA::Request::decodeArray()
              CORBA::Request::result()
              CORBA::extract()
```
#### **CORBA::Request::get\_response()**

**Synopsis** CORBA::Status CORBA::Request::get response();

- **Description** Determines whether a request has completed successfully. It returns only when the request (invoked using send\_deferred()) has completed. If return value indicates success, the out and inout parameters and return values defined in the Request are valid.
- **Return Value** Returns 1 (TRUE) if the Request completed successfully; returns 0 (FALSE) otherwise.

**Notes** CORBA compliant.

See Also CORBA::Request::result() CORBA::Request::send\_deferred()

#### **CORBA::Request::insertOctet()**

- Synopsis CORBA::Request& CORBA::Request::insertOctet( const CORBA::Octet& o);
- **Description** Inserts a parameter of type octet into a request. The parameters must be inserted in the correct order.

The function insertOctet() is provided, rather than operator<<() because octet has the same C++ type as for IDL boolean.

**Notes** Orbix specific.

See Also CORBA::Request::operator<<() CORBA::Request::encodeArray()

```
CORBA::insert()
CORBA::Request::extractOctet()
```
#### **CORBA::Request::invoke()**

Synopsis CORBA::Status CORBA::Request::invoke();

**Description** Instructs Orbix to make a request. The parameters to the request must already be set up. The caller is blocked until the request has been processed by the target object or an exception occurs.

> To make a non-blocking request, see CORBA:: Request:: send\_deferred() and CORBA::Request::send\_oneway().

**Return Value** Returns 1 (TRUE) if successful, 0 (FALSE) otherwise.

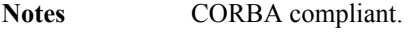

See Also **CORBA::Request::send oneway()** CORBA::Request::send\_deferred() CORBA::Request::result()

# **CORBA::Request::IT\_create()**

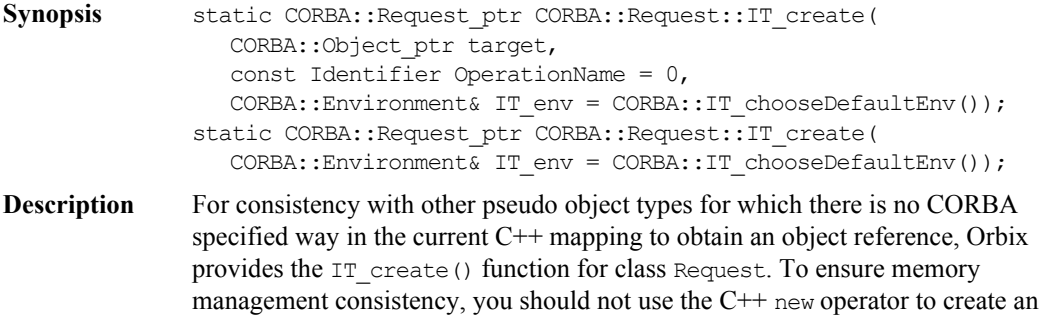

Request.

Refer to the corresponding constructor for details of the parameters to IT create().

#### **Orbix Programmer's Re ference C++ Edition**

**Notes** Orbix specific. Refer to CORBA:: Object:: create\_request() and CORBA:: Object:: request() for CORBA compliant ways of creating a Request.

See Also CORBA:: Object:: create request() CORBA::Object::\_request()

Request constructors.

#### **CORBA::Request::operation()**

- **Synopsis** const char\* CORBA::Request::operation( CORBA::Environment& IT\_env = CORBA::IT\_chooseDefaultEnv()) const; **Description** Gets the Request's operation name.
- **Notes** CORBA compliant.

See Also CORBA::Request::setOperation()

#### **CORBA::Request::poll\_response()**

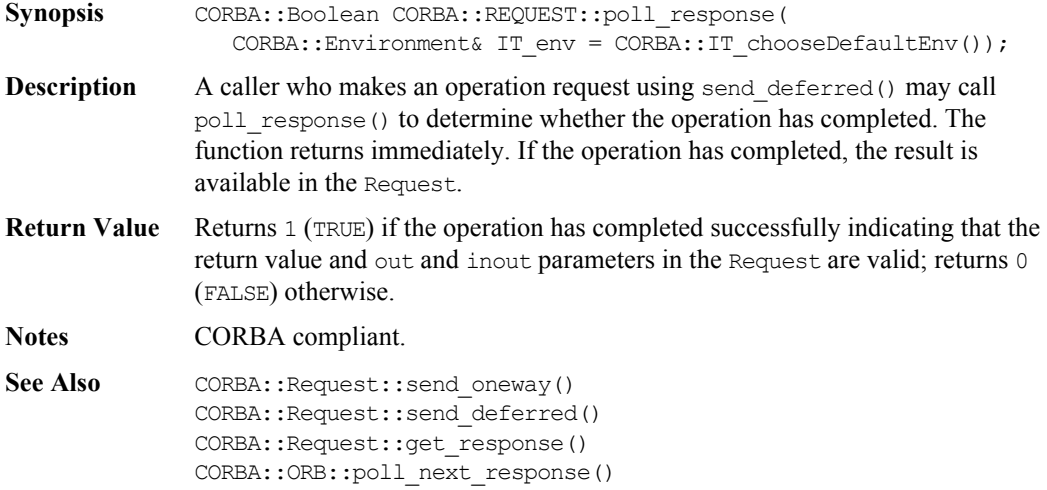

#### **CORBA::Request::reset()**

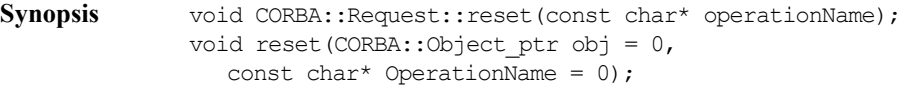

**Description** Allows a Request object to be reused. You can individually reset the target object and the operation name or both.

#### **Parameters**

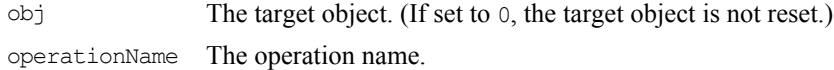

**Notes** Orbix specific.

#### **CORBA::Request::result()**

Synopsis CORBA::NamedValue ptr CORBA::Request::result( CORBA::Environment& IT\_env = CORBA::IT\_chooseDefaultEnv());

**Description** Returns the result of the operation request in a NamedValue.

**Notes** CORBA compliant.

See Also operator>>() CORBA::extract() CORBA::extractOctet() CORBA::decodeArray()

#### **CORBA::Request::send\_deferred()**

Synopsis CORBA::Status CORBA::Request::send deferred( CORBA::Environment& IT env = CORBA::IT chooseDefaultEnv());

**Description** Instructs Orbix to make the request. The arguments to the request must already be set up. The caller is not blocked, and thus may continue in parallel with the processing of the call by the target object.

> You can use the function CORBA:: poll response() to determine whether the operation completed.

# **Orbix Programmer's Reference C++ Edition**

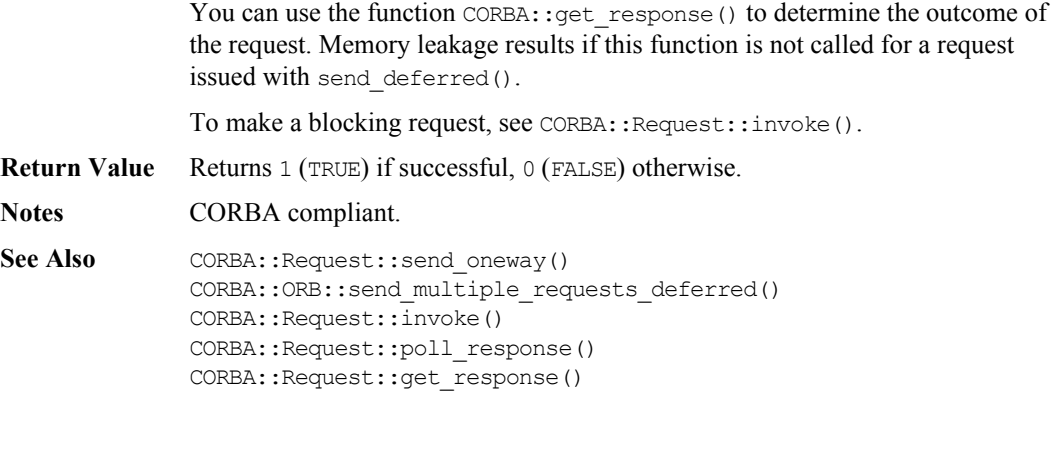

# **CORBA::Request::send\_oneway()**

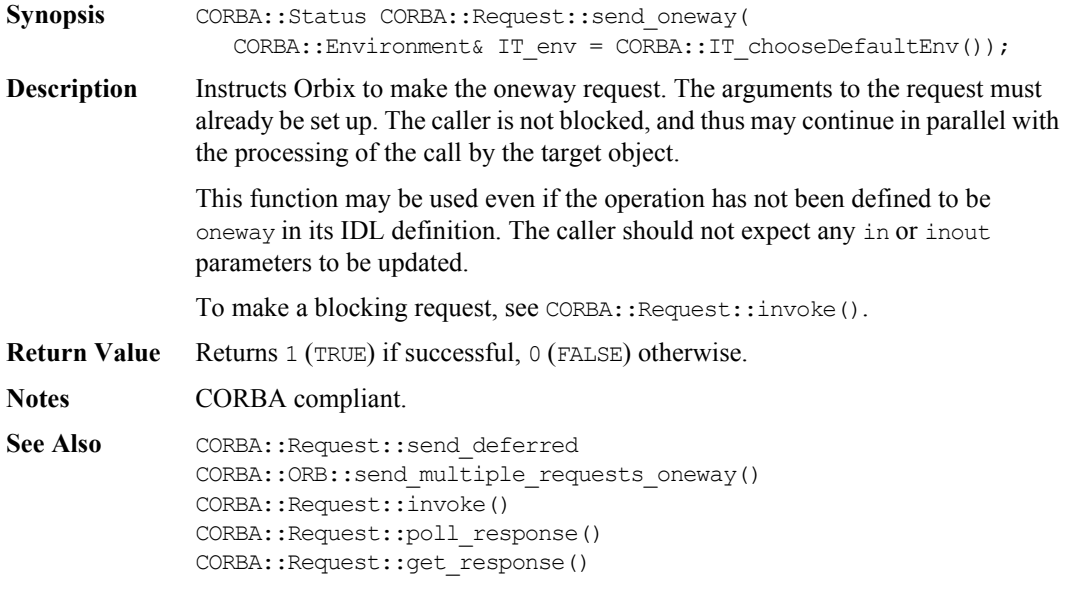
# **CORBA::Request::setOperation()**

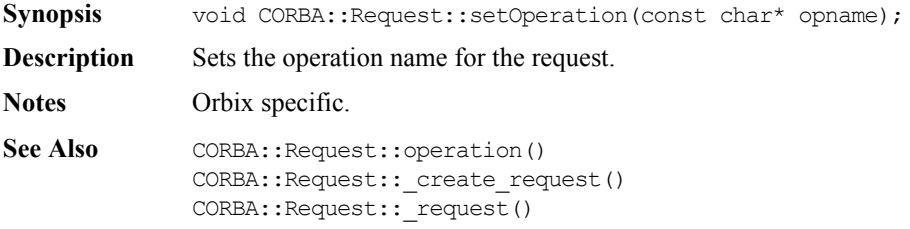

#### **CORBA::Request::set\_return\_type()**

- **Synopsis** void CORBA::Request::set return type(CORBA::TypeCode ptr tc, CORBA::Environment& IT env = CORBA::IT chooseDefaultEnv()); **Description** When using the DII with the CORBA Internet Inter-ORB Protocol (IIOP), you must set the return type of a request before invoking the request. This function allows you to specify the TypeCode associated with a request when setting up a CORBA::Request object. **Parameters**
	- tc The TypeCode for the return type of the operation associated with the CORBA::Request object.

**Notes** CORBA compliant.

#### **CORBA::Request::setTarget()**

- Synopsis void CORBA::Request::setTarget(CORBA::Object ptr target); **Description** Sets the Request's target object. The reference count of target is not
- **Notes** Orbix specific.

See Also CORBA::Request::target()

incremented.

#### **CORBA::Request::target()**

- **Synopsis** Object\_ptr target( CORBA:: Environment& IT env = CORBA::IT chooseDefaultEnv()) const; **Description** Gets the Request's target object.
- **Notes** CORBA compliant.
- See Also CORBA::Request::setTarget()

# **CORBA::ServerRequest**

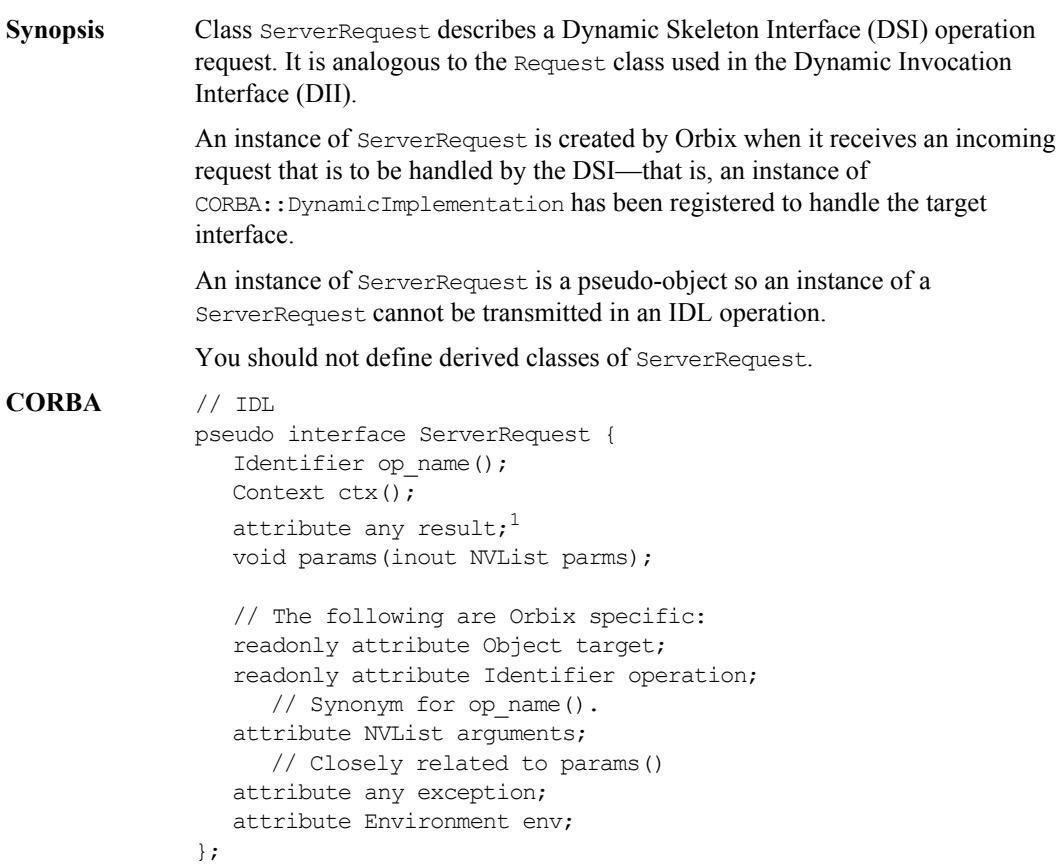

<sup>1.</sup> The standard specifies this to be an operation; that is, the value can only be read.

#### **Orbix Programmer's Re ference C++ Edition**

```
Orbix // C++
              class ServerRequest {
              public:
                 virtual const char* op_name(
                   CORBA::Environment& IT_env = CORBA::IT_chooseDefaultEnv())
              const = 0;
                 virtual Context_ptr ctx(
                    CORBA::Environment& IT_env = CORBA::IT_chooseDefaultEnv()) 
              const = 0;
                 virtual void params(NVList_ptr, 
                    CORBA::Environment& IT_env = CORBA::IT_chooseDefaultEnv()) =
              0;
                 virtual Any* result(
                    CORBA::Environment& IT env = CORBA::IT chooseDefaultEnv() =0;
                 virtual OperationDef_ptr op_def(
                    CORBA::Environment& IT_env = CORBA::IT_chooseDefaultEnv()) =
              0;
                 virtual void result(CORBA::Any*,
                   CORBA::Environment& IT env = CORBA::IT chooseDefaultEnv() =0;
                 virtual void exception(CORBA::Any*, 
                    CORBA::Environment& IT_env = CORBA::IT_chooseDefaultEnv()) =
              0;
                 virtual Object_ptr target(
                   CORBA::Environment& IT env = CORBA::IT chooseDefaultEnv())
              const = 0;
                 virtual const char* operation(
                    CORBA::Environment& IT env = CORBA::IT chooseDefaultEnv())
              const = 0;
                 virtual NVList_ptr arguments(
                    CORBA::Environment& IT_env = CORBA::IT_chooseDefaultEnv()) =
              0;
```

```
virtual void arguments (NVList_ptr, 
                    CORBA::Environment& IT_env = CORBA::IT_chooseDefaultEnv()) =
              0;
                 virtual Environment_ptr env(
                    CORBA::Environment& IT_env = CORBA::IT_chooseDefaultEnv()) =
              0;
                 virtual void env(Environment_ptr, 
                    CORBA::Environment IT env = CORBA::IT chooseDefaultEnv()) =
              0;
              protected:
                 ServerRequest();
                 virtual ~ServerRequest();
                 ServerRequest* operator&();
                 const ServerRequest* operator&() const;
              };
Notes CORBA compliant.
See Also CORBA:: DynamicImplementation
```
#### **CORBA::ServerRequest::ServerRequest()**

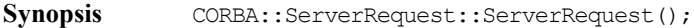

**Description** Default constructor. The constructor is protected because instances of ServerRequest are intended to be created and destroyed by Orbix.

**Notes** CORBA compliant.

#### **CORBA::ServerRequest::~ServerRequest()**

**Synopsis** virtual CORBA::ServerRequest::~ServerRequest();

**Description** Destructor. The destructor is protected because instances of ServerRequest are intended to be created and destroyed by Orbix.

**Notes** CORBA compliant.

#### **CORBA::ServerRequest::arguments()**

- **Synopsis** CORBA::ServerRequest::arguments(CORBA::NVList ptr nvl, CORBA::Environment& IT env = CORBA::IT chooseDefaultEnv()) = 0;
- **Description** Allows (a redefinition of) CORBA::DynamicImplementation::invoke() to specify the values of incoming arguments and to return out and inout arguments.

It must be called *exactly* once in each execution of the invoke() function.

- **Notes** Orbix specific. Added for symmetry with CORBA::Request. See CORBA::ServerRequest::params() for CORBA compliant version of this function.
- See Also CORBA::ServerRequest::params() CORBA::DynamicImplementation::invoke()

#### **CORBA::ServerRequest::ctx()**

- **Synopsis** CORBA::Context ptr CORBA::ServerRequest::ctx( CORBA:: Environment& IT env = CORBA:: IT chooseDefaultEnv())  $const = 0$ :
- **Description** Gets the Context associated with the call. It can be called at most once. If it is called, it must be called before CORBA::ServerRequest::params() or CORBA::ServerRequest::arguments().

**Notes** Orbix specific. Added for symmetry with CORBA:: Request.

See Also **CORBA::Context** 

#### **CORBA::ServerRequest::exception()**

**Synopsis** virtual void CORBA::ServerRequest::exception(CORBA::Any\*,  $CORBA::Environment& IT env = CORBA::IT chooseDefaultEnv() = 0;$ **Description** Allows the Dynamic Implementation Routine (DIR), that is, a redefinition of CORBA::DynamicImplementation::invoke() to return an exception to the caller. In  $C_{++}$ , the exception is given as a pointer to a  $CORBA$ : Any, which holds the exception to be returned to the caller.

**Notes** CORBA compliant.

See Also CORBA:: Environment() CORBA::DynamicImplementation::invoke()

#### **CORBA::ServerRequest::env()**

Synopsis CORBA::Environment ptr CORBA::ServerRequest::env( CORBA::Environment& IT env = CORBA::IT chooseDefaultEnv()); **Description** Returns the Environment associated with the call. **Notes** Orbix specific. Added for symmetry with CORBA:: Request. See Also CORBA:: Environment()

#### **CORBA::ServerRequest::env()**

- **Synopsis** virtual void CORBA::ServerRequest::env(CORBA::Environment\_ptr, CORBA::Environment& IT env = CORBA::IT chooseDefaultEnv()) = 0;
- **Description** Sets the Environment associated with the ServerRequest.
- **Notes** Orbix specific.
- See Also CORBA:: Environment()

#### **CORBA::ServerRequest::op\_def()**

Synopsis CORBA::OperationDef ptr CORBA::ServerRequest::op def( CORBA:: Environment& IT env = CORBA:: IT chooseDefaultEnv()) const =  $0$ ; **Description** Returns the Interface Repository object describing the operation being invoked. **Notes** CORBA compliant. Use of this function requires the code to be linked with the Interface Repository library. See Also CORBA::ServerRequest::operation()

# **CORBA::ServerRequest::op\_name()**

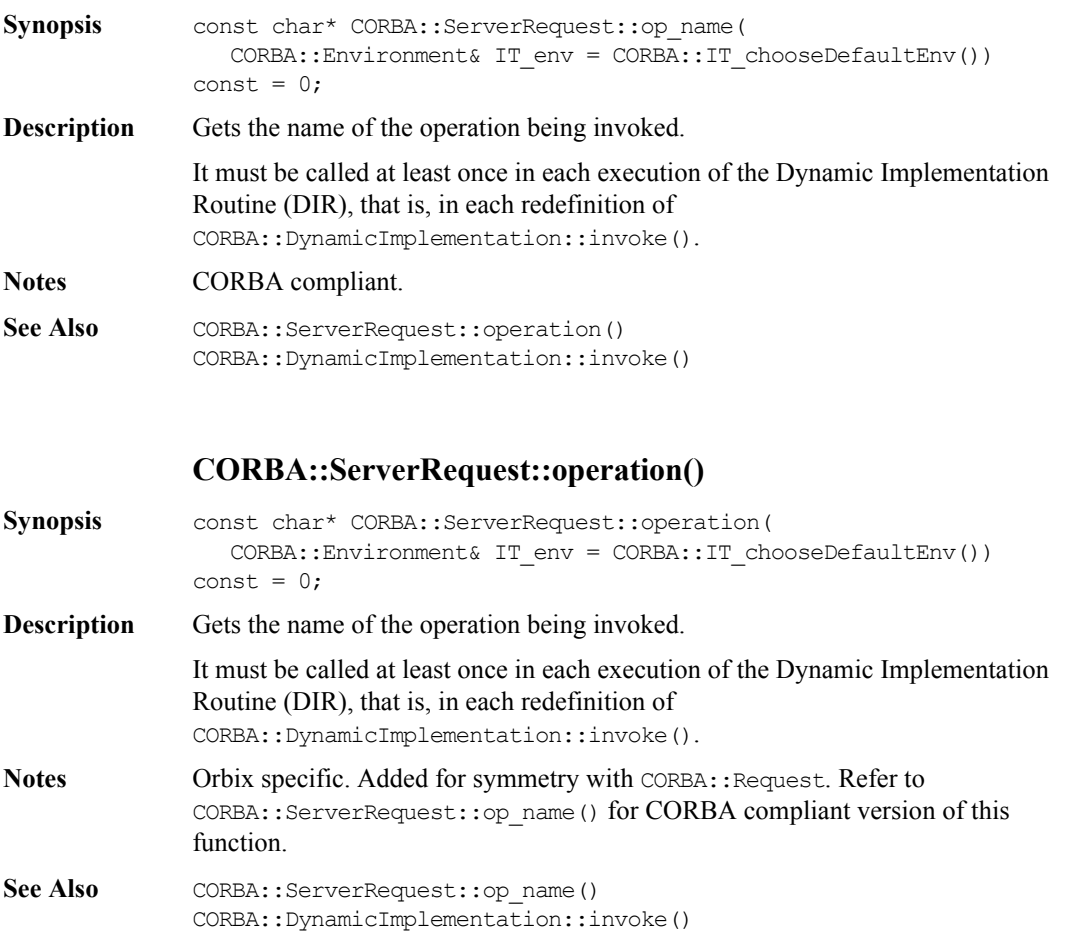

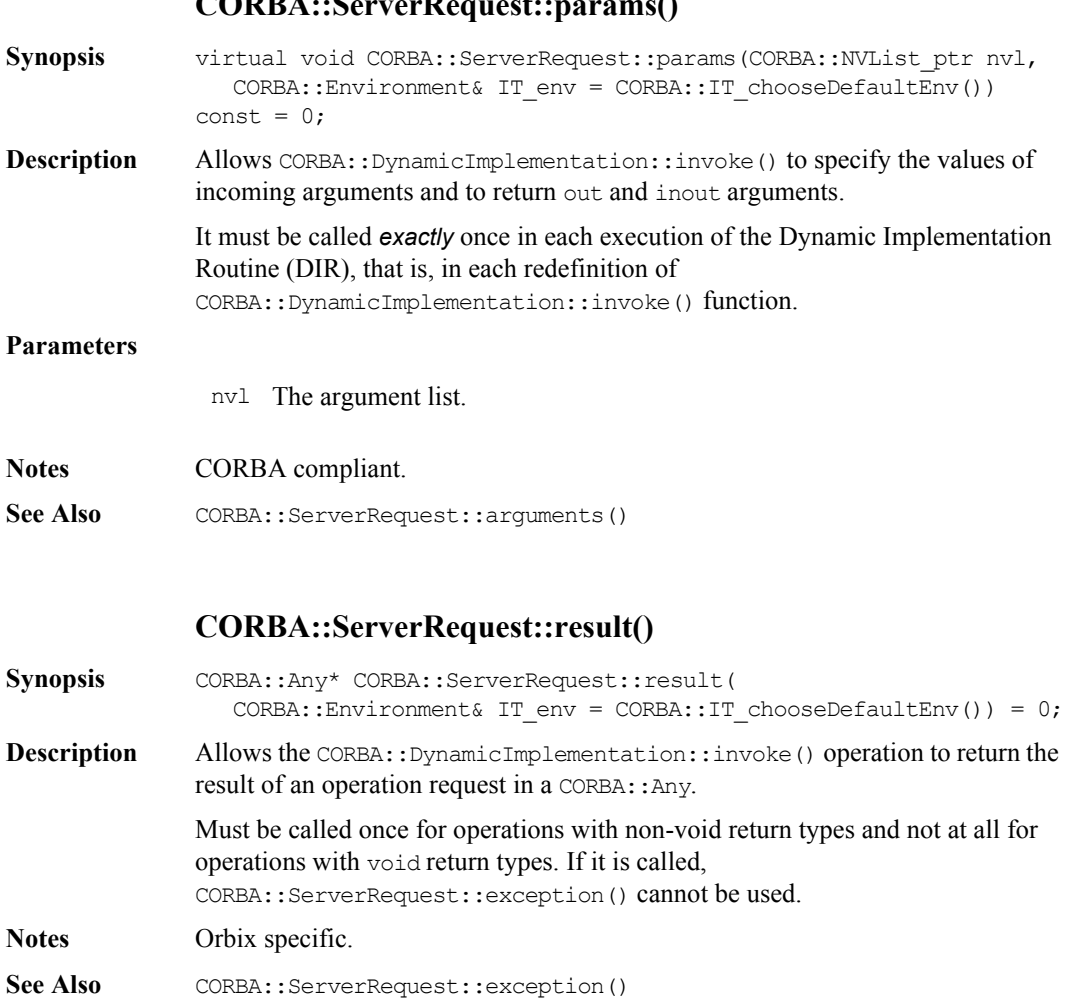

### **CORBA::ServerRequest::params()**

#### **CORBA::ServerRequest::target()**

Synopsis CORBA::Object ptr CORBA::ServerRequest::target( CORBA::Environment& IT\_env = CORBA::IT\_chooseDefaultEnv()) const =  $0;$ **Description** Returns an object reference to the target object. The target object does not really exist as a normal CORBA object so this is an object (of a derived type of CORBA::Object) that is created by Orbix temporarily for the duration of the call. **Notes** Orbix specific.

# **CORBA::ServiceContextHandler**

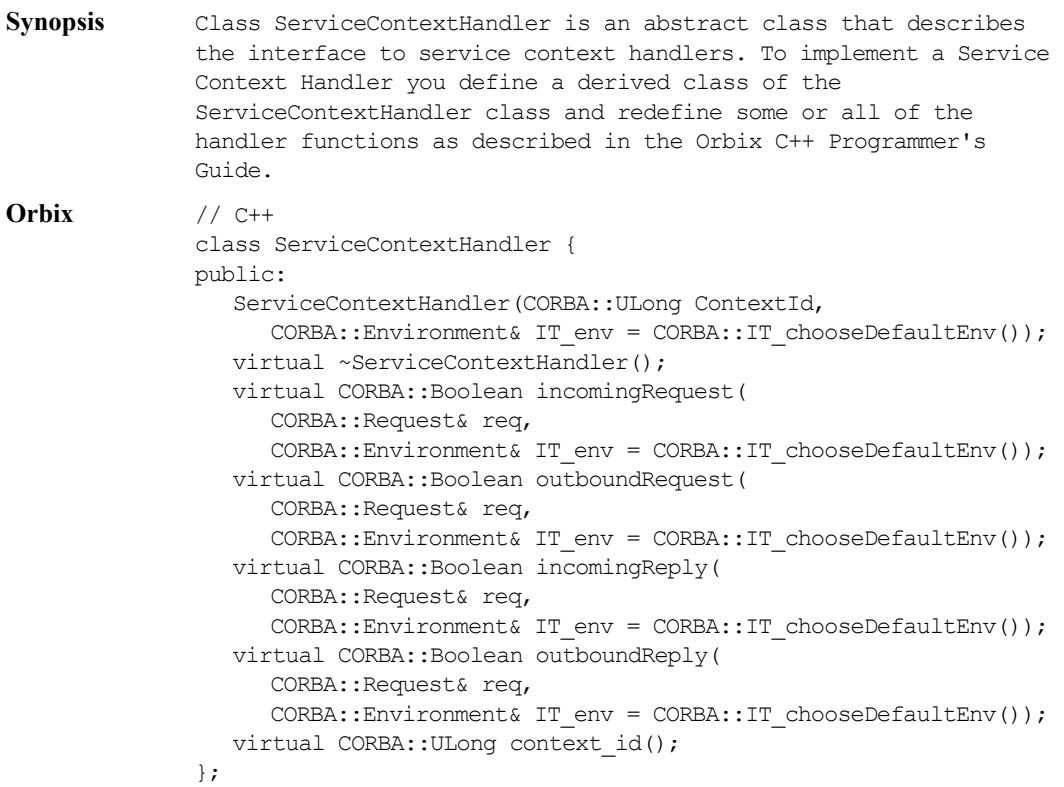

### **CORBA::ServiceContextHandler::ServiceContext Handler()**

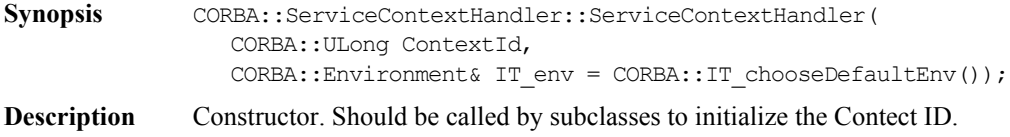

#### **Parameters**

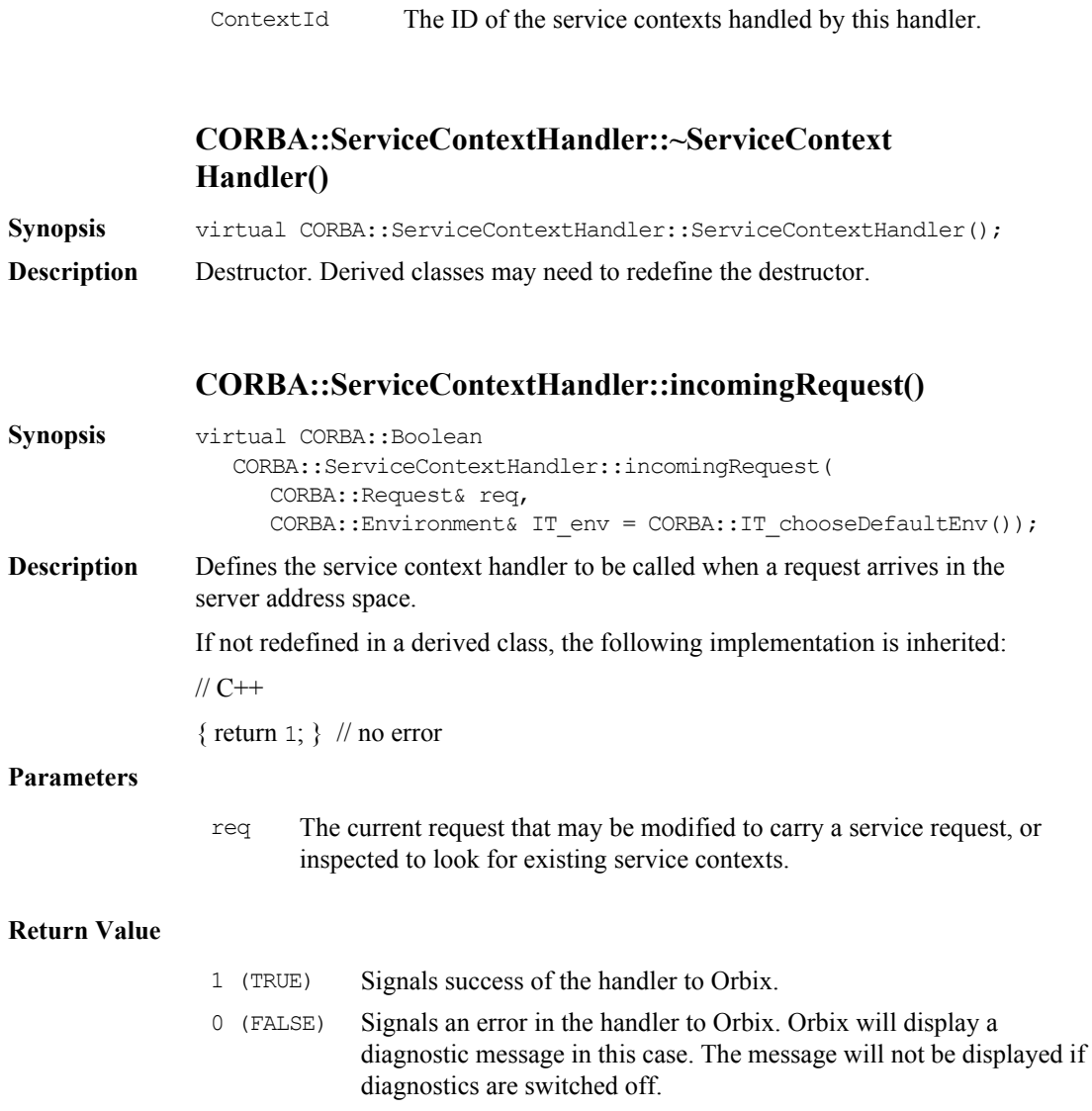

# **CORBA::ServiceContextHandler::outboundRequest()**

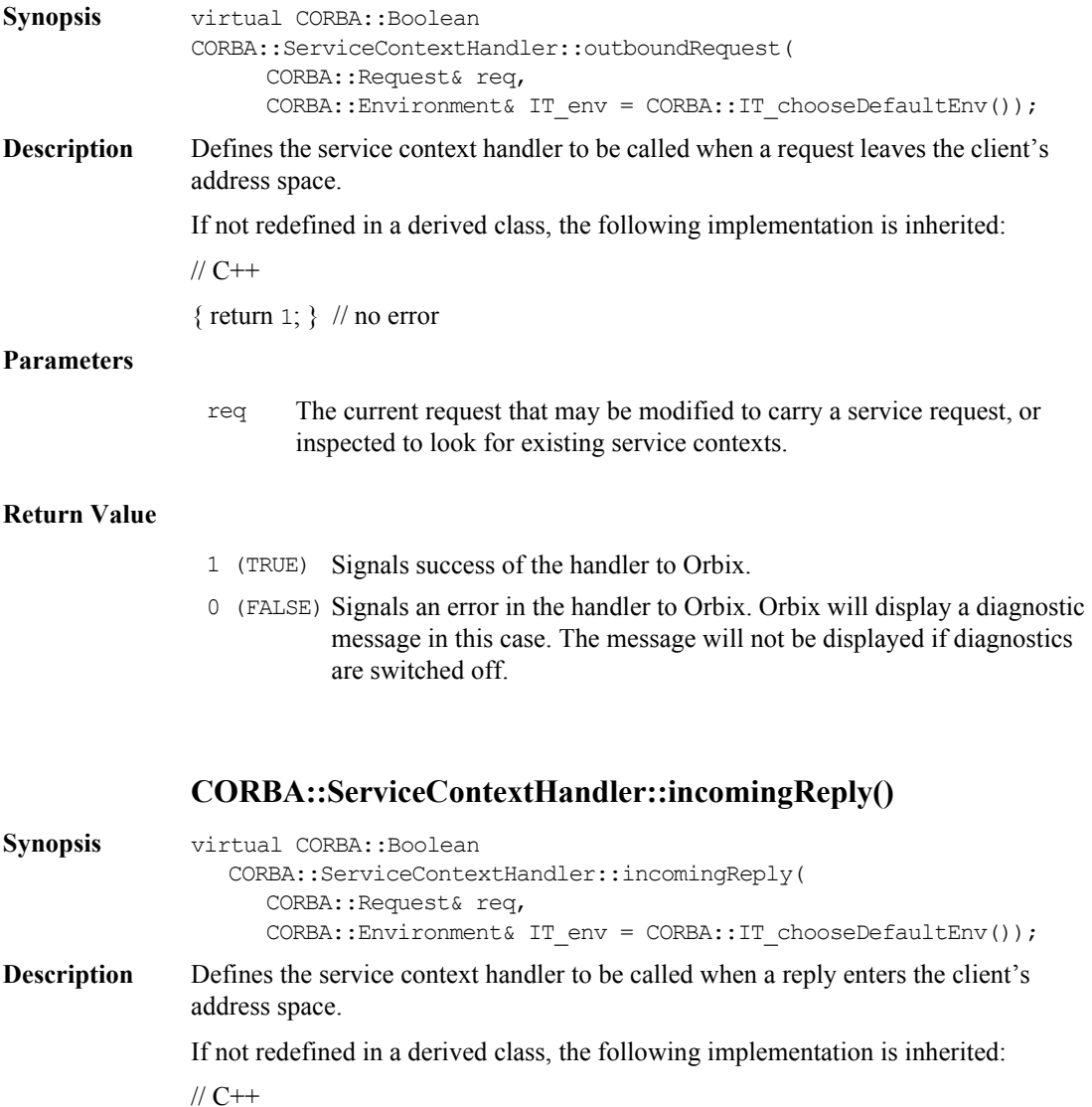

{ return 1; } // no error

#### **Parameters**

req The current request that may be modified to carry a service request, or inspected to look for existing service contexts.

#### **Return Value**

- 1 (TRUE) Signals success of the handler to Orbix.
- 0 (FALSE) Signals an error in the handler to Orbix. Orbix will display a diagnostic message in this case. The message will not be displayed if diagnostics are switched off.

#### **CORBA::ServiceContextHandler::outboundReply()**

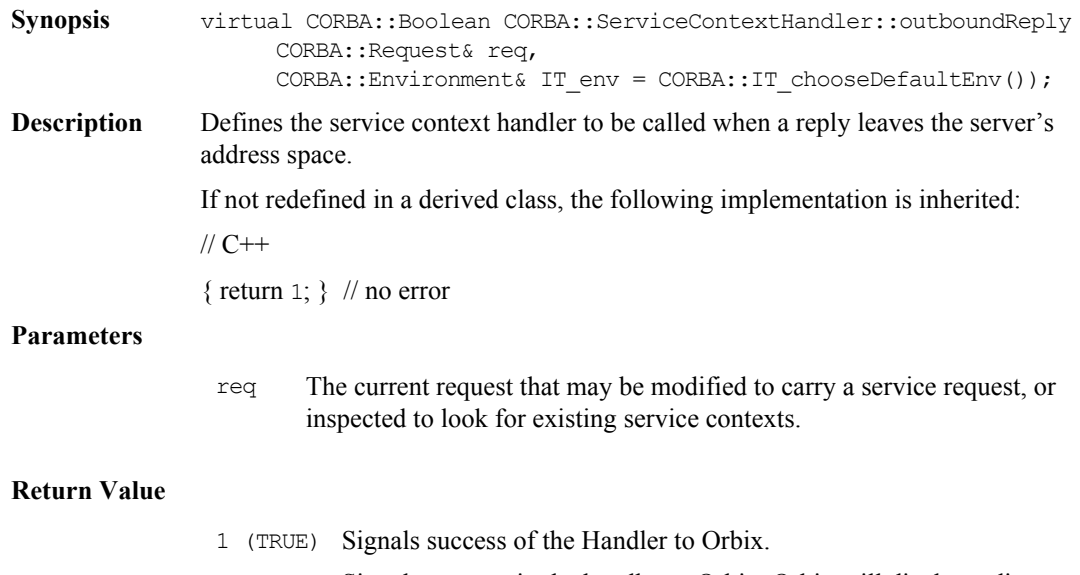

0 (FALSE) Signals an error in the handler to Orbix. Orbix will display a diagnostic message in this case. The message will not be displayed if diagnostics are switched off.

# **CORBA::ServiceContextHandler::context\_id()**

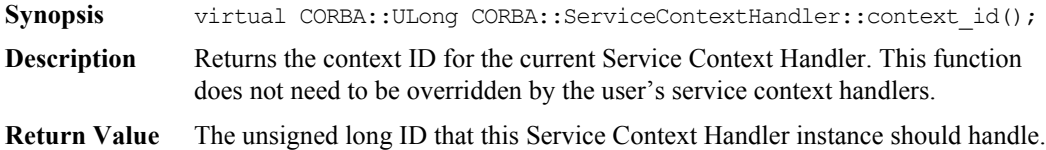

# **CORBA::String\_var**

**Synopsis** Class String var implements the var type for IDL strings required by the standard  $C++$  mapping. The String var class contains a char\* value and ensures that this is properly freed when a String\_var object is deallocated, for example by going out of scope. **Orbix** // C++ class String var { public: String var(); String var(char\* p); String var (const char\* p); String var(const String var& s); String var(const String mgr& s); String var(const String SeqElem& s); ~String\_var(); String var& operator=(char\* p); String var& operator=(const String var& s); String var& operator=(const String mgr& s); String var& operator=(const String SeqElem& s); operator ! () const; operator char\*& (); operator const char\*() const;

> Char& operator[](ULong index); Char operator[](ULong index) const;

const char\* in () const; char\*& inOut (); char\*& out (); char\* ret () const; };

**Notes** CORBA compliant.

#### **CORBA::String\_var::String\_var()**

**Synopsis** CORBA::String var::String var();

**Description** Default constructor.

**Notes** CORBA compliant.

**See Also** Other constructors.

#### **CORBA::String\_var::String\_var()**

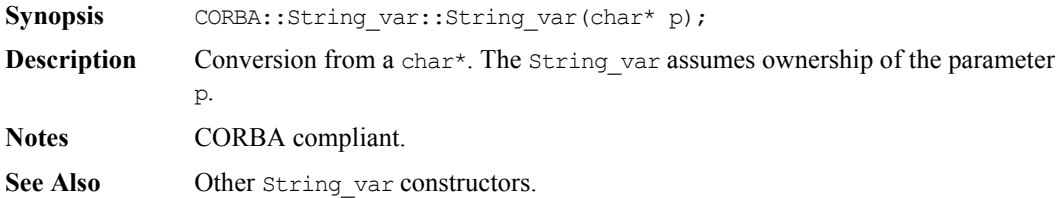

#### **CORBA::String\_var::String\_var()**

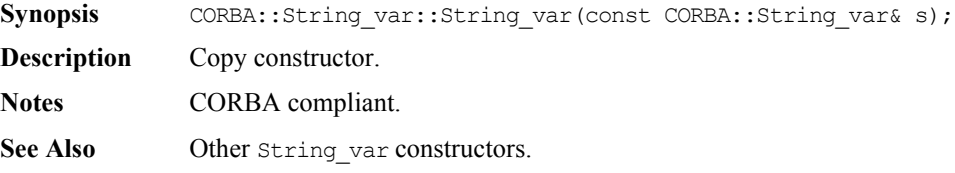

#### **CORBA::String\_var::~String\_var()**

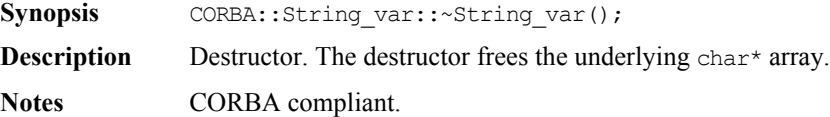

### **CORBA::String\_var::operator=()**

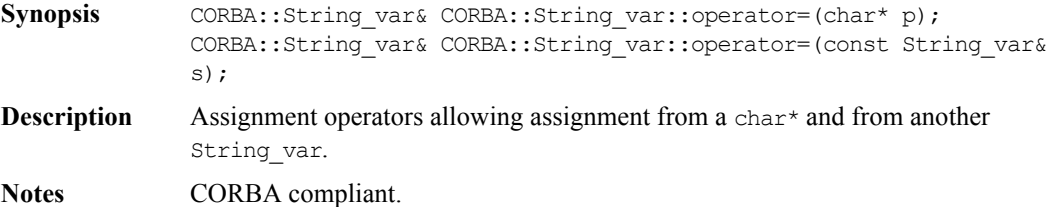

### **CORBA::String\_var::operator[ ]()**

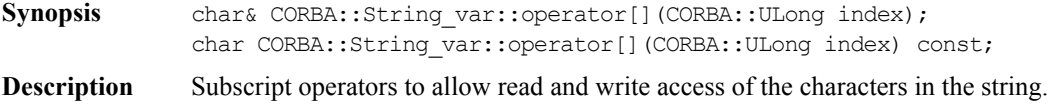

Notes **CORBA** compliant.

# **CORBA::String\_var::char\*()**

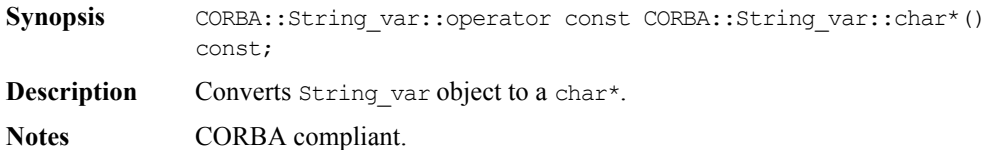

# **CORBA::SystemException**

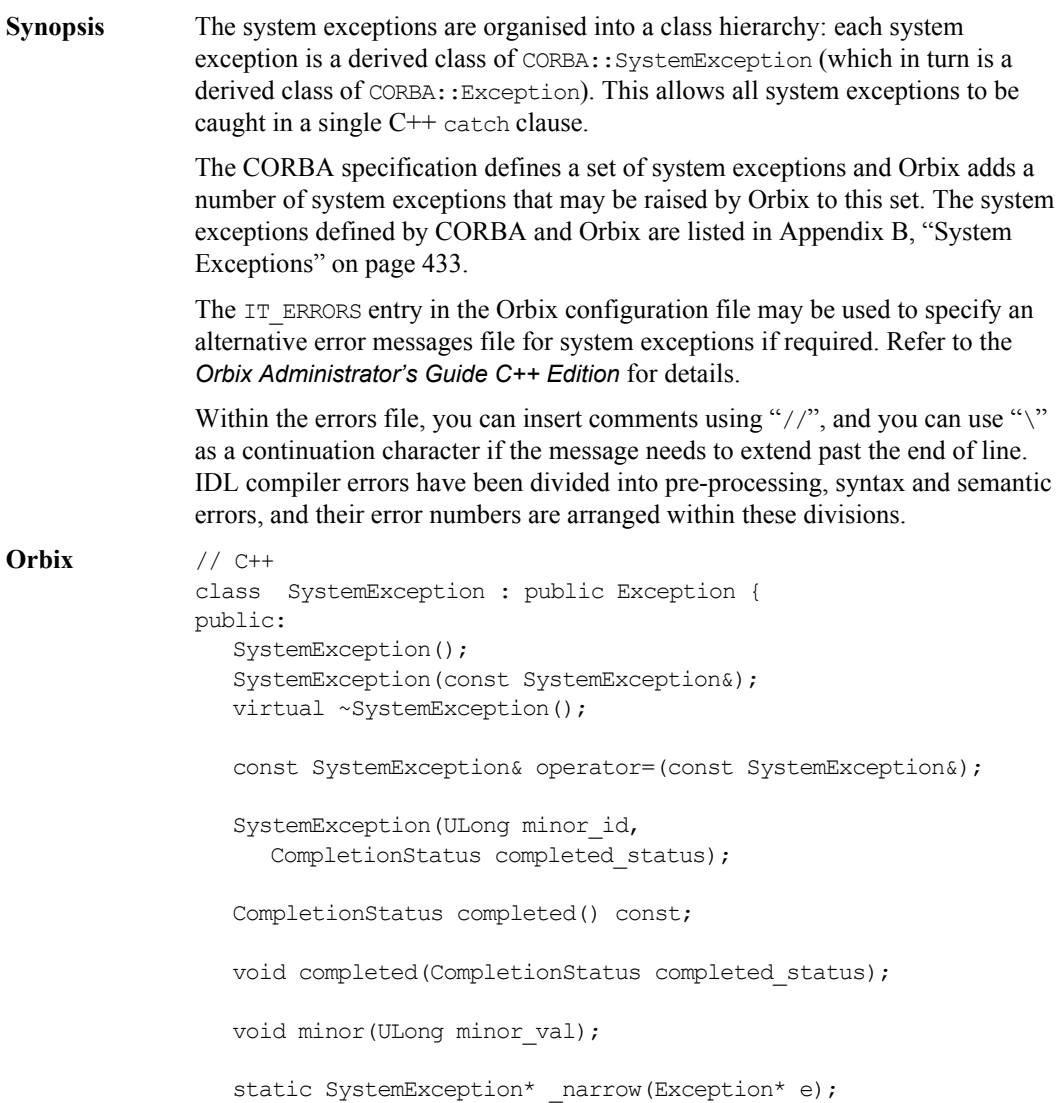

```
ULong minor() const;
                  friend ostream& operator<<(ostream&,
                     SystemException*);
               };
Notes The CORBA specification does not mandate a particular implementation for the 
               SystemException class—the Orbix implementation described here is compliant.
See Also CORBA:: Exception
               CORBA::UserException
               CORBA::Environment
```
#### **CORBA::SystemException::SystemException()**

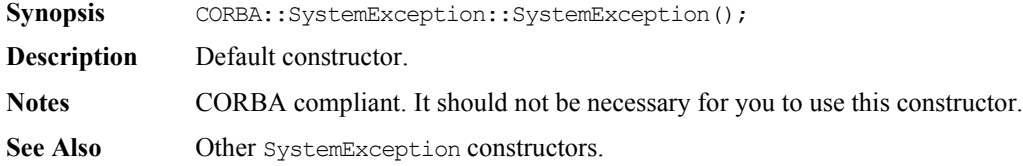

#### **CORBA::SystemException::SystemException()**

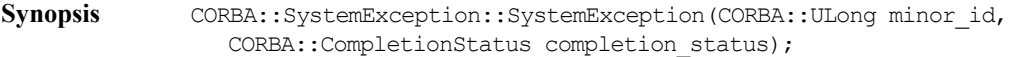

- **Description** Constructs a new system exception with given minor code and CompletionStatus.
- **Notes** CORBA compliant. It should not be necessary for you to use this constructor.
- See Also **CORBA:: Exception** CORBA::CompletionStatus CORBA::SystemException::minor()

Other SystemException constructors.

#### **CORBA::SystemException::SystemException()**

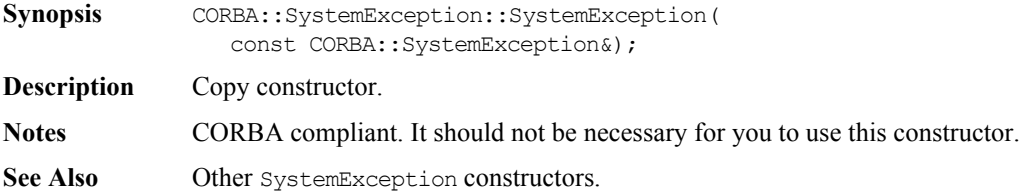

#### **CORBA::SystemException::~SystemException()**

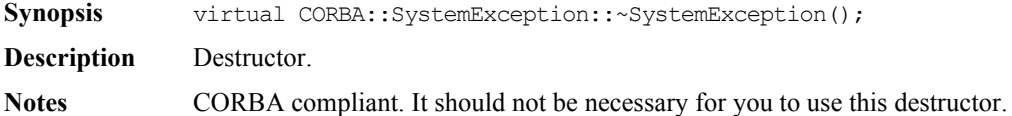

#### **CORBA::SystemException::operator=()**

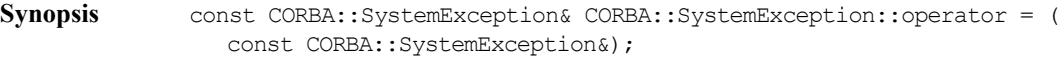

**Description** Assignment operator.

**Notes** CORBA compliant. It should not be necessary for you to use this operator.

#### **CORBA::SystemException::operator<<()**

- Synopsis friend ostream& CORBA::SystemException::operator<<(ostream& o, CORBA::SystemException\* se);
- **Description** Overloads operator << () to output the SystemException se on ostream o. The output of this operator takes the format:

< major>: < id> <explanatory text string> \n

**Notes** Orbix specific.

#### **CORBA::SystemException::\_narrow()**

**Synopsis** static CORBA::SystemException\* CORBA::SystemException::\_narrow( CORBA::Exception\* e);

**Description** Narrows Exception e to a SystemException. If the runtime type of e is not of class SystemException or one of its derived classes, \_narrow() returns a null pointer. Otherwise,  $\frac{name}{}$  narrow() returns a valid SystemException pointer. If e is a null pointer, \_narrow() also returns a null pointer. Use of this function is necessary only when a C++ compiler does not support C++ exception handling.

**Notes** CORBA compliant.

#### **CORBA::SystemException::completed()**

**Synopsis** CORBA::CompletionStatus CORBA::SystemException::completed() const;

- **Description** Returns an indication of the status of an operation at the time the exception was raised. This is one of COMPLETED\_YES, COMPLETED\_NO, or COMPLETED\_MAYBE.
- **Notes** CORBA compliant.

See Also CORBA::SystemException::completed() CORBA::CompletionStatus

#### **CORBA::SystemException::completed()**

- **Synopsis** void CORBA::SystemException::completed( CORBA::CompletionStatus completion\_status);
- **Description** Sets the status of an operation at the time an exception is raised. This is one of COMPLETED\_YES, COMPLETED\_NO, or COMPLETED\_MAYBE.
- **Notes CORBA** compliant. It should not be necessary for you to use this function.

See Also CORBA::SystemException::completed() CORBA::CompletionStatus

### **CORBA::CompletionStatus**

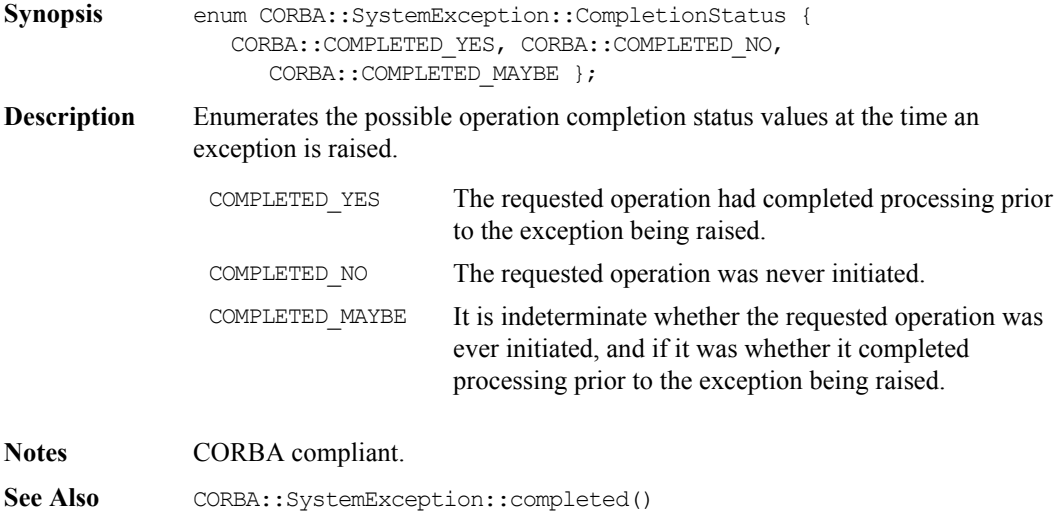

# **CORBA::SystemException::minor()**

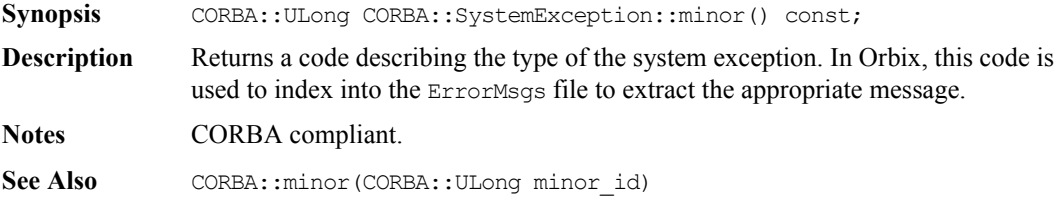

# **CORBA::SystemException::minor()**

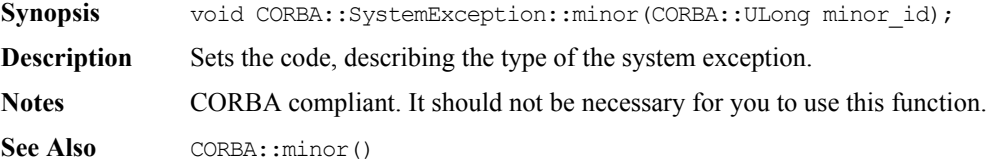

# **CORBA::ThreadFilter**

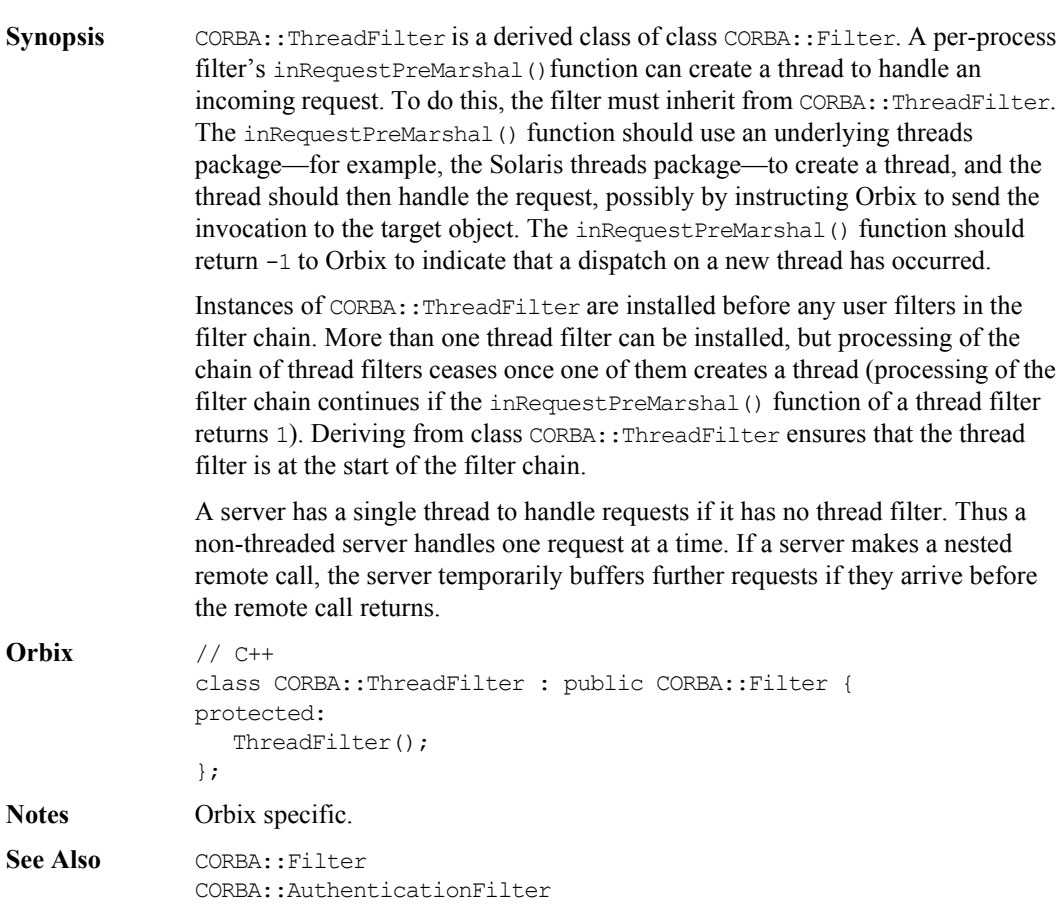

#### **CORBA::ThreadFilter::ThreadFilter()**

**Synopsis** CORBA::ThreadFilter::ThreadFilter();

**Description** The constructor adds the newly created filter object to the chain immediately before any user filters (this is the end of the per-process filter chain if there are no user filters).

> Direct instances of ThreadFilter cannot be created: the constructor is protected to enforce this.

**Notes** Orbix specific.

# **CORBA::TypeCode**

**Synopsis** The C++ class CORBA::TypeCode implements the IDL pseudo interface TypeCode. TypeCode is used to describe arbitrary complex IDL type structures at runtime. A TypeCode consists of a *kind* and a sequence of *parameters* (a parameter is of type CORBA::Any). The kind classifies the TypeCode: for example, whether it is a basic type, a struct, a sequence and so on. The parameters give the details of the type definition. For example, the IDL type sequence<long, 20> has the kind the sequence and has parameters long and 20.

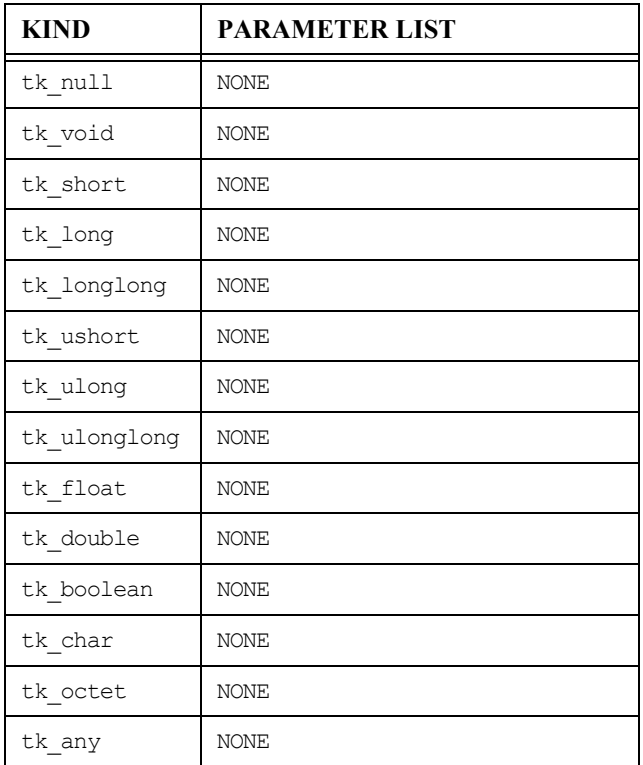

The parameters of each TypeCode are:

#### **Orbix Programmer's Re ference C++ Edition**

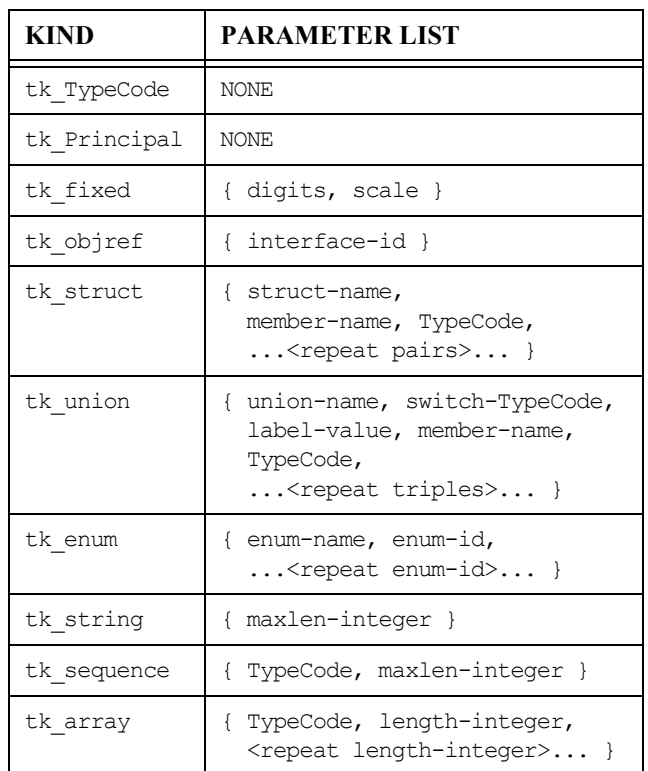

A TypeCode of kind tk fixed has two parameters: two integers representing the digits, and the scale of the fixed type.

A TypeCode of kind tk objref has a single parameter giving the interface name.

A TypeCode of kind tk struct has one parameter giving the struct name, and has two parameters for each member of the struct: the first giving the member's name and the second giving its TypeCode. A struct with N members has 2N+1 parameters.

A TypeCode of kind tk union has parameters giving the union name, the TypeCode of the switch (discriminator) of the union, and then three parameters for each member of the union:

**•** the label value

- **•** the member name
- **•** the member's TypeCode.

If the union has a default member, the triple for this has a label-value of 0 and the TypeCode of the corresponding any returned by parameter() is the TypeCode for an octet, which is not a valid switch type for a union. Thus this 0 can be distinguished from a normal 0 switch value.

A TypeCode of kind  $tk$  enum has one parameter giving the enum name, and then one parameter for each enumerate constant. Enumerate constants are represented as strings.

A TypeCode of kind tk string has one parameter—an integer giving the maximum length of the string. A 0 length indicates an unbounded string.

A TypeCode of kind the sequence has two parameters: a TypeCode for the element types, and a CORBA::ULong for the length. A 0 length indicates an unbounded sequence.

A TypeCode of kind  $tk$  array has N+1 parameters, where N is the number of dimensions of the array. The first parameter is a TypeCode for the element types; the remainder are of type long.

Note that a TypeCode for an IDL exception is of kind tk\_struct and has the same parameters as a TypeCode for a struct.

An IDL operation with a parameter of type  $TypeCode$  is translated into a  $C++$ function with a parameter of type TypeCode ptr. This is an object reference for a TypeCode. A declaration for the object which it references can be generated by the IDL compiler from named type definitions that appear in an IDL file—that is, from the following types:

interface typedef struct union enum

A number of TypeCode object reference constants are always available to allow the user to access TypeCodes for standard types. They are in CORBA.h:

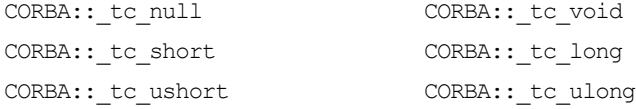

```
CORBA // IDL
             // In module CORBA-ac
             enum TCKind {
                  tk_null, tk_void,
                  tk short, tk long, tk ushort, tk ulong,
                  tk float, tk double, tk boolean, tk char,
                  tk octet, tk any, tk TypeCode, tk Principal,
                  tk objref, tk struct, tk union, tk enum,
                  tk string, tk sequence, tk array,
                  tk alias, tk except, tk longlong, tk ulonglong,
                  tk longdouble, tk wchar, tk wstring, tk fixed
             };
             exception Bounds {};
             pseudo interface TypeCode {
                TCKind kind();
                long param count();
                any parameter(in long index) raises(Bounds);
               boolean equal(in TypeCode tc);
             };
Orbix // C++
             class TypeCode {
             public:
                TypeCode();
                TypeCode(const TypeCode&);
                ~TypeCode();
                const TypeCode& operator=(const TypeCode& src);
                operator char*() const;
                CORBA::Boolean equal(TypeCode_ptr tc,
              CORBA:: tc_float CORBA:: tc_double
              CORBA:: tc_boolean CORBA:: tc_char
              CORBA:: tc_octet CORBA:: tc_any
              CORBA:: tc TypeCode CORBA:: tc Principal
              CORBA:: tc_Object CORBA:: tc_string
              CORBA:: tc NamedValue
```

```
CORBA::Environment& IT_env = CORBA::IT_chooseDefaultEnv()) 
const;
  int operator==(const TypeCode& tc) const;
  int operator!=(const TypeCode& tc) const;
  TCKind kind(
     CORBA::Environment& IT_env = CORBA::IT_chooseDefaultEnv())
const;
  Long param_count(
     CORBA::Environment& IT env = CORBA::IT chooseDefaultEnv())
const;
  Any parameter(Long index,
     CORBA::Environment& IT_env = CORBA::IT_chooseDefaultEnv())
const;
   static TypeCode ptr IT create(const char* tc,
     CORBA::Environment& IT env = CORBA::IT chooseDefaultEnv());
   static TypeCode ptr IT create(const TypeCode ptr& tc,
     CORBA::Environment& IT env = CORBA::IT chooseDefaultEnv());
  static TypeCode ptr duplicate(
      TypeCode_ptr,
     CORBA::Environment& IT env = CORBA::IT chooseDefaultEnv());
  static TypeCode ptr nil(
     CORBA::Environment& IT env = CORBA::IT chooseDefaultEnv());
};
```
#### **CORBA::TypeCode::TypeCode()**

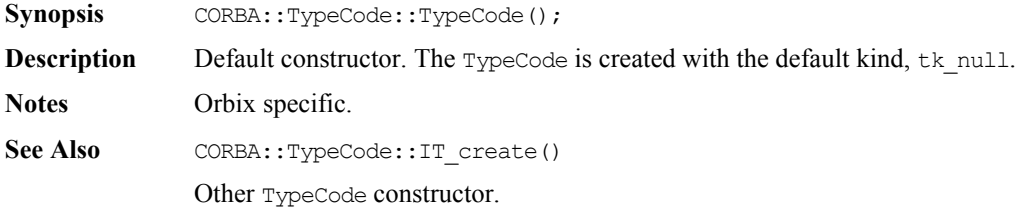

### **CORBA::TypeCode::TypeCode()**

Synopsis CORBA::TypeCode::TypeCode(const CORBA::TypeCode&);

**Description** Copy constructor.

**Notes** Orbix specific.

See Also CORBA::TypeCode::IT\_create()

Other TypeCode constructor.

#### **CORBA::TypeCode::~TypeCode()**

- Synopsis CORBA::TypeCode::~TypeCode();
- **Description** Destructor.
- **Notes** Orbix specific.

#### **CORBA::TypeCode::operator=()**

**Synopsis** const CORBA::TypeCode& CORBA::TypeCode::operator = ( const CORBA::TypeCode& tc);

- **Description** Assignment operator.
- **Notes** Orbix specific.

#### **CORBA::TypeCode::operator==()**

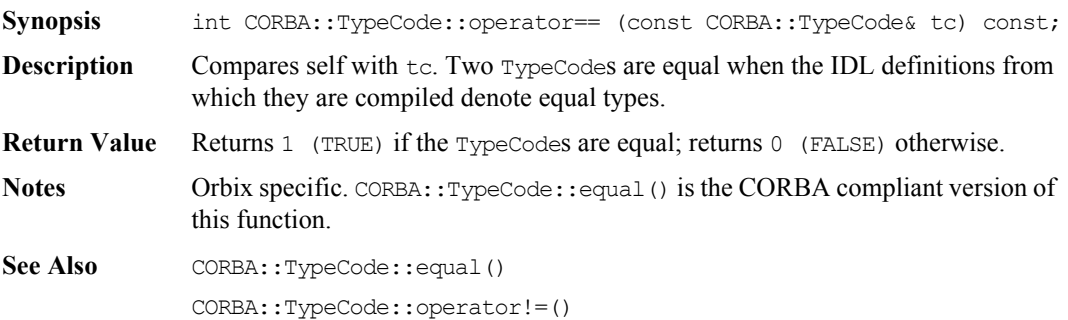

#### **CORBA::TypeCode::operator!=()**

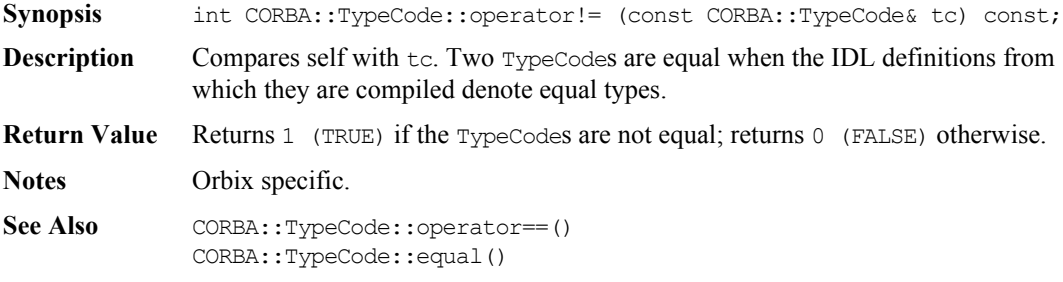

### **CORBA::TypeCode::\_duplicate()**

- Synopsis static CORBA::TypeCode ptr CORBA::TypeCode:: duplicate( CORBA::TypeCode\_ptr obj, CORBA::Environment& IT\_env = CORBA::IT\_chooseDefaultEnv());
- **Description** Increments the reference count of  $\circ$ bj.
- **Return Value** Returns the object whose reference count has been incremented.
- **Notes** CORBA compliant.
- See Also CORBA::release()

#### **CORBA::TypeCode::\_nil()**

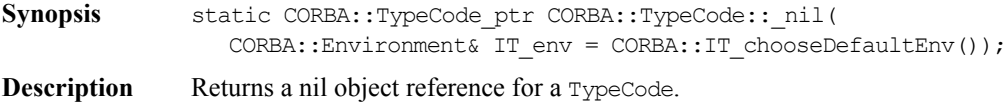

- **Notes** CORBA compliant.
- See Also CORBA::is nil()

#### **CORBA::TypeCode::equal()**

**Synopsis** CORBA::Boolean CORBA::TypeCode::equal(CORBA::TypeCode ptr tc, CORBA::Environment& IT env = CORBA::IT chooseDefaultEnv()) const; **Description** Compares self with tc. Two TypeCodes are equal when the IDL definitions from which they are compiled denote equal types. **Return Value** Returns 1 (TRUE) if the TypeCodes are equal; returns 0 (FALSE) otherwise. **Notes** CORBA compliant. **See Also** CORBA::TypeCode::operator==() CORBA::TypeCode::operator!=()

#### **CORBA::TypeCode::IT\_create()**

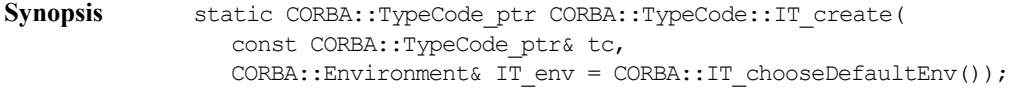

**Description** In the absence of a CORBA specified way to create a TypeCode pseudo object in the current standard  $C^{++}$  mapping, Orbix provides the  $IT$  create() function to initialise an object reference for a TypeCode.

> Use of this function is recommended in preference to  $C^{++}$  operator new to ensure memory management consistency.

**Notes** Orbix specific

#### **CORBA::TypeCode::kind()**

**Synopsis** TCKind CORBA::TypeCode::kind( CORBA::Environment& IT env = CORBA::IT chooseDefaultEnv()) const; **Description** Finds the kind of the TypeCode, an enumerated value of type TCKind. **Notes** CORBA compliant.
### **CORBA::TypeCode::param\_count()**

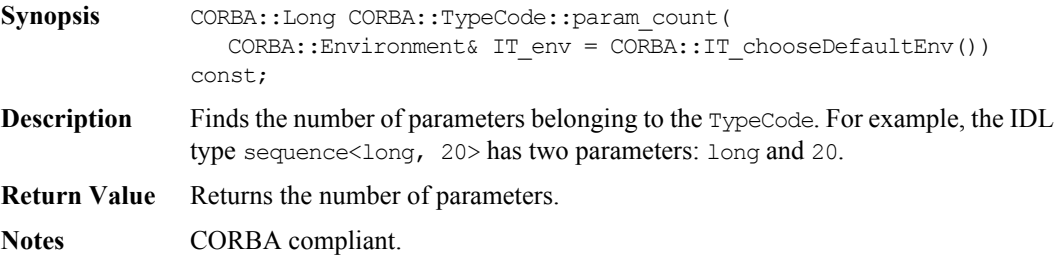

### **CORBA::TypeCode::parameter()**

**Synopsis** CORBA::Any CORBA::TypeCode::parameter(CORBA::Long index, CORBA::Environment& IT env = CORBA::IT chooseDefaultEnv()) const; **Description** Finds the parameter specified by index. For example, the IDL type sequence<long, 20> has two parameters: long and 20. Parameters are indexed from 0 to (param count  $() -1$ ). **Exceptions** A CORBA::Bounds exception is raised if an attempt is made to access a nonexistent parameter. **Notes** CORBA compliant.

### **CORBA::UserCVHandler**

**Synopsis** Orbix provides a configuration file, iona.cfg, to configure Orbix. On UNIX, environment variables may override the entries specified in the Orbix configuration file. On Windows NT and Windows 95, Orbix is, by default, configured using the System Registry. On OpenVMS, symbols can override the entries specified in the Orbix configuration file.

> You may additionally configure aspects of Orbix at runtime by providing one or more configuration value handlers that configure some or all configuration entries.

Class UserCVHandler is an abstract base class that defines the interface for Orbix configuration value handlers. You can create a configuration value handler by implementing a derived class of CORBA::UserCVHandler, creating an instance of this class and activating it.

You can arrange active configuration handlers explicitly using the functions CORBA::Orbix::PlaceCVHandlerBefore() and CORBA::Orbix::PlaceCVHandlerAfter(). If not explicitly ordered, handlers are called in reverse order of instantiation: the last handler to be instantiated is the first handler to be called.

**Note:** If you are migrating from Orbix 2.x and use PlaceCVHandlerBefore() or PlaceCVHandlerAfter(), you should update your code to specify IT\_ScopedConfigFile instead of the old IT\_ConfigFile or IT\_Registry handlers. Refer to the *Orbix Administrator's Guide* for more details.

#### **Orbix** // C++

```
class UserCVHandler {
public:
  UserCVHandler(const char* identifier);
  virtual ~UserCVHandler();
  virtual unsigned int GetValue(const char* name, 
     char*& value) = 0;
};
```
### **Orbix Programmer's Reference C++ Edition**

### **Notes** Orbix specific.

See Also **CORBA::ORB::GetConfigValue()** CORBA::ORB::SetConfigValue() CORBA::ORB::ActivateCVHandler() CORBA::ORB::DeactivateCVHandler() CORBA::ORB::PlaceCVHandlerBefore() CORBA::ORB::PlaceCVHandlerAfter() CORBA::ORB::ReinitialiseConfig()

### **CORBA::UserCVHandler::UserCVHandler()**

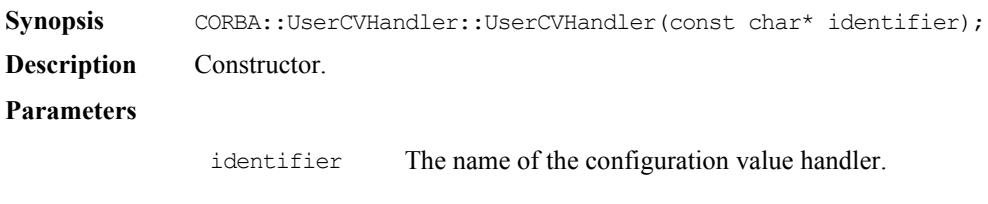

**Notes** Orbix specific.

### **CORBA::UserCVHandler::~UserCVHandler()**

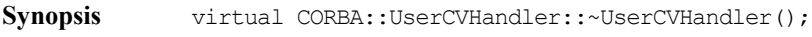

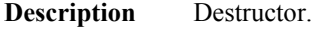

**Notes** Orbix specific.

### **CORBA::UserCVHandler::GetValue()**

**Synopsis** virtual unsigned int CORBA::UserCVHandler::GetValue( const char\* name, char\*& value) =  $0$ ;

**Description** Obtains the value of the configuration entry named in name. A derived class must implement this function.

#### **Parameters**

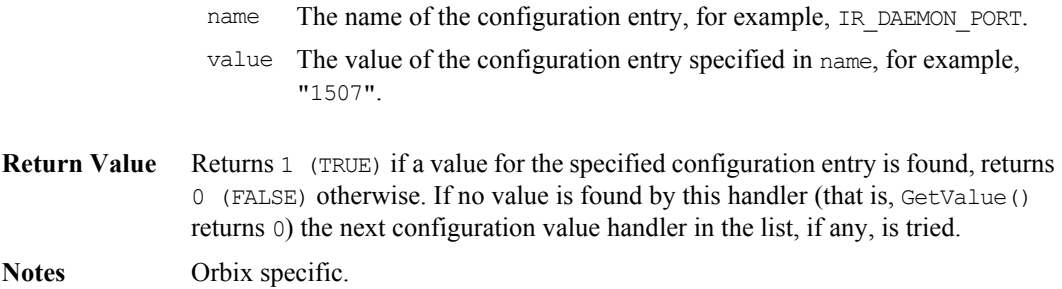

## **CORBA::UserException**

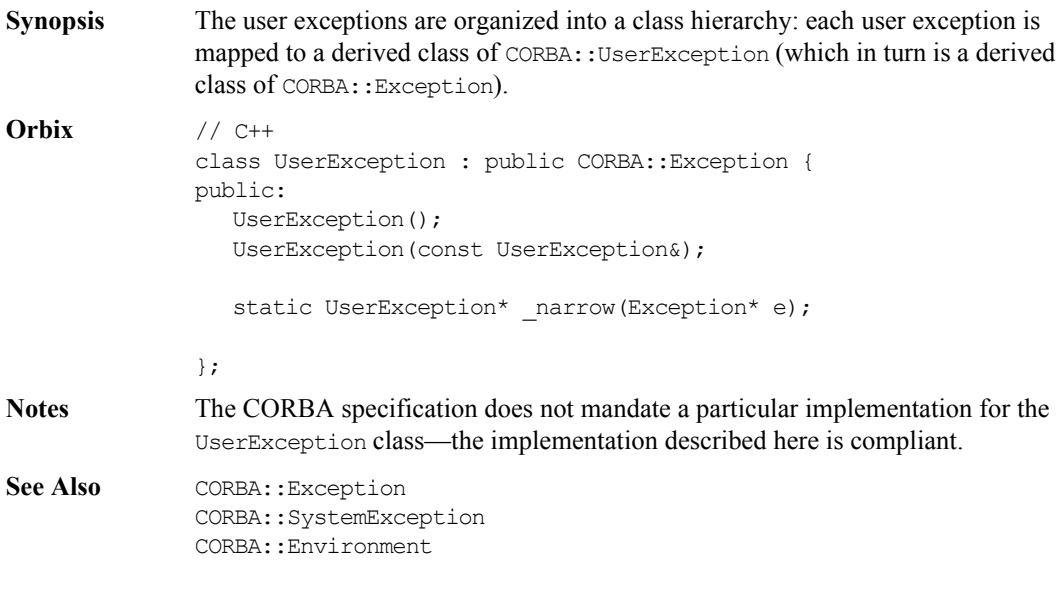

### **CORBA::UserException::UserException()**

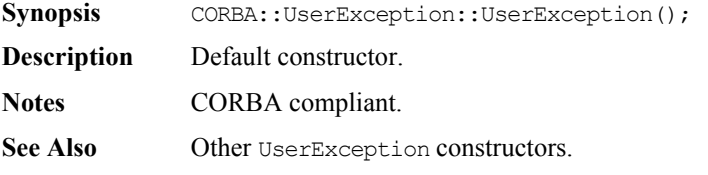

### **CORBA::UserException::UserException()**

Synopsis CORBA::UserException::UserException(const CORBA::UserException&);

- **Description** Copy constructor.
- **Notes** CORBA compliant.
- **See Also** Other UserException constructors.

### **CORBA::UserException::operator=()**

**Synopsis** const CORBA::UserException& CORBA::UserException::operator = ( const CORBA::UserException&);

- **Description** Assignment operator.
- **Notes** CORBA compliant.

### **CORBA::UserException::\_narrow()**

**Synopsis** static CORBA::UserException\* CORBA::UserException:: narrow( CORBA::Exception\* e);

**Description** Narrows Exception e to a UserException. If the runtime type of e is not of class UserException or one of its derived classes, narrow() returns a null pointer. Otherwise, narrow() returns a valid UserException pointer. If  $e$  is a null pointer, narrow() also returns a null pointer. Use of this function is necessary only when a  $C++$  compiler does not support  $C++$  exception handling.

> A version of this function is generated by the IDL compiler for each user-defined exception.

**Notes** CORBA compliant.

## **CORBA::UserOutput**

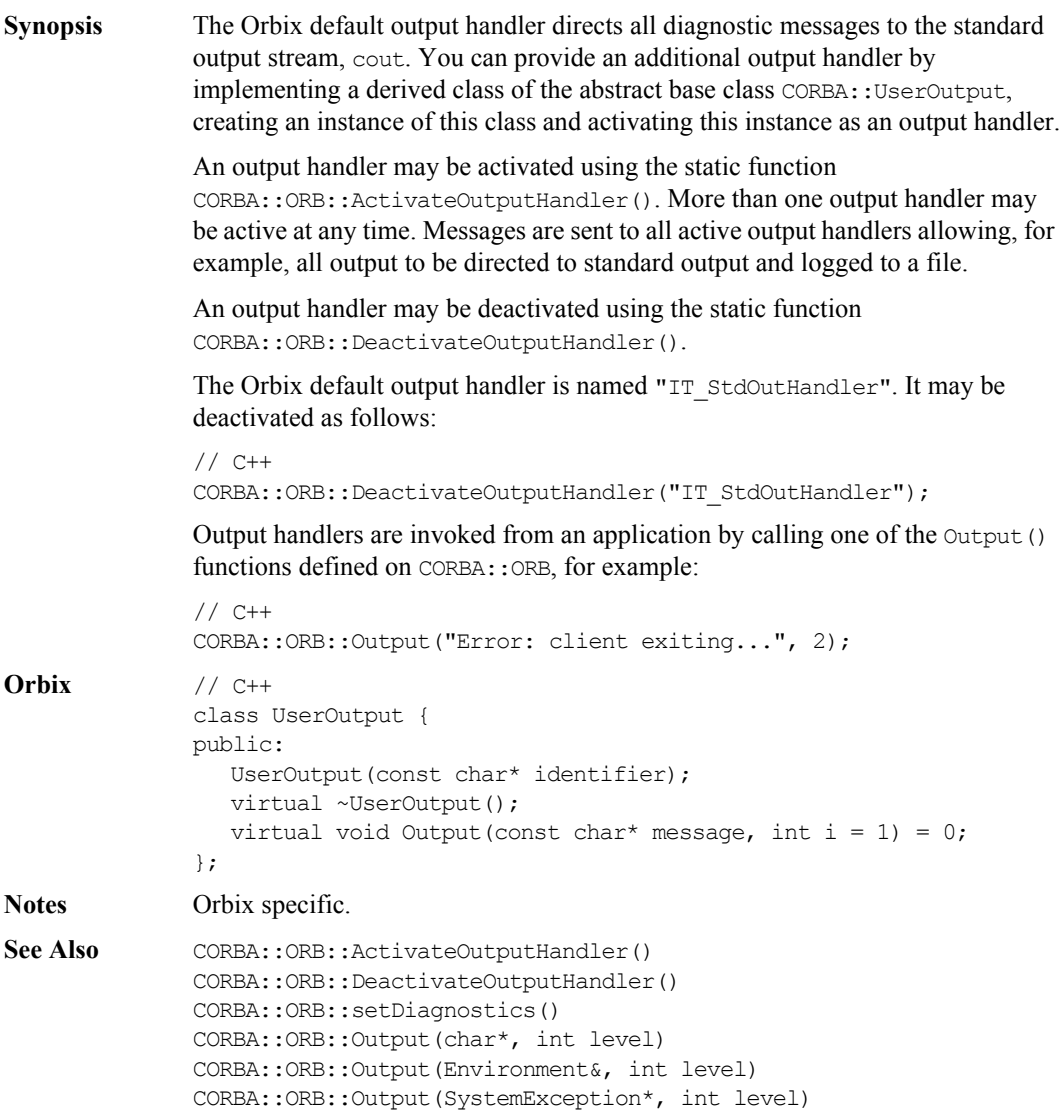

### **CORBA::UserOutput::UserOutput()**

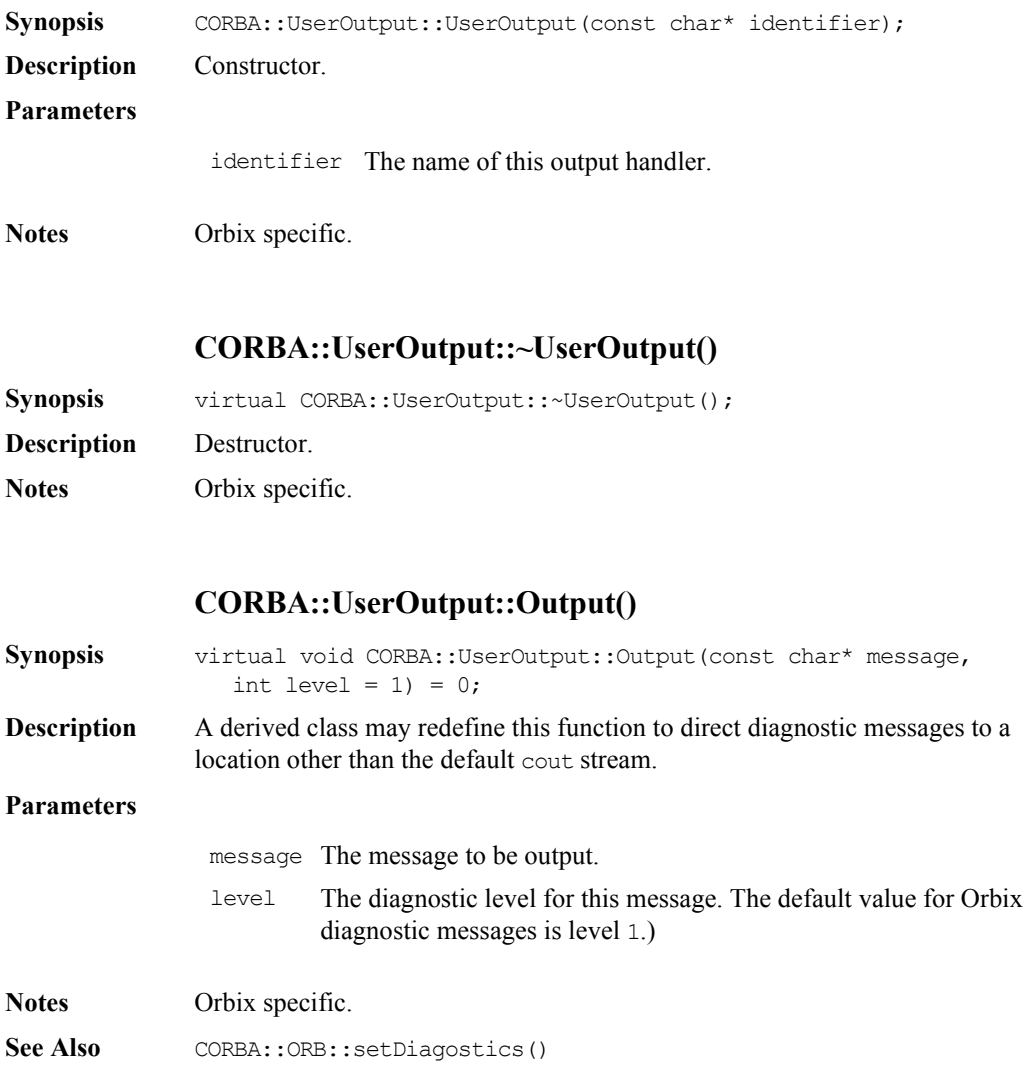

# Part II

# IDL Interface to the Interface Repository

### **Common CORBA Data Types**

### **CORBA::DefinitionKind**

- **Synopsis** enum DefinitionKind { dk\_none, dk\_all, dk Attribute, dk Constant, dk Exception, dk Interface, dk Module, dk Operation, dk Typedef, dk Alias, dk Struct, dk Union, dk Enum, dk\_Primitive, dk\_String, dk\_Sequence, dk\_Array, dk\_Repository};
- **Description** Each IFR object has an attribute (def kind) of type DefinitionKind that records the kind of the IFR object. For example, the def\_kind attribute of an InterfaceDef object are dk\_interface. The enumeration constants dk\_none and dk all have special meanings when searching for an object in a repository.
- **Notes** CORBA compliant.

### **CORBA::Identifier**

**Synopsis** typedef string Identifier;

- **Description** A simple name that identifies modules, interfaces, constants, typedefs, exceptions, attributes, and operations. An identifier is not necessarily unique within the entire Interface Repository; it is unique only within a particular Repository, ModuleDef, InterfaceDef, or OperationDef.
- **Notes** CORBA compliant.

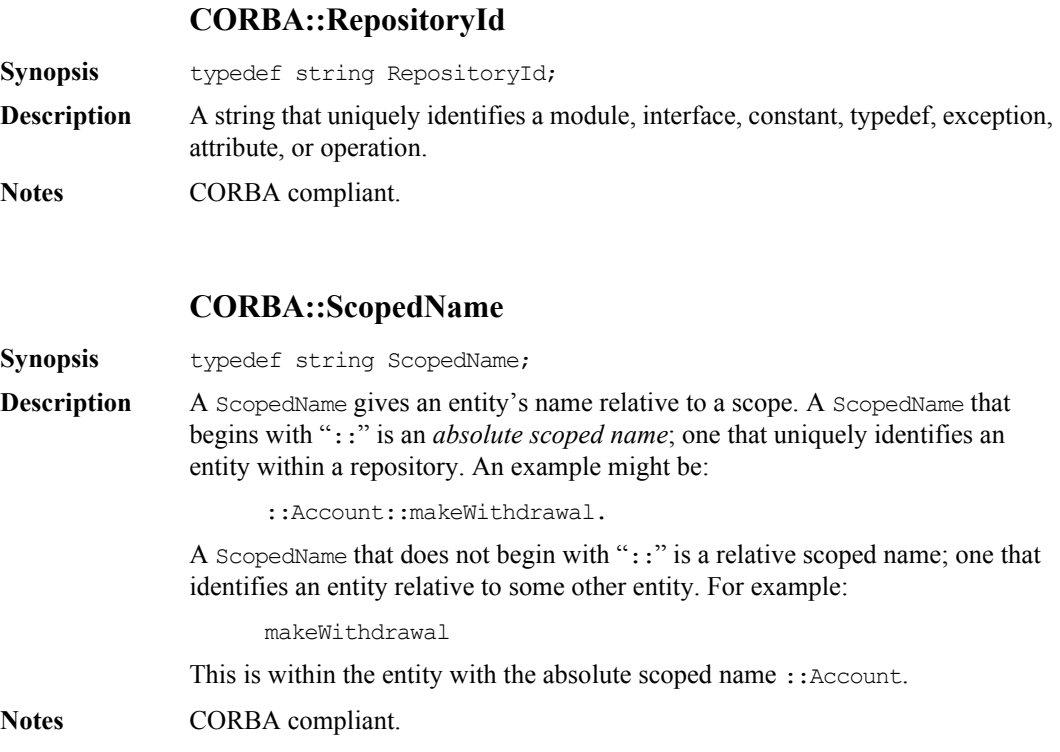

### **CORBA::AliasDef**

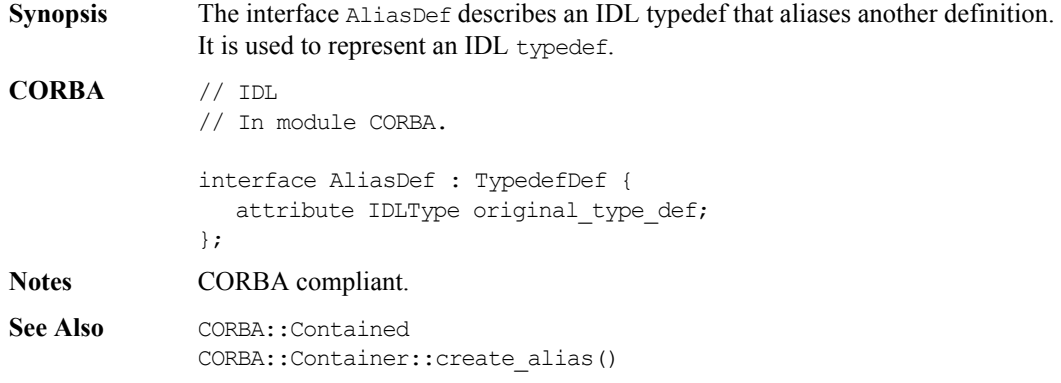

### **AliasDef::describe()**

**Synopsis** Description describe();

**Description** Inherited from Contained, the describe() operation returns a structure of type Contained::Description:

```
struct Description {
  DefinitionKind kind;
  any value;
};
```
The DefinitionKind for the kind member is dk Alias. The value member is an any whose TypeCode is tc AliasDescription and whose value is a structure of type TypeDescription:

```
// IDL
struct TypeDescription {
  Identifier name;
  RepositoryId id;
  RepositoryId defined_in;
  VersionSpec version;
  TypeCode type;
};
```
See Also CORBA::TypedefDef::describe()

### **AliasDef::original\_type\_def**

**Synopsis** attribute IDLType original type def;

**Description** Identifies the type being aliased.

Modifying the original type def attribute automatically updates the type attribute (the type attribute is inherited from TypedefDef which in turn inherits it from IDLType). Both attributes contain the same information.

**Notes** CORBA compliant.

See Also CORBA::IDLType::type

### **CORBA::ArrayDef**

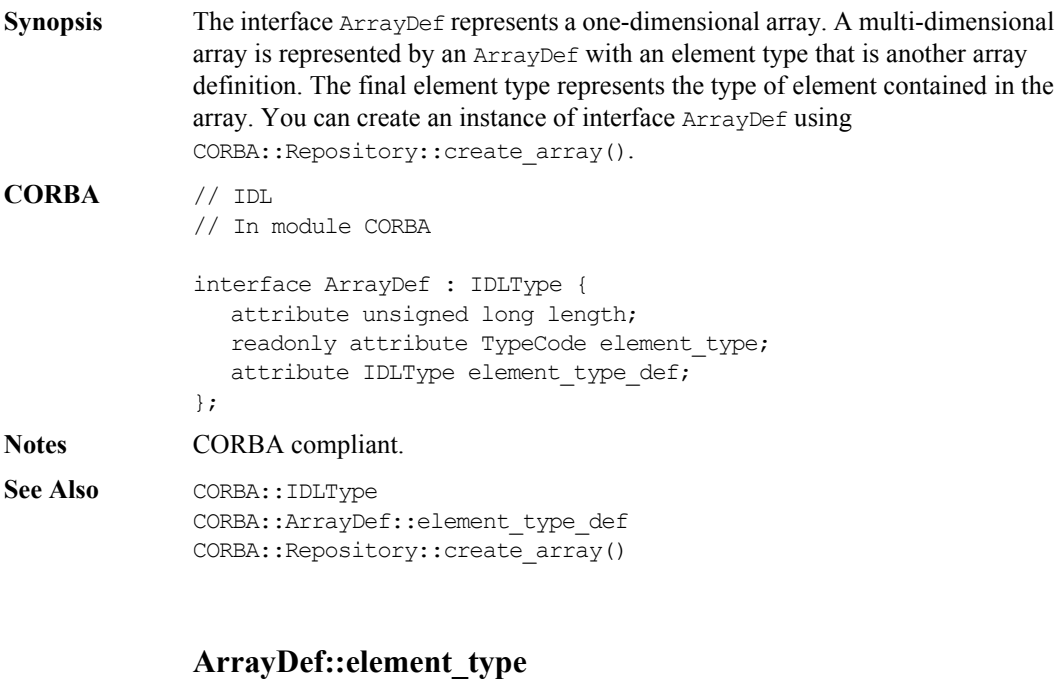

- **Synopsis** readonly attribute TypeCode element\_type;
- **Description** Identifies the type of the element contained in the array. This contains the same information as in the attribute element\_type\_def.
- **Notes** CORBA compliant.
- **See Also** CORBA::ArrayDef::element\_type\_def

### **ArrayDef::element\_type\_def**

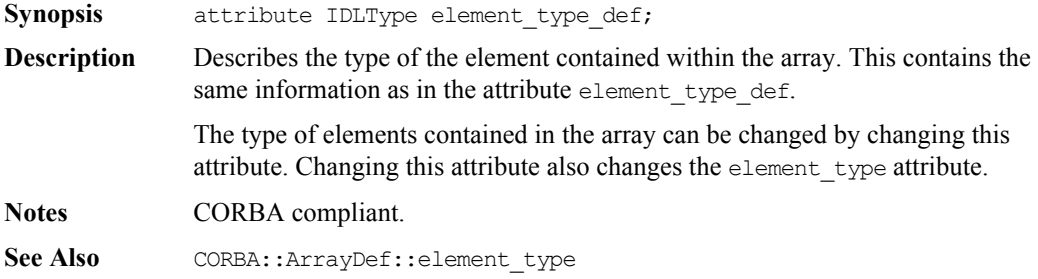

### **ArrayDef::length**

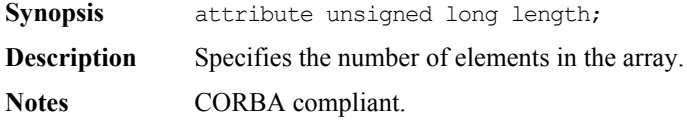

### **CORBA::AttributeDef**

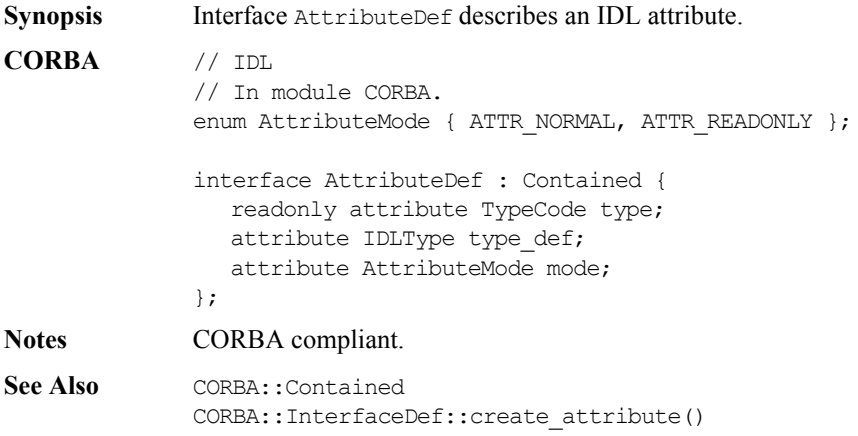

### **AttributeDef::describe()**

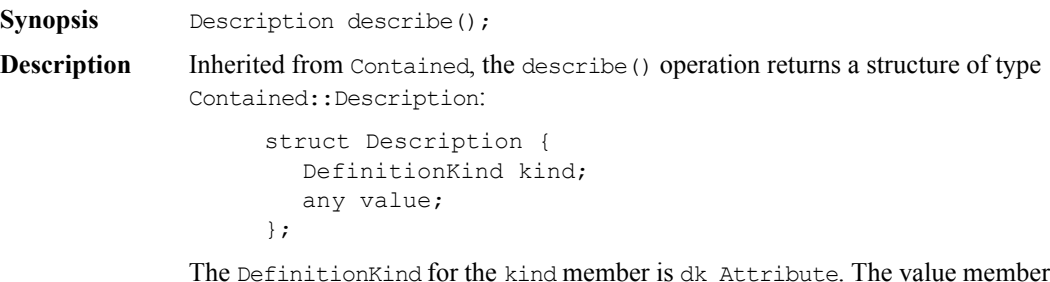

The DefinitionKind for the kind member is dk\_Attribute. The value member is an any whose TypeCode is \_tc\_AttributeDescription.

The value is a structure of type AttributeDescription:

```
// IDL
// In module CORBA.
struct AttributeDescription {
  Identifier name;
  RepositoryId id;
  RepositoryId defined_in;
  VersionSpec version;
  TypeCode type;
  AttributeMode mode;
};
```
See Also CORBA::Contained::describe()

### **AttributeDef::mode**

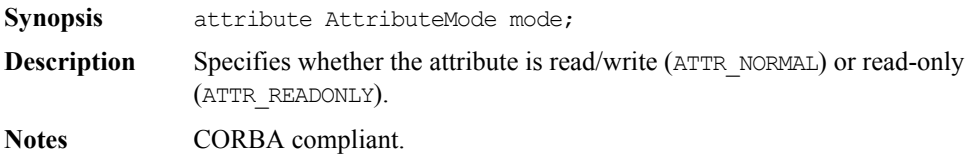

### **AttributeDef::type**

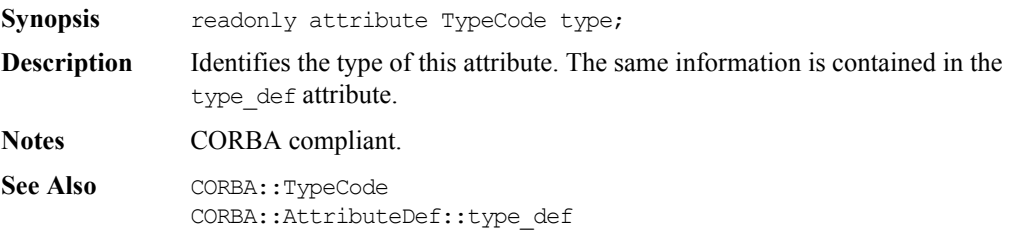

### **AttributeDef::type\_def**

**Synopsis** attribute IDLType type\_def;

**Description** Describes the type for this attribute. The same information is contained in the type attribute. Changing the type def attribute automatically changes the type attribute.

**Notes** CORBA compliant.

See Also CORBA::IDLType CORBA::AttributeDef::type

### **CORBA::ConstantDef**

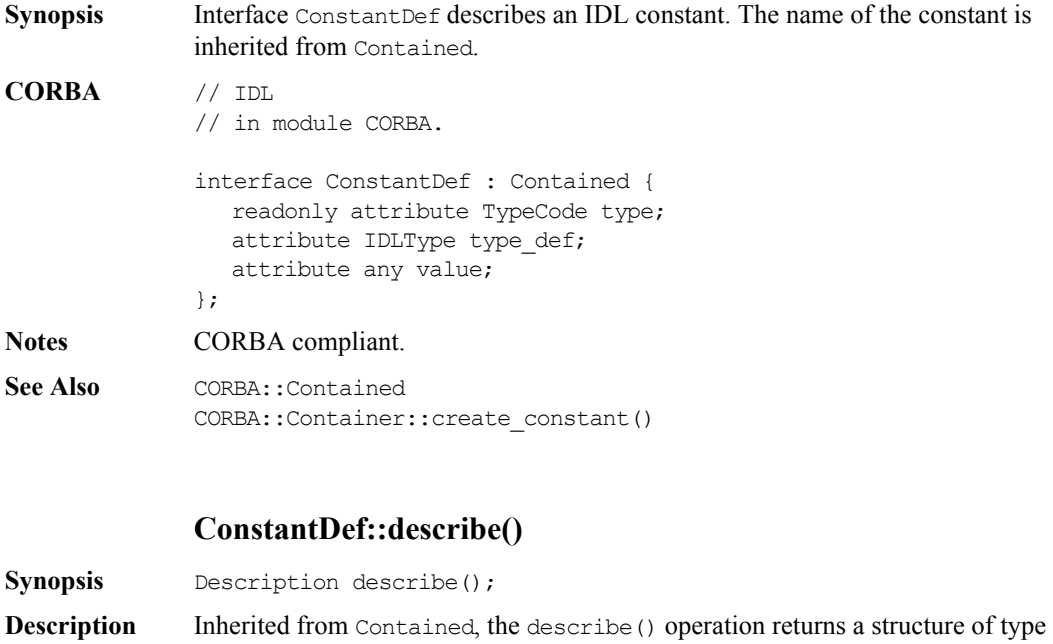

Contained::Description:

```
struct Description {
  DefinitionKind kind;
  any value;
};
```
The DefinitionKind for the kind member is dk\_Constant.

The value member is an any whose TypeCode is tc ConstantDescription and whose value is a structure of type ConstantDescription:

```
// IDL
struct ConstantDescription {
  Identifier name;
  RepositoryId id;
  RepositoryId defined_in;
  VersionSpec version;
  TypeCode type;
  any value;
};
```
**Notes** CORBA compliant.

**See Also** CORBA::Contained::describe()

### **ConstantDef::type**

Synopsis readonly attribute TypeCode type;

**Description** Identifies the type of this constant. The type must be a TypeCode for one of the simple types (such as long, short, float, char, string, double, boolean, unsigned long, and unsigned short). The same information is contained in the type def attribute.

**Notes** CORBA compliant.

See Also CORBA::ConstantDef::type def

### **ConstantDef::type\_def**

**Synopsis** attribute IDLType type def;

**Description** Identifies the type of the constant. The same information is contained in the type attribute.

> The type of a constant can be changed by changing its type def attribute. This also changes its type attribute.

**Notes** CORBA compliant.

See Also CORBA::ConstantDef::type

### **ConstantDef::value**

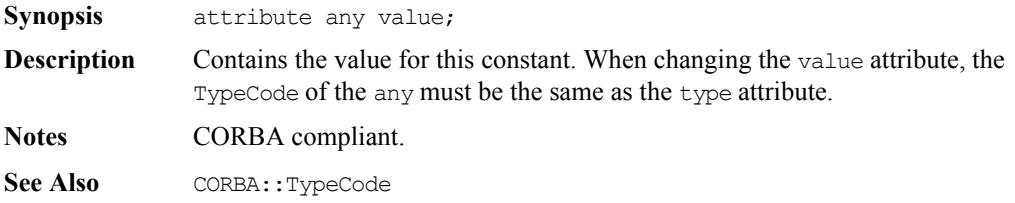

### **CORBA::Contained**

**Synopsis** Interface Contained is an abstract interface describing Interface Repository objects that can be contained in a module, interface, or repository. It is a base interface for the following interfaces:

```
ModuleDef
                   InterfaceDef
                   ConstantDef
                   TypedefDef
                   ExceptionDef
                   AttributeDef
                   OperationDef
                   StructDef
                   EnumDef
                   UnionDef
                   AliasDef
CORBA // IDL
              // In module CORBA.
              typedef string VersionSpec;
              interface Contained : IRObject {
                 attribute RepositoryId id;
                 attribute Identifier name;
                 attribute VersionSpec version;
                 readonly attribute Container defined_in;
                 readonly attribute ScopedName absolute name;
                 readonly attribute Repository containing repository;
                 struct Description {
                   DefinitionKind kind;
                   any value;
                 };
                 Description describe();
```

```
void move (
                  in Container new container,
                  in Identifier new name,
                  in VersionSpec new version);
             };
Notes CORBA compliant.
See Also CORBA::Container
             CORBA::IRObject
```
### **Contained::absolute\_name()**

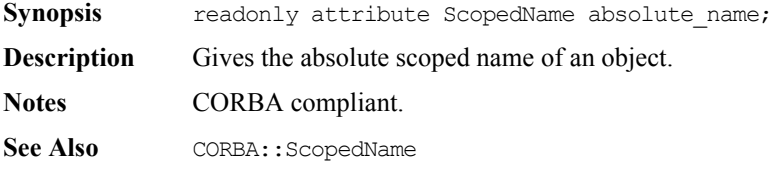

### **Contained::containing\_repository()**

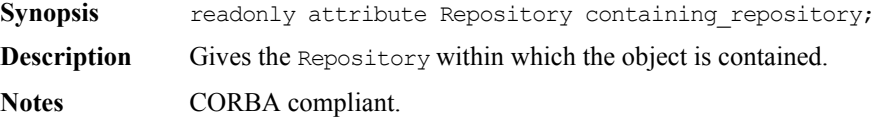

### **Contained::defined\_in Synopsis** attribute Container defined in; **Description** Specifies the Repository ID for the Interface Repository object in which the object is contained. An IFR object is said to be contained by the IFR object in which it is defined. For example, an InterfaceDef object is contained by the ModuleDef in which it is defined.

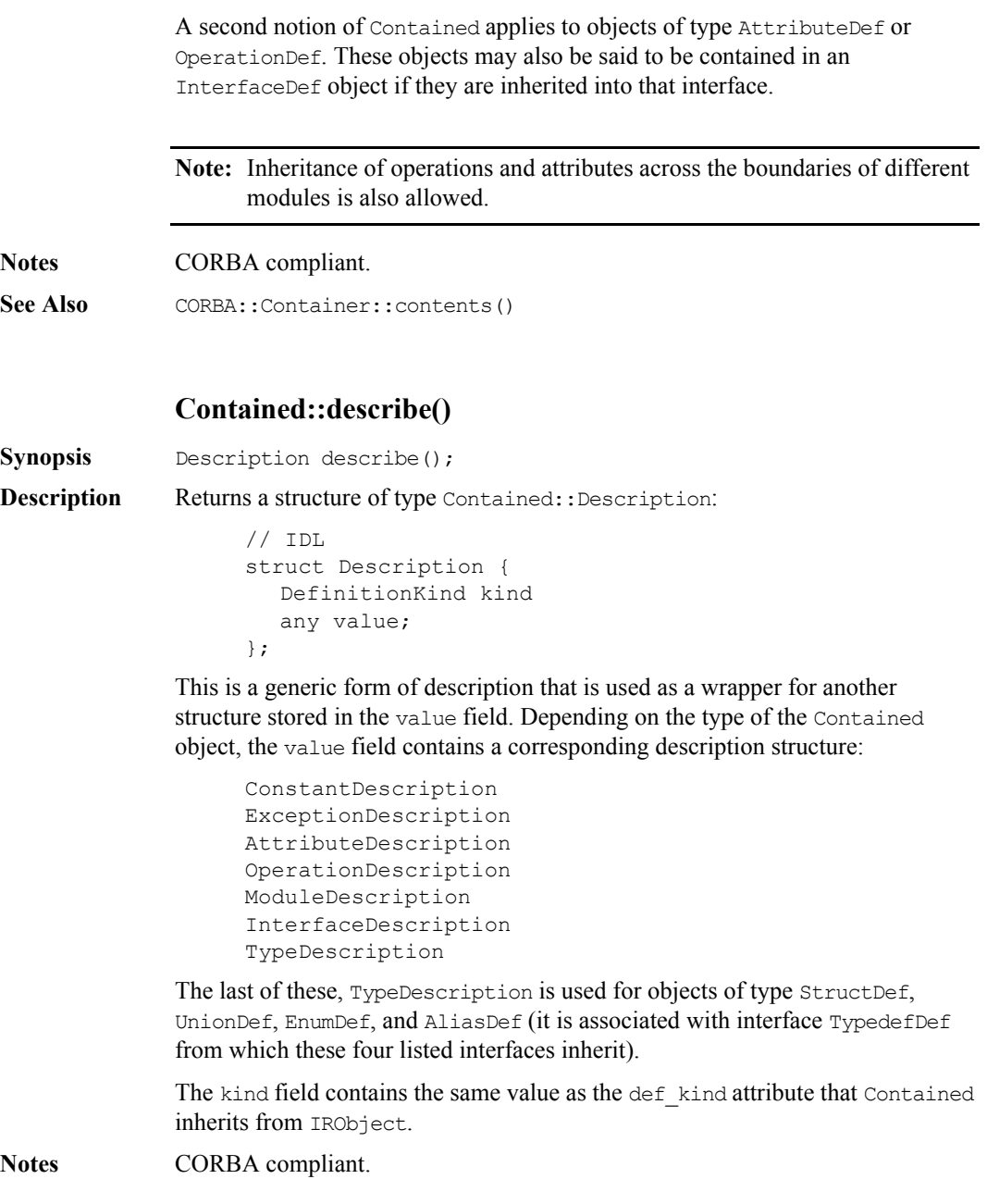

See Also CORBA::Container::describe\_contents() CORBA::DefinitionKind

### **Contained::id**

**Synopsis** attribute RepositoryId id;

**Description** A RepositoryId provides an alternative method of naming an object which is independent of the ScopedName. In order to be CORBA compliant the naming conventions specified for CORBA RepositoryIds should be followed. Changing the id attribute changes the global identity of the contained object. It is an error to change the id to a value that currently exists in the contained object's Repository.

**Notes** CORBA compliant.

### **Contained::move ()**

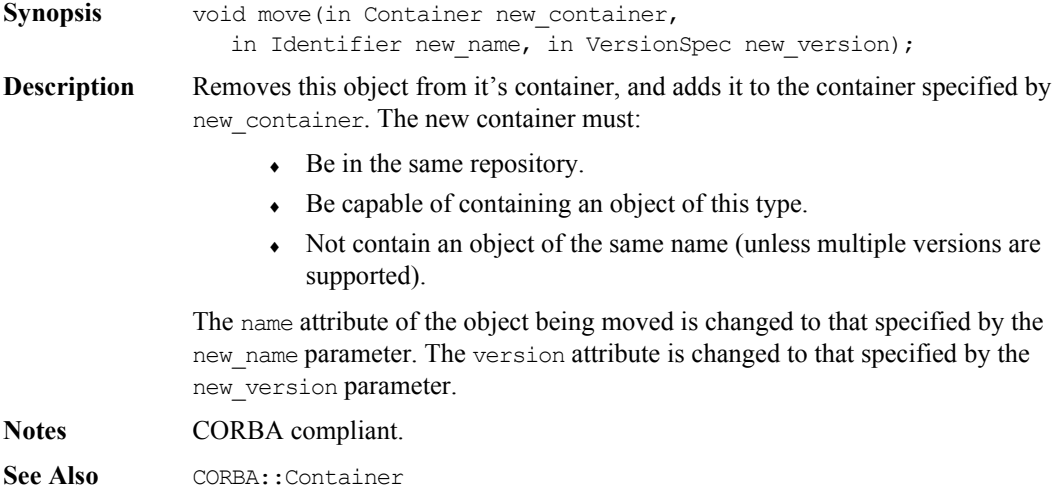

### **Contained::name**

**Synopsis** attribute Identifier name; **Description** The name of the object within its scope. For example, in the following definition: // IDL interface Example { void op(); }; the names are Example and op. A name must be unique within its scope but is not necessarily unique within an Interface Repository. You can change the name attribute but it is an error to change it to a value that is currently in use within the object's Container. **Notes** CORBA compliant. **See Also** Contained::id

### **Contained::version**

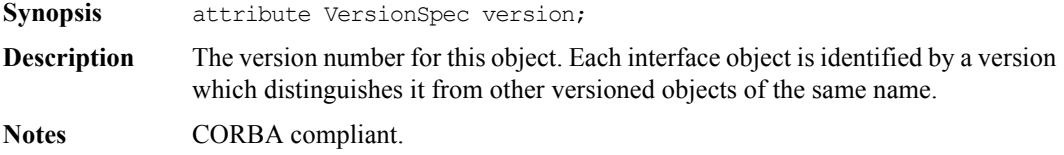

## **CORBA::Container**

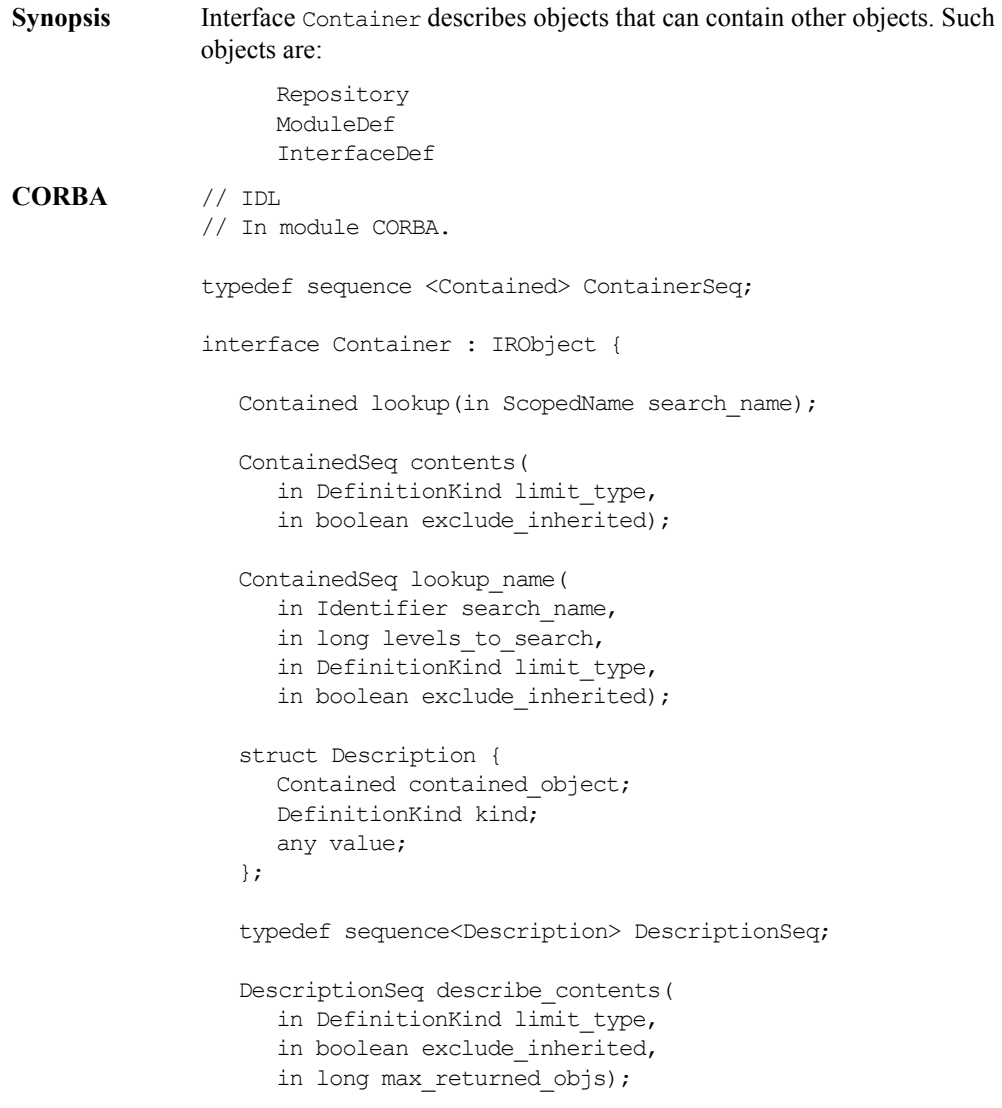

```
ModuleDef create_module(
   in RepositoryId id,
   in Identifier name,
   in VersionSpec version
);
ConstantDef create_constant(
   in RepositoryId id,
   in Identifier name,
   in VersionSpec version,
   in IDLType type,
   in any value);
StructDef create_struct(
   in RepositoryId id,
   in Identifier name,
   in VersionSpec version,
   in StructMemberSeq members);
UnionDef create_union(
   in RepositoryId id,
   in Identifier name,
   in VersionSpec version,
   in IDLType discriminator type,
   in UnionMemberSeq members);
EnumDef create_enum(
   in RepositoryId id,
   in Identifier name,
   in VersionSpec version,
   in EnumMemberSeq members);
AliasDef create_alias(
   in RepositoryId id,
   in Identifier name,
   in VersionSpec version,
   in IDLType original type);
InterfaceDef create_interface(
   in RepositoryId id,
   in Identifier name,
   in VersionSpec version,
   in InterfaceDefSeq base interfaces);
```
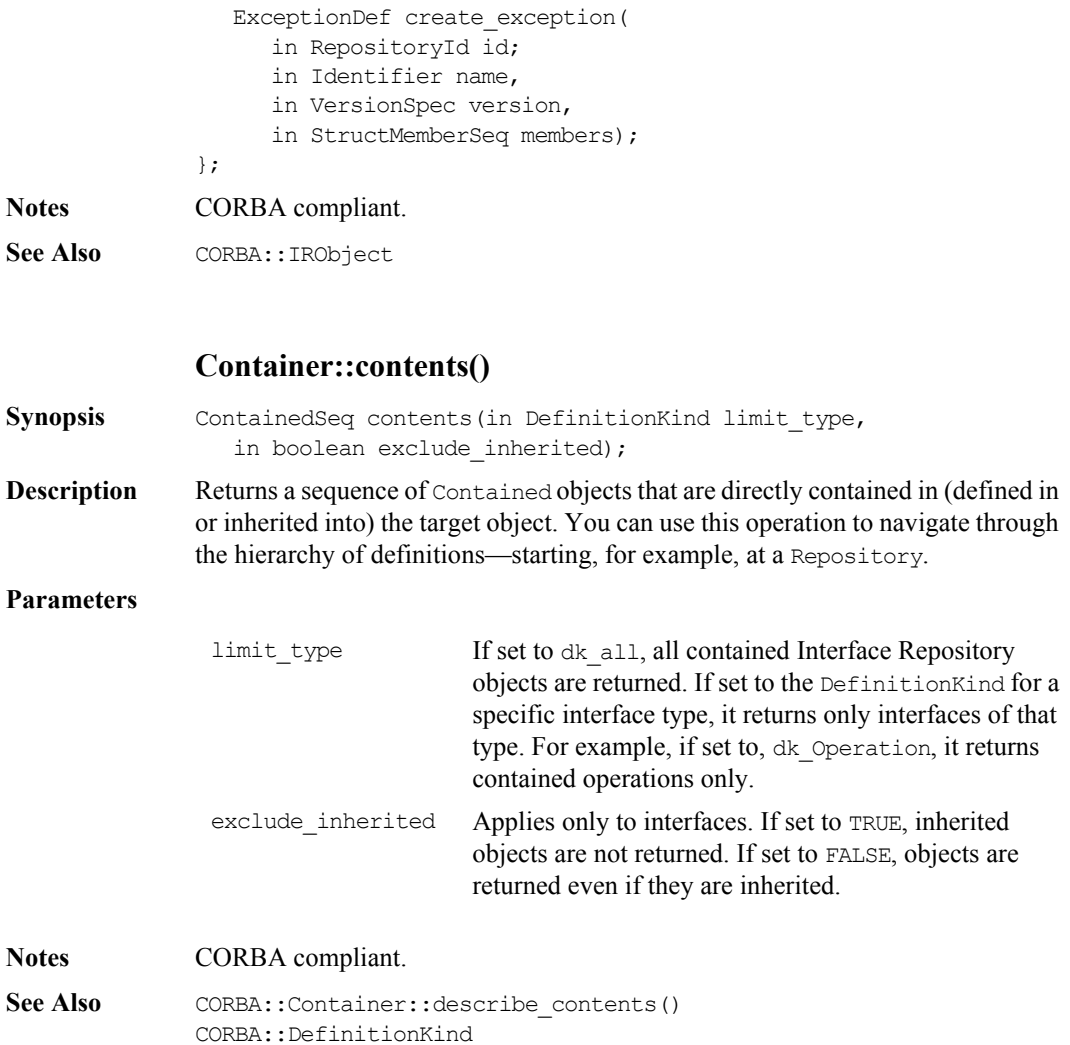

### **Container::create\_alias()**

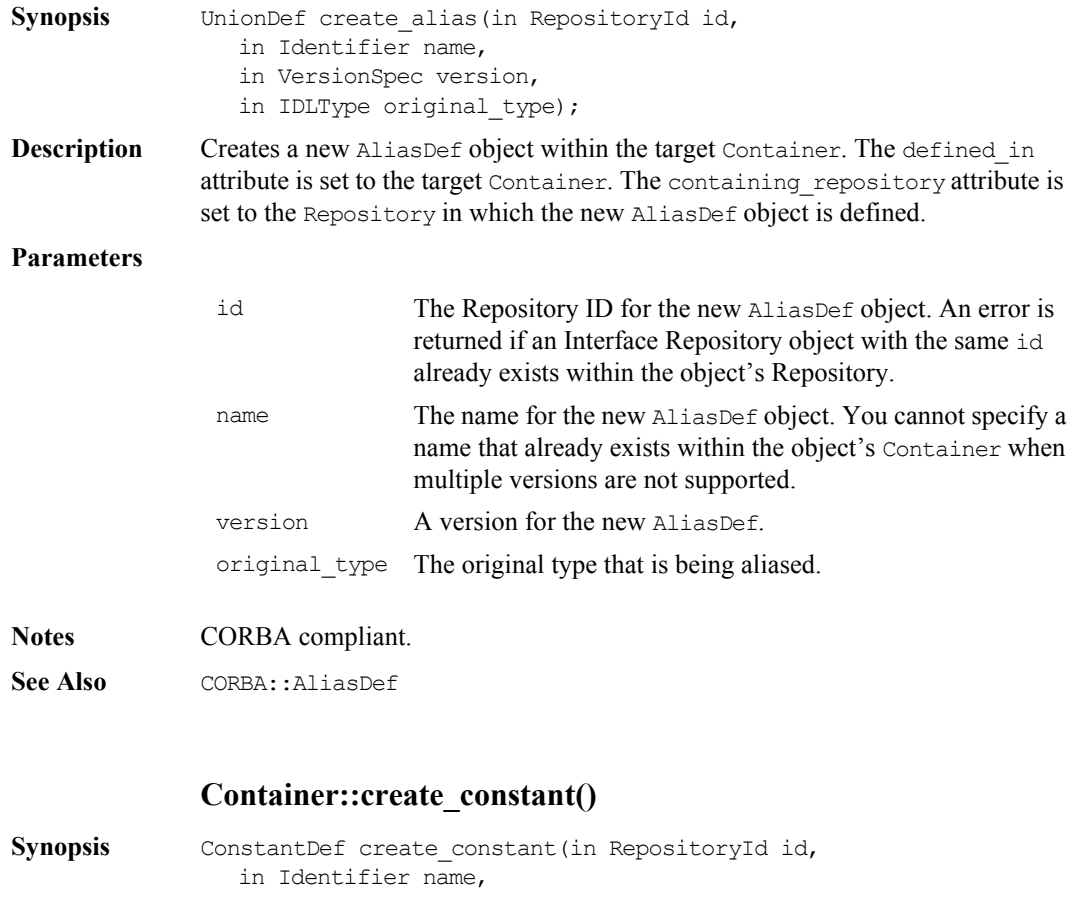

in VersionSpec version,

- in IDLType type,
- in any value);
- **Description** Creates a ConstantDef object within the target Container. The defined in attribute is set to the target Container. The containing repository attribute is set to the Repository in which the new ConstantDef object is defined.
#### **Parameters**

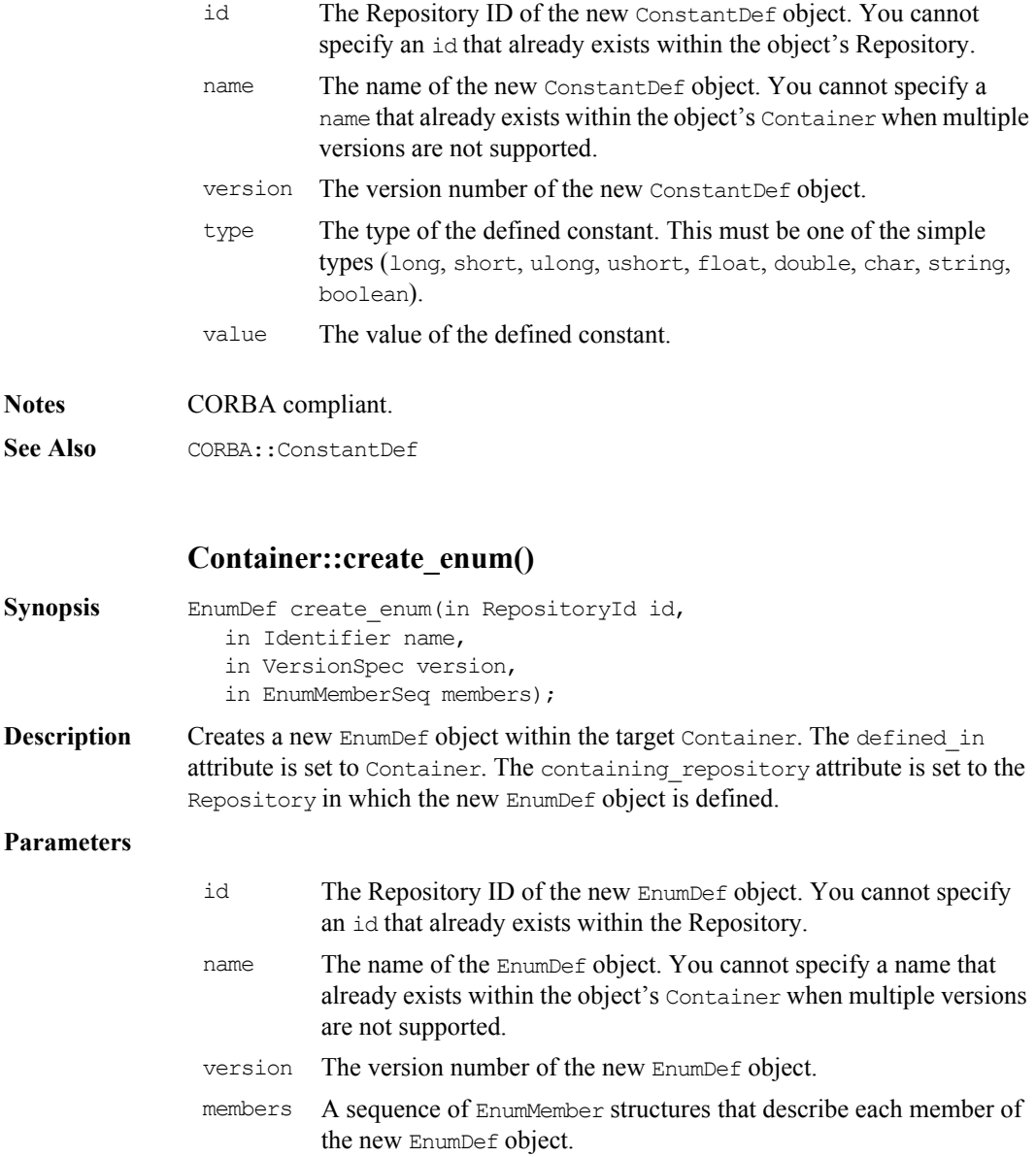

**Notes** CORBA compliant. **See Also** CORBA::EnumDef **Container::create\_exception() Synopsis** ExceptionDef create exception(in RepositoryId id, in Identifier name, in VersionSpec version, in StructMemberSeq members); **Description** Creates a new ExceptionDef object within the target Container. The defined in attribute is set to Container. The containing repository attribute is set to the Repository in which new ExceptionDef object is defined. The type attribute of the StructMember structures is ignored and should be set to \_tc\_void. **Parameters Notes** CORBA compliant. **See Also** CORBA::ExceptionDef id The Repository ID of the new ExceptionDef object. You cannot specify an id that already exists within the object's Repository. name The name of the new ExceptionDef object. You cannot specify a name that already exists within the object's Container when multiple versions are not supported. version A version number for the new ExceptionDef object. members A sequence of StructMember structures that describe each member of the new ExceptionDef object.

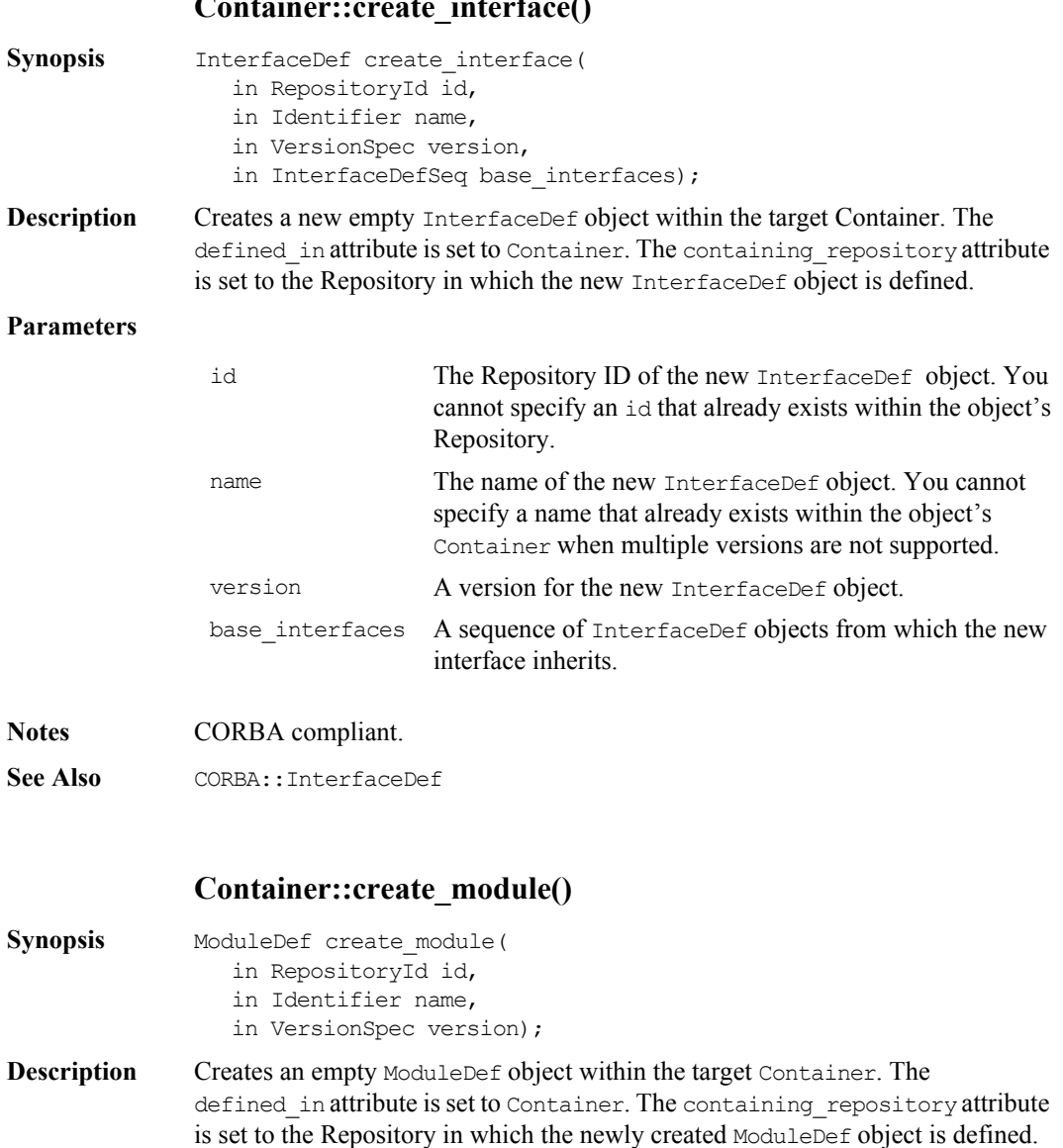

#### **Parameters**

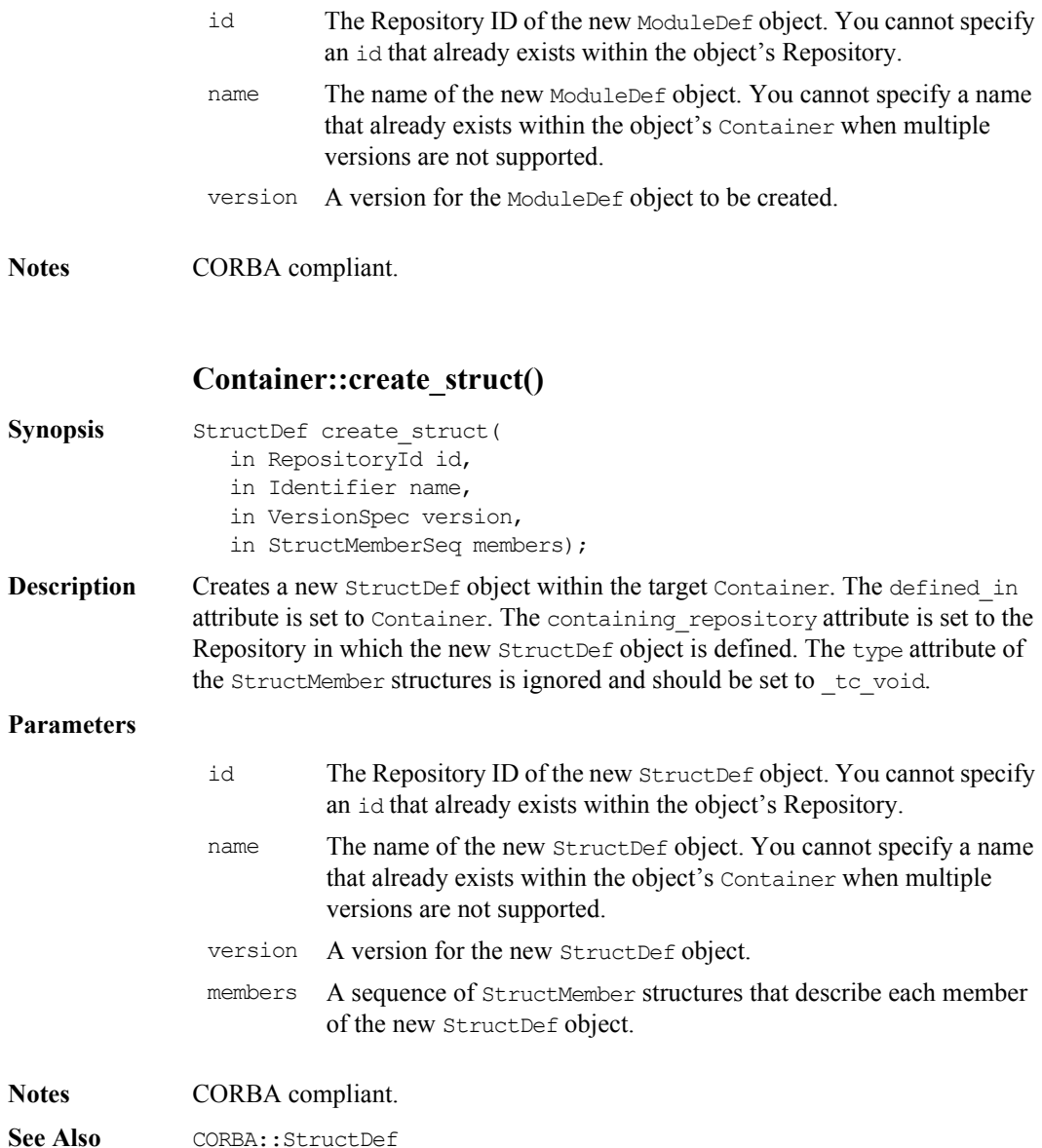

### **Container::create\_union()**

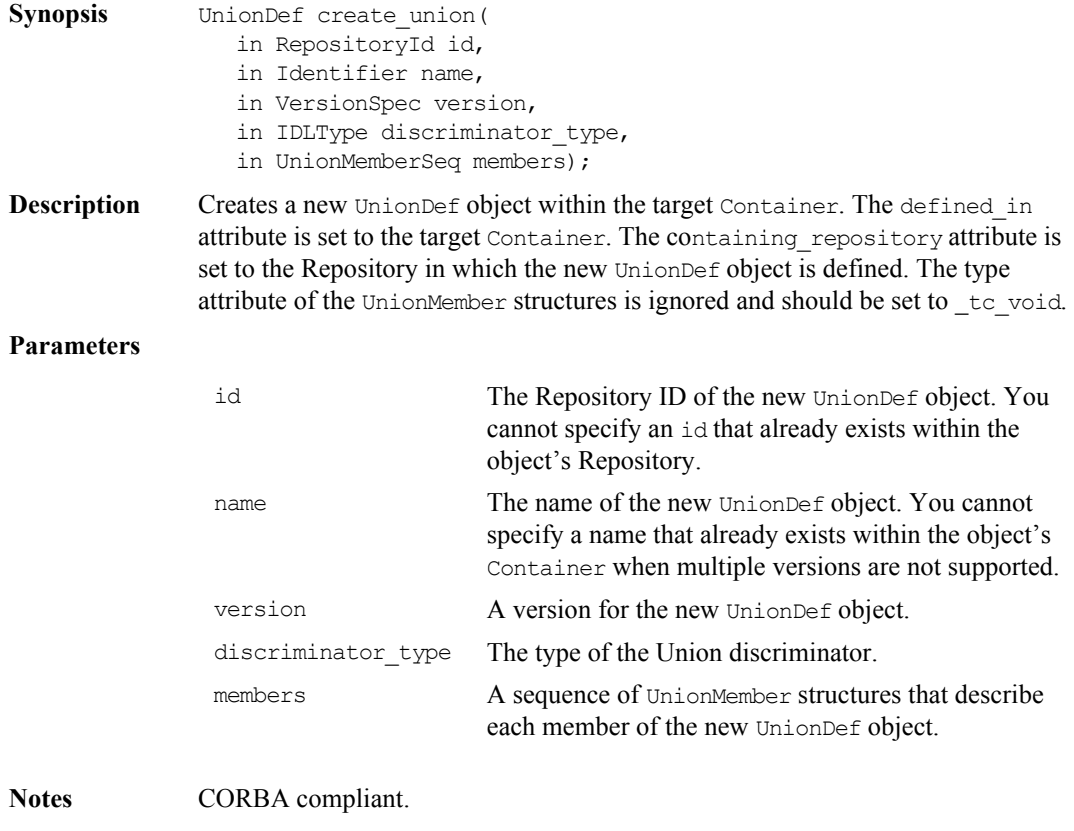

See Also CORBA:: UnionDef

#### **Container::describe\_contents()**

```
Synopsis DescriptionSeq describe contents(
                 in DefinitionKind limit_type,
                 in boolean exclude inherited,
                 in long max returned objs);
```
**Description** A combination of the operation Contained: : describe() and the operation Container:: contents(), the describe contents() operation returns a sequence of structures of type Container:: Description:

```
// IDL
struct Description {
  Contained contained object;
  DefinitionKind kind;
  any value;
};
```
Each of these structures gives the object reference of a contained object, together with its kind and value.

#### **Parameters**

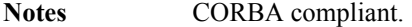

```
See Also CORBA::Container::contents()
             CORBA::Contained::describe()
```
#### **Container::lookup()**

Synopsis Contained lookup(in ScopedName search name);

**Description** Locates an object name within the target container. The objects can be directly or indirectly defined in or inherited into the target container.

**Parameters**

search\_name The name of the object to search for relative to the target container. If a relative name is given, the object is looked up relative to the target container. If search name is an absolute scoped name (prefixed by '::'), the object is located relative to the containing Repository.

**Notes** CORBA compliant

See Also CORBA::Container::lookup\_name() CORBA::ScopedName

#### **Container::lookup\_name()**

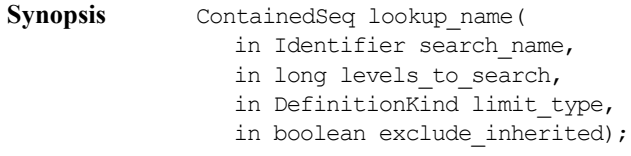

**Description** Locates an object or objects by name within the target container. The named objects can be directly or indirectly defined in or inherited into the target container.

#### **Parameters**

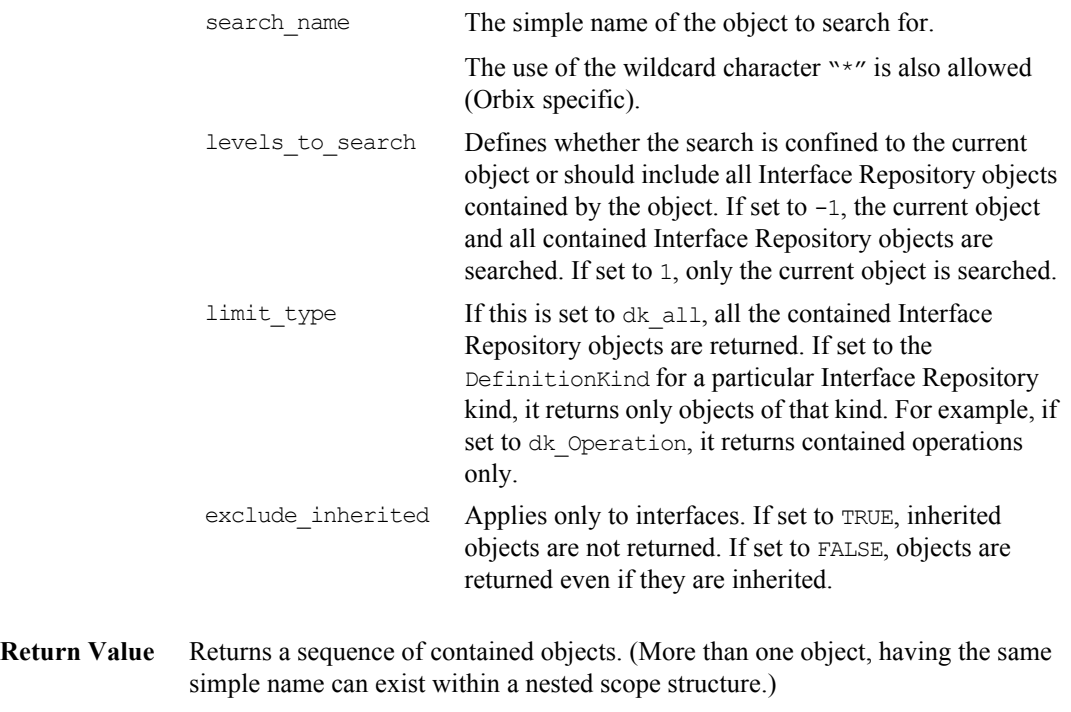

**Notes** CORBA compliant.

See Also **CORBA::DefinitionKind** 

### **CORBA::EnumDef**

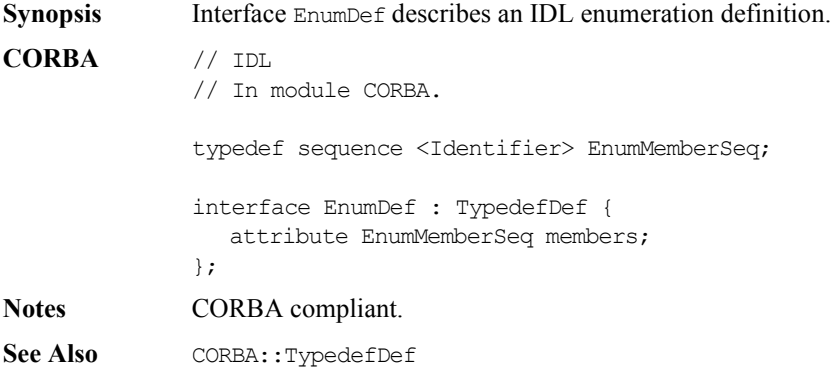

#### **EnumDef::describe()**

**Synopsis** Description describe();

**Description** Inherited from Contained, the describe () operation returns a structure of type Contained::Description:

```
struct Description {
  DefinitionKind kind;
  any value;
};
```
The DefinitionKind for the kind member is dk Enum. The value member is an any whose TypeCode is tc TypeDescription and whose value is a structure of type TypeDescription:

```
// IDL
struct TypeDescription {
  Identifier name;
  RepositoryId id;
  RepositoryId defined_in;
  VersionSpec version;
  TypeCode type;
};
```
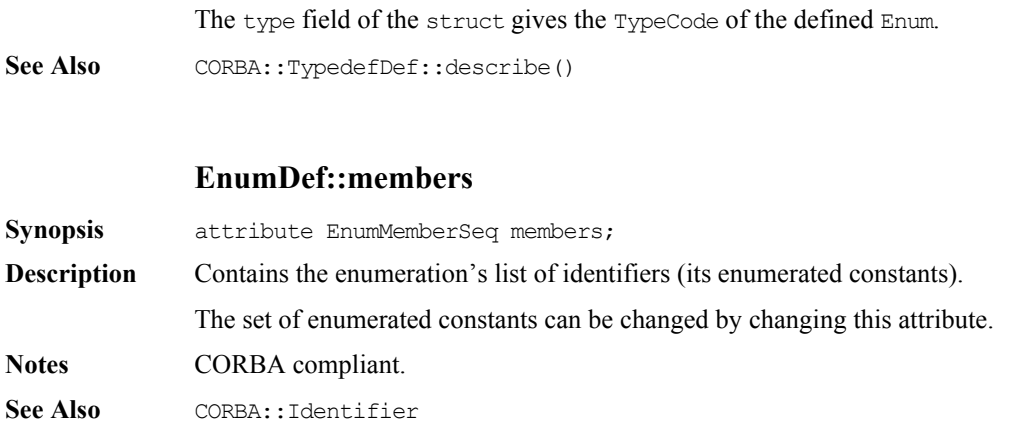

## **CORBA::ExceptionDef**

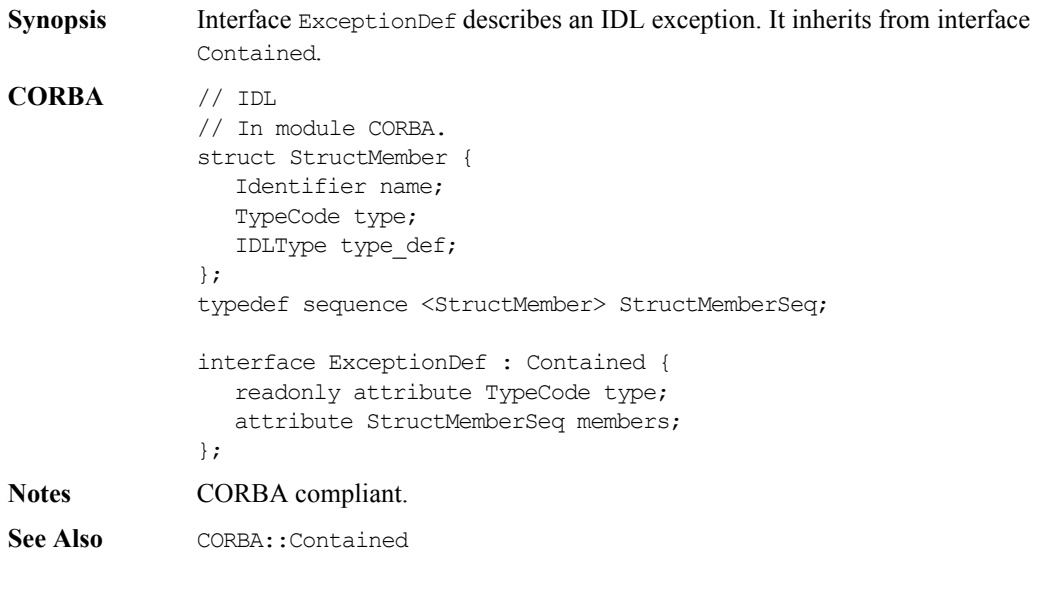

#### **ExceptionDef::describe()**

**Synopsis** Description describe();

**Description** Inherited from Contained, the describe () operation returns a structure of type Contained::Description:

```
struct Description {
  DefinitionKind kind;
  any value;
};
```
The DefinitionKind for the kind member is dk Exception. The value member is an any whose TypeCode is tc ExceptionDescription and whose value is a structure of type ExceptionDescription:

```
// IDL
struct ExceptionDescription {
  Identifier name;
  RepositoryId id;
  RepositoryId defined_in;
  VersionSpec version;
  TypeCode type;
};
```
The type field of the struct gives the TypeCode of the defined exception.

#### **Notes** CORBA compliant.

```
See Also CORBA::Contained::describe()
             CORBA::TypeCode
```
#### **ExceptionDef::members**

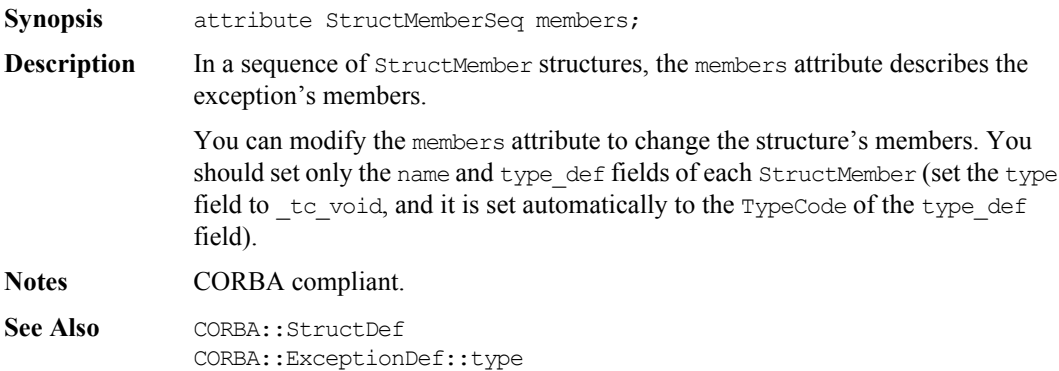

### **ExceptionDef::type**

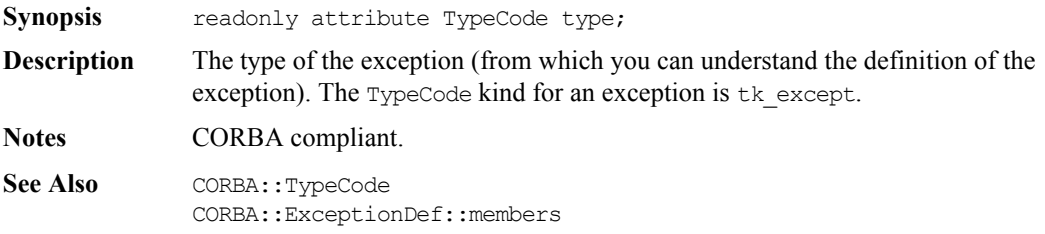

# **CORBA::IDLType**

**Synopsis** The abstract interface IDLType describes Interface Repository objects that represent interfaces, type definitions, structures, unions, enumerations, aliases (that is, IDL typedef), primitives, bounded strings, sequences, and array types. Thus, it is a base interface for the following interfaces:

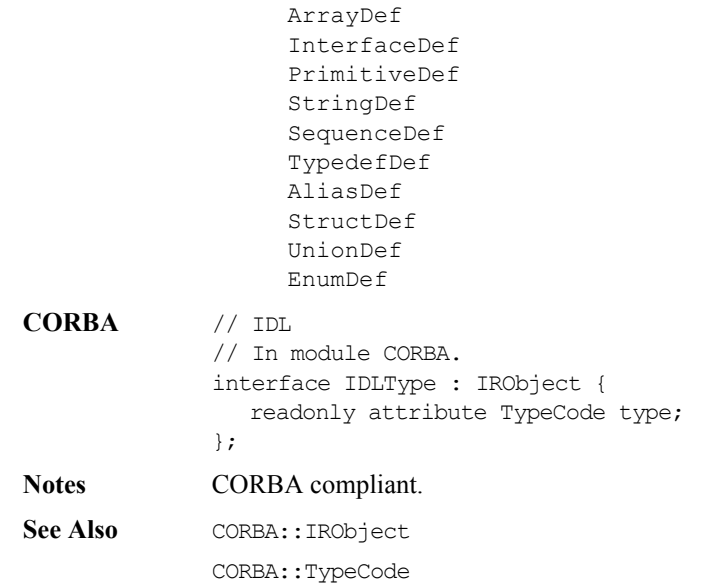

#### **IDLType::type**

**Synopsis** readonly attribute TypeCode type;

**Description** Encodes the type information of an Interface Repository object. You can also extract most type information using operations and attributes defined on derived types of IDLType.

**Notes** CORBA compliant.

See Also CORBA::TypeCode

# **CORBA::IRObject**

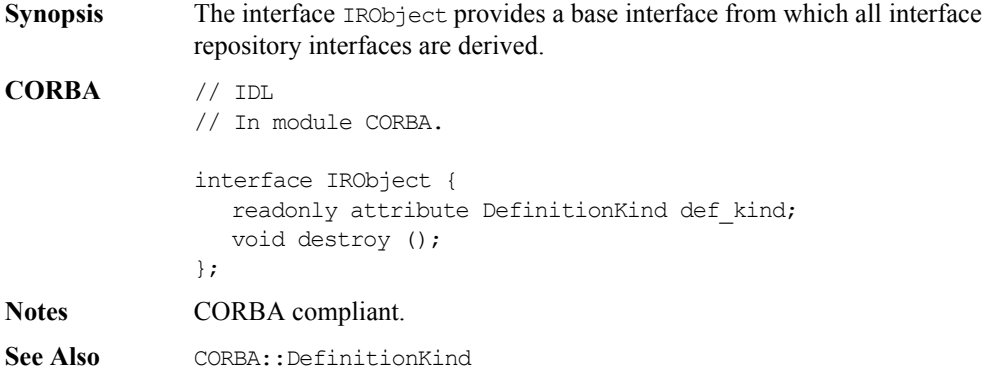

#### **IRObject::def\_kind**

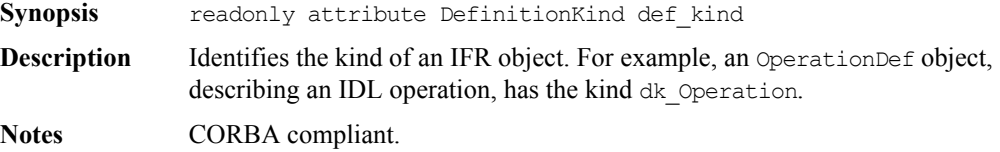

**See Also** CORBA::DefinitionKind

### **IRObject::destroy()**

- **Synopsis** void destroy();
- **Description** Deletes an IFR object. This also deletes any objects contained within the target object. You cannot invoke the destroy() operation on a Repository or on a PrimitiveDef object.
- **Notes** CORBA compliant.

# **CORBA::IT\_Repository**

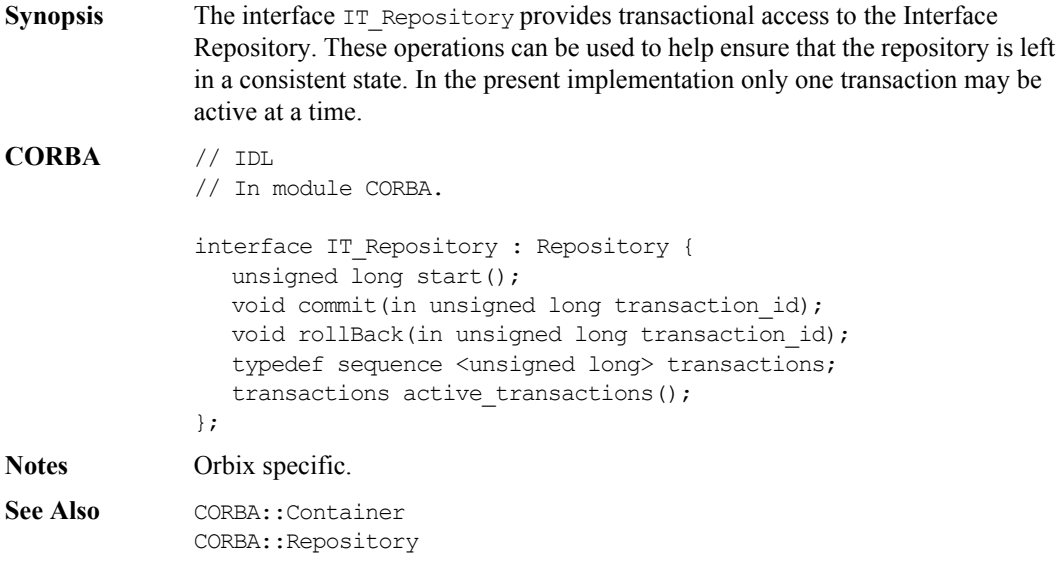

### **IT\_Repository::start()**

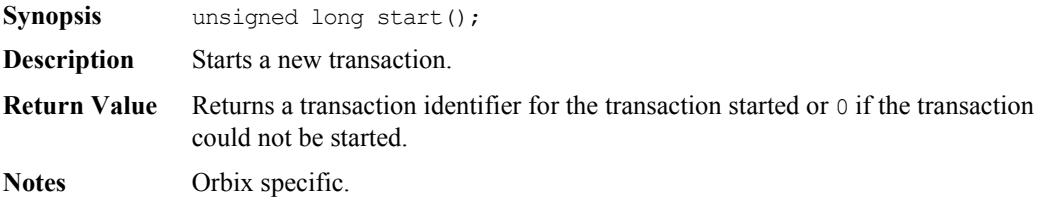

### **IT\_Repository::commit()**

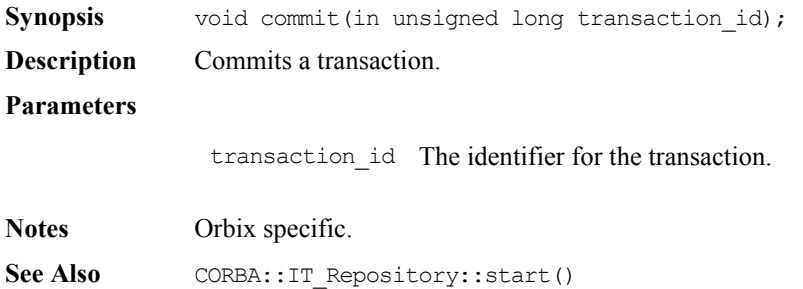

### **IT\_Repository::rollBack()**

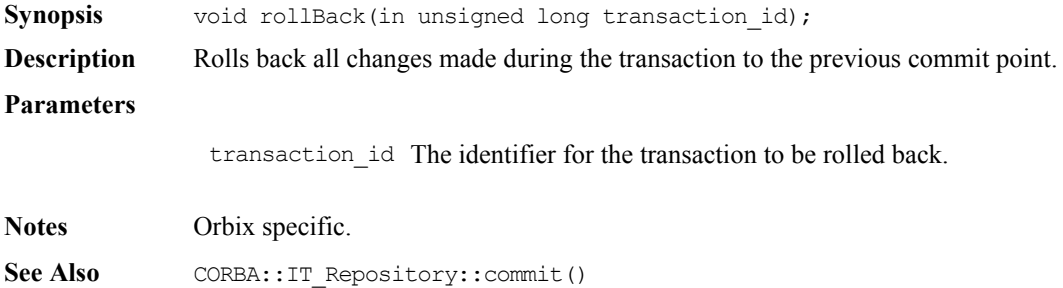

### **IT\_Repository::active\_transactions()**

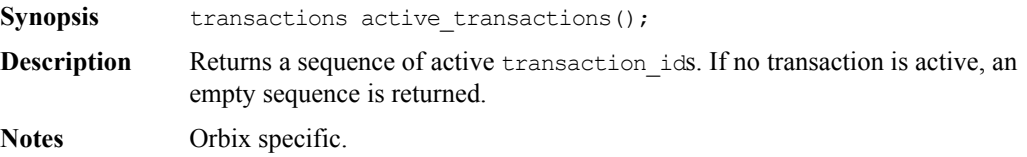

# **CORBA::ModuleDef**

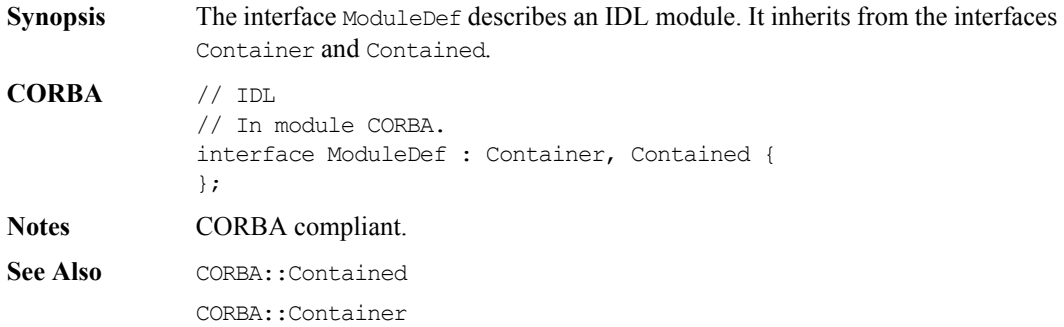

### **ModuleDef::describe()**

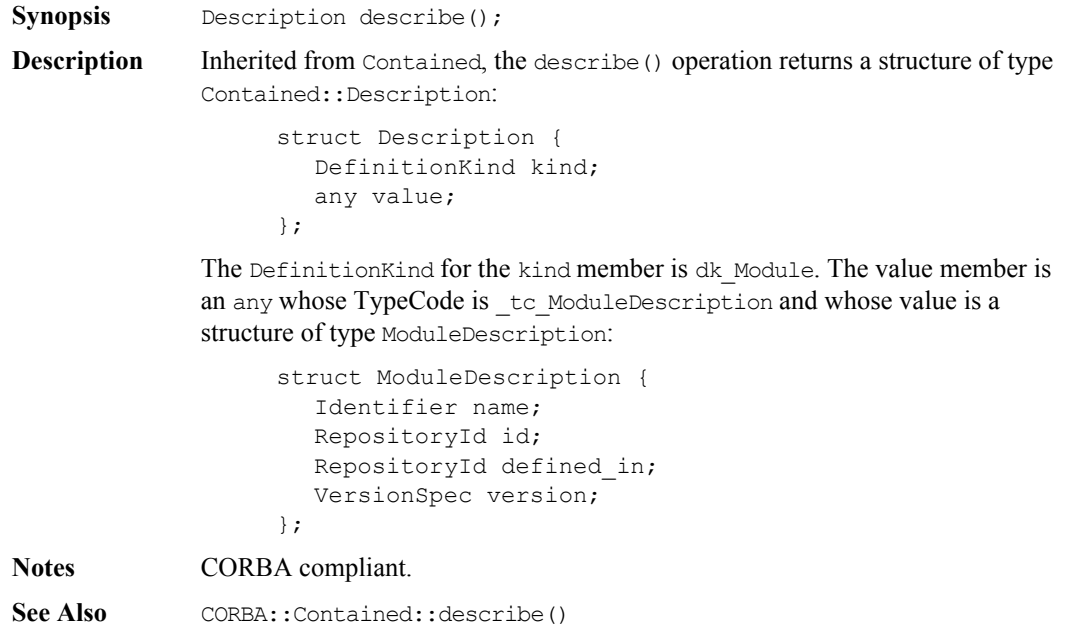

# **CORBA::OperationDef**

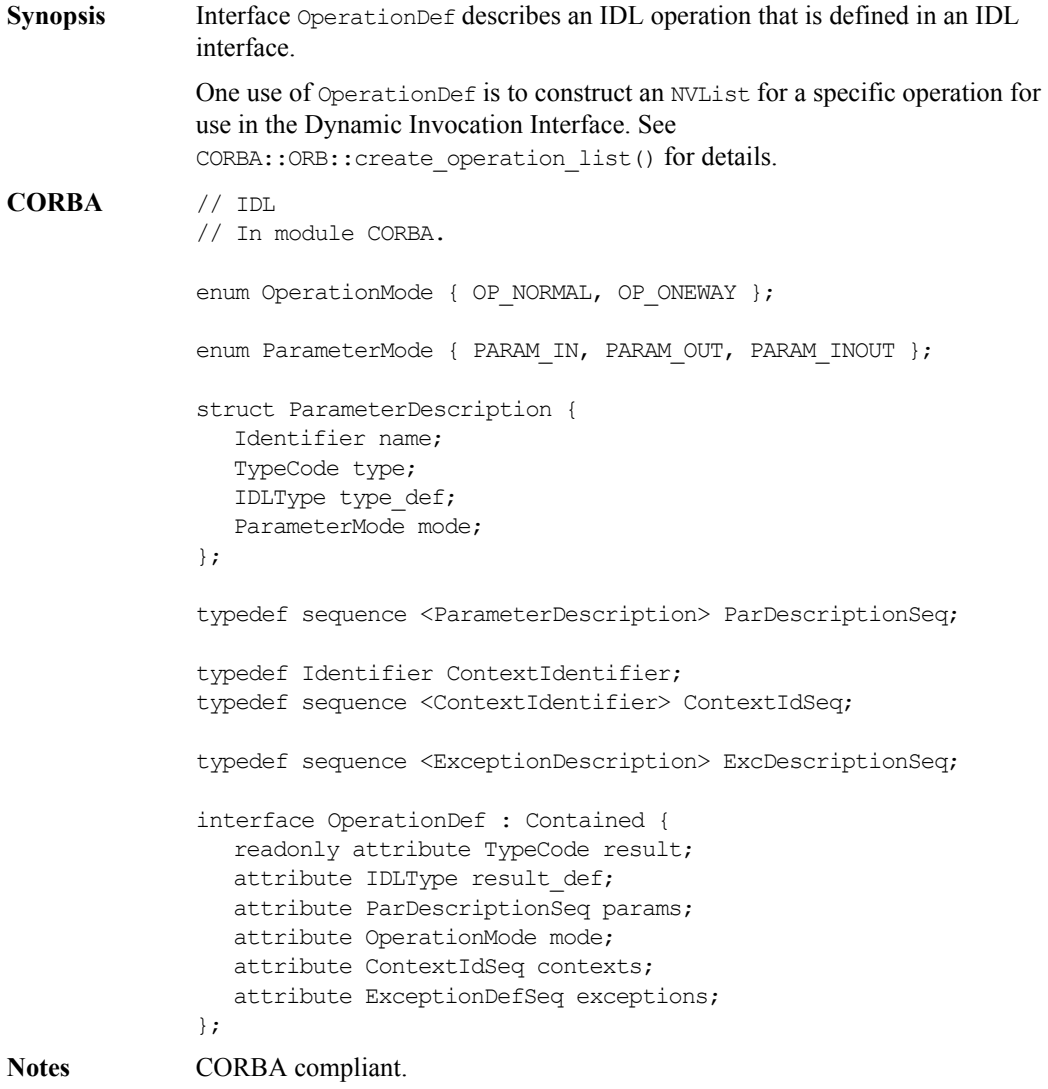

**See Also** CORBA::Contained CORBA::ORB::create\_operation\_list() CORBA::ExceptionDef

#### **OperationDef::contexts**

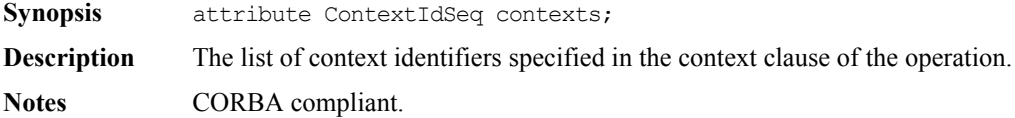

#### **OperationDef::exceptions**

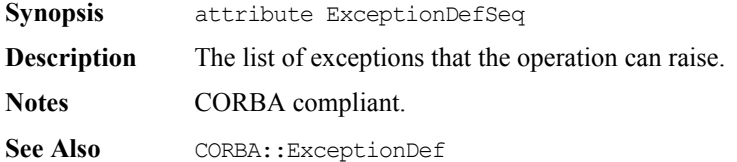

#### **OperationDef::describe()**

**Synopsis** Description describe();

**Description** Inherited from Contained, the describe () operation returns a structure of type Contained::Description:

> struct Description { DefinitionKind kind; any value; };

The DefinitionKind for the kind member is dk Operation. The value member is an any whose TypeCode is \_tc\_OperationDescription and whose value is a structure of type OperationDescription:

```
struct OperationDescription {
                     Identifier name;
                     RepositoryId id;
                     RepositoryId defined_in;
                     VersionSpec version;
                     TypeCode result;
                     OperationMode mode;
                     ContextIdSeq contexts;
                     ParDescriptionSeq parameters;
                     ExcDescriptionSeq exceptions;
                  };
Notes CORBA compliant.
```
See Also CORBA::Contained::describe() CORBA::ExceptionDef

#### **OperationDef::mode**

**Synopsis** attribute OperationMode mode;

**Description** Specifies whether the operation is normal (OP\_NORMAL) or oneway (OP\_ONEWAY). The mode attribute can only be set to OP\_ONEWAY if the result is \_tc\_void and all parameters have a mode of PARAM\_IN.

**Notes** CORBA compliant.

#### **OperationDef::params**

**Synopsis** attribute ParDescriptionSeq params;

**Description** Specifies the parameters for this operation. It is a sequence of structures of type ParameterDescription:

```
struct ParameterDescription {
  Identifier name;
  TypeCode type;
  IDLType type_def;
  ParameterMode mode;
};
```
The name member provides the name for the parameter. The  $type$  member identifies the TypeCode for the parameter. The type\_def member identifies the definition of the type for the parameter. The mode specifies whether the parameter is an in (PARAM\_IN), an out (PARAM\_OUT) or an inout (PARAM\_INOUT) parameter. The order of the ParameterDescriptions is significant.

**Notes** CORBA compliant.

See Also CORBA::TypeCode CORBA::IDLType

#### **OperationDef::result**

**Synopsis** readonly attribute TypeCode result;

**Description** The return type of this operation. The attribute result def contains the same information.

**Notes** CORBA compliant.

See Also **CORBA:: TypeCode** CORBA::OperationDef::result\_def

#### **OperationDef::result\_def**

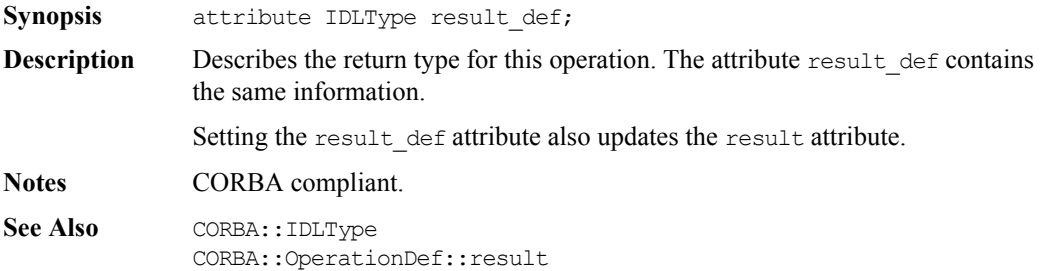

## **CORBA::PrimitiveDef**

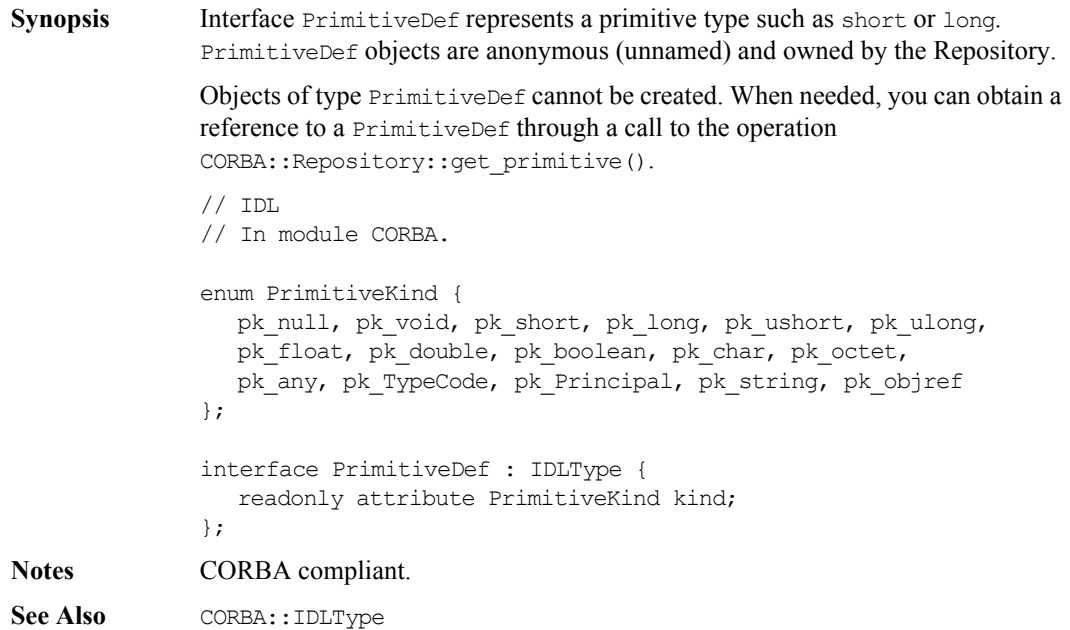

#### **PrimitiveDef::kind**

**Synopsis** readonly attribute PrimitiveKind kind;

**Description** Identifies which of the primitive types is represented by this PrimitiveDef. A PrimitiveDef with a kind of type pk\_string represents an unbounded string, a bounded string is represented by the interface StringDef. A PrimitiveDef with a kind of type pk objref represents the IDL type Object.

**Notes** CORBA compliant.

See Also CORBA::IDLType CORBA::Object CORBA::StringDef

# **CORBA::Repository**

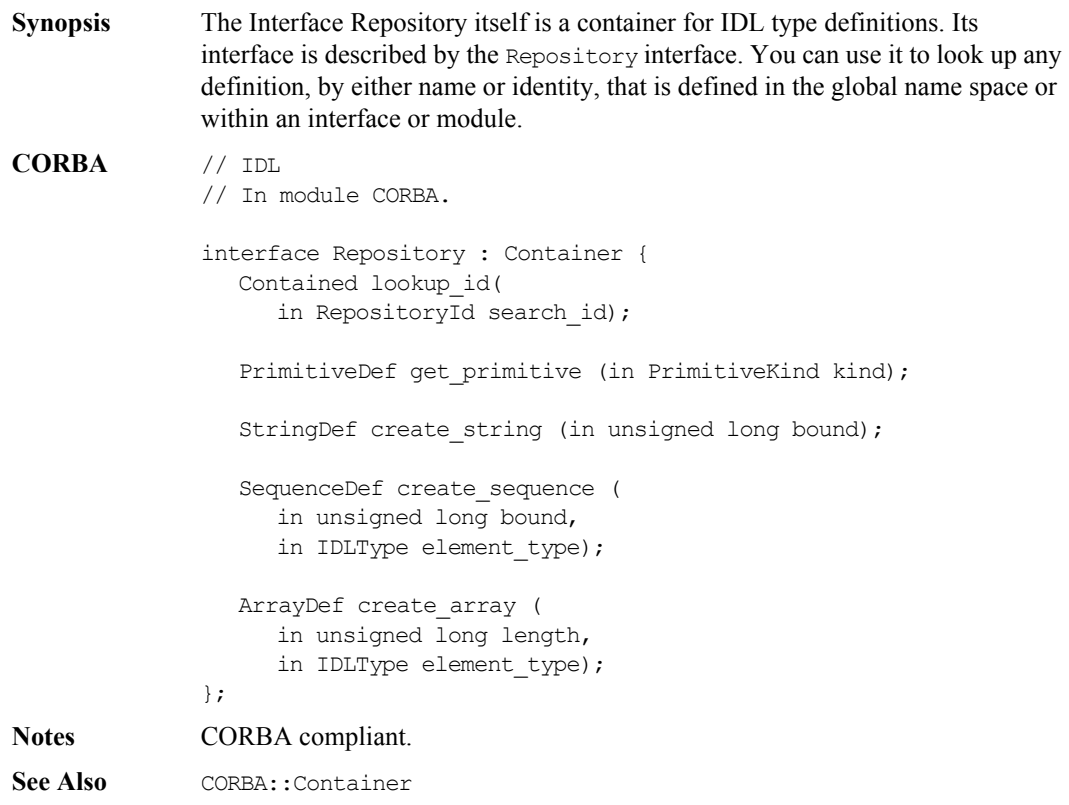

### **Orbix Programmer's Reference C++ Edition**

### **Repository::create\_array()**

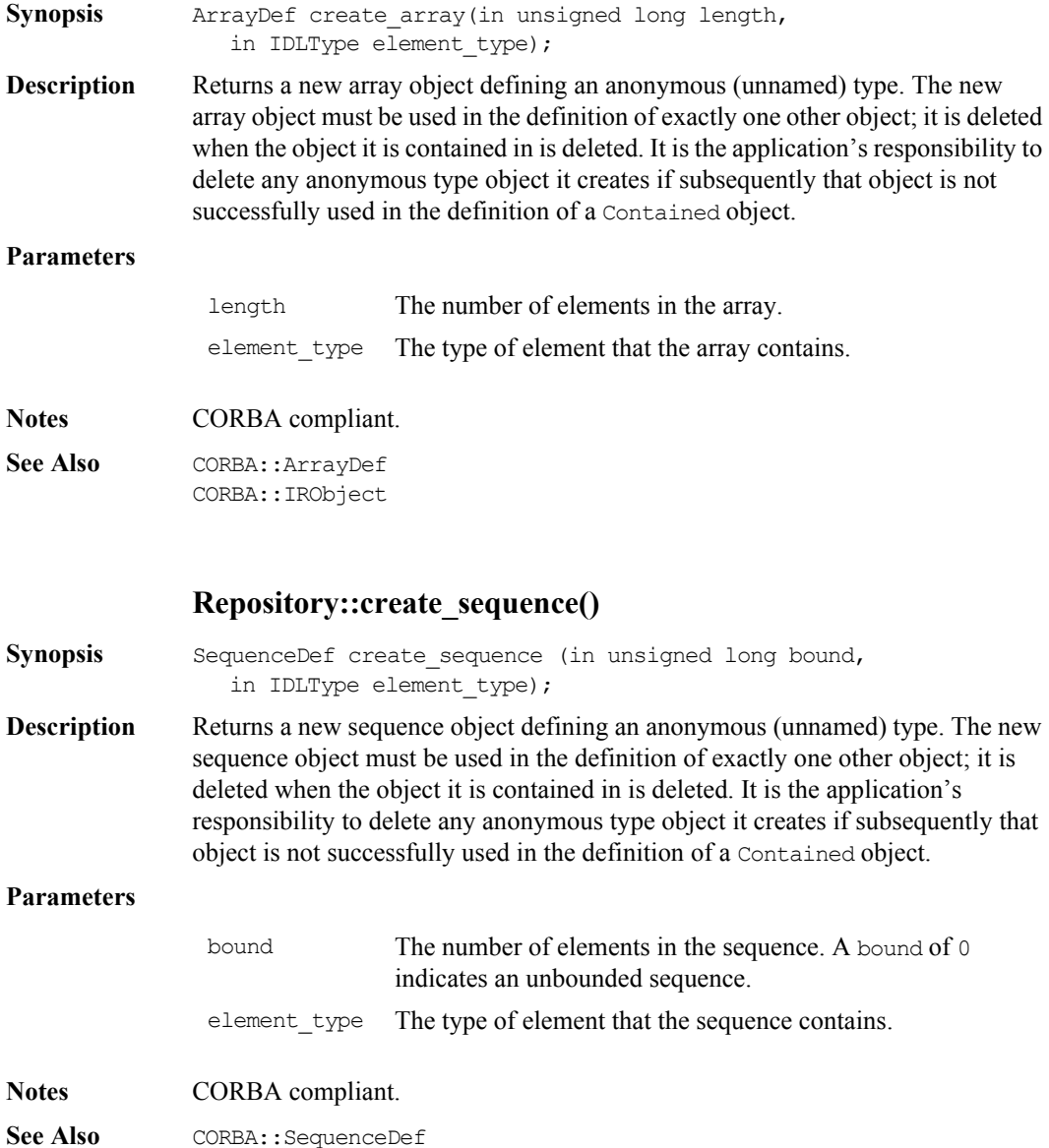

#### **Repository::create\_string()**

Synopsis StringDef create string (in unsigned long bound);

**Description** Returns a new string object defining an anonymous (unnamed) type. The new string object must be used in the definition of exactly one other object; it is deleted when the object it is contained in is deleted. It is the application's responsibility to delete any anonymous type object it creates if subsequently that object is not successfully used in the definition of a Contained object.

#### **Parameters**

bound The maximum number of characters in the string. This cannot be 0.

- **Notes** CORBA compliant.
- See Also CORBA::StringDef

#### **Repository::get\_primitive()**

**Synopsis** PrimitiveDef get primitive(in PrimitiveKind kind);

- **Description** Returns a reference to a PrimitiveDef of the specified PrimitiveKind. All PrimitiveDefs are owned by the Repository, one primitive object per primitive type (for example, short, long, unsigned short, unsigned long and so on).
- **Notes** CORBA compliant.
- **See Also** CORBA::PrimitiveDef

#### **Repository::describe\_contents()**

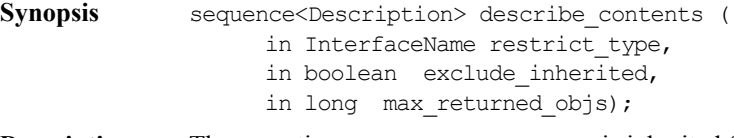

**Description** The operation describe contents() is inherited from interface Container. It returns a sequence of Container::Description structures; one such structure for each top level item in the repository. The structure is defined as:

// IDL

```
struct Description {
  Contained contained object;
  DefinitionKind kind;
  any value;
};
```
Each structure has the following members:

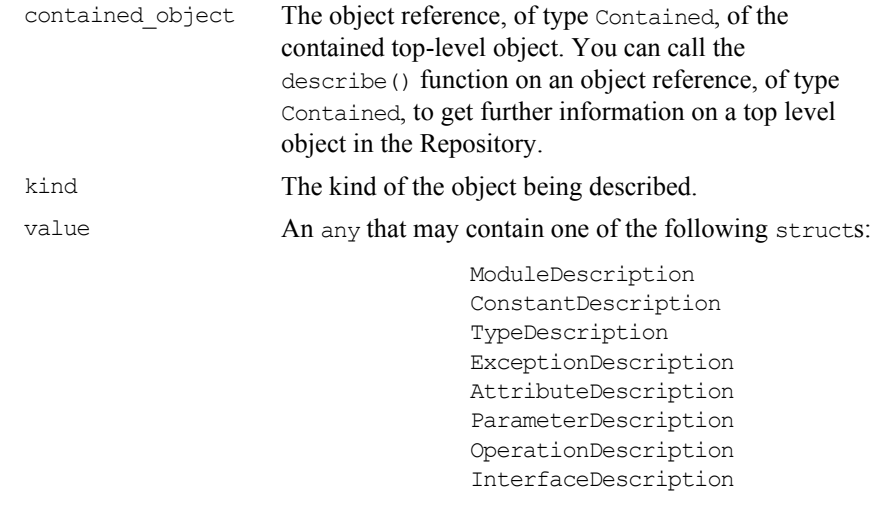

**Notes** CORBA compliant. See Also Container:: describe contents() DefinitionKind

#### **Repository::lookup\_id()**

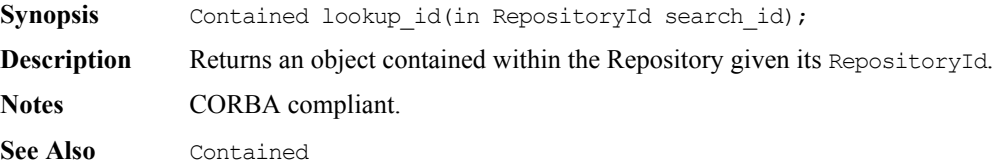

# **CORBA::SequenceDef**

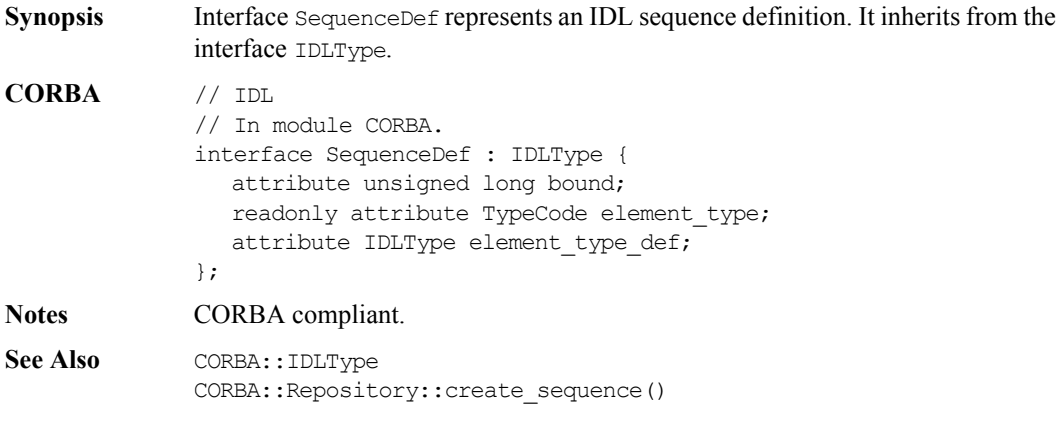

### **SequenceDef::bound**

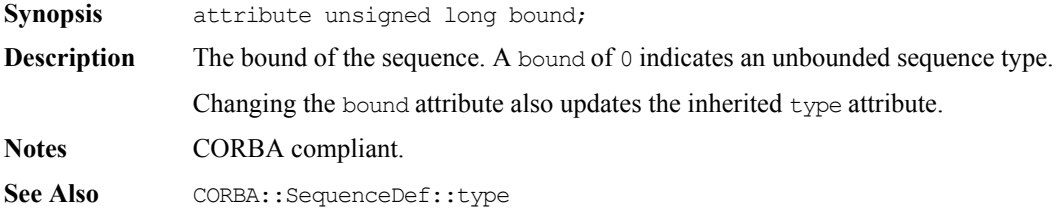

#### **SequenceDef::element\_type**

**Synopsis** readonly attribute TypeCode element type;

- **Description** Describes the type of the element contained within this sequence. The attribute element type contains the same information.
- **Notes** CORBA compliant.
- See Also CORBA::element type def

#### **SequenceDef::element\_type\_def**

**Synopsis** attribute IDLType element\_type\_def;

**Description** Describes the type of element contained within this sequence. The attribute element type def contains the same information. Setting the element type def attribute also updates the element type and IDLType::type attributes.

**Notes** CORBA compliant.

See Also CORBA:: SequenceDef:: element type CORBA::IDLType::type

#### **SequenceDef::type**

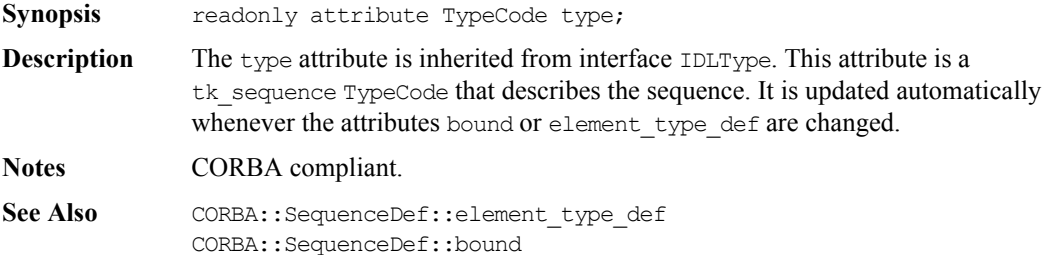

# **CORBA::StringDef**

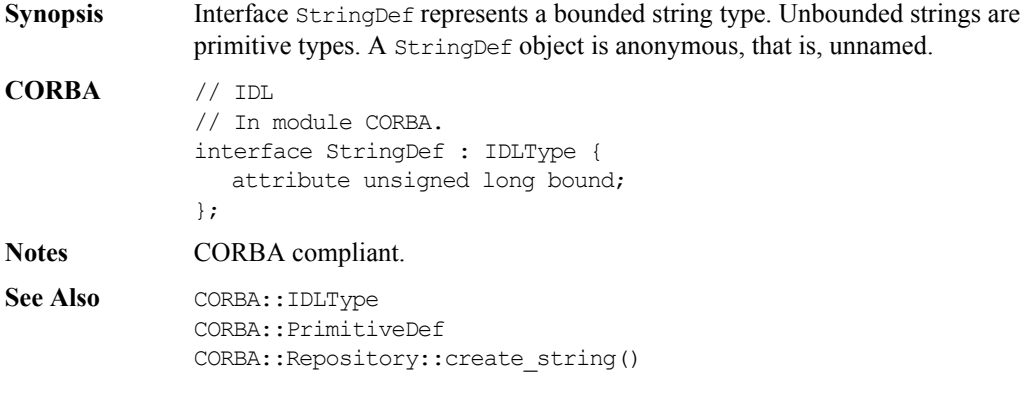

### **StringDef::bound**

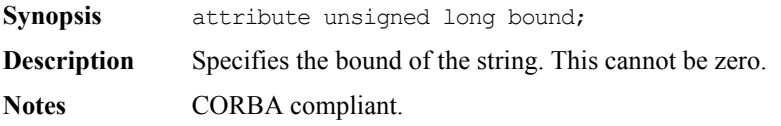
## **CORBA::StructDef**

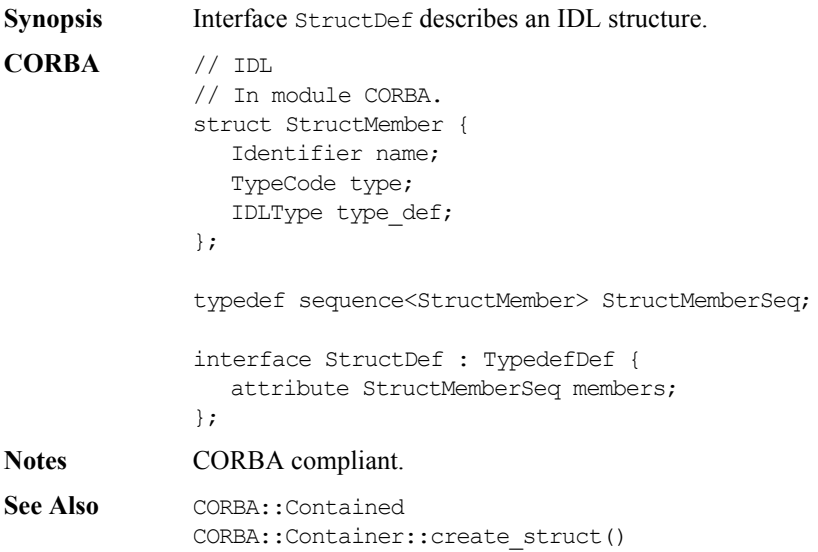

### **StructDef::describe()**

**Synopsis** Description describe();

**Description** Inherited from Contained, the describe() operation returns a structure of type Contained::Description:

```
struct Description {
  DefinitionKind kind;
  any value;
};
```
The DefinitionKind for the kind member is dk Struct. The value member is an any whose TypeCode is tc TypeDescription and whose value is a structure of type TypeDescription:

```
// IDL
// In module CORBA.
struct TypeDescription {
  Identifier name;
  RepositoryId id;
  RepositoryId defined_in;
  VersionSpec version;
  TypeCode type;
};
```
**Notes** CORBA compliant.

See Also CORBA::TypedefDef::describe()

### **StructDef::members**

**Synopsis** attribute StructMemberSeq members;

**Description** Describes the members of the structure.

You can modify this attribute to change the members of a structure. Only the name and type def fields of each StructMember should be set (the type field should be set to  $\pm c$  void and it is set automatically to the TypeCode of the type\_def field).

**Notes** CORBA compliant.

See Also CORBA::TypedefDef

# **CORBA::TypedefDef**

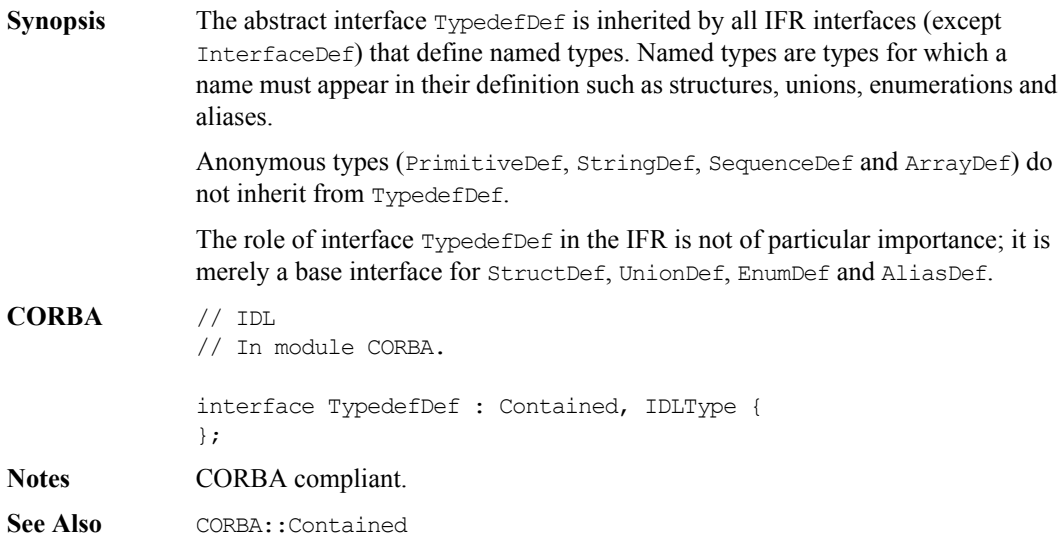

### **TypedefDef::describe()**

- **Synopsis** Description describe();
- **Description** Inherited from Contained, the describe() operation returns a structure of type Contained::Description:

```
struct Description {
  DefinitionKind kind;
  any value;
};
```
The DefinitionKind for the kind member is dk\_Typedef. The value member is an any whose TypeCode is tc TypeDescription and whose value is a structure of type TypeDescription:

```
// IDL
// In module CORBA.
struct TypeDescription {
  Identifier name;
  RepositoryId id;
  RepositoryId defined_in;
  VersionSpec version;
  TypeCode type;
};
```
See Also CORBA::Contained::describe()

## **CORBA::UnionDef**

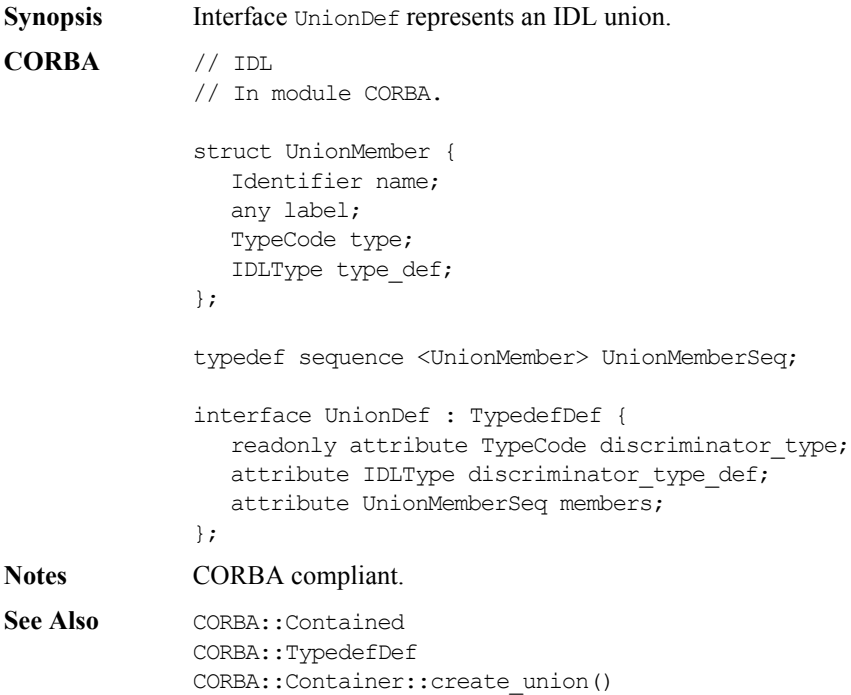

### **UnionDef::describe()**

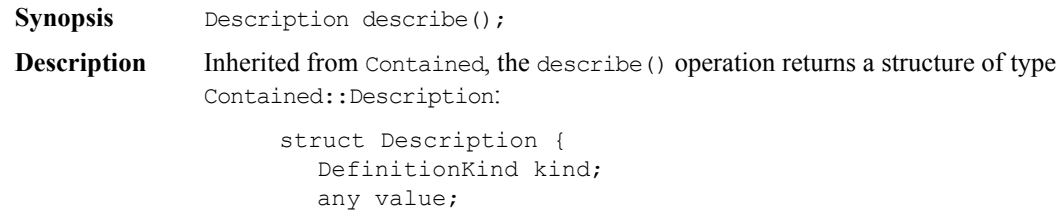

};

The DefinitionKind for the kind member is dk Union. The value member is an any whose TypeCode is tc TypeDescription and whose value is a structure of type TypeDescription:

```
// IDL
struct TypeDescription {
  Identifier name;
  RepositoryId id;
  RepositoryId defined_in;
  VersionSpec version;
  TypeCode type;
};
```
See Also CORBA::TypedefDef::describe()

### **UnionDef::discriminator\_type**

**Synopsis** readonly attribute TypeCode discriminator type;

**Description** Describes the discriminator type for this union. For example, if the union currently contains a long, the discriminator type is to long. The attribute discriminator\_type\_def contains the same information.

**Notes** CORBA compliant.

See Also CORBA::TypeCode

### **UnionDef::discriminator\_type\_def**

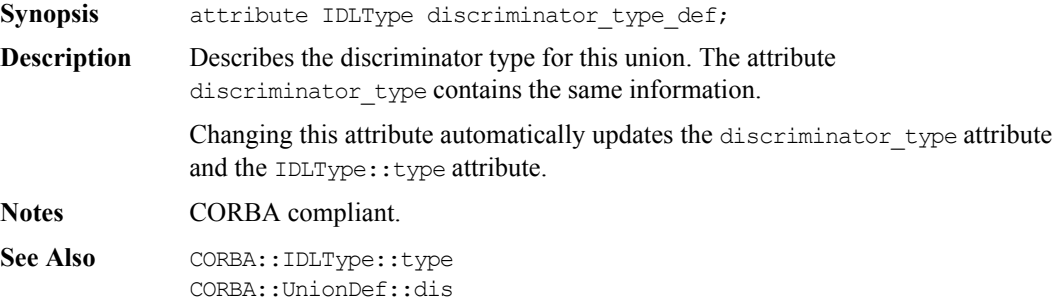

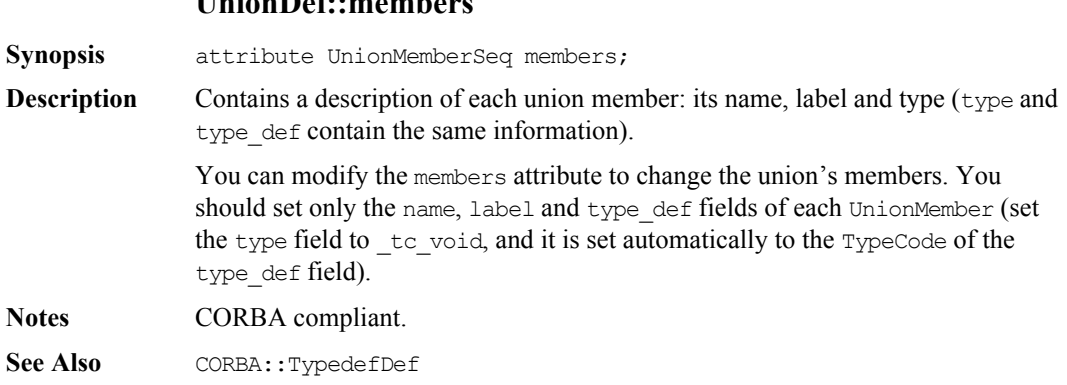

# Part III

# IDL Interface to the Orbix Daemon

## **IDL Interface to the Orbix Daemon**

**Synopsis** The Orbix daemon is an Orbix server with an IDL interface called IT daemon. The Orbix daemon is responsible for launching servers (if an appropriate server is not already running), and dispatching operation requests. The daemon is only involved, if at all, with the first operation request from a client—it is not involved with subsequent requests. The Orbix daemon executable is called orbixd.

> The Orbix daemon is also responsible for managing the Implementation Repository. It accepts all requests from the Orbix utilities—putit, catit, lsit and so on—and from Orbix Server Manager.

> As an Orbix server, applications may bind to the Orbix daemon in a similar way as for other servers. For example, you can use the following code to bind to the Orbix daemon on host targetHost:

```
// C++
              #include <daemon.hh>
              IT daemon var daemon;
              try {
                 daemon = IT daemon:: bind("0:IT daemon", targetHost);
              } ...
Orbix // IDL
              interface IT_daemon{
                 boolean lookUp(in string service,
                    out stringSeq hostList,
                    in octet hops,
                    in string tag);
                 boolean addHostsToServer(in string server,
                    in stringSeq hostList);
                 boolean addHostsToGroup(in string group,
                    in stringSeq hostList);
                 boolean addGroupsToServer(in string server,
                    in stringSeq groupList);
                 boolean delHostsFromServer(in string server,
                    in stringSeq hostList);
                 boolean delHostsFromGroup(in string group,
```

```
in stringSeq hostList);
boolean delGroupsFromServer(in string server,
   in stringSeq groupList);
boolean listHostsInServer(in string server,
   out stringSeq hostList);
boolean listHostsInGroup(in string group,
   out stringSeq hostList);
boolean listGroupsInServer(in string server,
   out stringSeq groupList);
enum LaunchStatus {
     inActive,
    manualLaunch,
    automaticLaunch
};
struct serverDetails {
  string server;
  string marker;
  string principal;
  string code;
  string comms;
  string port;
  unsigned long OSspecific;
  LaunchStatus status;
};
void listActiveServers(out serverDetailsSeq servers);
void killServer(in string name, in string marker);
void newSharedServer(in string serverName,
   in stringSeq marker,
  in stringSeq launchCommand,
   in unsigned long mode flags);
void newUnSharedServer(in string serverName,
   in stringSeq marker,
   in stringSeq launchCommand,
   in unsigned long mode flags);
void newPerMethodServer(in string serverName,
   in stringSeq method,
   in stringSeq launchCommand);
```

```
void listServers(in string subdir,
  out stringSeq servers);
void deleteServer(in string serverName);
boolean serverExists(in string serverName);
void getServer(in string serverName,
  out string commsProtocol,
  out string codeProtocol,
  out string activationPolicy,
  out unsigned long mode flags,
  out string owner,
  out string invokeList,
  out string launchList,
  out stringSeq markers,
  out stringSeq methods,
  out stringSeq commands);
void addUnsharedMarker(in string serverName,
   in string markerName,
  in string newCommand);
void removeUnsharedMarker(in string serverName,
   in string markerName);
void addSharedMarker(in string serverName,
   in string markerName,
   in string newCommand);
void removeSharedMarker(in string serverName,
   in string markerName);
void addMethod(in string serverName,
   in string methodName,
  in string newCommand);
void removeMethod(in string serverName,
   in string methodName);
void newDirectory(in string dirName);
void deleteDirectory(in string dirName,
   in boolean deleteChildren);
void changeOwnerServer(in string new owner,
   in string serverName);
void addInvokeRights(in string userGroup,
   in string serverName);
void removeInvokeRights(in string userGroup,
  in string serverName);
```

```
void addLaunchRights(in string userGroup,
                    in string serverName);
                 void removeLaunchRights(in string userGroup,
                    in string serverName);
                 void addInvokeRightsDir(in string userGroup,
                    in string dirName);
                 void removeInvokeRightsDir(in string userGroup,
                    in string dirName);
                 void addLaunchRightsDir(in string userGroup,
                    in string dirName);
                 void removeLaunchRightsDir(in string userGroup,
                    in string dirName);
              };
Notes Orbix specific.
```
### **IT\_daemon::addDirRights()**

```
Synopsis void IT_daemon::addDirRights(in string userGroup, in string 
               dirName);
Description Adds the user or group in userGroup to the list of owners for the directory
               dirName.
```
**Notes** Orbix specific.

### **IT\_daemon::addInvokeRights()**

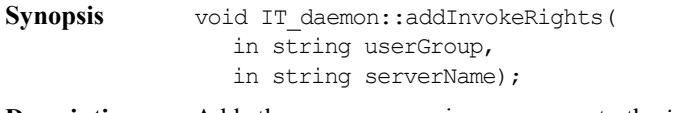

**Description** Adds the user or group in userGroup to the *invoke* access control list (ACL) for the server serverName. A user who has invoke rights on a server can invoke operations on any object controlled by that server. By default, only the owner of an Implementation Repository entry has invoke rights on the server registered.

**Notes** Orbix specific.

See Also IT daemon::RemoveInvokeRights() IT\_daemon::addLaunchRights()

### **IT\_daemon::addInvokeRightsDir()**

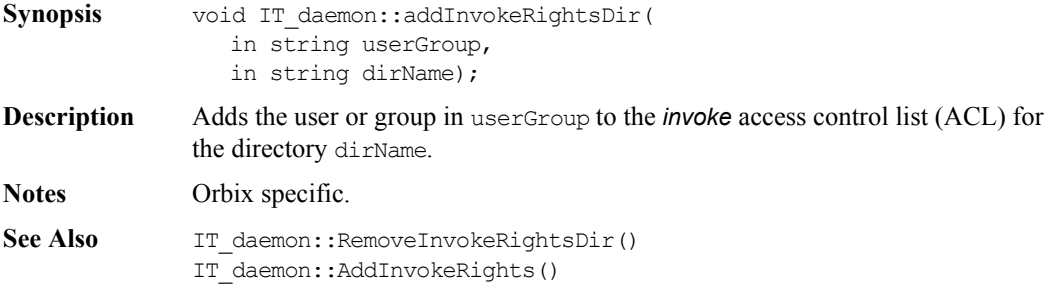

### **IT\_daemon::addLaunchRights()**

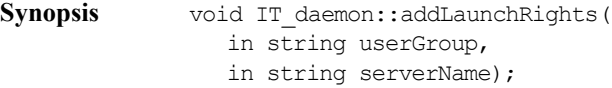

**Description** Adds the user or group in userGroup to the *launch* access control list for the server serverName. By default, only the owner of an Implementation Repository entry has launch rights on the server registered.

**Notes** Orbix specific.

See Also IT daemon::removeLaunchRights()

### **IT\_daemon::addLaunchRightsDir()**

- **Synopsis** void IT\_daemon::addLaunchRightsDir( in string userGroup, in string dirName);
- **Description** Adds the user or group in userGroup to the *launch* access control list for the directory dirName.

**Notes** Orbix specific.

See Also IT daemon::addLaunchRights() IT daemon::removeLaunchRightsDir()

### **IT\_daemon::addMethod()**

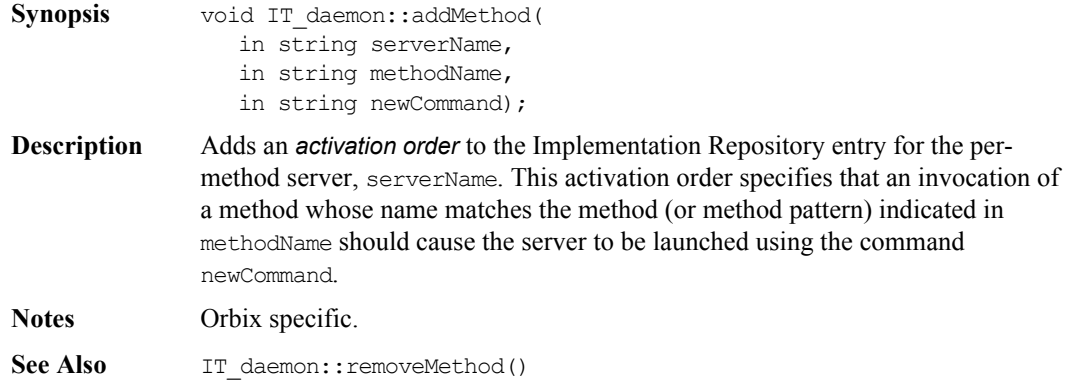

### **IT\_daemon::addSharedMarker()**

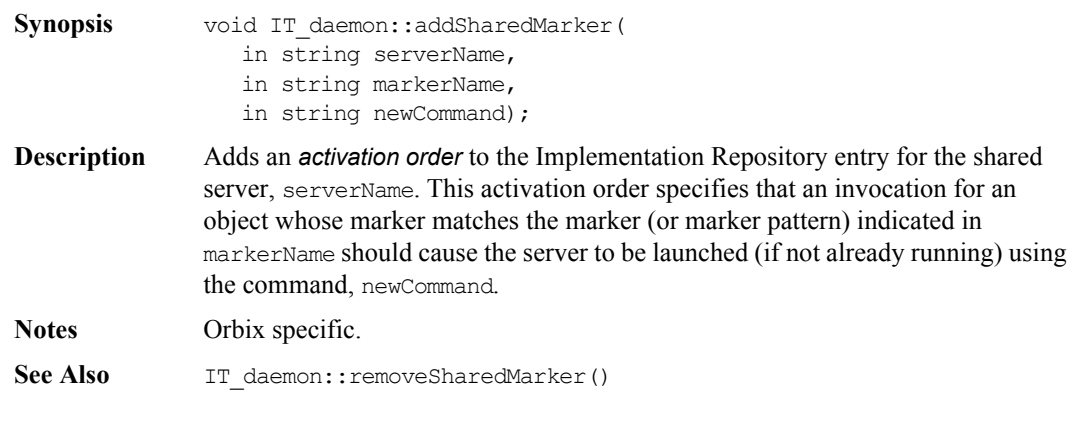

### **IT\_daemon::addUnsharedMarker()**

**Synopsis** void IT\_daemon::addUnsharedMarker( in string serverName, in string markerName, in string newCommand);

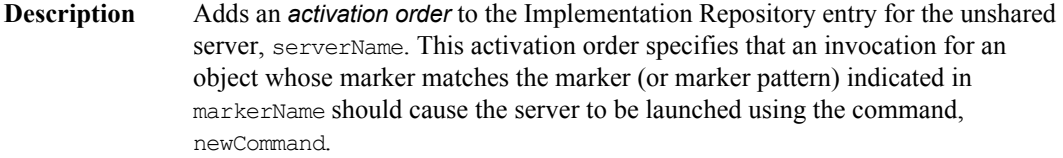

**Notes** Orbix specific.

See Also IT daemon::removeUnsharedMarker()

### **IT\_daemon::changeOwnerServer()**

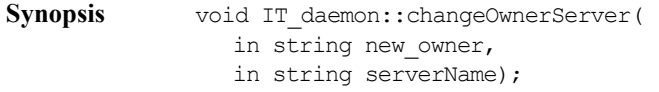

**Description** Changes the ownership of the Implementation Repository entry for the server serverName. The user invoking this operation must be the current owner of the Implementation Repository entry.

**Notes** Orbix specific.

### **IT\_daemon::deleteDirectory()**

- **Synopsis** void IT daemon::deleteDirectory( in string dirName, in boolean deleteChildren);
- **Description** Removes a registration directory from the Implementation Repository. If deleteChildren is true, server entries and sub-directories are also deleted.
- **Notes** Orbix specific.
- See Also IT\_daemon::newDirectory()

### **IT\_daemon::deleteServer()**

Synopsis void IT daemon::deleteServer( in string serverName);

### **Orbix Programmer's Reference C++ Edition**

**Description** Deletes the entry for the server, serverName, from the Implementation Repository.

**Notes** Orbix specific.

See Also IT daemon::newPerMethodServer() IT\_daemon::newSharedServer() IT\_daemon::newUnsharedServer()

### **IT\_daemon::getServer()**

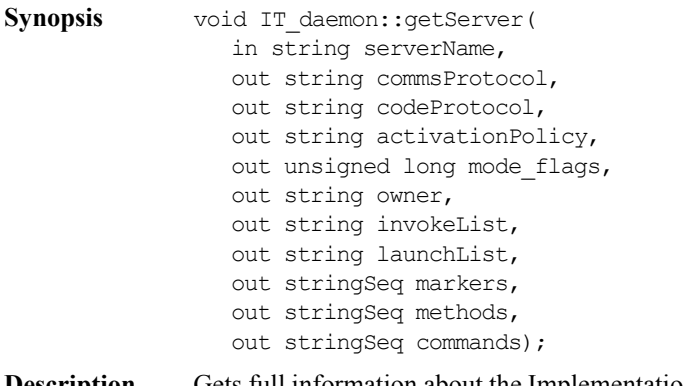

**Description** Gets full information about the Implementation Repository entry for serverName.

**Notes** Orbix specific.

### **IT\_daemon::killServer()**

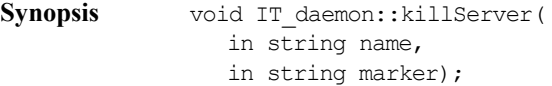

**Description** Kills a server process. Where there is more than one server process, the marker parameter is used to select between different processes. The marker parameter is required when killing a process in the unshared mode.

**Notes** Orbix specific.

### **IT\_daemon::LaunchStatus**

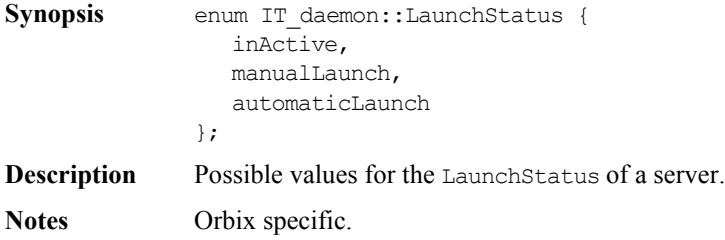

### **IT\_daemon::listActiveServers()**

- Synopsis typedef sequence<serverDetails> serverDetailsSeq; void IT\_daemon::listActiveServers( out serverDetailsSeq servers);
- **Description** Returns a list of active server processes known to the Orbix daemon and includes information about each process.
- **Notes** Orbix specific.
- See Also IT daemon::serverDetails

### **IT\_daemon::listServers()**

- Synopsis void IT daemon::listServers( in string subdir, out stringSeq servers);
- **Description** Lists all servers in the Implementation Repository directory subdir.
- **Notes** Orbix specific.

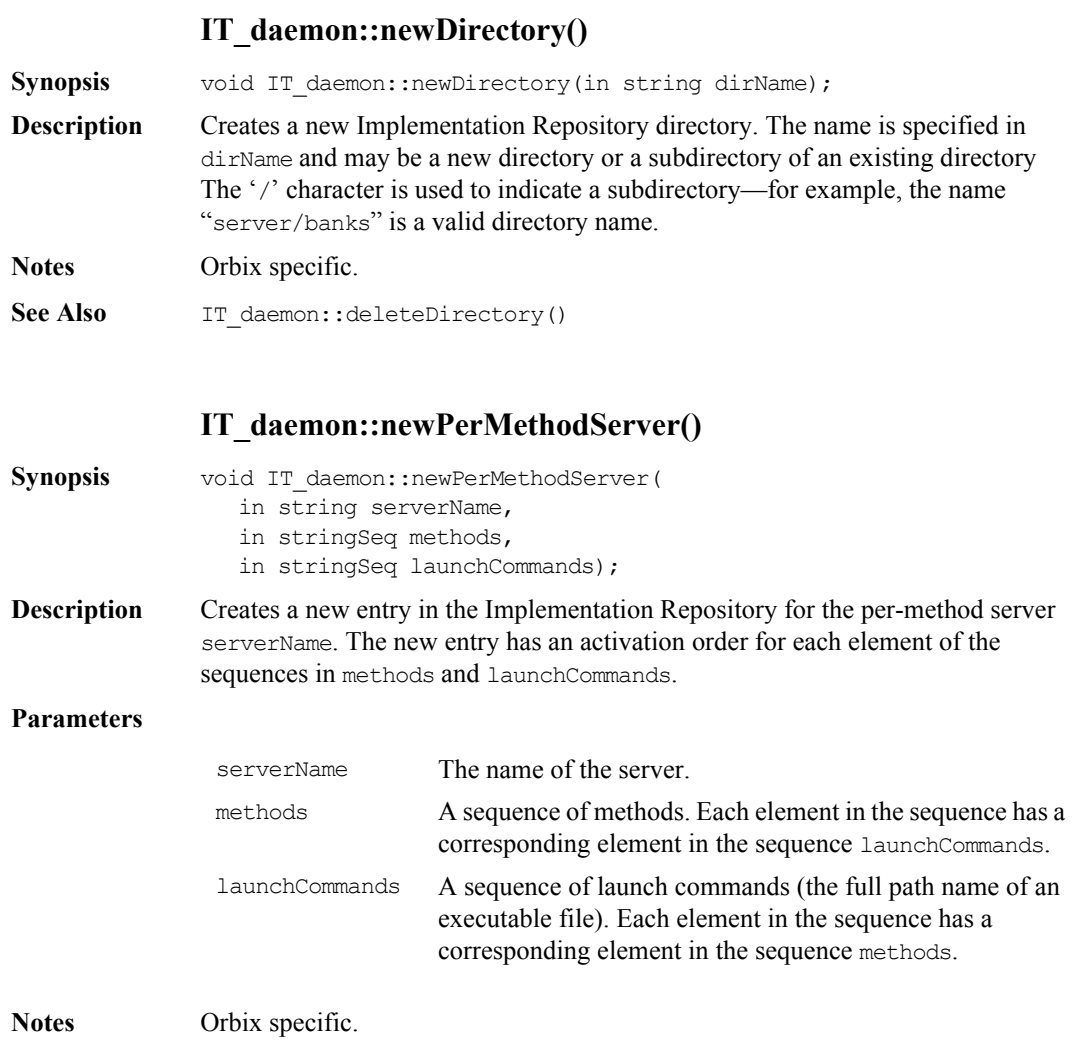

### **IT\_daemon::newSharedServer()**

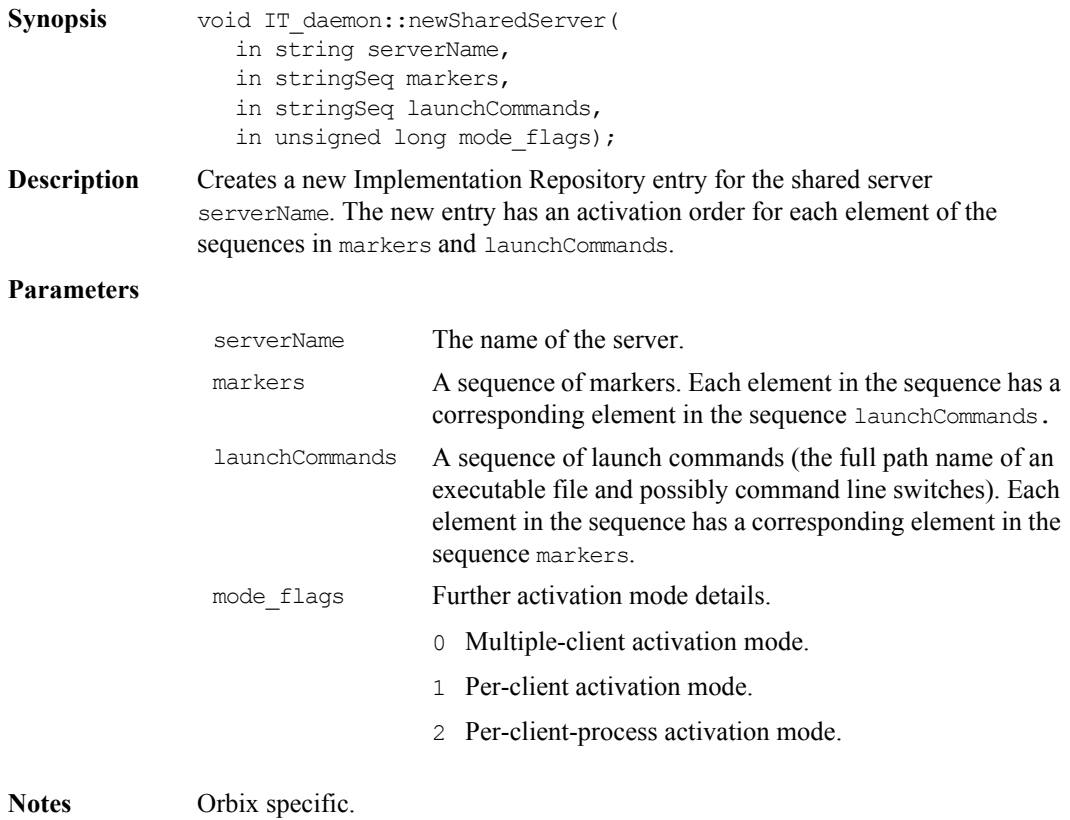

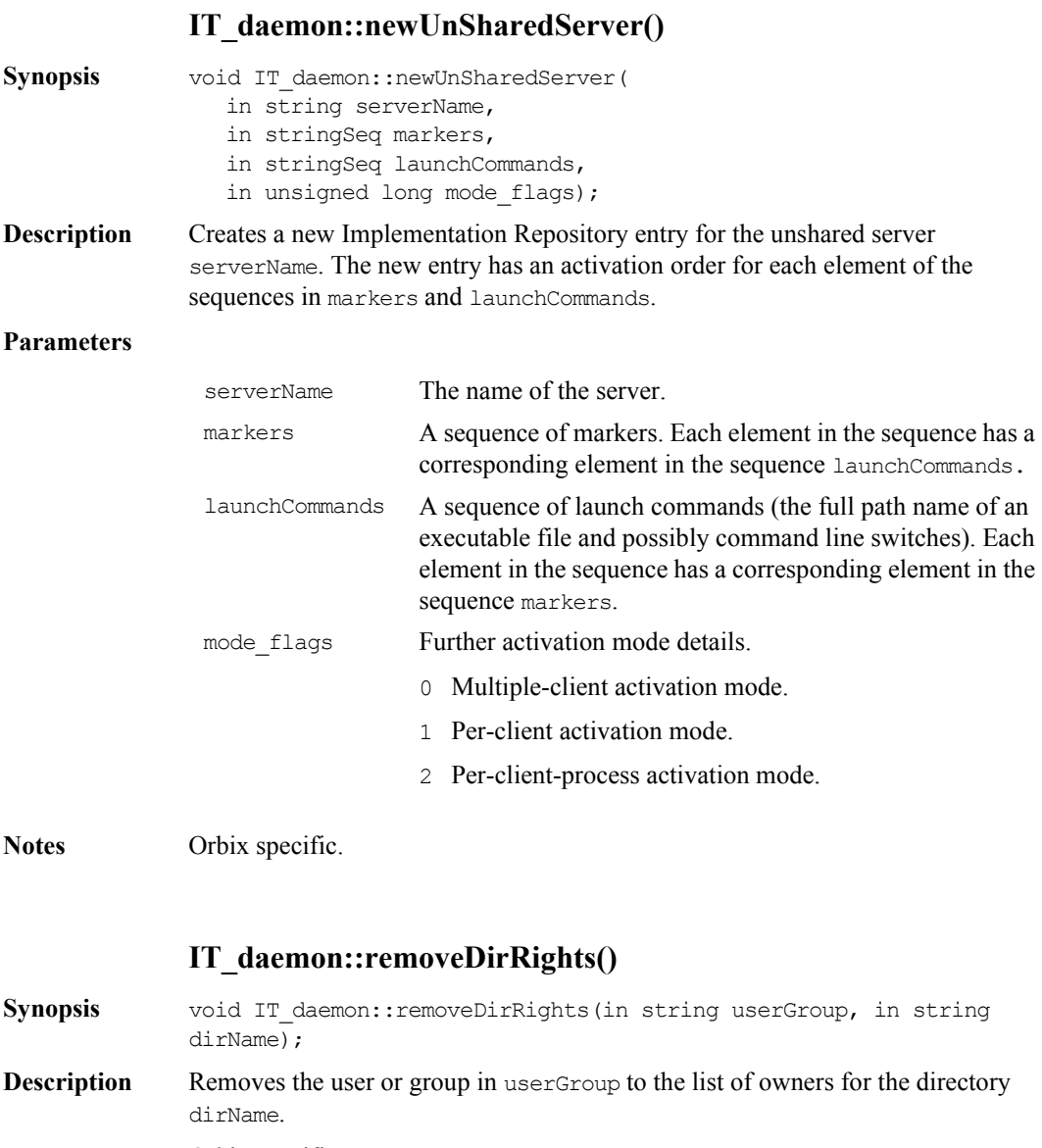

**Notes** Orbix specific.

### **IT\_daemon::removeInvokeRights()**

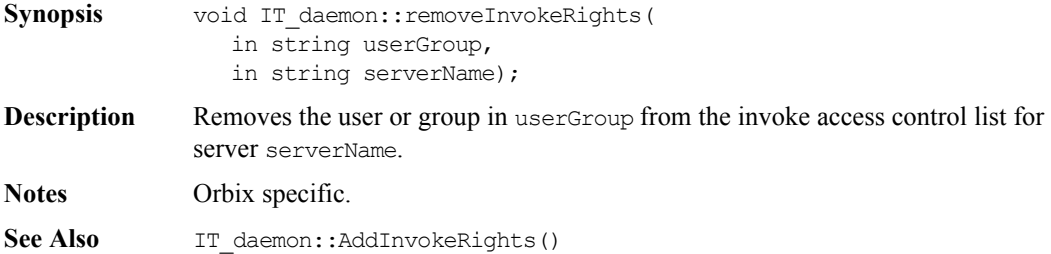

### **IT\_daemon::removeInvokeRightsDir()**

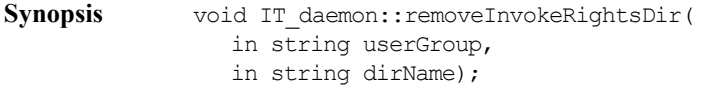

- **Description** Removes the user or group in userGroup from the *invoke* access control list for directory dirName.
- **Notes** Orbix specific.
- **See Also** IT daemon::AddInvokeRightsDir()

### **IT\_daemon::removeLaunchRights()**

- **Synopsis** void IT\_daemon::removeLaunchRights( in string userGroup, in string serverName);
- **Description** Removes the user or group in userGroup from the *launch* access control list for server serverName.
- **Notes** Orbix specific.
- See Also IT daemon::addLaunchRights()

### **IT\_daemon::removeLaunchRightsDir()**

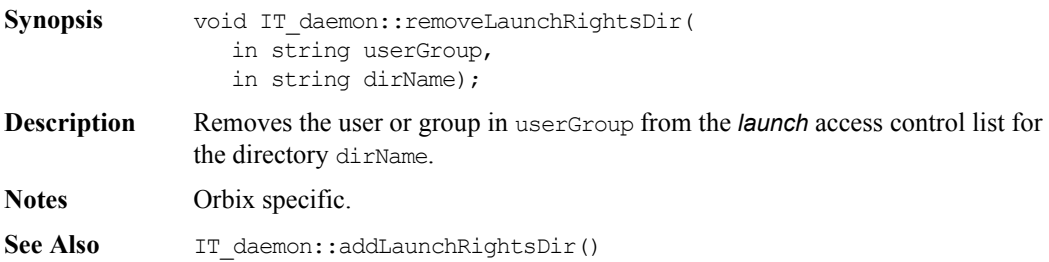

### **IT\_daemon::removeMethod()**

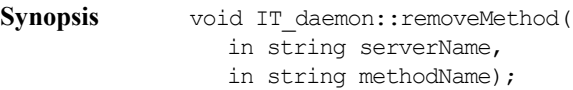

**Description** Removes the activation order for the method (or method pattern) in methodName from the Implementation Repository entry for the per-method server, serverName.

**Notes** Orbix specific.

See Also IT daemon::addMethod()

### **IT\_daemon::removeSharedMarker()**

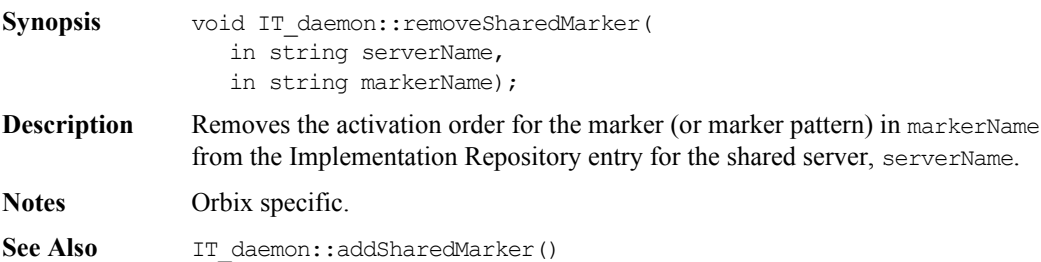

### **IT\_daemon::removeUnsharedMarker()**

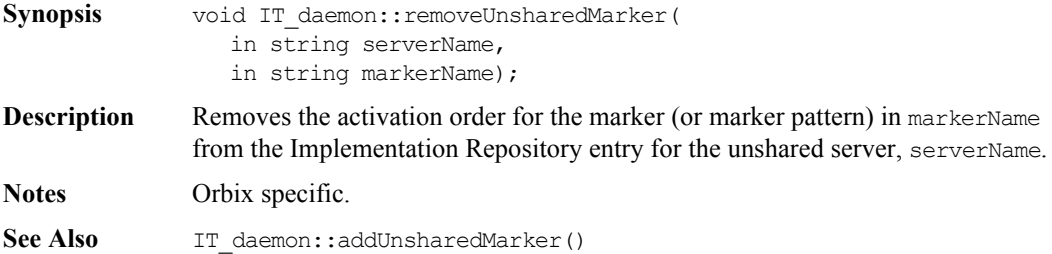

### **IT\_daemon::serverDetails**

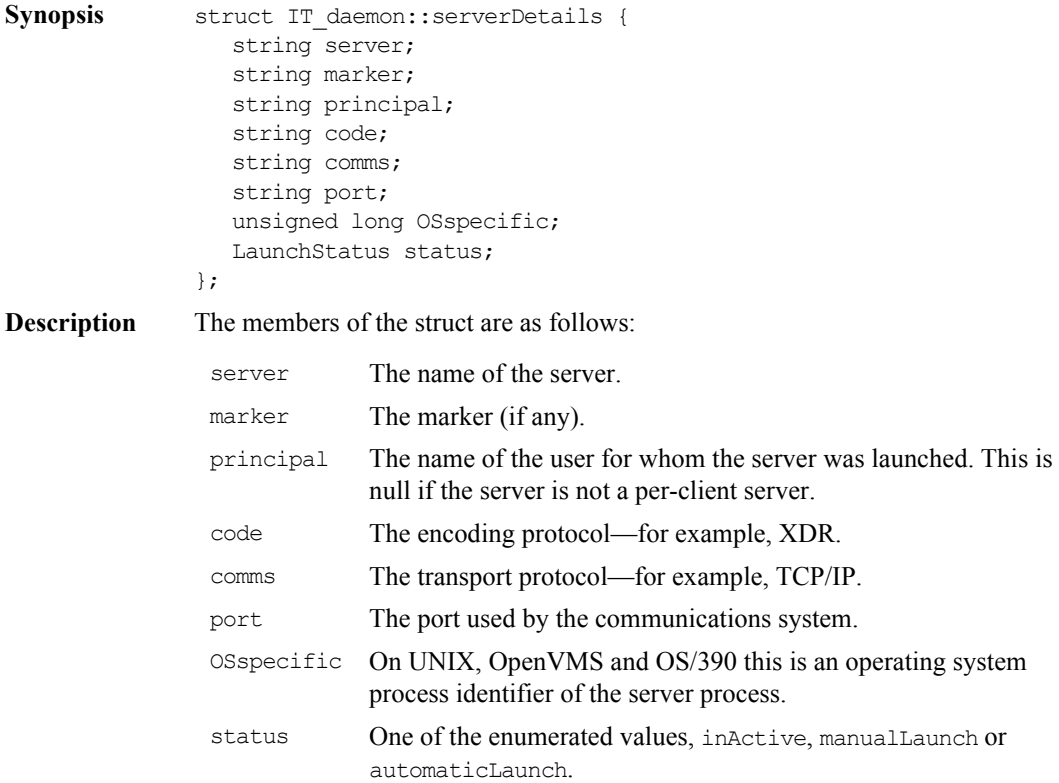

**Notes** Orbix specific.

See Also IT daemon::LaunchStatus

### **IT\_daemon::serverExists()**

Synopsis CORBA::Boolean IT daemon::serverExists(in string serverName);

**Description** Determines whether there is an entry for the server serverName in the Implementation Repository.

**Notes** Orbix specific.

# Appendices

# **Appendix A IDL Reference**

This appendix presents reference material on the Interface Definition Language.

### **IDL Grammar**

This section presents the grammar of IDL. The notation is as follows:

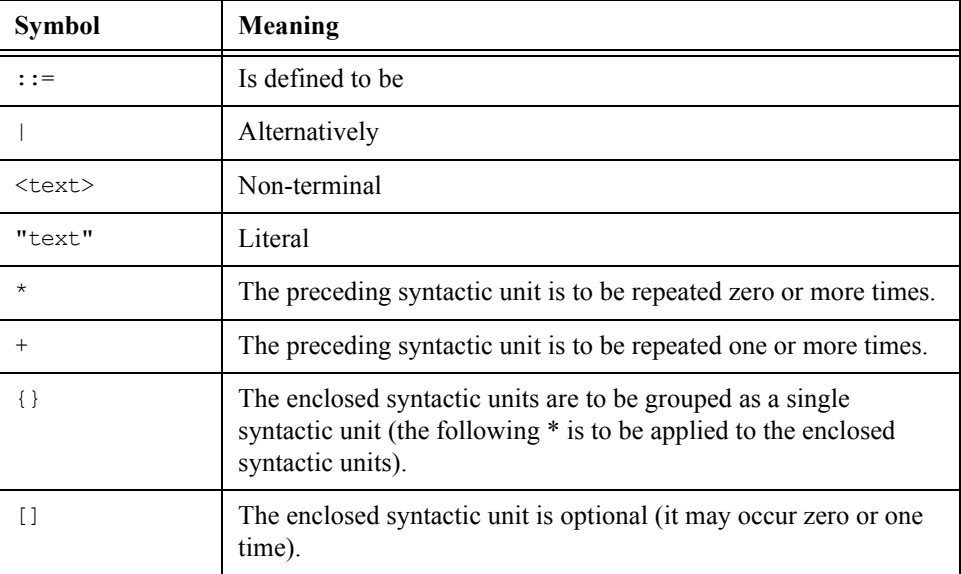

Note that the two characters ">>" are always interpreted as a right shift operator. This means that a declaration of the form:

```
// IDL
typedef sequence<sequence<long> > sslong;
```
cannot be written without a white space between the two > characters:

```
// IDL
// Illegal
typedef sequence<sequence<long>> sslong;
```
The same restriction applies in C++ when declaring template classes.

### **IDL Grammar: EBNF**

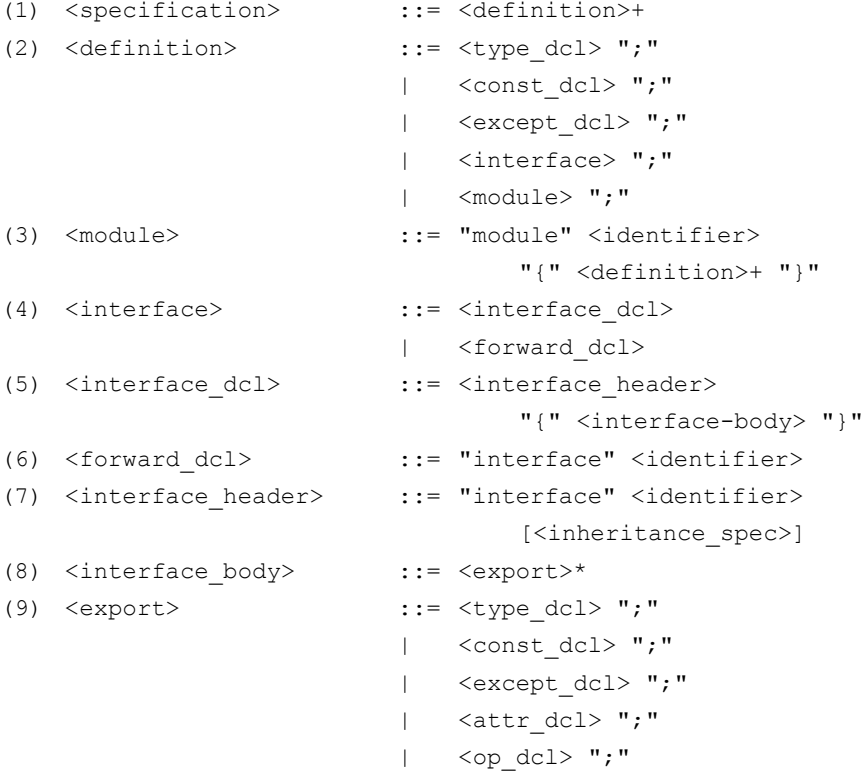

```
(10) \{n, m\} interitance spec> ::= ":" \{s\} <scoped name> \{m, m\} <scoped name>}*
(11) <scoped name> ::= <identifier>
                           | "::" <identifier>
                           | <scoped_name> "::" <identifier>
(12) <const dcl> ::= "const" <const type> <identifier>
                                     "="<const_exp>
(13) <const type> ::= <integer type>
                           | <char_type>
                           | <boolean_type>
                           | <floating_pt_type>
                           | <string_type>
                           | <scoped_name>
(14) <const \exp ::= <or \exp(15) \langleor expr> ::= \langlexor expr>
                          | <or_expr> "|" <xor_expr>
(16) \langle x \circ r \rangle expr> ::= \langle x \circ r \rangle| <xor_expr> "^" <and_expr>
(17) \langleand expr> ::= \langleshift expr>
                           | <and expr> "&" <shift expr>
(18) \langleshift expr> ::= \langleadd expr>
                           | <shift_expr> ">>"<add_expr>
                           | <shift expr> "<<"<add expr>
(19) \langle \text{add expr}\rangle ::= \langle \text{mult expr}\rangle| <add_expr> "+" <mult_expr>
                           | <add expr> "-" <mult expr>
(20) <mult expr> ::= <unary expr>
                           | <mult_expr> "*" <unary_expr>
                           | <mult_expr> "/" <unary_expr>
                           | <mult_expr> "%" <unary_expr>
(21) <unary expr> ::= <unary_operator> <primary_expr>
                           | <primary_expr>
(22) \langleunary operator> ::= "-"
                           | " +"| || || || || || || || ||
```
### **Orbix Programmer's Re ference C++ Edition**

```
(23) <primary expr> ::= <scoped name>
                        | <literal>
                         | "(" <const_exp> ")"
(24) <literal> ::= <integer literal>
                         | <string_literal>
                         | <character_literal>
                         | <floating_pt_literal>
                         | <boolean_literal>
(25) <br />boolean literal> ::= "TRUE"
                        | "FALSE"
(26) <positive int const> ::= <const exp>
(27) <type dcl> ::= "typedef" <type_declarator>
                         | <struct_type>
                         | <union_type>
                         | <enum_type>
(28) <type declarator> ::= <type spec> <declarators>
(29) <type spec> ::= <simple type spec>
                        | <constr_type_spec>
(30) <simple_type_spec> ::= <br/> <br/> <br/> <br/>spec>
                         | <template_type_spec>
                         | <scoped_name>
(31) <br/>base type spec> ::= <floating pt type>
                         | <integer_type>
                         | <char_type>
                         | <boolean_type>
                         | <octet_type>
                         | <any_type>
(32) <template type spec> ::= <sequence type>
                        | <string_type>
(33) <constr_type_spec> ::= <struct_type>
                        | <union_type>
                        | <enum_type>
(34) <declarators> ::= <declarator> { "," <declarator> }*
(35) <declarator> ::= <simple declarator>
```

```
| <complex_declarator>
(36) <simple declarator> ::= <identifier>
(37) <complex declarator> ::= <array declarator>
(38) <floating pt type> ::= "float"
                       | "double"
(39) <integer type> ::= <signed int>
                       | <unsigned_int>
(40) <signed int> ::= <signed long int>
                       | <signed_short_int>
(41) <signed_long_int> ::= "long"
(42) <signed short int> ::= "short"
(43) <unsigned_int> ::= <unsigned_long_int>
                       | <unsigned_short_int>
(44) <unsigned_long_int> ::= "unsigned" "long"
(45) <unsigned_short_int> ::= "unsigned" "short"
(46) <char type> ::= "char"
(47) <boolean type> ::= "boolean"
(48) <octet type> ::= "octet"
(49) <any type> ::= "any"
(50) <struct type> ::= "struct" <identifier>
                                 "{" <member_list> "}"
(51) <member list> ::= <member>+
(52) <member> ::= <type spec> <declarators> ";"
(53) <union_type> ::= "union" <identifier> "switch" 
                               "(" <switch_type_spec> ")"
                               "{" <switch_body> "}"
(54) <switch type spec> ::= <integer type>
                        | <char_type>
                        | <boolean_type>
                        | <enum_type>
                       | <scoped_name>
(55) <switch_body> ::= <case>+
(56) <case> ::= <case label>+ <element spec> ";"
(57) <case label> ::= "case" <const exp> ":"
```
### **Orbix Programmer's Re ference C++ Edition**

```
| "default" ":"
(58) <element spec> ::= <type spec> <declarator>
(59) <enum_type> ::= "enum" <identifier> "{" <enumerator>
                                  { "," <enumerator> }* "}"
(60) <enumerator> ::= <identifier>
(61) <sequence_type> ::= "sequence" "<" <simple_type_spec> 
                                  "," <positive int const> ">"
                          | "sequence" "<" <simple_type_spec> ">"
(62) <string_type> ::= "string" "<" <positive_int_const> ">"
                         | "string"
(63) <array declarator> ::= <identifier> <fixed array size>+
(64) <fixed_array_size> ::= "[" <positive_int_const> "]"
(65) <attr_dcl> ::= ["readonly"] "attribute"
                                 <param_type_spec>
                                 <simple_declarator>
                                  {","<simple_declarator>}*
(66) <except_dcl> ::= "exception" <identifier>
                                    "{" <member>* "}"
(67) <op_dcl> ::= [<op_attribute>] <op_type_spec>
                                  <identifier>
                                  <parameter_dcls>
                                  [<raises_expr>] [<context_expr>]
(68) <op_attribute> := "oneway"
(69) <op_type_spec> ::= <param_type_spec>
                         | "void"
(70) <parameter dcls> ::= "(" <param dcl> {"," <param dcl>}* ")"
                          \left| \begin{array}{cc} & \text{if } (n - n) \end{array} \right|(71) <param_dcl> ::= <param_attribute> <param_type_spec>
                                 <simple_declarator>
(72) <param attribute> ::= "in"
                          | "out"
                         | "inout"
(73) <raises_expr> ::= "raises" "(" <scoped name>
                                  {'', " <scoped name> }^* ")"
```

```
(74) <context_expr> ::= "context" "(" <string_literal>
                                     { "," <string_literal>}* ")"
(75) <param_type_spec> ::= <br/> <br/>
<br/>:<br/>e<br/>> <string_type></>><>
                                 <scoped_name>
```
### **Keywords**

The following are keywords in IDL.

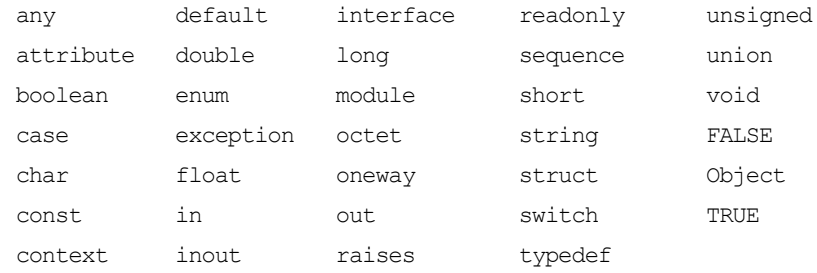

Keywords must be written exactly as shown. For example, writing Boolean rather than boolean gives a compilation error.
# **Appendix B System Exceptions**

# **System Exceptions Defined by CORBA**

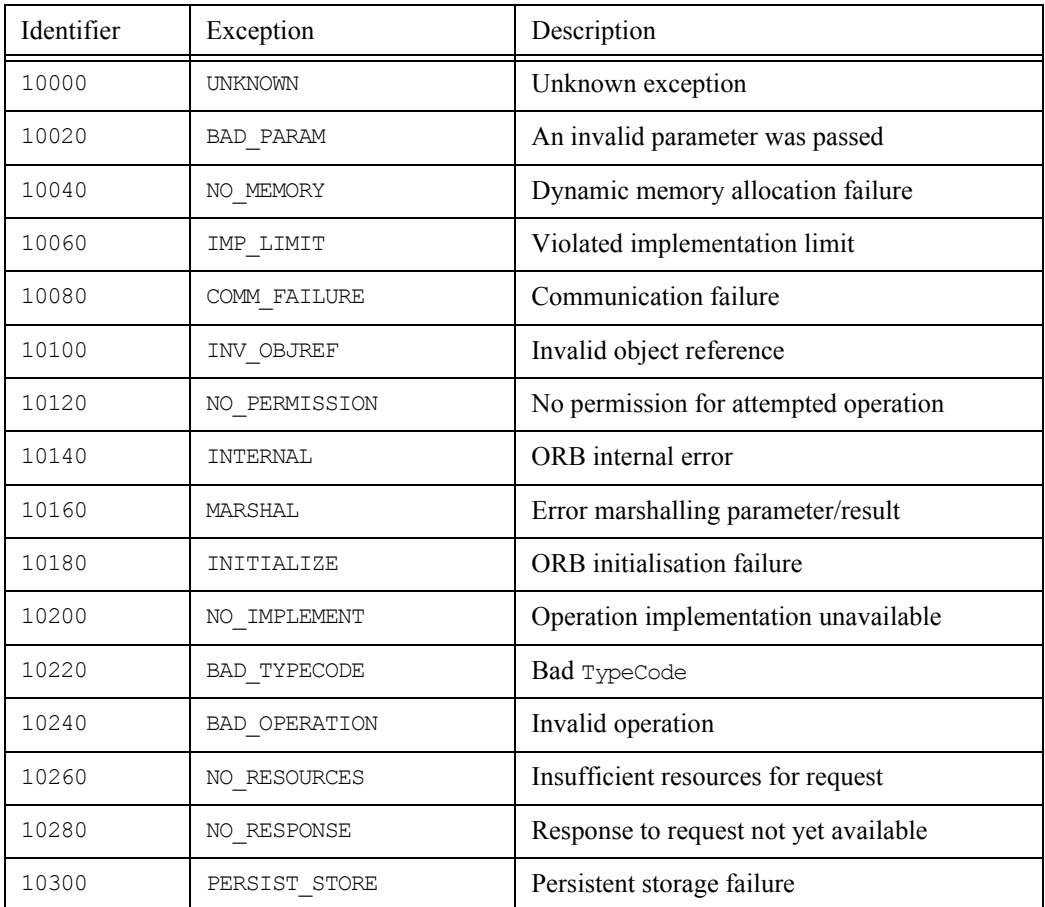

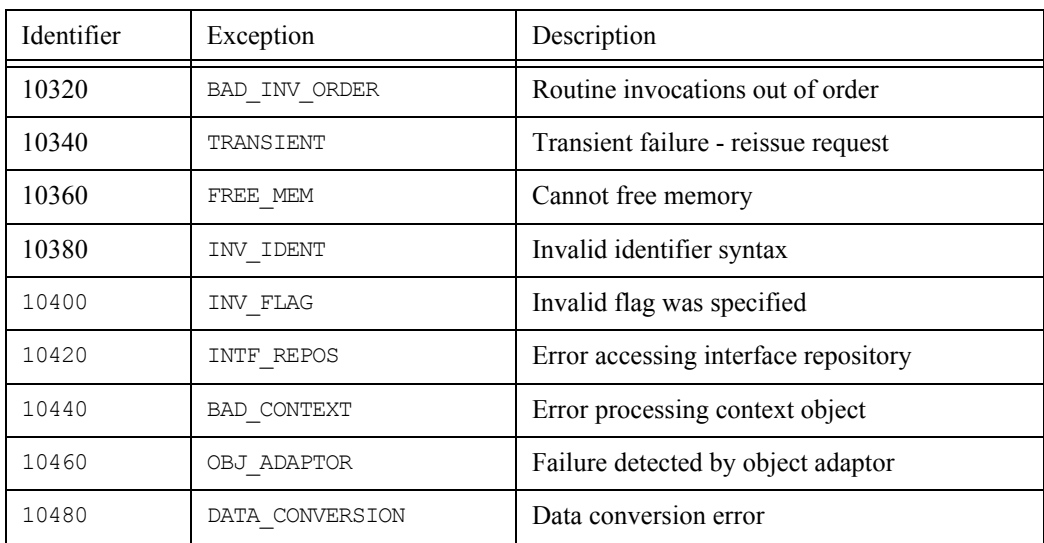

# **System Exceptions Specific to Orbix**

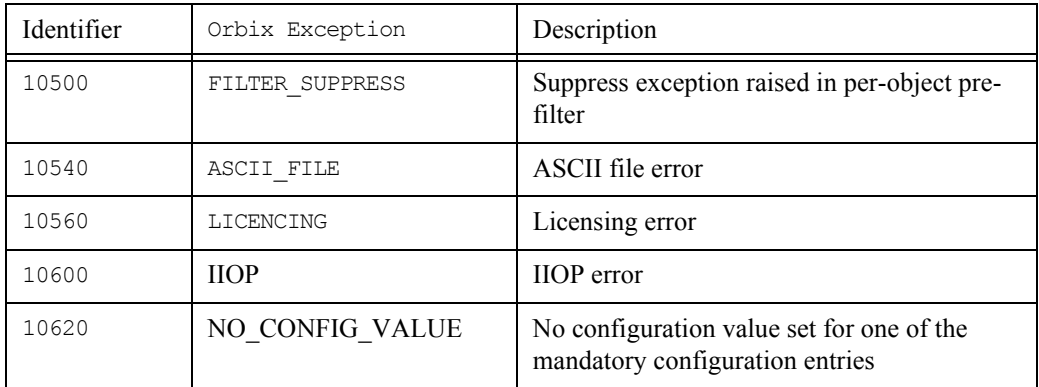

# **Index**

### **A**

[abortSlowConnects\(\) 207](#page-206-0) [absolute\\_name\(\) 352](#page-351-0) [ActivateCVHandler\(\) 208](#page-207-0) [ActivateOutputHandler\(\) 208](#page-207-1) [activationMode 63](#page-62-0) active transactions() 380 [add\(\) 163](#page-162-0) [addDirRights\(\) 410](#page-409-0) [addForeignFD\(\) 133,](#page-132-0) [208](#page-207-2) [addForeignFDSet\(\) 133,](#page-132-1) [209](#page-208-0) [addInvokeRights\(\) 410](#page-409-1) [addInvokeRightsDir\(\) 411](#page-410-0) [add\\_item\(\) 163](#page-162-1) [add\\_item\\_consume\(\) 164](#page-163-0) [addLaunchRights\(\) 411](#page-410-1) [addLaunchRightsDir\(\) 411](#page-410-2) [addMethod\(\) 412](#page-411-0) [addSharedMarker\(\) 412](#page-411-1) [addUnsharedMarker\(\) 412](#page-411-2) [add\\_value\(\) 164](#page-163-1) add value consume() 165  $\sim$ Any() 47 Any $()$  46 [anyClientsConnected\(\) 63](#page-62-1) [arg\(\) 35](#page-34-0) [arguments\(\) 277,](#page-276-0) [294](#page-293-0) [assumeArgsOwnership\(\) 278](#page-277-0) [assumeResultOwnership\(\) 278](#page-277-1) [\\_attachPost\(\) 177](#page-176-0) [\\_attachPre\(\) 178](#page-177-0) [AuthenticationFilter\(\) 55](#page-54-0)

# **B**

[baseInterfacesOf\(\) 209](#page-208-1) [bindUsingIIOP\(\) 210](#page-209-0) [BOA, initialisation 211](#page-210-0) [BOA\\_init\(\) 211](#page-210-1) [bound 393,](#page-392-0) [395](#page-394-0)

#### **C**

[change\\_implementation\(\) 63](#page-62-2) [changeOwnerServer\(\) 413](#page-412-0)

[channels, closing 179](#page-178-0) [clear\(\) 101](#page-100-0) [\\_closeChannel\(\) 179](#page-178-1) [closeChannel\(\) 212](#page-211-0) [clrf\(\) 128](#page-127-0) [collocated\(\) 212,](#page-211-1) [213](#page-212-0) [commit\(\) 380](#page-379-1) [completed\(\) 312](#page-311-0) [CompletionStatus 313](#page-312-0) [configuration 113](#page-112-0) [runtime 111](#page-110-0) [connectionTimeout\(\) 214](#page-213-0) [containing\\_repository\(\) 352](#page-351-1) [contents\(\) 359](#page-358-0)  $\sim$ Context() 89 [Context\(\) 88,](#page-87-0) [89](#page-88-1) [~ContextIterator\(\) 95](#page-94-0) [ContextIterator\(\) 95](#page-94-1) [context\\_name\(\) 90](#page-89-0) [contexts 384](#page-383-0) [continueThreadDispatch\(\) 64](#page-63-0) [CORBA 222,](#page-221-0) [223,](#page-222-0) [224](#page-223-0) CORBA [35](#page-34-1) CORBA;:ExceptionDef:: [type 373](#page-372-0) CORBA:: arg() [35](#page-34-0) [CompletionStatus 313](#page-312-0) default environment 36 [extract\(\) 36](#page-35-1) [insert\(\) 37](#page-36-0) is  $nil()$  38 OBJECT TABLE SIZE DEFAULT [35](#page-34-2) ORB init() 39 [release\(\) 40](#page-39-0) string alloc() 40 string  $dup()$  41 string free() 41 [CORBA::AliasDef 339](#page-338-0) CORBA::AliasDef:: [describe\(\) 339](#page-338-1) [original\\_type\\_def 340](#page-339-0) [CORBA::Any 43](#page-42-0) CORBA::Any::

 $~\sim$ Any() 47 [Any\(\) 46](#page-45-0) operator  $\leq$  = () 48 [operator=\(\) 48](#page-47-1) operator $\gg$ =() 50 replace $()$  51  $type()$  52 [value\(\) 53](#page-52-0) [CORBA::ArrayDef 341](#page-340-0) CORBA::ArrayDef:: [element\\_type 341](#page-340-1) element type def 342 [length 342](#page-341-1) [CORBA::AttributeDef 343](#page-342-0) CORBA::AttributeDef:: [describe\(\) 343](#page-342-1) [mode 344](#page-343-0) [type 344](#page-343-1) type def 345  $CORBA:BOA$ [activationMode 63](#page-62-0) [anyClientsConnected\(\) 63](#page-62-1) [change\\_implementation\(\) 63](#page-62-2) [continueThreadDispatch\(\) 64](#page-63-0) [create\(\) 64](#page-63-1) [deactivate\\_impl\(\) 65](#page-64-0) deactivate obj() 66 [dispose\(\) 66](#page-65-1) [enableLoaders\(\) 67](#page-66-0) [filterBadConnectAttempts\(\) 67,](#page-66-1) [68](#page-67-0) [getFileDescriptors\(\) 71](#page-70-0) [getFilter\(\) 71](#page-70-1) get id $()$  68 get principal() 69, [74](#page-73-0) impl is ready()  $72$ [isEventPending\(\) 75](#page-74-0) [myActivationMode\(\) 75](#page-74-1) [myImplementationName\(\) 75](#page-74-2) [myImpRepPath\(\) 76](#page-75-0) [myIntRepPath\(\) 76](#page-75-1) [myMarkerName\(\) 76](#page-75-2) [myMarkerPattern\(\) 77](#page-76-0) [myMethodName\(\) 77](#page-76-1) obj is ready()  $77$ [processEvents\(\) 78](#page-77-0) [processNextEvent\(\) 80](#page-79-0) [propagateTIEdelete\(\) 80](#page-79-1) [setImpl\(\) 82](#page-81-0) [setNoHangup\(\) 83](#page-82-0) [CORBA::ConstantDef 347](#page-346-0)

CORBA::ConstantDef:: [describe\(\) 347](#page-346-1) [type 348](#page-347-0) type def 348 [value 349](#page-348-0) [CORBA::Contained 351](#page-350-0) CORBA::Contained:: [absolute\\_name\(\) 352](#page-351-0) [containing\\_repository\(\) 352](#page-351-1) [defined\\_in 352](#page-351-2) [describe\(\) 353](#page-352-0) [id 354](#page-353-0) [move\(\) 354](#page-353-1) [name\(\) 355](#page-354-0) [version 355](#page-354-1) [CORBA::Container 357](#page-356-0) CORBA::Container:: [contents\(\) 359](#page-358-0) [create\\_alias\(\) 360](#page-359-0) [create\\_constant\(\) 360](#page-359-1) [create\\_enum\(\) 361](#page-360-0) [create\\_exception\(\) 362](#page-361-0) [create\\_interface\(\) 363](#page-362-0) [create\\_module\(\) 363](#page-362-1) [create\\_struct\(\) 364](#page-363-0) [create\\_union\(\) 365](#page-364-0) [describe\\_contents\(\) 366](#page-365-0) lookup $\overline{()}$  366 [lookup\\_name\(\) 367](#page-366-0) [CORBA::Context 85](#page-84-0) CORBA::Context::  $\sim$ Context() 89 [Context\(\) 88,](#page-87-0) [89](#page-88-1) [context\\_name\(\) 90](#page-89-0) [create\\_child\(\) 90](#page-89-1) [delete\\_values\(\) 91](#page-90-0)  $duplicate()$  89 get count() 91 get count all() 91 get values() 92 IT  $\overline{c}$  reate() 93 [\\_nil\(\) 90](#page-89-2) [parent\(\) 93](#page-92-1) set one value() 94 [set\\_values\(\) 94](#page-93-1) [CORBA::ContextIterator 95](#page-94-2) CORBA::ContextIterator::  $\sim$ ContextIterator() 95 [ContextIterator\(\) 95](#page-94-1) operator()()  $96$ 

[CORBA::DefinitionKind 337](#page-336-0) [CORBA::DynamicImplementation 97](#page-96-0) CORBA::DynamicImplementation:: [~DynamicImplementation\(\) 98](#page-97-0) [DynamicImplementation\(\) 97](#page-96-1) [invoke\(\) 98](#page-97-1) [CORBA::EnumDef 369](#page-368-0) CORBA::EnumDef:: [describe\(\) 369](#page-368-1) [members 370](#page-369-0) [CORBA::Environment 99](#page-98-0) CORBA::Environment:: [clear\(\) 101](#page-100-0) duplicate() 101  $\overline{\sim}$ Environment() 103 [Environment\(\) 101,](#page-100-2) [102](#page-101-0) [exception\(\) 103,](#page-102-1) [104](#page-103-0) [int\(\) 104](#page-103-1) [IT\\_create\(\) 104](#page-103-2) [\\_nil\(\) 105](#page-104-0) [operator=\(\) 105,](#page-104-1) [106](#page-105-0) [CORBA::Exception 109](#page-108-0) CORBA::Exception::  $\sim$ Exception() 110 [Exception\(\) 109](#page-108-1) [operator=\(\) 110](#page-109-1) [CORBA::ExceptionDef 371](#page-370-0) CORBA::ExceptionDef:: [describe\(\) 371](#page-370-1) [members 372](#page-371-0) [CORBA::ExtraConfigFileCVHandler 111](#page-110-1) CORBA::ExtraConfigFileCVHandler:: [~ExtraConfigFileCVHandler\(\) 112](#page-111-0) [ExtraConfigFileCVHandler\(\) 112](#page-111-1) [CORBA::ExtraRegistryCVHandler 113](#page-112-1) CORBA::ExtraRegistryCVHandler:: [~ExtraRegistryCVHandler\(\) 115](#page-114-0) [ExtraRegistryCVHandler\(\) 114](#page-113-0) [GetRegKey\(\) 115](#page-114-1) [CORBA::Filter 117](#page-116-0) CORBA::Filter::  $\sim$ Filter() 118 [Filter\(\) 118](#page-117-1) [inReplyFailure\(\) 118](#page-117-2) [inReplyPostMarshal\(\) 119](#page-118-0) [inReplyPreMarshal\(\) 120](#page-119-0) [inRequestPostMarshal\(\) 120](#page-119-1) [inRequestPreMarshal\(\) 121](#page-120-0) [outReplyFailure\(\) 122](#page-121-0) [outReplyPostMarshal\(\) 123](#page-122-0)

[outReplyPreMarshal\(\) 123](#page-122-1) [outRequestPostMarshal\(\) 124](#page-123-0) [outRequestPreMarshal\(\) 125](#page-124-0) [CORBA::Flags 127](#page-126-0) CORBA::Flags:: [clrf\(\) 128](#page-127-0) [Flags\(\) 127,](#page-126-1) [128](#page-127-1) [isNil\(\) 129](#page-128-0) [isSet\(\) 129](#page-128-1) [isSetAll\(\) 129](#page-128-2) [isSetAny\(\) 129](#page-128-3) [operator=\(\) 128](#page-127-2) reset $()$  130 [setArgDef\(\) 130](#page-129-1) [setf\(\) 130](#page-129-2) [ULong\(\) 130](#page-129-3) [CORBA::Identifier 337](#page-336-1) [CORBA::IDLType 375](#page-374-0) CORBA::IDLType:: [type 375](#page-374-1) [CORBA::ImplementationDef 131](#page-130-0) CORBA::ImplementationDef:: duplicate() 131 IT create() 132  $\overline{nil}$  () 132 [CORBA::IRObject 377](#page-376-0) CORBA::IRObject:: [def\\_kind 377](#page-376-1) [destroy\(\) 377](#page-376-2) [CORBA::IT\\_IOCallback 133](#page-132-2) CORBA::IT\_IOCallback:: [ForeignFDExcept\(\) 135](#page-134-0) [ForeignFDRead\(\) 135](#page-134-1) [ForeignFDWrite\(\) 135](#page-134-2) [OrbixFDClose\(\) 136](#page-135-0) [OrbixFDOpen\(\) 136](#page-135-1) [CORBA::IT\\_Repository 379](#page-378-0) CORBA::IT\_Repository:: active transactions() 380 [commit\(\) 380](#page-379-1) [start\(\) 379](#page-378-1) [CORBA::IT\\_Repository::rollBack\(\) 380](#page-379-2) [CORBA::IT\\_reqTransformer 133,](#page-132-2) [139](#page-138-0) CORBA::IT\_reqTransformer:: free buf()  $140$ [setRemoteHost\(\) 143](#page-142-0) [transform\(\) 141](#page-140-0) [transform\\_error\(\) 142](#page-141-0) [CORBA::LoaderClass 145](#page-144-0) CORBA::LoaderClass::

[load\(\) 147](#page-146-0) [~LoaderClass\(\) 146](#page-145-0) [LoaderClass\(\) 146](#page-145-1) [record\(\) 148](#page-147-0) [rename\(\) 149](#page-148-0) [save\(\) 149](#page-148-1) [CORBA::ModuleDef 381](#page-380-0) CORBA::ModuleDef:: [describe\(\) 381](#page-380-1) [CORBA::NamedValue 151](#page-150-0) CORBA::NamedValue:: duplicate() 154 [flags\(\) 154](#page-153-1) IT create() 153 [name\(\) 154](#page-153-2) [~NamedValue\(\) 153](#page-152-1) [NamedValue\(\) 152](#page-151-0) [\\_nil\(\) 155](#page-154-0) [operator=\(\) 155](#page-154-1) [value\(\) 155](#page-154-2) [CORBA::NullLoaderClass 157](#page-156-0) CORBA::NullLoaderClass:: [NullLoaderClass\(\) 157](#page-156-1) [record\(\) 158](#page-157-0) [CORBA::NVList 159](#page-158-0) CORBA::NVList:: [add\(\) 163](#page-162-0) [add\\_item\(\) 163](#page-162-1) [add\\_item\\_consume\(\) 164](#page-163-0) [add\\_value\(\) 164](#page-163-1) [add\\_value\\_consume\(\) 165](#page-164-0) [count\(\) 165](#page-164-1) duplicate() 162 IT create() 166 [item\(\) 166](#page-165-1)  $\overline{\text{nil}}$ () 163  $\sim$ NVList() 162 [NVList\(\) 161,](#page-160-0) [162](#page-161-2) [operator=\(\) 162](#page-161-3) [remove\(\) 167](#page-166-0) [CORBA::NVListIterator 169](#page-168-0) CORBA::NVListIterator:: [NVListIterator\(\) 169,](#page-168-1) [170](#page-169-0) operator()()  $170$ [setList\(\) 170](#page-169-2) [CORBA::Object 171](#page-170-0) CORBA::Object:: [\\_attachPost\(\) 177](#page-176-0) [\\_attachPre\(\) 178](#page-177-0) [\\_closeChannel\(\) 179](#page-178-1)

[\\_create\\_request\(\) 179](#page-178-2)  $\text{degreef}(\overline{)}$  180 duplicate() 181 [\\_enableInternalLock\(\) 182](#page-181-0)  $_fdd()$  183 [\\_get\\_implementation\(\) 183](#page-182-1) [\\_get\\_interface\(\) 184](#page-183-0) getPost $()$  184  $getPre()$  184 hash $()$  185 hasValidOpenChannel() 185 host $()$  186 implementation() 186 [\\_interfaceHost\(\) 187](#page-186-0) [\\_interfaceImplementation\(\) 187](#page-186-1) [\\_interfaceMarker\(\) 187](#page-186-2) is equivalent() 188  $i$ sNull $()$  189  $isNullProxy()$  189 isRemote() 190 loader() 190  $maxker()$  191 [\\_nil\(\) 192](#page-191-0) non\_existent() 192  $\sim$ Object() 177 [Object\(\) 176](#page-175-0) [\\_object\\_to\\_string\(\) 192](#page-191-2)  $r$ efCount $\overline{()}$  193 request( $\overline{)193}$ [\\_save\(\) 194](#page-193-0) [CORBA::OperationDef 383](#page-382-0) CORBA::OperationDef:: [contexts 384](#page-383-0) [describe\(\) 384](#page-383-1) [exceptions 384](#page-383-2) [mode 385](#page-384-0) [params 385](#page-384-1) [result 386](#page-385-0) [result\\_def 386](#page-385-1) CORBA::ORB:: [abortSlowConnects\(\) 207](#page-206-0) [ActivateCVHandler\(\) 208](#page-207-0) [ActivateOutputHandler\(\) 208](#page-207-1) [addForeignFD\(\) 133,](#page-132-3) [208](#page-207-3) [addForeignFDSet\(\) 133,](#page-132-4) [209](#page-208-2) [baseInterfacesOf\(\) 209](#page-208-1) [bindUsingIIOP\(\) 210](#page-209-0) [BOA\\_init\(\) 211](#page-210-1) [closeChannel\(\) 212](#page-211-0) [collocated\(\) 212,](#page-211-1) [213](#page-212-0)

[connectionTimeout\(\) 214](#page-213-0) [create\\_environment\(\) 215](#page-214-0) create list() 215 [create\\_named\\_value\(\) 216](#page-215-0) [create\\_operation\\_list\(\) 216](#page-215-1) [DeactivateCVHandler\(\) 217](#page-216-0) [DeactivateOutputHandler\(\) 217](#page-216-1) [DEFAULT\\_TIMEOUT 218](#page-217-0) [defaultTxTimeout\(\) 218,](#page-217-1) [219,](#page-218-0) [220,](#page-219-0) [227](#page-226-0) [eagerListeners\(\) 220,](#page-219-1) [221](#page-220-0) [getAllOrbixFDs\(\) 222](#page-221-1) [GetConfigValue\(\) 222,](#page-221-0) [223,](#page-222-0) [224](#page-223-0) get default context() 225 [getForeignFDSet\(\) 222](#page-221-2) [get\\_next\\_response\(\) 225](#page-224-1) [getReqTransformer\(\) 224](#page-223-1) [getSelectableFDSet\(\) 224](#page-223-2) [INFINITE\\_TIMEOUT 226](#page-225-0) [isBaseInterfaceOf\(\) 226](#page-225-1) [isForeignFD\(\) 227](#page-226-1) [isOrbixFD\(\) 228](#page-227-0) [isOrbixSelectableFD\(\) 228](#page-227-1) list initial services() 229 makeIOR $\overline{()}$  229 [makeOrbixObjectKey\(\) 230](#page-229-0) [maxConnectRetries\(\) 230,](#page-229-1) [231](#page-230-0) [myHost\(\) 232](#page-231-0) [myServer\(\) 232](#page-231-1) [noReconnectOnFailure\(\) 233,](#page-232-0) [234](#page-233-0) [object\\_to\\_string\(\) 234](#page-233-1) [optimiseProtocolEncoding\(\) 235,](#page-234-0) [236](#page-235-0) [Output\(\) 236](#page-235-1) [pingDuringBind\(\) 237](#page-236-0) [PlaceCVHandlerAfter\(\) 238](#page-237-0) [PlaceCVHandlerBefore\(\) 239](#page-238-0) [poll\\_next\\_response\(\) 239](#page-238-1) [registerIOCallback\(\) 240](#page-239-0) [registerIOCallbackObject\(\) 241](#page-240-0) [ReinitialiseConfig\(\) 243](#page-242-0) [removeForeignFD\(\) 244](#page-243-0) [removeForeignFDSet\(\) 244](#page-243-1) [reSizeObjectTable\(\) 245](#page-244-0) resolve initial references() 245 [resortToStatic\(\) 246](#page-245-0) send multiple requests deferred() 247 [send\\_multiple\\_requests\\_oneway\(\) 248](#page-247-0) [SetConfigValue\(\) 249,](#page-248-0) [250](#page-249-0) [setDiagnostics\(\) 251](#page-250-0) [setMyReqTransformer\(\) 251](#page-250-1) [setReqTransformer\(\) 252](#page-251-0)

[setServerName\(\) 252](#page-251-1) [set\\_unsafeDelete\(\) 253](#page-252-0) string to object()  $254, 255$  $254, 255$ [unregisterIOCallbackObject\(\) 257](#page-256-0) [useHostNameInIOR\(\) 259](#page-258-0) [useTransientPort\(\) 260,](#page-259-0) [261,](#page-260-0) [262,](#page-261-0) [263](#page-262-0) [CORBA::PrimitiveDef 387](#page-386-0) CORBA::PrimitiveDef:: [kind 387](#page-386-1) [CORBA::Principal 265](#page-264-0) CORBA::Principal:: duplicate() 266 IT create()  $266$ nil $()$  266 [Principal\(\) 265](#page-264-1) [CORBA::Repository 389](#page-388-0) CORBA::Repository:: [create\\_array\(\) 390](#page-389-0) [create\\_sequence\(\) 390](#page-389-1) [create\\_string\(\) 391](#page-390-0) [describe\\_contents\(\) 391](#page-390-1) [get\\_primitive\(\) 391](#page-390-2) lookup id() 392 [CORBA::RepositoryId 338](#page-337-0) [CORBA::Request 267](#page-266-0) CORBA::Request:: [arguments\(\) 277,](#page-276-0) [294](#page-293-0) [assumeOrigArgsOwnership\(\) 278](#page-277-2) [assumeResultOwnership\(\) 278](#page-277-3) [ctx\(\) 279](#page-278-0) [decodeArray\(\) 279](#page-278-1) [descriptor\(\) 282](#page-281-0) duplicate() 277 [encodeArray\(\) 282](#page-281-1) [env\(\) 283](#page-282-0) [extractOctet\(\) 283](#page-282-1) [get\\_response\(\) 284](#page-283-0) [insertOctet\(\) 284](#page-283-1) [invoke\(\) 285](#page-284-0) IT create() 285 [\\_nil\(\) 277](#page-276-2) [operation\(\) 286](#page-285-0) [operator<<\(\) 275](#page-274-0) [operator>>\(\) 274](#page-273-0) [poll\\_response\(\) 286](#page-285-1)  $\sim$ Request() 273 [Request\(\) 272,](#page-271-0) [273,](#page-272-1) [274](#page-273-1) [reset\(\) 287](#page-286-0) [result\(\) 287](#page-286-1) send deferred() 287

[send\\_oneway\(\) 288](#page-287-0) [setOperation\(\) 289](#page-288-0) set return type() 290  $setTarget()$  290  $target()$  290 [CORBA::ScopedName 338](#page-337-1) [CORBA::SequenceDef 393](#page-392-1) CORBA::SequenceDef:: [bound 393](#page-392-0) [element\\_type 394](#page-393-0) [element\\_type\\_def 394](#page-393-1) [type 394](#page-393-2) [CORBA::ServerRequest 291](#page-290-0) CORBA::ServerRequest:: [ctx\(\) 294](#page-293-1) [env\(\) 294,](#page-293-2) [295](#page-294-0) [op\\_def\(\) 295](#page-294-1) [operation\(\) 296](#page-295-0) [op\\_name\(\) 296](#page-295-1) [params\(\) 297](#page-296-0)  $\sim$ Request() 293 [result\(\) 297](#page-296-1) [target\(\) 298](#page-297-0) [CORBA::StringDef 395](#page-394-1) CORBA::StringDef:: [bound 395](#page-394-0) [CORBA::String\\_var 305](#page-304-0) CORBA::String\_var:: [char\\*\(\) 307](#page-306-0) [operator=\(\) 307](#page-306-1)  $\sim$ String var() 306 [String\\_var\(\) 306](#page-305-1) [CORBA::StructDef 397](#page-396-0) CORBA::StructDef:: [members 398](#page-397-0) [CORBA::StructDef::describe\(\) 397](#page-396-1) [CORBA::SystemException 309](#page-308-0) CORBA::SystemException:: [completed\(\) 312](#page-311-0) [minor\(\) 313](#page-312-1) narrow $()$  312 [operator–\(\) 311](#page-310-0) operator $<<$ () 311 [~SystemException\(\) 311](#page-310-2) [SystemException\(\) 310,](#page-309-0) [311](#page-310-3) [CORBA::ThreadFilter 315](#page-314-0) CORBA::ThreadFilter:: [ThreadFilter\(\) 316](#page-315-0) [CORBA::TypeCode 317](#page-316-0) CORBA::TypeCode::

duplicate() 323 [equal\(\) 324](#page-323-0) IT create() 324 [kind\(\) 324](#page-323-2) [\\_nil\(\) 323](#page-322-1)  $overator!=()$  323 [operator=\(\) 322](#page-321-0) [operator==\(\) 322](#page-321-1) [param\\_count\(\) 325](#page-324-0) [parameter\(\) 325](#page-324-1)  $\sim$ TypeCode() 322 [TypeCode\(\) 321,](#page-320-0) [322](#page-321-3) [CORBA::TypedefDef 399](#page-398-0) CORBA::TypedefDef::  $describe()$  399 [CORBA::UnionDef 401](#page-400-0) CORBA::UnionDef:: [describe\(\) 401](#page-400-1) discriminator type() 402 discriminator type def() 402 [members 403](#page-402-0) [CORBA::UserCVHandler 299,](#page-298-0) [327](#page-326-0) CORBA::UserCVHandler:: [GetValue\(\) 300,](#page-299-0) [301,](#page-300-0) [302,](#page-301-0) [303,](#page-302-0) [328](#page-327-0) [~UserCVHandler\(\) 328](#page-327-1) [UserCVHandler\(\) 299,](#page-298-1) [300,](#page-299-1) [301,](#page-300-0) [302,](#page-301-0) [303,](#page-302-0) [328](#page-327-2) [CORBA::UserException 331](#page-330-0) CORBA::UserException:: narrow $()$  332 operator  $=( )$  332 [UserException\(\) 331,](#page-330-1) [332](#page-331-2) [CORBA::UserOutput 333](#page-332-0) CORBA::UserOutput:: [Output\(\) 334](#page-333-0)  $\sim$ UserOutput() 334 [UserOutput\(\) 334](#page-333-2) [count\(\) 165](#page-164-1) [create\(\) 64](#page-63-1) [create\\_alias\(\) 360](#page-359-0) [create\\_array\(\) 390](#page-389-0) [create\\_child\(\) 90](#page-89-1) [create\\_constant\(\) 360](#page-359-1) [create\\_enum\(\) 361](#page-360-0) [create\\_environment\(\) 215](#page-214-0) [create\\_exception\(\) 362](#page-361-0) [create\\_interface\(\) 363](#page-362-0) create  $list()$  215 [create\\_module\(\) 363](#page-362-1) [create\\_named\\_value\(\) 216](#page-215-0) [create\\_operation\\_list\(\) 216](#page-215-1)

[\\_create\\_request\(\) 179](#page-178-2) [create\\_sequence\(\) 390](#page-389-1) [create\\_string\(\) 391](#page-390-0) [create\\_struct\(\) 364](#page-363-0) [create\\_union\(\) 365](#page-364-0) [ctx\(\) 279,](#page-278-0) [294](#page-293-1)

### **D**

Daemon [IDL definition 407](#page-406-0) [DeactivateCVHandler\(\) 217](#page-216-0) [deactivate\\_impl\(\) 65](#page-64-0) [deactivate\\_obj\(\) 66](#page-65-0) [DeactivateOutputHandler\(\) 217](#page-216-1) [decodeArray\(\) 279](#page-278-1) default environment 36 [DEFAULT\\_TIMEOUT 218](#page-217-0) [defaultTxTimeout\(\) 218,](#page-217-1) [219,](#page-218-0) [220,](#page-219-0) [227](#page-226-0) [defined\\_in 352](#page-351-2) [def\\_kind 377](#page-376-1) [deleteDirectory\(\) 413](#page-412-1) [deleteServer\(\) 413](#page-412-2) [delete\\_values\(\) 91](#page-90-0)  $\text{dere}(\overline{f})$  180 [describe\(\) 339,](#page-338-1) [343,](#page-342-1) [347,](#page-346-1) [353,](#page-352-0) [369,](#page-368-1) [371,](#page-370-1) [381,](#page-380-1) [384,](#page-383-1)  [397,](#page-396-1) [399,](#page-398-1) [401](#page-400-1) [describe\\_contents\(\) 366,](#page-365-0) [391](#page-390-1) [descriptor\(\) 282](#page-281-0) [destroy\(\) 377](#page-376-2) discriminator type() 402 discriminator type def() 402 [dispose\(\) 66](#page-65-1) [\\_duplicate\(\) 89,](#page-88-2) [101,](#page-100-1) [131,](#page-130-1) [154,](#page-153-0) [162,](#page-161-0) [181,](#page-180-0) [266,](#page-265-0) [277,](#page-276-1)  [323](#page-322-0) [~DynamicImplementation\(\) 98](#page-97-0) [DynamicImplementation\(\) 97](#page-96-1)

#### **E**

[eagerListeners\(\) 220,](#page-219-1) [221](#page-220-0) [element\\_type 341,](#page-340-1) [394](#page-393-0) [element\\_type\\_def 342,](#page-341-0) [394](#page-393-1) [\\_enableInternalLock\(\) 182](#page-181-0) [enableLoaders\(\) 67](#page-66-0) [encodeArray\(\) 282](#page-281-1) [env\(\) 283,](#page-282-0) [294,](#page-293-2) [295](#page-294-0)  $\sim$ Environment() 103 [Environment\(\) 101,](#page-100-2) [102](#page-101-0) equal $()$  324  $\sim$ Exception() 110

[Exception\(\) 109](#page-108-1) [exception\(\) 103,](#page-102-1) [104](#page-103-0) [exceptions 384](#page-383-2) [~ExtraConfigFileCVHandler\(\) 112](#page-111-0) [ExtraConfigFileCVHandler\(\) 112](#page-111-1) [extract\(\) 36](#page-35-1) [extractOctet\(\) 283](#page-282-1) [~ExtraRegistryCVHandler\(\) 115](#page-114-0) [ExtraRegistryCVHandler\(\) 114](#page-113-0)

# **F**

 $fd()$  183  $\sim$ Filter() 118 [Filter\(\) 118](#page-117-1) [filterBadConnectAttempts\(\) 67,](#page-66-1) [68](#page-67-0) [Flags\(\) 127,](#page-126-1) [128](#page-127-1) [flags\(\) 154](#page-153-1) free buf()  $140$ 

### **G**

[getAllOrbixFDs\(\) 222](#page-221-3) [GetConfigValue\(\) 222,](#page-221-0) [223,](#page-222-0) [224](#page-223-0) [get\\_count\(\) 91](#page-90-1) get count all $()$  91 get default context() 225 [getFileDescriptors\(\) 71](#page-70-0) [getFilter\(\) 71](#page-70-1) [getForeignFDSet\(\) 222](#page-221-4) get id $()$  68 [\\_get\\_implementation\(\) 183](#page-182-1) get interface() 184 get next response() 225 [\\_getPost\(\) 184](#page-183-1) [\\_getPre\(\) 184](#page-183-2) get primitive() 391 get principal $($ ) 69, [74](#page-73-0) [GetRegKey\(\) 115](#page-114-1) [getReqTransformer\(\) 224](#page-223-1) get response() 284 [getSelectableFDSet\(\) 224](#page-223-3) [getServer\(\) 414](#page-413-0) [GetValue\(\) 300,](#page-299-0) [301,](#page-300-0) [302,](#page-301-0) [303,](#page-302-0) [328](#page-327-0) [get\\_values\(\) 92](#page-91-0)

#### **H**

Handlers [output 333](#page-332-1) hash $()$  185 hasValidOpenChannel() 185 [\\_host\(\) 186](#page-185-0)

#### **I**

[id 354](#page-353-0) IDL definition [Implementation Repository 407](#page-406-0) [Orbix daemon 407](#page-406-0) implementation() 186  $impl$  is ready() 72 include files [daemon.hh 407](#page-406-1) [INFINITE\\_TIMEOUT 226](#page-225-0) [initial services 229](#page-228-2) initialisation [BOA 211](#page-210-0) [inReplyFailure\(\) 118](#page-117-2) [inReplyPostMarshal\(\) 119](#page-118-0) [inReplyPreMarshal\(\) 120](#page-119-0) [inRequestPostMarshal\(\) 120](#page-119-1) [inRequestPreMarshal\(\) 121](#page-120-0) [insert\(\) 37](#page-36-0) [insertOctet\(\) 284](#page-283-1) [int\(\) 104](#page-103-1) [\\_interfaceHost\(\) 187](#page-186-0) [\\_interfaceImplementation\(\) 187](#page-186-1) [\\_interfaceMarker\(\) 187](#page-186-2) [InterfaceName 391](#page-390-3) [invoke\(\) 98,](#page-97-1) [285](#page-284-0) [isBaseInterfaceOf\(\) 226](#page-225-1) is equivalent() 188 [isEventPending\(\) 75](#page-74-0) [isForeignFD\(\) 227](#page-226-2) [isNil\(\) 129](#page-128-0) is  $nil()$  38  $i$ sNull() 189 isNullProxy() 189 [isOrbixFD\(\) 228](#page-227-2) isRemote() 190 [isSet\(\) 129](#page-128-1) [isSetAll\(\) 129](#page-128-2) [isSetAny\(\) 129](#page-128-3) [IT\\_create\(\) 93,](#page-92-0) [104,](#page-103-2) [132,](#page-131-0) [153,](#page-152-0) [166,](#page-165-0) [266,](#page-265-1) [285,](#page-284-1) [324](#page-323-1) IT daemon 407 IT\_daemon:: [addDirRights\(\) 410](#page-409-0) [addInvokeRights\(\) 410](#page-409-1) [addInvokeRightsDir\(\) 411](#page-410-0) [addLaunchRights\(\) 411](#page-410-1) [addLaunchRightsDir\(\) 411](#page-410-2) [addMethod\(\) 412](#page-411-0)

[addSharedMarker\(\) 412](#page-411-1) [addUnsharedMarker\(\) 412](#page-411-2) [changeOwnerServer\(\) 413](#page-412-0) [deleteDirectory\(\) 413](#page-412-1) [deleteServer\(\) 413](#page-412-2) [getServer\(\) 414](#page-413-0) [killServer\(\) 414](#page-413-1) [LaunchStatus 415](#page-414-0) [listActiveServers\(\) 415](#page-414-1) [listServers\(\) 415](#page-414-2) [newDirectory\(\) 416](#page-415-0) [newPerMethodServer\(\) 416](#page-415-1) [newSharedServer\(\) 417](#page-416-0) [newUnSharedServer\(\) 418](#page-417-0) [removeDirRights\(\) 418](#page-417-1) [removeInvokeRights\(\) 419](#page-418-0) [removeInvokeRightsDir\(\) 419](#page-418-1) [removeLaunchRights\(\) 419](#page-418-2) [removeLaunchRightsDir\(\) 420](#page-419-0) [removeMethod\(\) 420](#page-419-1) [removeSharedMarker\(\) 420](#page-419-2) [removeUnsharedMarker\(\) 421](#page-420-0) [serverDetails 421](#page-420-1) [serverExists\(\) 422](#page-421-0) [item\(\) 166](#page-165-1)

#### **K**

[killServer\(\) 414](#page-413-1) [kind 387](#page-386-1) [kind\(\) 324](#page-323-2)

#### **L**

[LaunchStatus 415](#page-414-0) [length 342](#page-341-1) [listActiveServers\(\) 415](#page-414-1) list initial services() 229 [listServers\(\) 415](#page-414-2) [load\(\) 147](#page-146-0) loader() 190  $\overline{\sim}$ LoaderClass() 146 [LoaderClass\(\) 146](#page-145-1) [lookup\(\) 366](#page-365-1) lookup id() 392 lookup name() 367

#### **M**

[makeIOR\(\) 229](#page-228-3) [makeOrbixObjectKey\(\) 230](#page-229-2) marker() 191

[maxConnectRetries\(\) 230,](#page-229-1) [231](#page-230-0) [max\\_returned\\_objs 391](#page-390-4) [members 370,](#page-369-0) [372,](#page-371-0) [398,](#page-397-0) [403](#page-402-0) [minor\(\) 313](#page-312-1) [mode 344,](#page-343-0) [385](#page-384-0) [move\(\) 354](#page-353-1) [myActivationMode\(\) 75](#page-74-1) [myHost\(\) 232](#page-231-0) [myImplementationName\(\) 75](#page-74-2) [myImpRepPath\(\) 76](#page-75-0) [myIntRepPath\(\) 76](#page-75-1) [myMarkerName\(\) 76](#page-75-2) [myMarkerPattern\(\) 77](#page-76-0) [myMethodName\(\) 77](#page-76-1) [myServer\(\) 232](#page-231-1)

# **N**

[name\(\) 154,](#page-153-2) [355](#page-354-0)  $\sim$ NamedValue() 153 [NamedValue\(\) 152](#page-151-0) narrow()  $332$ [newDirectory\(\) 416](#page-415-0) [newPerMethodServer\(\) 416](#page-415-1) [newSharedServer\(\) 417](#page-416-0) [newUnSharedServer\(\) 418](#page-417-0) [\\_nil\(\) 90,](#page-89-2) [105,](#page-104-0) [132,](#page-131-1) [155,](#page-154-0) [163,](#page-162-2) [192,](#page-191-0) [266,](#page-265-2) [277,](#page-276-2) [323](#page-322-1) [\\_non\\_existent\(\) 192](#page-191-1) [noReconnectOnFailure\(\) 233,](#page-232-0) [234](#page-233-0) [NullLoaderClass\(\) 157](#page-156-1)  $\sim$ NVList() 162 [NVList\(\) 161,](#page-160-0) [162](#page-161-2) [NVListIterator\(\) 169,](#page-168-1) [170](#page-169-0)

# **O**

 $\sim$ Object() 177 [Object\(\) 176](#page-175-0) [\\_OBJECT\\_TABLE\\_SIZE\\_DEFAULT 35](#page-34-2) object to string() 192 [object\\_to\\_string\(\) 234](#page-233-1) obj is ready() 77 [op\\_def\(\) 295](#page-294-1) [operation\(\) 286,](#page-285-0) [296](#page-295-0) [operator!=\(\) 323](#page-322-2) [operator\(\)\(\) 96,](#page-95-0) [170](#page-169-1) operator $<<$ () 275 operator  $\leq$  = () 48 [operator=\(\) 48,](#page-47-1) [105,](#page-104-1) [106,](#page-105-0) [110,](#page-109-1) [128,](#page-127-2) [155,](#page-154-1) [162,](#page-161-3) [307,](#page-306-1)  [322](#page-321-0) [operator==\(\) 322](#page-321-1)

[operator>>\(\) 274](#page-273-0) operator $\ge$ =() 50 op\_name $()$  296 [optimiseProtocolEncoding\(\) 235,](#page-234-0) [236](#page-235-0) ORB init() 39 [orbixd, IDL definition for 407](#page-406-0) [original\\_type\\_def 340](#page-339-0) [Output Handlers 333](#page-332-1) [Output\(\) 236,](#page-235-1) [334](#page-333-0) [outReplyFailure\(\) 122](#page-121-0) [outReplyPostMarshal\(\) 123](#page-122-0) [outReplyPreMarshal\(\) 123](#page-122-1) [outRequestPostMarshal\(\) 124](#page-123-0) [outRequestPreMarshal\(\) 125](#page-124-0)

# **P**

[param\\_count\(\) 325](#page-324-0) [parameter\(\) 325](#page-324-1) [params 385](#page-384-1) [params\(\) 297](#page-296-0) [parent\(\) 93](#page-92-1) [pingDuringBind\(\) 237](#page-236-0) [PlaceCVHandlerAfter\(\) 238](#page-237-0) [PlaceCVHandlerBefore\(\) 239](#page-238-0) [poll\\_next\\_response\(\) 239](#page-238-1) [poll\\_response\(\) 286](#page-285-1) [Principal\(\) 265](#page-264-1) [processEvents\(\) 78](#page-77-0) [processNextEvent\(\) 80](#page-79-0) [propagateTIEdelete\(\) 80](#page-79-1)

# **R**

[record\(\) 148,](#page-147-0) [158](#page-157-0) [\\_refCount\(\) 193](#page-192-0) [registerIOCallback\(\) 240](#page-239-0) [registerIOCallbackObject\(\) 241](#page-240-1) [registry 113](#page-112-0) [ReinitialiseConfig\(\) 243](#page-242-0) [release\(\) 40](#page-39-0) [remove\(\) 167](#page-166-0) [removeDirRights\(\) 418](#page-417-1) [removeForeignFD\(\) 242,](#page-241-0) [243,](#page-242-1) [244,](#page-243-2) [258](#page-257-0) [removeForeignFDSet\(\) 244](#page-243-3) [removeInvokeRights\(\) 419](#page-418-0) [removeInvokeRightsDir\(\) 419](#page-418-1) [removeLaunchRights\(\) 419](#page-418-2) [removeLaunchRightsDir\(\) 420](#page-419-0) [removeMethod\(\) 420](#page-419-1) [removeSharedMarker\(\) 420](#page-419-2)

[removeUnsharedMarker\(\) 421](#page-420-0) [rename\(\) 149](#page-148-0) [replace\(\) 51](#page-50-0)  $\neg$ Request() 273, [293](#page-292-0) [Request\(\) 272,](#page-271-0) [273,](#page-272-1) [274,](#page-273-1) [293](#page-292-1) [\\_request\(\) 193](#page-192-1)  $reset() 130, 287$  $reset() 130, 287$ [reSizeObjectTable\(\) 245](#page-244-0) resolve initial references() 245 [resortToStatic\(\) 246](#page-245-0) [result 386](#page-385-0) [result\(\) 287,](#page-286-1) [297](#page-296-1) [rollBack\(\) 380](#page-379-2)

#### **S**

[\\_save\(\) 194](#page-193-0) [save\(\) 149](#page-148-1) [send\\_deferred\(\) 287](#page-286-2) send<sup>multiple</sup> requests deferred() 247 [send\\_multiple\\_requests\\_oneway\(\) 248](#page-247-0) send\_oneway()  $288$ [serverDetails 421](#page-420-1) [serverExists\(\) 422](#page-421-0) [setArgDef\(\) 130](#page-129-1) [SetConfigValue\(\) 249,](#page-248-0) [250](#page-249-0) [setDiagnostics\(\) 251](#page-250-0) [setf\(\) 130](#page-129-2) [setImpl\(\) 82](#page-81-0) [setList\(\) 170](#page-169-2) [setMyReqTransformer\(\) 251](#page-250-1) [setNoHangup\(\) 83](#page-82-0) set one value() 94 [setOperation\(\) 289](#page-288-0) [setRemoteHost\(\) 143](#page-142-0) [setReqTransformer\(\) 252](#page-251-0) set return type() 290 [setServerName\(\) 252](#page-251-1) [setTarget\(\) 290](#page-289-1) [set\\_unsafeDelete\(\) 253](#page-252-0) [set\\_values\(\) 94](#page-93-1) [start\(\) 379](#page-378-1) string alloc() 40 string  $dup()$  41 string free() 41 string to object() 254, [255](#page-254-0)  $\sim$ String var() 306 [String\\_var\(\) 306](#page-305-1) [system registry 113](#page-112-0) [SystemException\(\) 310,](#page-309-0) [311,](#page-310-3) [312](#page-311-1)

#### **T**

[target\(\) 290,](#page-289-2) [298](#page-297-0) [ThreadFilter\(\) 316](#page-315-0) [transform\(\) 141](#page-140-0) [transform\\_error\(\) 142](#page-141-0) [type 344,](#page-343-1) [348,](#page-347-0) [373,](#page-372-0) [375,](#page-374-1) [394](#page-393-2) [type\(\) 52](#page-51-0)  $\sim$ TypeCode() 322 [TypeCode\(\) 321,](#page-320-0) [322](#page-321-3) type def 345, [348](#page-347-1)

#### **U**

[ULong\(\) 130](#page-129-3) [unregisterIOCallbackObject\(\) 257](#page-256-1) [useHostNameInIOR\(\) 259,](#page-258-1) [260,](#page-259-1) [261,](#page-260-1) [262,](#page-261-1) [263](#page-262-1) [~UserCVHandler\(\) 328](#page-327-1) [UserCVHandler\(\) 299,](#page-298-1) [300,](#page-299-1) [301,](#page-300-0) [302,](#page-301-0) [303,](#page-302-0) [328](#page-327-2) [UserException\(\) 331,](#page-330-1) [332](#page-331-2) [~UserOutput\(\) 334](#page-333-1) [UserOutput\(\) 334](#page-333-2) [useTransientPort\(\) 261,](#page-260-2) [262](#page-261-2)

#### **V**

[value 349](#page-348-0) [value\(\) 53,](#page-52-0) [155](#page-154-2) [version 355](#page-354-1)